Machine Learning

# **ML Runtimes Pre-installed Packages**

**Date published: 2020-07-16 Date modified: 2024-03-05**

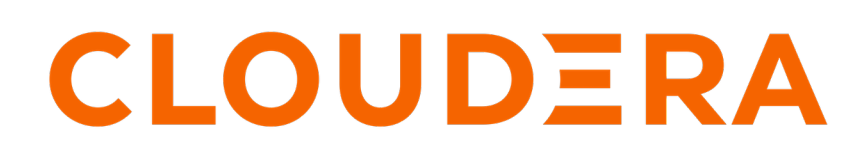

**<https://docs.cloudera.com/>**

# **Legal Notice**

© Cloudera Inc. 2024. All rights reserved.

The documentation is and contains Cloudera proprietary information protected by copyright and other intellectual property rights. No license under copyright or any other intellectual property right is granted herein.

Unless otherwise noted, scripts and sample code are licensed under the Apache License, Version 2.0.

Copyright information for Cloudera software may be found within the documentation accompanying each component in a particular release.

Cloudera software includes software from various open source or other third party projects, and may be released under the Apache Software License 2.0 ("ASLv2"), the Affero General Public License version 3 (AGPLv3), or other license terms. Other software included may be released under the terms of alternative open source licenses. Please review the license and notice files accompanying the software for additional licensing information.

Please visit the Cloudera software product page for more information on Cloudera software. For more information on Cloudera support services, please visit either the Support or Sales page. Feel free to contact us directly to discuss your specific needs.

Cloudera reserves the right to change any products at any time, and without notice. Cloudera assumes no responsibility nor liability arising from the use of products, except as expressly agreed to in writing by Cloudera.

Cloudera, Cloudera Altus, HUE, Impala, Cloudera Impala, and other Cloudera marks are registered or unregistered trademarks in the United States and other countries. All other trademarks are the property of their respective owners.

Disclaimer: EXCEPT AS EXPRESSLY PROVIDED IN A WRITTEN AGREEMENT WITH CLOUDERA, CLOUDERA DOES NOT MAKE NOR GIVE ANY REPRESENTATION, WARRANTY, NOR COVENANT OF ANY KIND, WHETHER EXPRESS OR IMPLIED, IN CONNECTION WITH CLOUDERA TECHNOLOGY OR RELATED SUPPORT PROVIDED IN CONNECTION THEREWITH. CLOUDERA DOES NOT WARRANT THAT CLOUDERA PRODUCTS NOR SOFTWARE WILL OPERATE UNINTERRUPTED NOR THAT IT WILL BE FREE FROM DEFECTS NOR ERRORS, THAT IT WILL PROTECT YOUR DATA FROM LOSS, CORRUPTION NOR UNAVAILABILITY, NOR THAT IT WILL MEET ALL OF CUSTOMER'S BUSINESS REQUIREMENTS. WITHOUT LIMITING THE FOREGOING, AND TO THE MAXIMUM EXTENT PERMITTED BY APPLICABLE LAW, CLOUDERA EXPRESSLY DISCLAIMS ANY AND ALL IMPLIED WARRANTIES, INCLUDING, BUT NOT LIMITED TO IMPLIED WARRANTIES OF MERCHANTABILITY, QUALITY, NON-INFRINGEMENT, TITLE, AND FITNESS FOR A PARTICULAR PURPOSE AND ANY REPRESENTATION, WARRANTY, OR COVENANT BASED ON COURSE OF DEALING OR USAGE IN TRADE.

# **Contents**

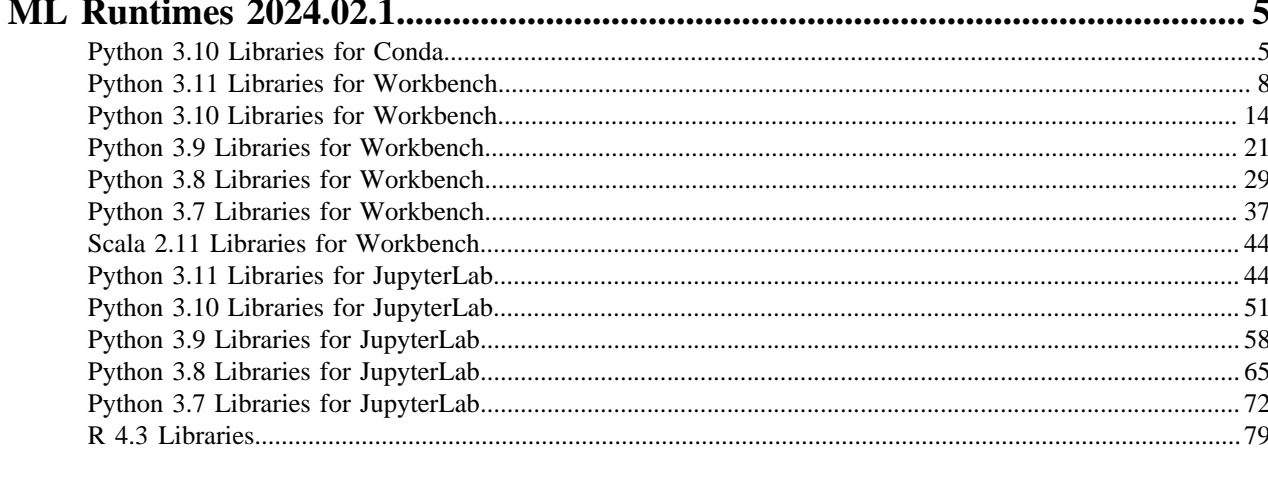

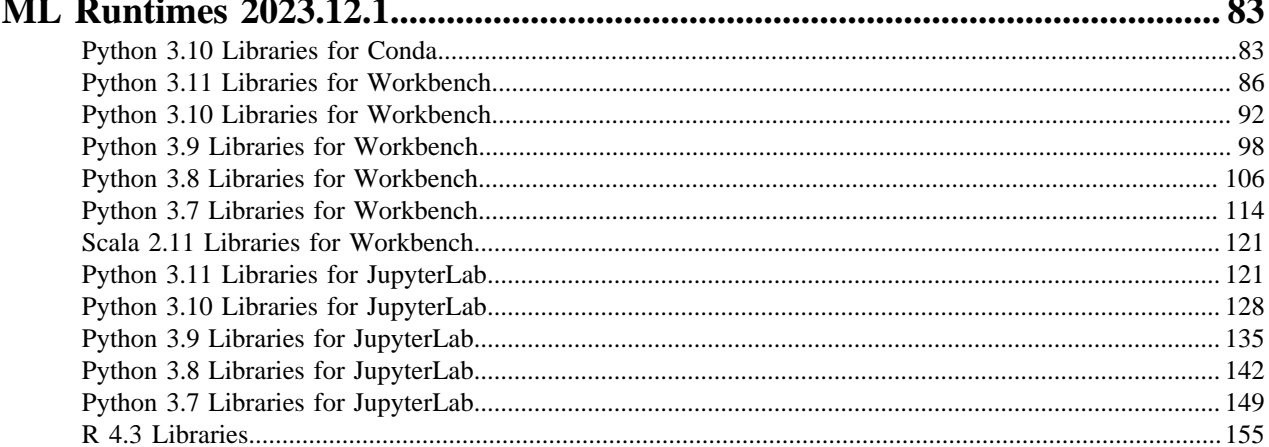

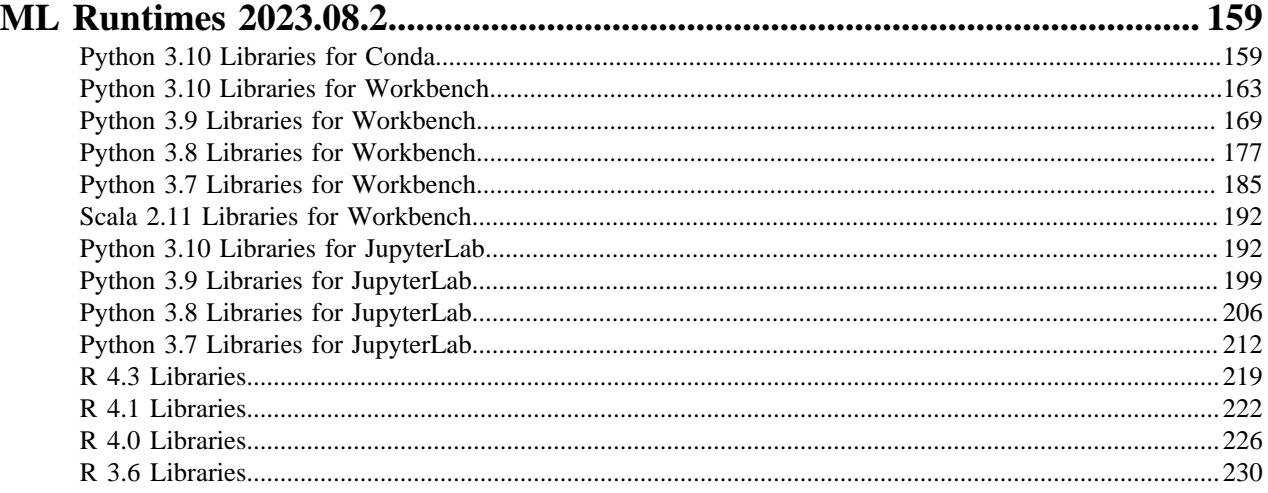

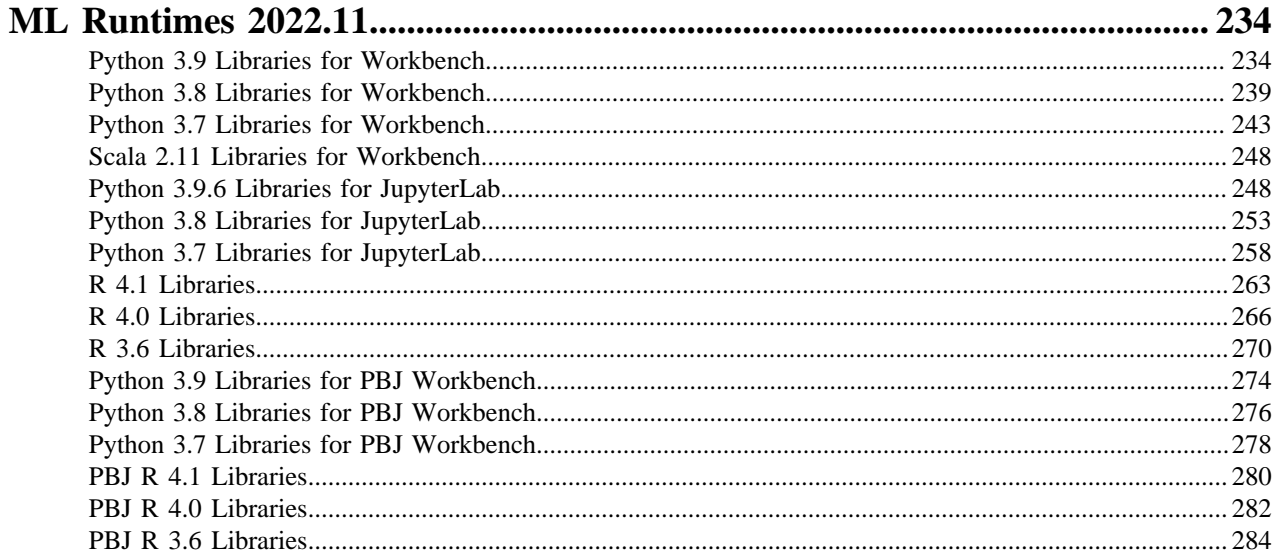

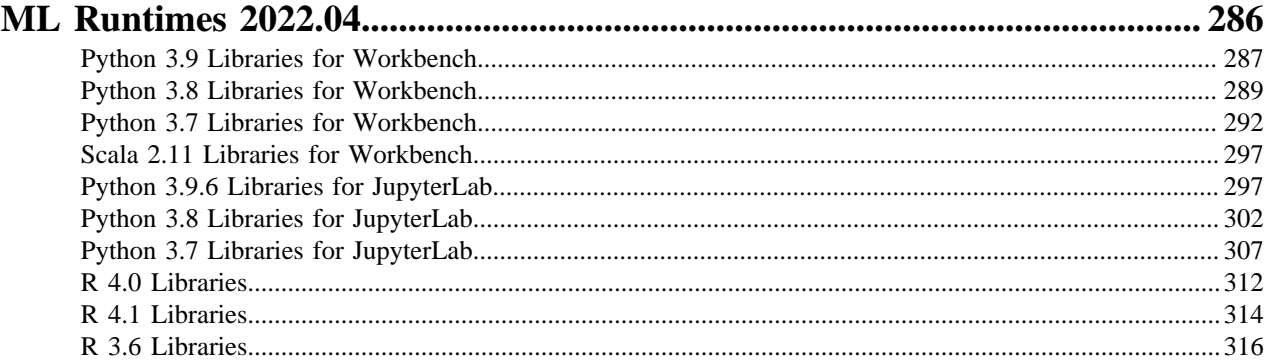

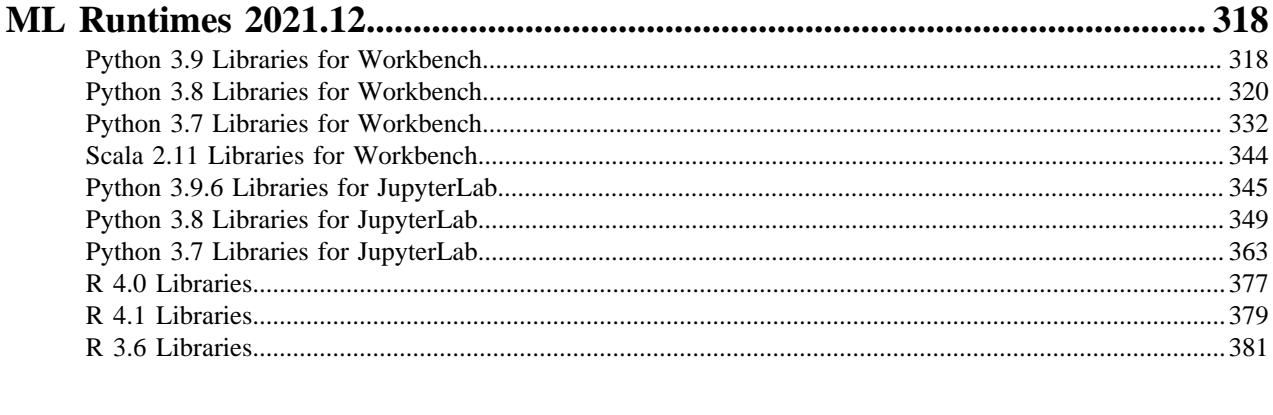

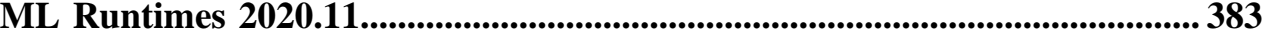

## <span id="page-4-0"></span>**ML Runtimes 2024.02.1**

This section lists the Python, R, and Scala libraries that ship with ML Runtimes 2024.02.1

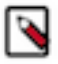

**Note:** Nvidia GPU Editions with a Workbench Editor come with CUDA 11.4.1 preinstalled.

All other Nvidia GPU Edition Runtimes come with CUDA 11.8.0 preinstalled.

## <span id="page-4-1"></span>**Python 3.10 Libraries for Conda**

This section lists the packages in Python 3.10 Conda Runtimes that ship with ML Runtimes 2024.02.1.

#### **Table 1: Packages in Python 3.10 Conda Runtimes - Standard**

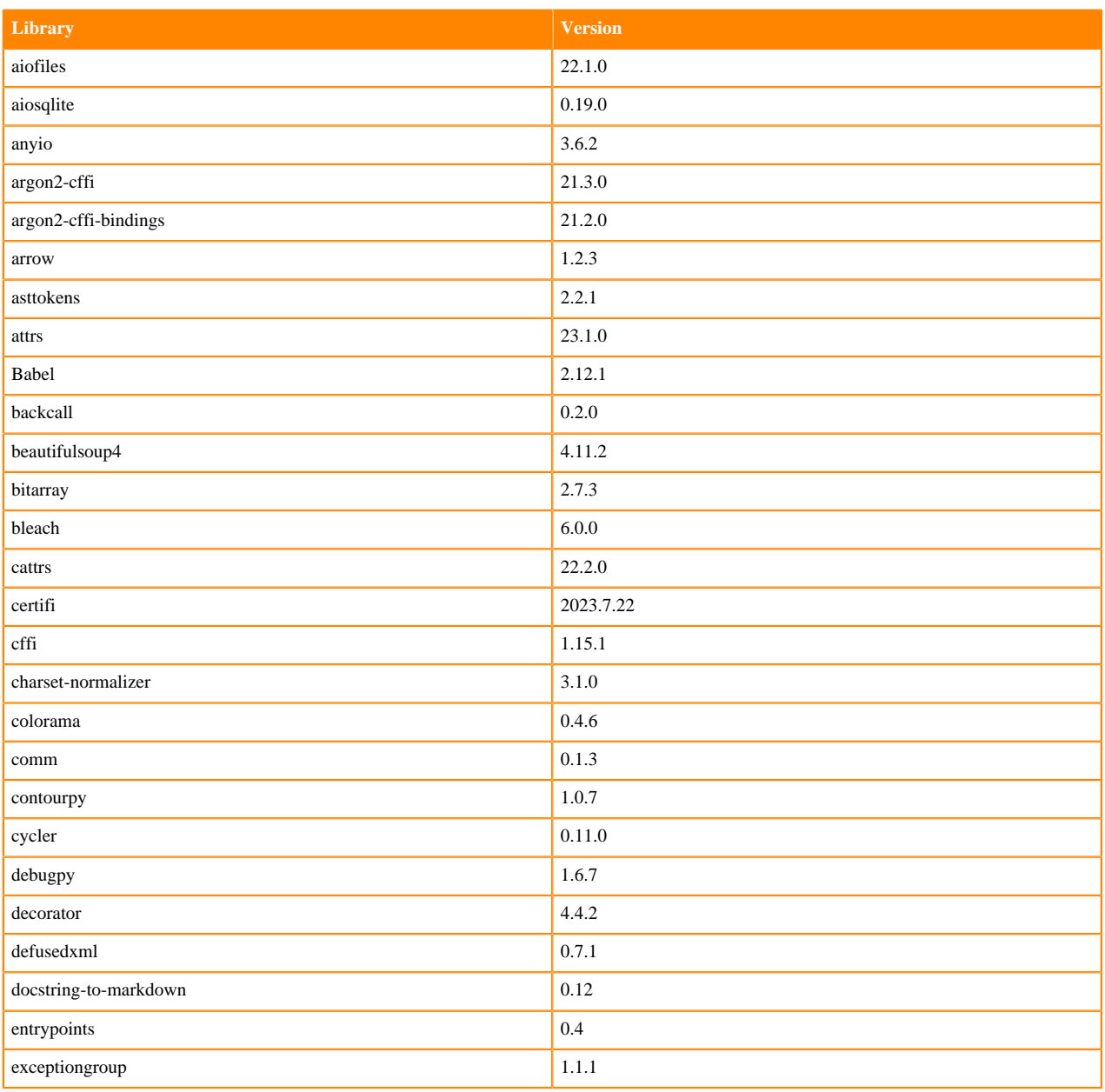

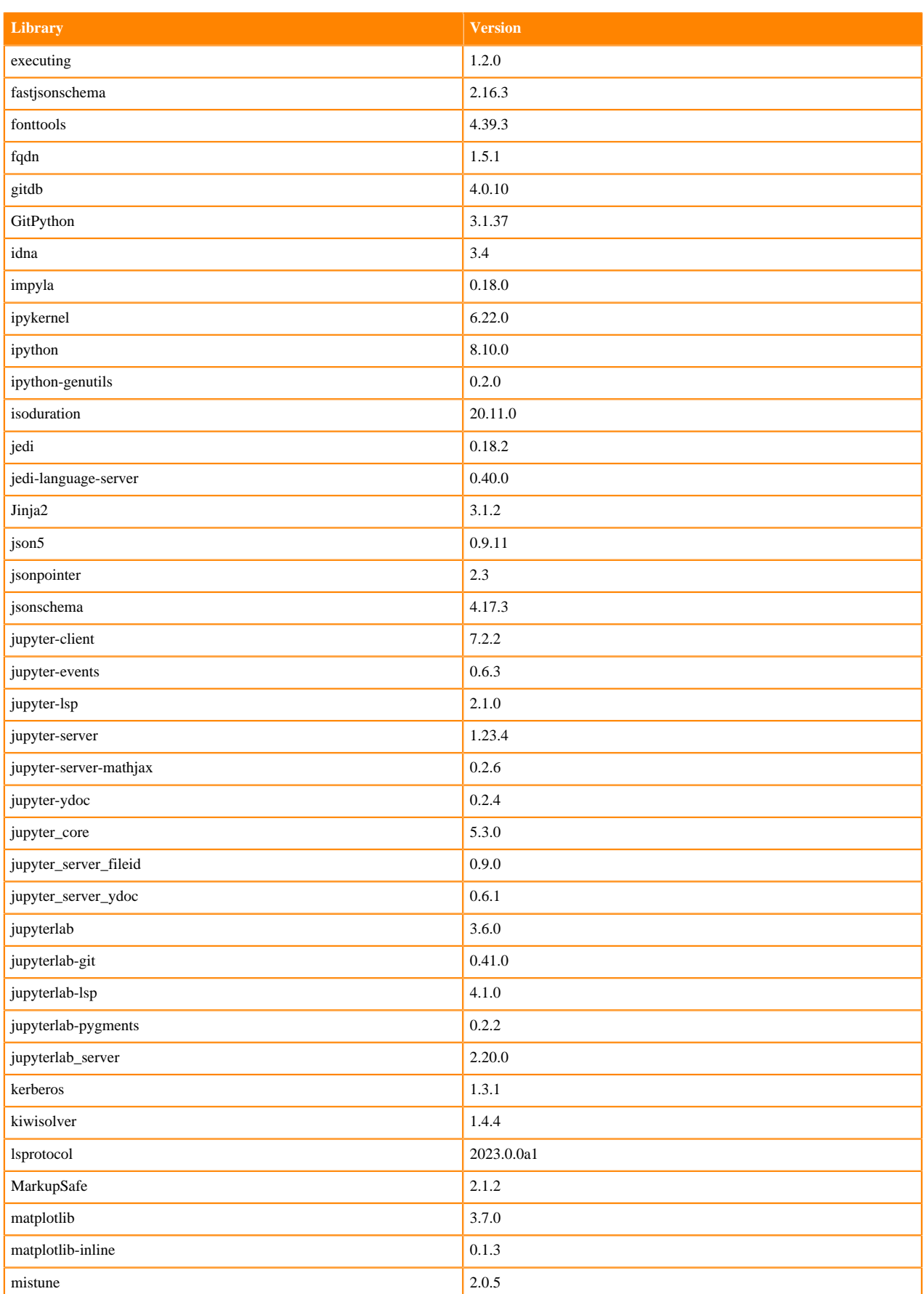

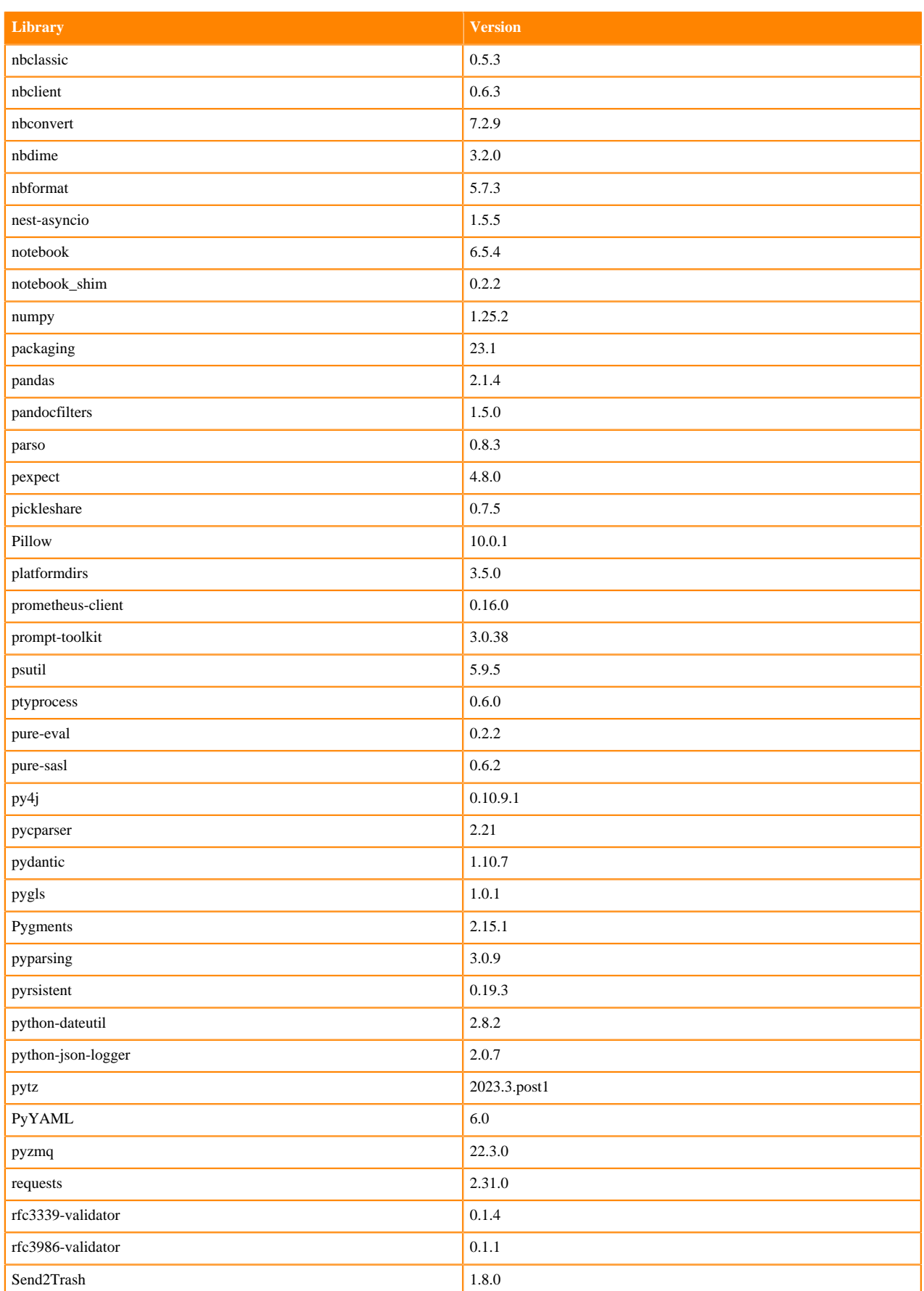

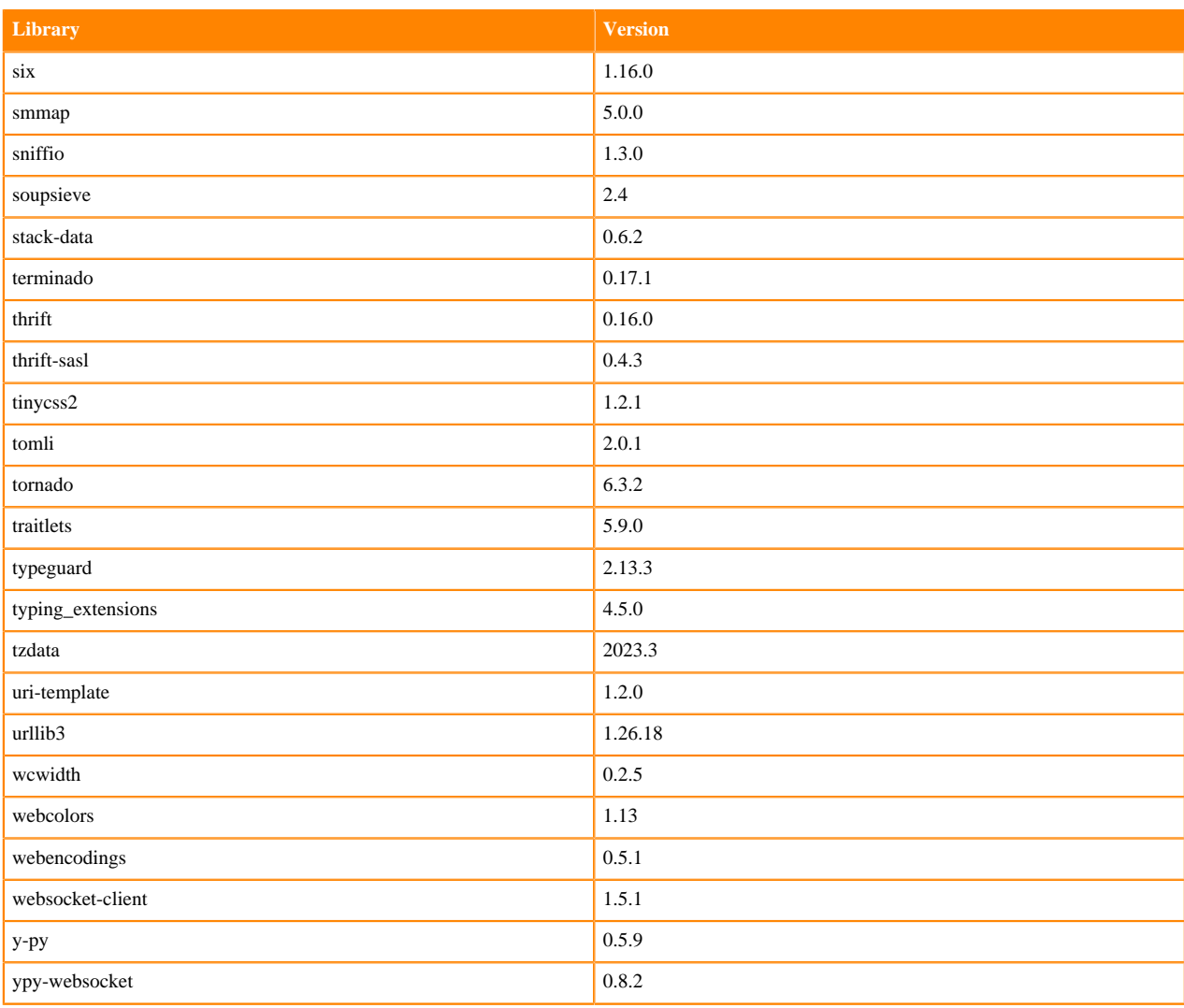

## <span id="page-7-0"></span>**Python 3.11 Libraries for Workbench**

This section lists the packages in Python 3.11 Workbench Runtimes that ship with ML Runtimes 2024.02.1.

#### **Table 2: Packages in Python 3.11.6 PBJ Workbench Runtimes - Standard**

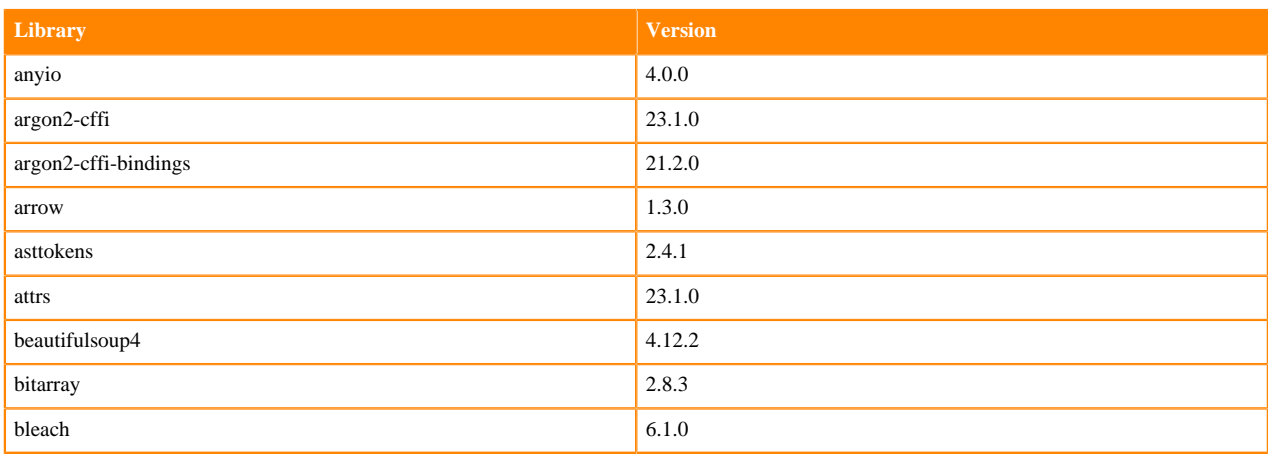

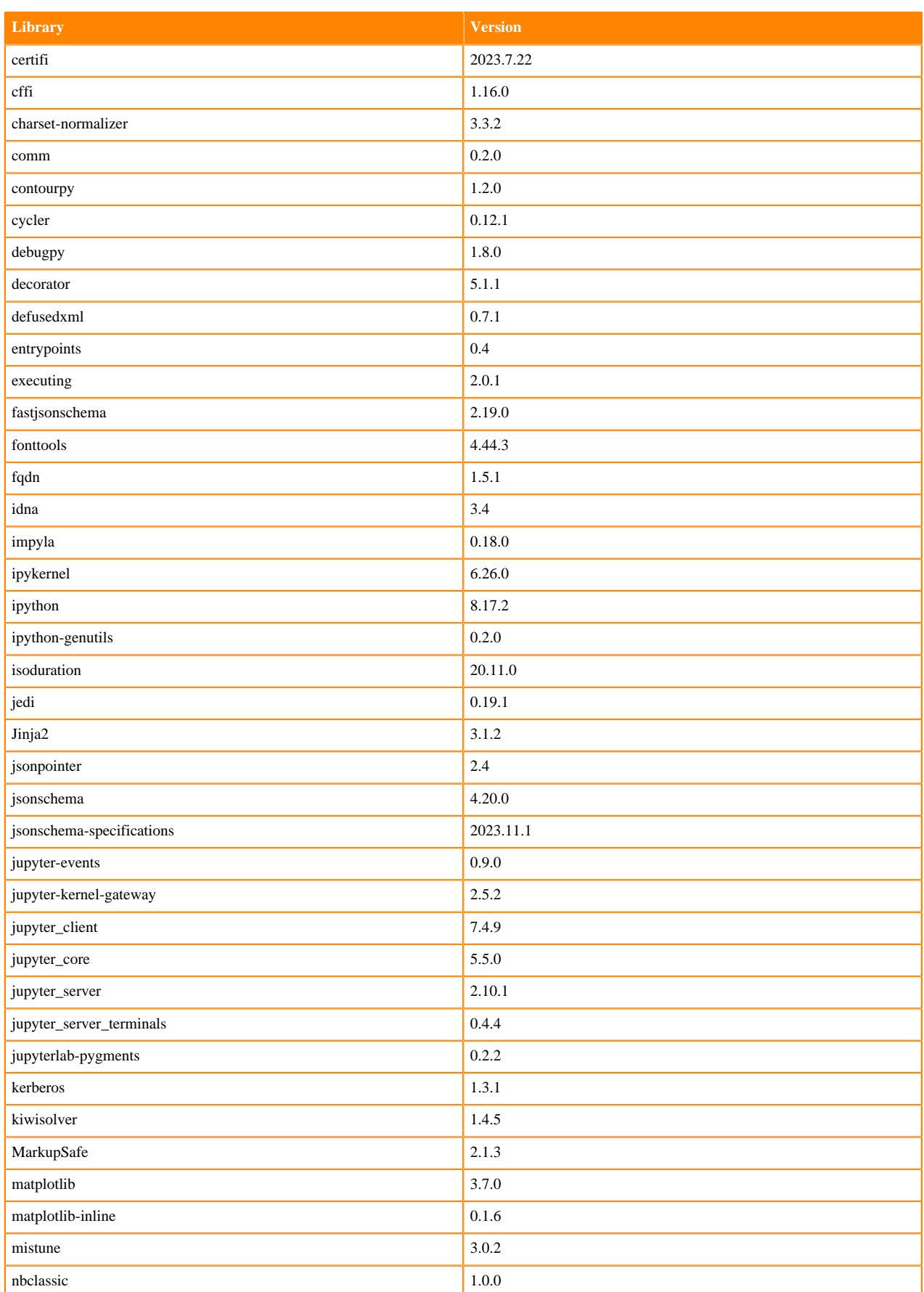

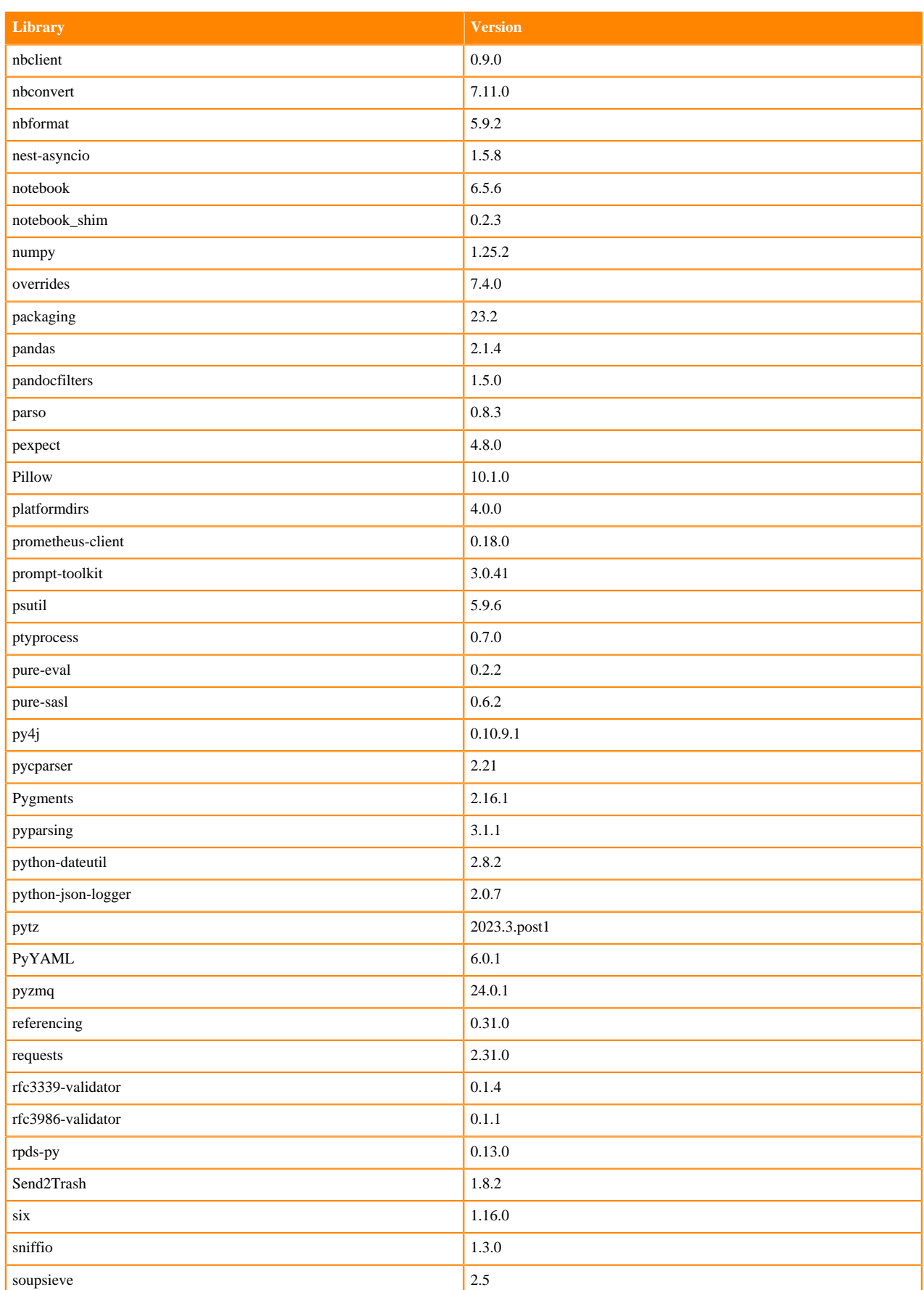

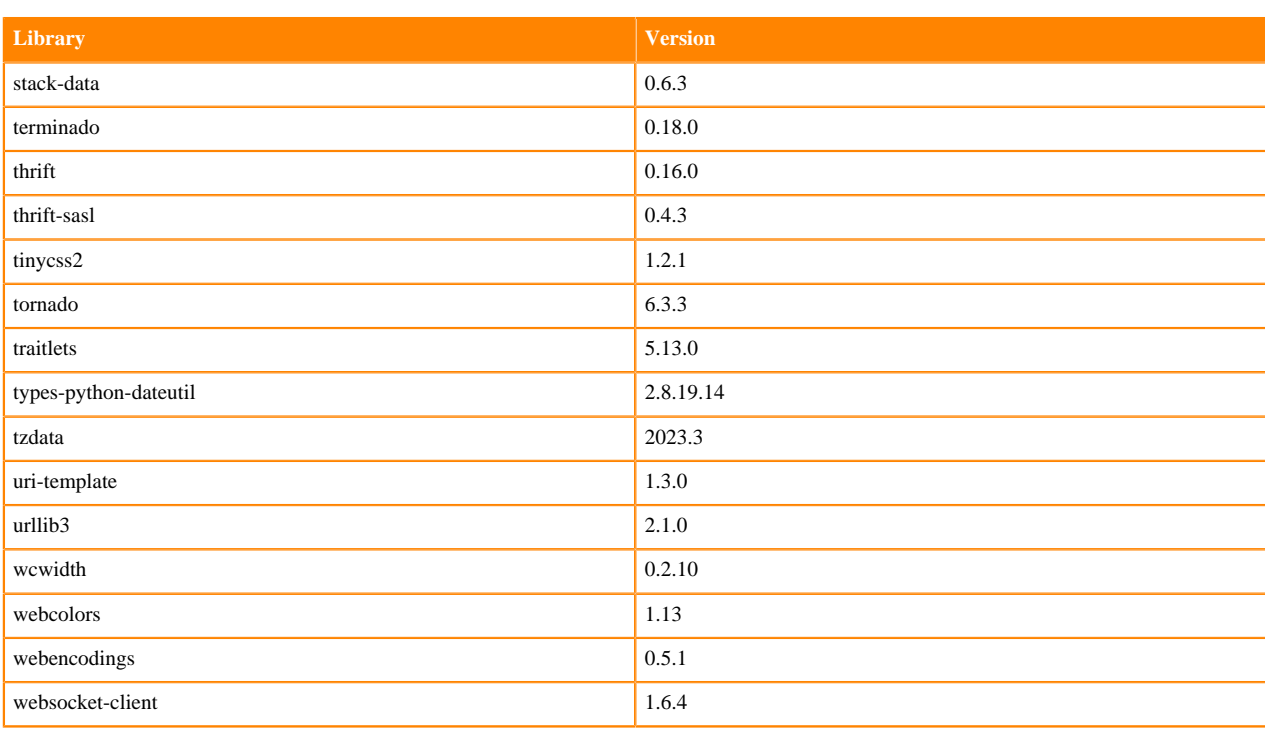

## **Table 3: Packages in Python 3.11.6 PBJ Workbench Runtimes - Nvidia GPU Edition**

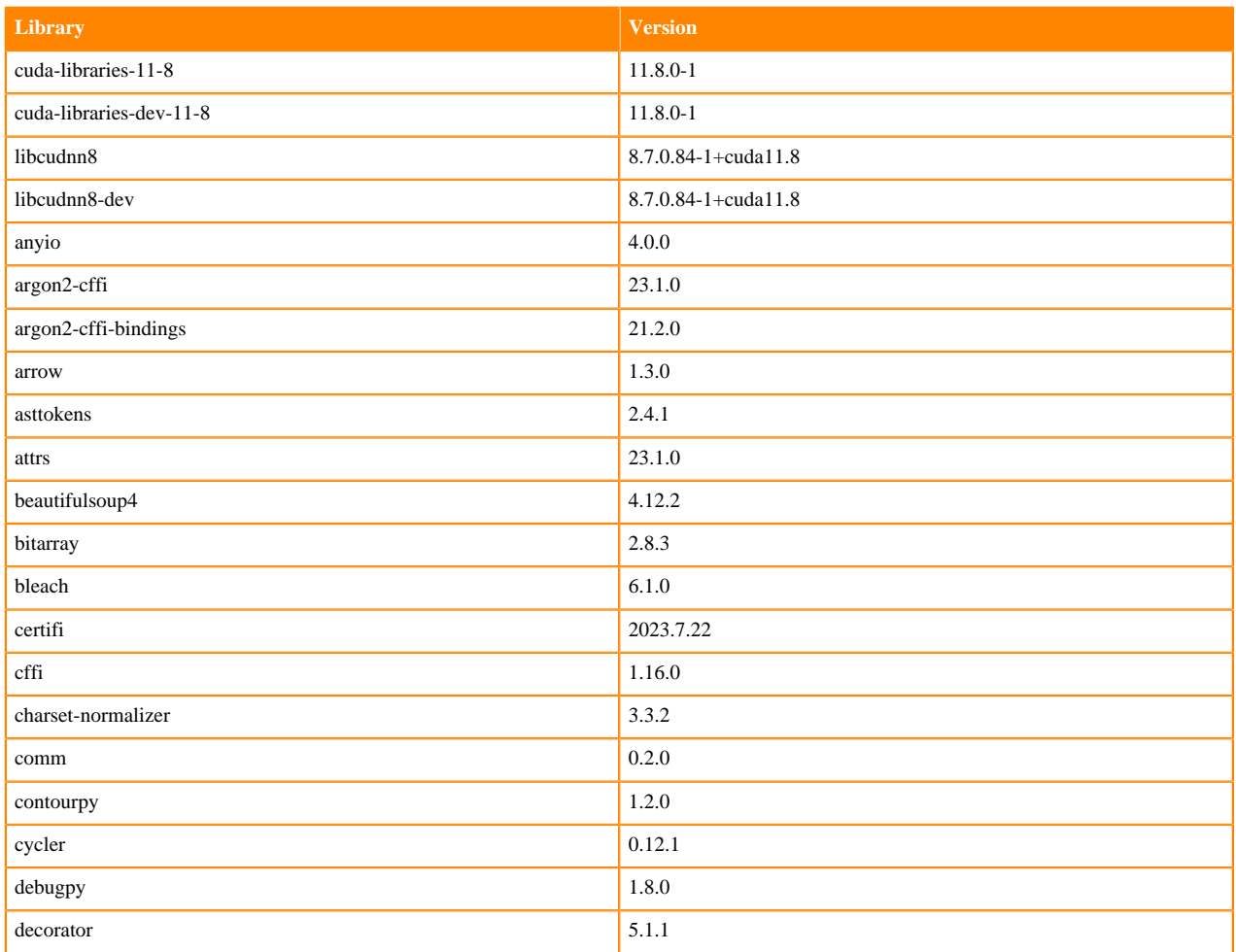

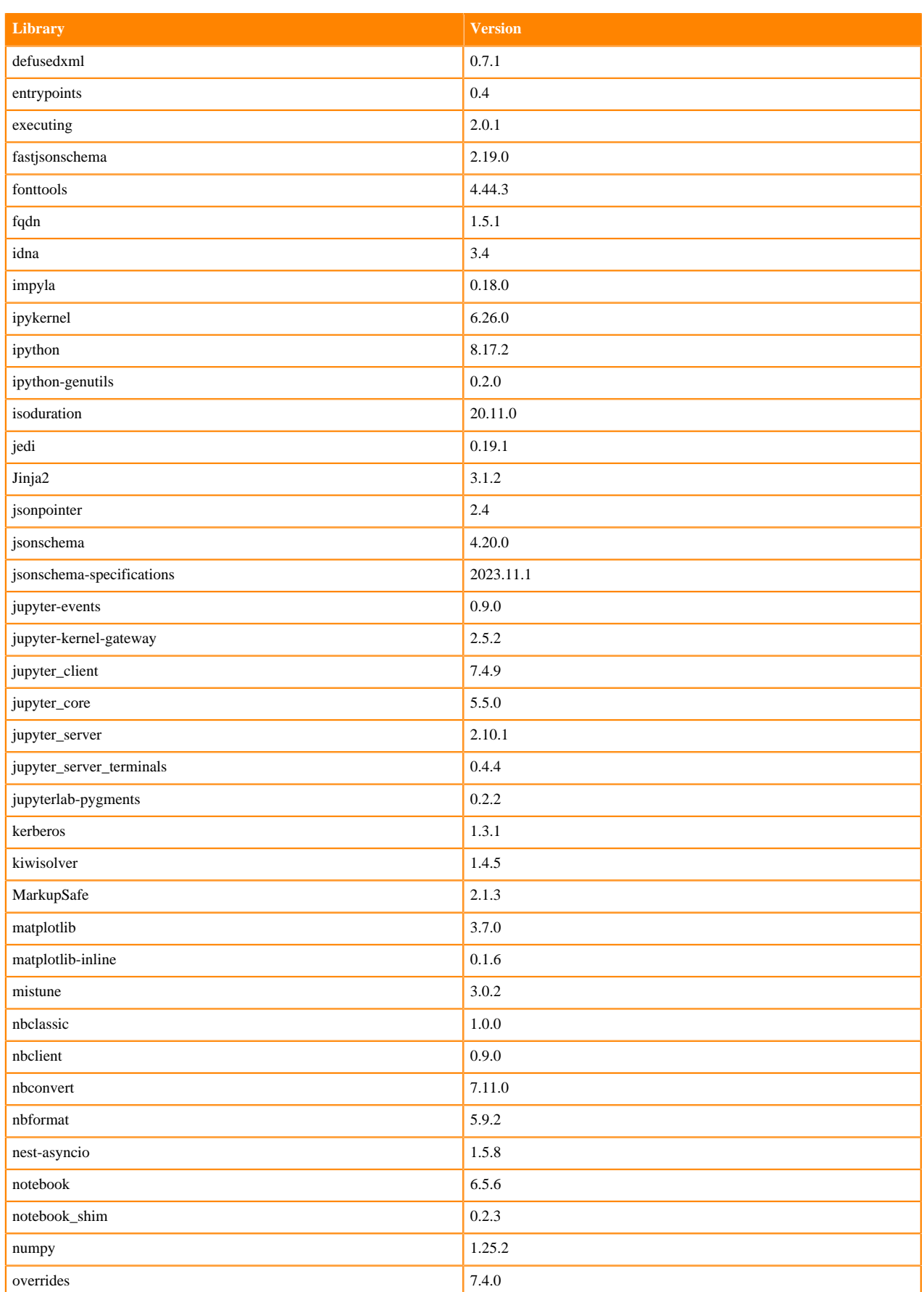

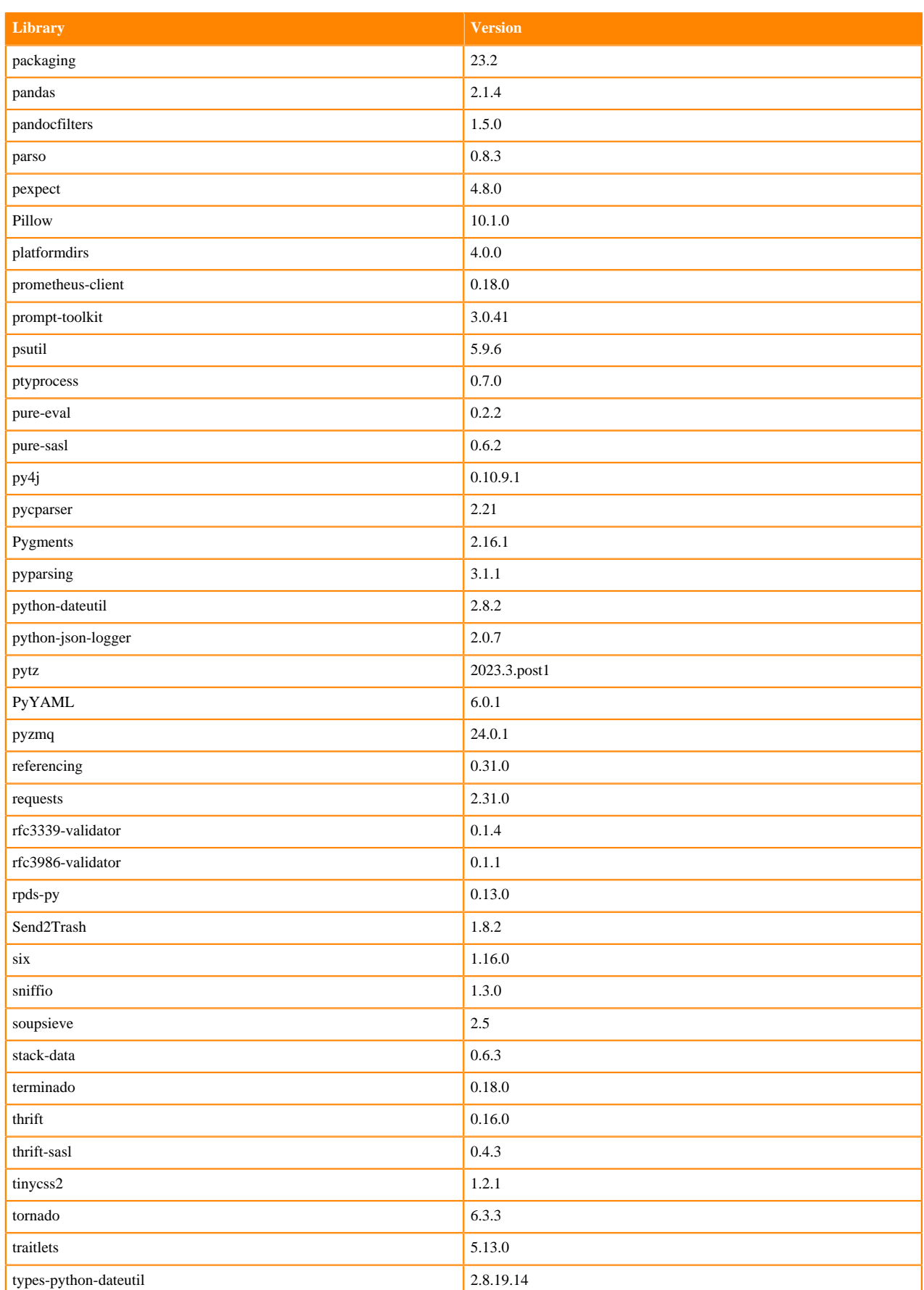

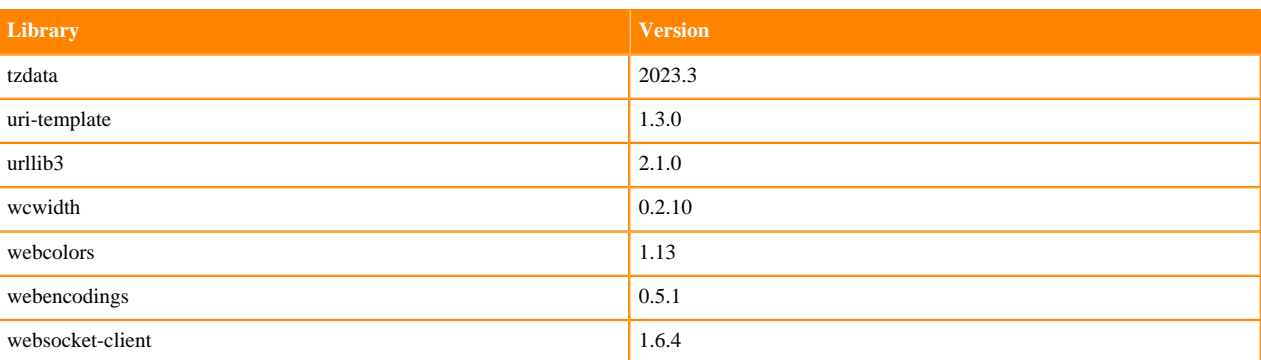

## <span id="page-13-0"></span>**Python 3.10 Libraries for Workbench**

This section lists the packages in Python 3.10 Workbench Runtimes that ship with ML Runtimes 2024.02.1.

## **Table 4: Packages in Python 3.10.9 Workbench Runtimes - Standard**

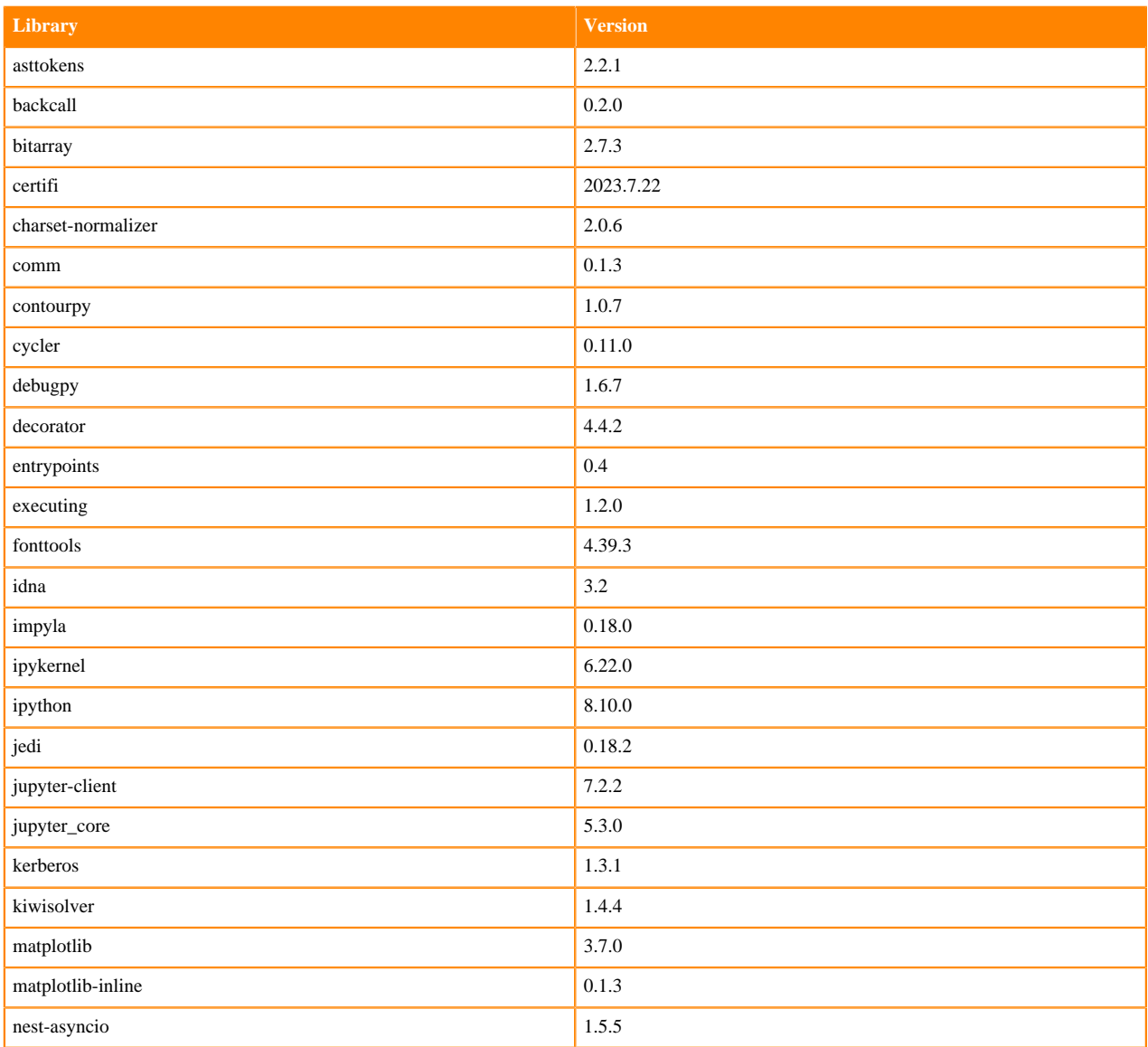

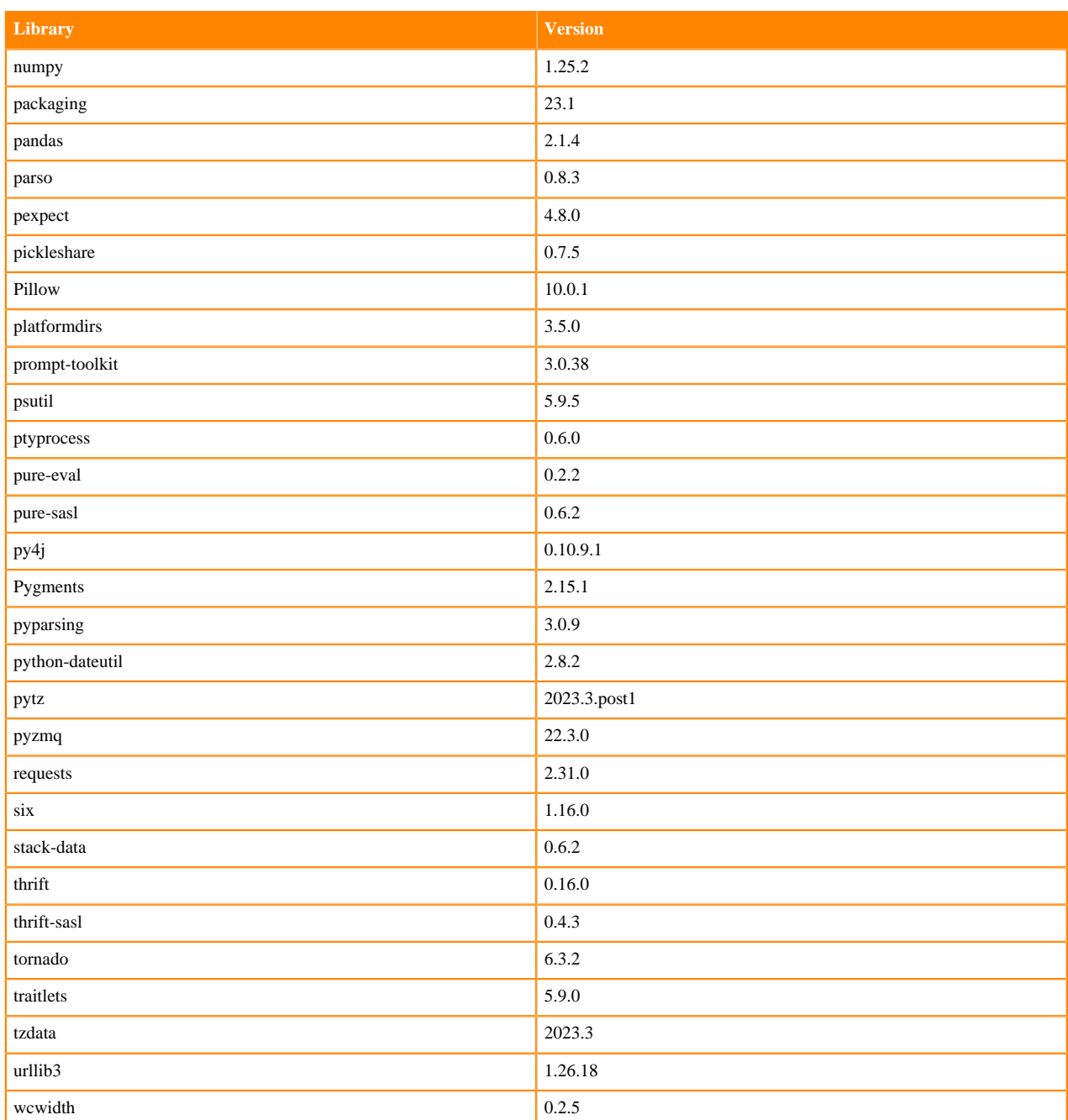

## **Table 5: Packages in Python 3.10.9 PBJ Workbench Runtimes - Standard**

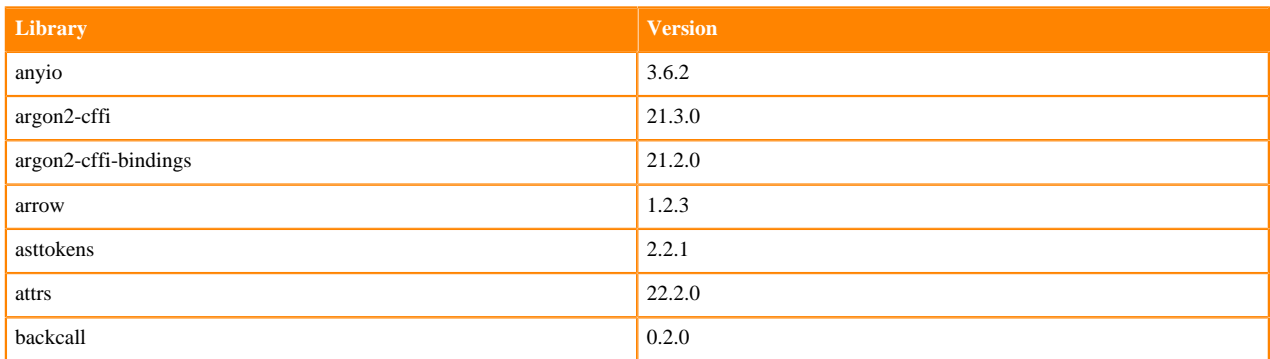

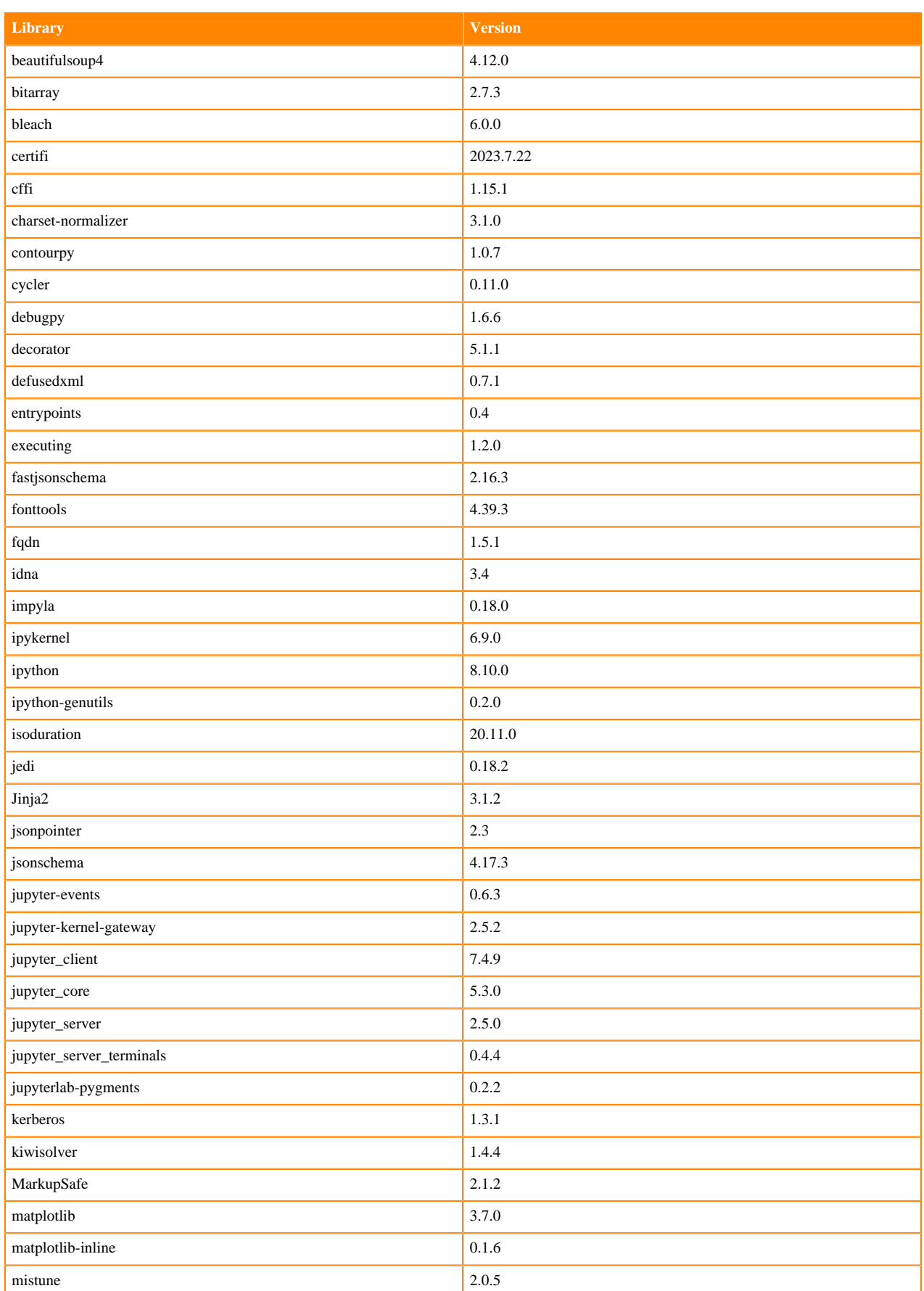

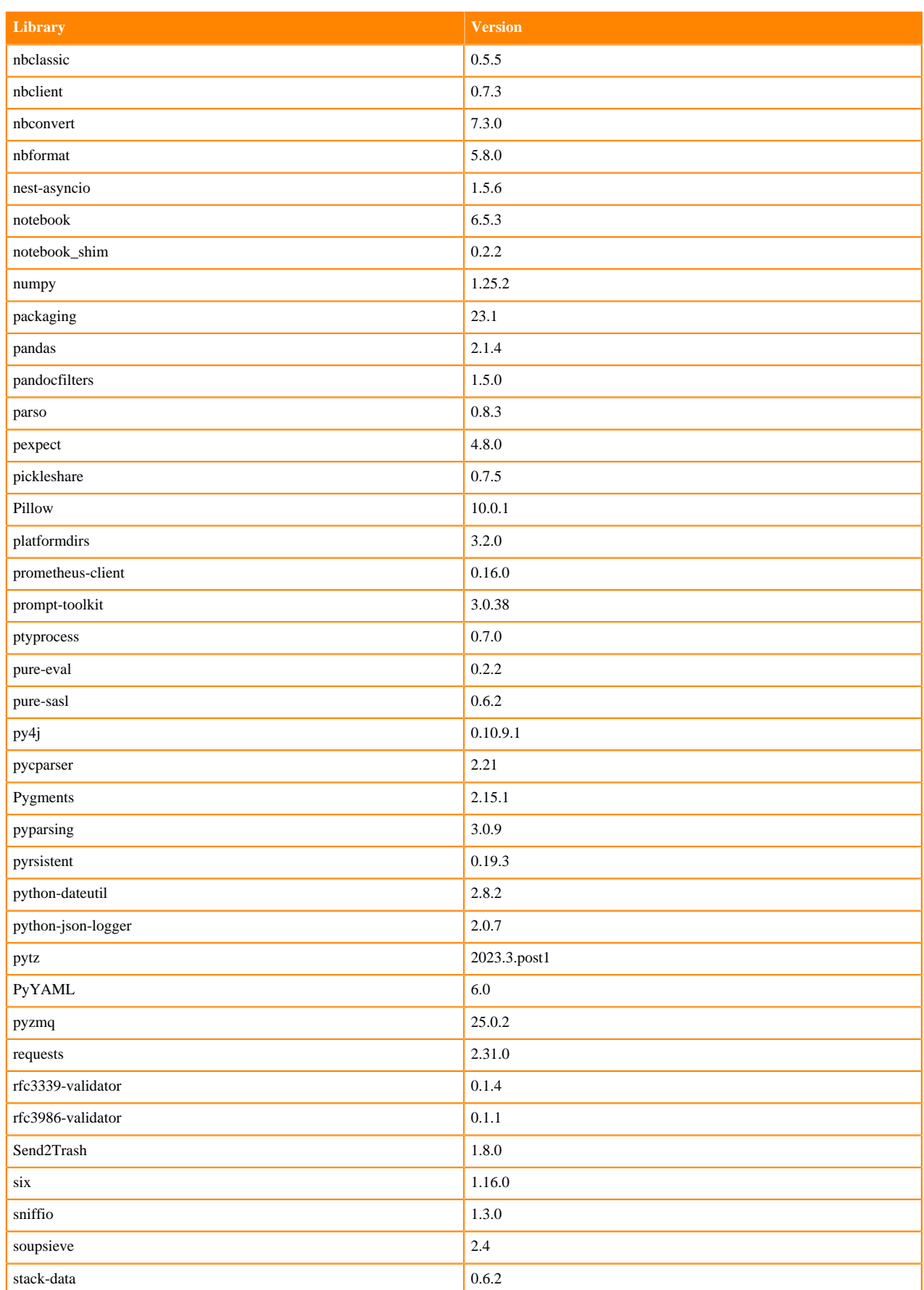

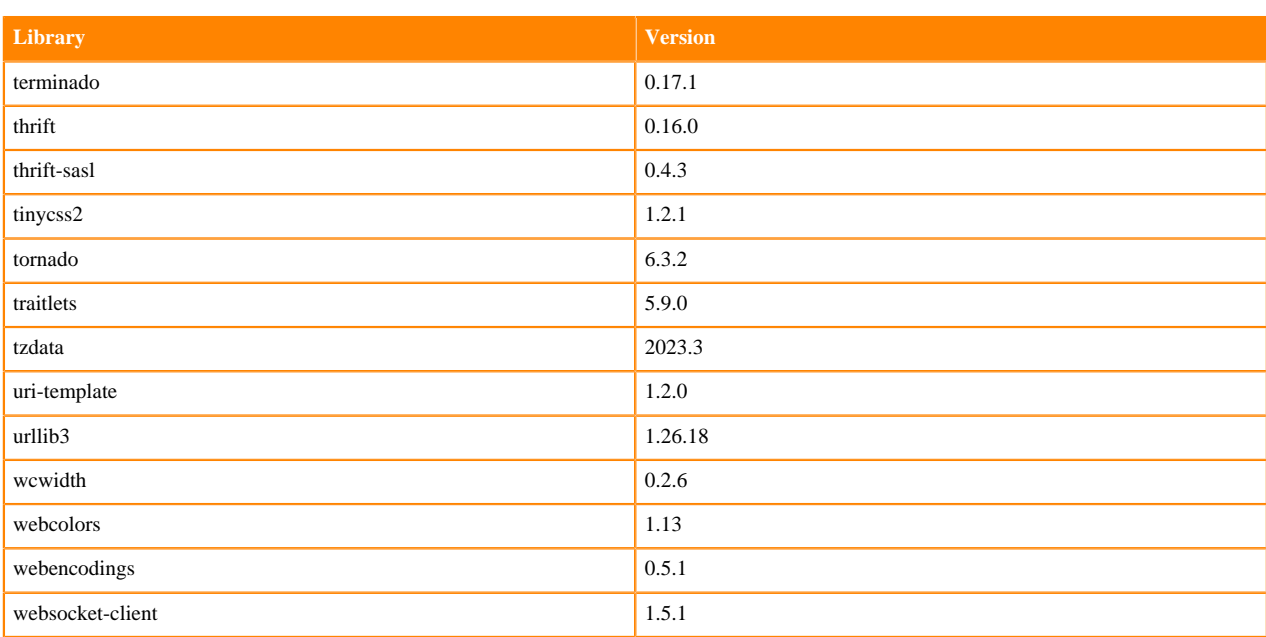

## **Table 6: Packages in Python 3.10.9 PBJ Workbench Runtimes - Nvidia GPU Edition**

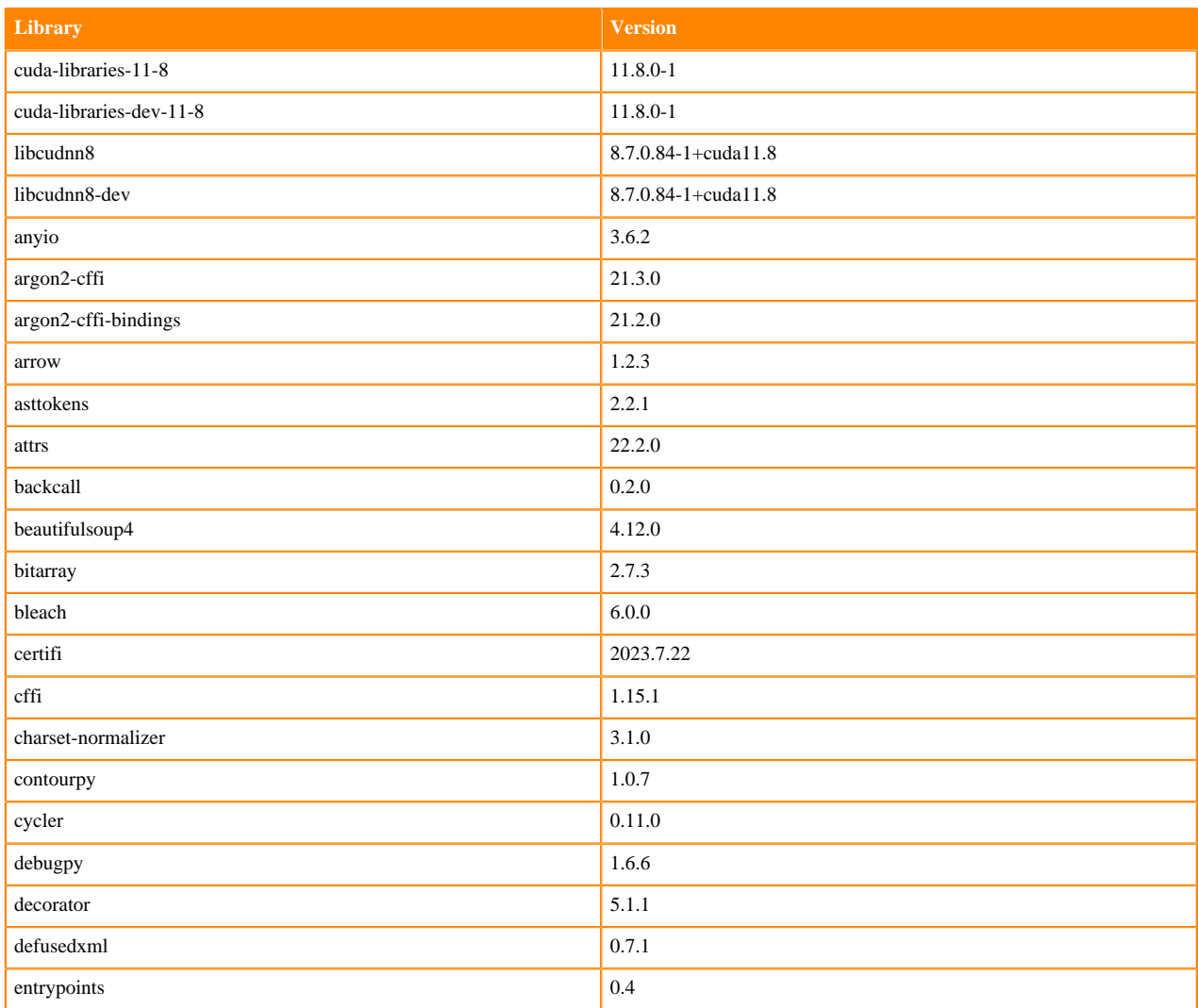

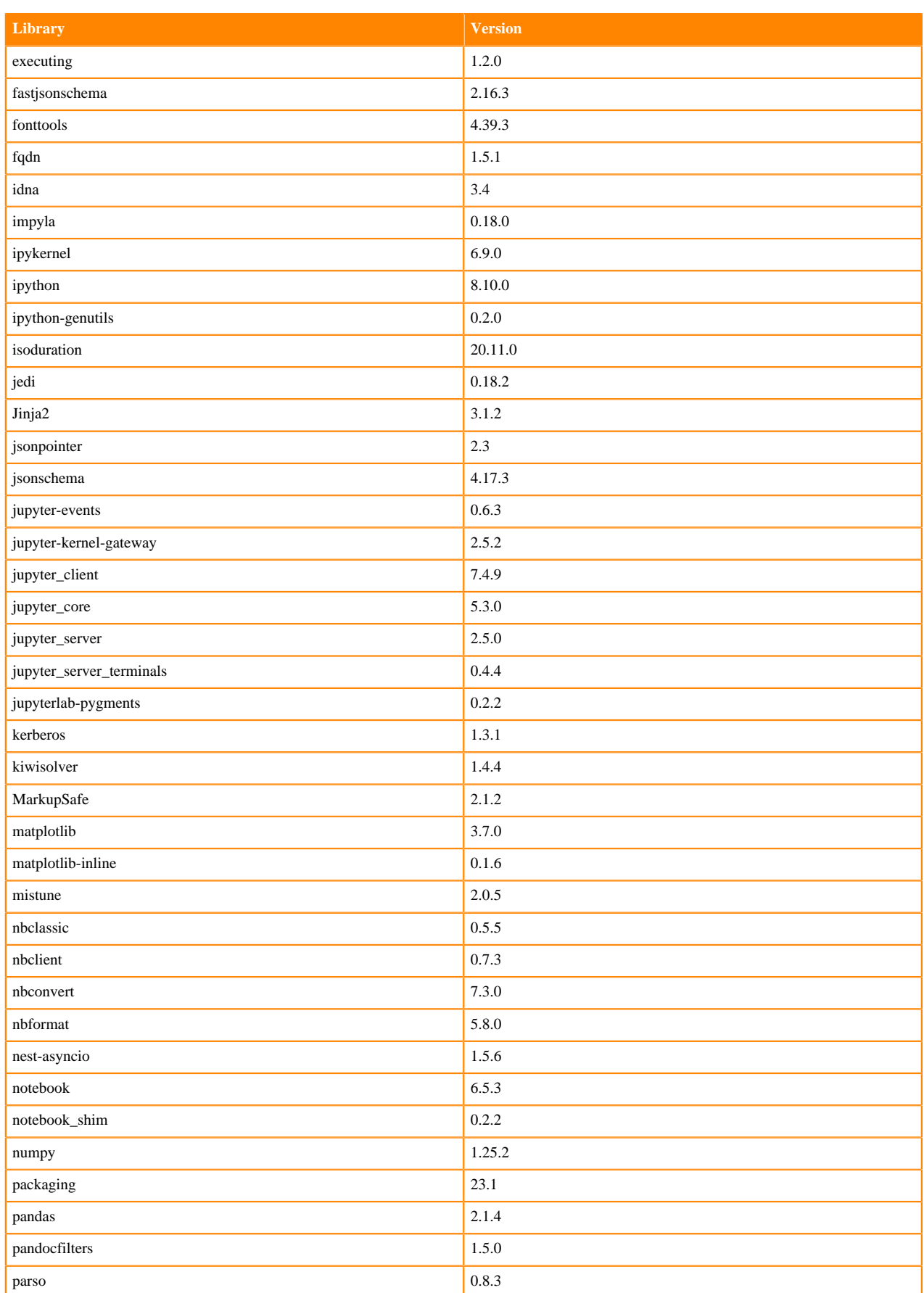

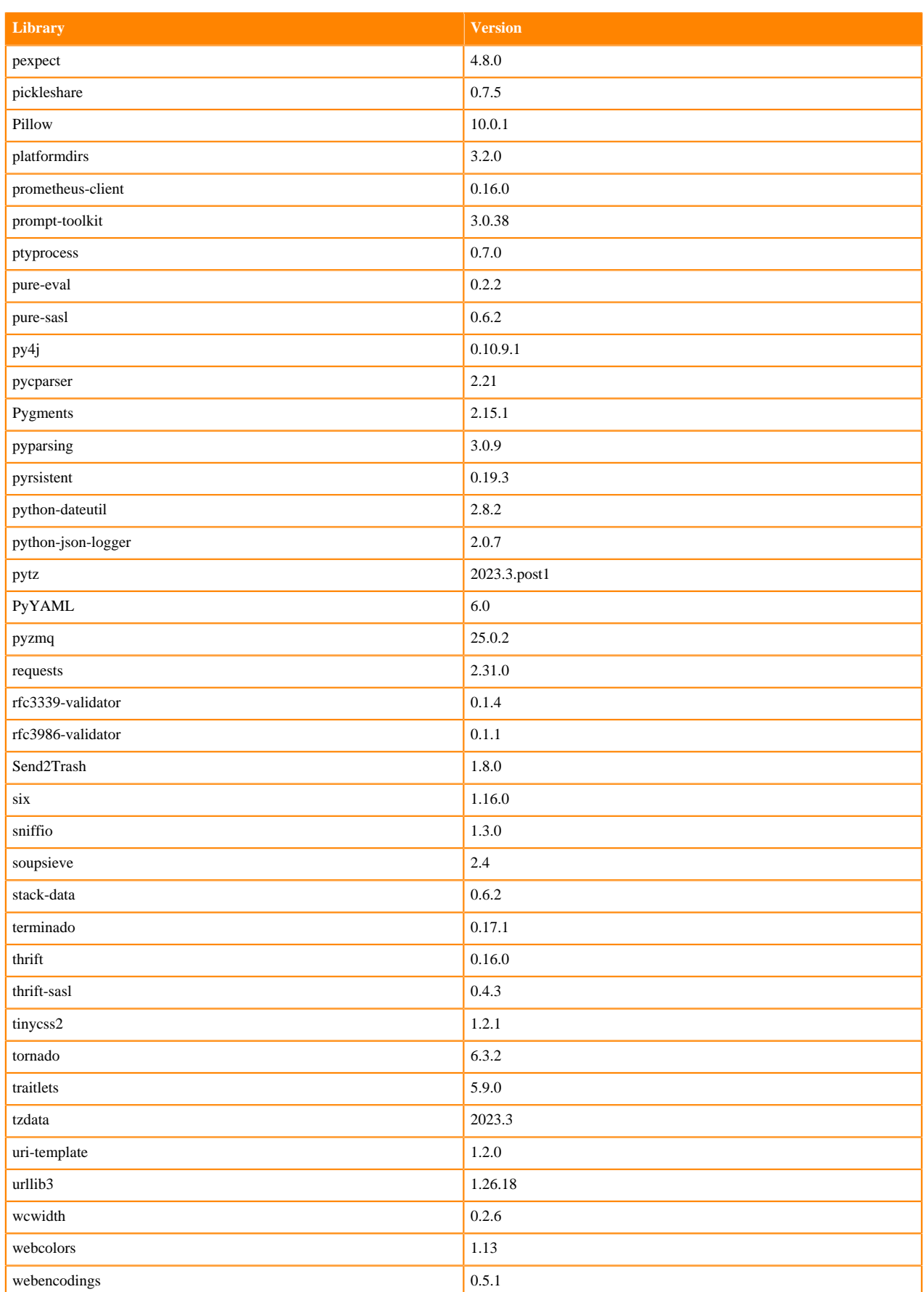

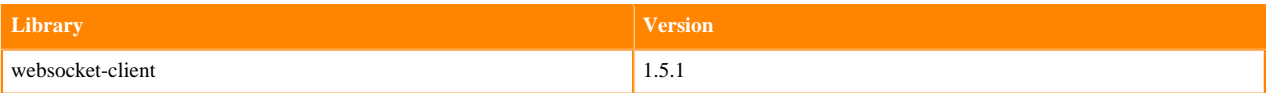

## <span id="page-20-0"></span>**Python 3.9 Libraries for Workbench**

This section lists the packages in Python 3.9 Workbench Runtimes that ship with ML Runtimes 2024.02.1.

#### **Table 7: Packages in Python 3.9.11 Workbench Runtimes - Standard**

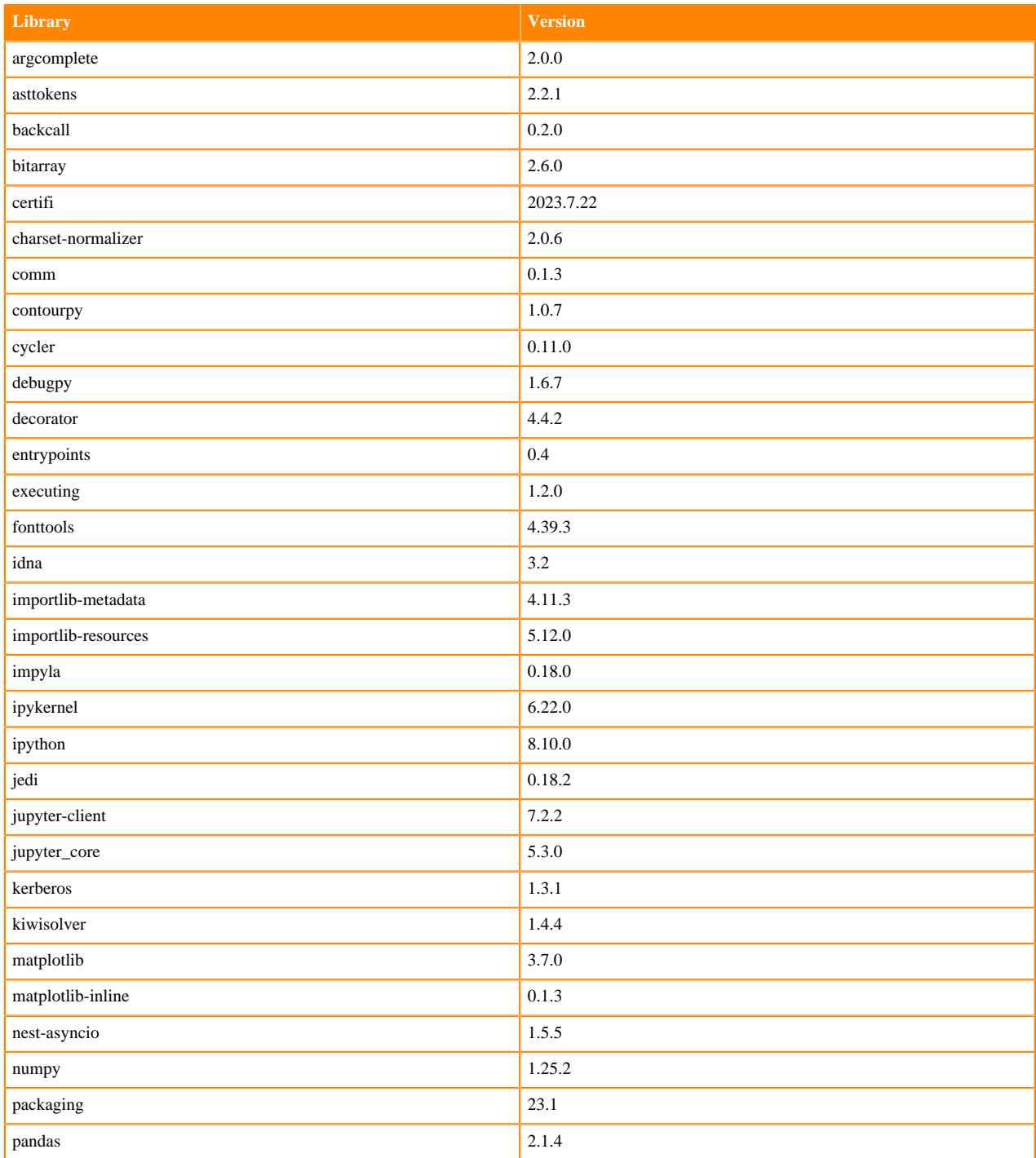

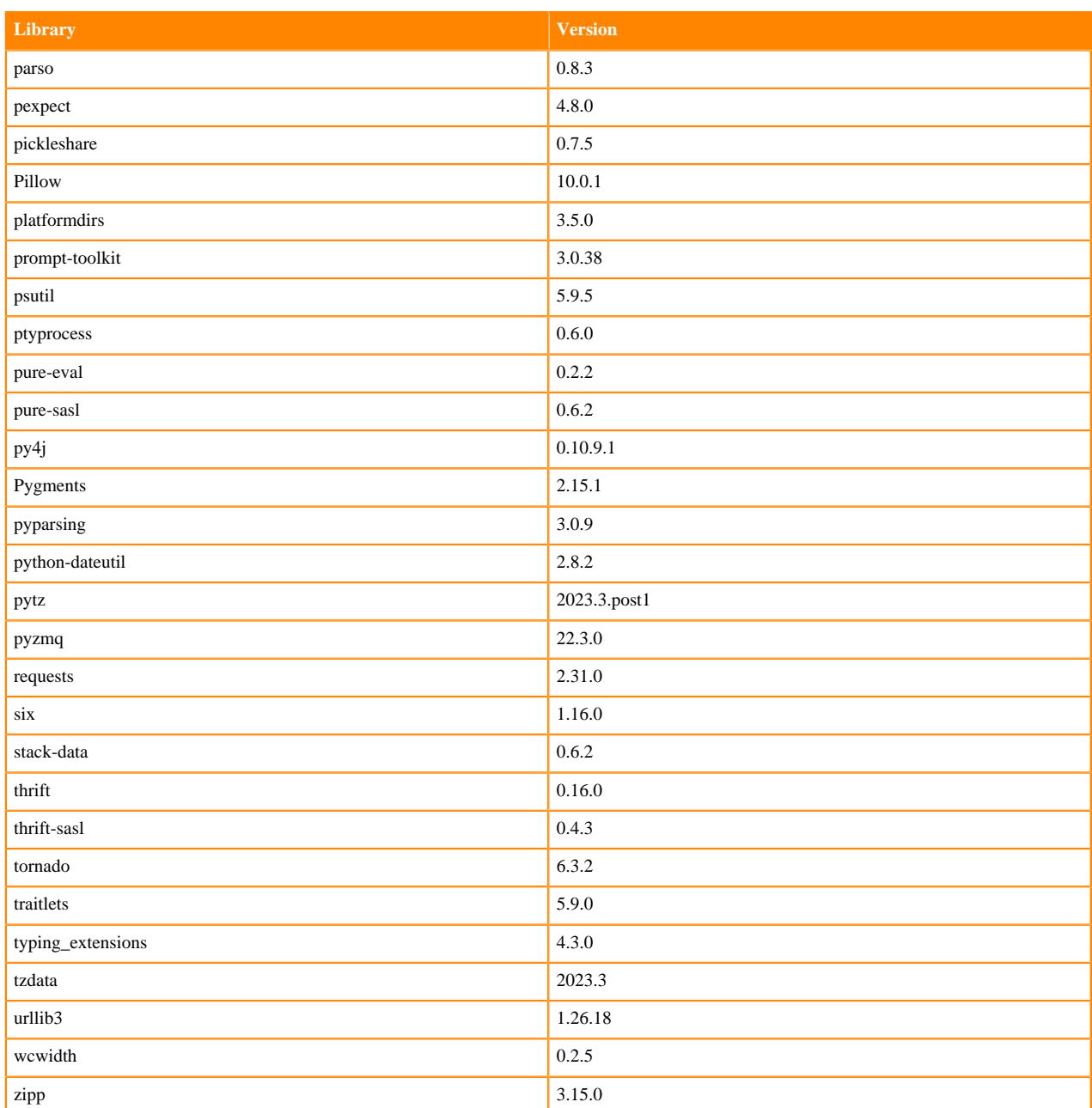

## **Table 8: Packages in Python 3.9.11 Workbench Runtimes - Nvidia GPU Edition**

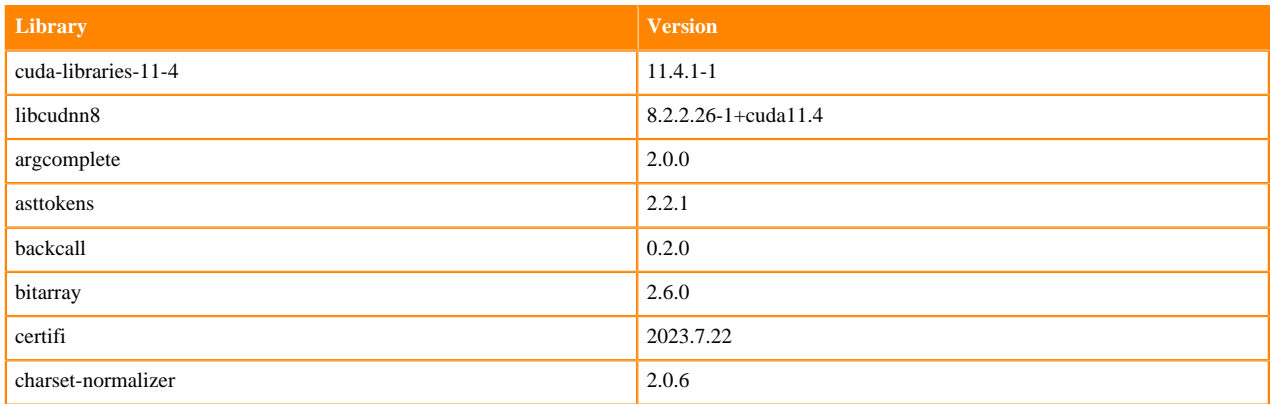

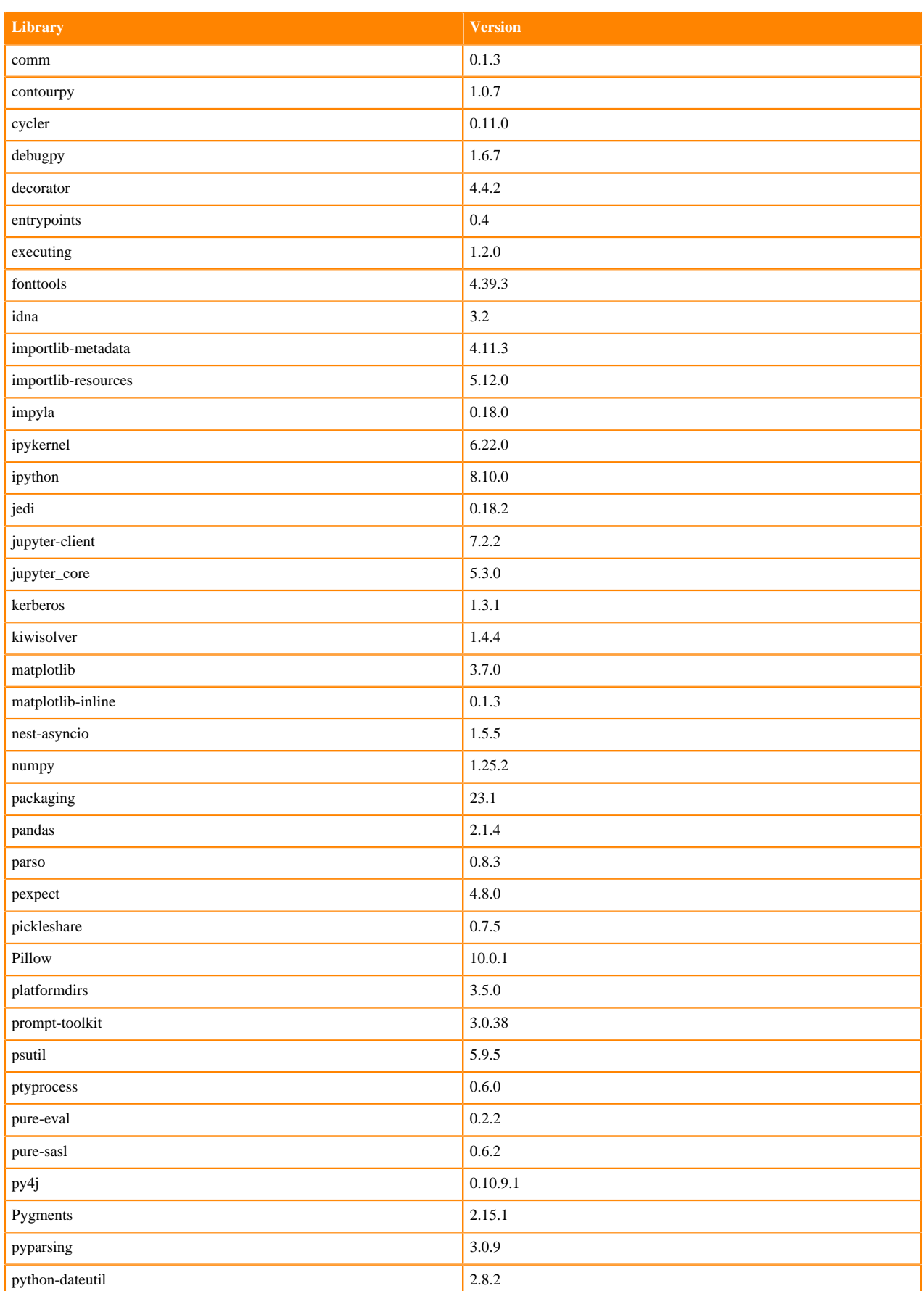

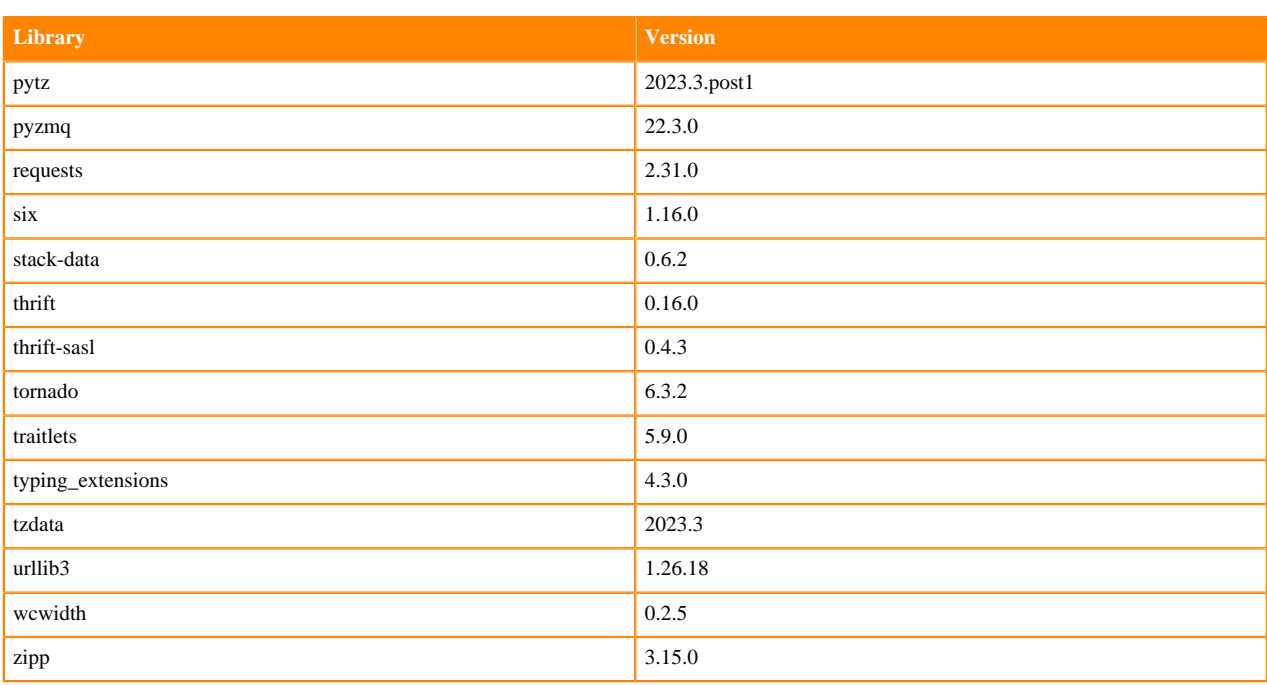

## **Table 9: Packages in Python 3.9.11 PBJ Workbench Runtimes - Standard**

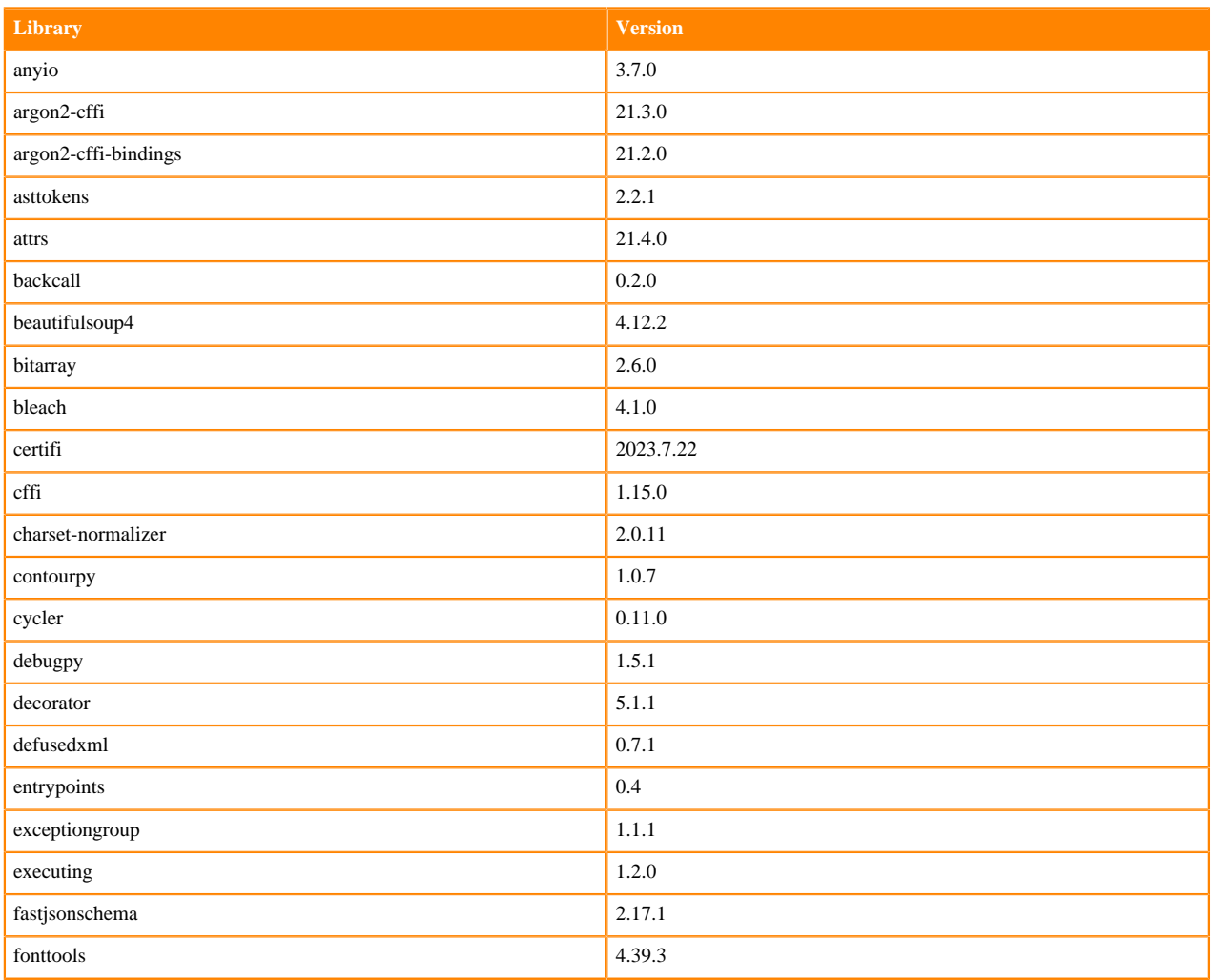

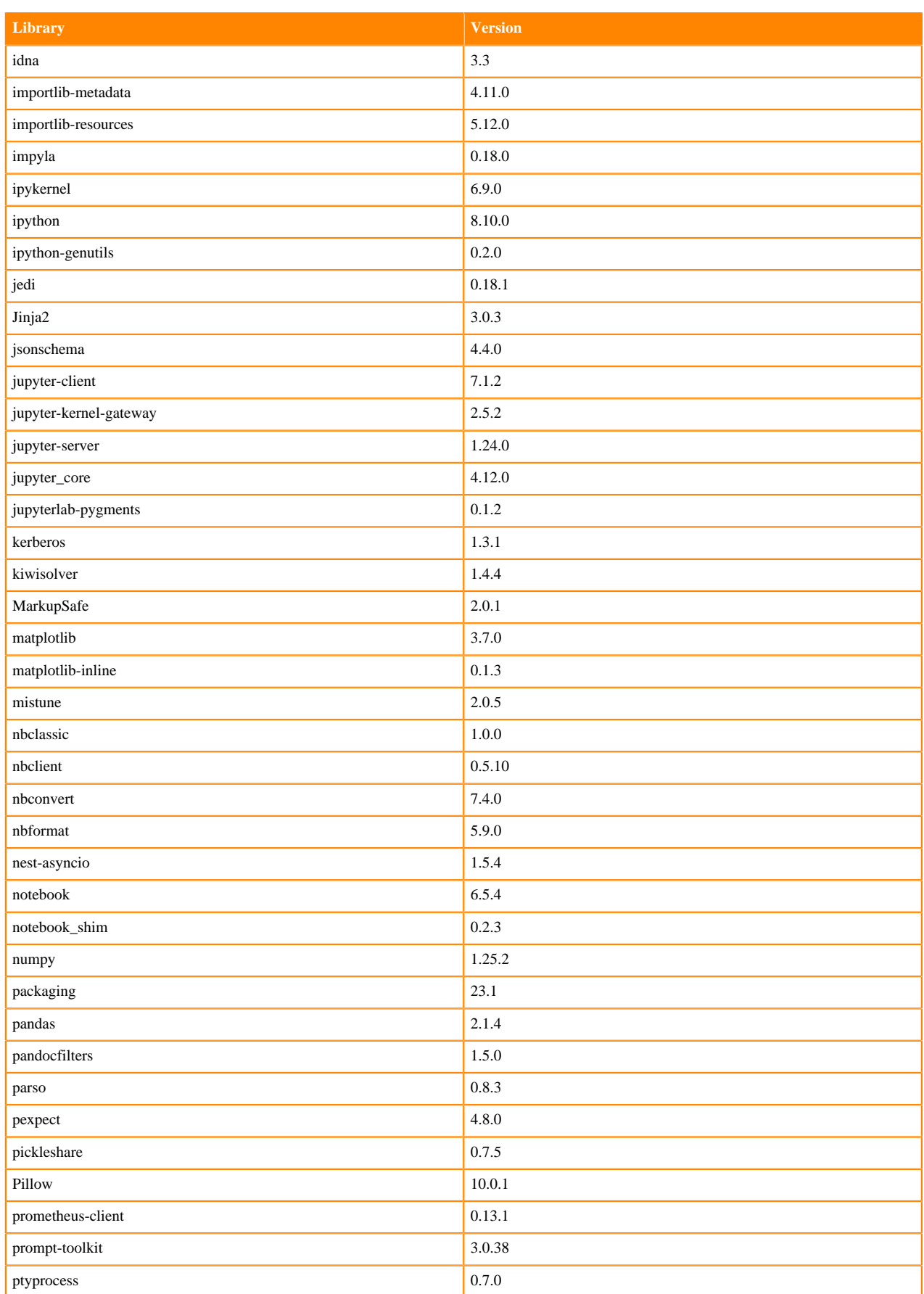

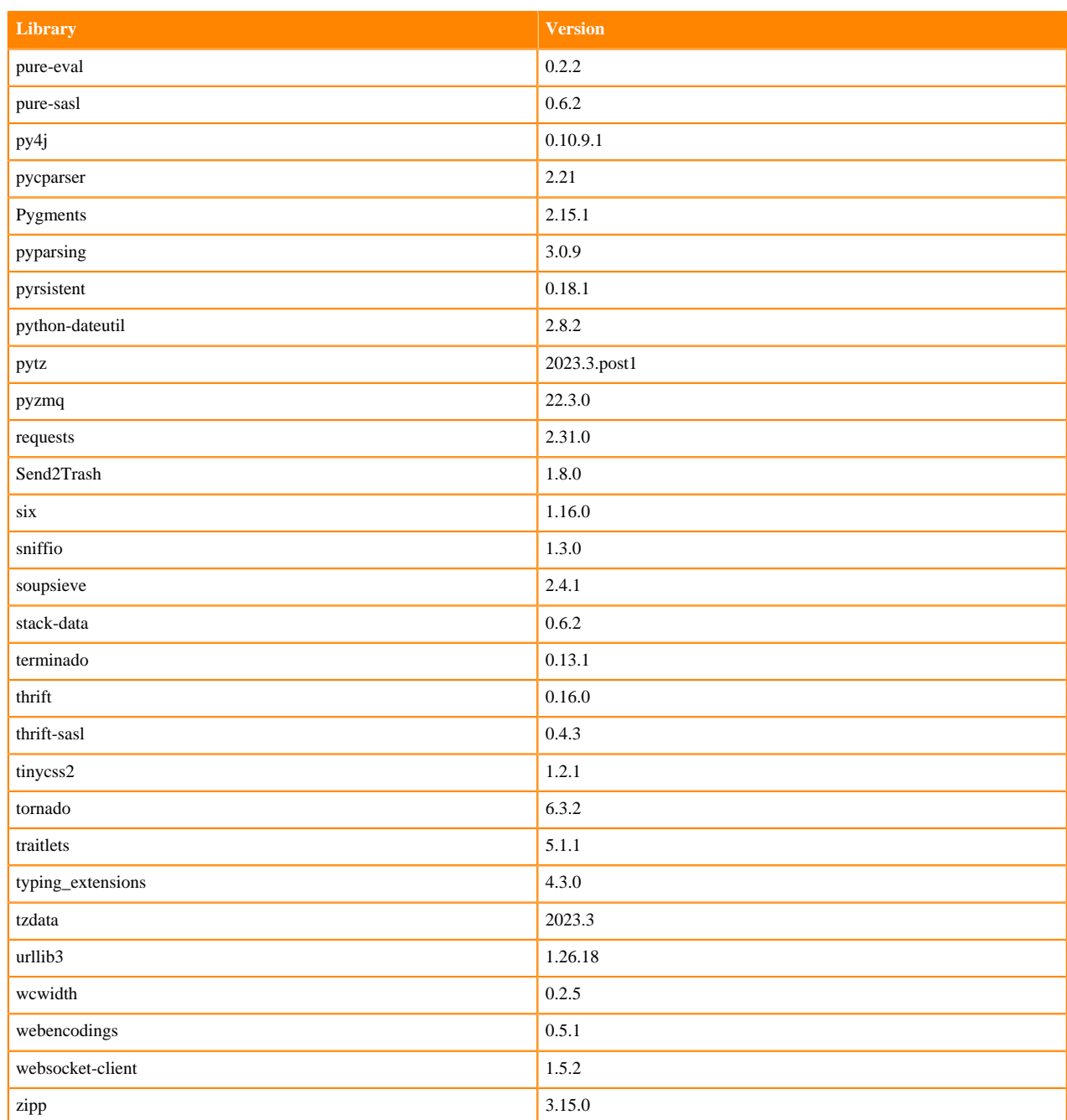

## **Table 10: Packages in Python 3.9.11 PBJ Workbench Runtimes - Nvidia GPU Edition**

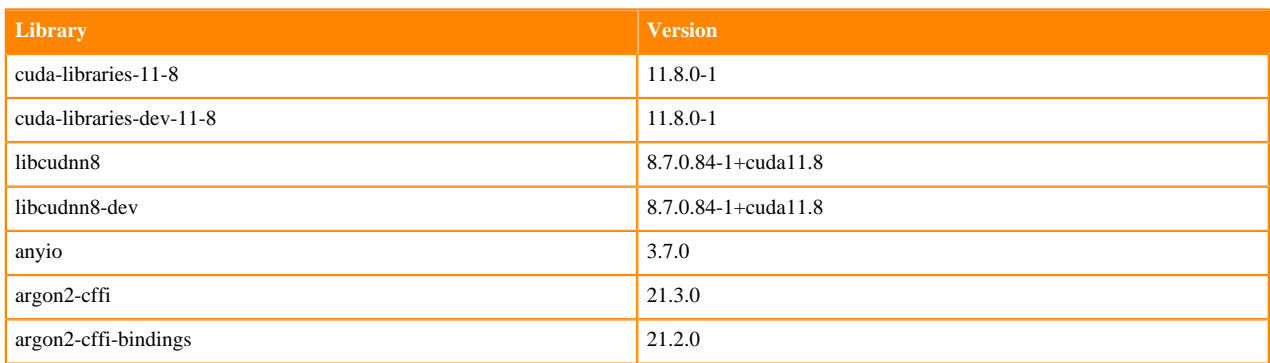

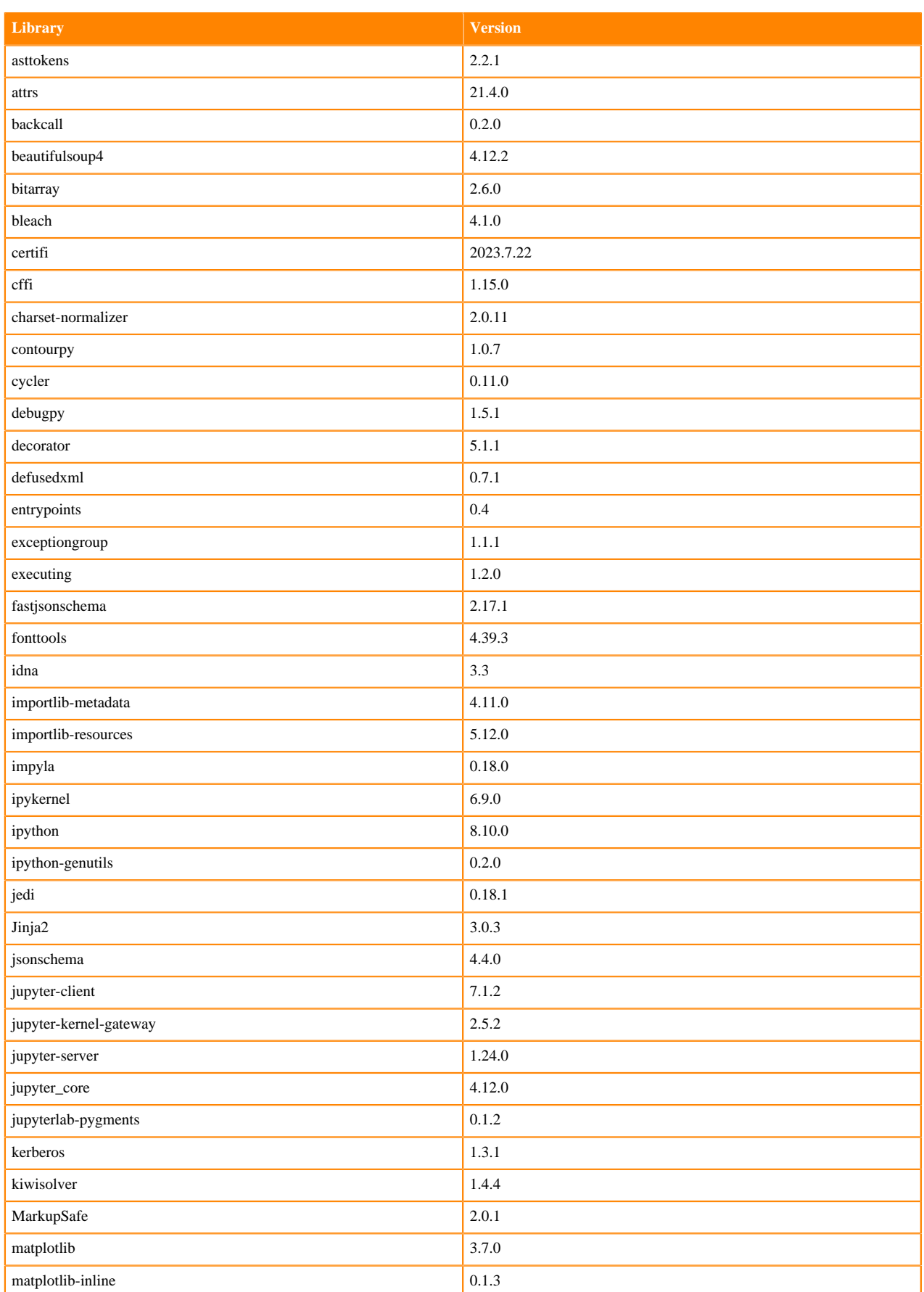

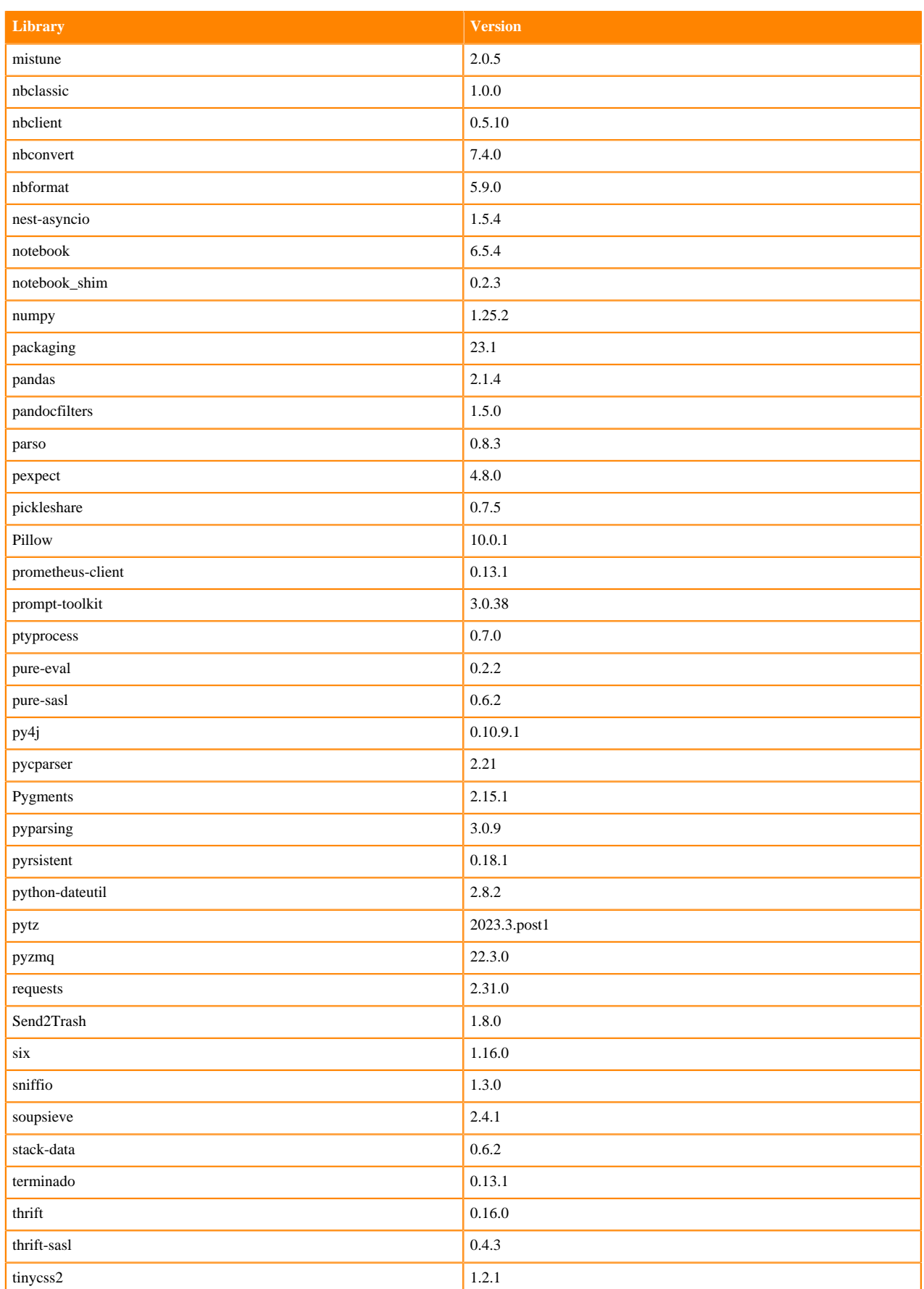

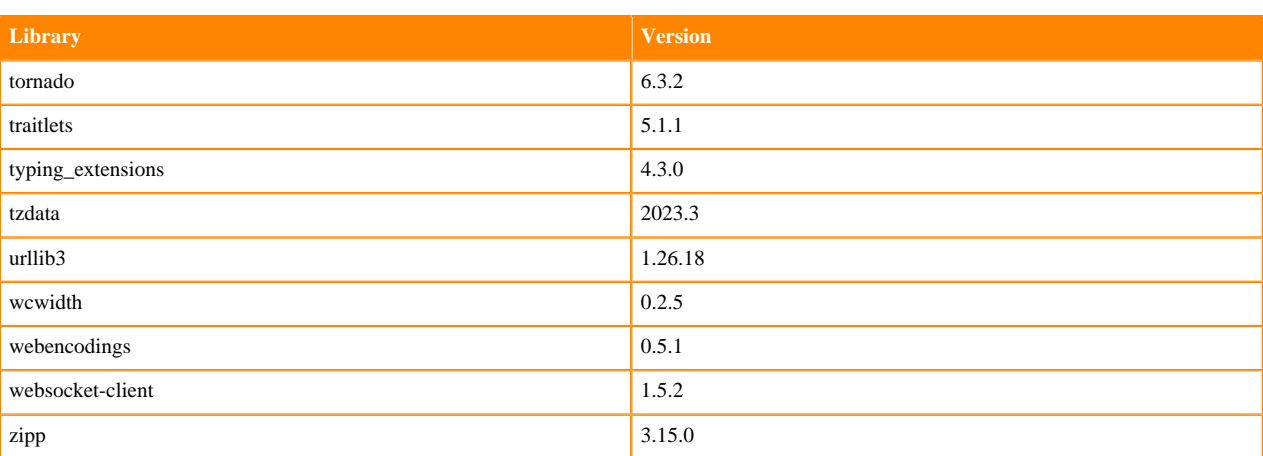

## <span id="page-28-0"></span>**Python 3.8 Libraries for Workbench**

This section lists the packages in Python 3.8 Workbench Runtimes that ship with ML Runtimes 2024.02.1.

#### **Table 11: Packages in Python 3.8.16 Workbench Runtimes - Standard**

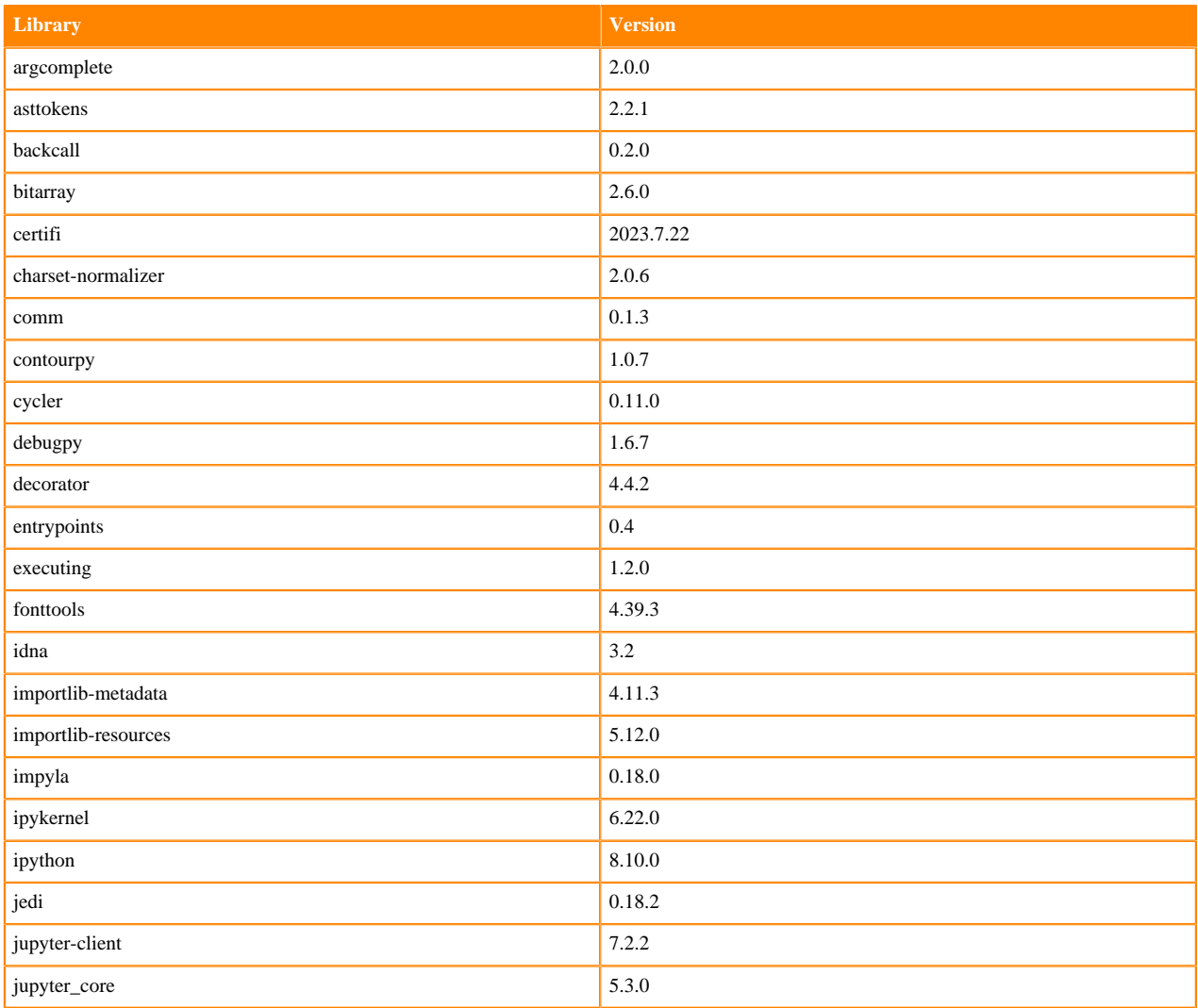

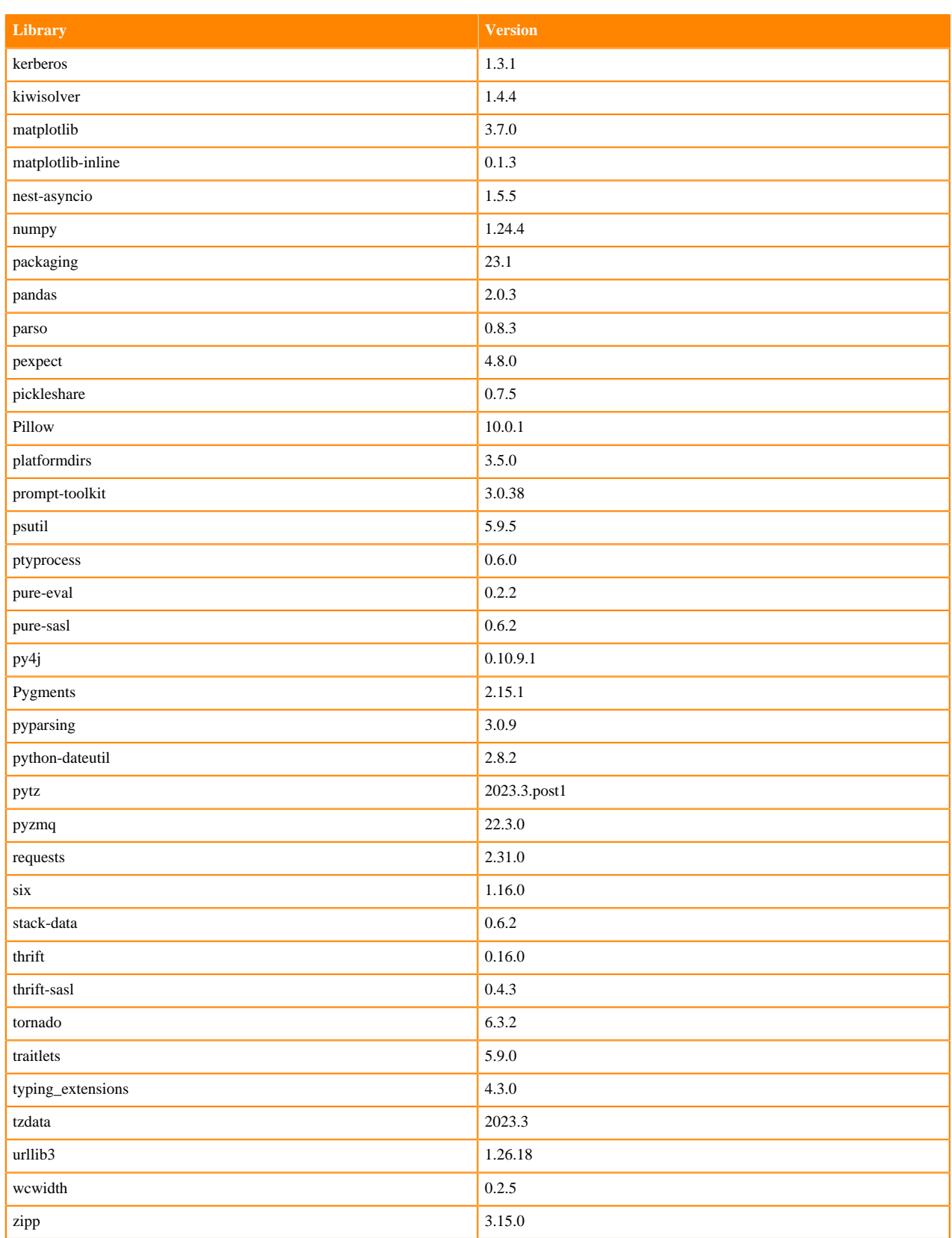

## **Table 12: Packages in Python 3.8.16 Workbench Runtimes - Nvidia GPU Edition**

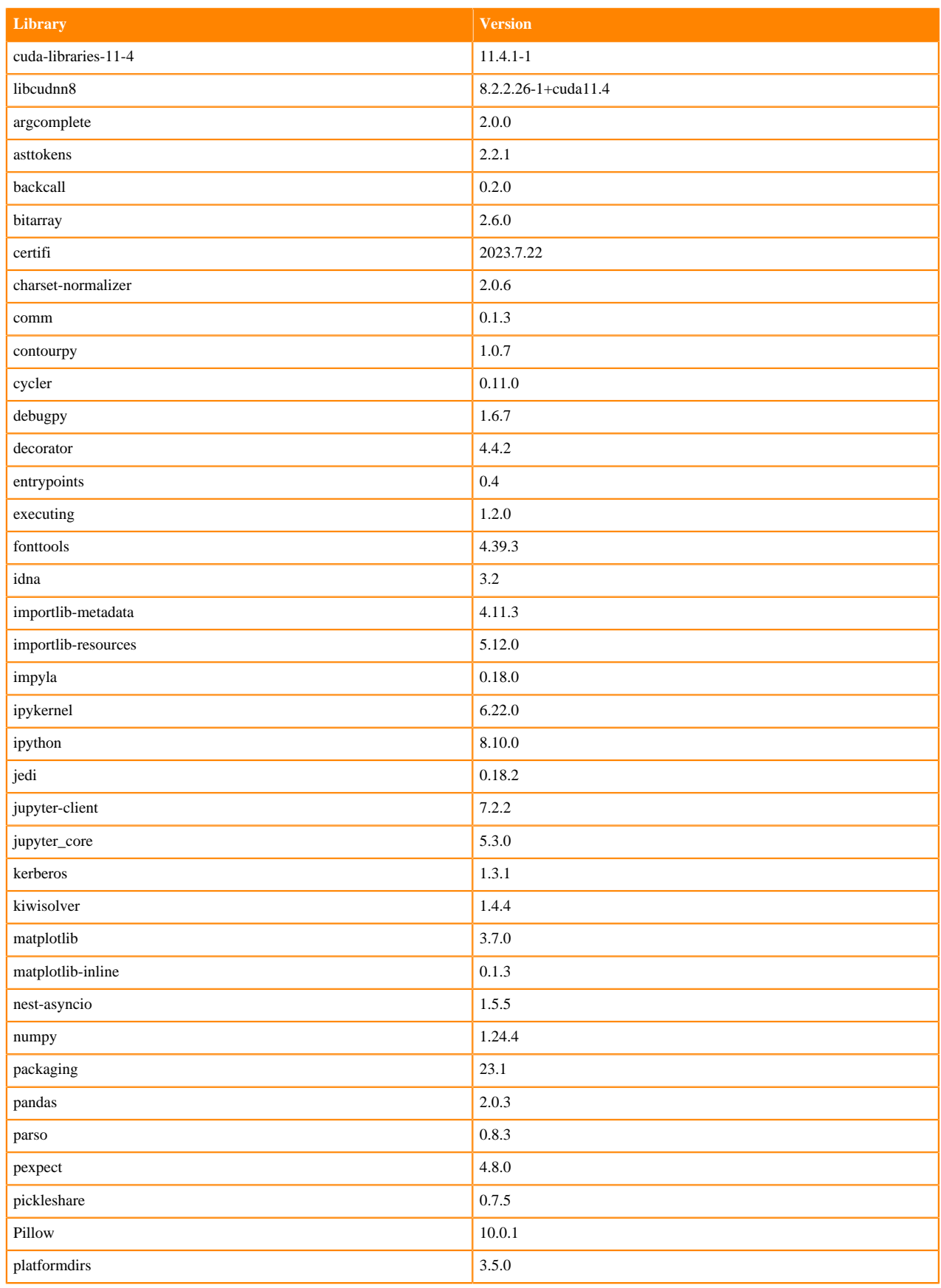

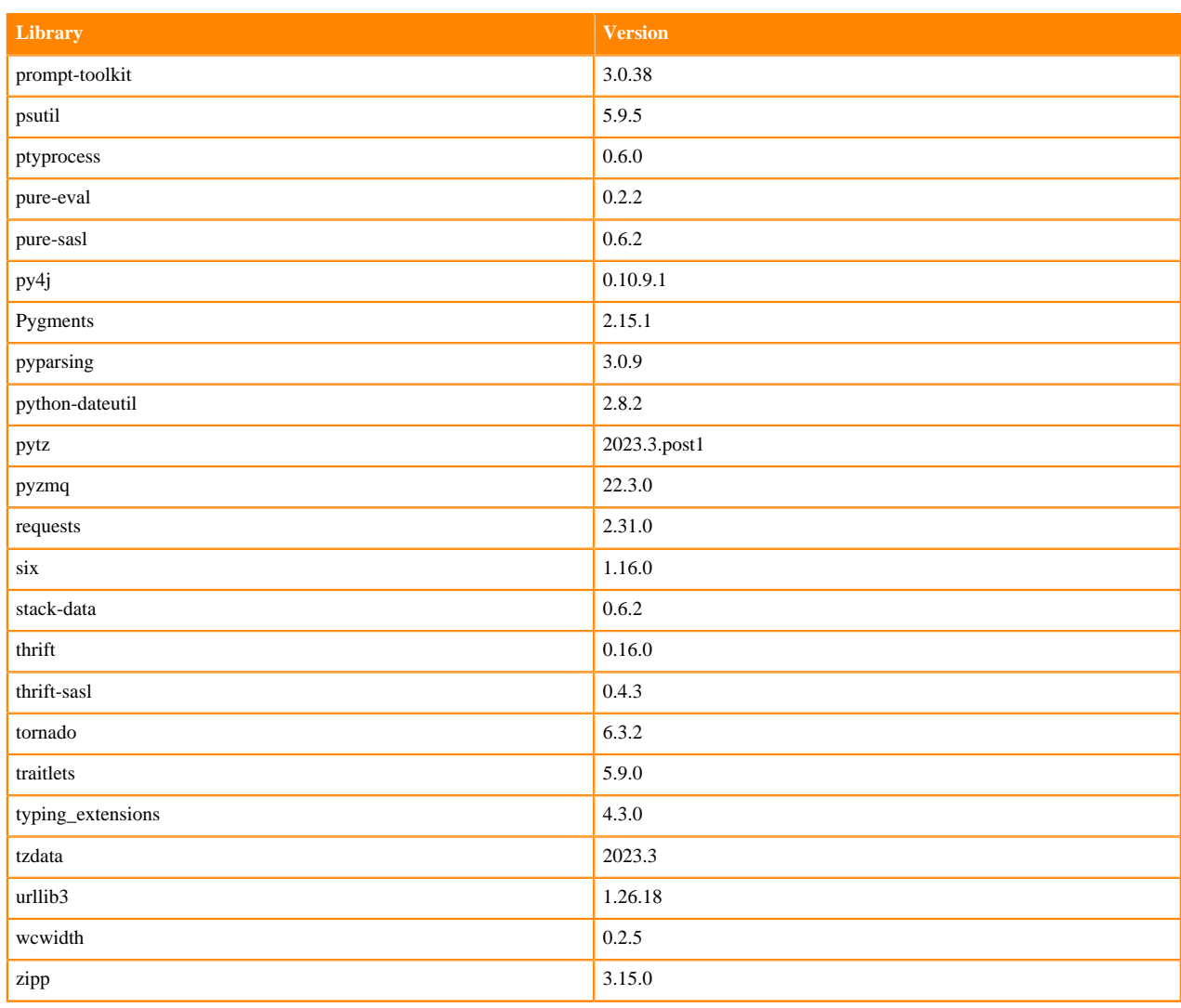

## **Table 13: Packages in Python 3.8.16 PBJ Workbench Runtimes - Standard**

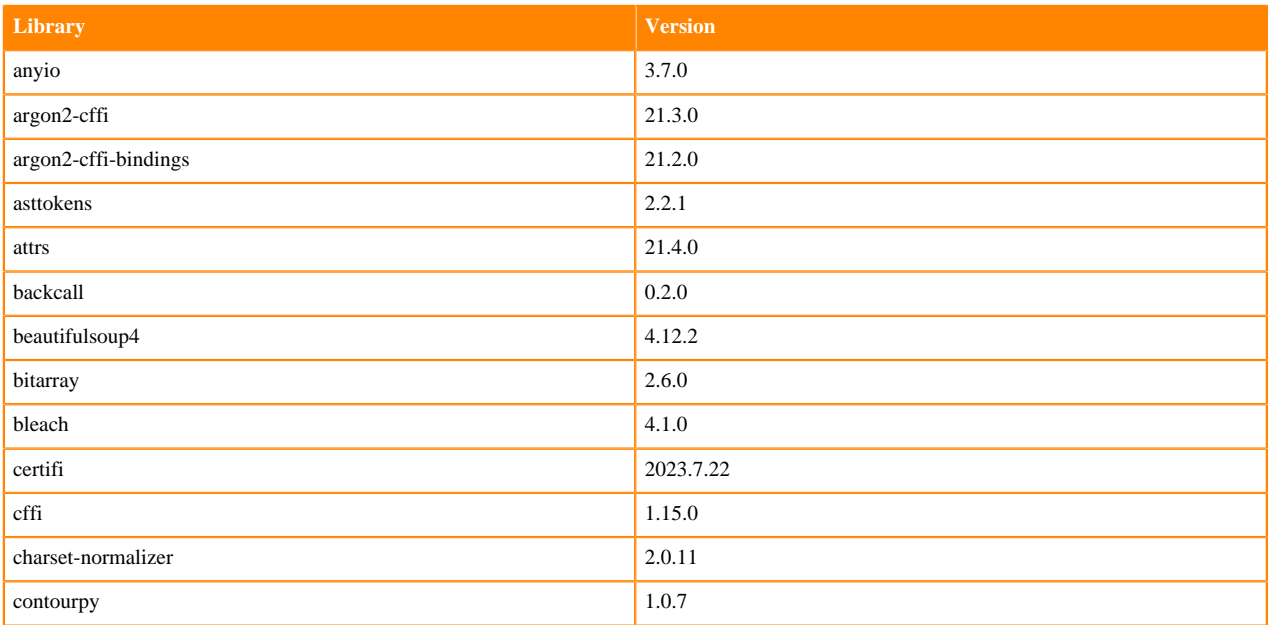

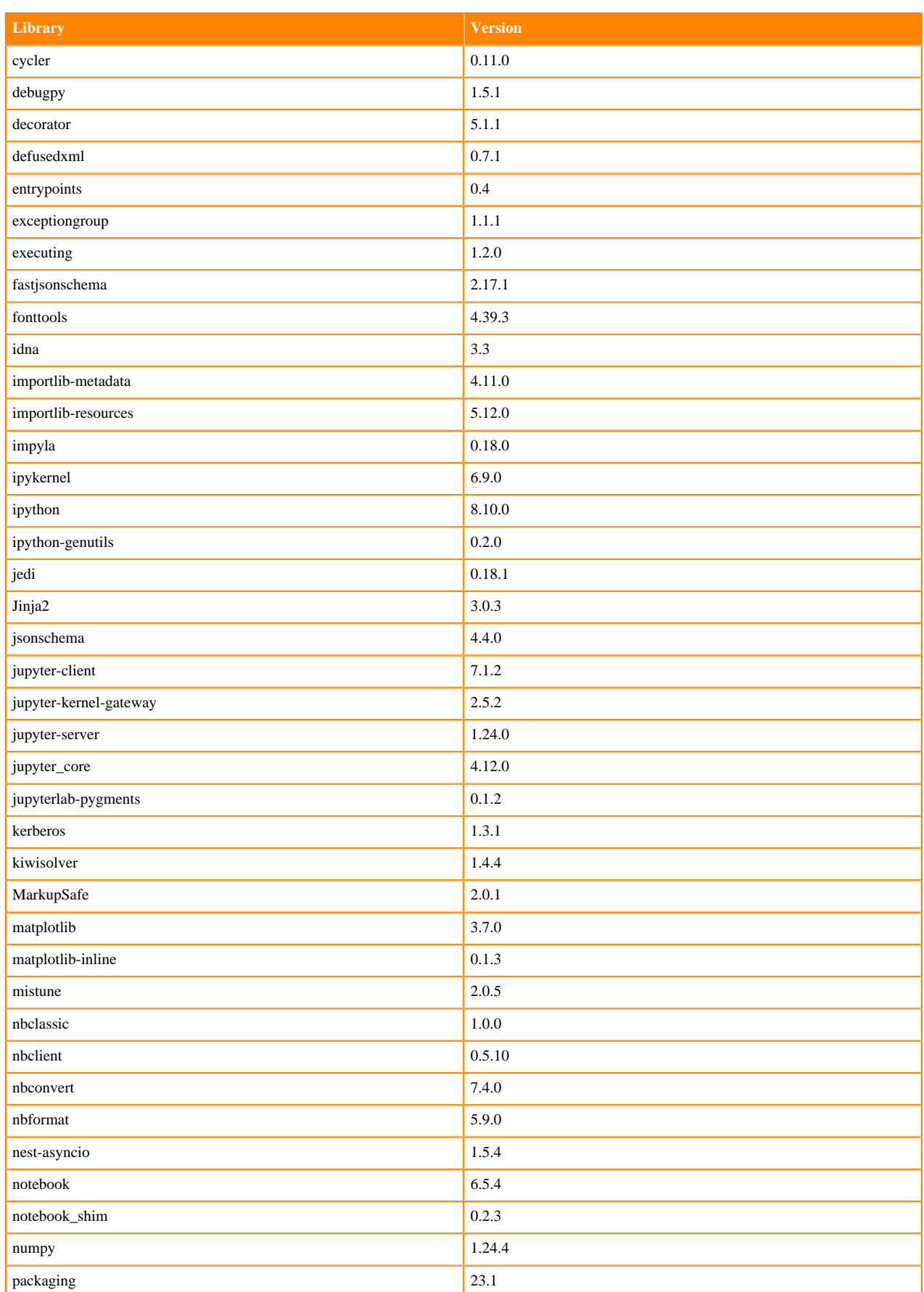

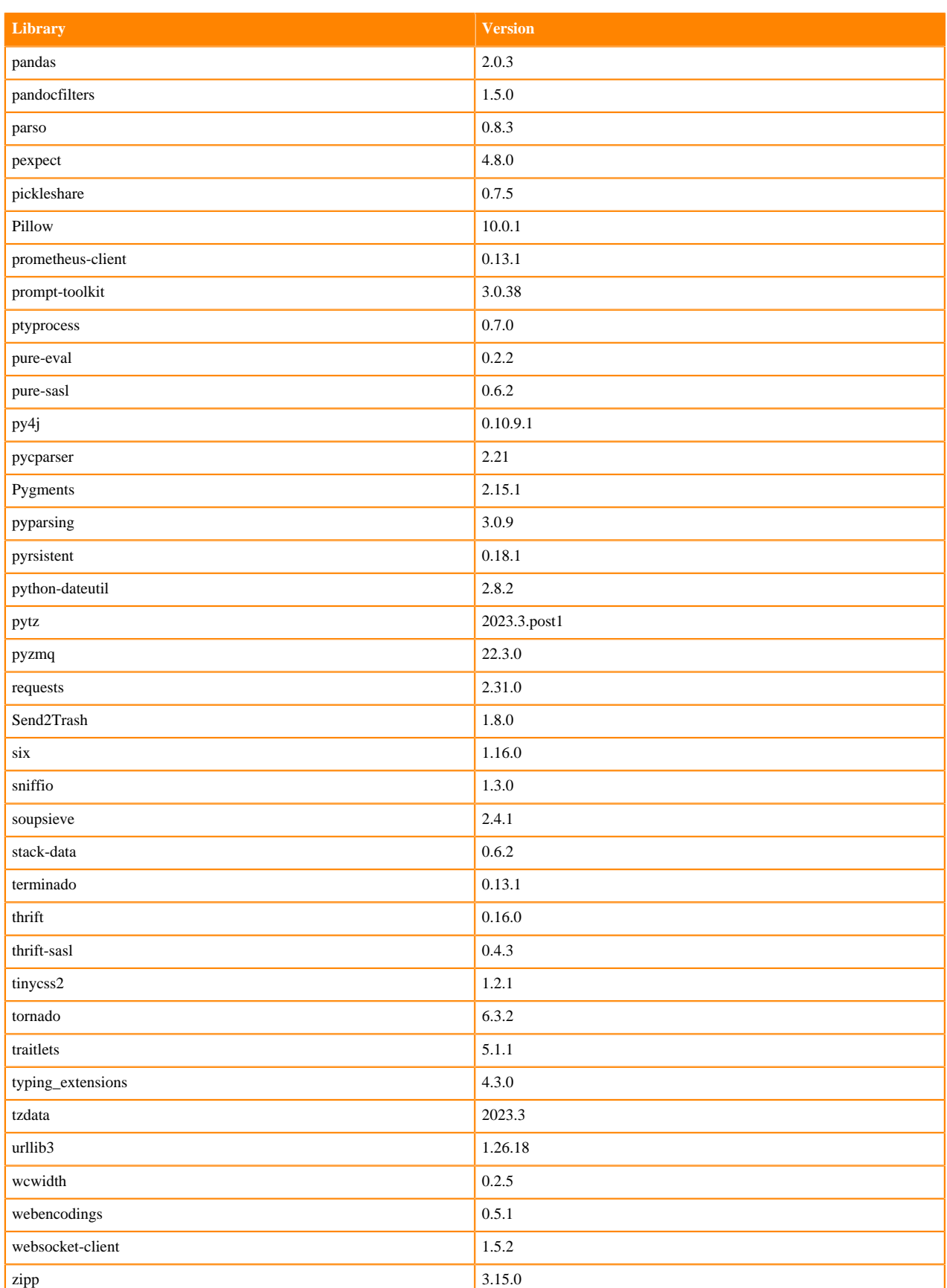

## **Table 14: Packages in Python 3.8.16 PBJ Workbench Runtimes - Nvidia GPU Edition**

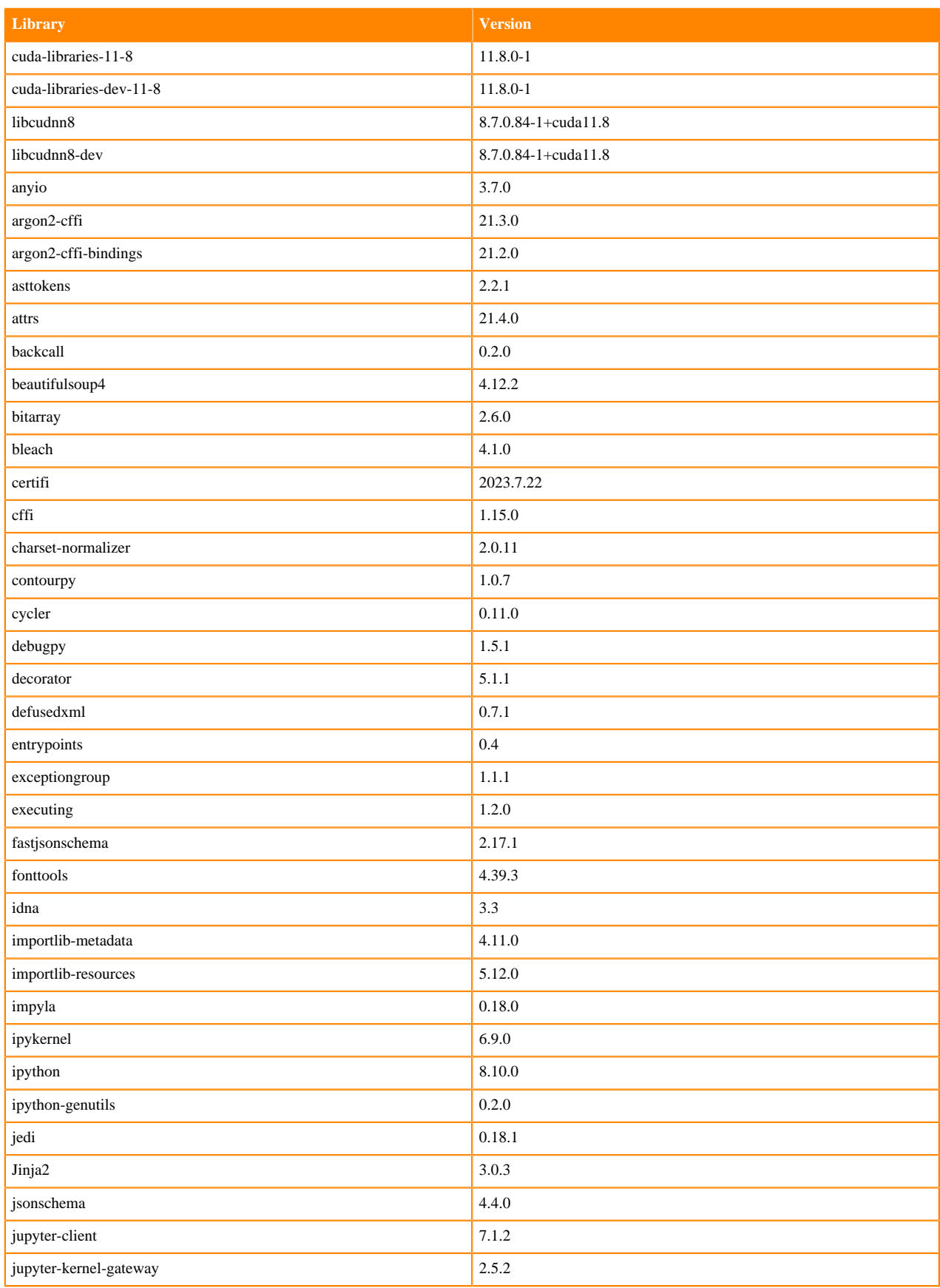

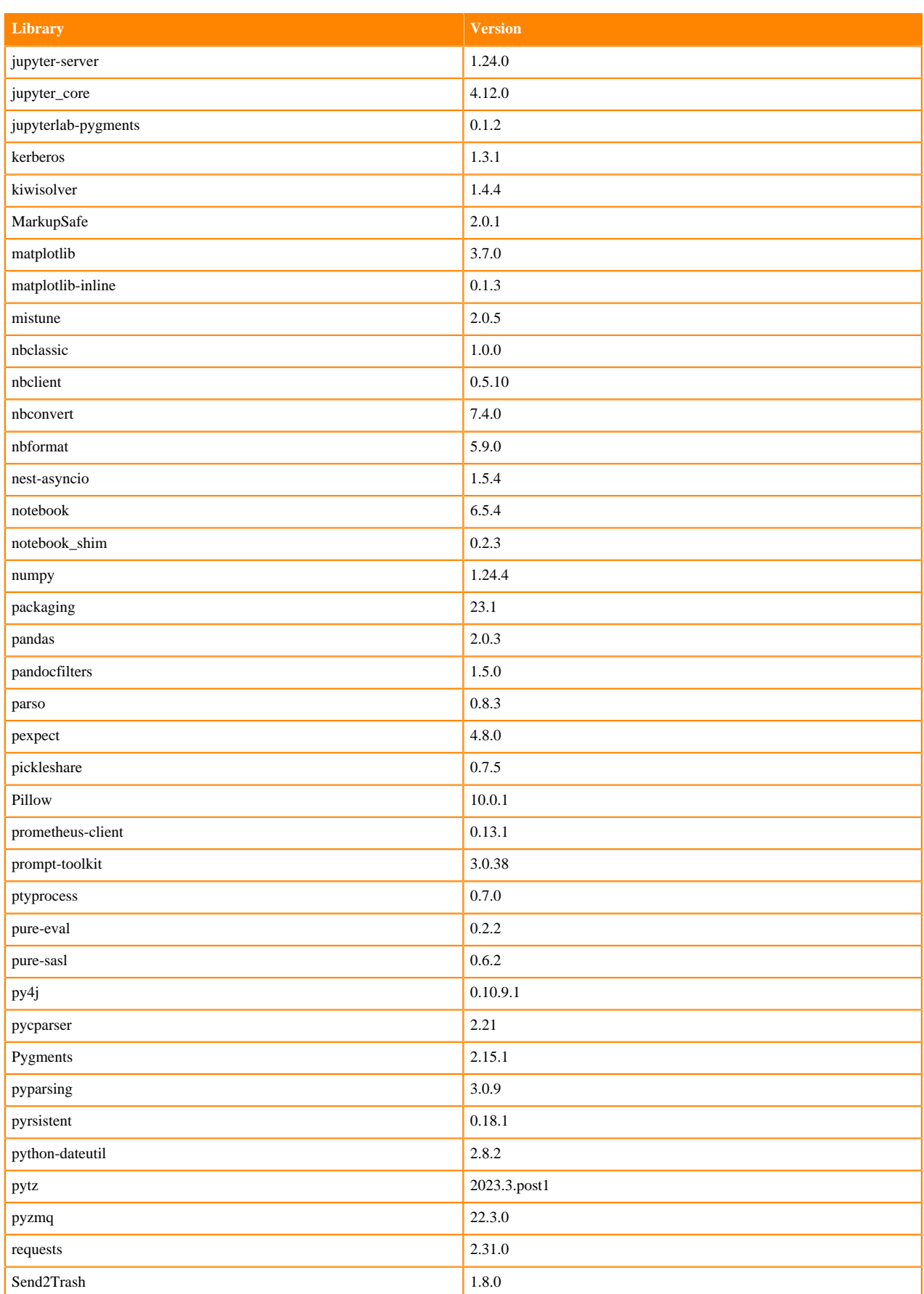
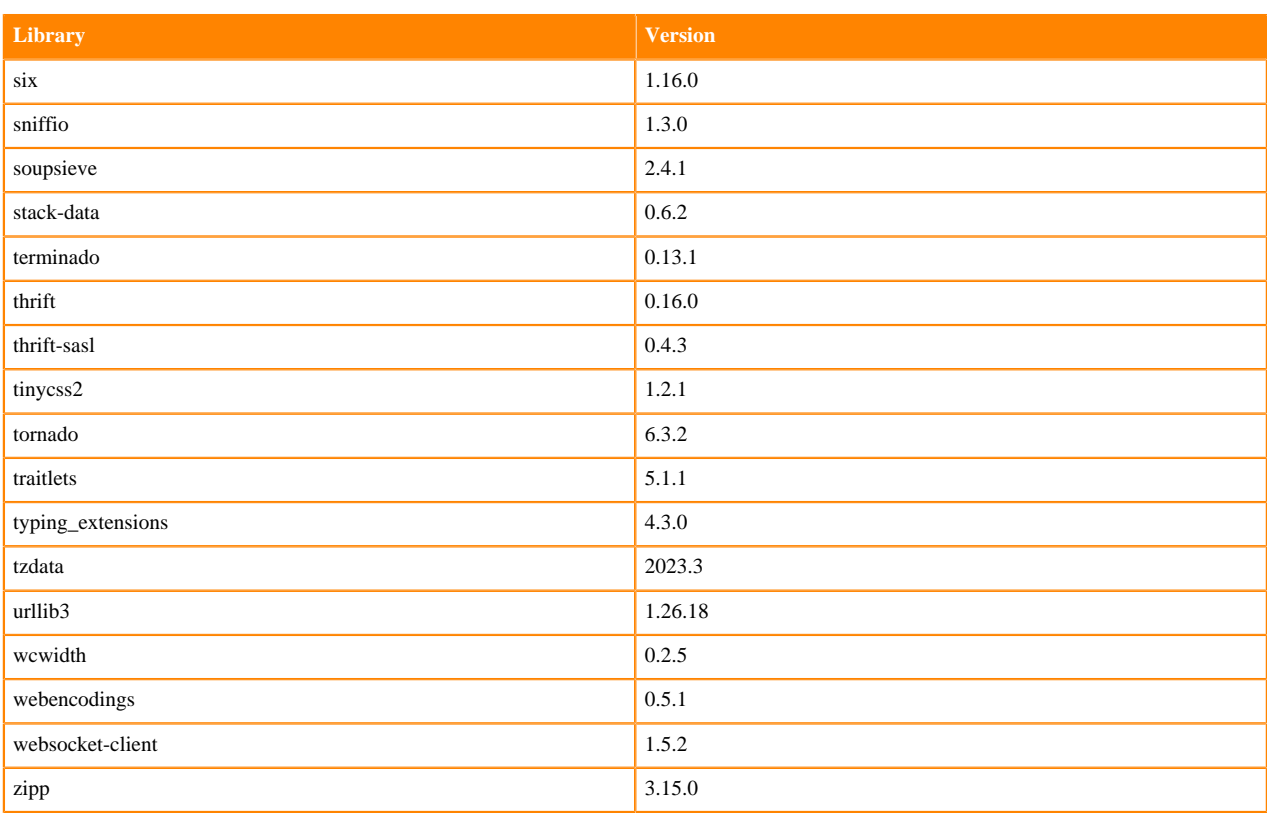

## **Python 3.7 Libraries for Workbench**

This section lists the packages in Python 3.7 Workbench Runtimes that ship with ML Runtimes 2024.02.1.

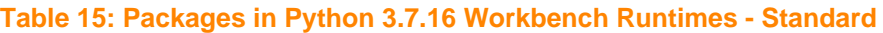

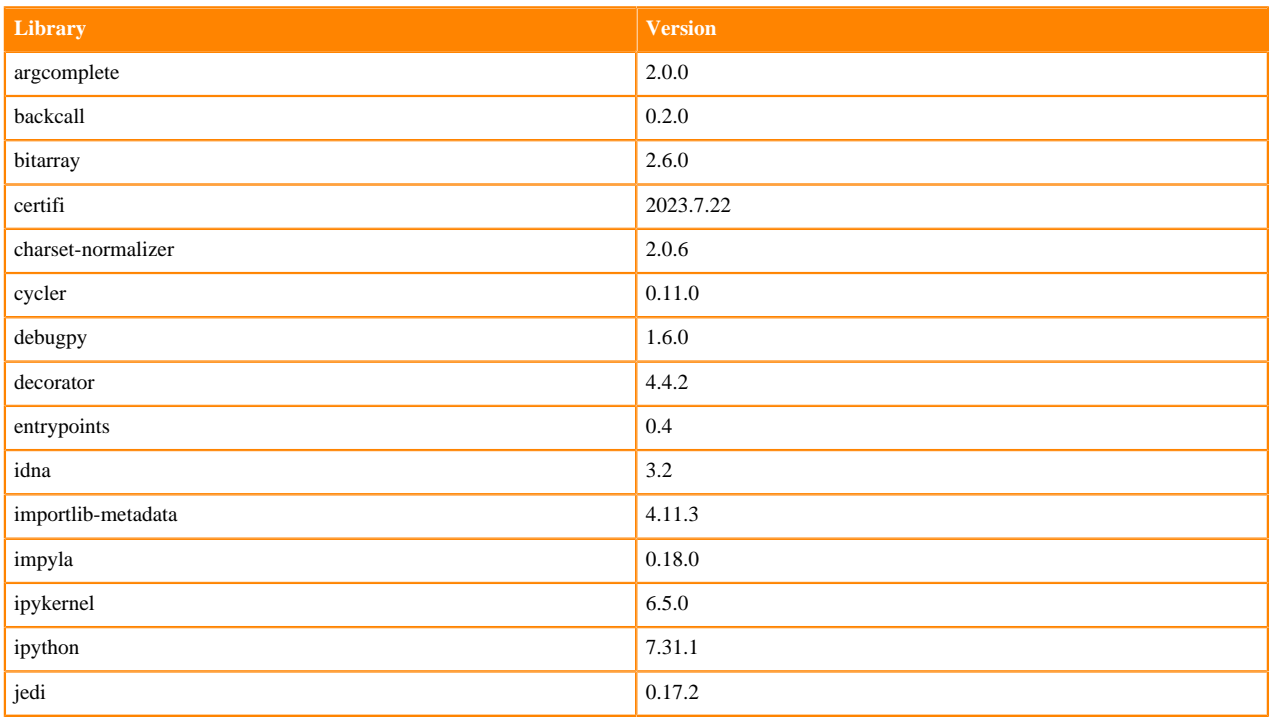

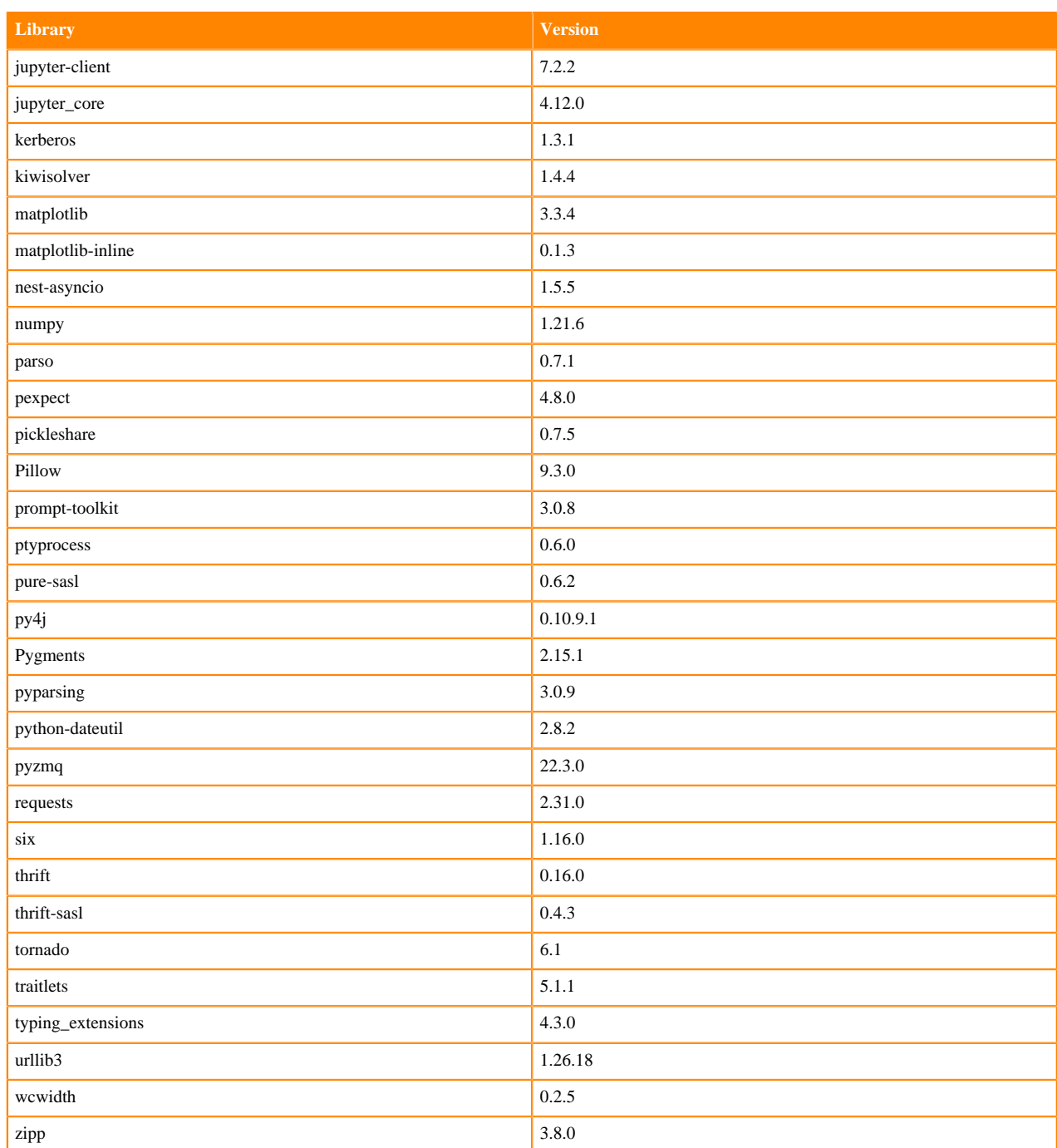

### **Table 16: Packages in Python 3.7.16 Workbench Runtimes - Nvidia GPU Edition**

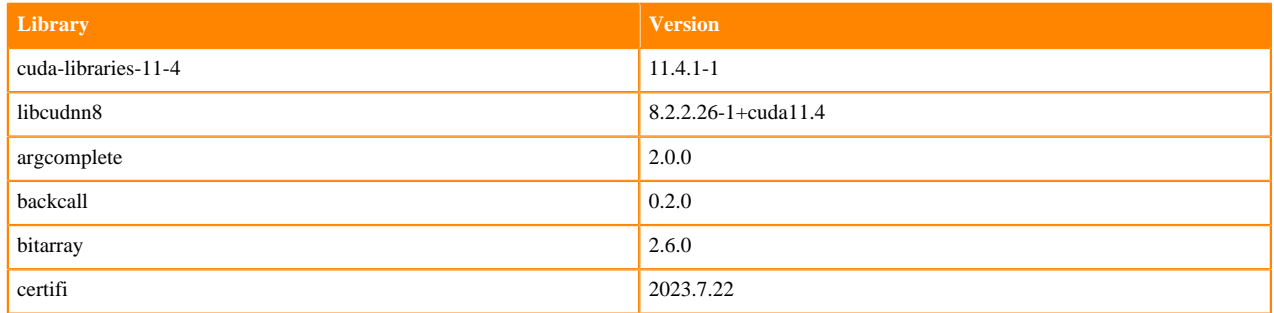

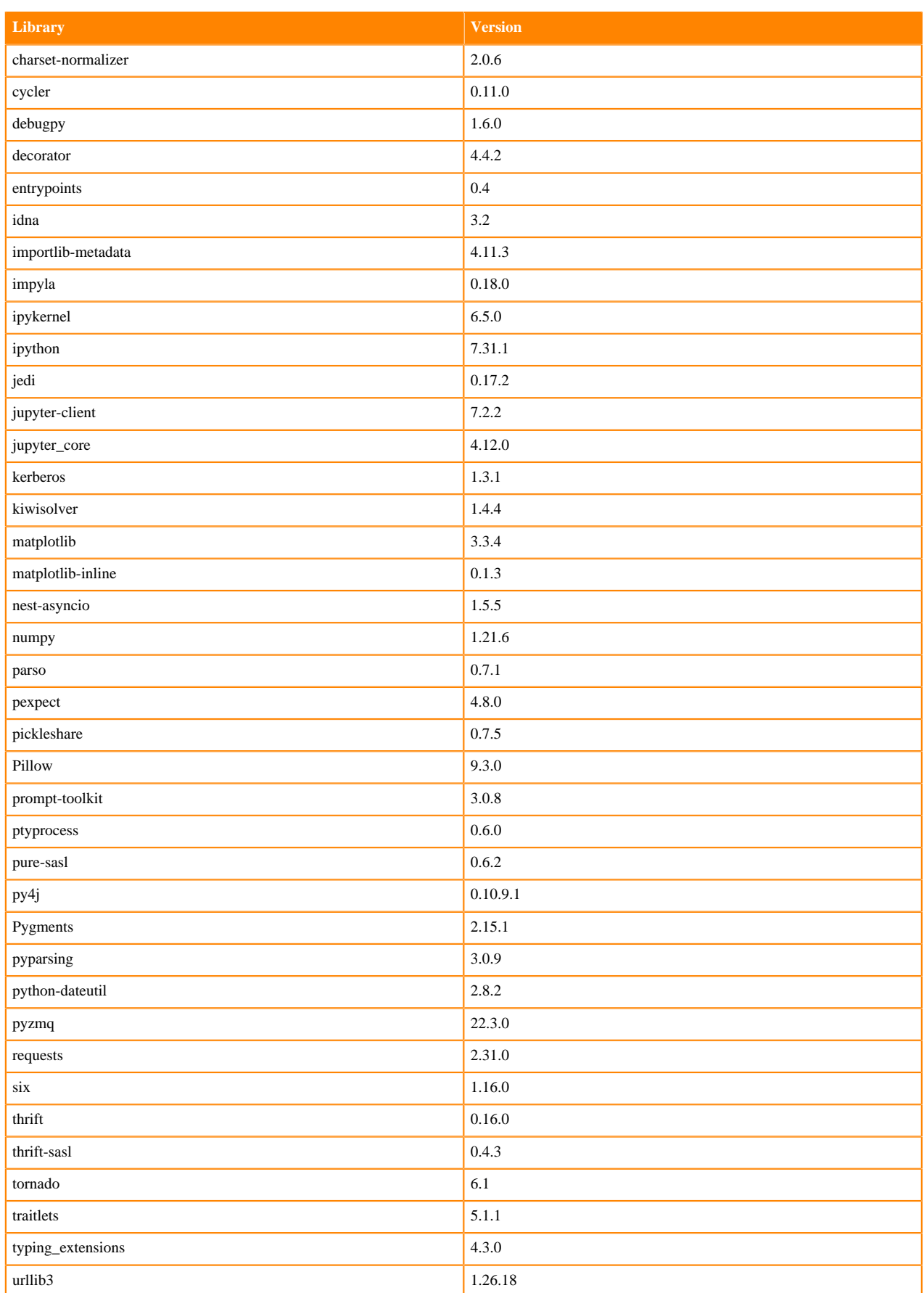

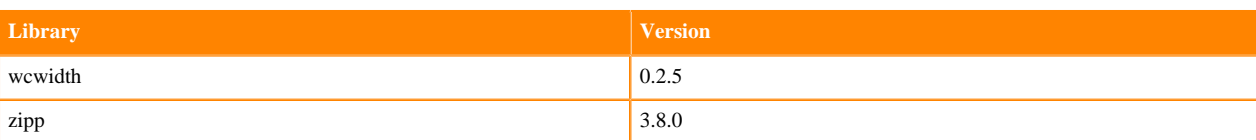

#### **Table 17: Packages in Python 3.7.16 PBJ Workbench - Standard**

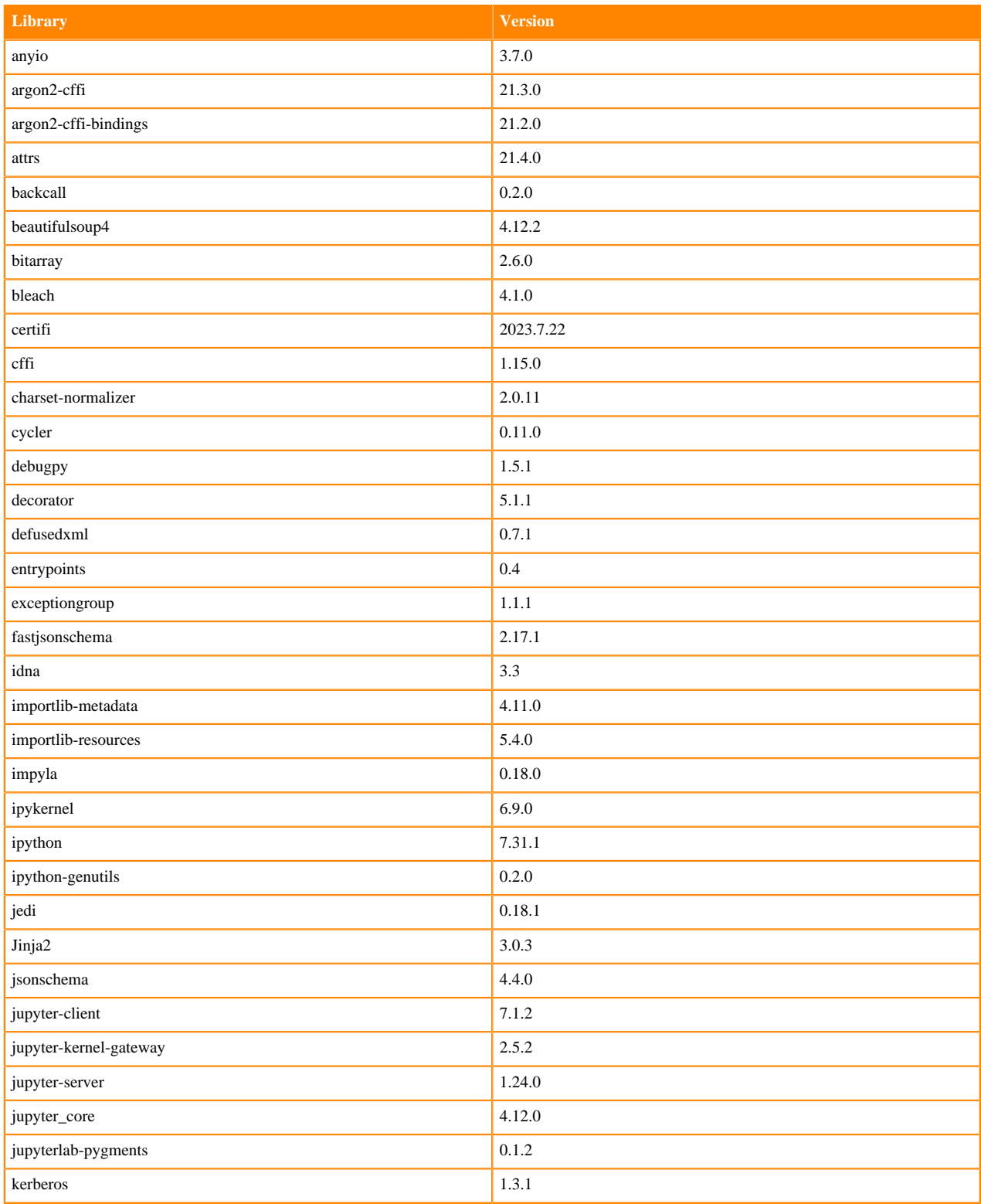

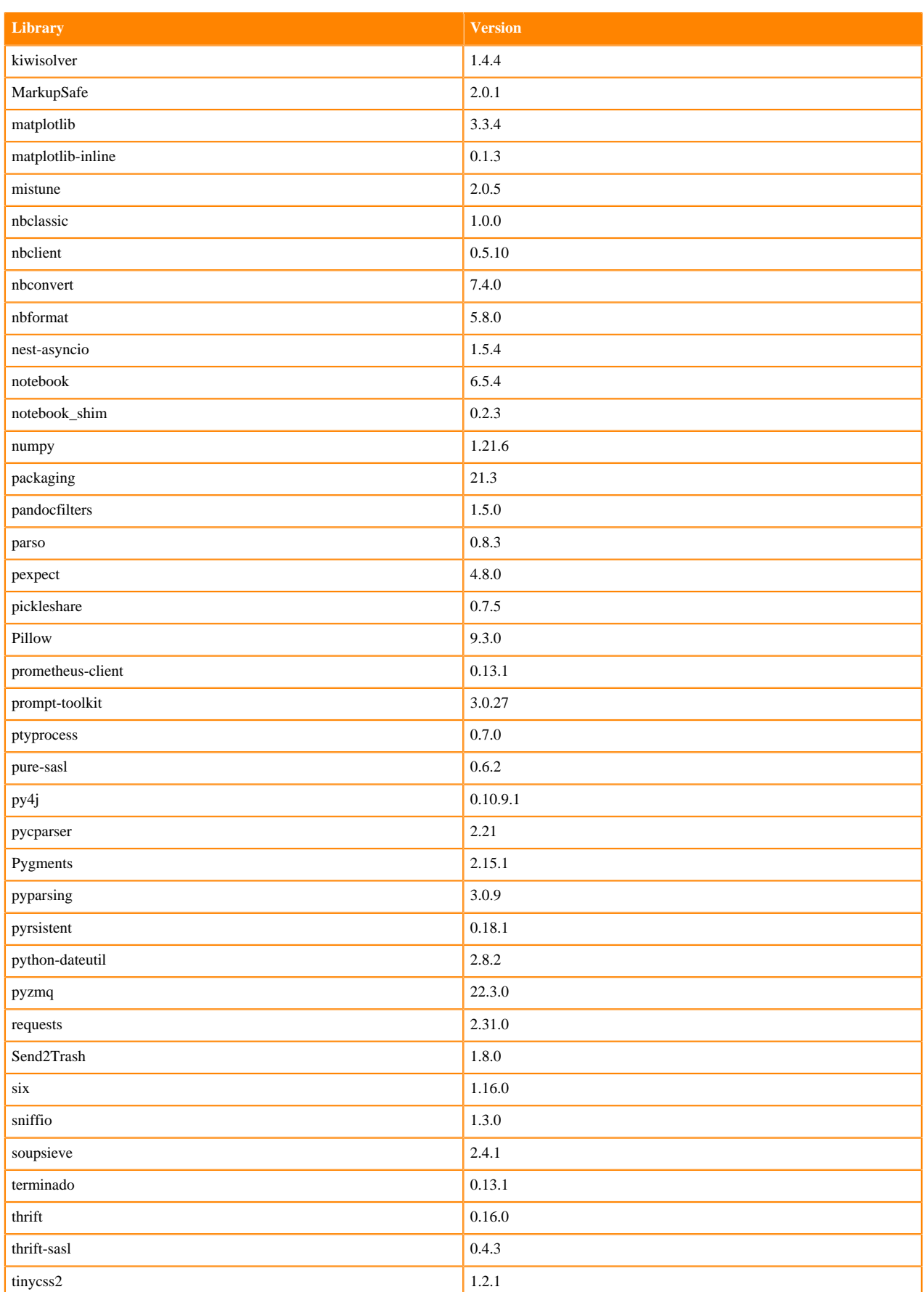

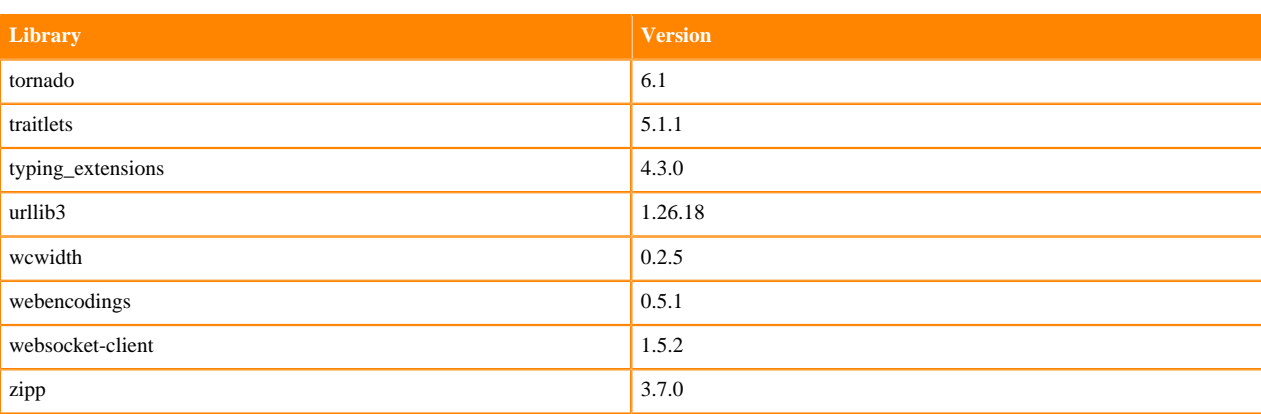

### **Table 18: Packages in Python 3.7.16 PBJ Workbench - Nvidia GPU Edition**

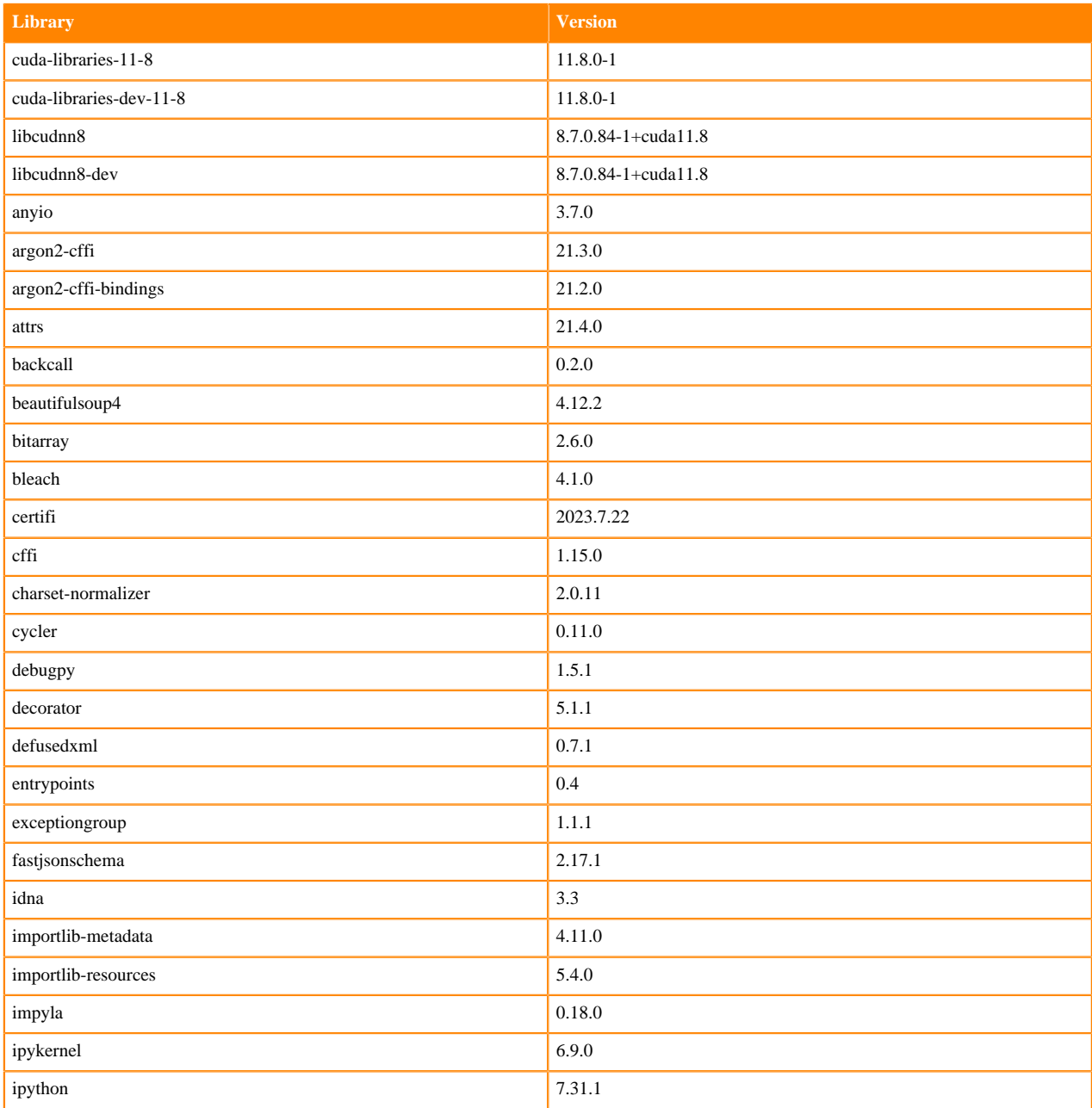

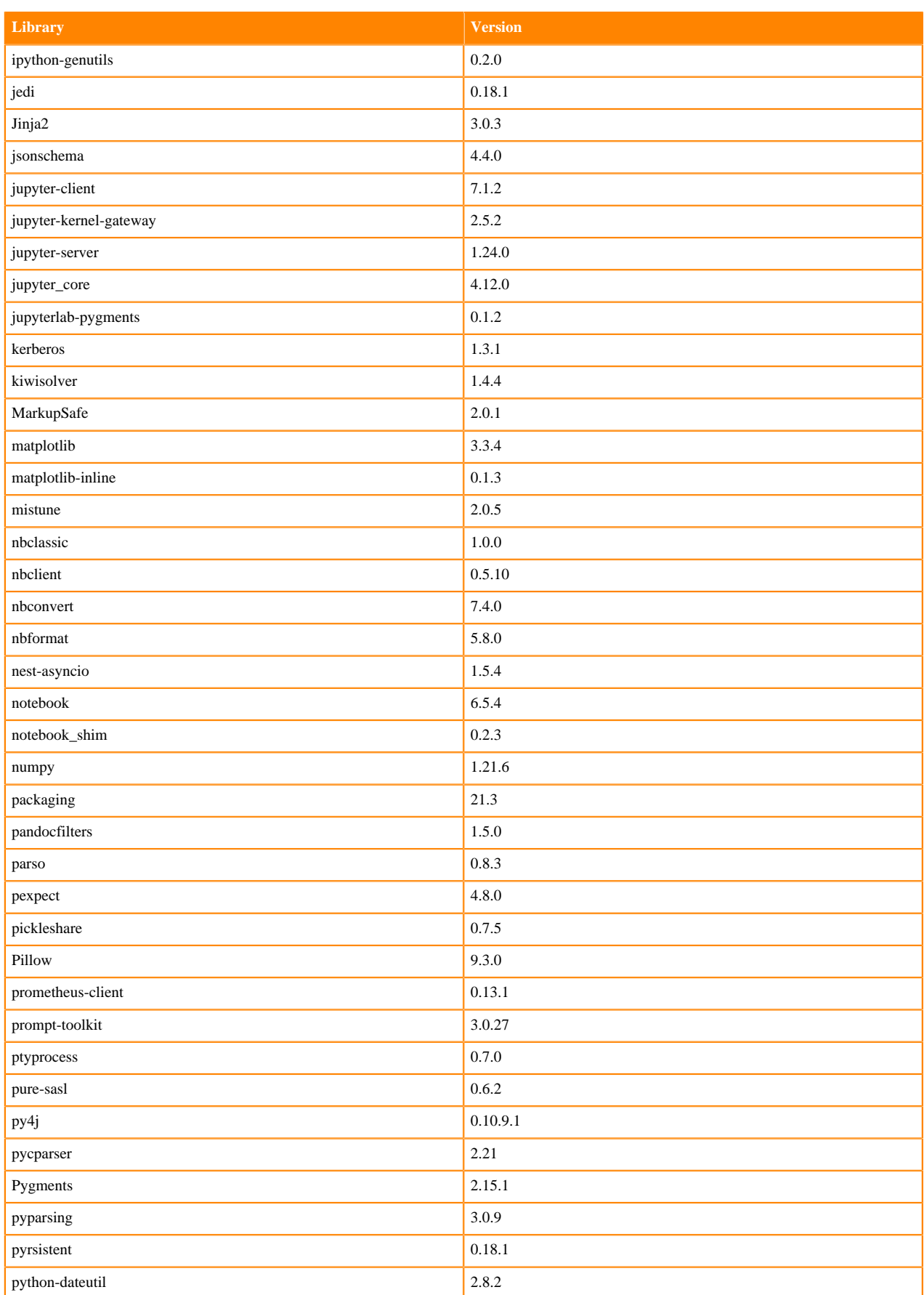

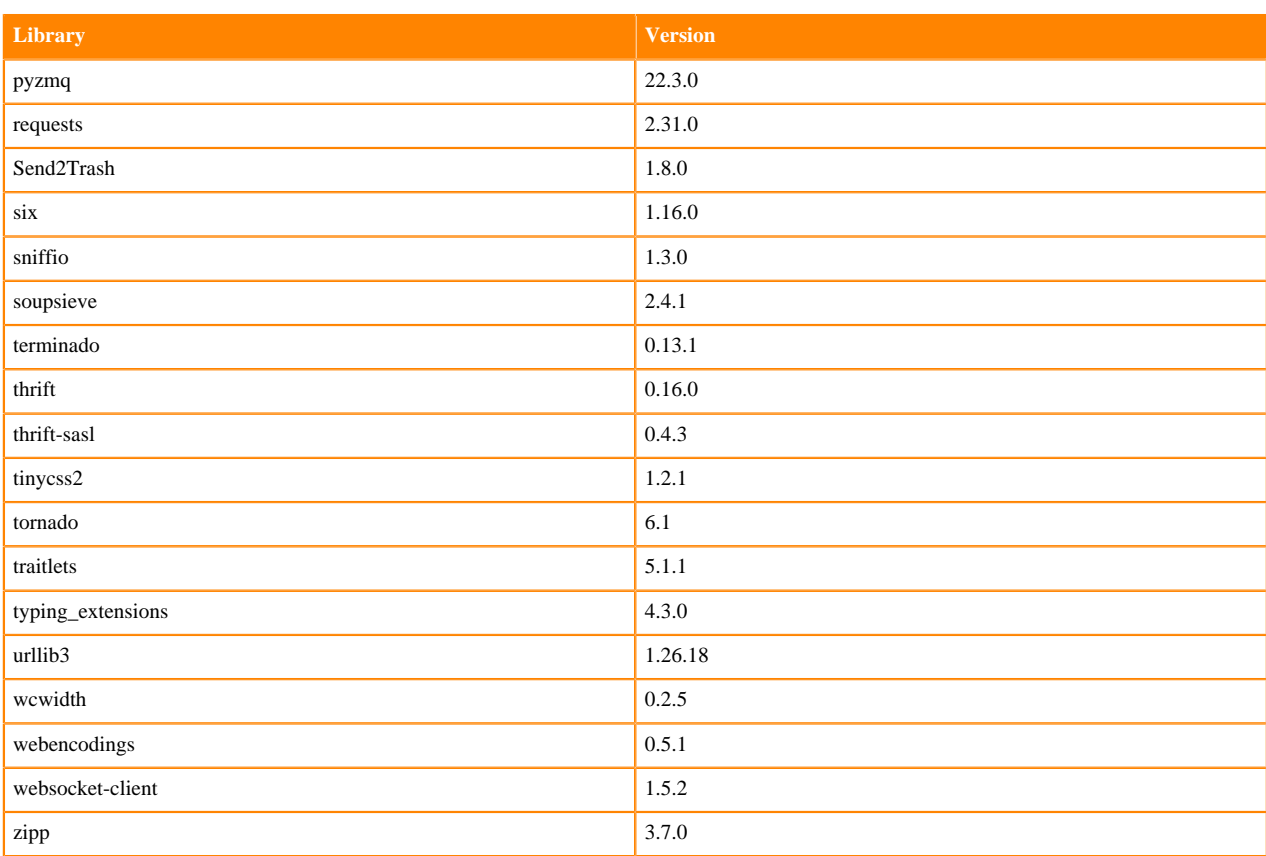

### **Scala 2.11 Libraries for Workbench**

This section lists the packages in Scala 2.11.12 Workbench Runtimes that ship with ML Runtimes 2024.02.1.

#### **Scala 2.11.12 Libraries for Workbench - Standard**

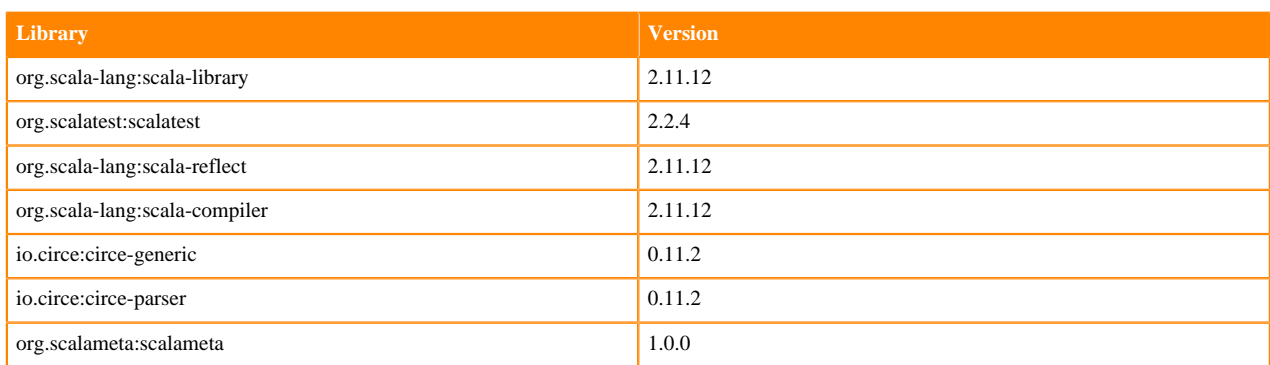

### **Python 3.11 Libraries for JupyterLab**

This section lists the packages in Python 3.11 JupyterLab Runtimes that ship with ML Runtimes 2024.02.1.

#### **Table 19: Packages in Python 3.11.6 JupyterLab Runtimes - Standard**

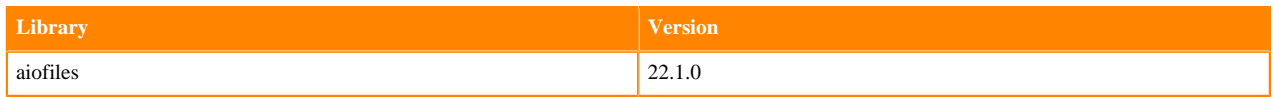

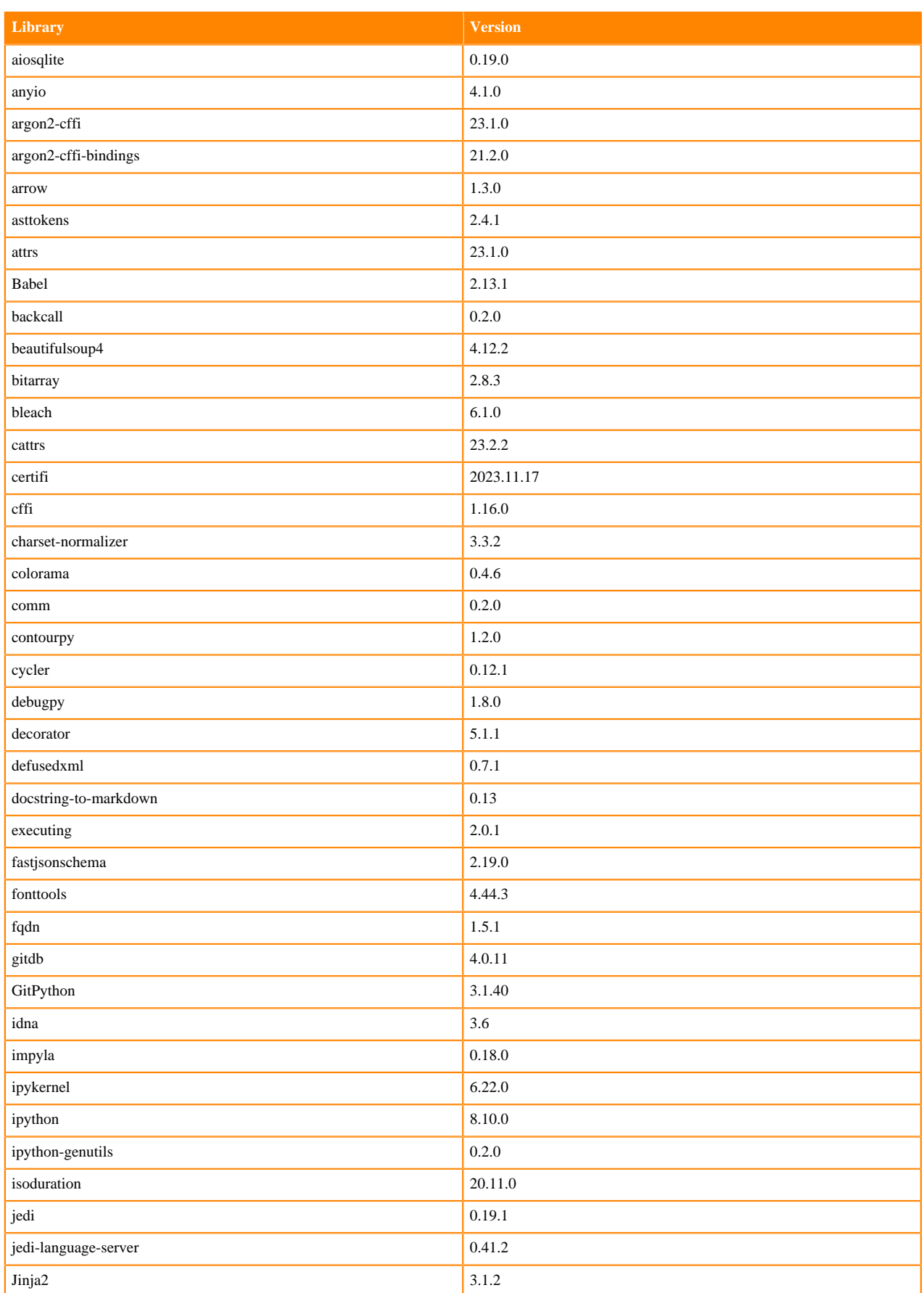

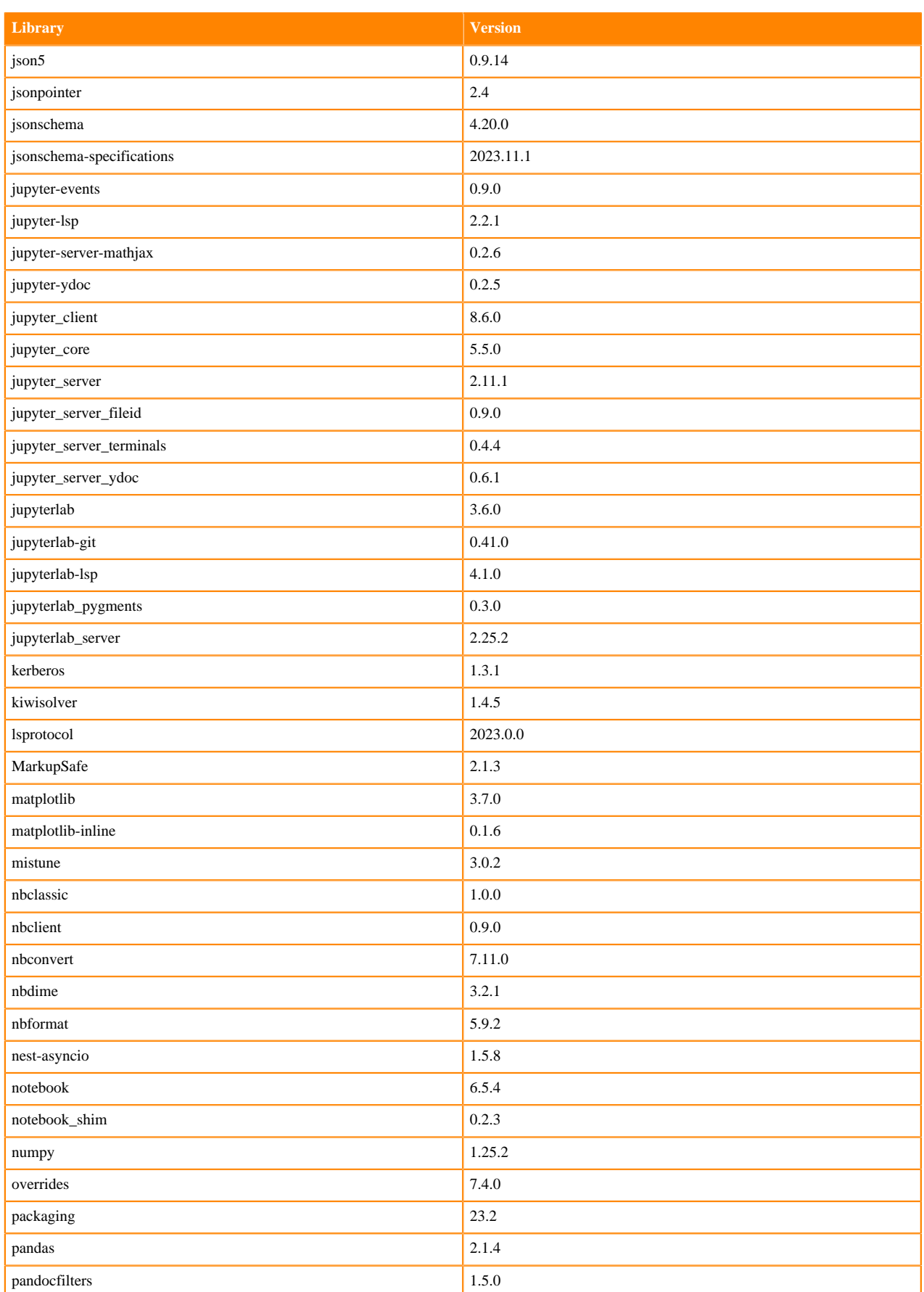

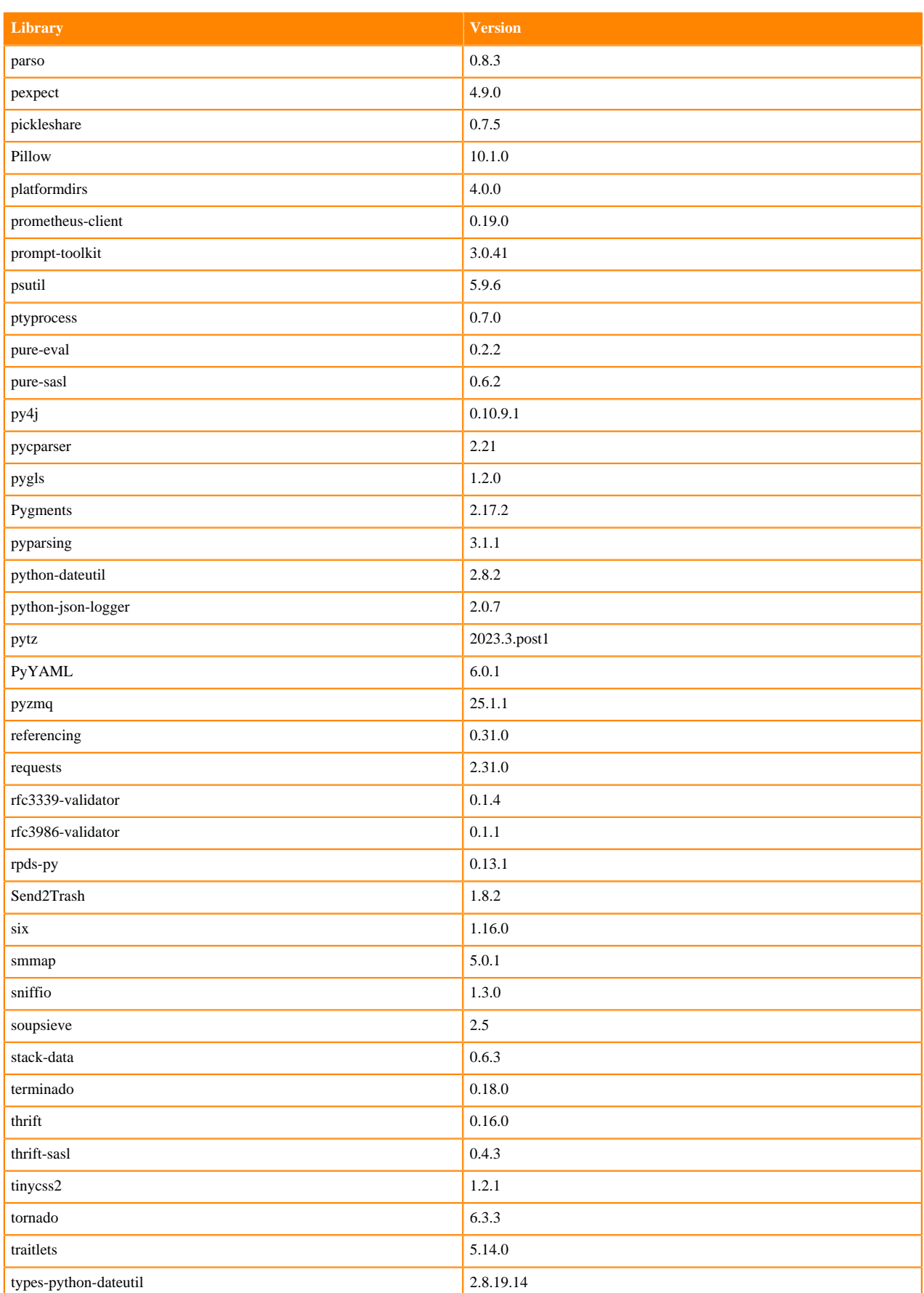

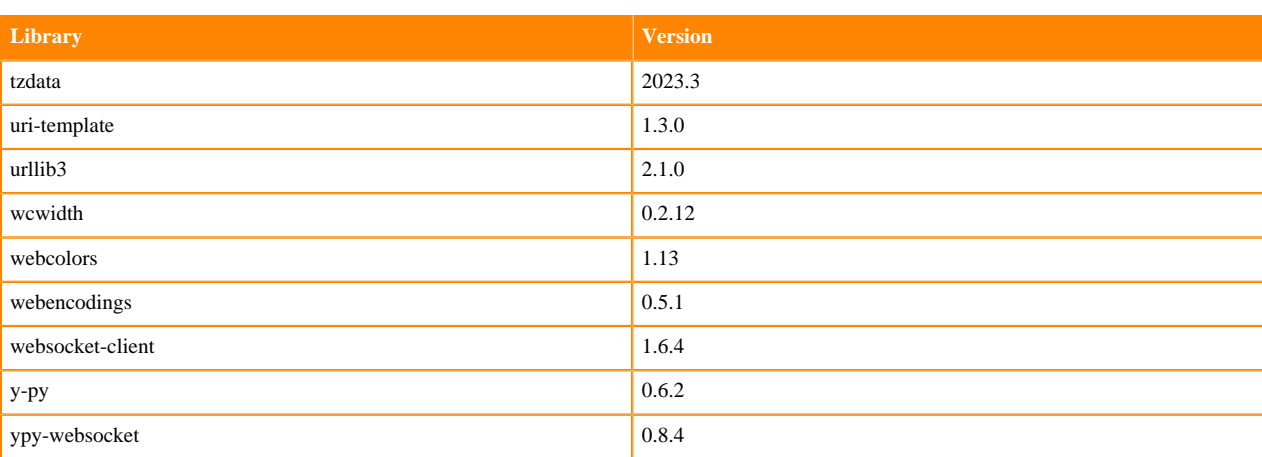

### **Table 20: Packages in Python 3.11.6 JupyterLab Runtimes - Nvidia GPU Edition**

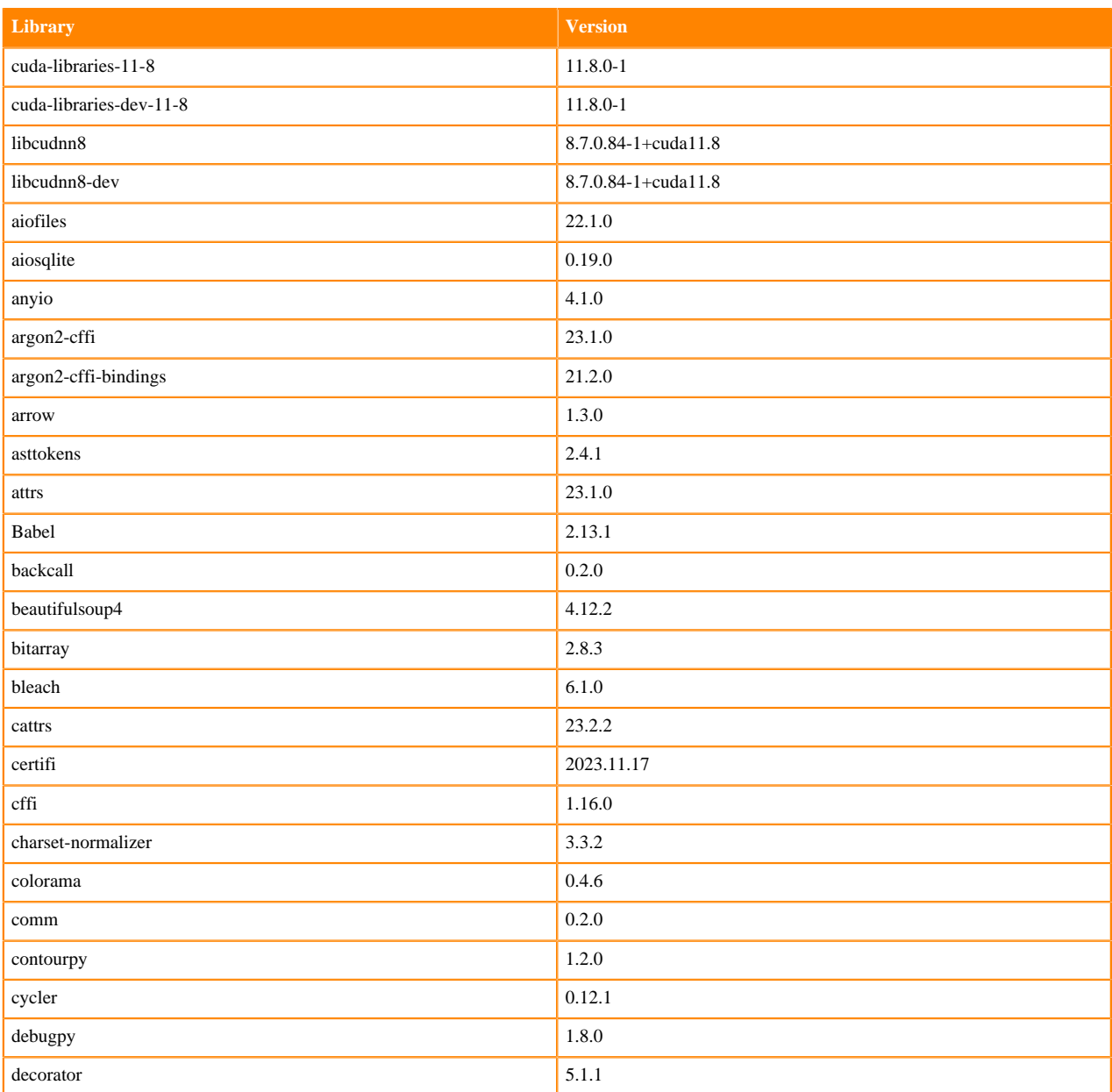

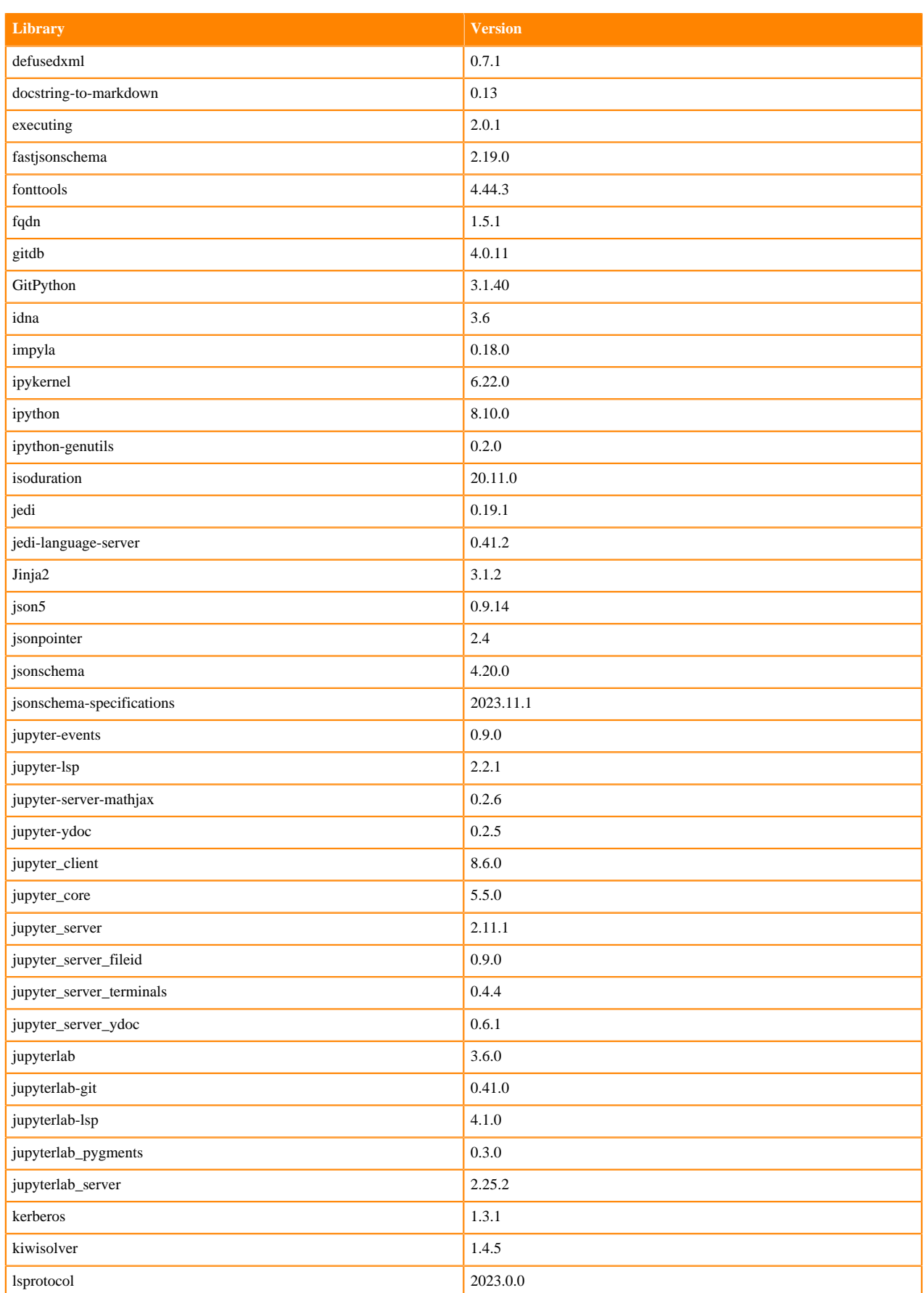

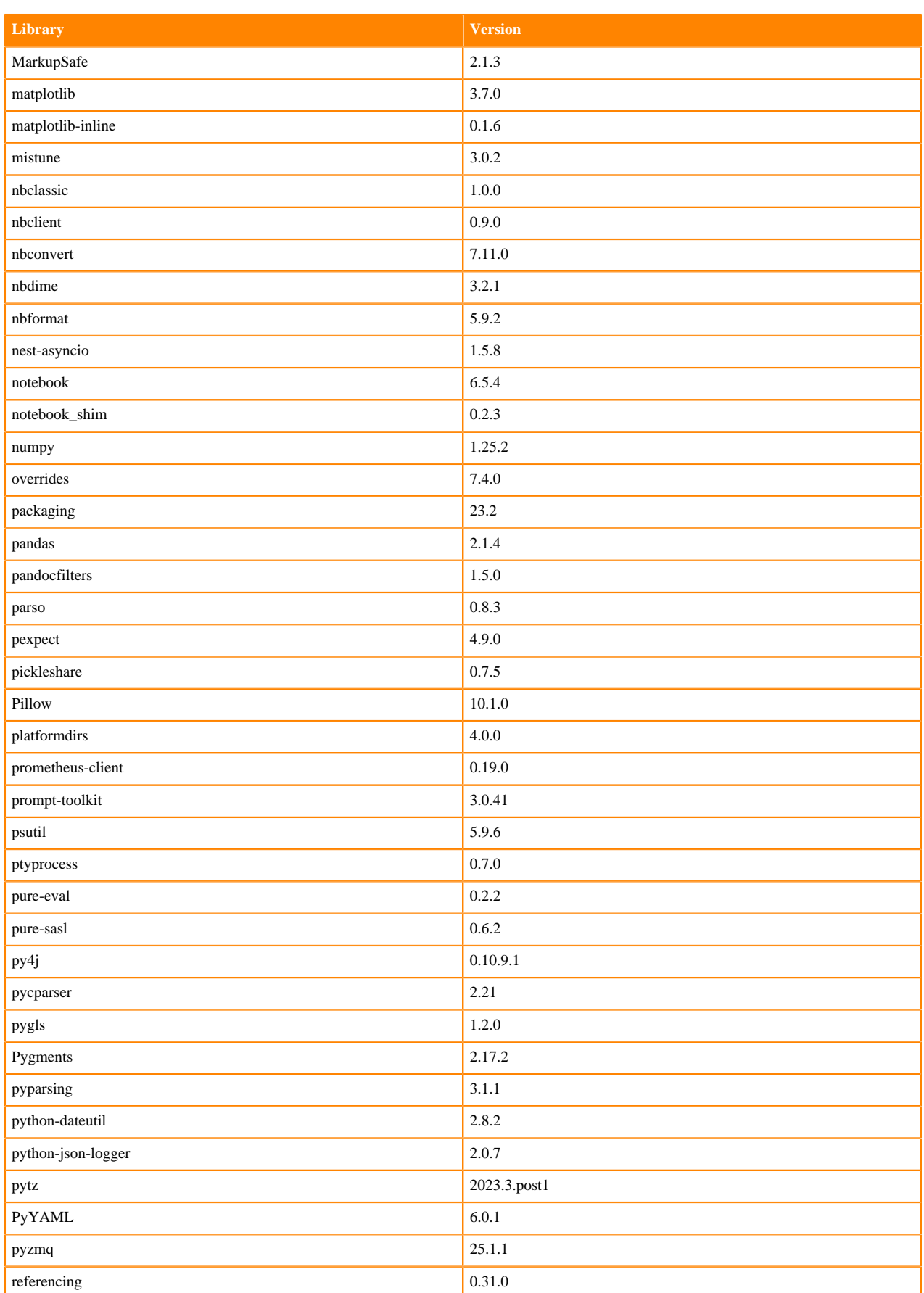

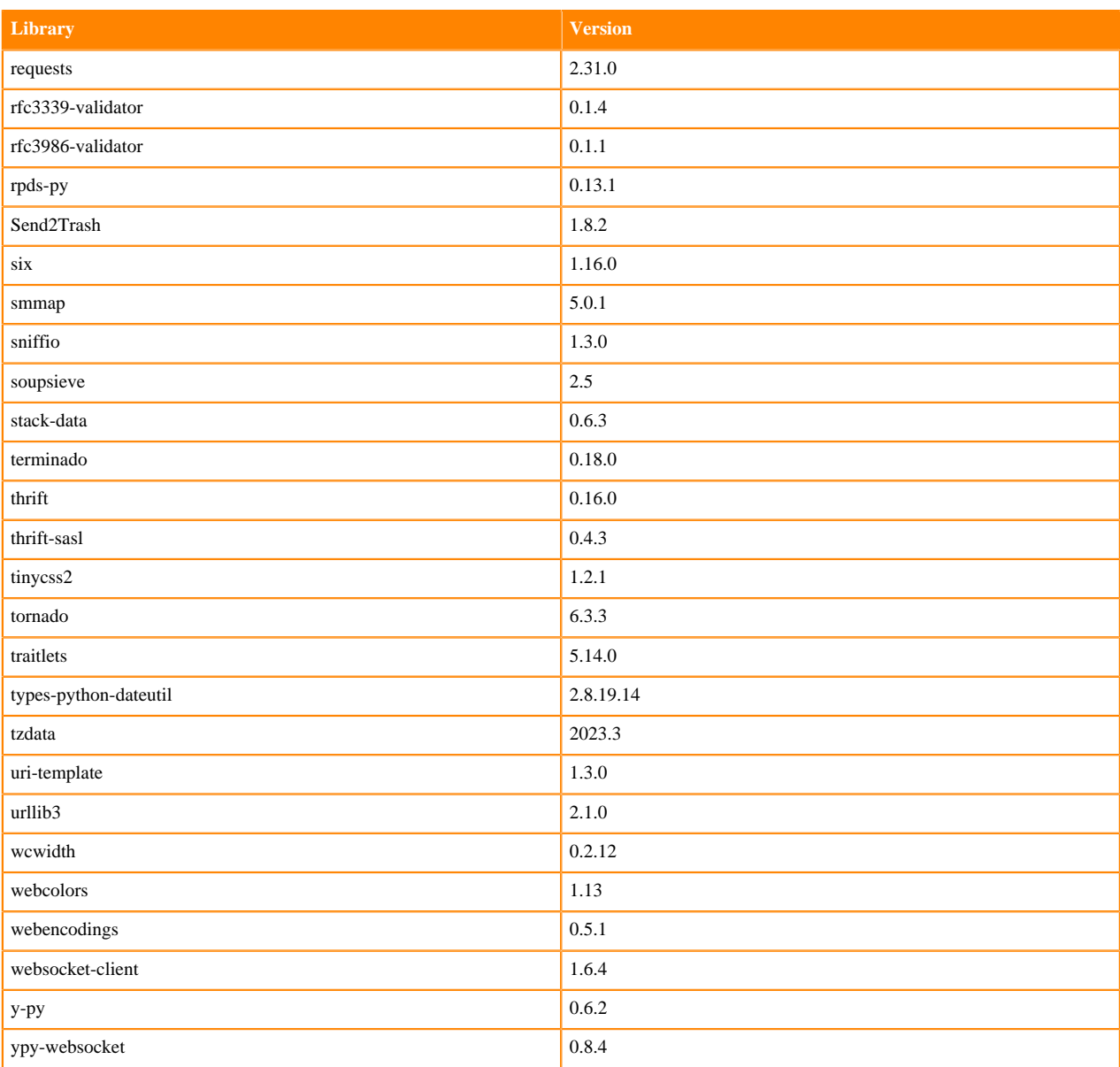

## **Python 3.10 Libraries for JupyterLab**

This section lists the packages in Python 3.10 JupyterLab Runtimes that ship with ML Runtimes 2024.02.1.

#### **Table 21: Packages in Python 3.10.9 JupyterLab Runtimes - Standard**

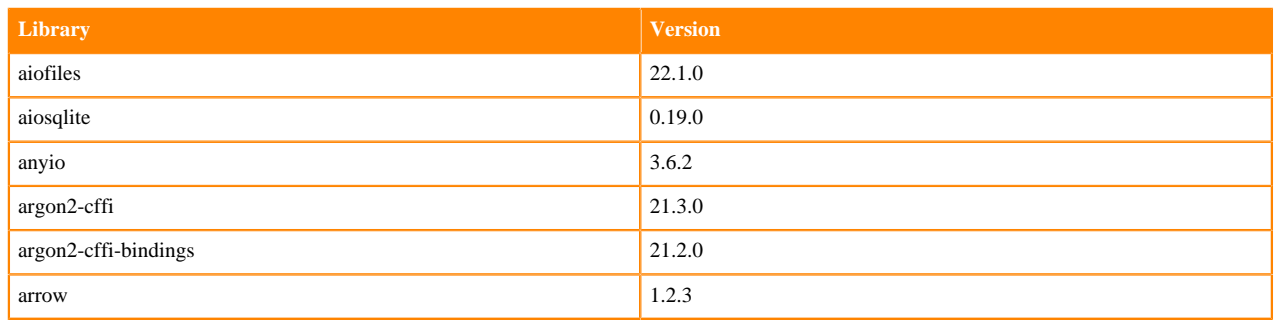

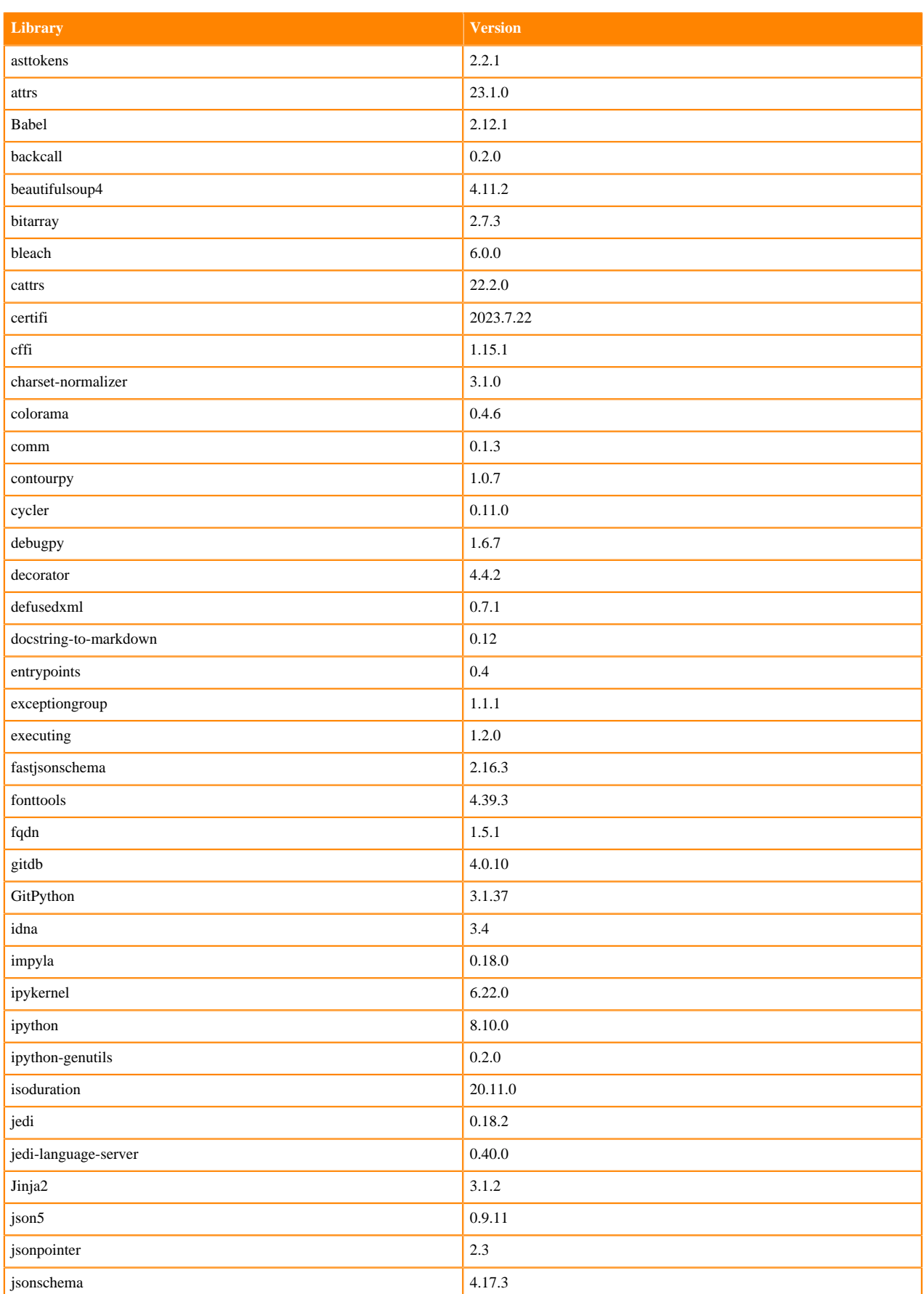

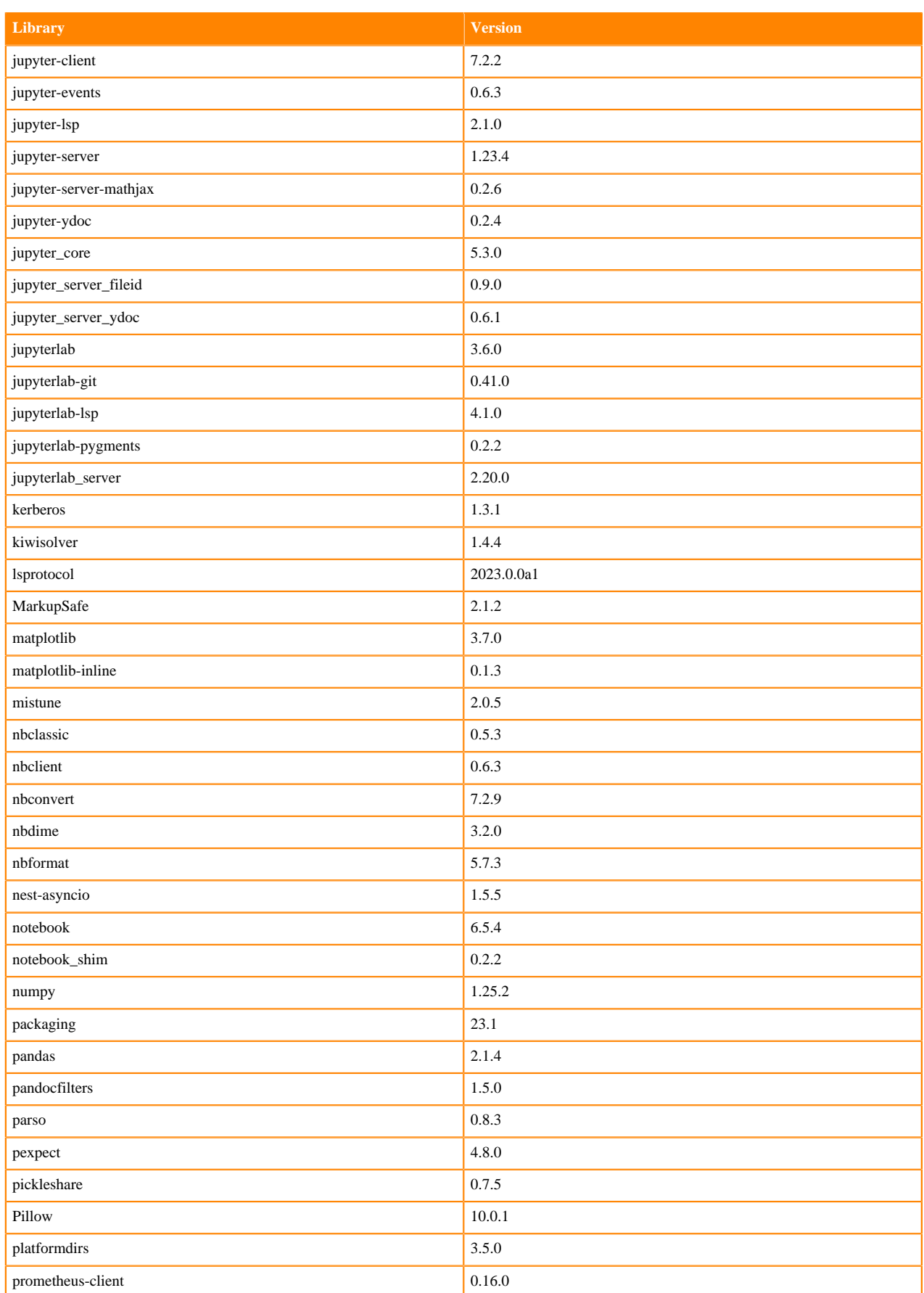

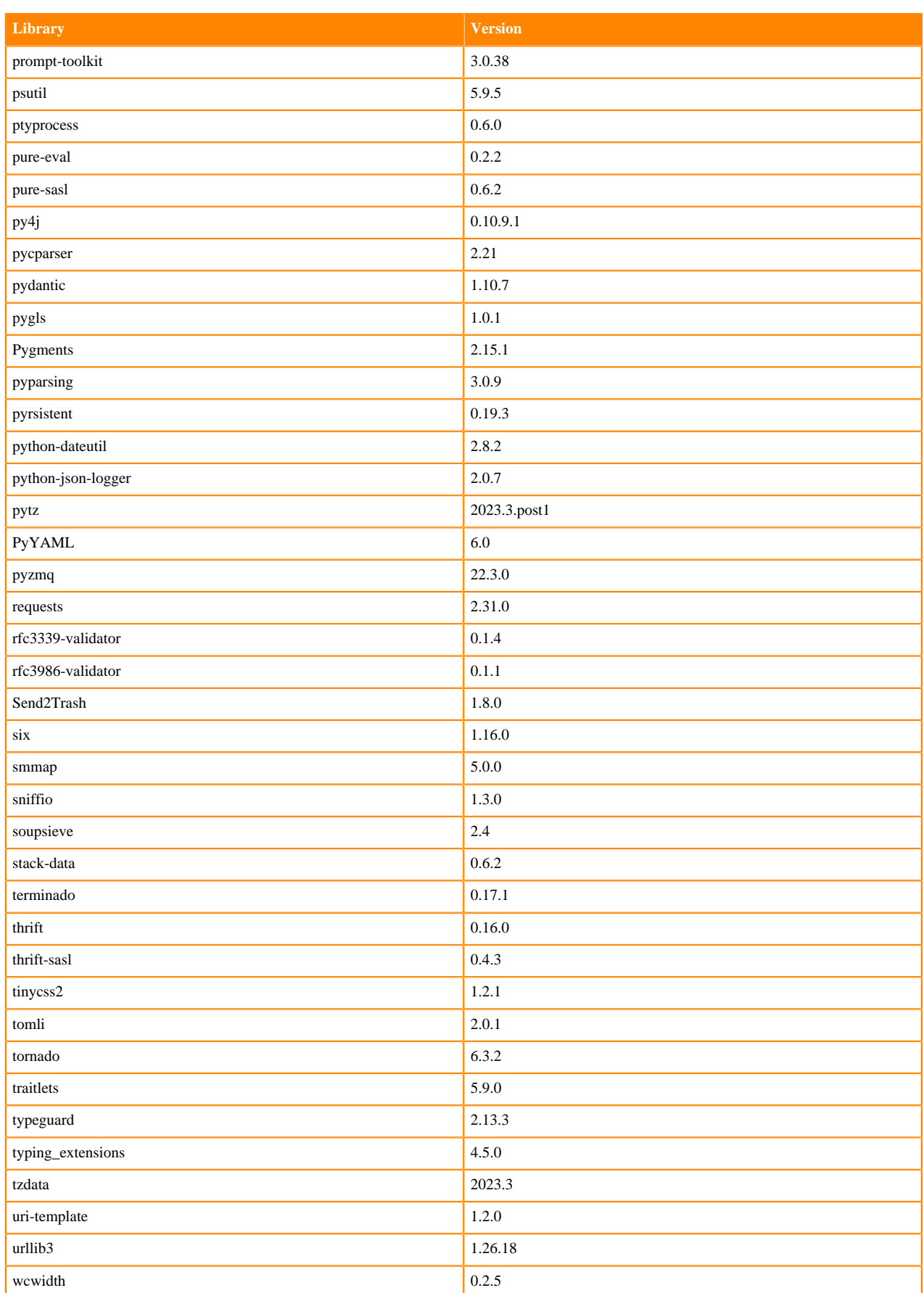

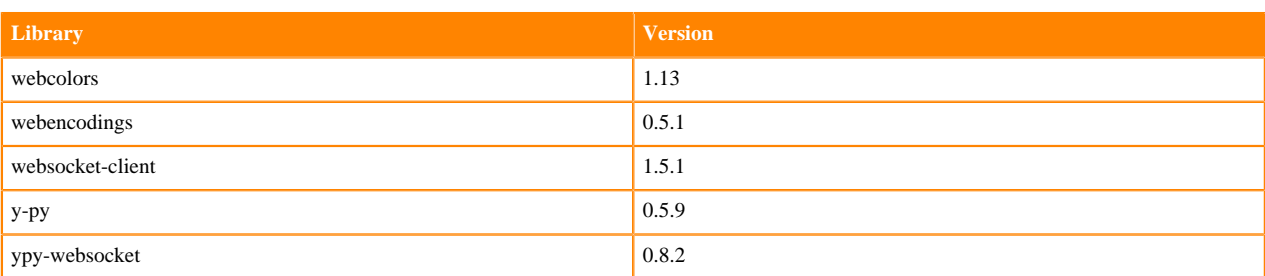

### **Table 22: Packages in Python 3.10.9 JupyterLab Runtimes - Nvidia GPU Edition**

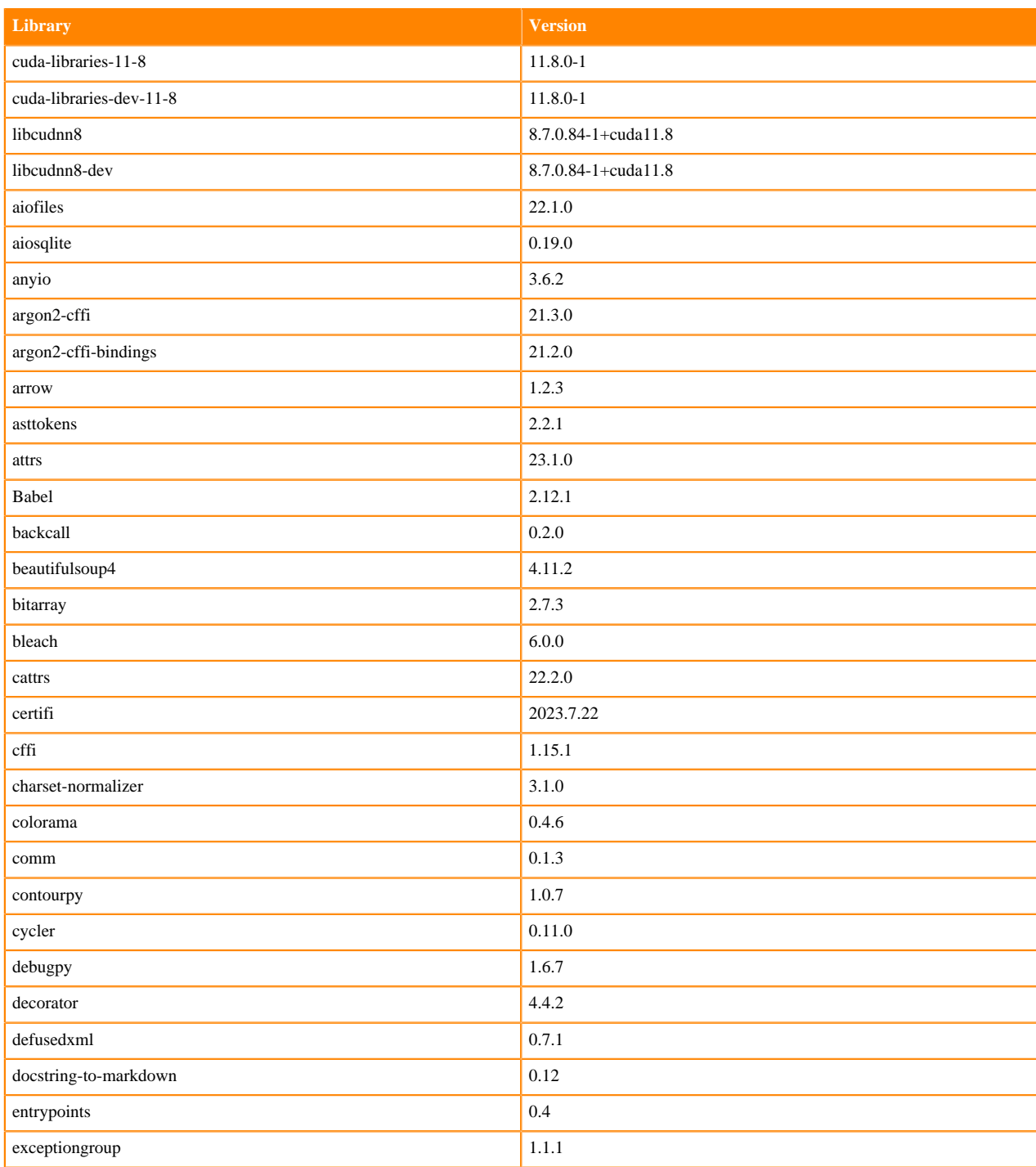

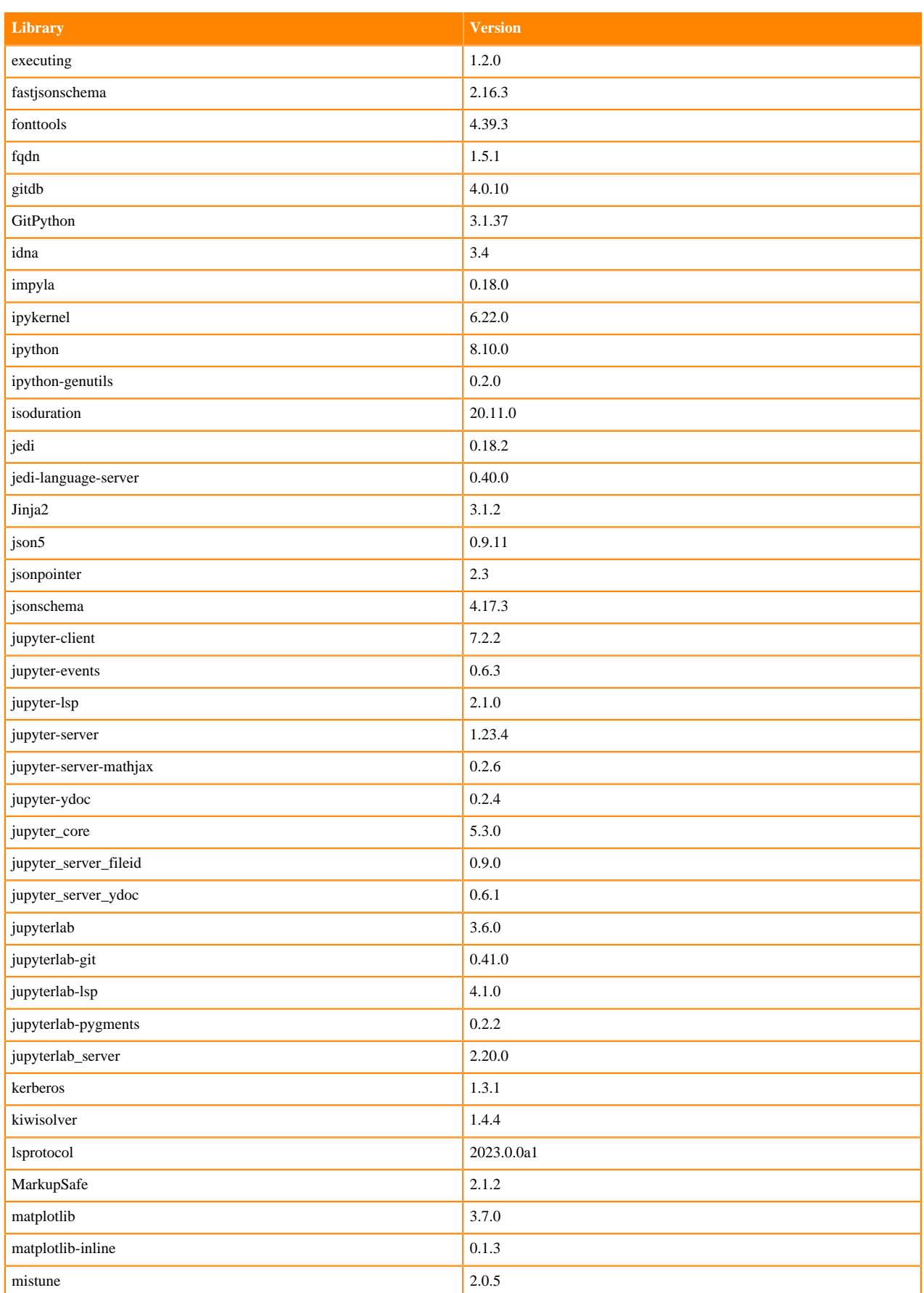

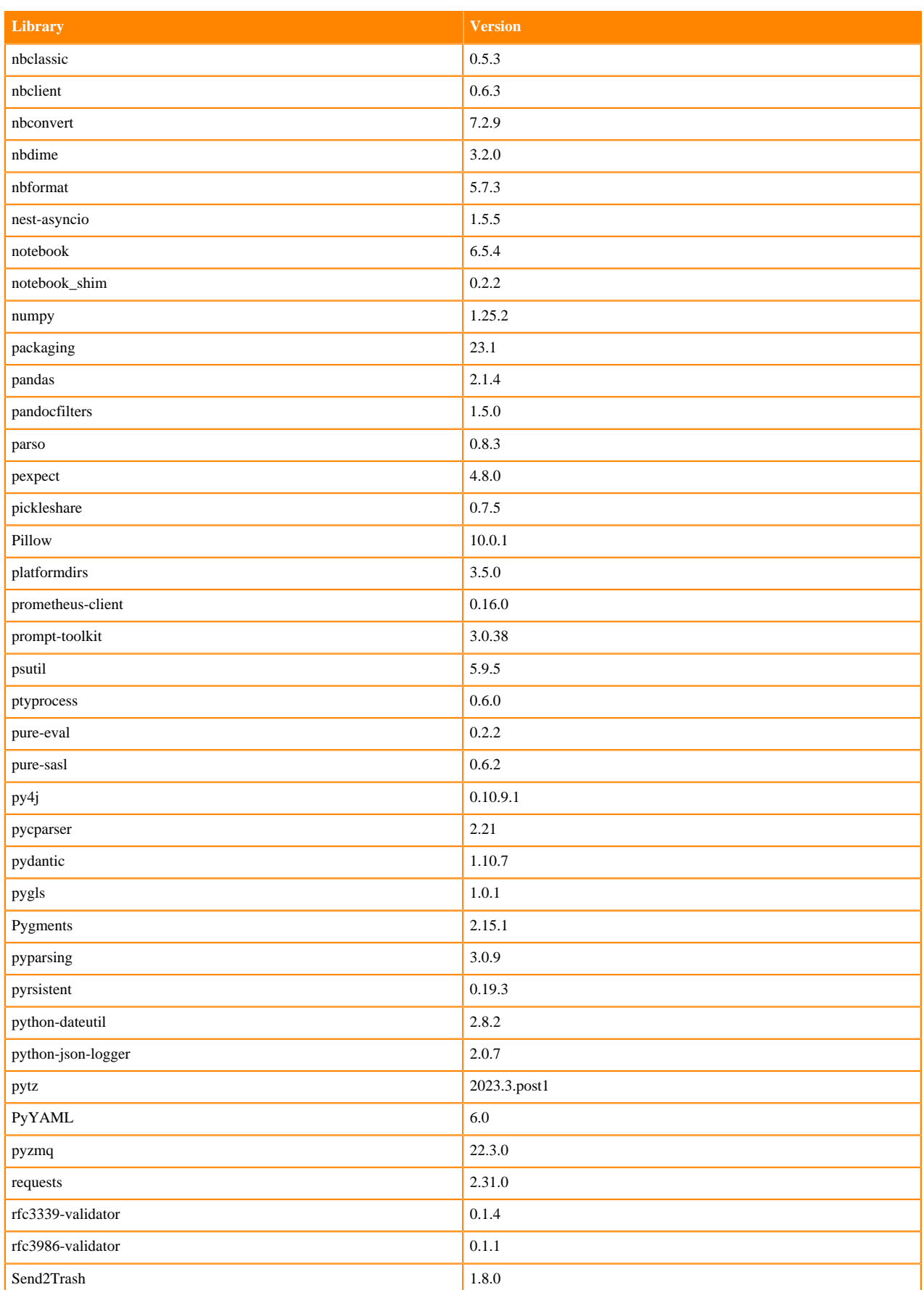

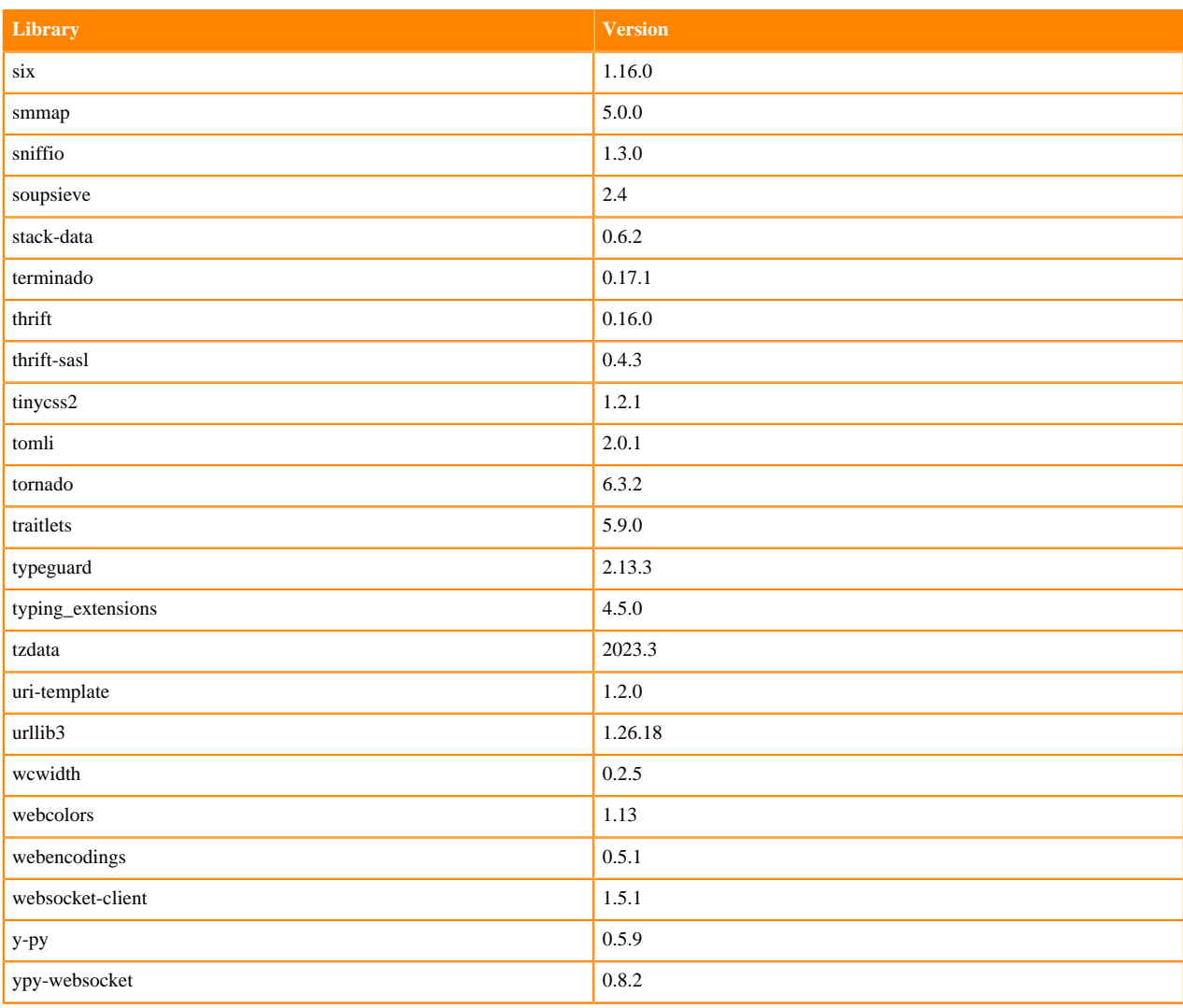

## **Python 3.9 Libraries for JupyterLab**

This section lists the packages in Python 3.9 JupyterLab Runtimes that ship with ML Runtimes 2024.02.1.

#### **Table 23: Packages in Python 3.9.16 JupyterLab Runtimes - Standard**

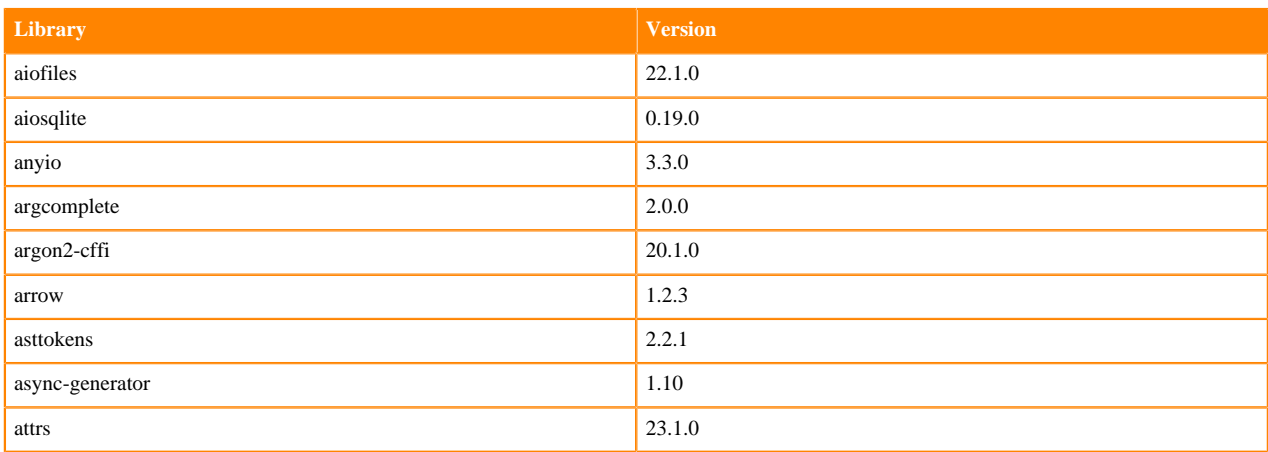

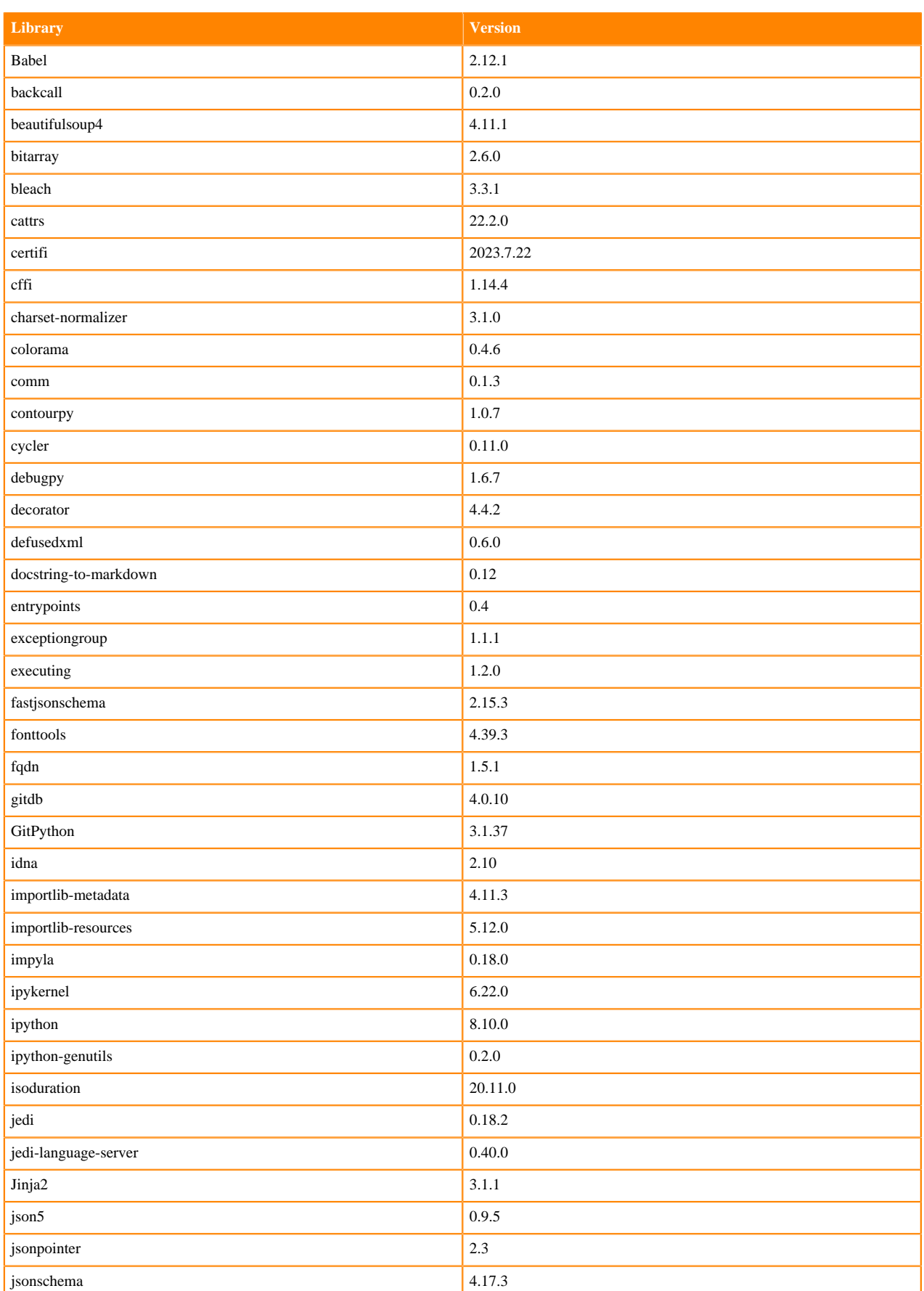

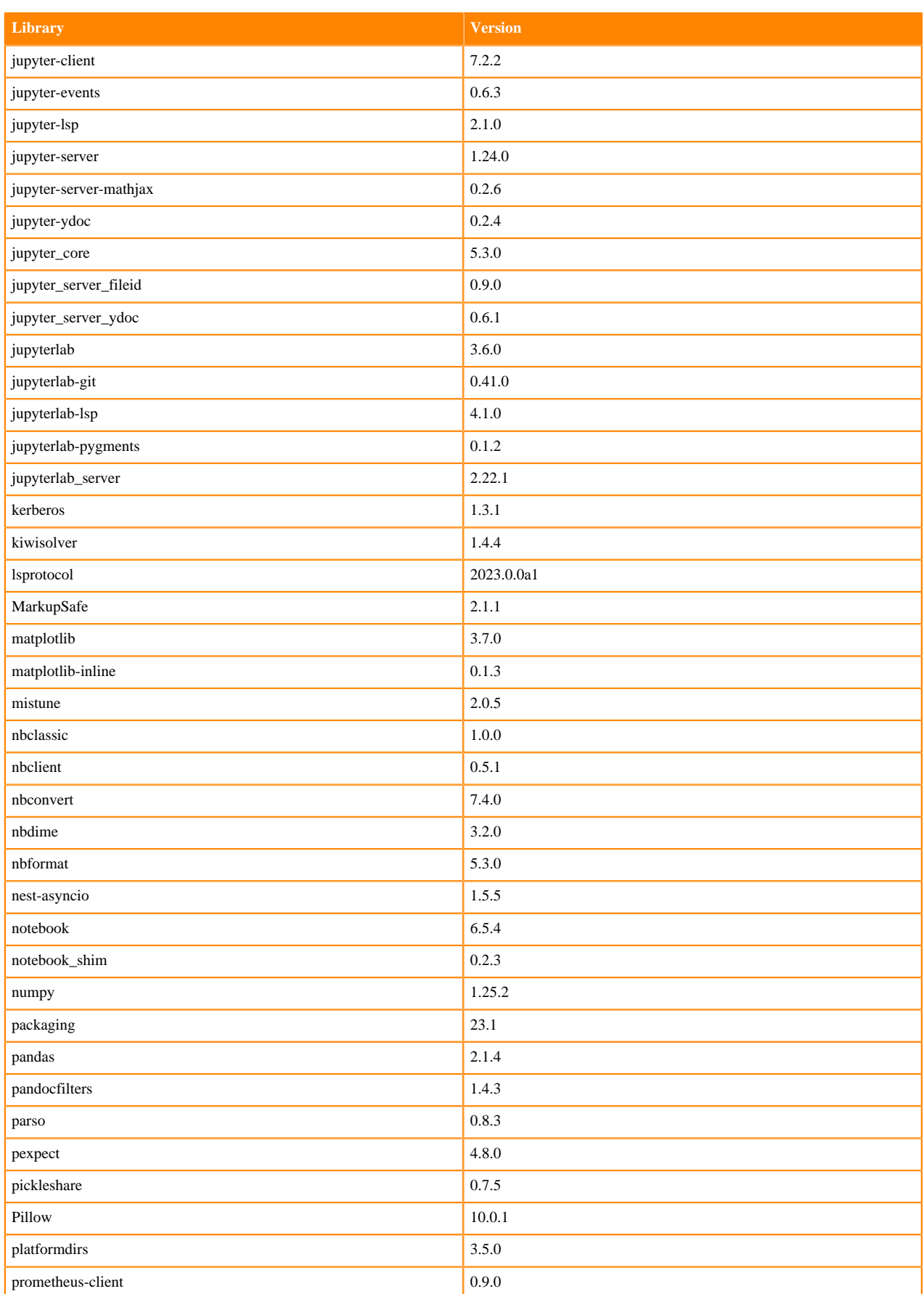

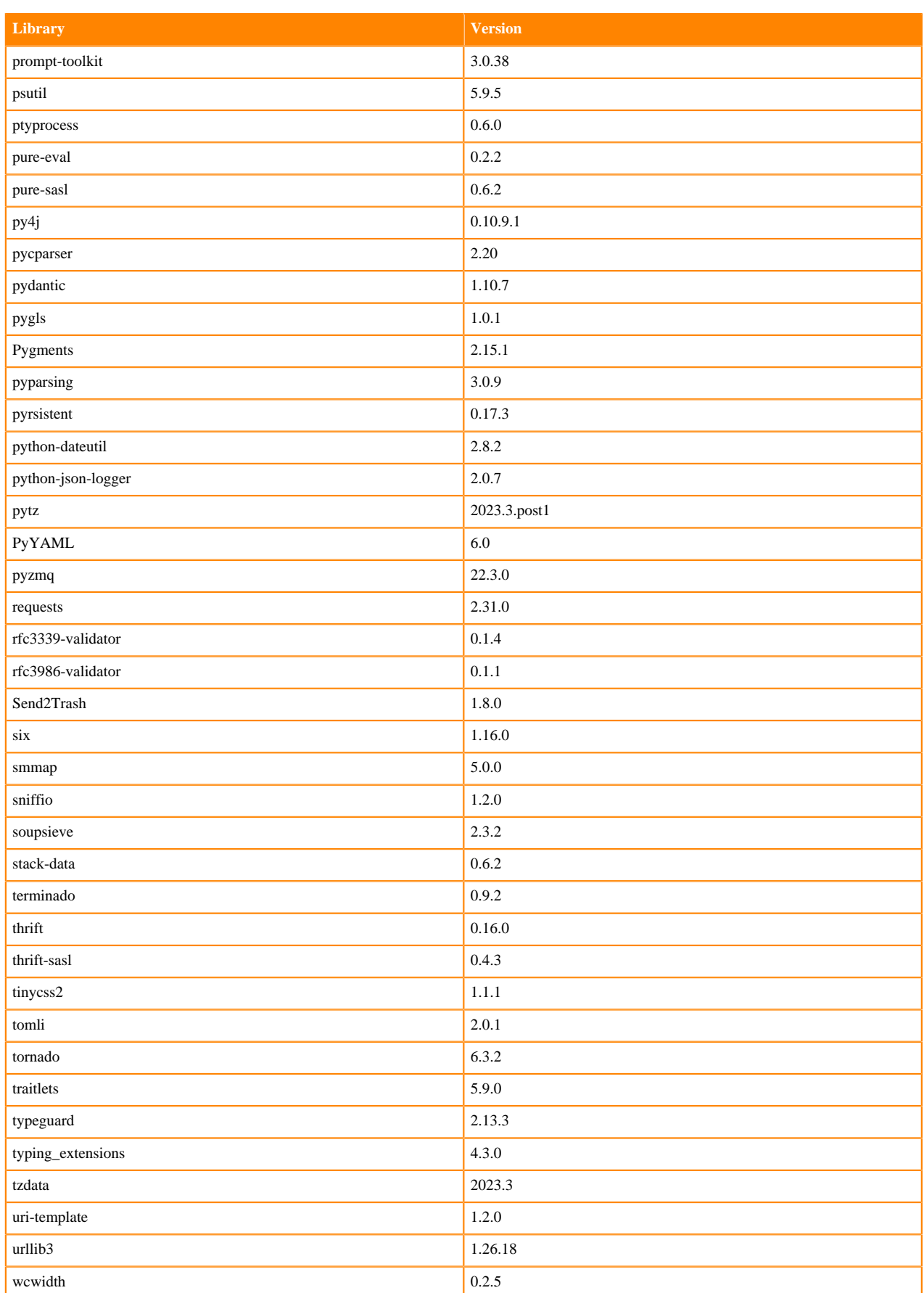

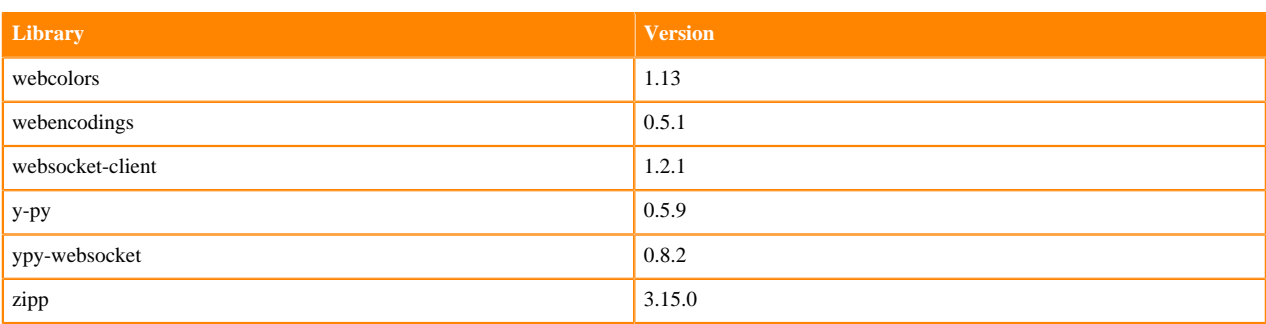

## **Table 24: Packages in Python 3.9.11 JupyterLab Runtimes - Nvidia GPU Edition**

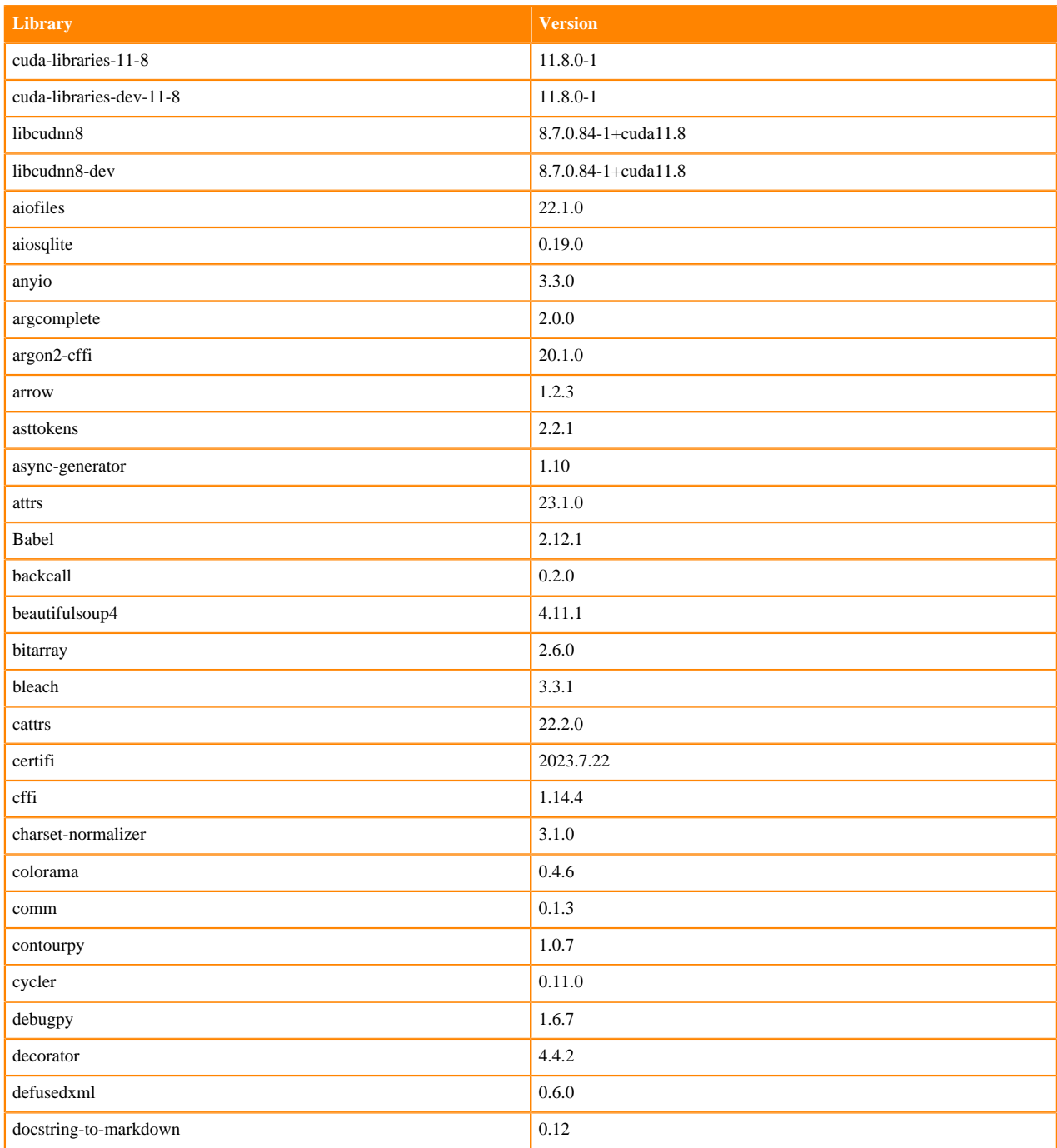

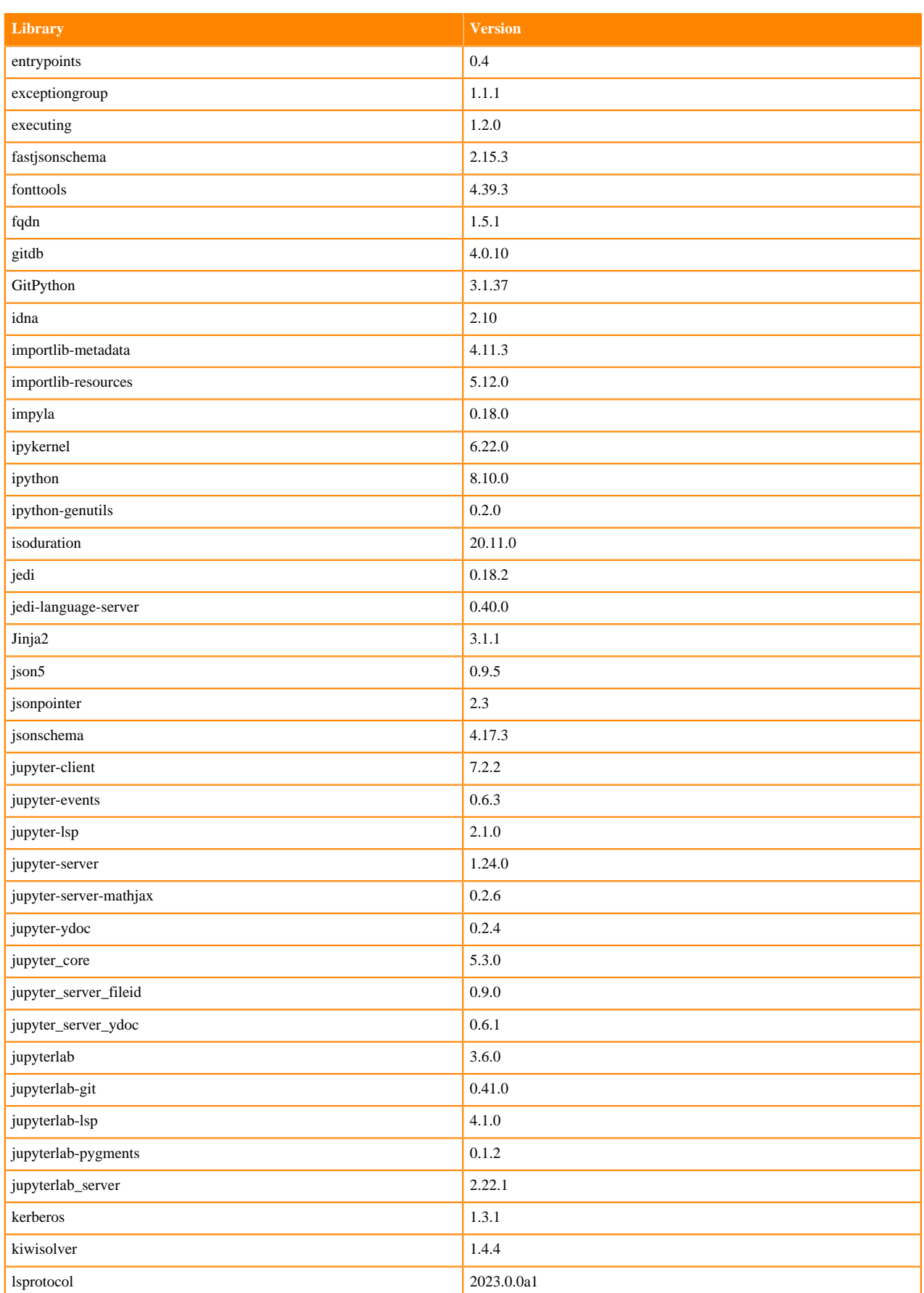

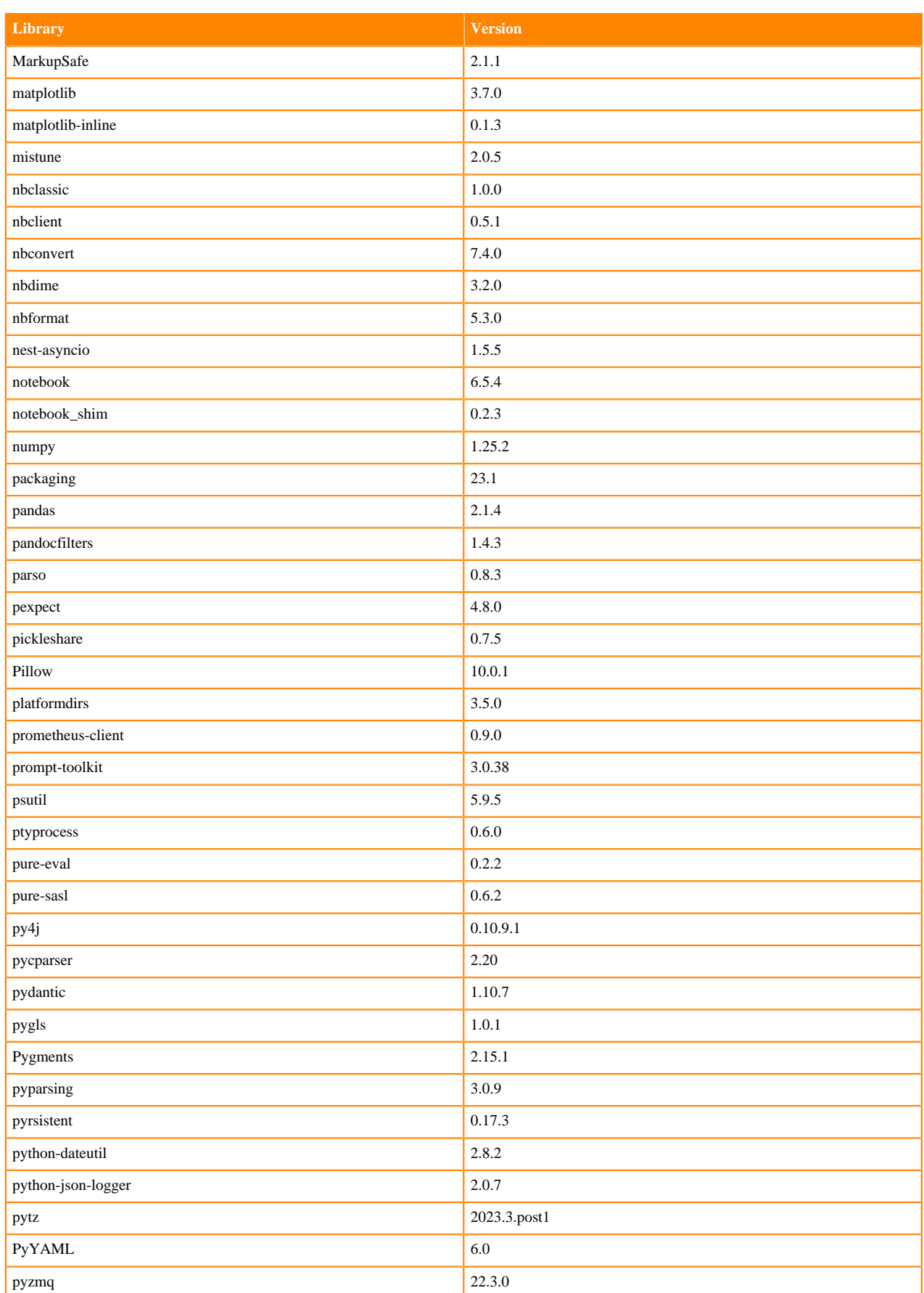

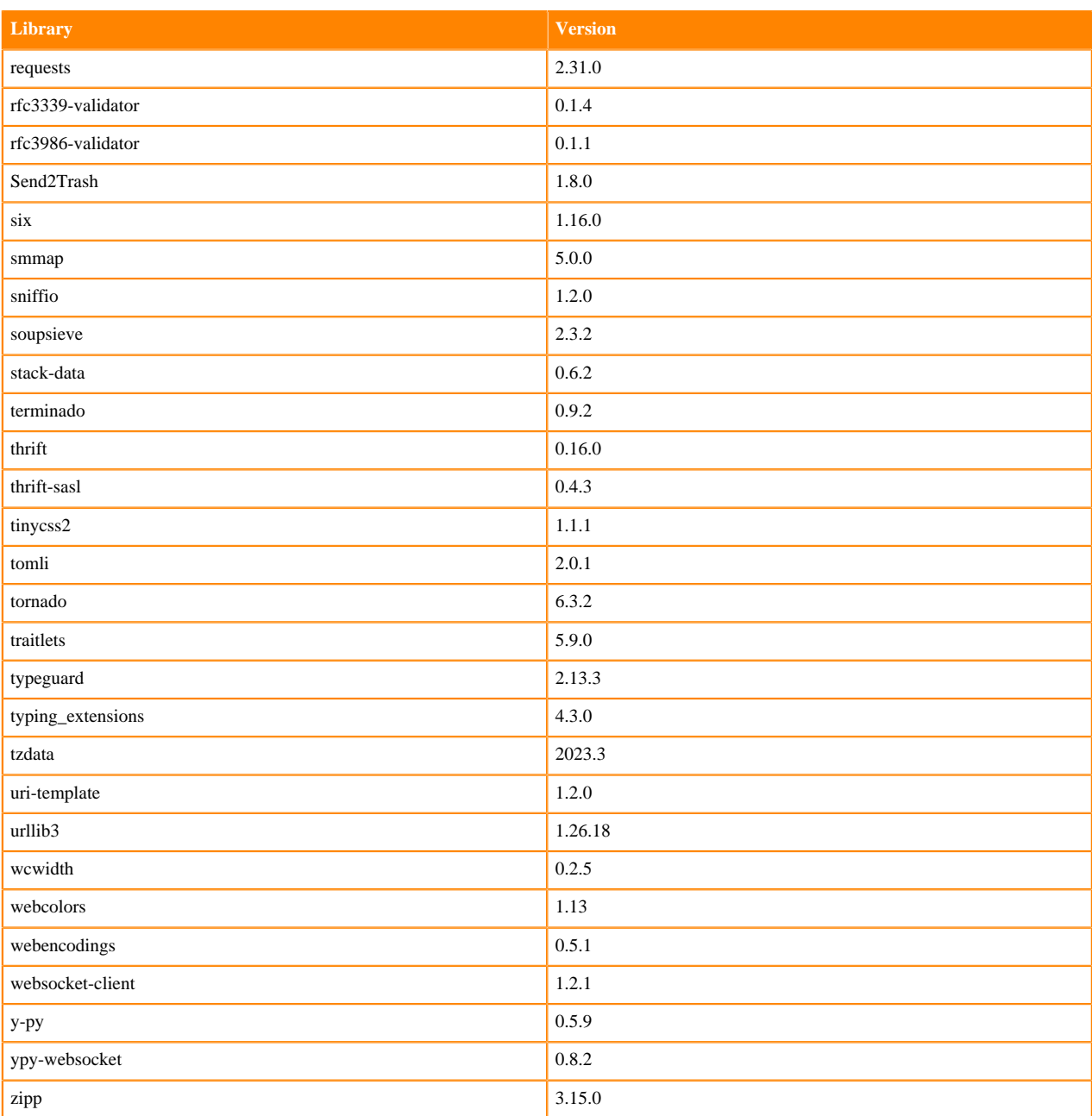

## **Python 3.8 Libraries for JupyterLab**

This section lists the packages in Python 3.8 JupyterLab Runtimes that ship with ML Runtimes 2024.02.1.

#### **Table 25: Packages in Python 3.8.16 JupyterLab Runtimes - Standard**

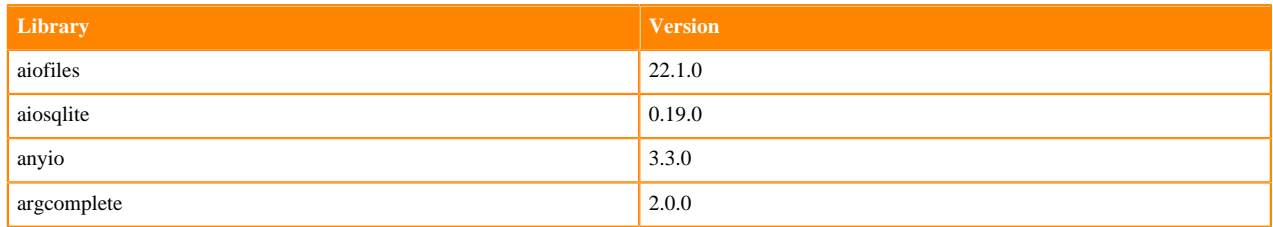

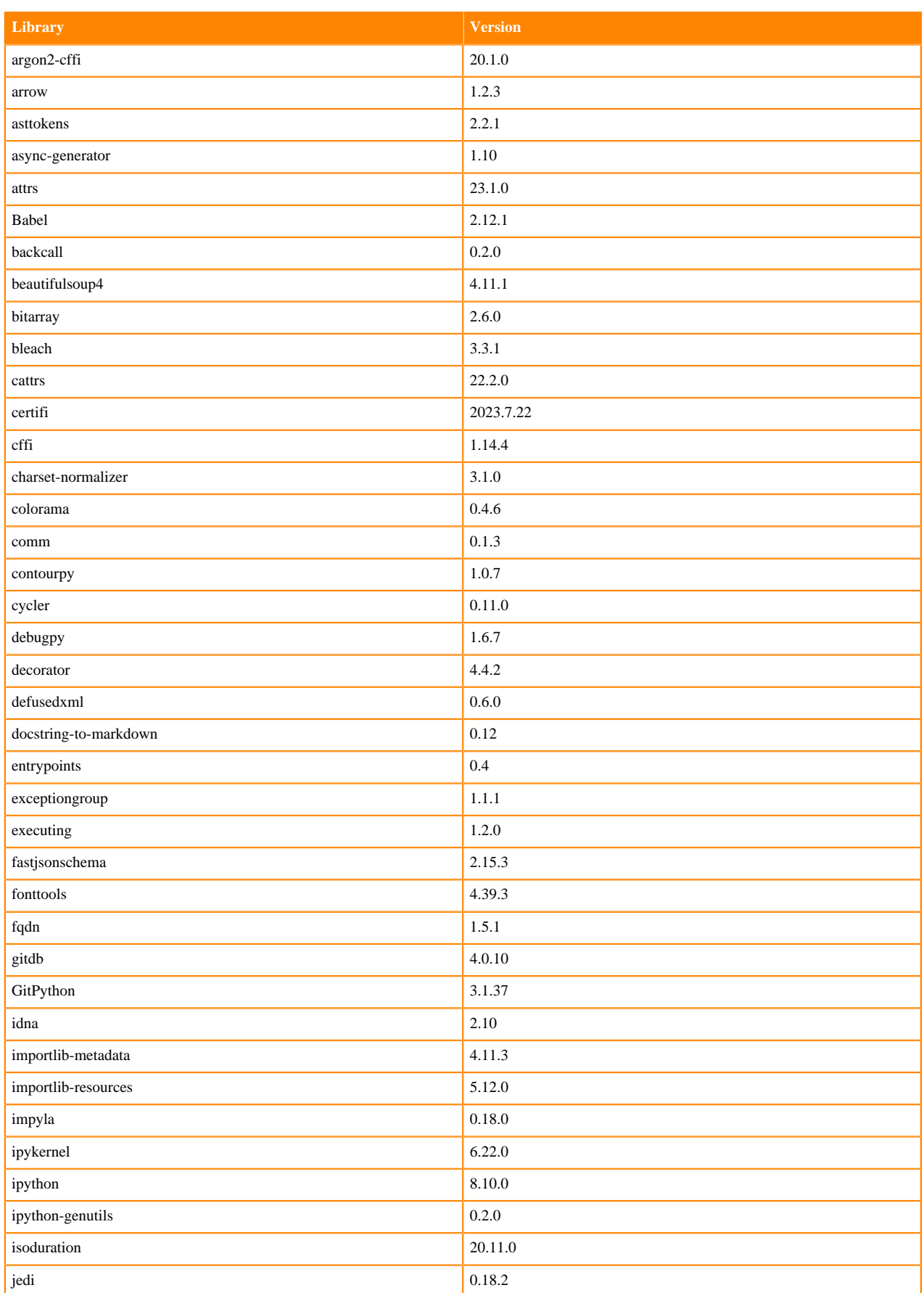

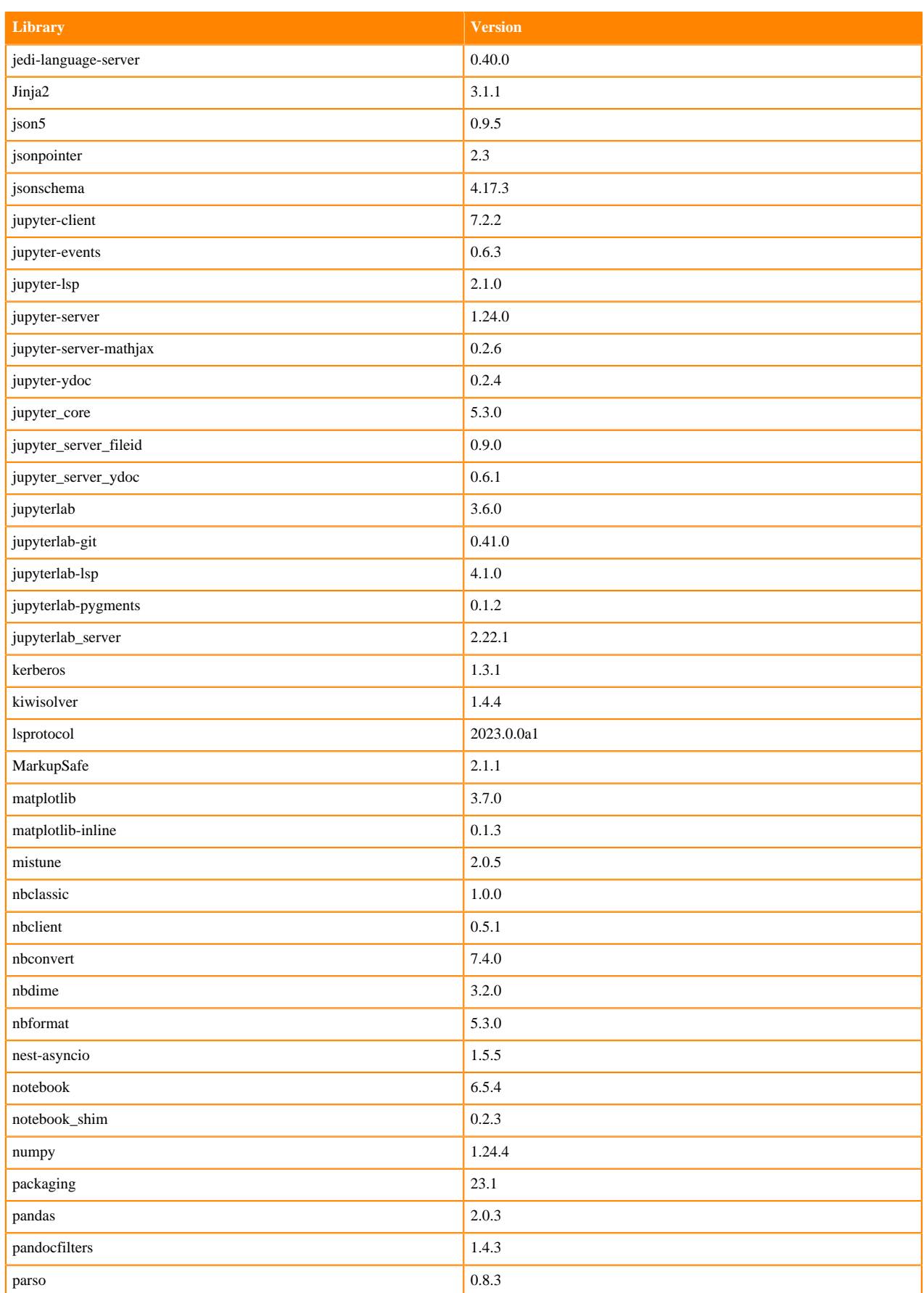

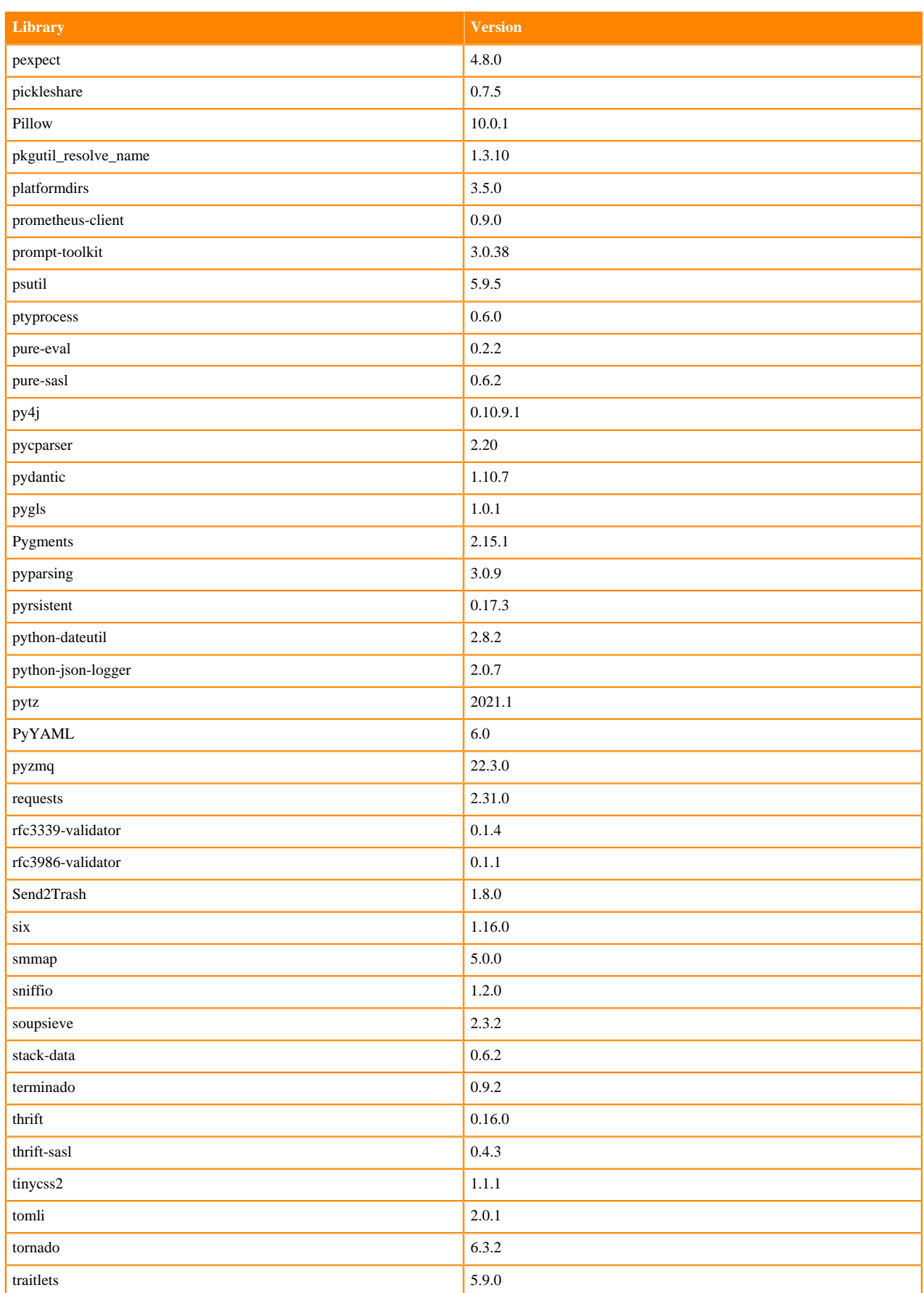

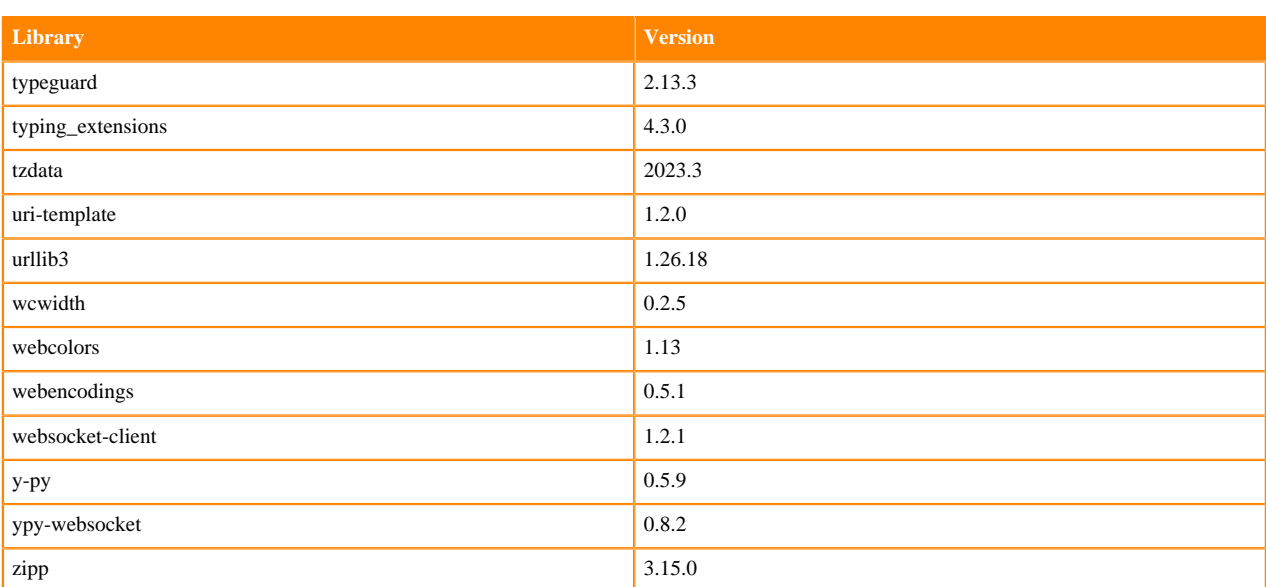

### **Table 26: Packages in Python 3.8.16 JupyterLab Runtimes - Nvidia GPU Edition**

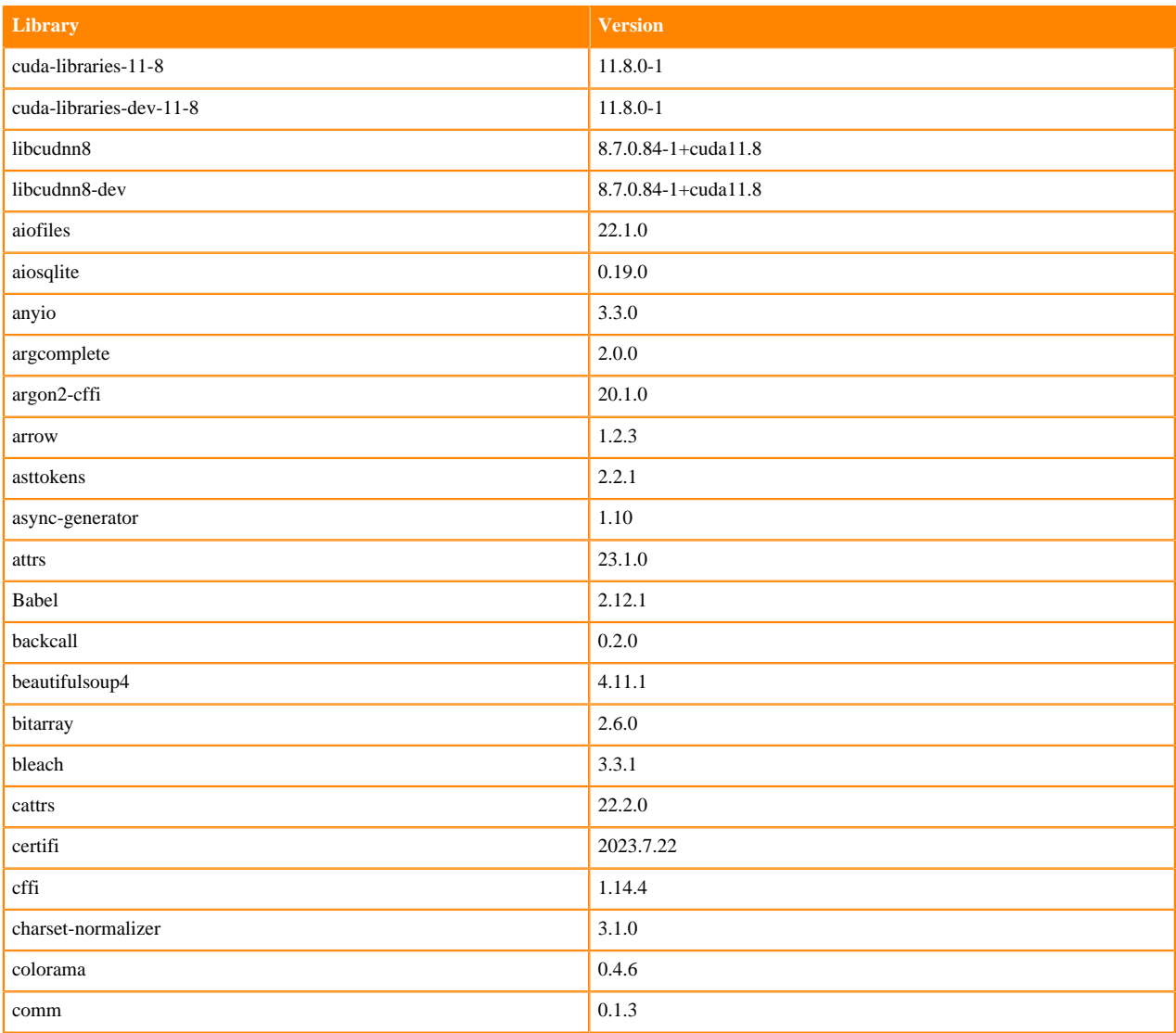

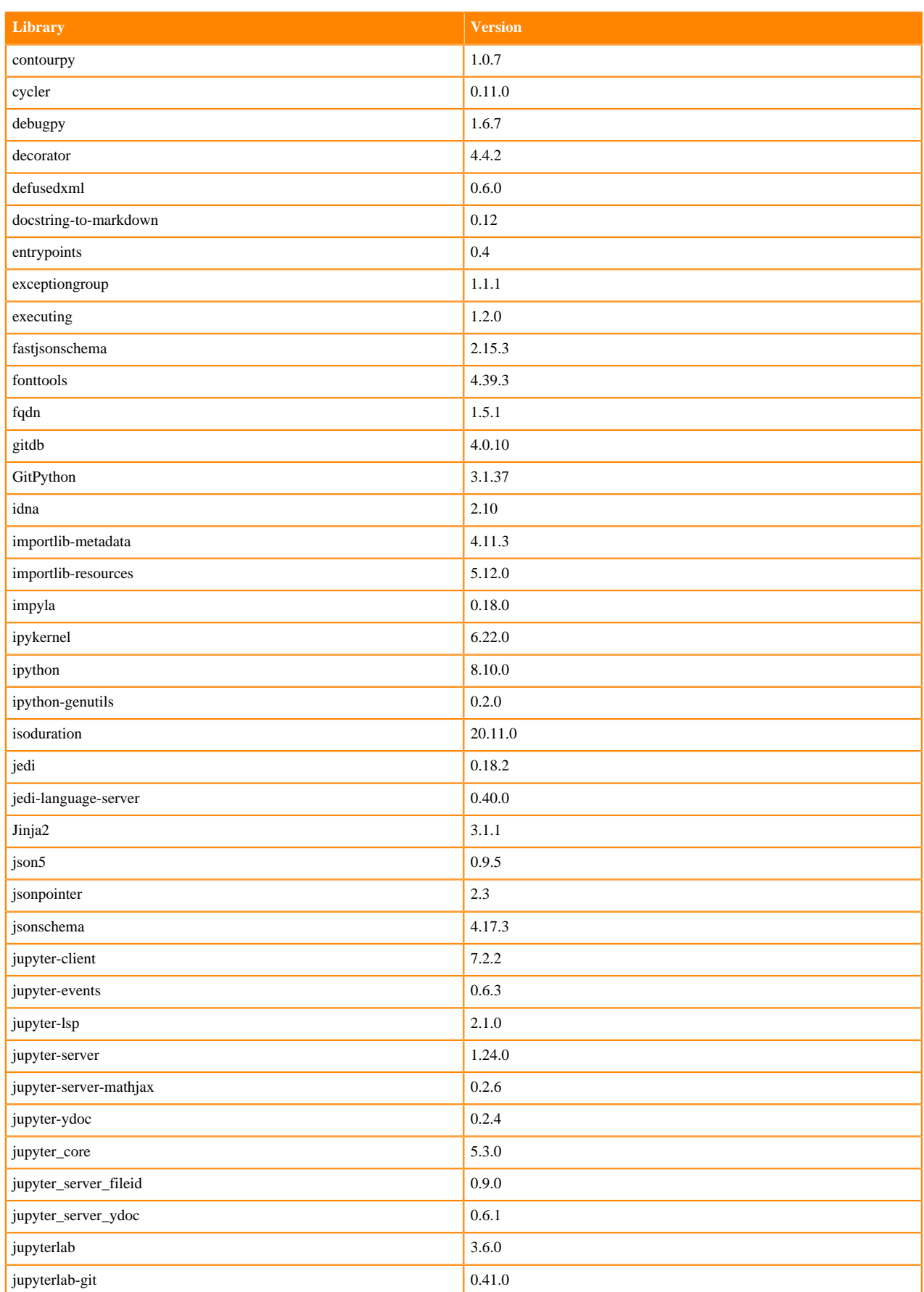

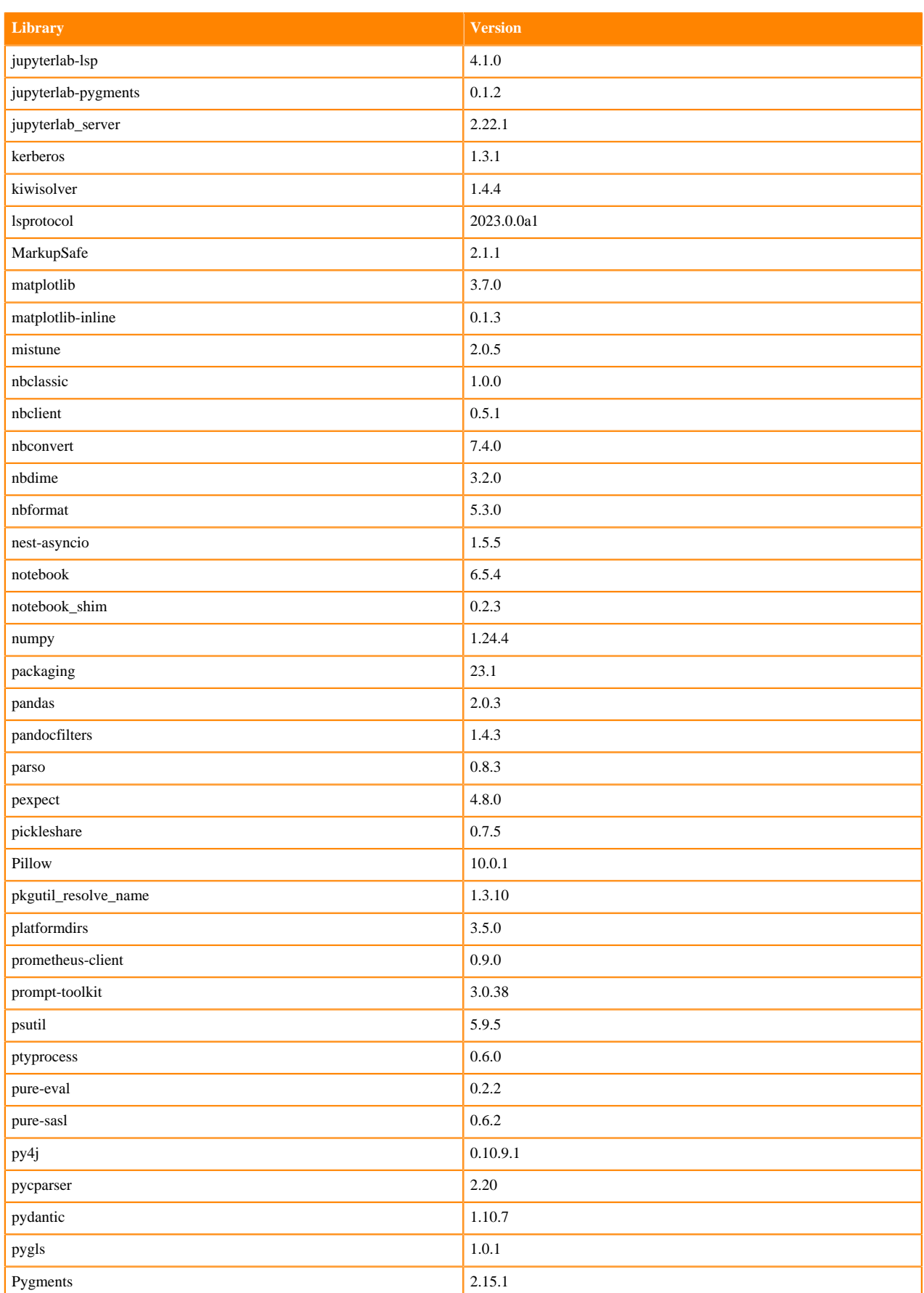

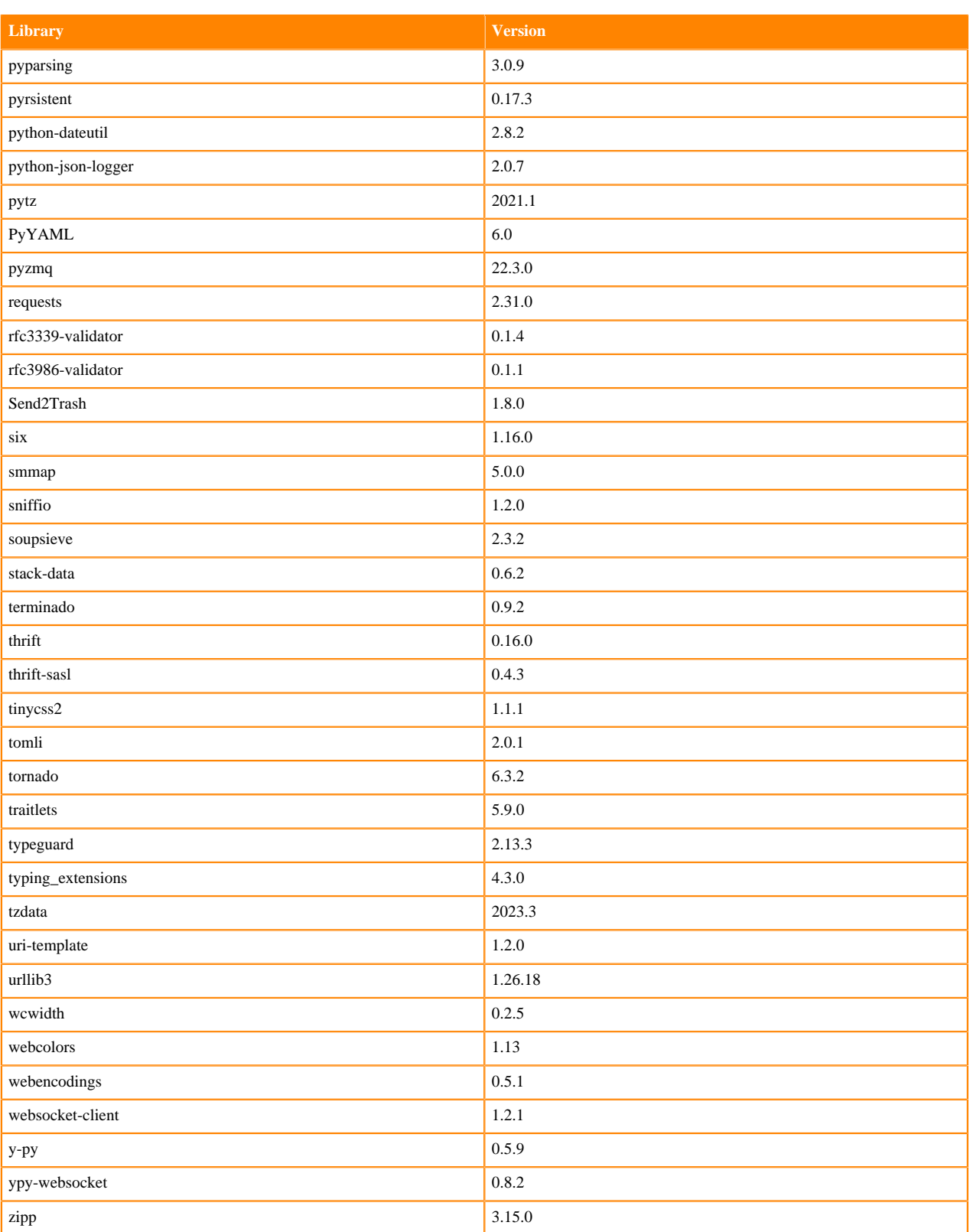

# **Python 3.7 Libraries for JupyterLab**

This section lists the packages in Python 3.7 JupyterLab Runtimes that ship with ML Runtimes 2024.02.1.
### **Table 27: Packages in Python 3.7.16 JupyterLab Runtimes - Standard**

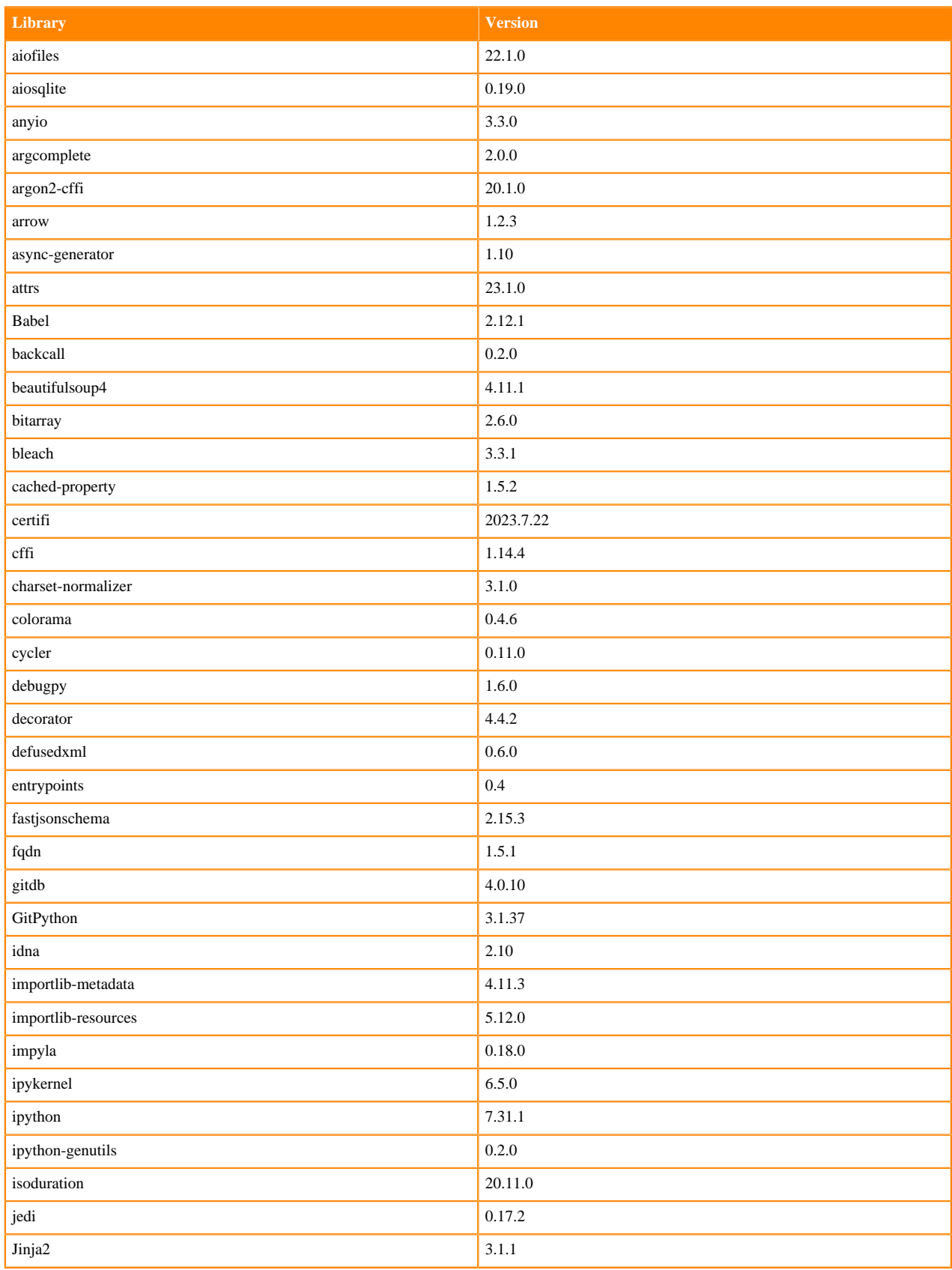

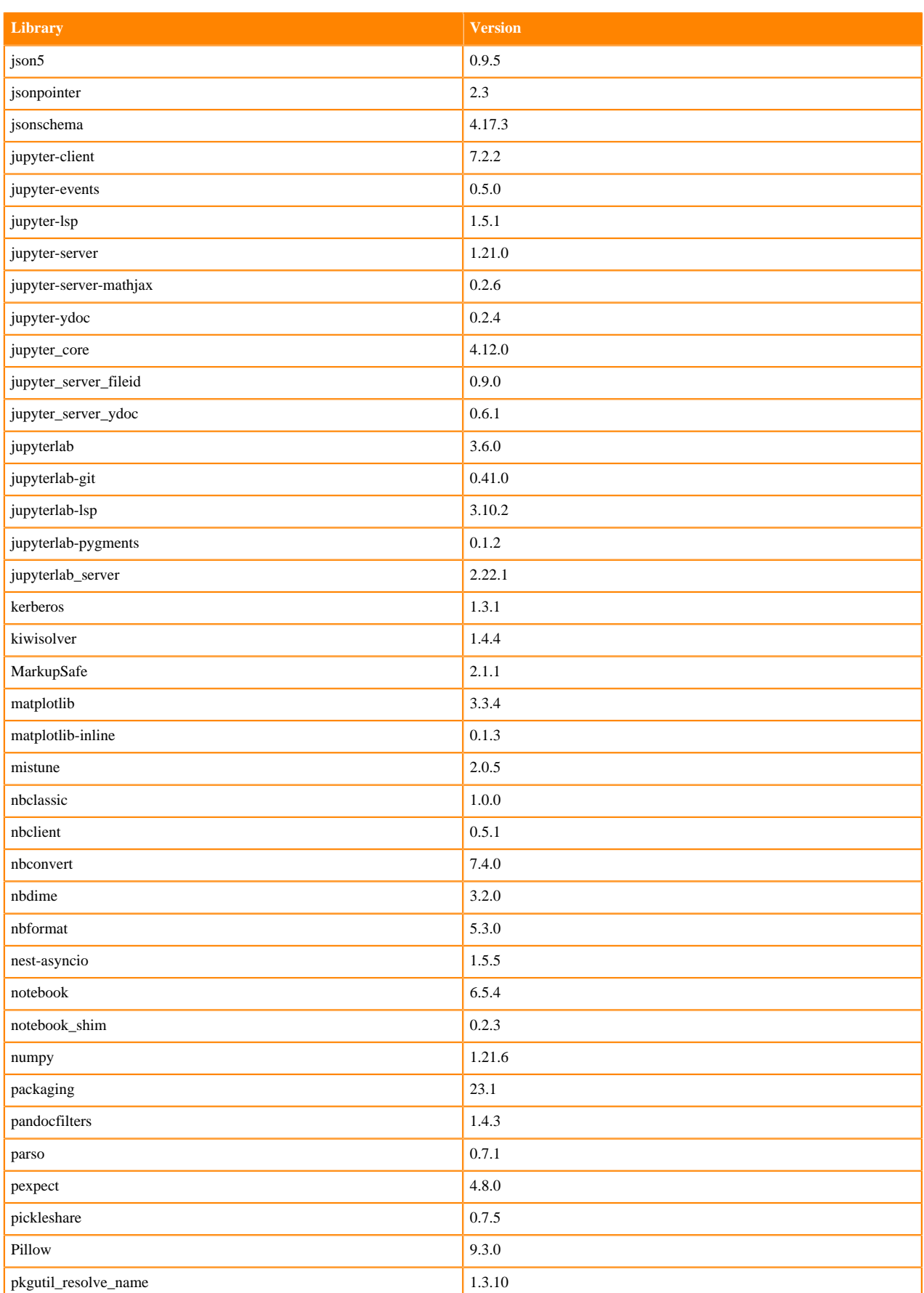

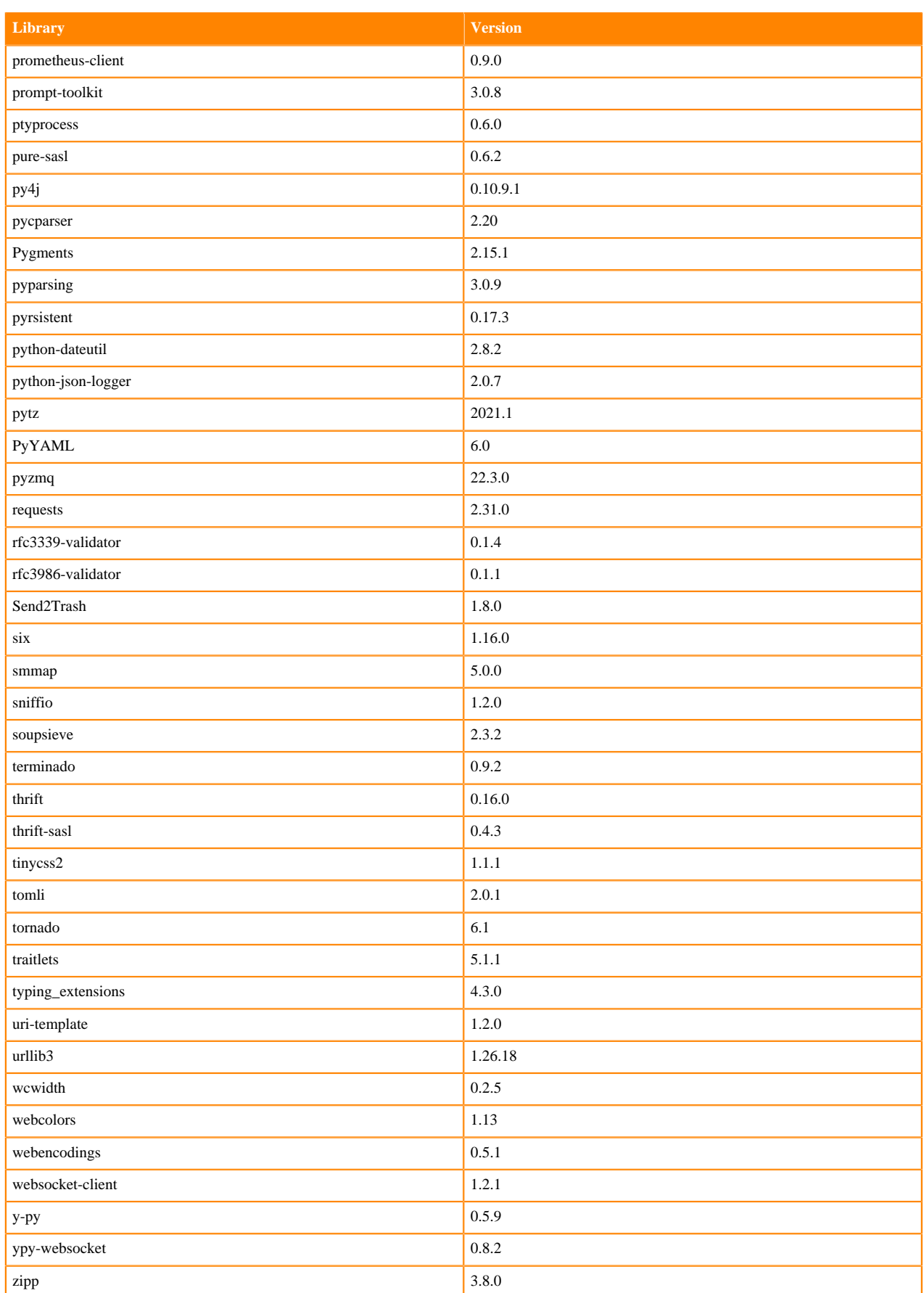

### **Table 28: Packages in Python 3.7.16 JupyterLab Runtimes - Nvidia GPU Edition**

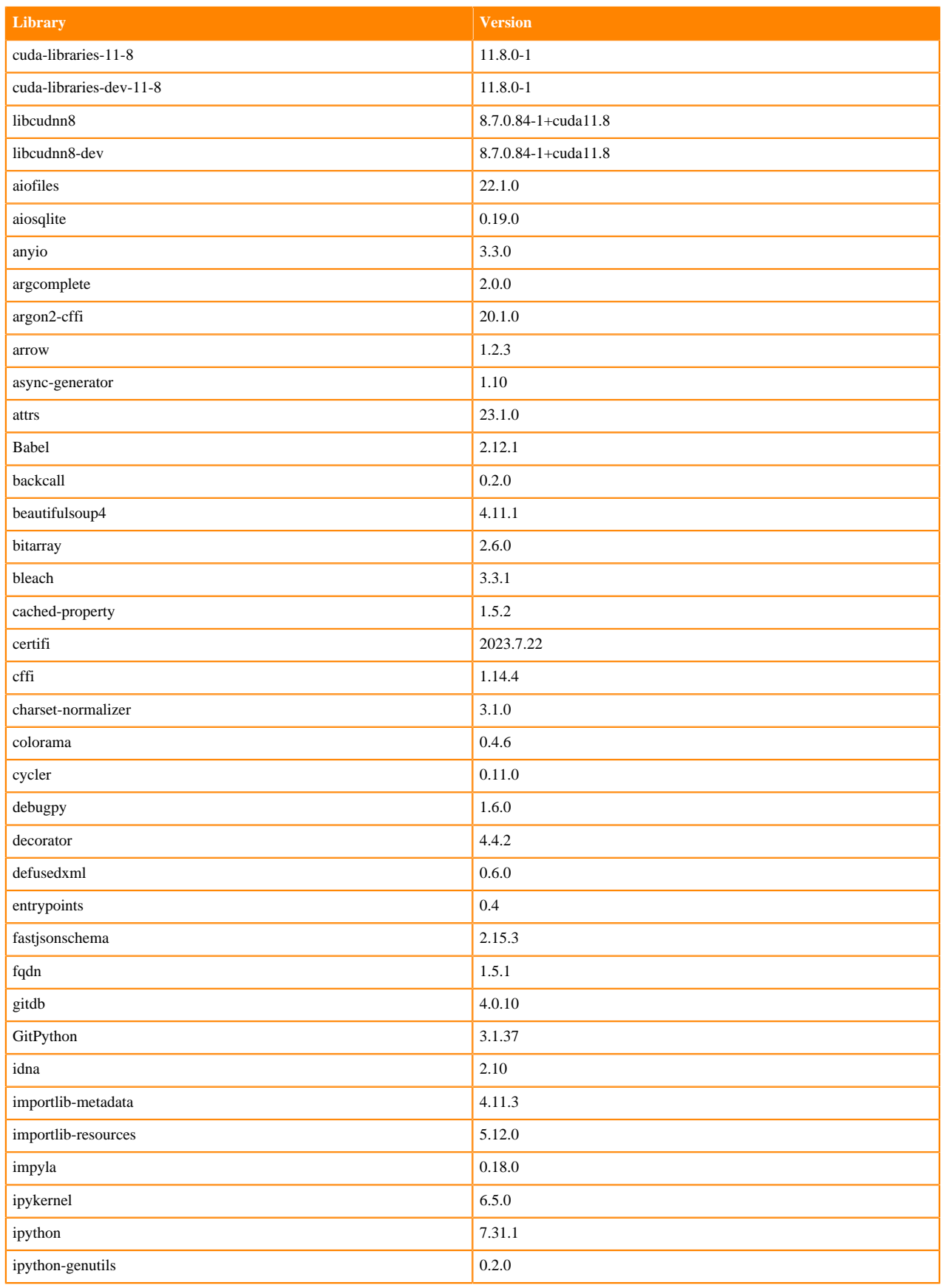

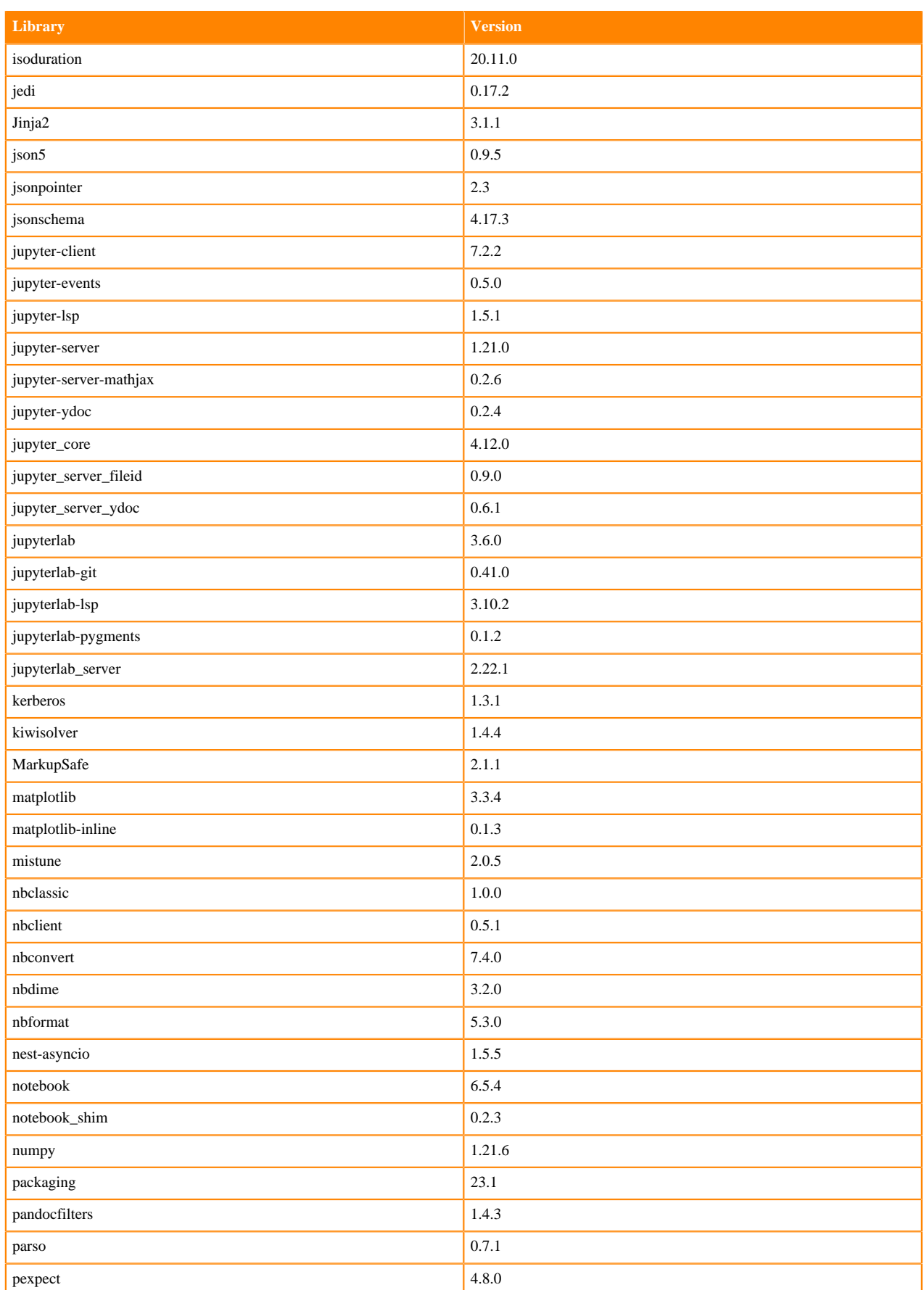

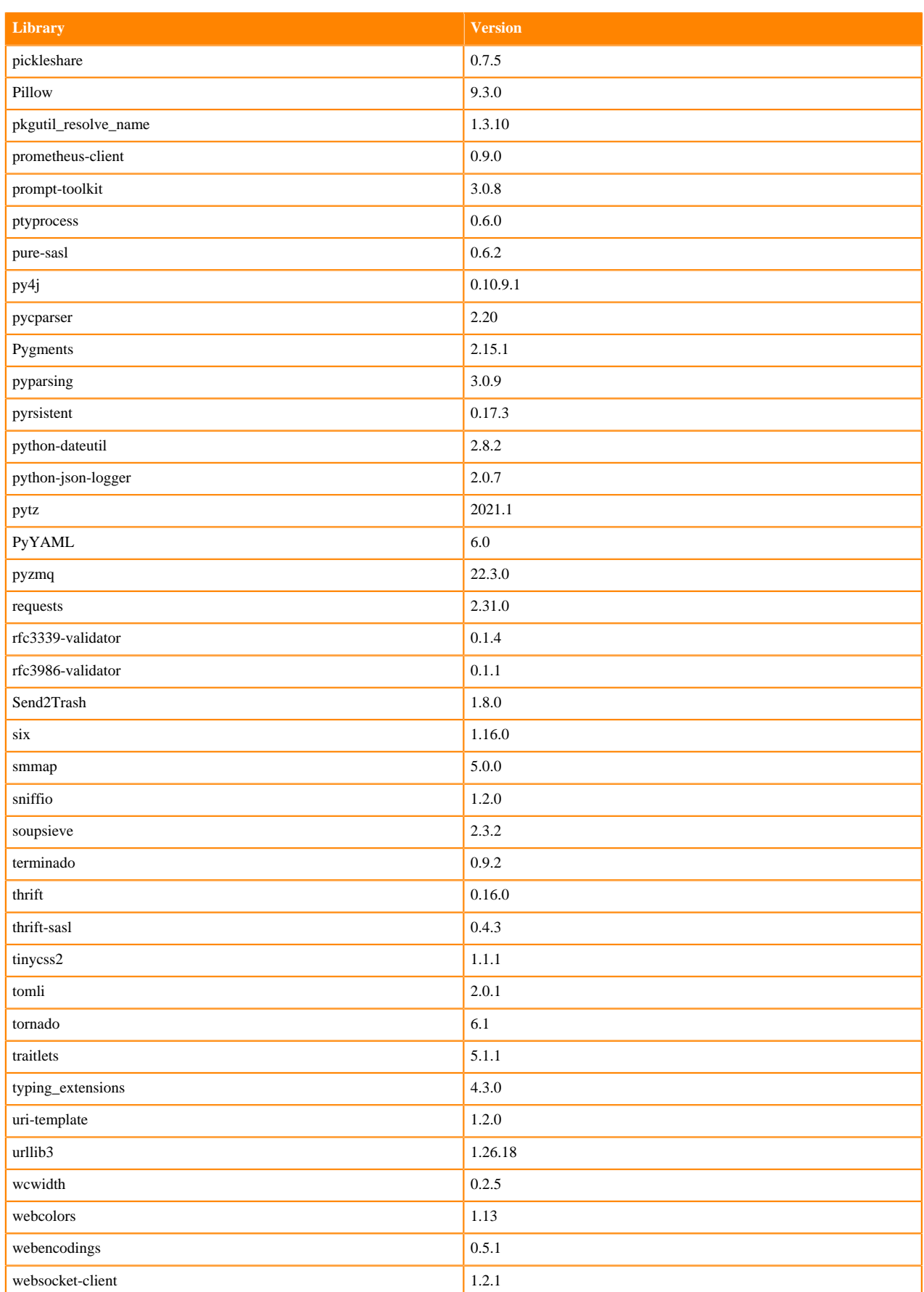

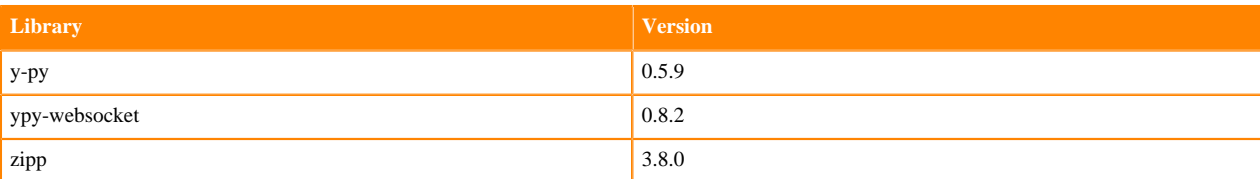

# **R 4.3 Libraries**

This section lists the R 4.3 libraries that ship with ML Runtimes 2024.02.1.

#### **Table 29: PBJ R 4.3.1 Libraries for Workbench**

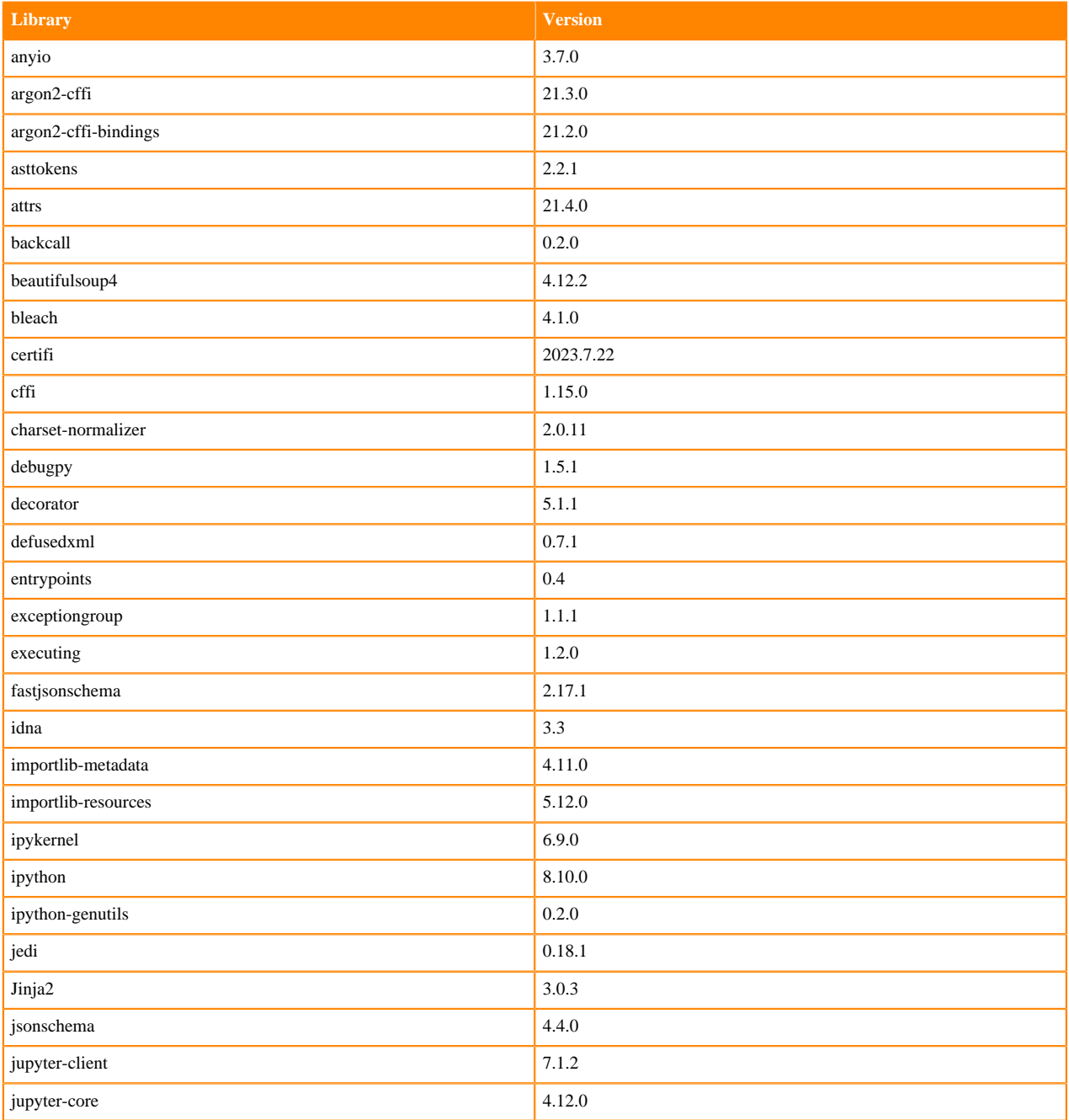

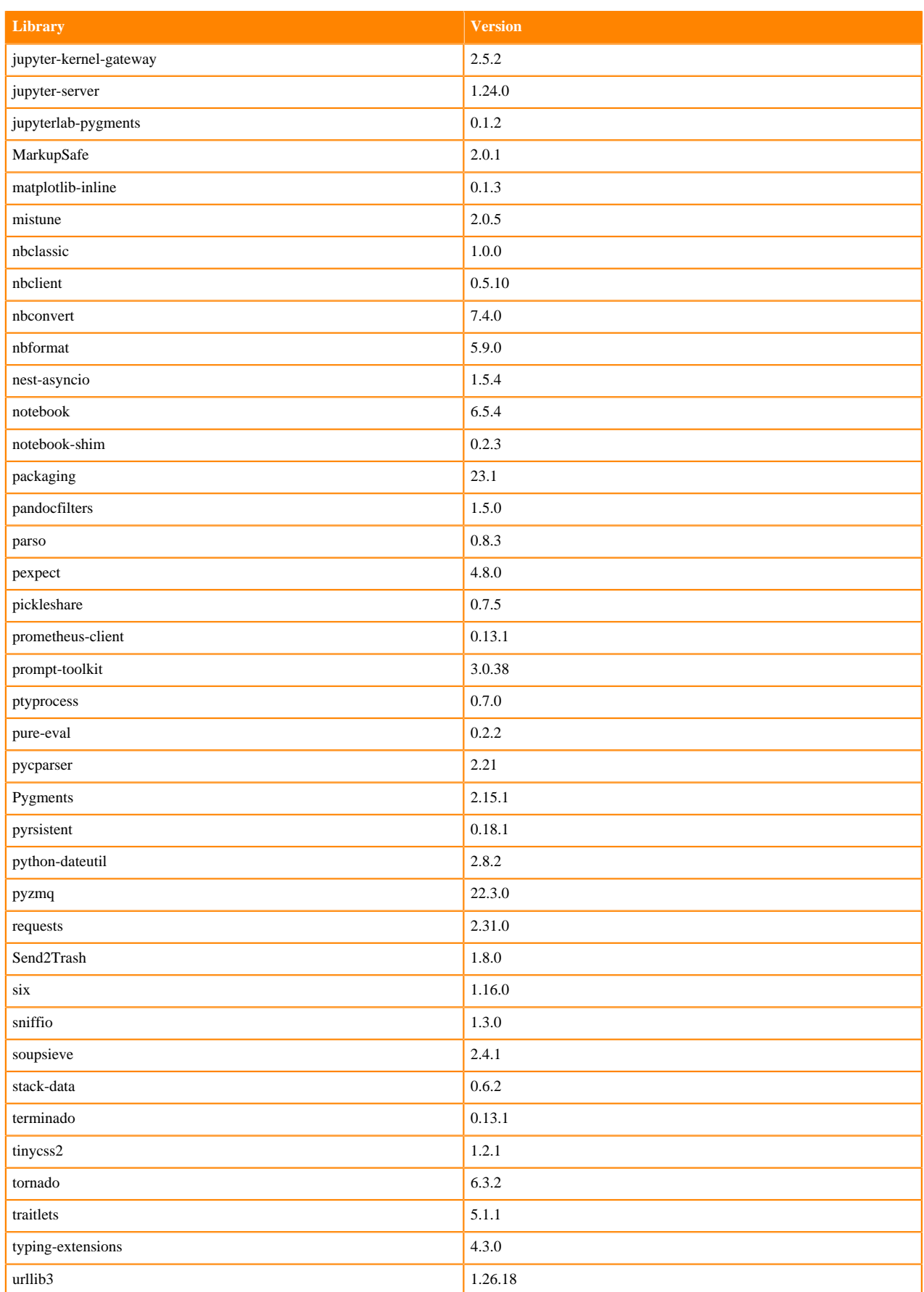

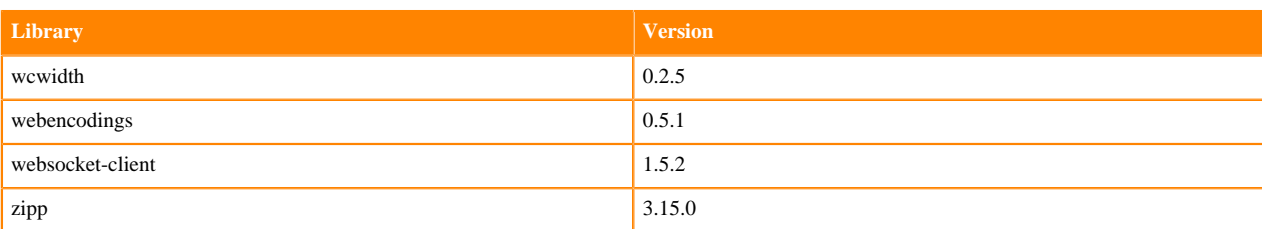

#### **Table 30: R 4.3.1 Libraries for Workbench**

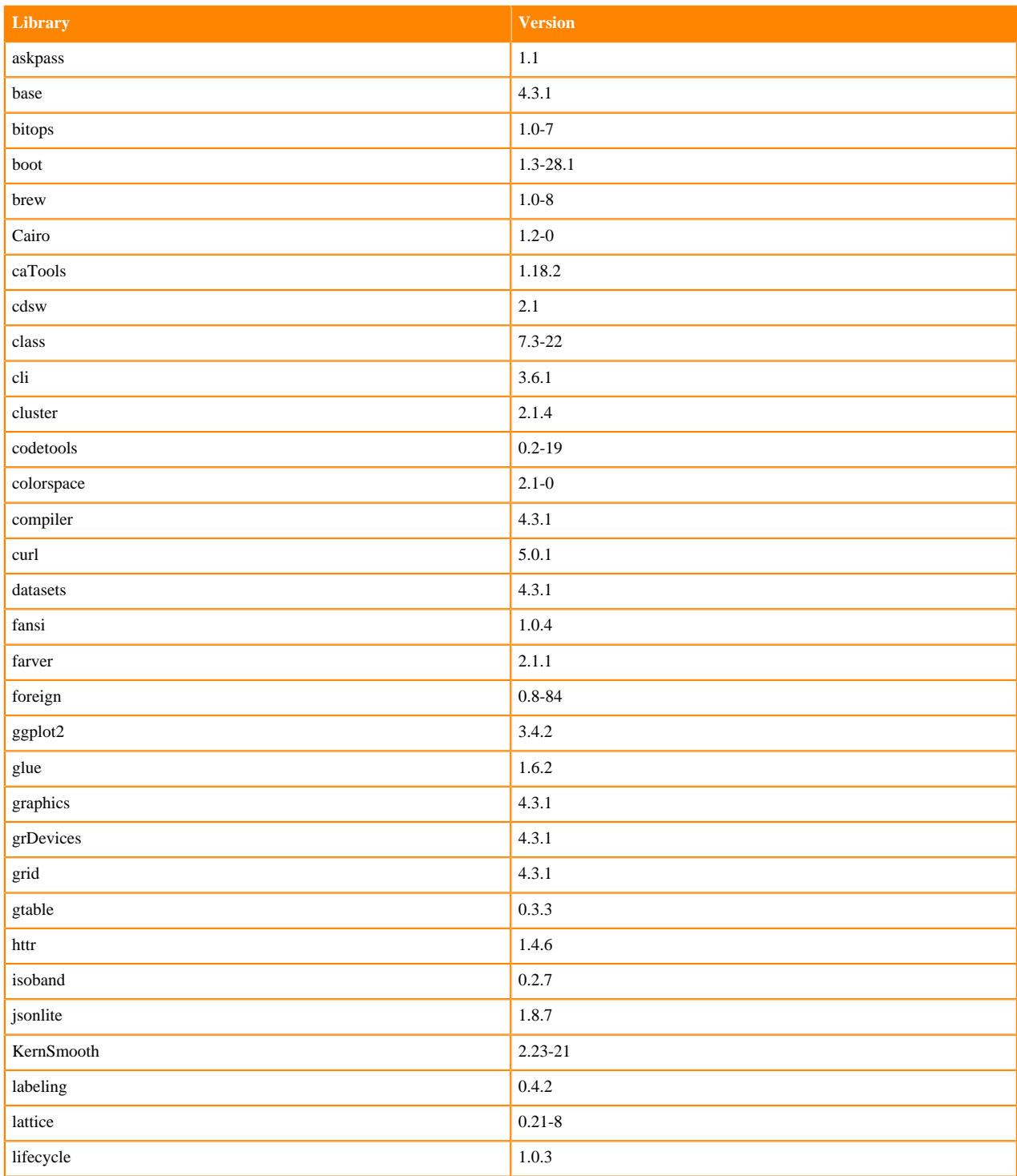

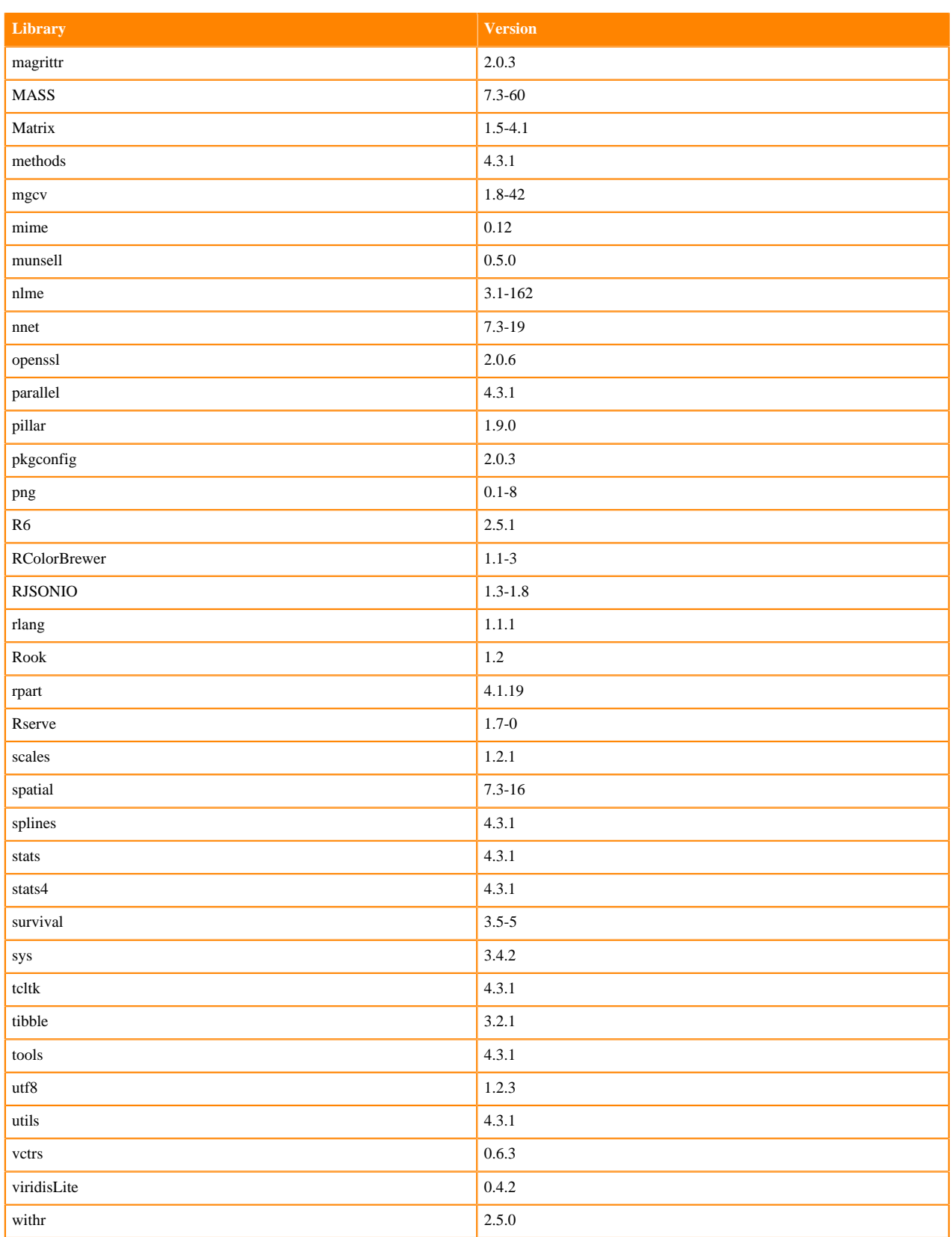

# **ML Runtimes 2023.12.1**

This section lists the Python, R, and Scala libraries that ship with ML Runtimes 2023.12.1

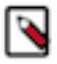

**Note:** Nvidia GPU Editions with a Workbench Editor come with CUDA 11.4.1 preinstalled.

All other Nvidia GPU Edition Runtimes come with CUDA 11.8.0 preinstalled.

## **Python 3.10 Libraries for Conda**

This section lists the packages in Python 3.10 Conda Runtimes that ship with ML Runtimes 2023.12.1.

#### **Table 31: Packages in Python 3.10 Conda Runtimes - Standard**

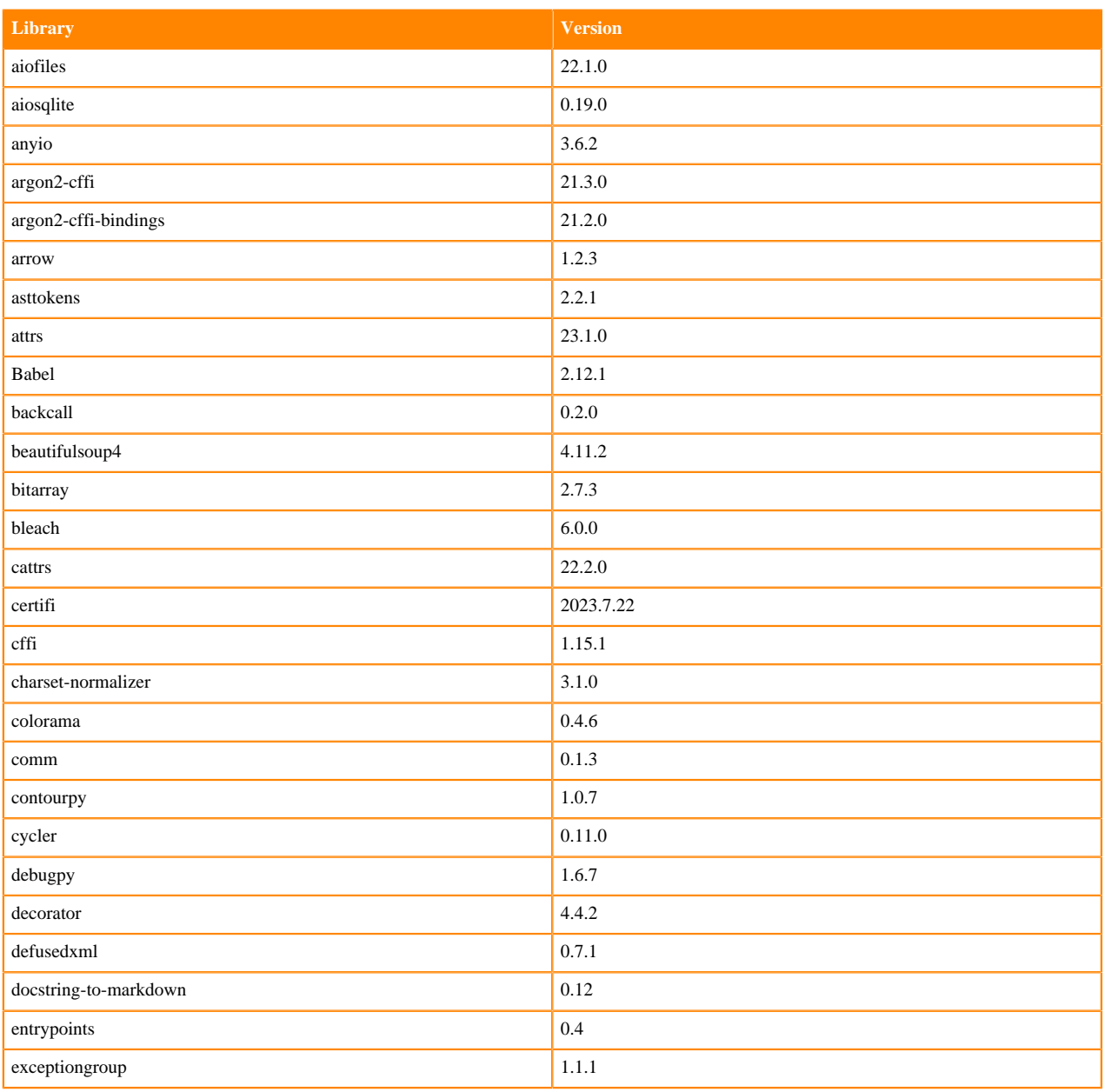

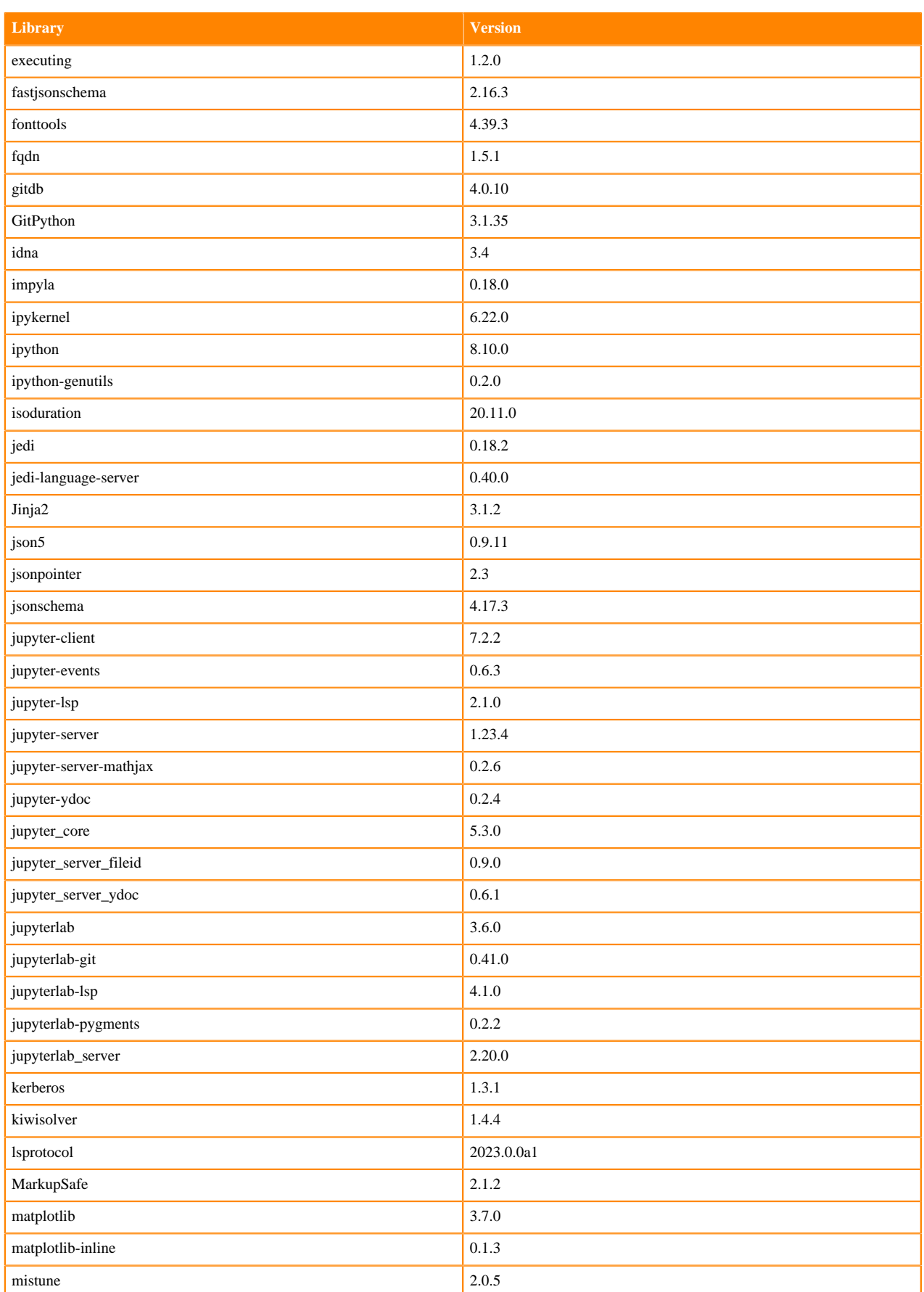

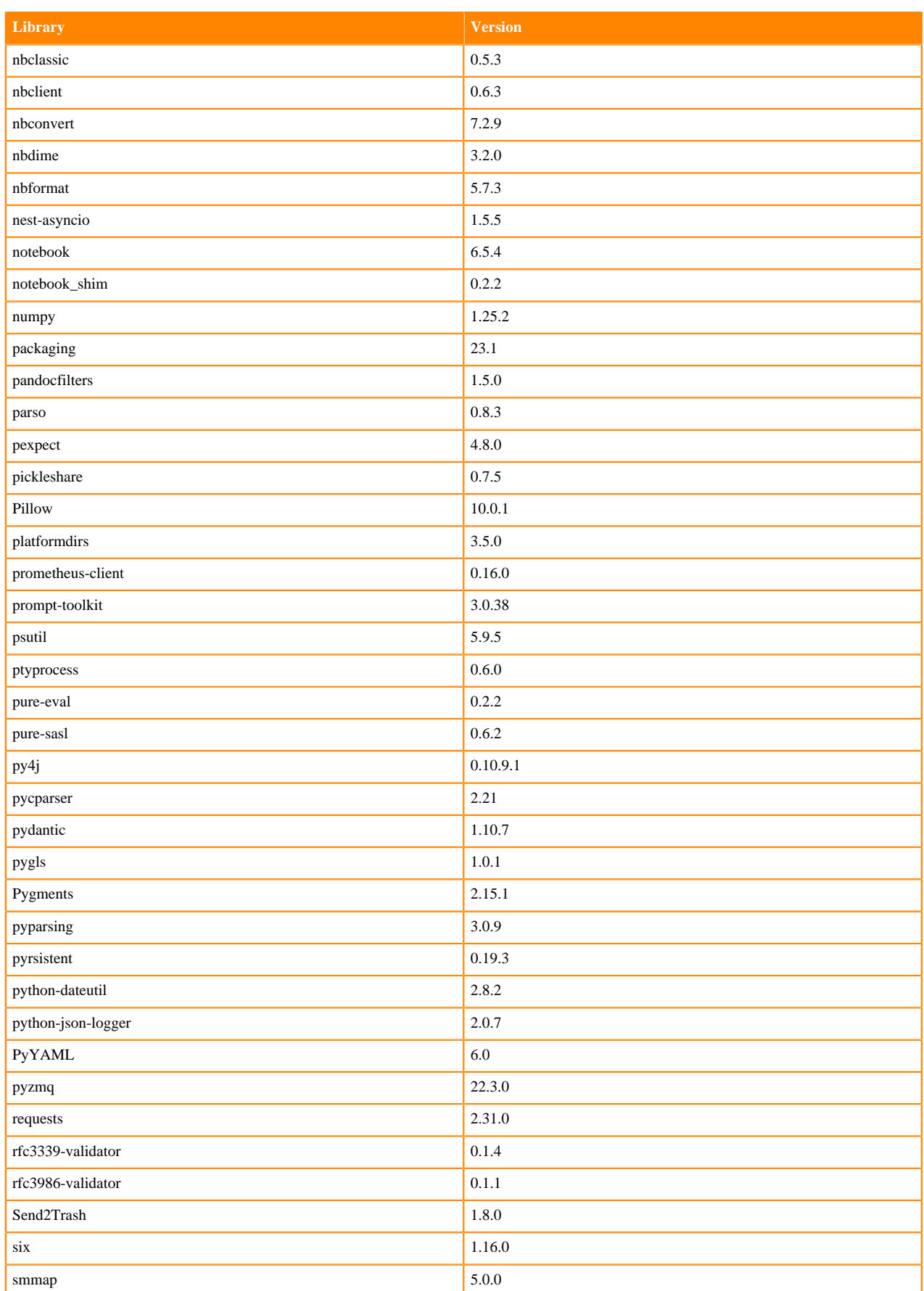

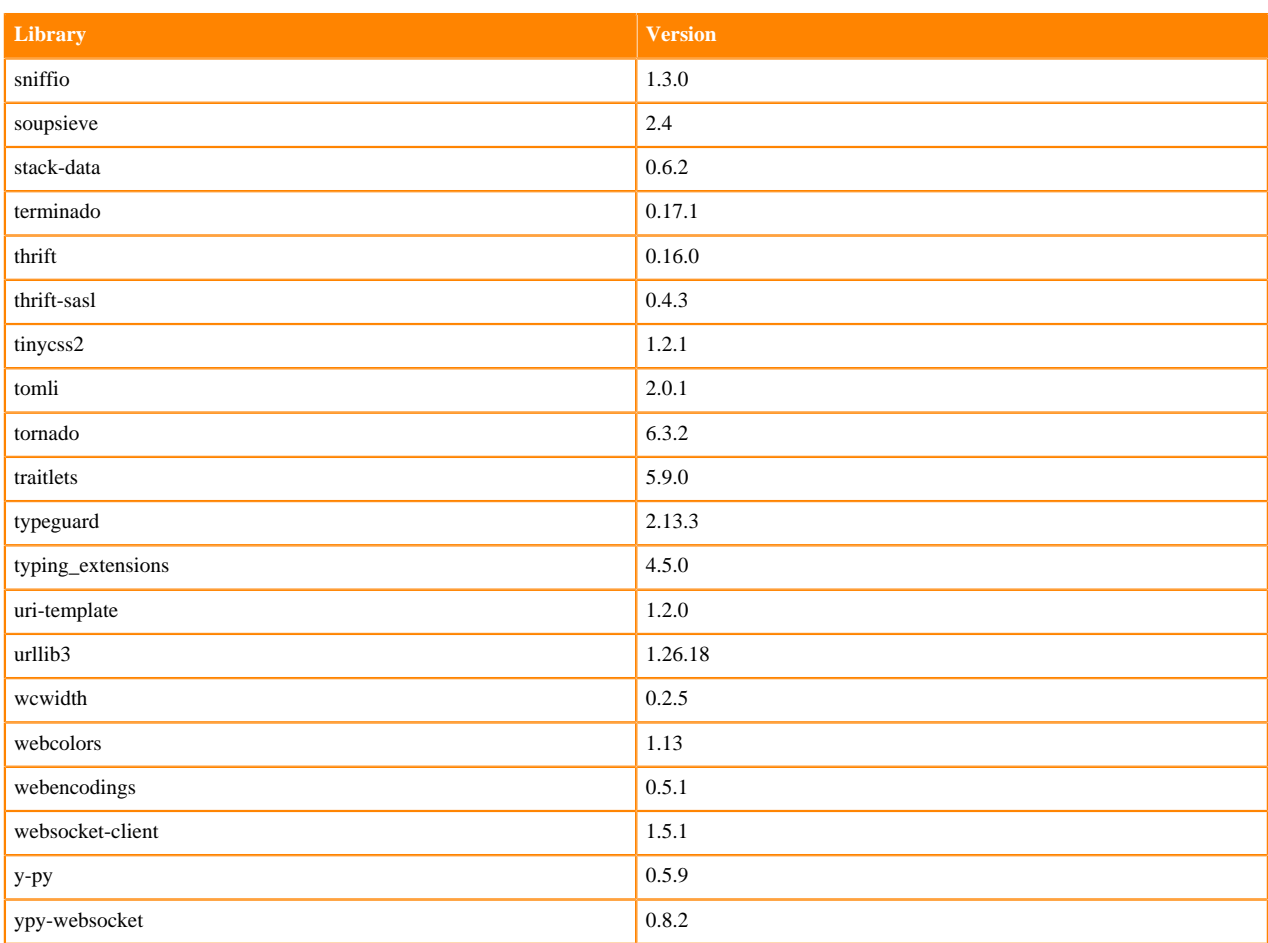

# **Python 3.11 Libraries for Workbench**

This section lists the packages in Python 3.11 Workbench Runtimes that ship with ML Runtimes 2023.12.1.

### **Table 32: Packages in Python 3.11.6 PBJ Workbench Runtimes - Standard**

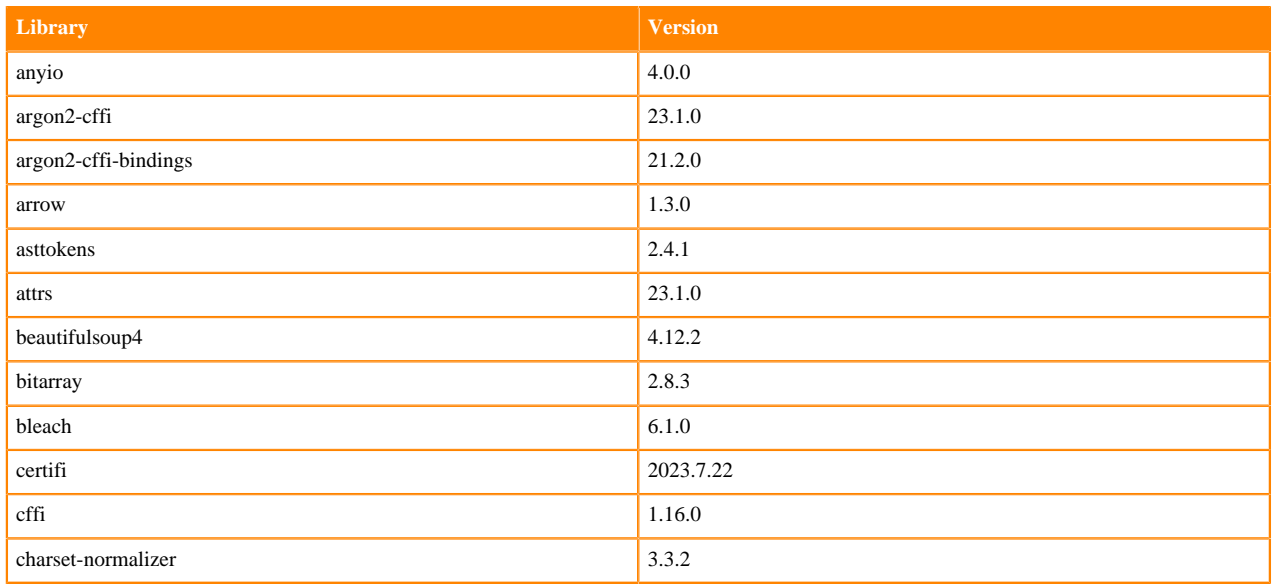

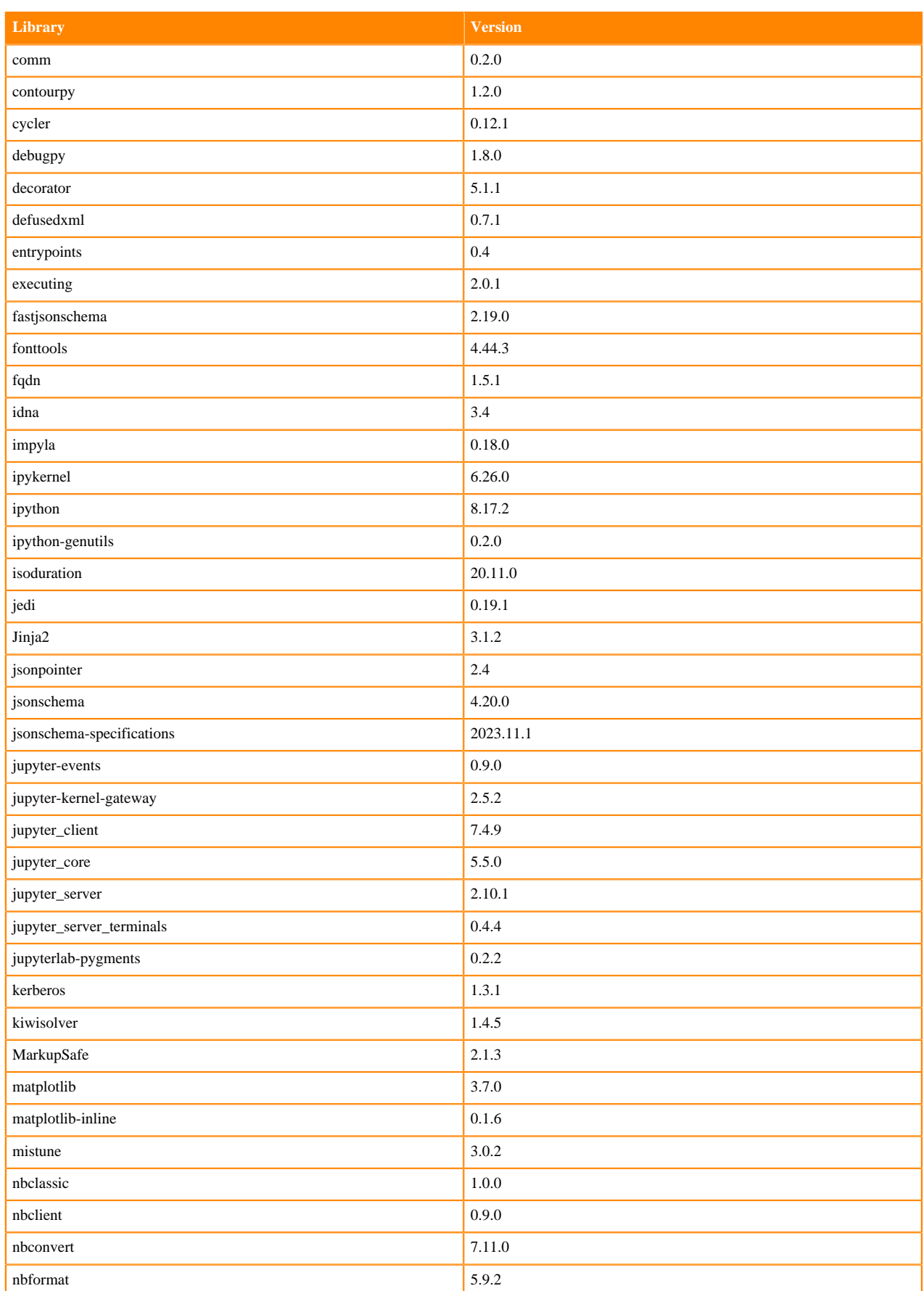

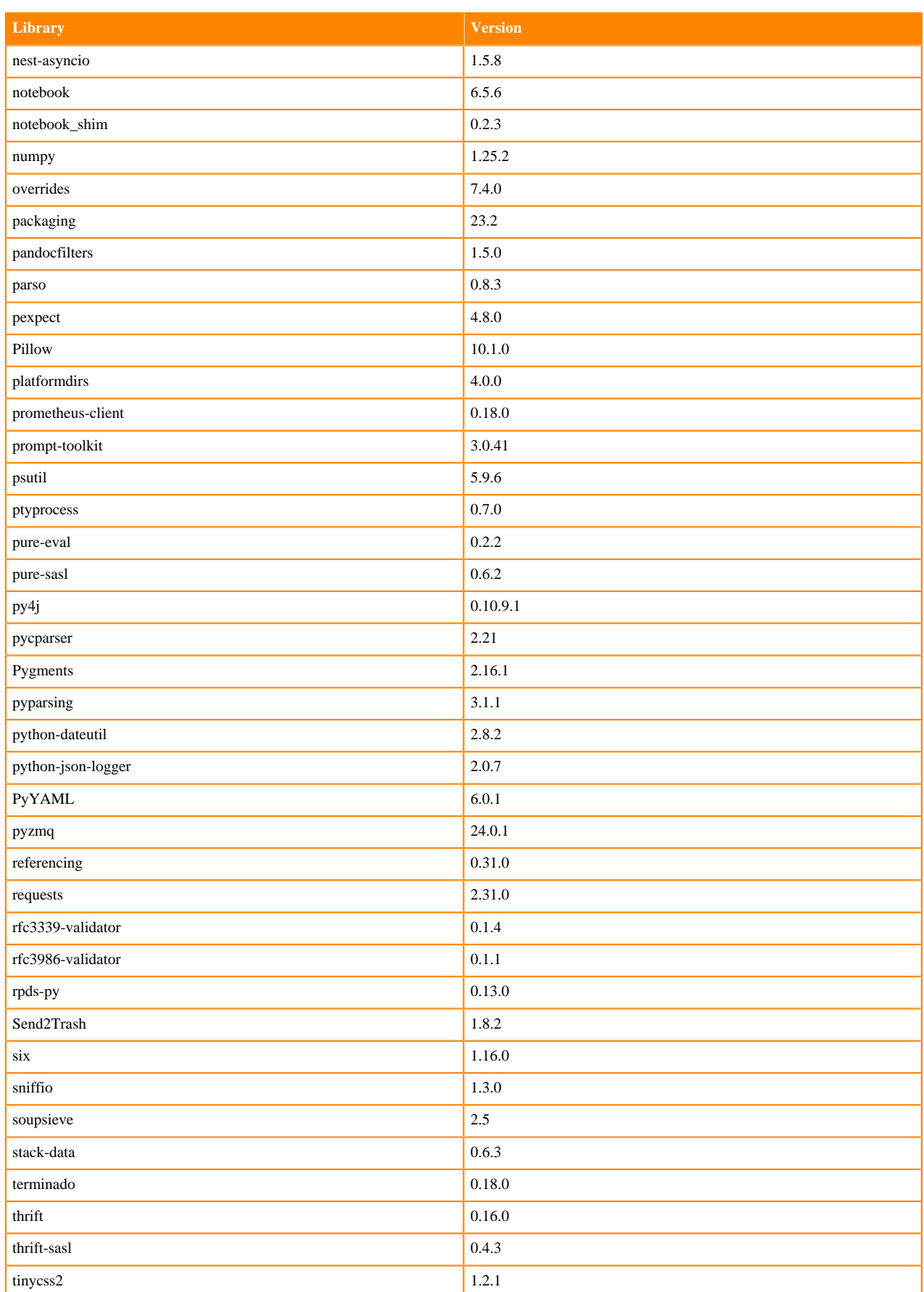

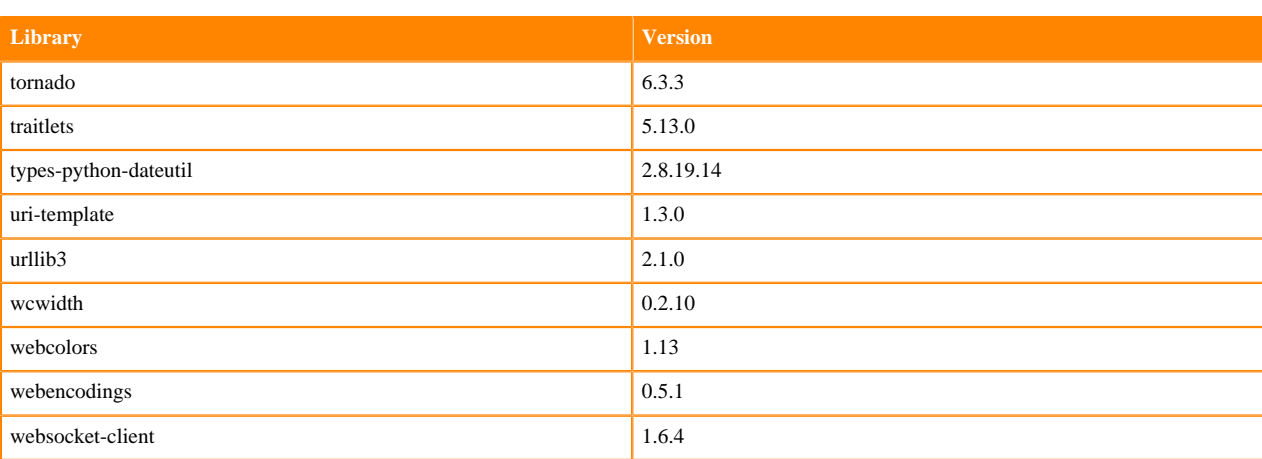

# **Table 33: Packages in Python 3.11.6 PBJ Workbench Runtimes - Nvidia GPU Edition**

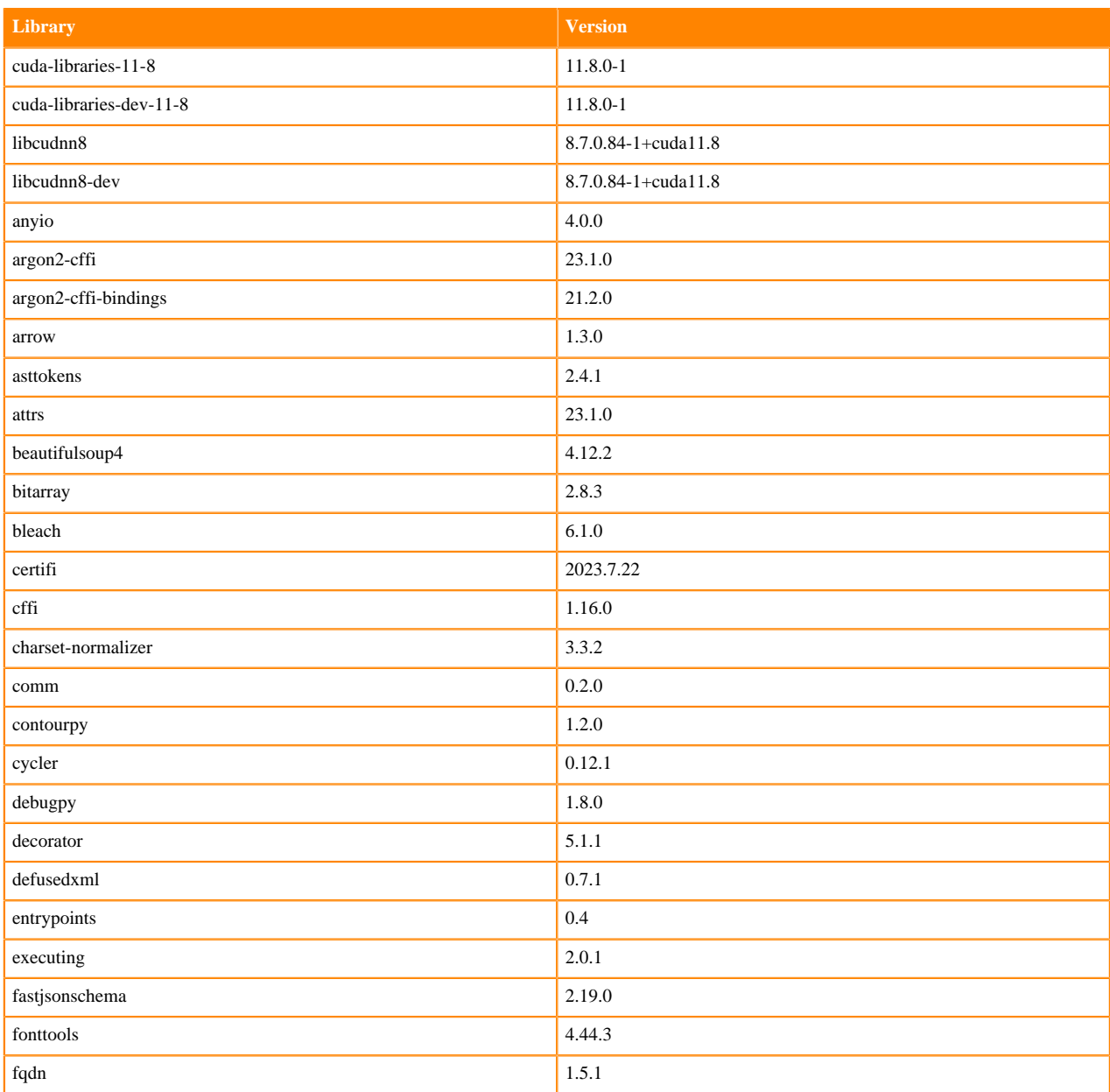

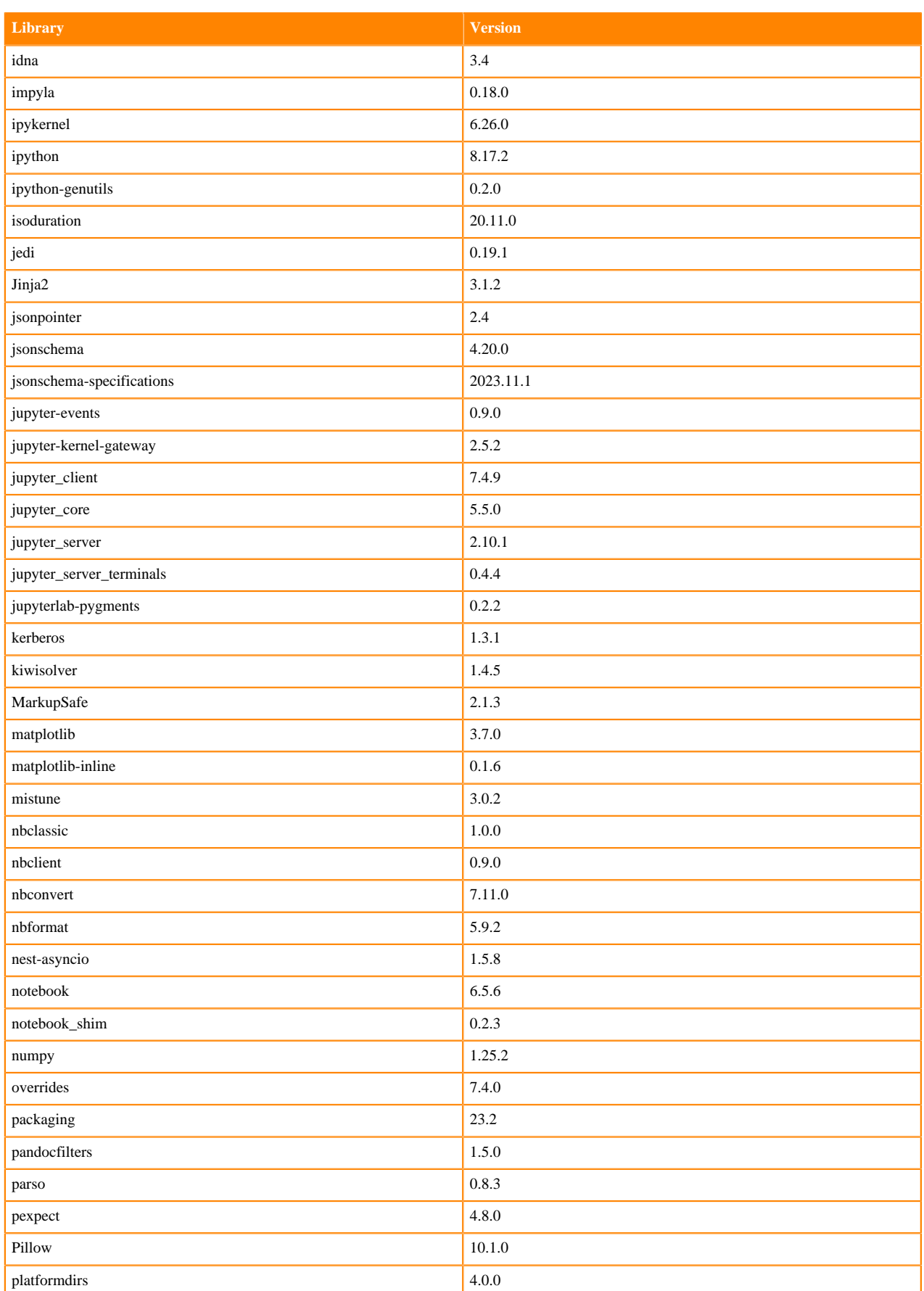

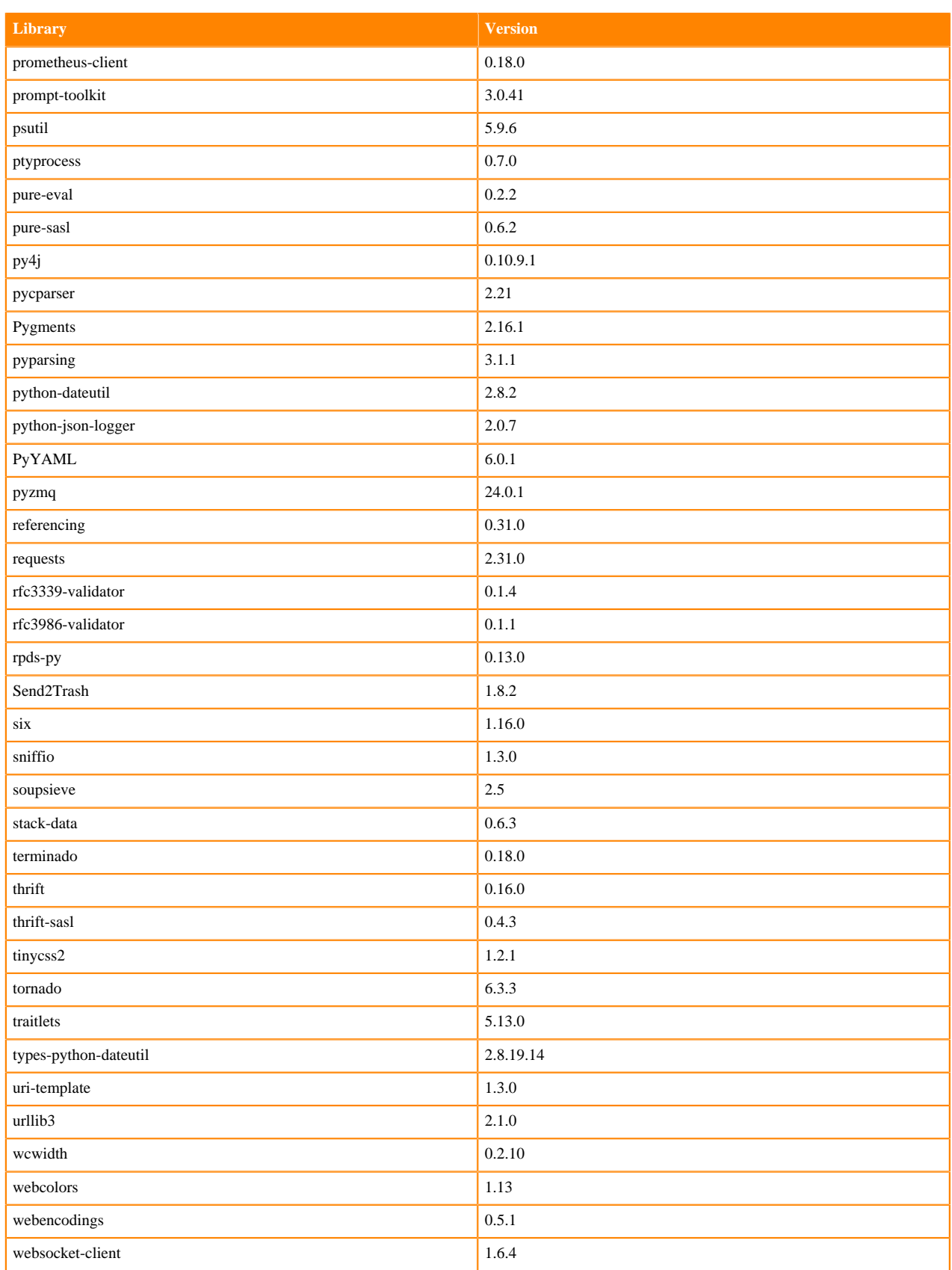

# **Python 3.10 Libraries for Workbench**

This section lists the packages in Python 3.10 Workbench Runtimes that ship with ML Runtimes 2023.12.1.

#### **Table 34: Packages in Python 3.10.9 Workbench Runtimes - Standard**

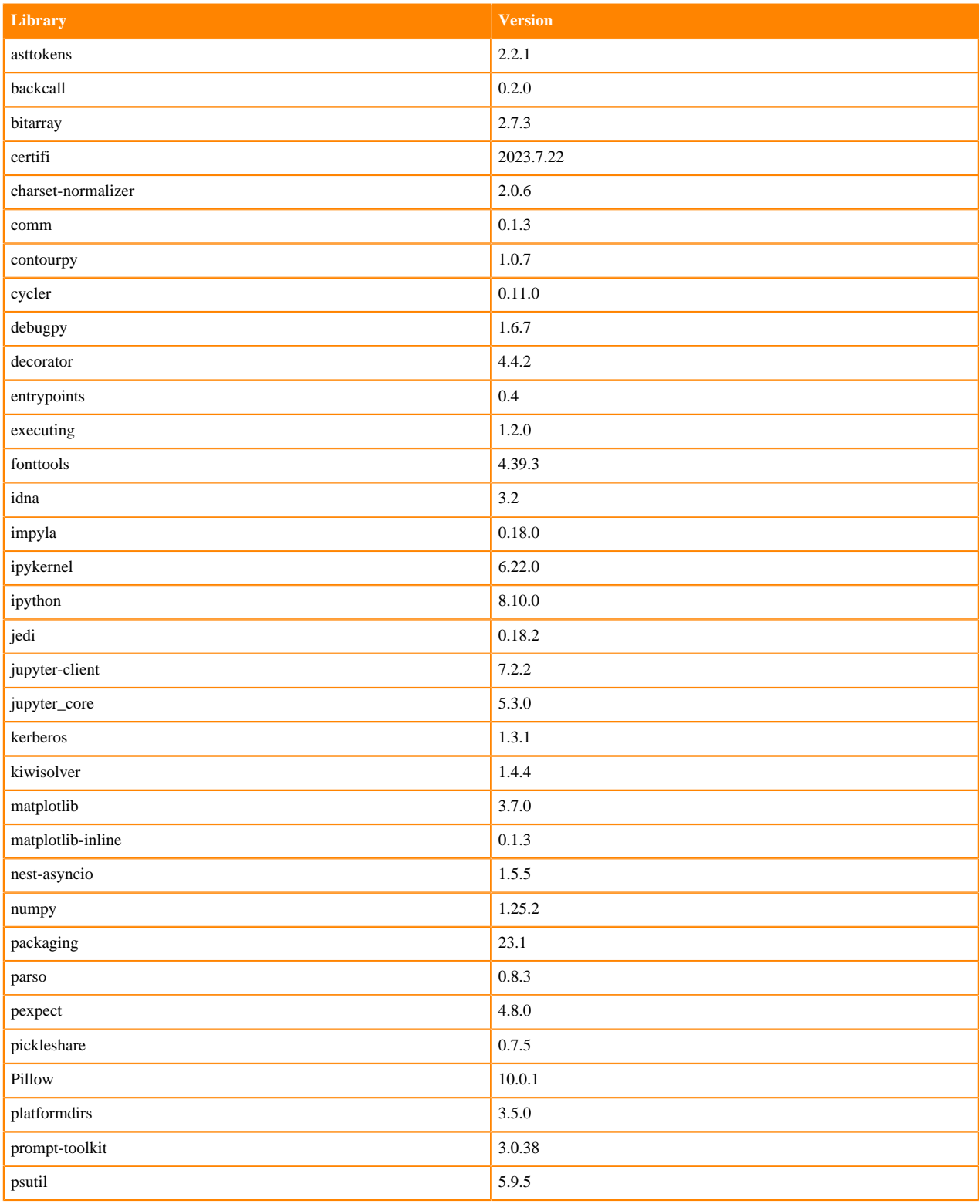

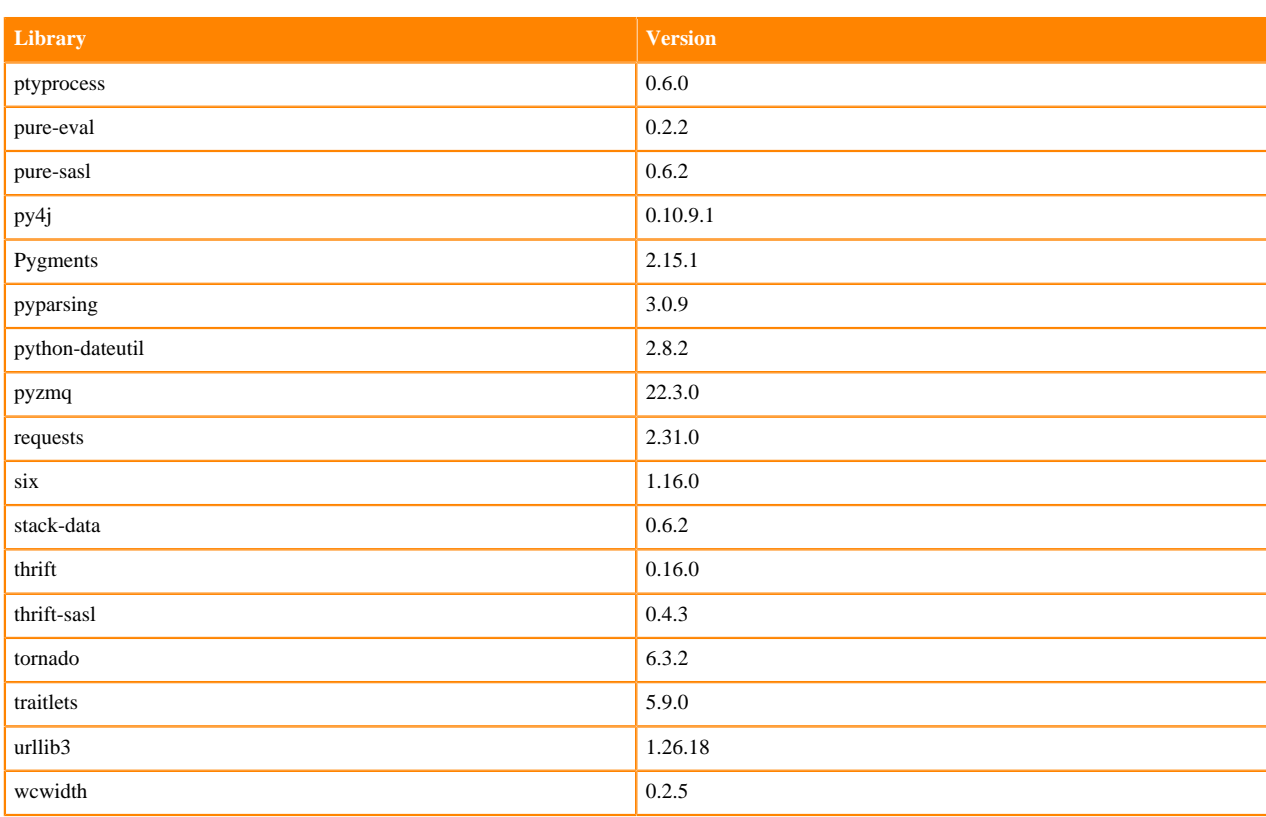

### **Table 35: Packages in Python 3.10.9 PBJ Workbench Runtimes - Standard**

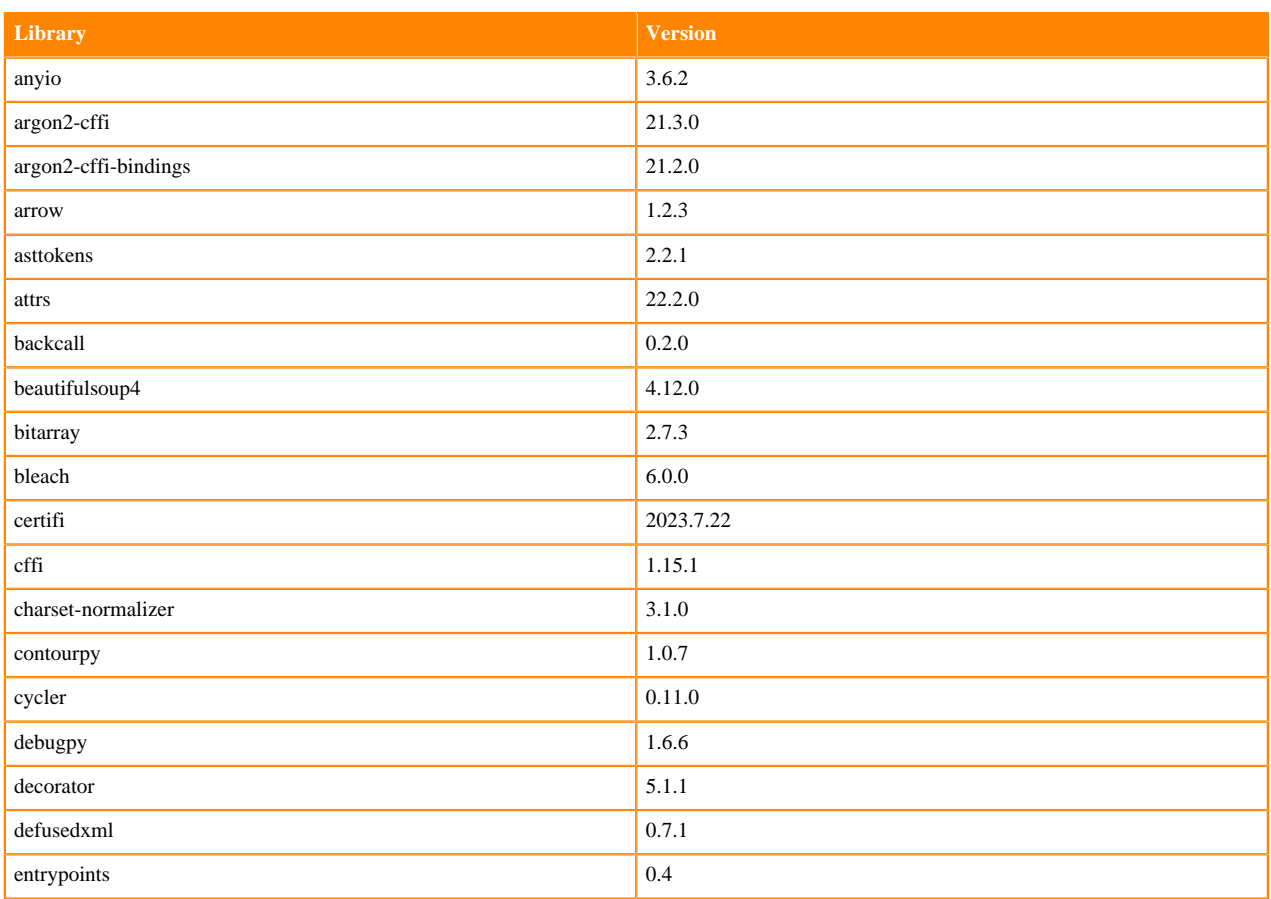

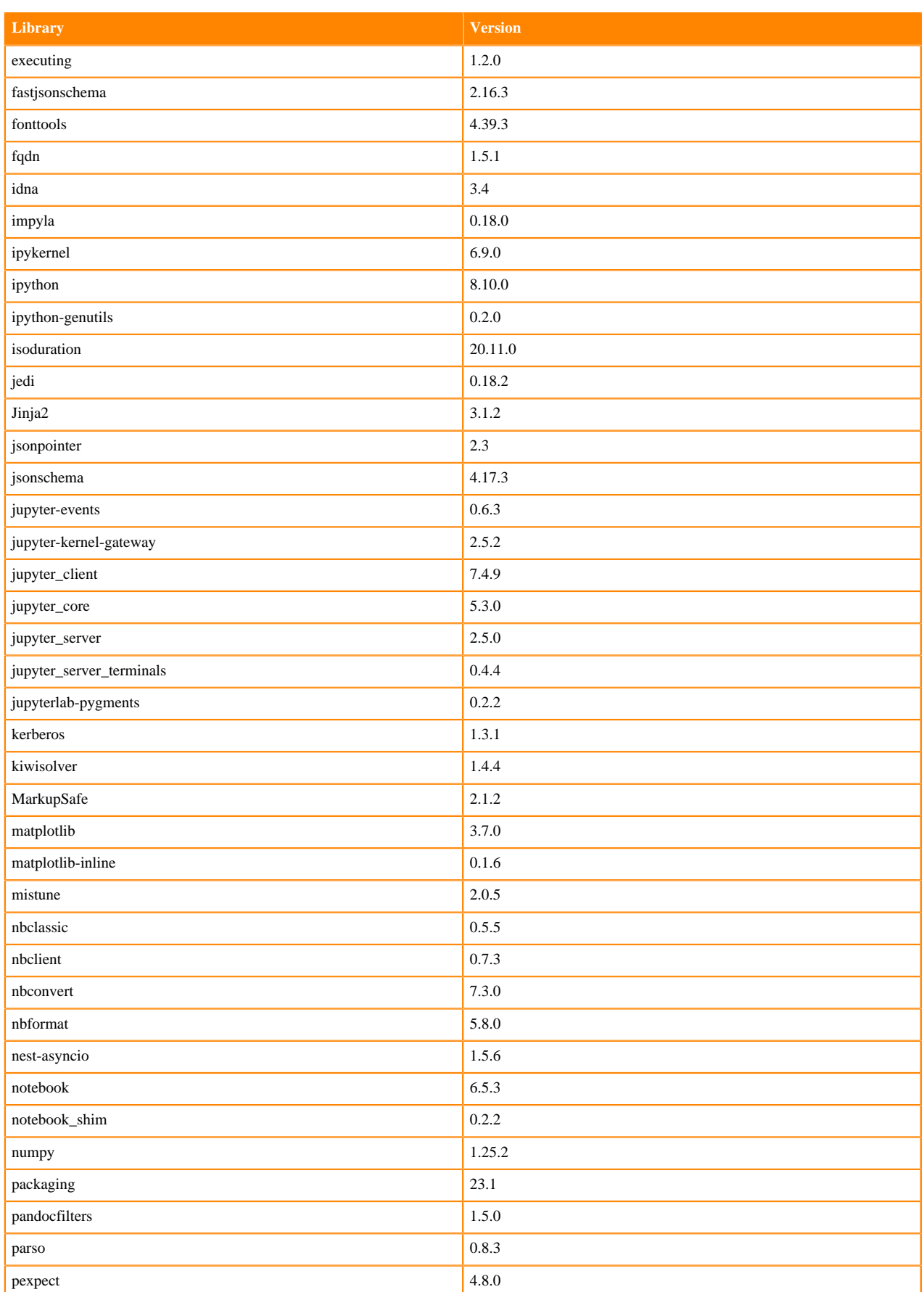

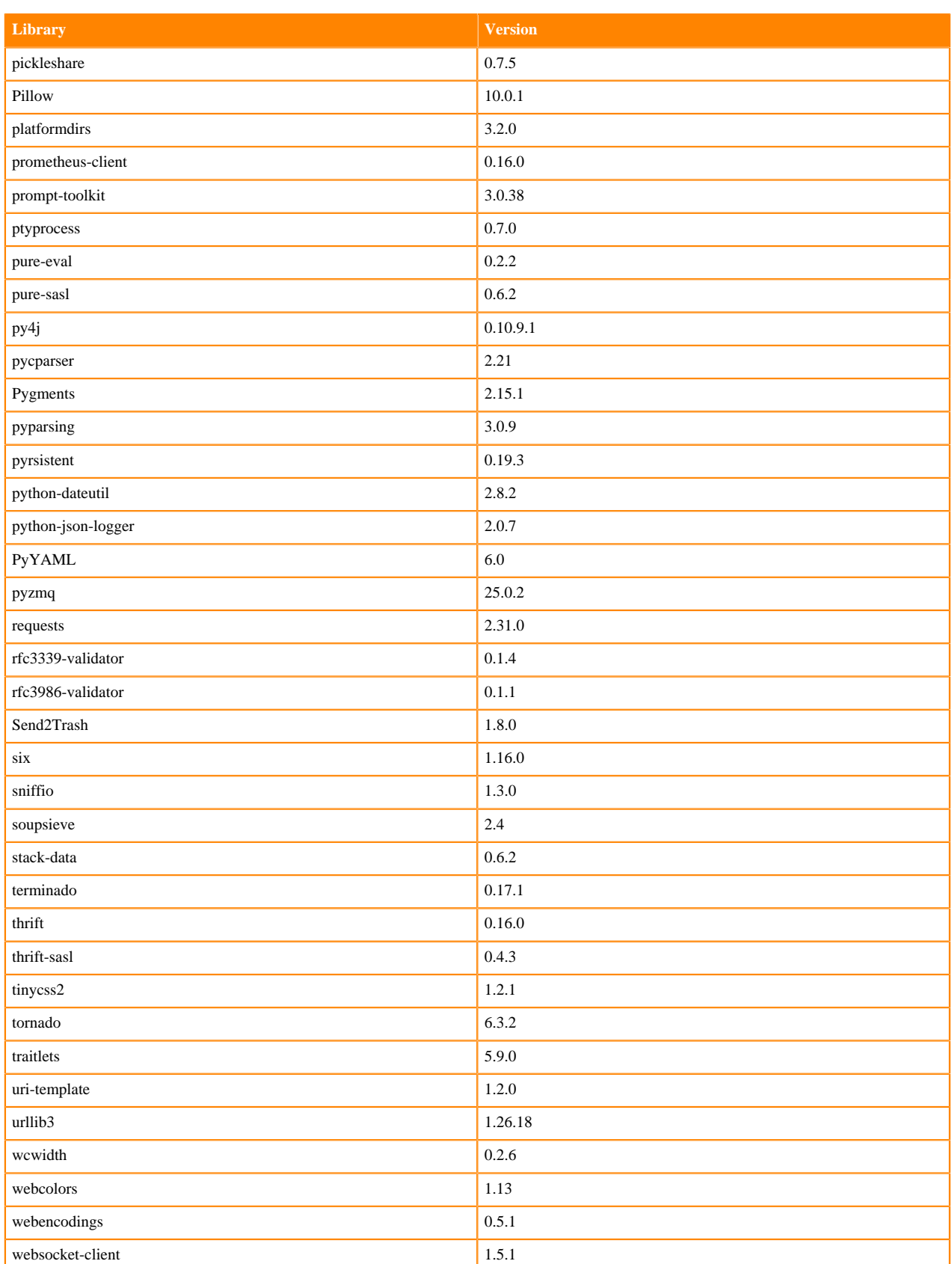

### **Table 36: Packages in Python 3.10.9 PBJ Workbench Runtimes - Nvidia GPU Edition**

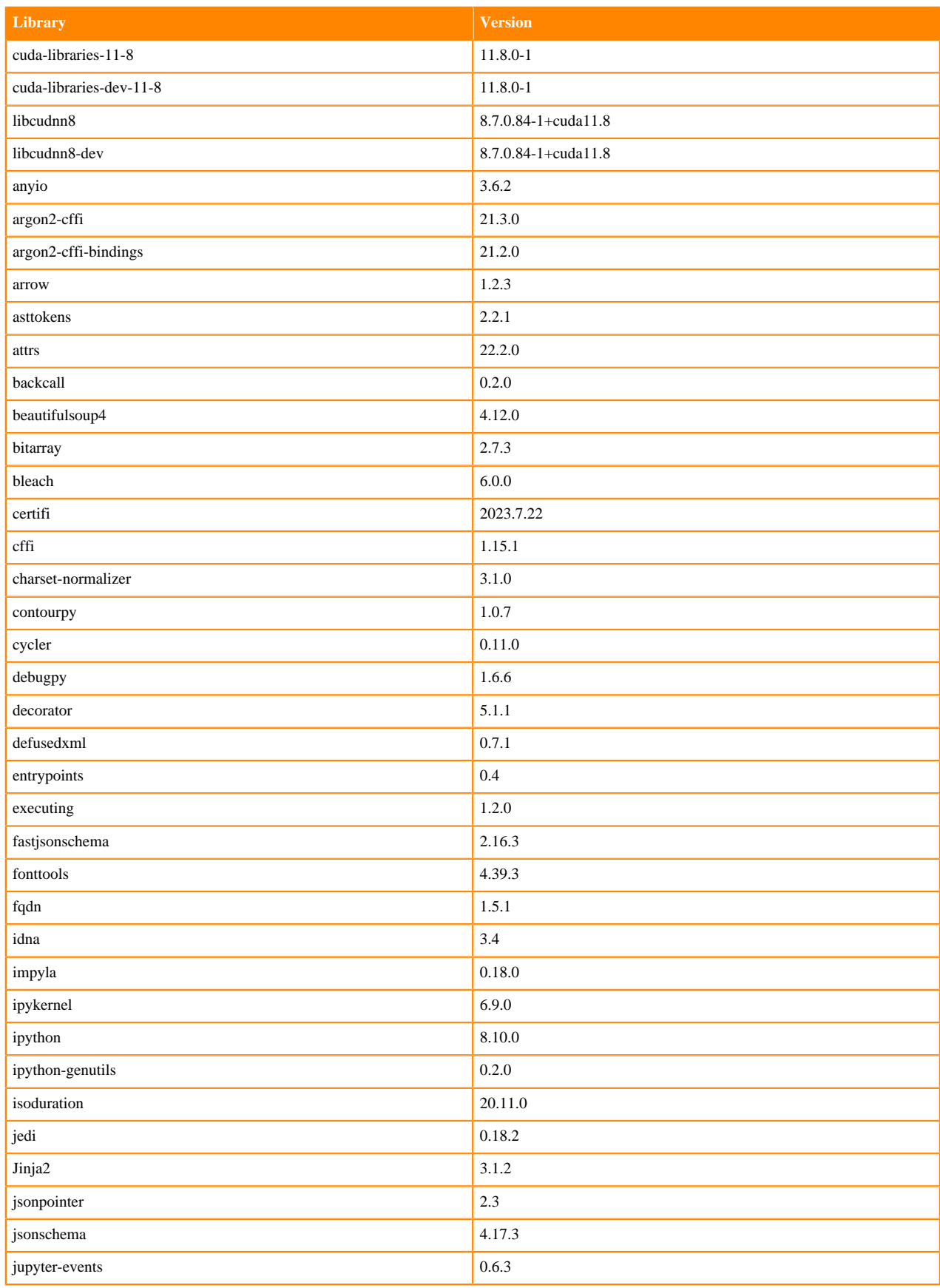

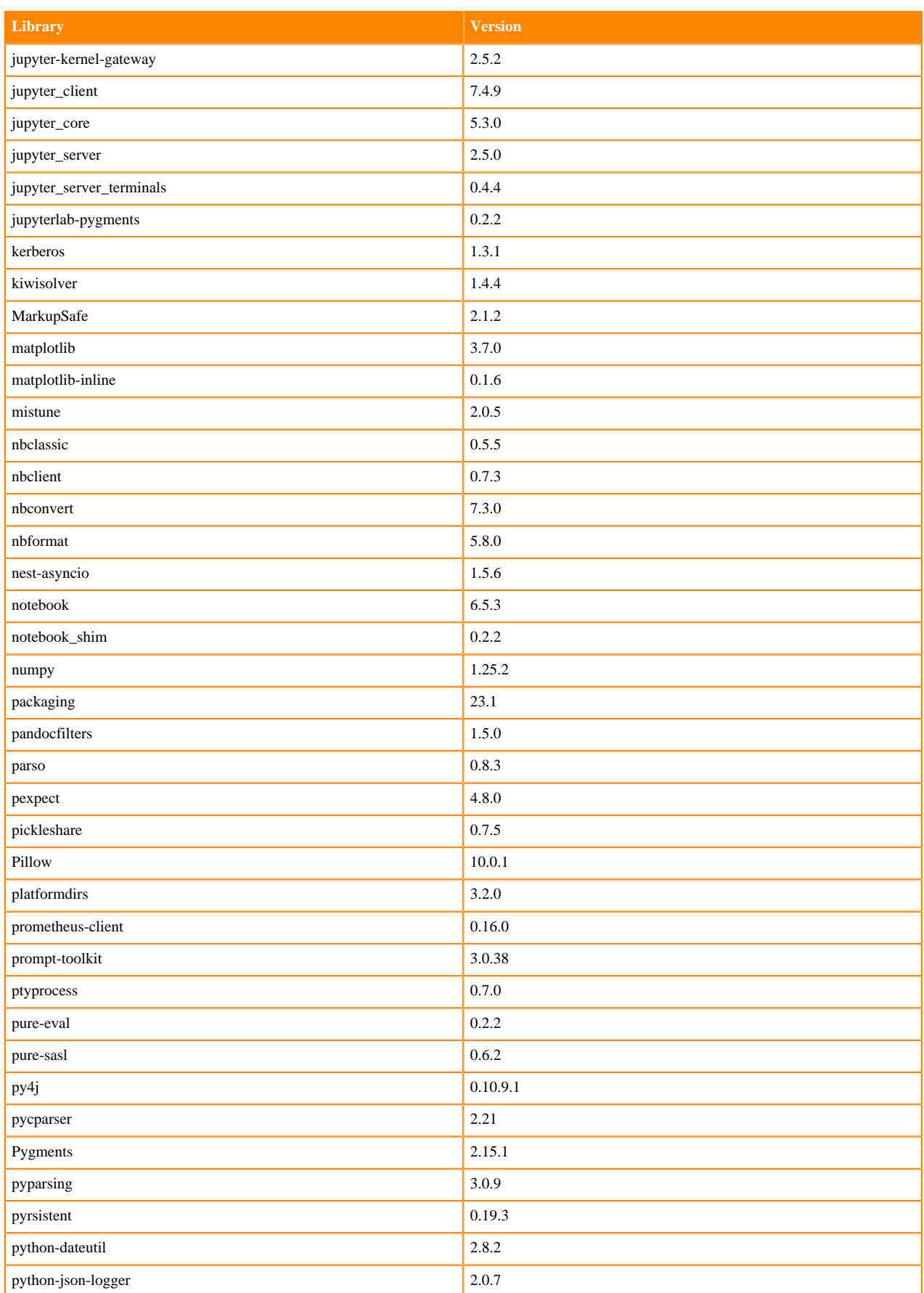

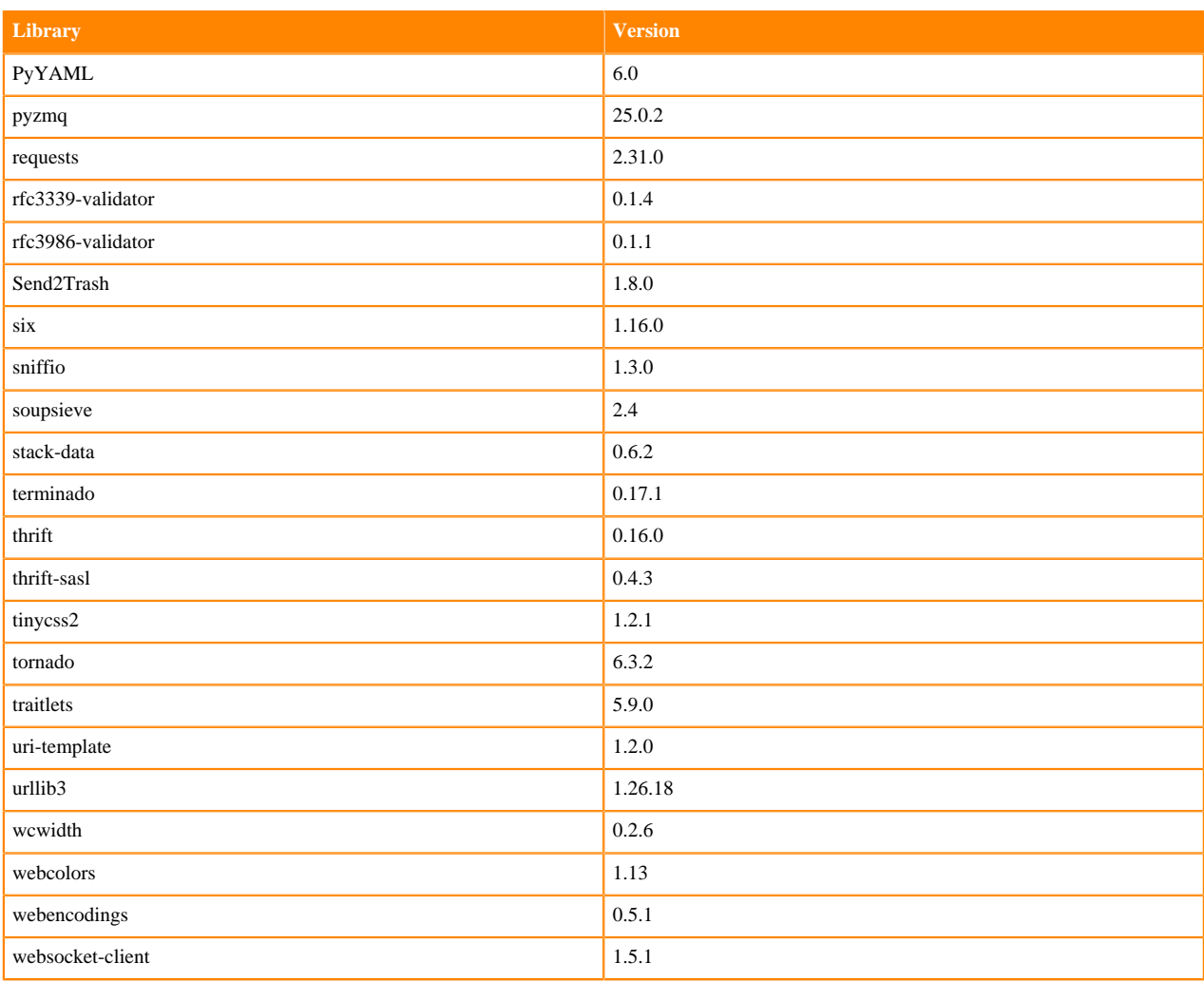

# **Python 3.9 Libraries for Workbench**

This section lists the packages in Python 3.9 Workbench Runtimes that ship with ML Runtimes 2023.12.1.

#### **Table 37: Packages in Python 3.9.11 Workbench Runtimes - Standard**

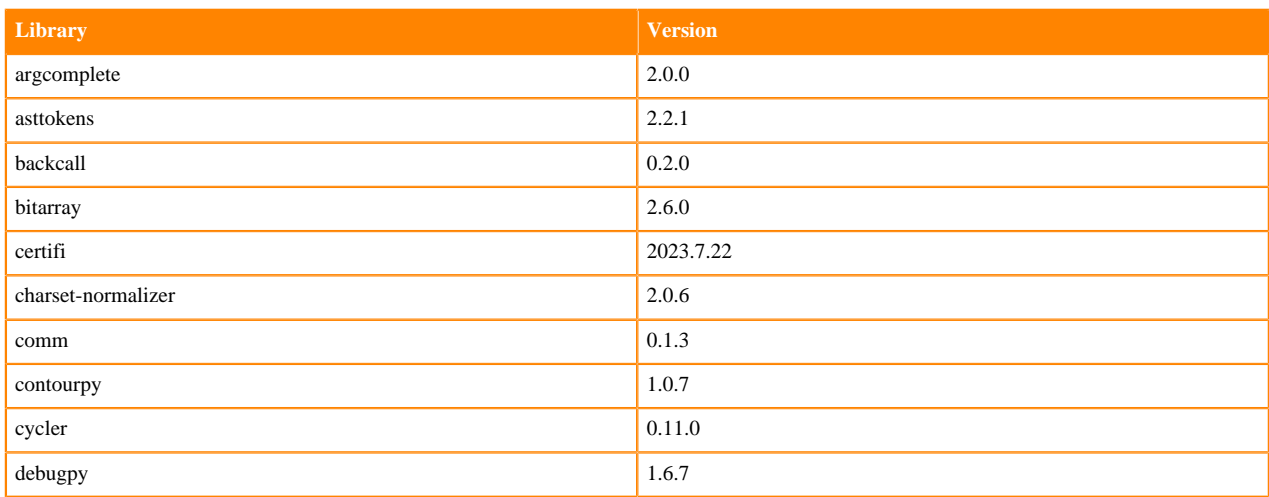

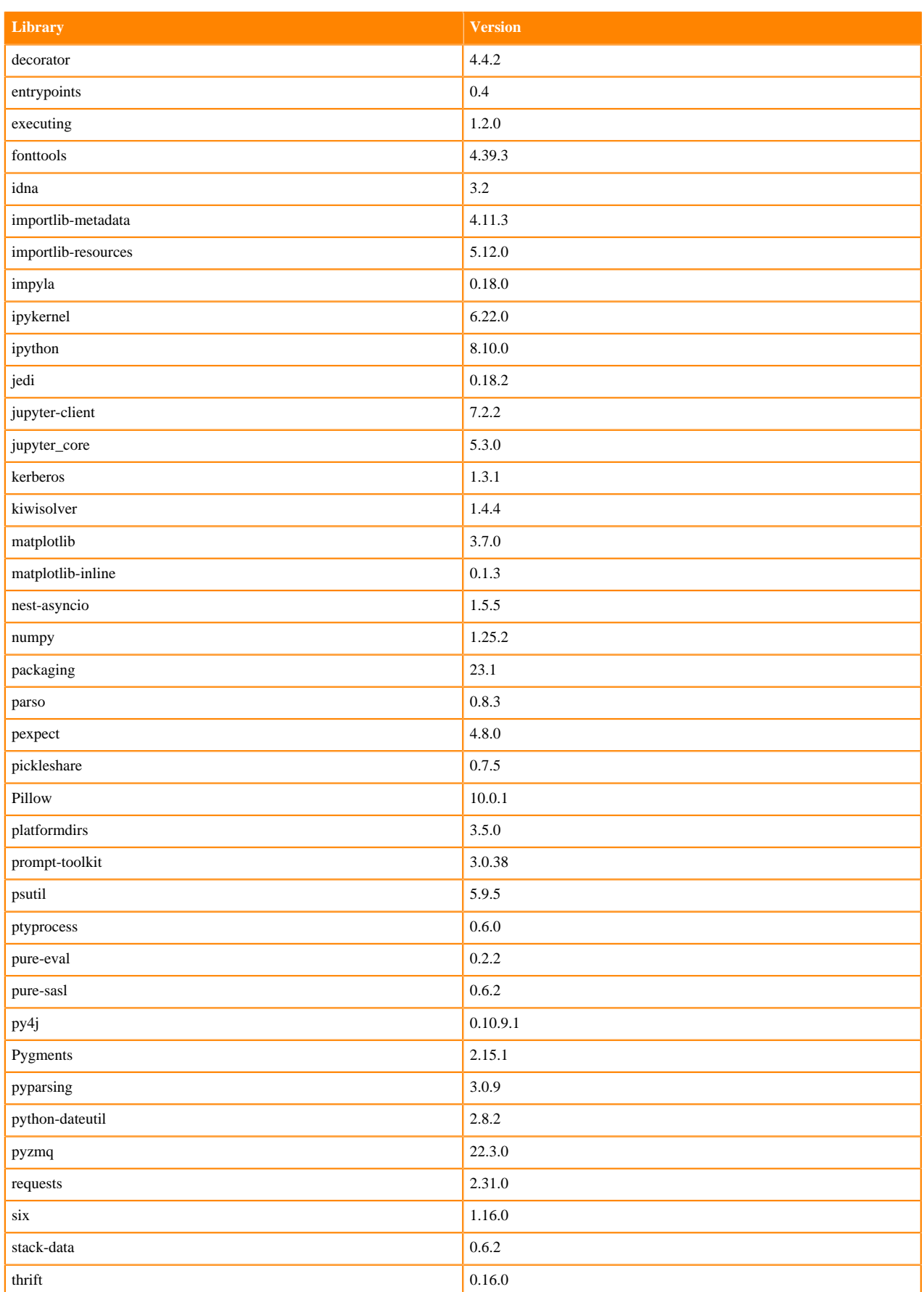

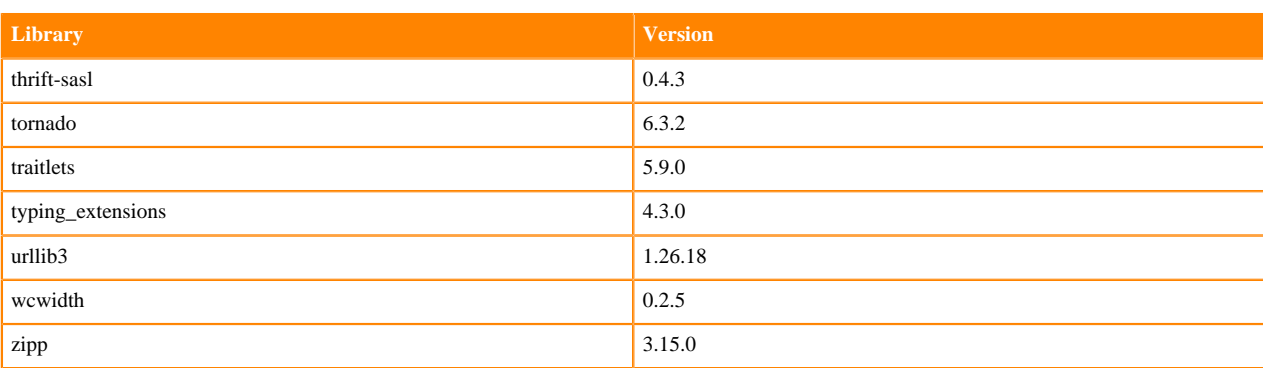

# **Table 38: Packages in Python 3.9.11 Workbench Runtimes - Nvidia GPU Edition**

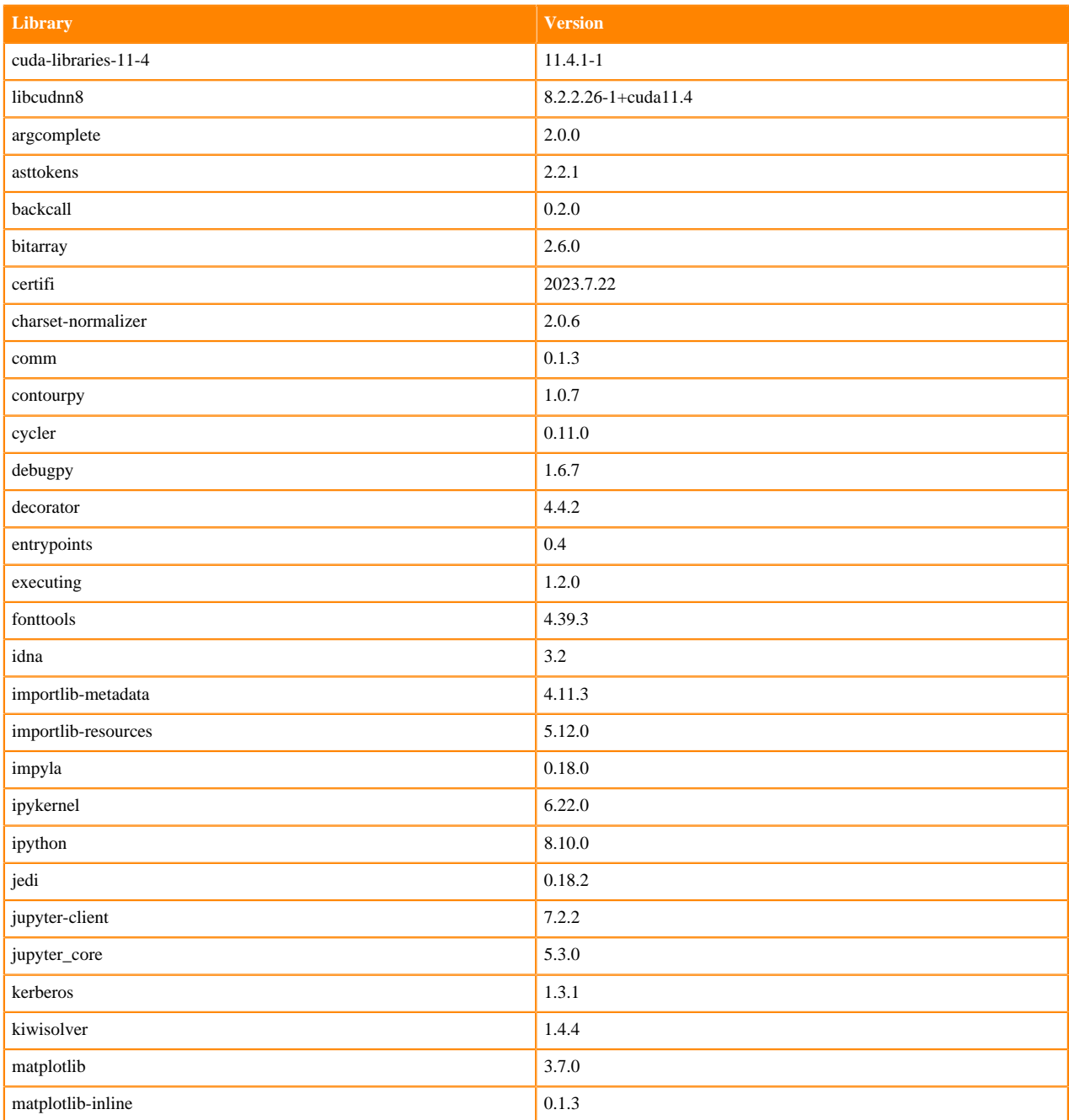

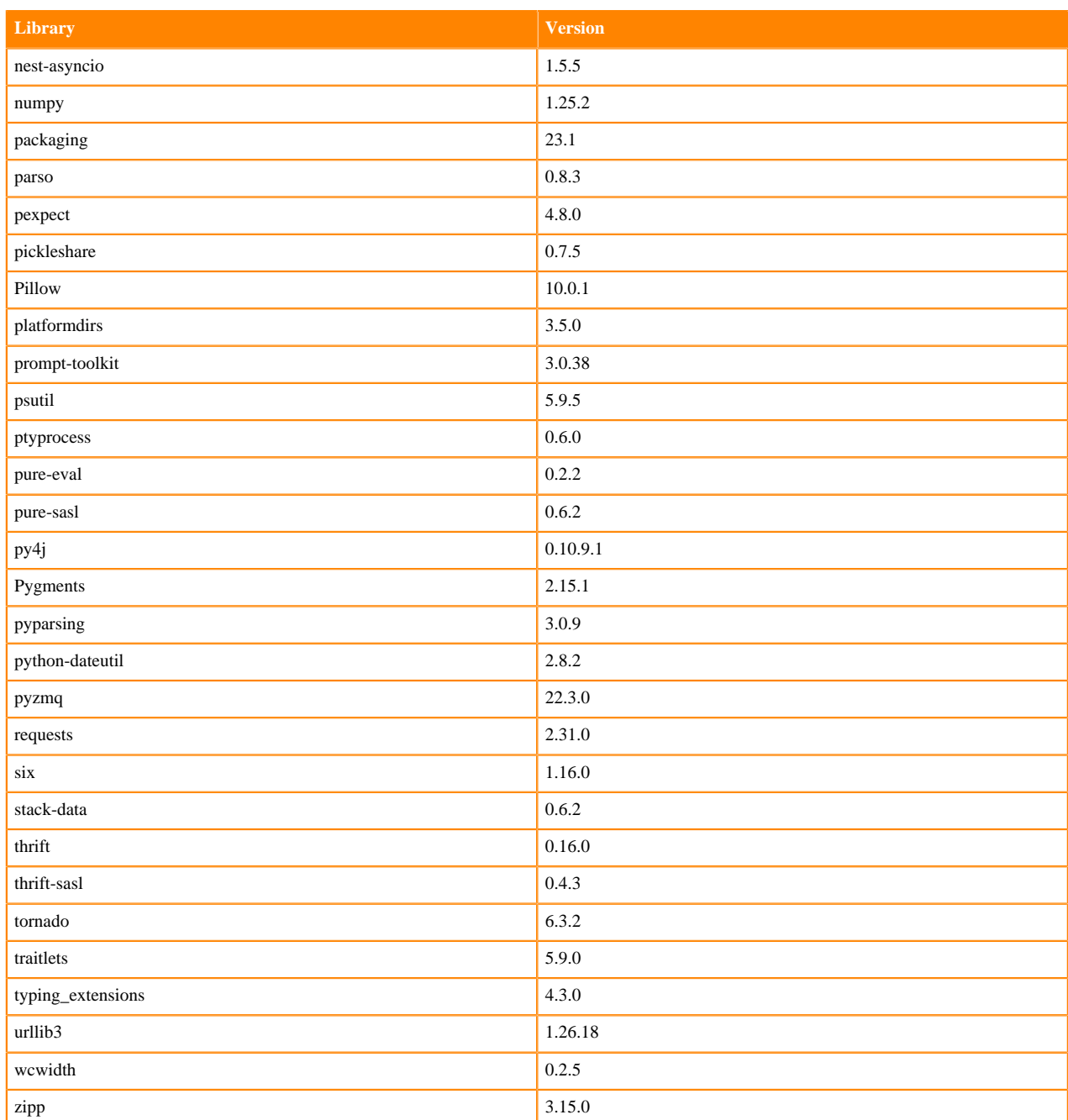

### **Table 39: Packages in Python 3.9.11 PBJ Workbench Runtimes - Standard**

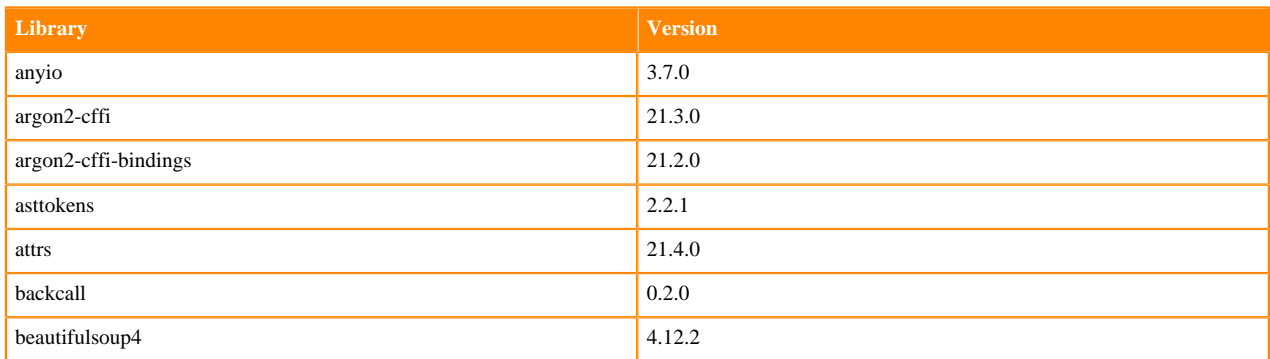

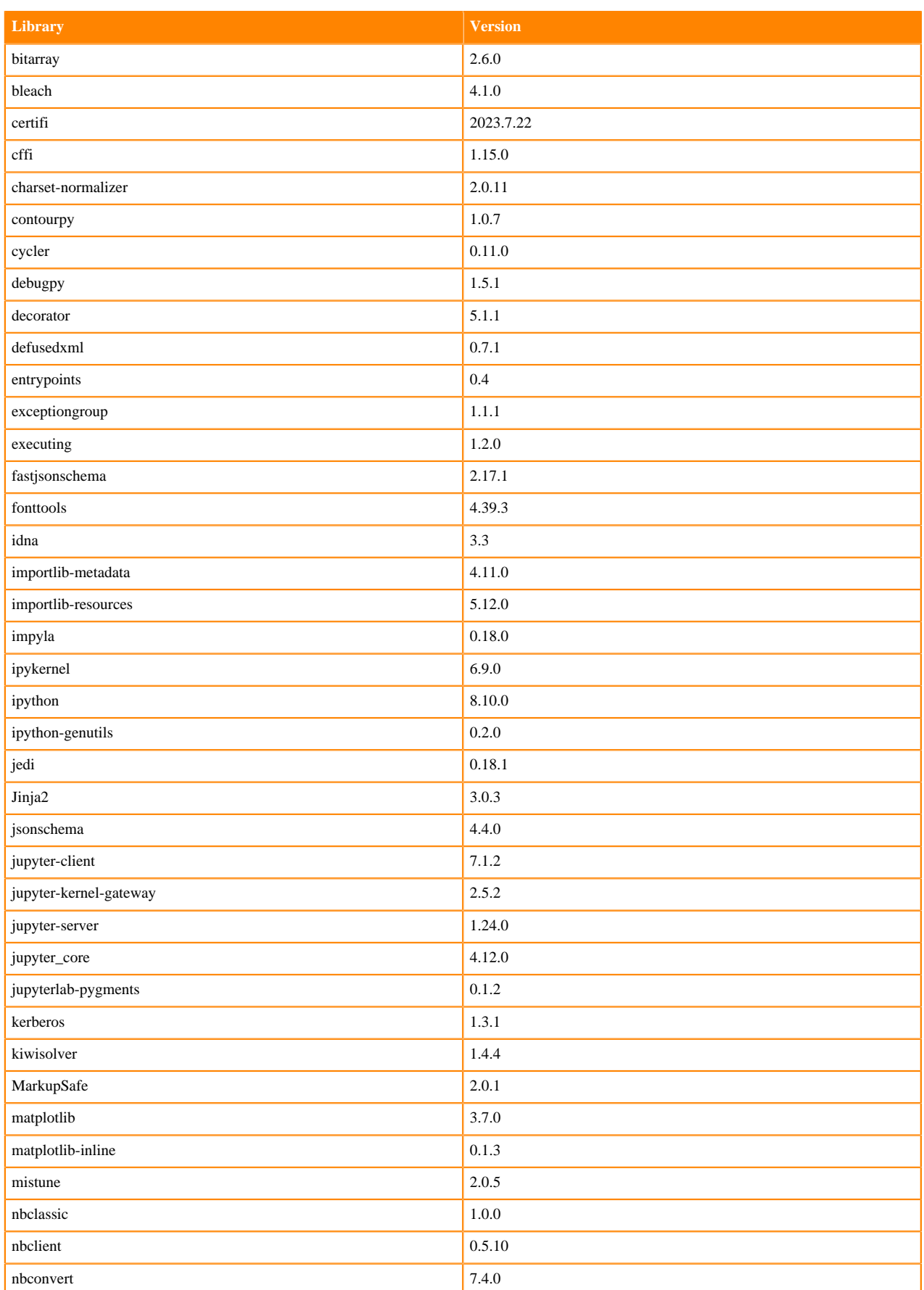

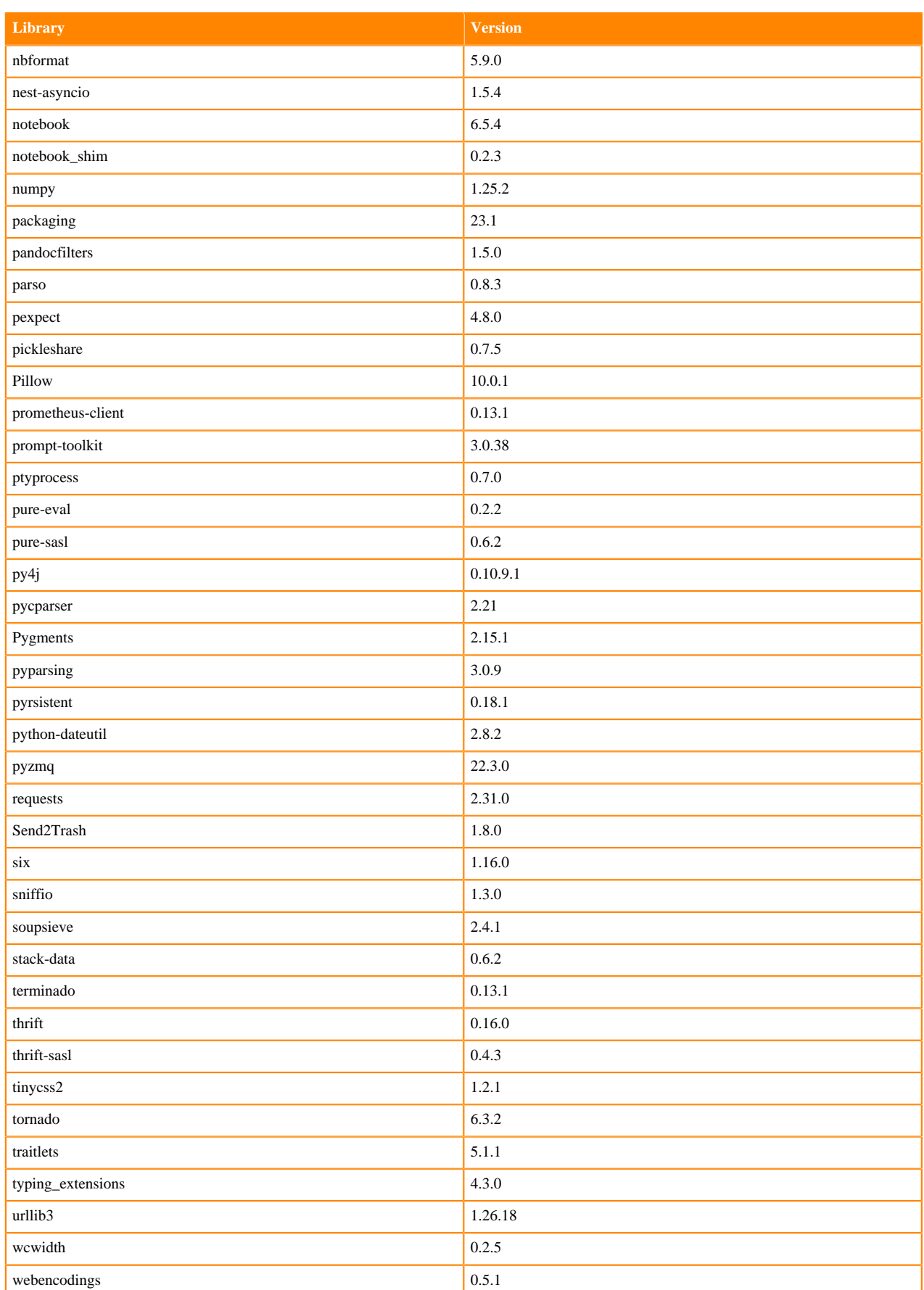

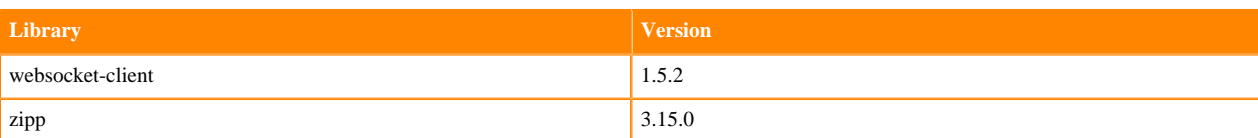

### **Table 40: Packages in Python 3.9.11 PBJ Workbench Runtimes - Nvidia GPU Edition**

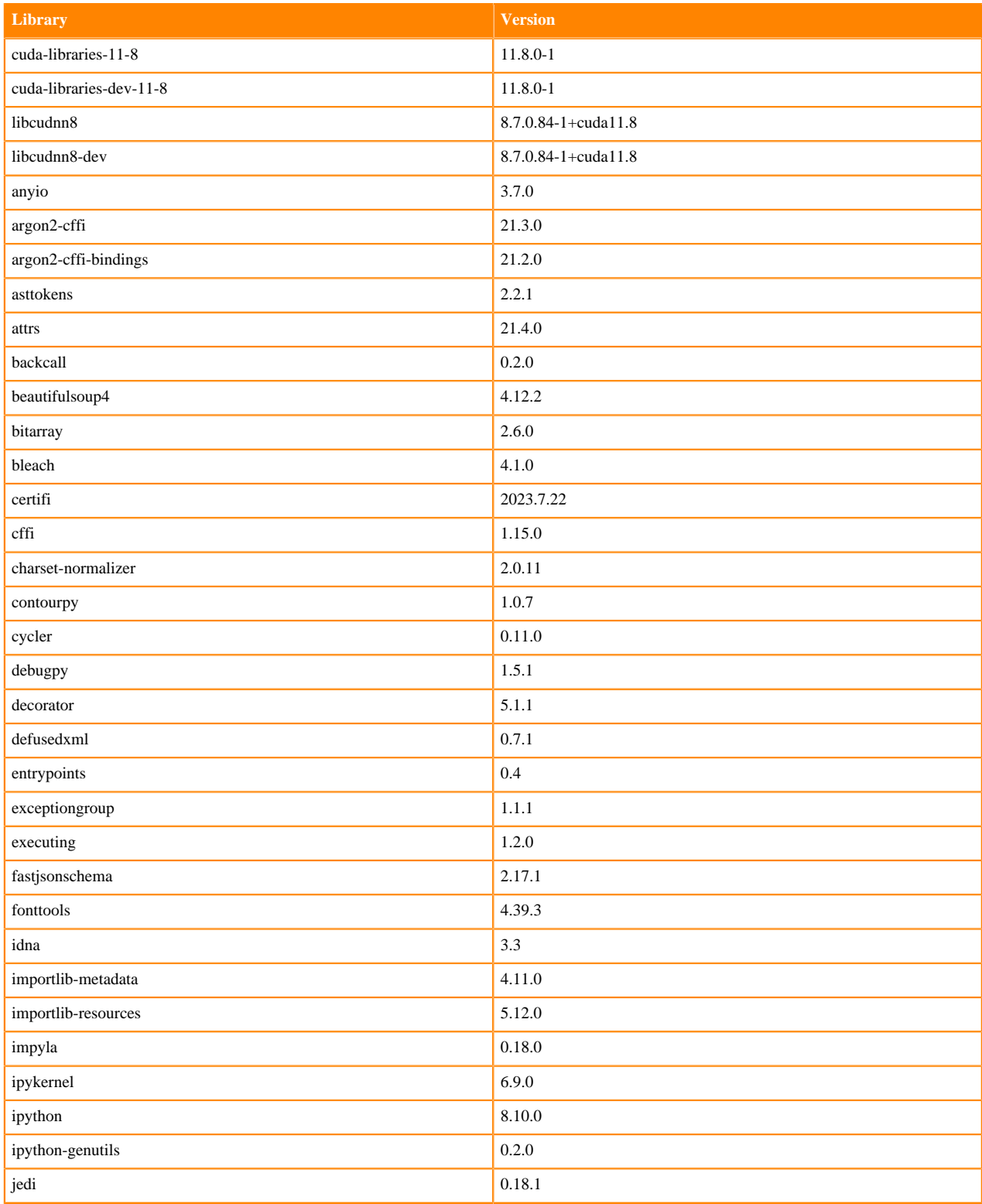

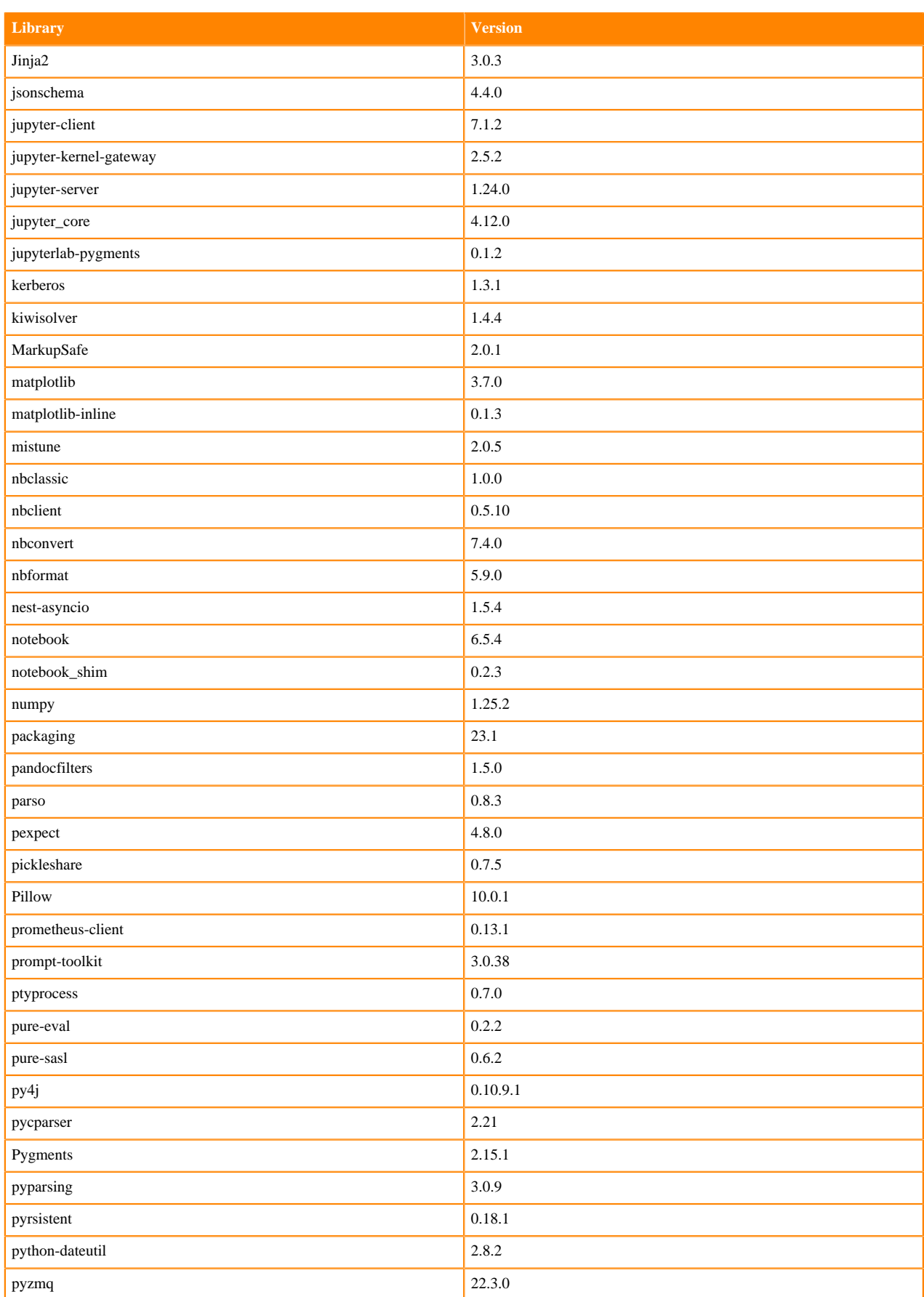

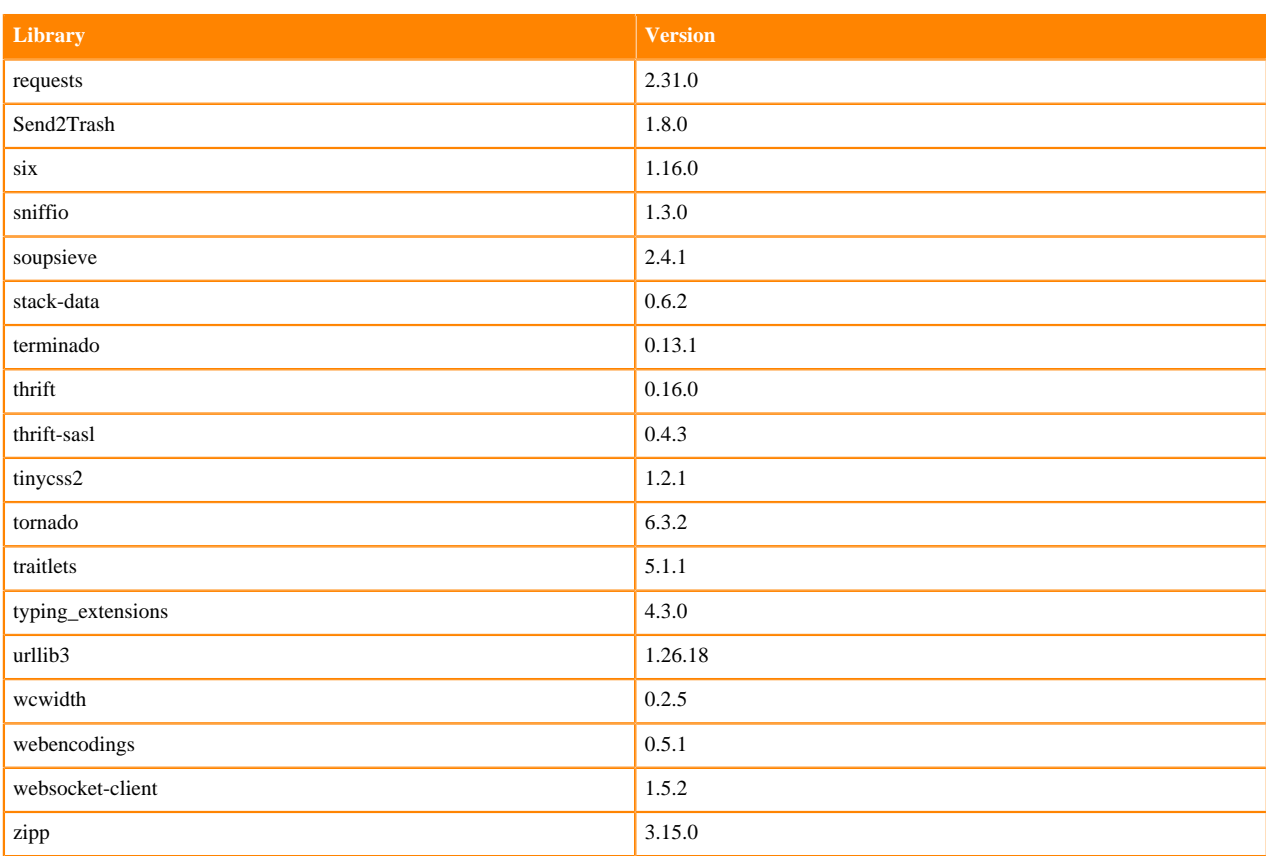

# **Python 3.8 Libraries for Workbench**

This section lists the packages in Python 3.8 Workbench Runtimes that ship with ML Runtimes 2023.12.1.

#### **Table 41: Packages in Python 3.8.16 Workbench Runtimes - Standard**

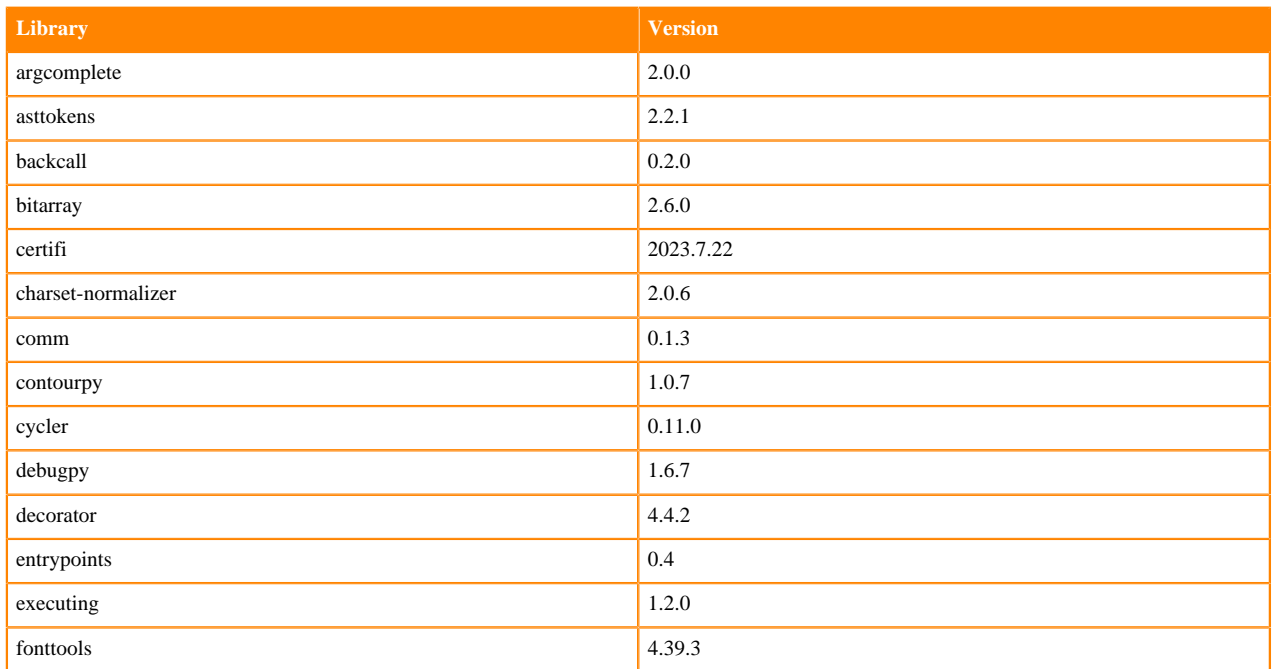

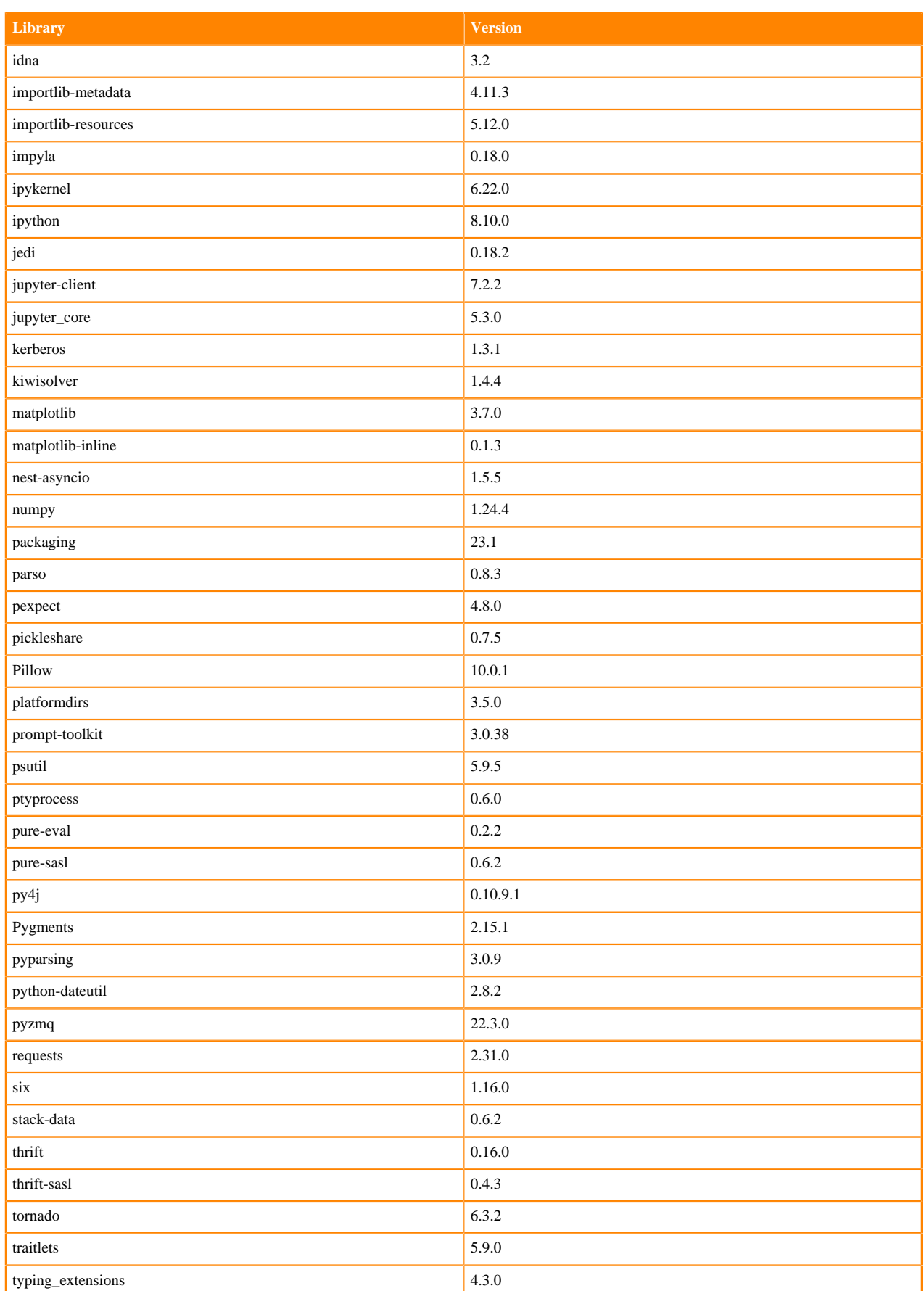

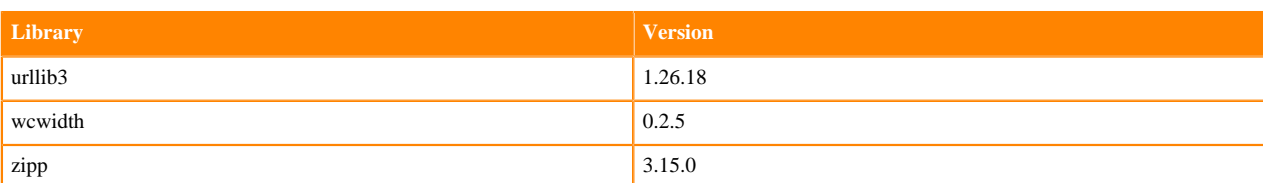

### **Table 42: Packages in Python 3.8.16 Workbench Runtimes - Nvidia GPU Edition**

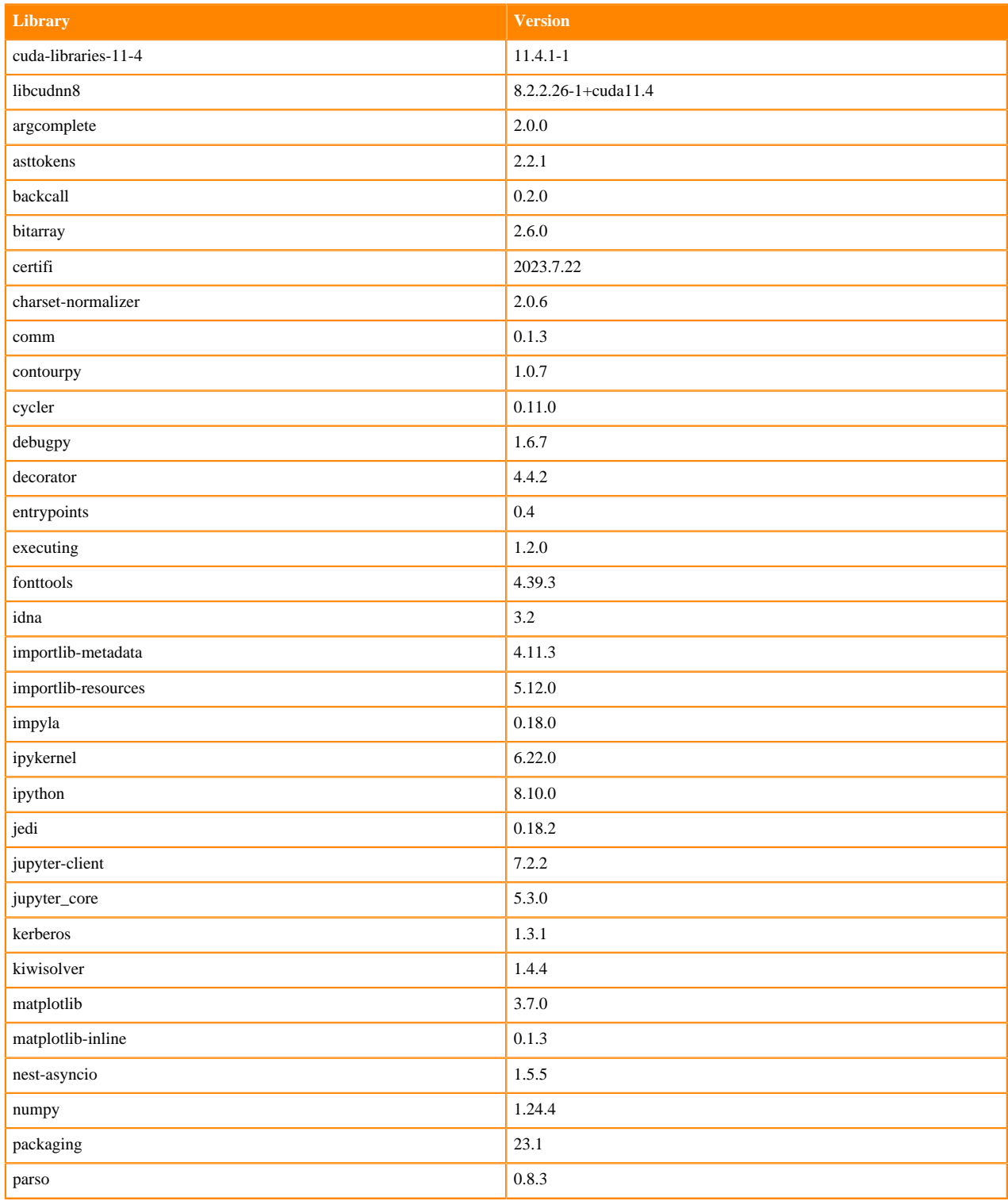
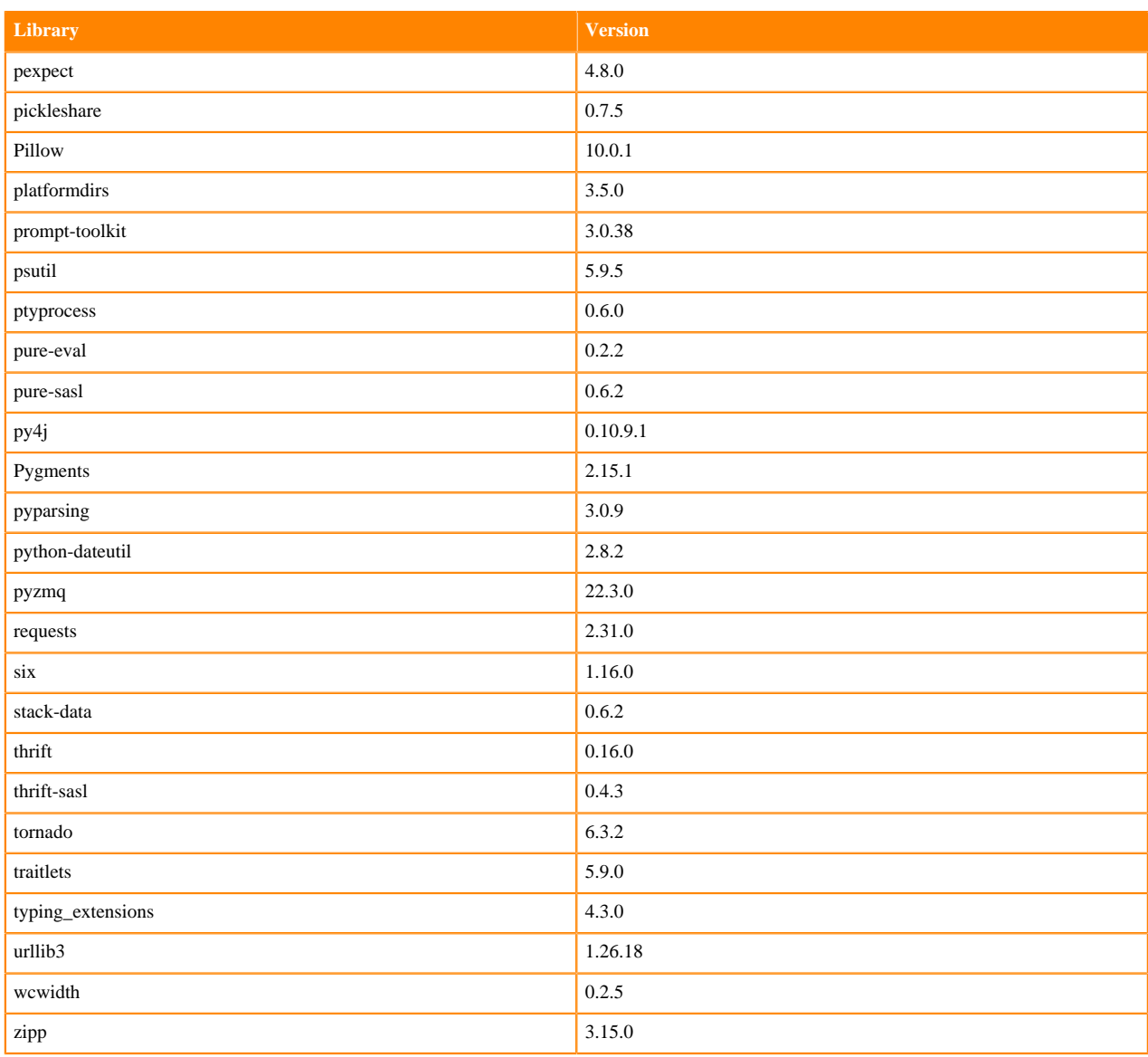

# **Table 43: Packages in Python 3.8.16 PBJ Workbench Runtimes - Standard**

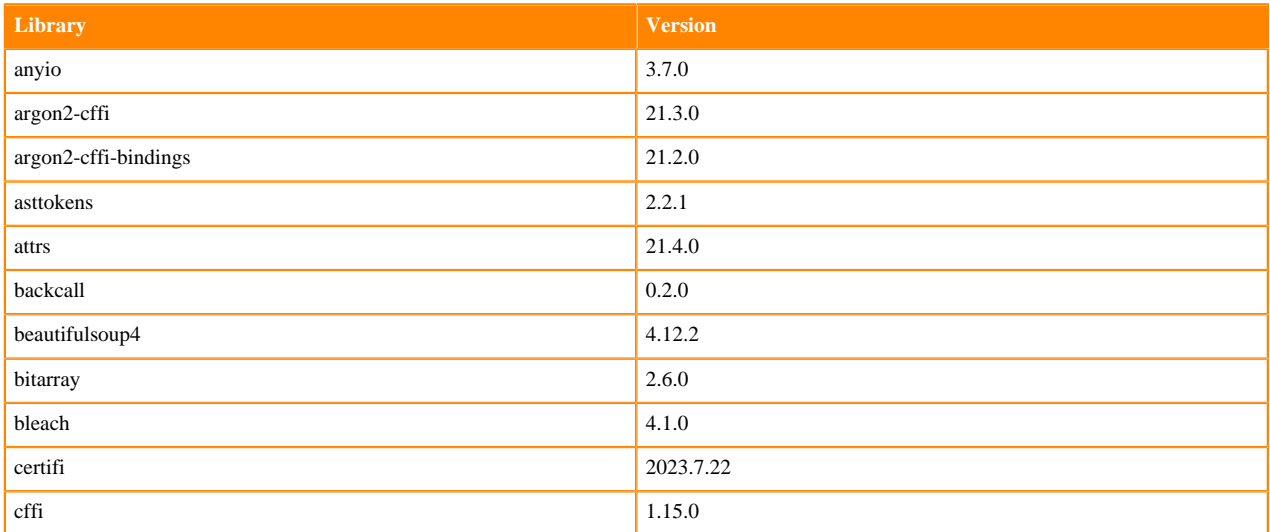

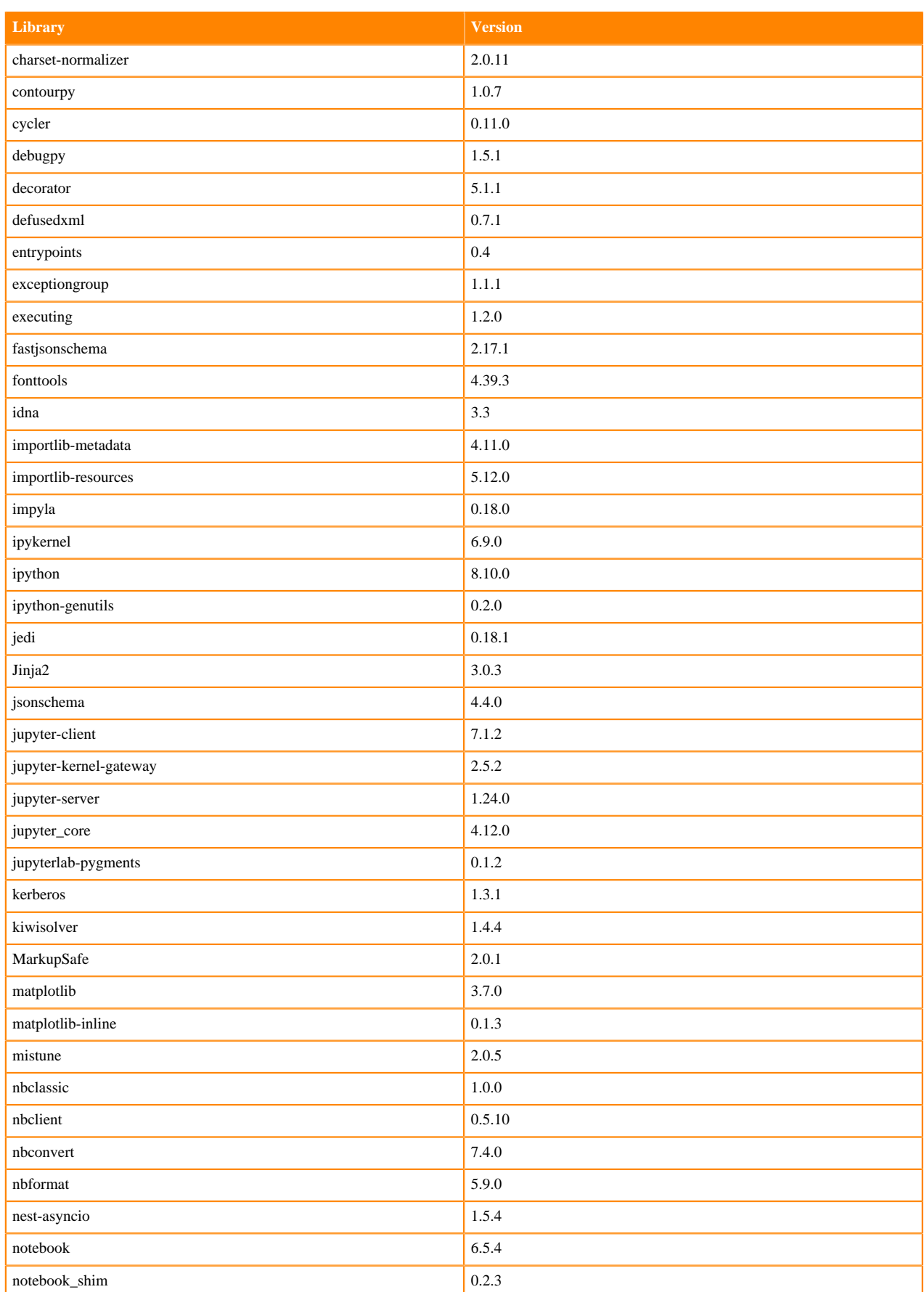

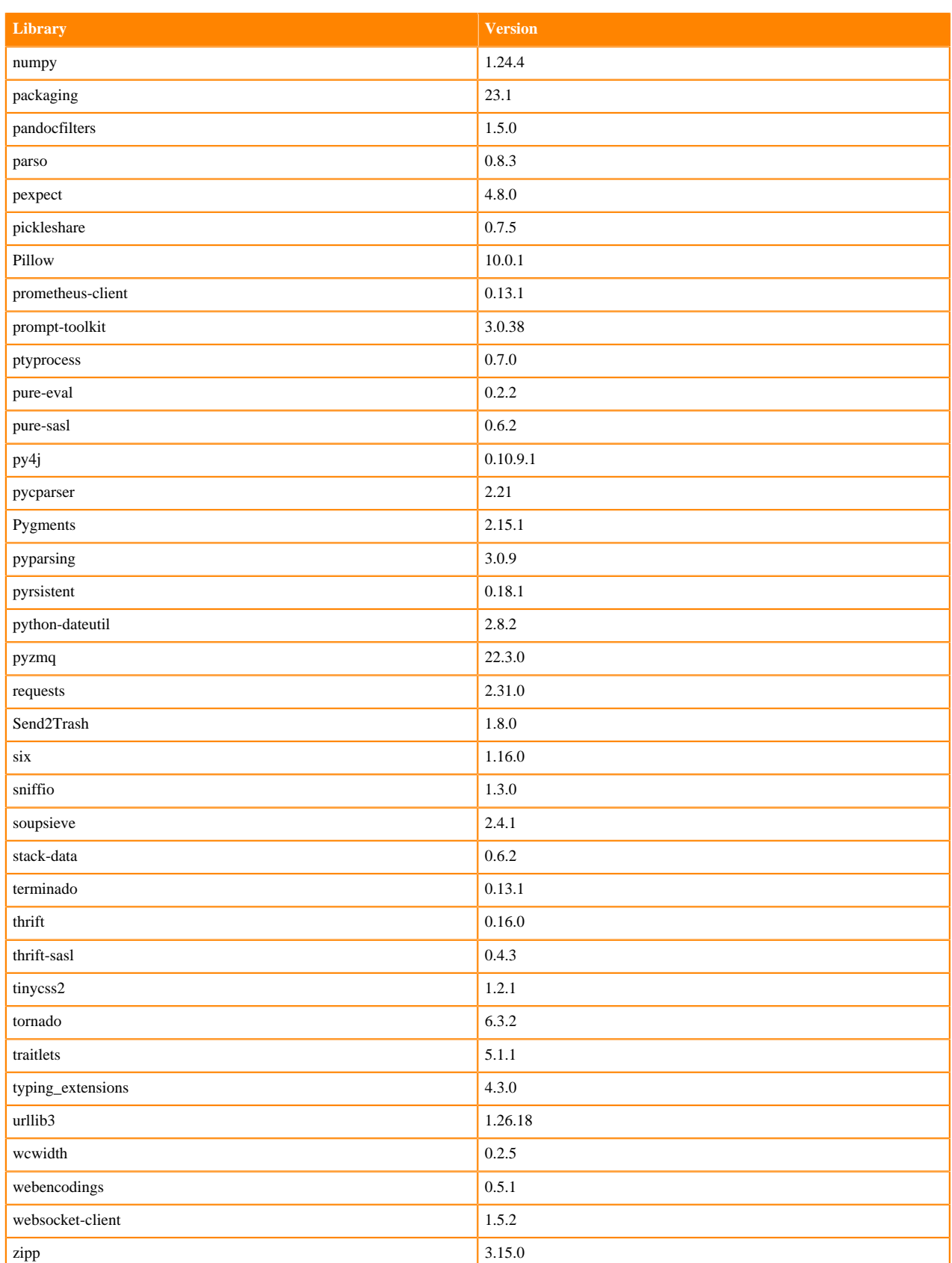

## **Table 44: Packages in Python 3.8.16 PBJ Workbench Runtimes - Nvidia GPU Edition**

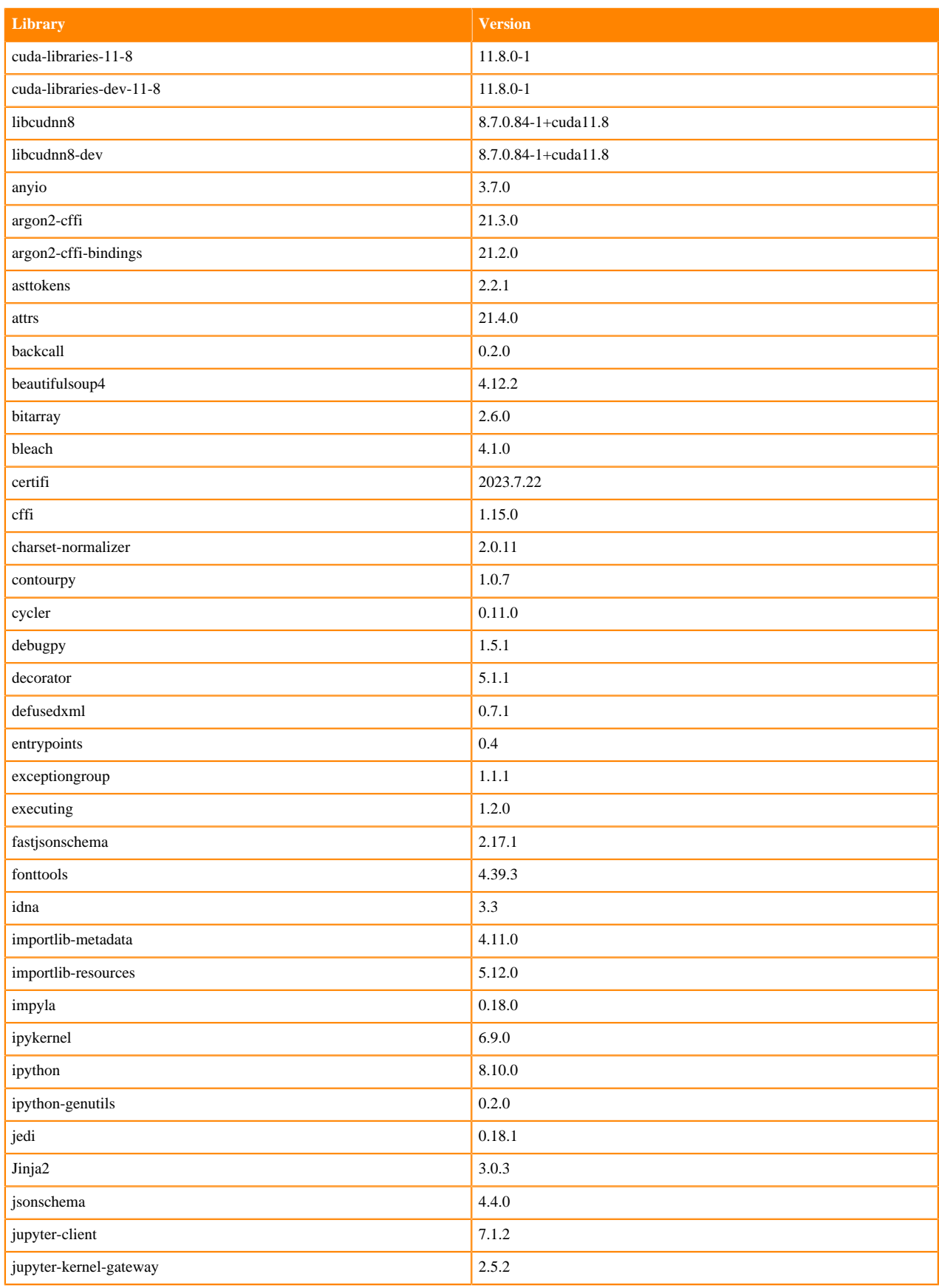

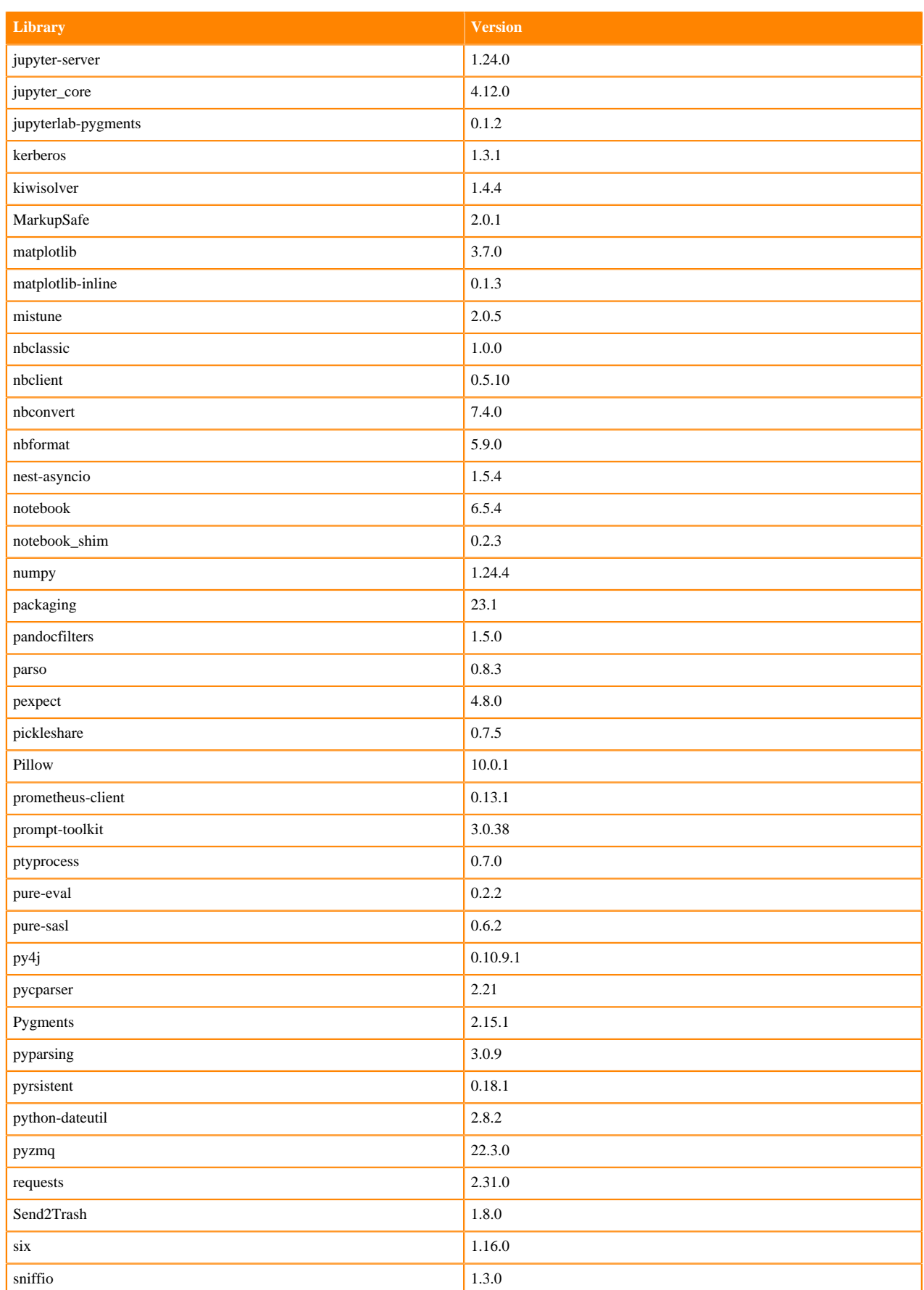

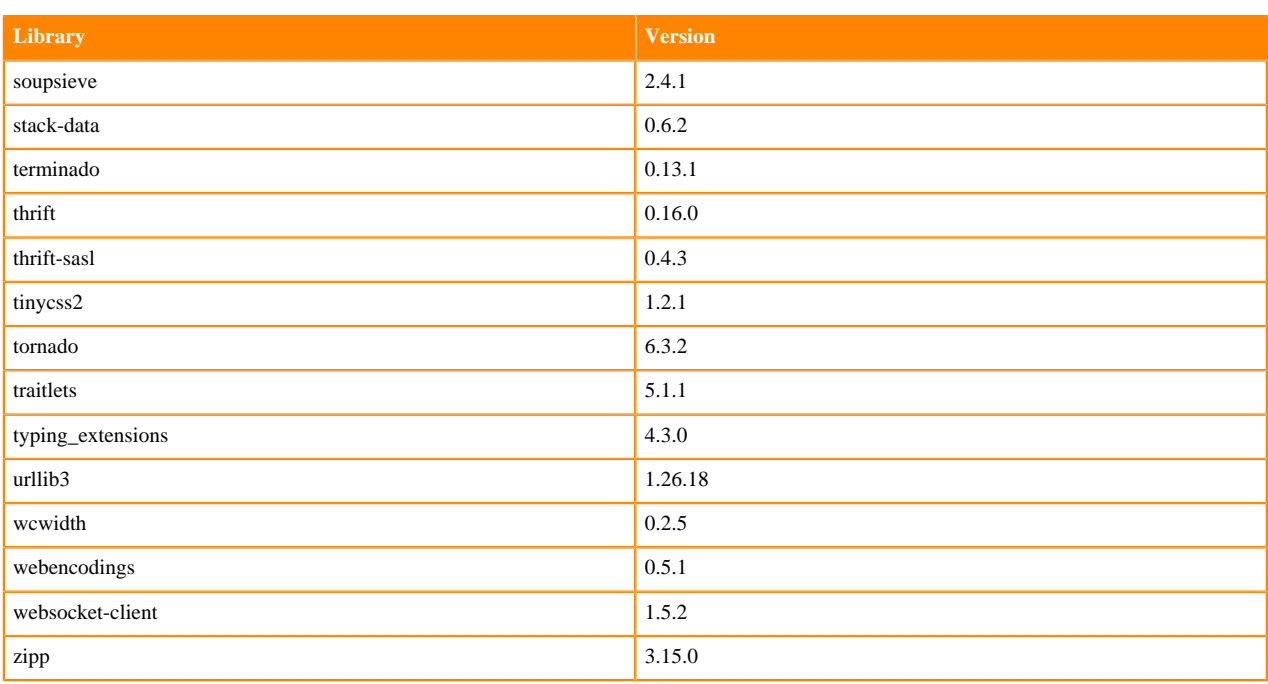

# **Python 3.7 Libraries for Workbench**

This section lists the packages in Python 3.7 Workbench Runtimes that ship with ML Runtimes 2023.12.1.

#### **Table 45: Packages in Python 3.7.16 Workbench Runtimes - Standard**

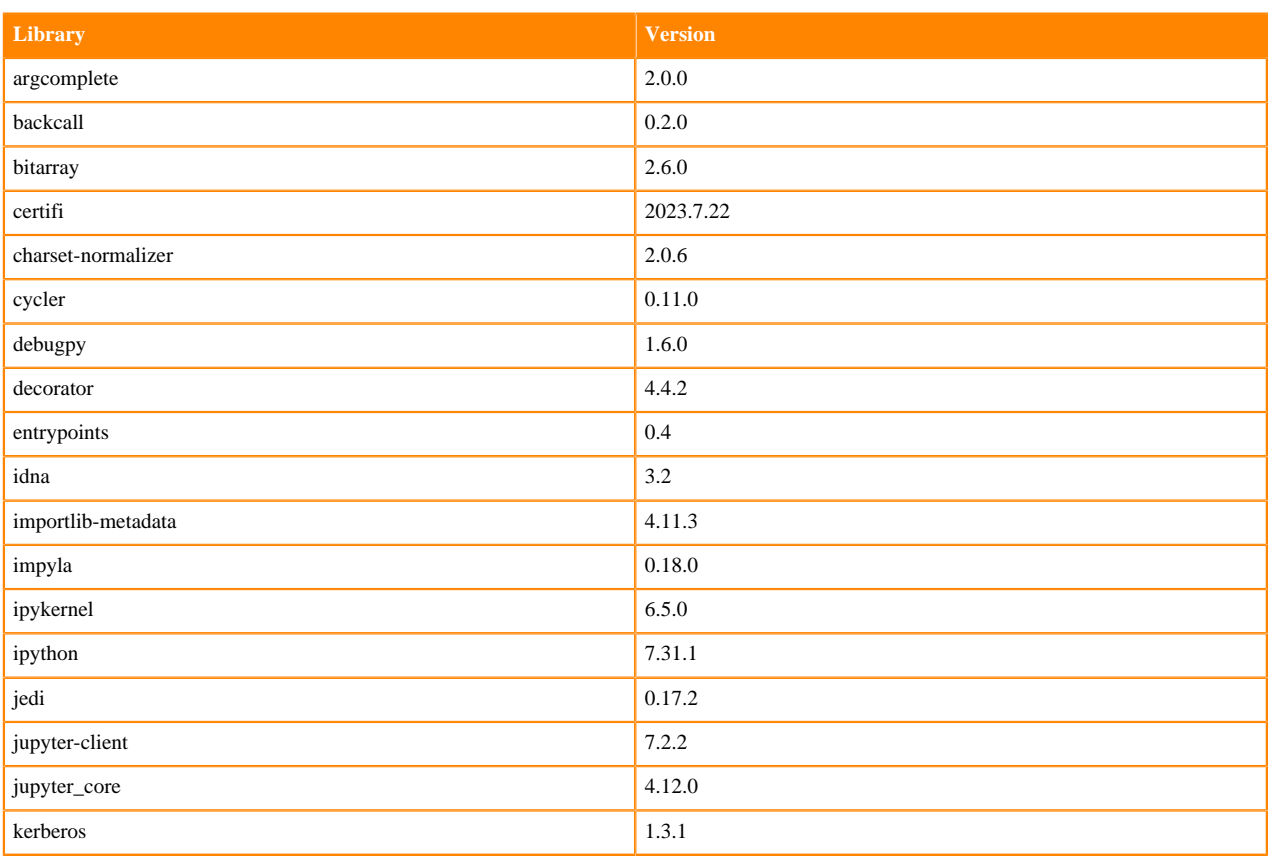

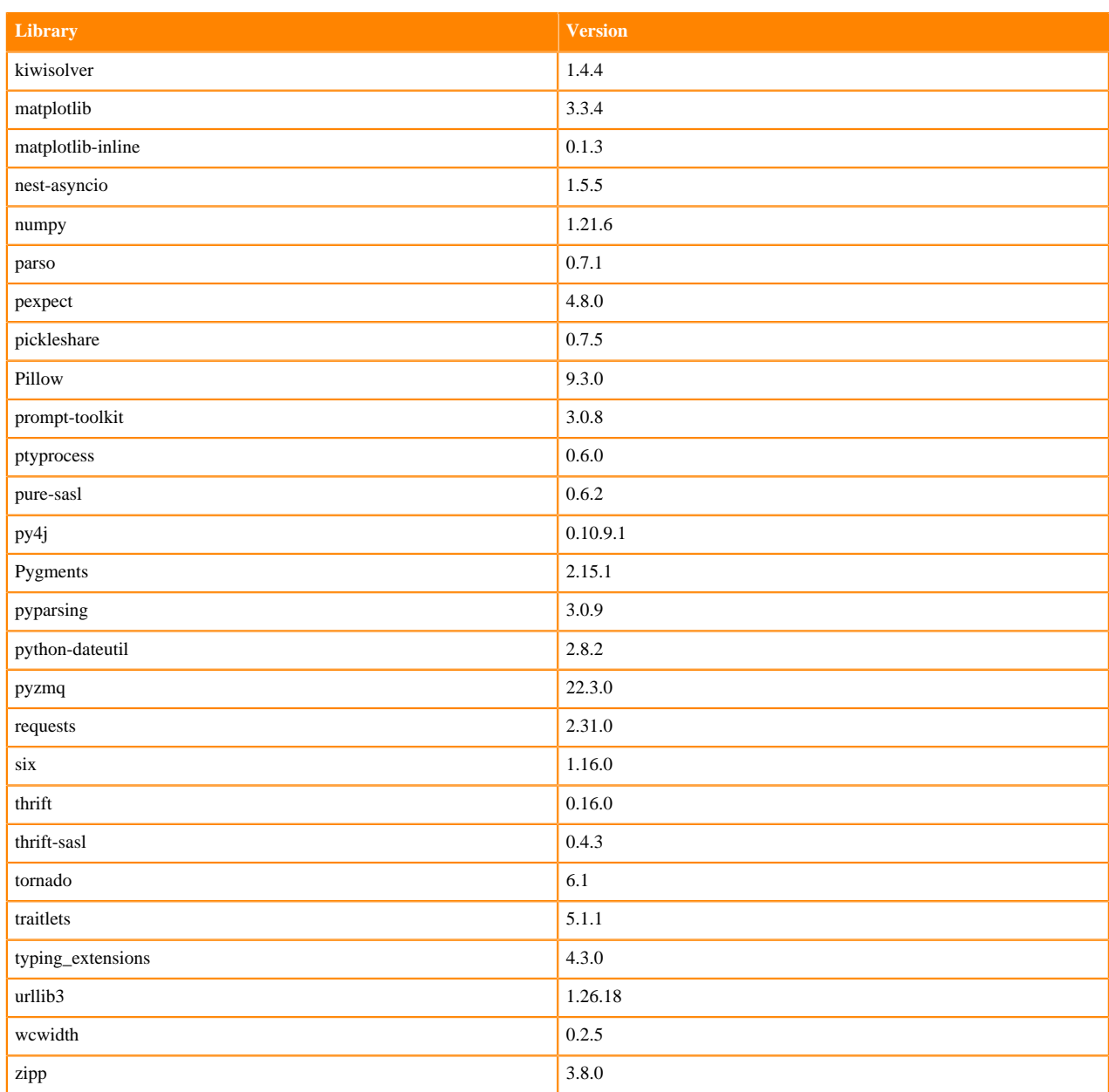

## **Table 46: Packages in Python 3.7.16 Workbench Runtimes - Nvidia GPU Edition**

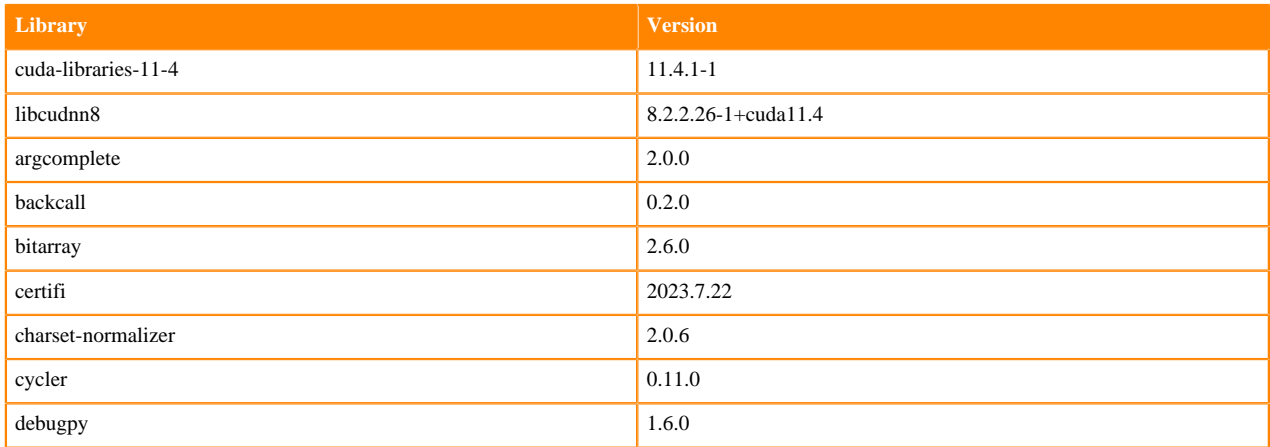

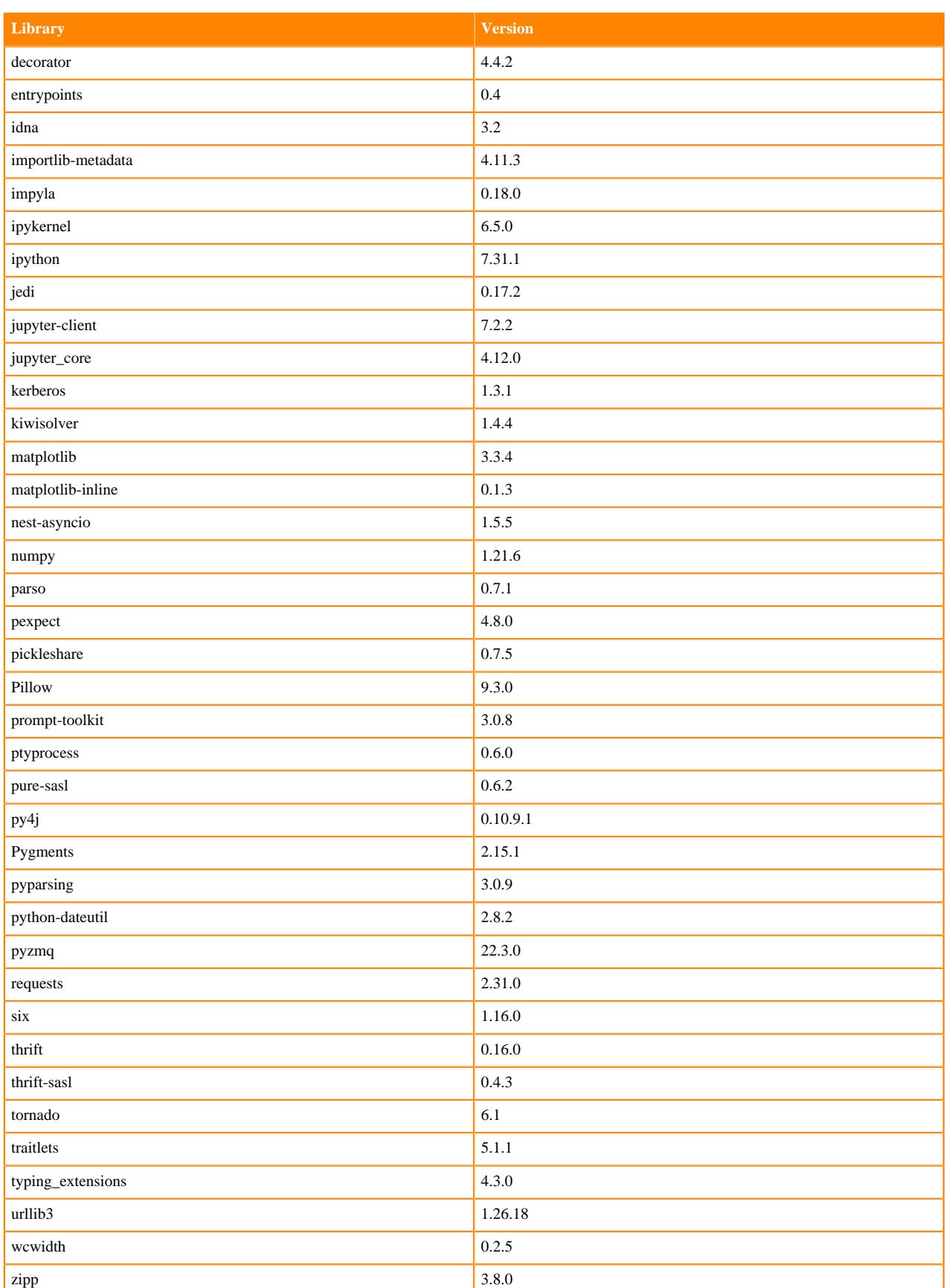

# **Table 47: Packages in Python 3.7.16 PBJ Workbench - Standard**

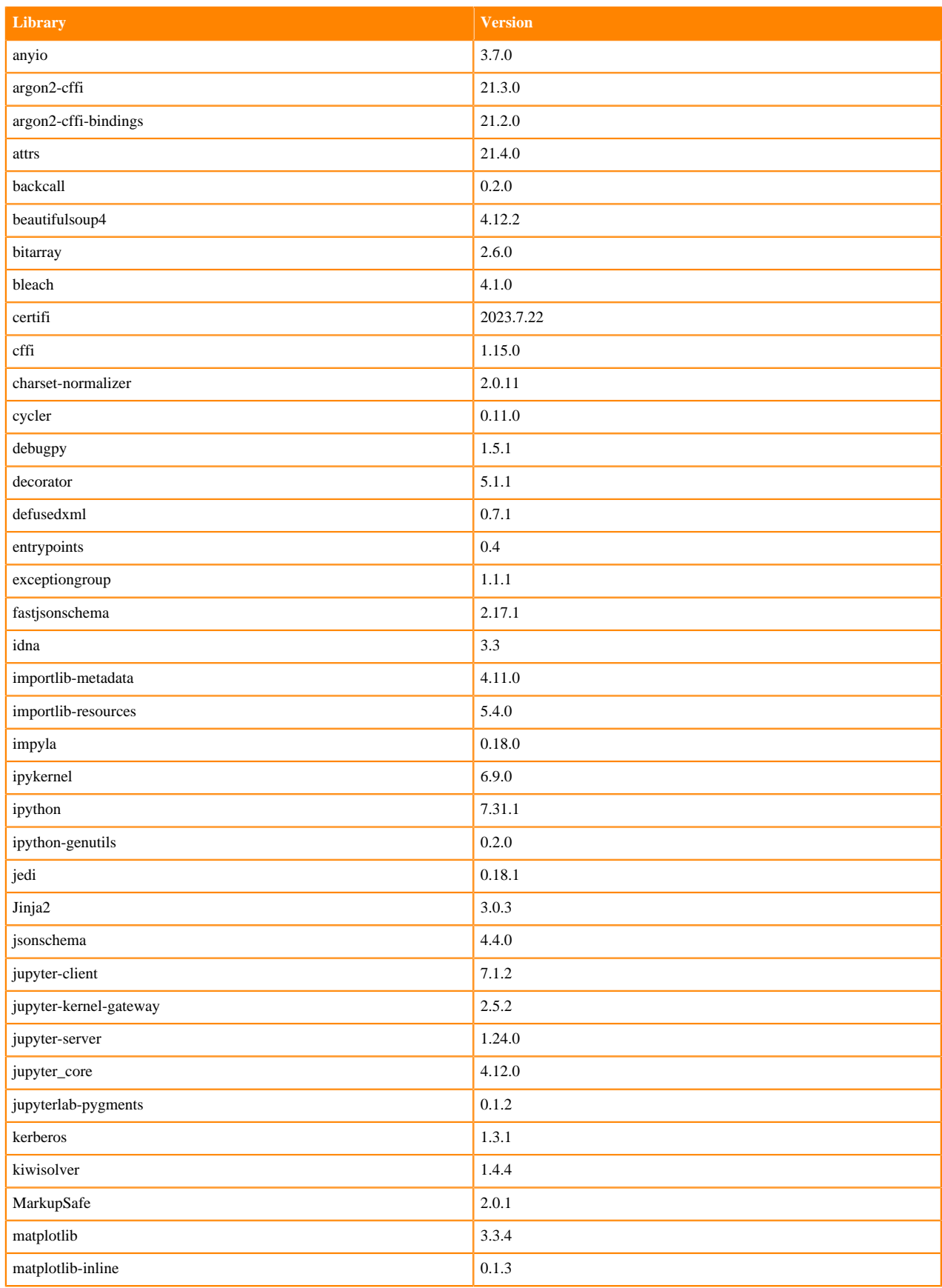

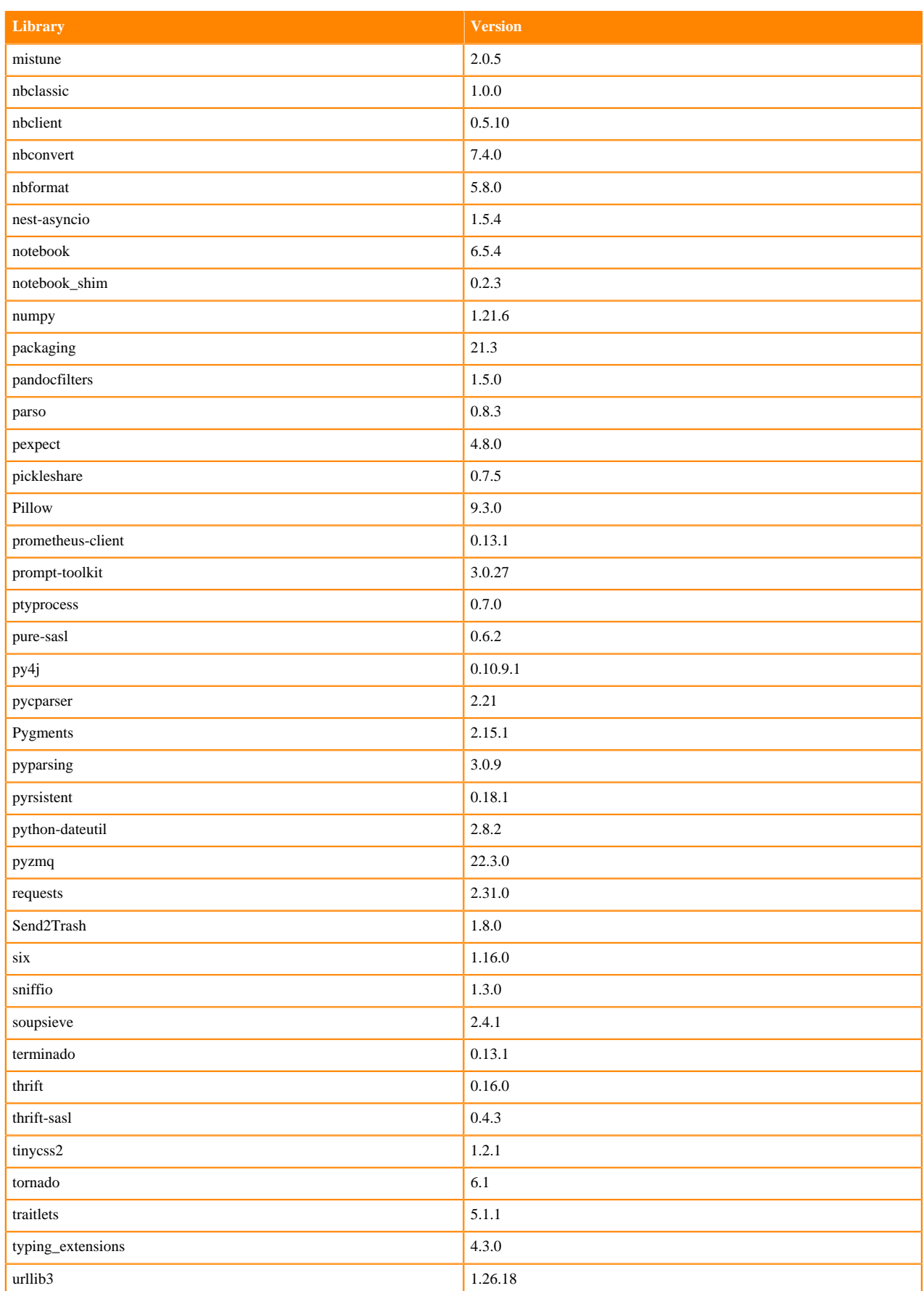

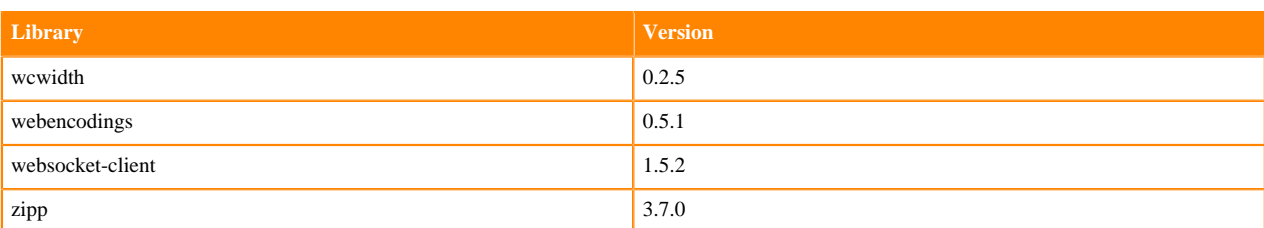

### **Table 48: Packages in Python 3.7.16 PBJ Workbench - Nvidia GPU Edition**

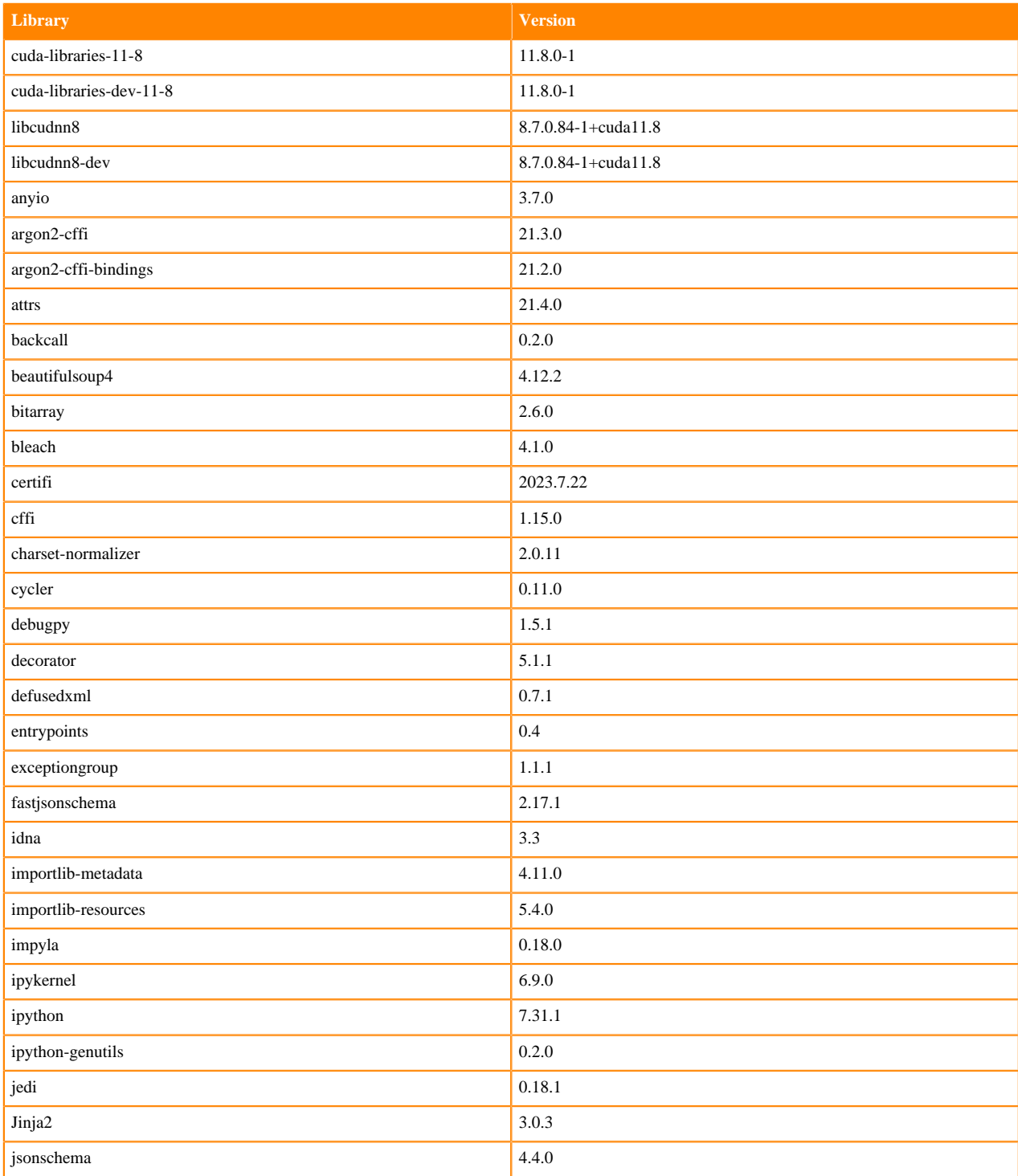

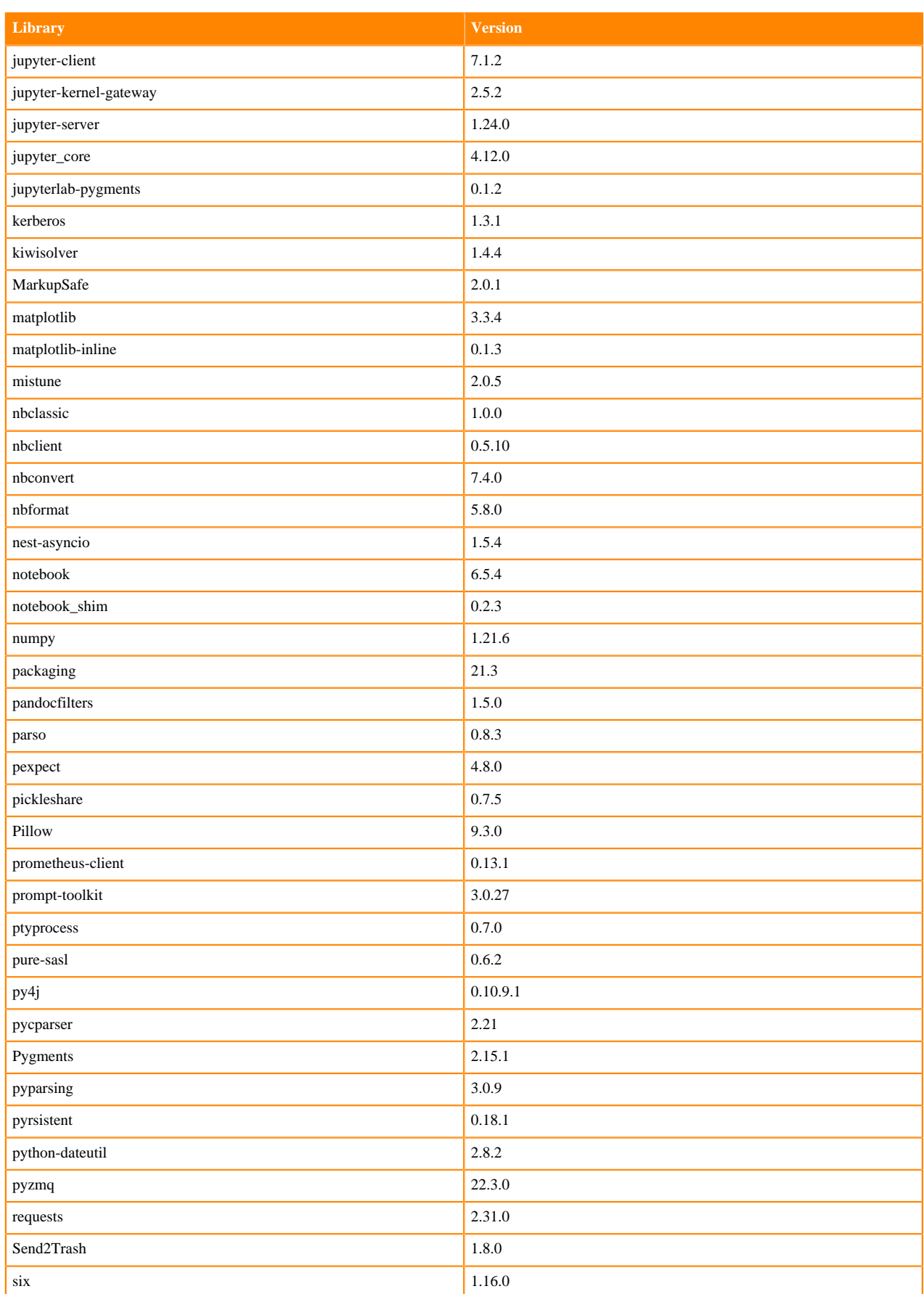

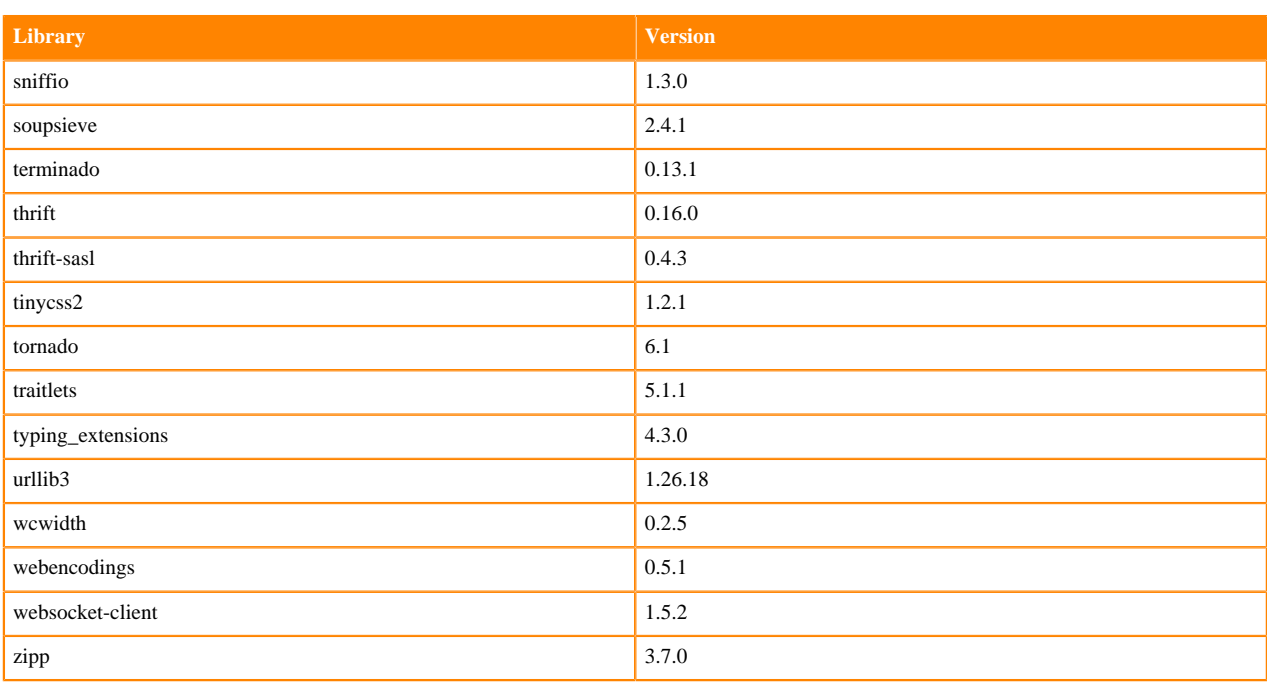

# **Scala 2.11 Libraries for Workbench**

This section lists the packages in Scala 2.11.12 Workbench Runtimes that ship with ML Runtimes 2023.12.1.

#### **Scala 2.11.12 Libraries for Workbench - Standard**

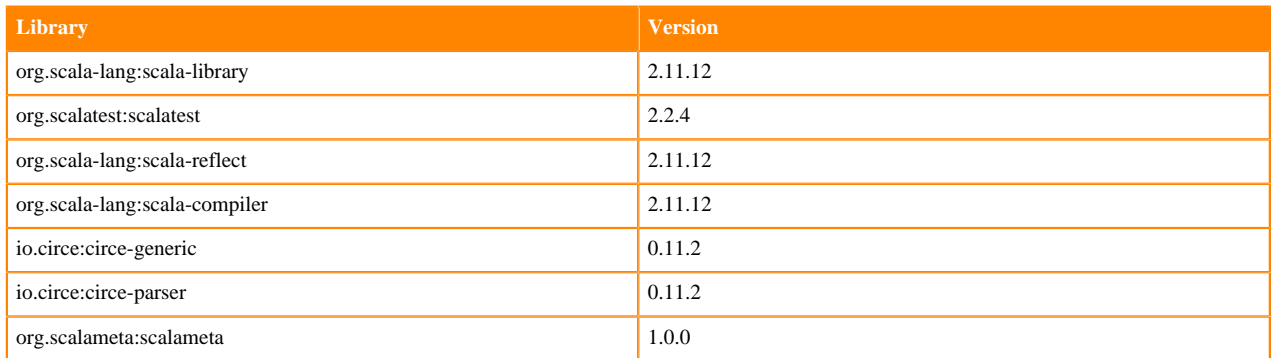

# **Python 3.11 Libraries for JupyterLab**

This section lists the packages in Python 3.11 JupyterLab Runtimes that ship with ML Runtimes 2023.12.1.

#### **Table 49: Packages in Python 3.11.6 JupyterLab Runtimes - Standard**

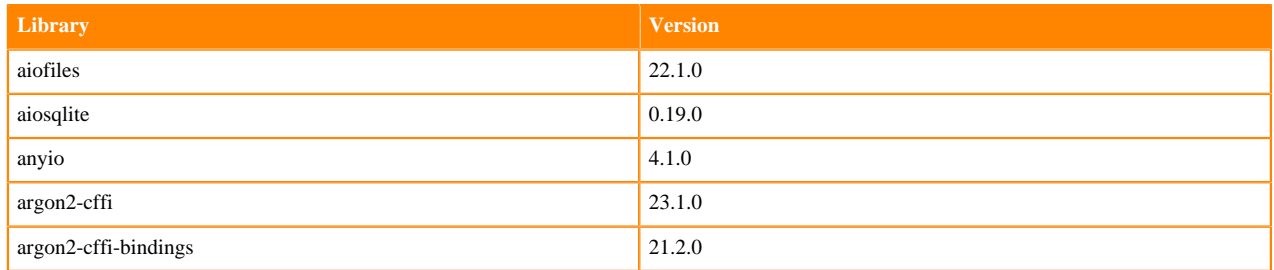

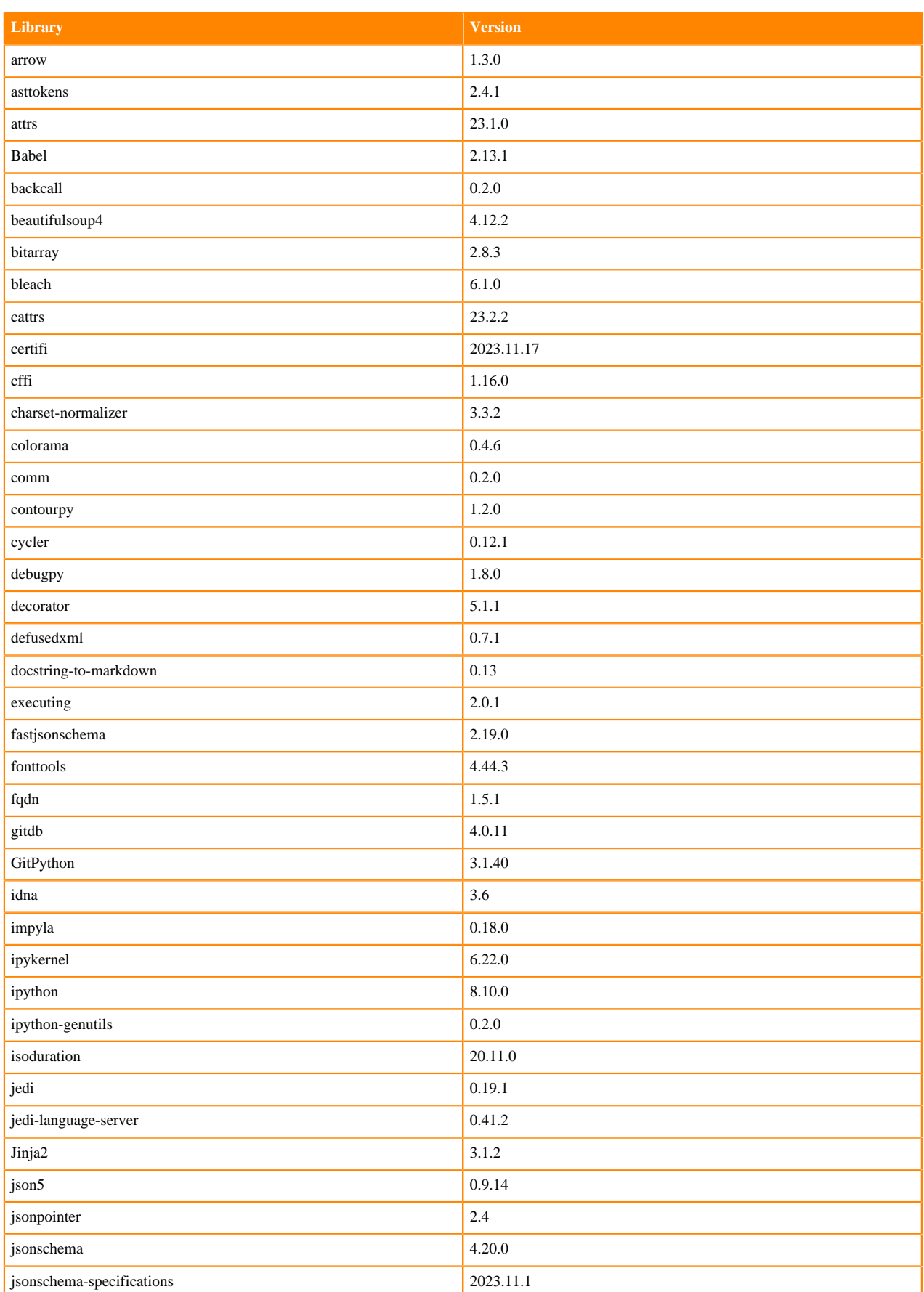

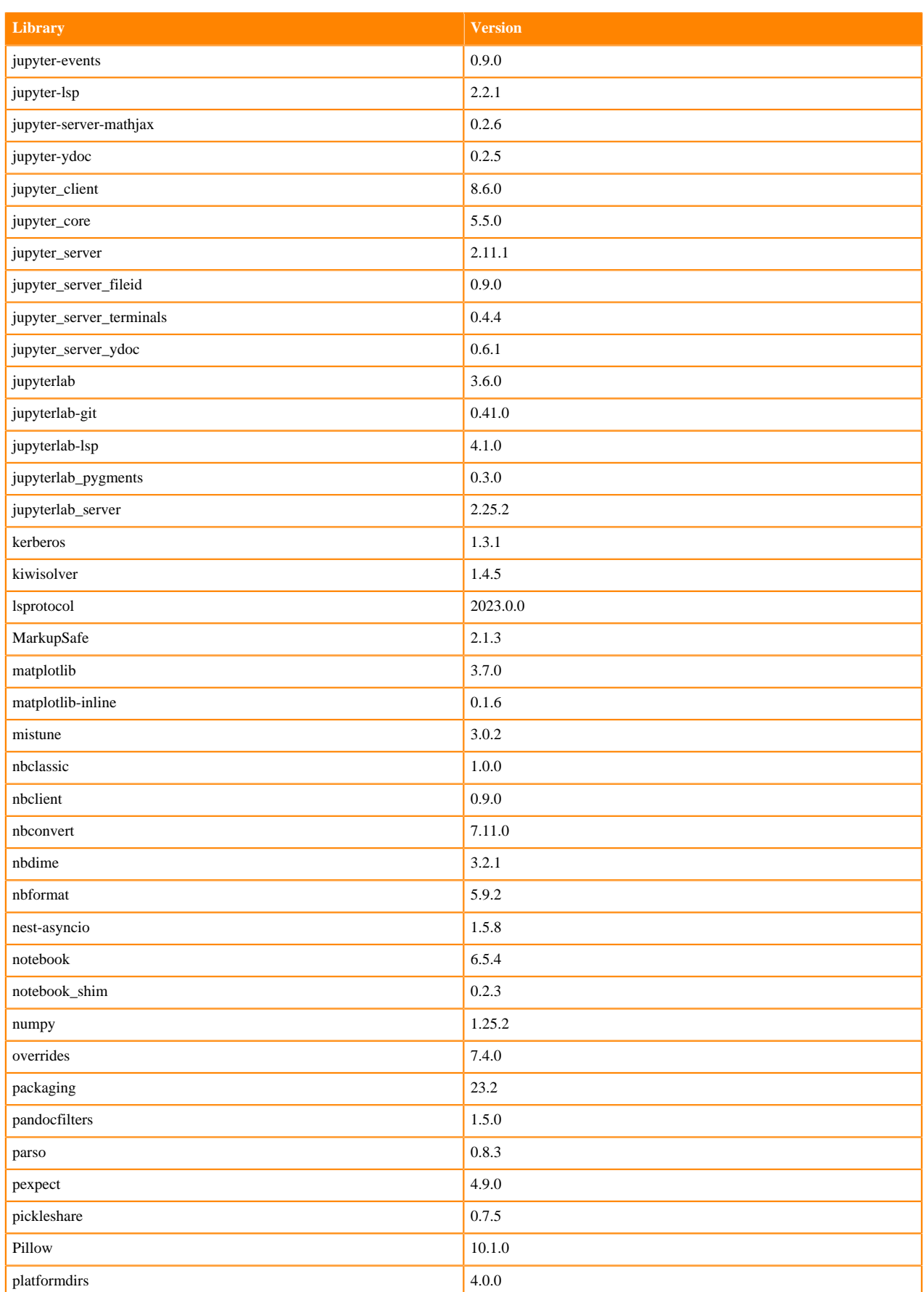

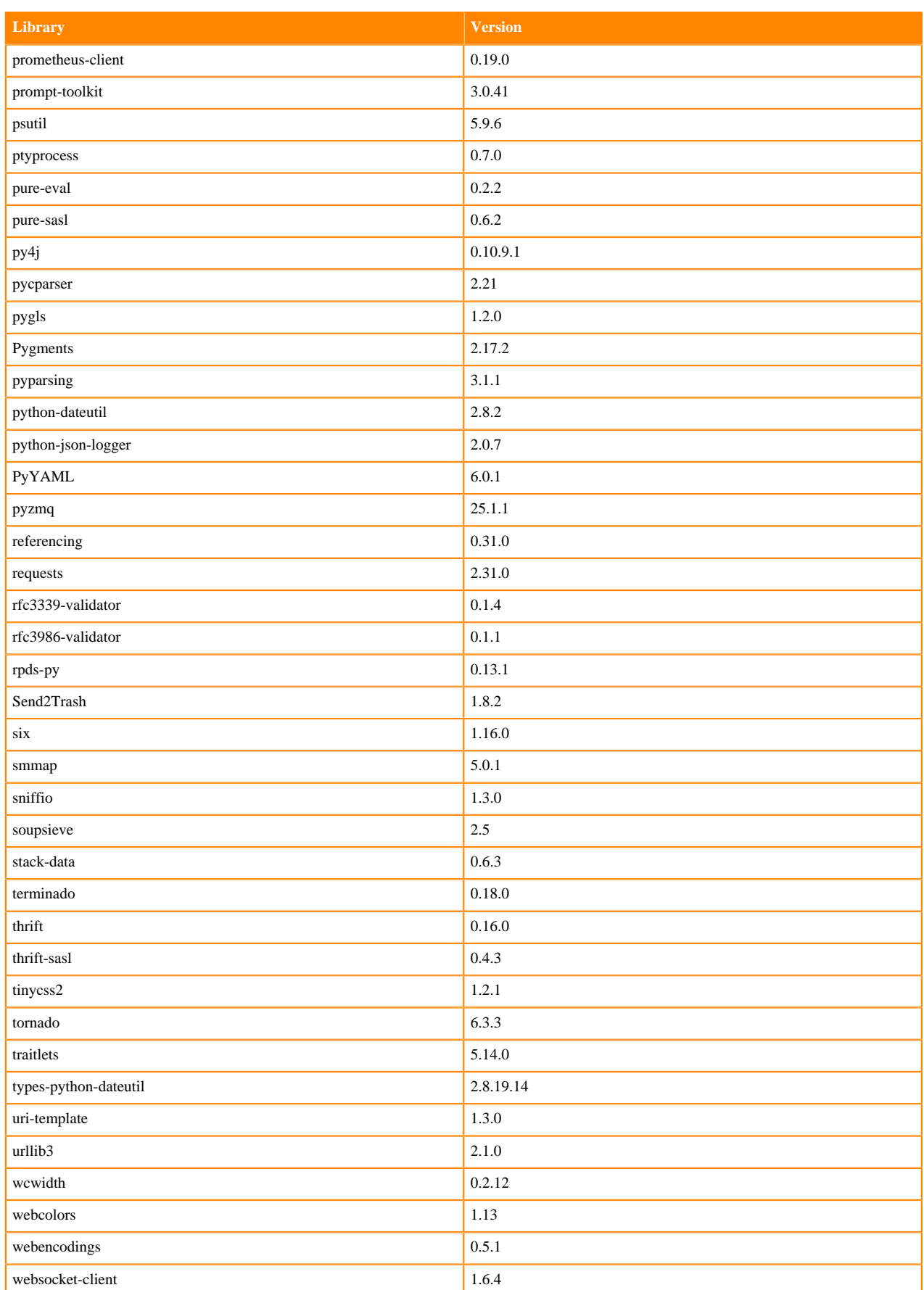

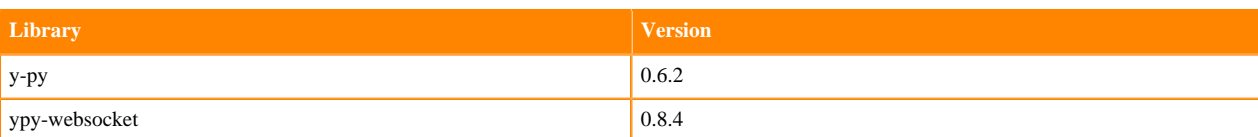

# **Table 50: Packages in Python 3.11.6 JupyterLab Runtimes - Nvidia GPU Edition**

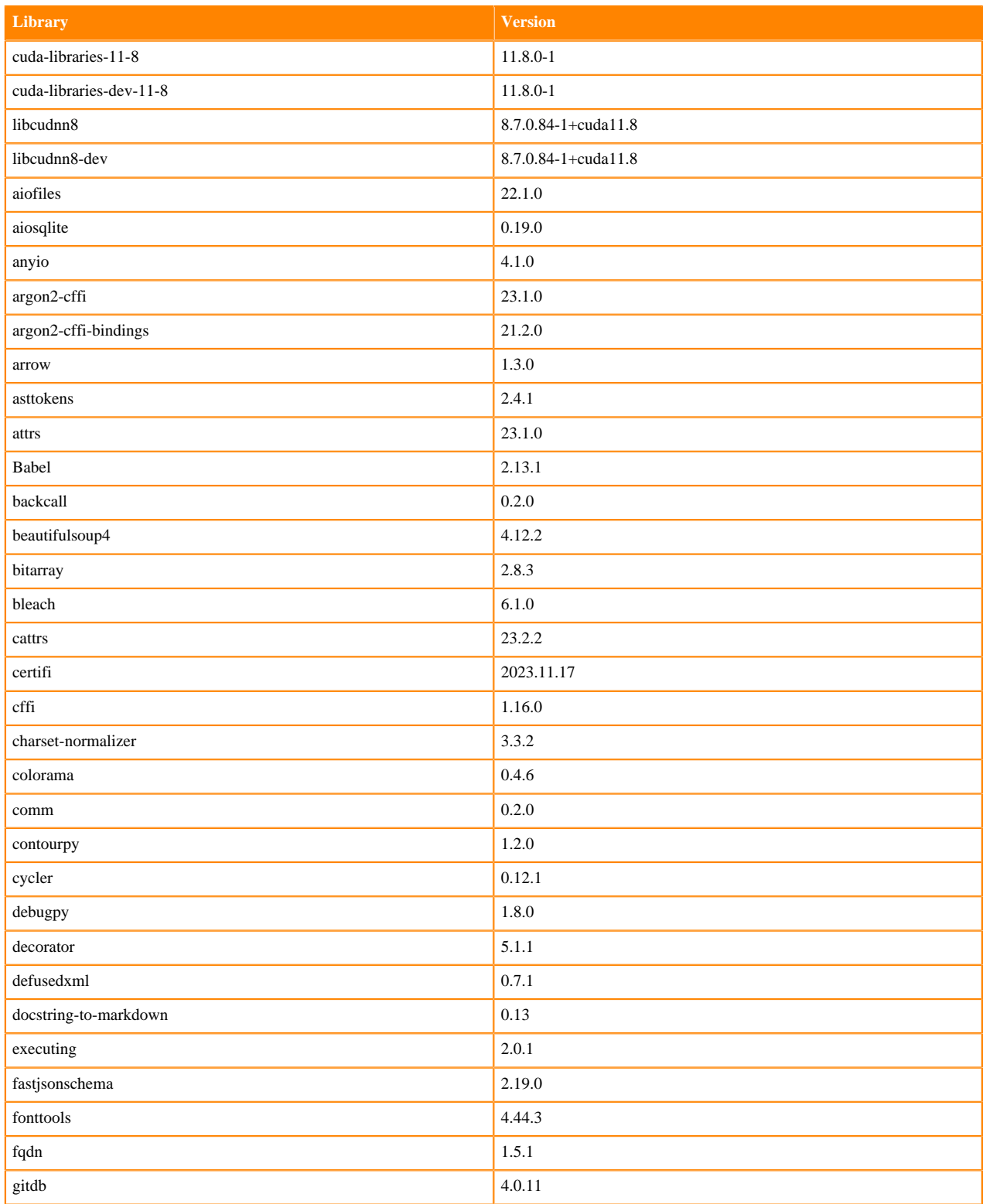

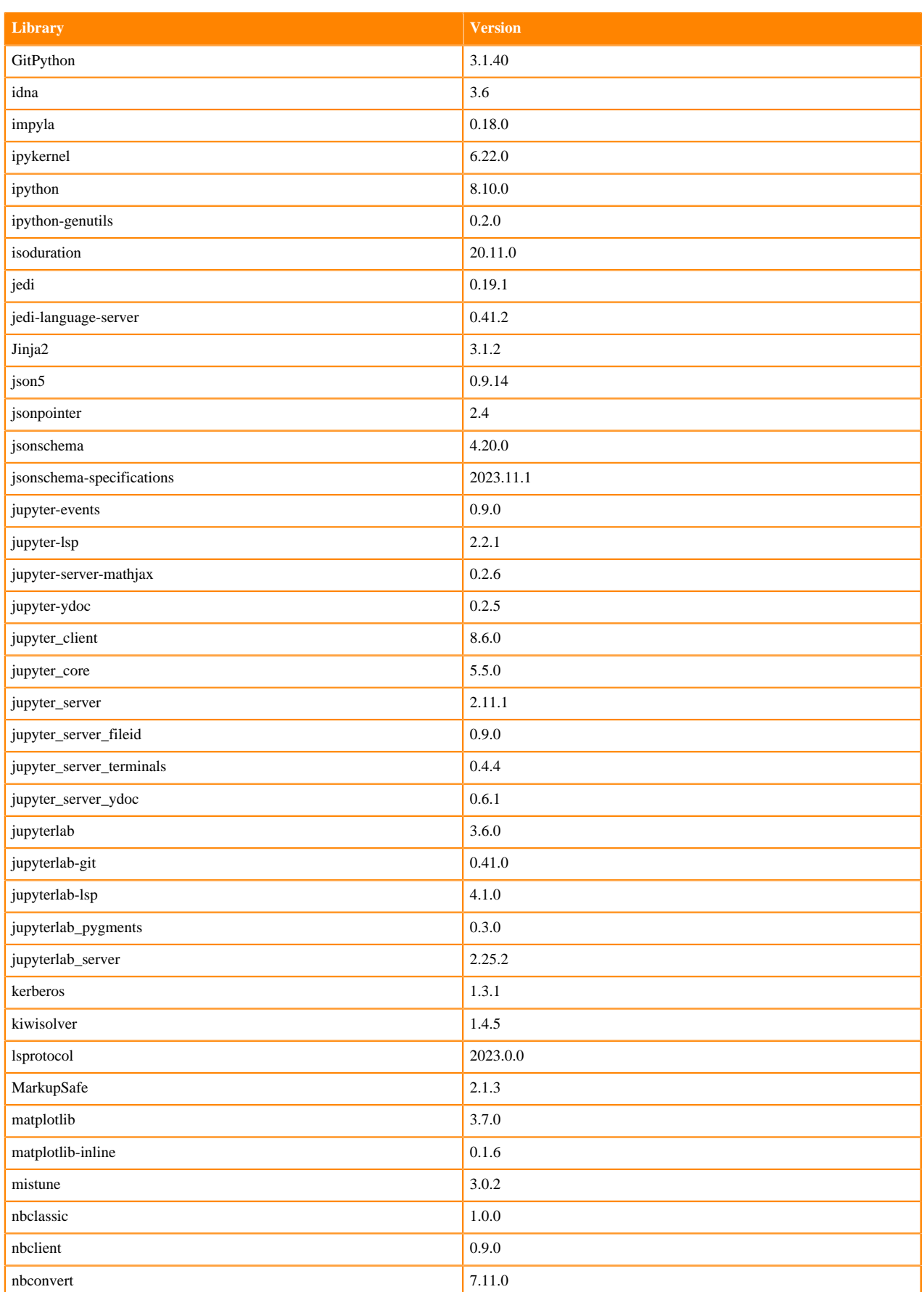

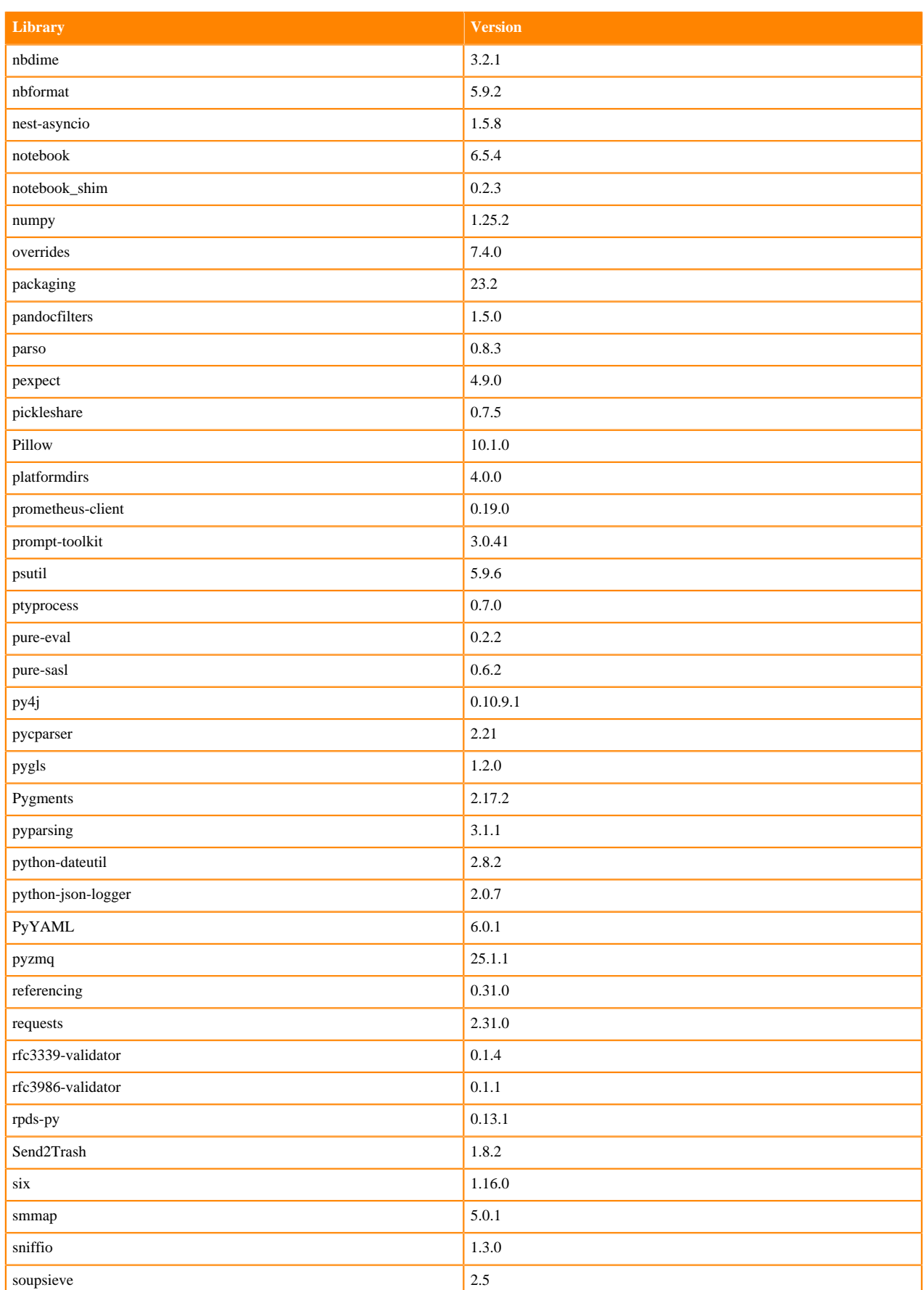

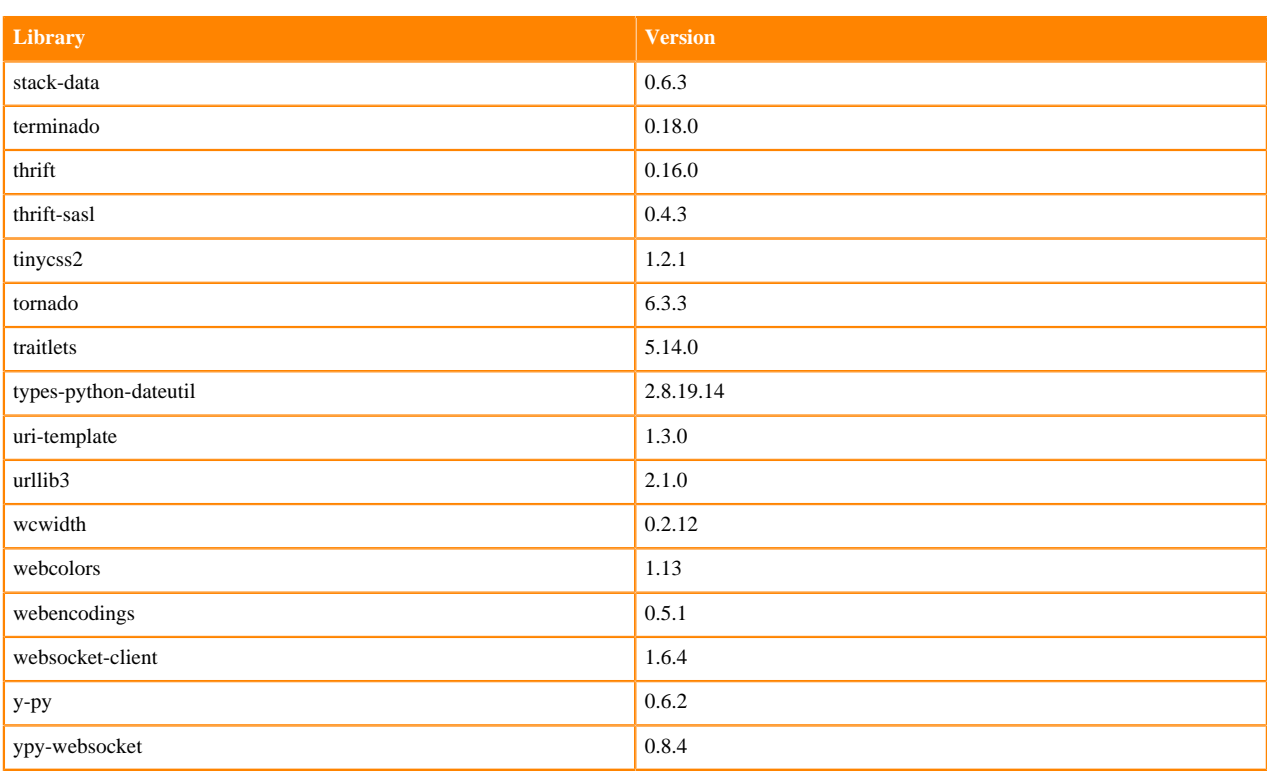

# **Python 3.10 Libraries for JupyterLab**

This section lists the packages in Python 3.10 JupyterLab Runtimes that ship with ML Runtimes 2023.12.1.

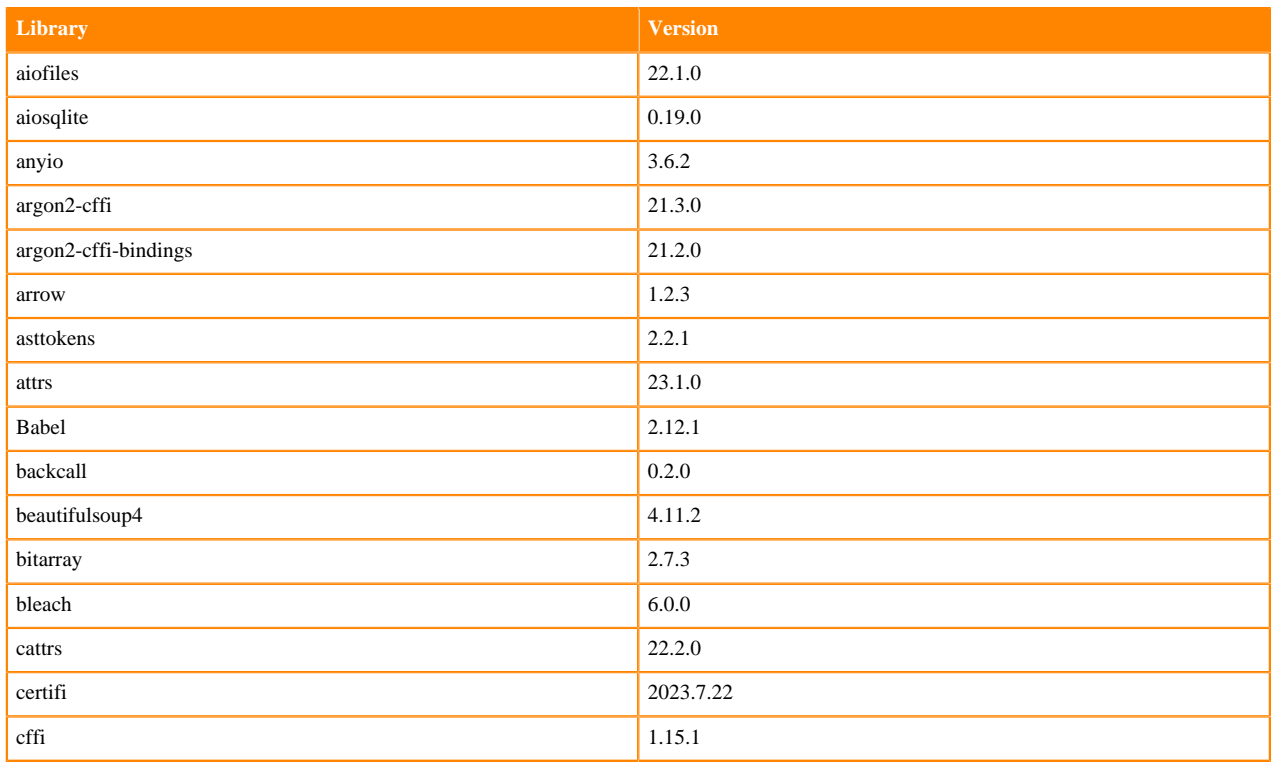

### **Table 51: Packages in Python 3.10.9 JupyterLab Runtimes - Standard**

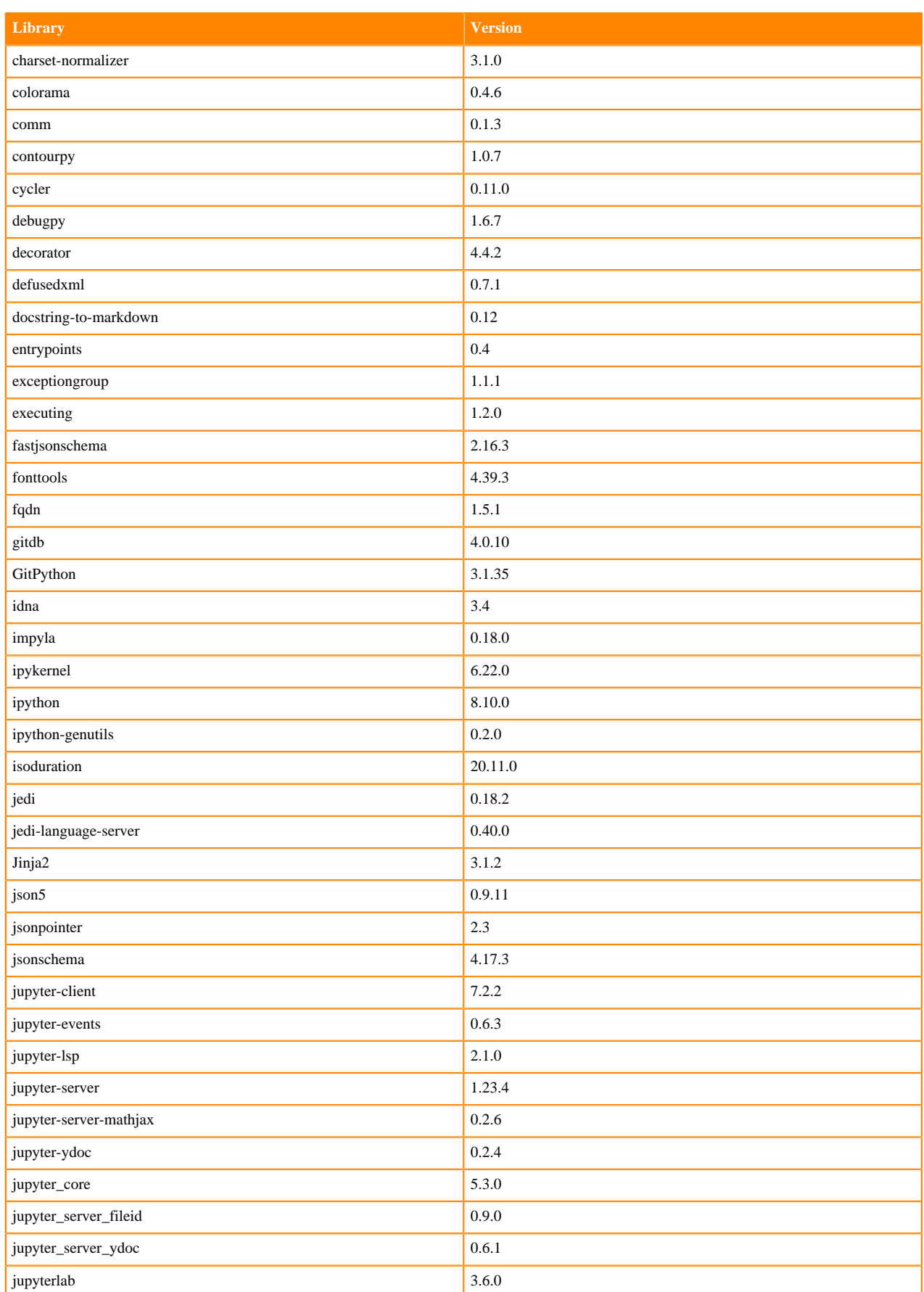

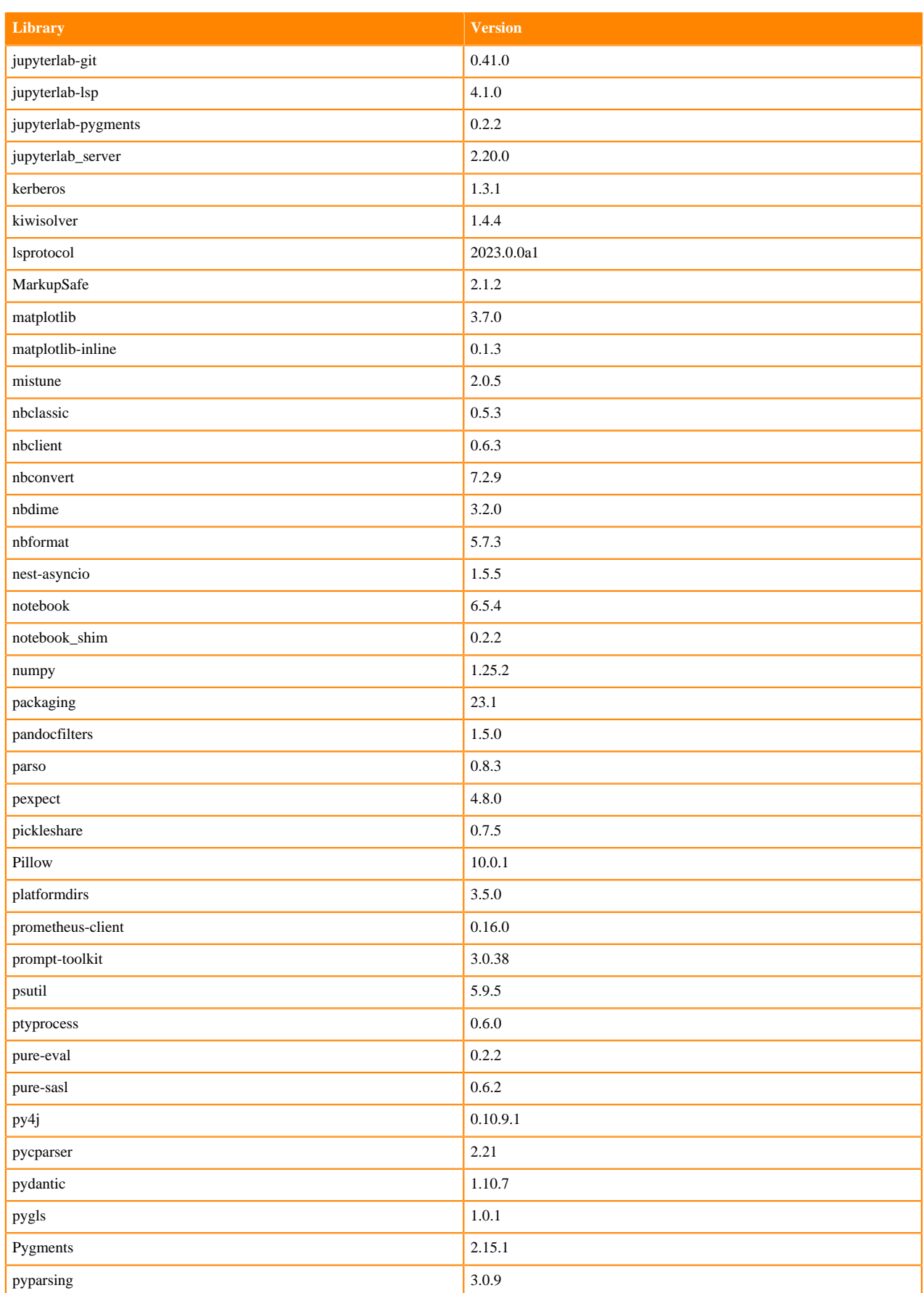

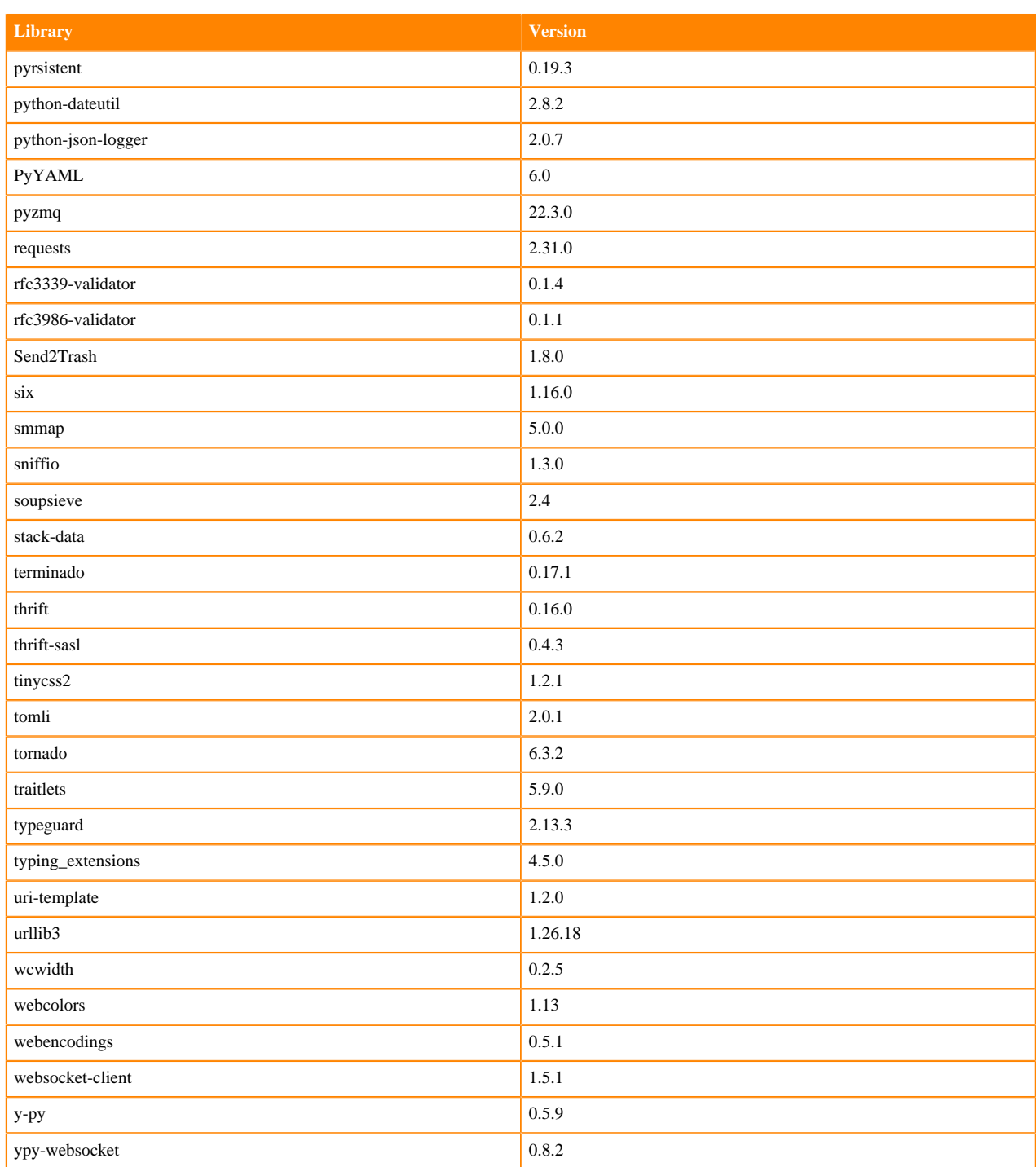

# **Table 52: Packages in Python 3.10.9 JupyterLab Runtimes - Nvidia GPU Edition**

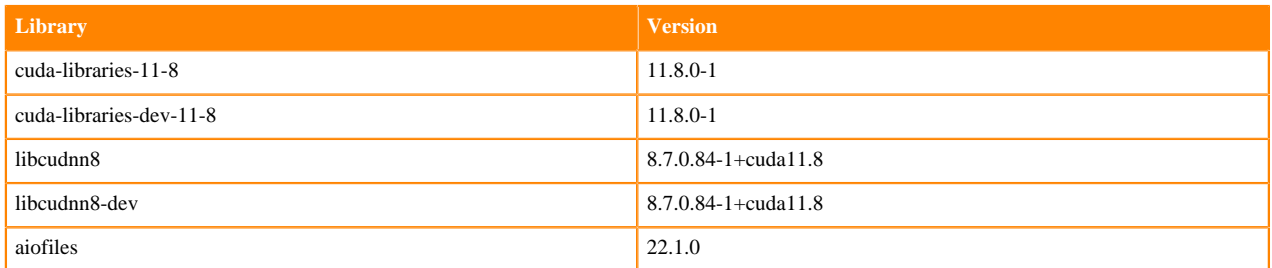

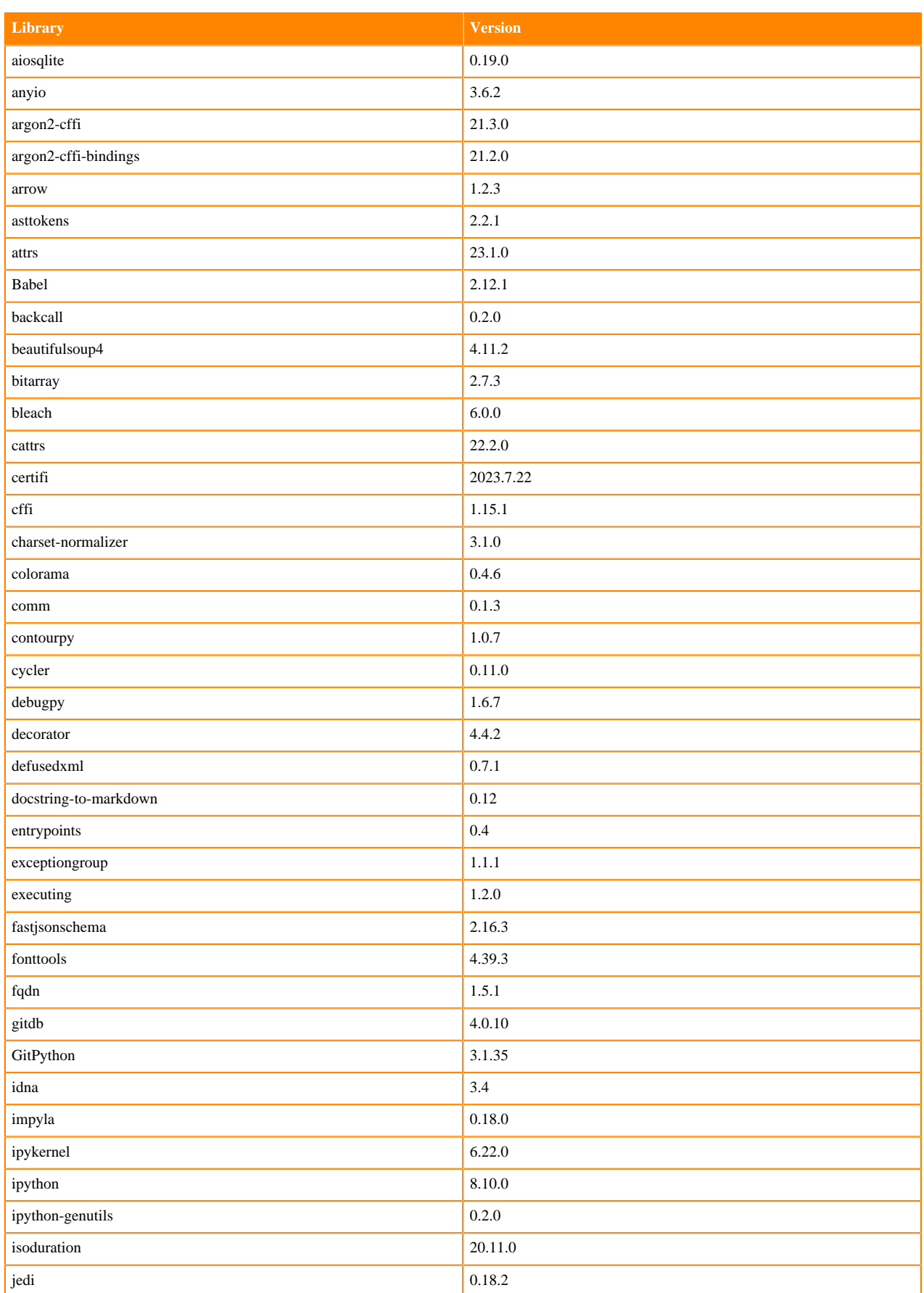

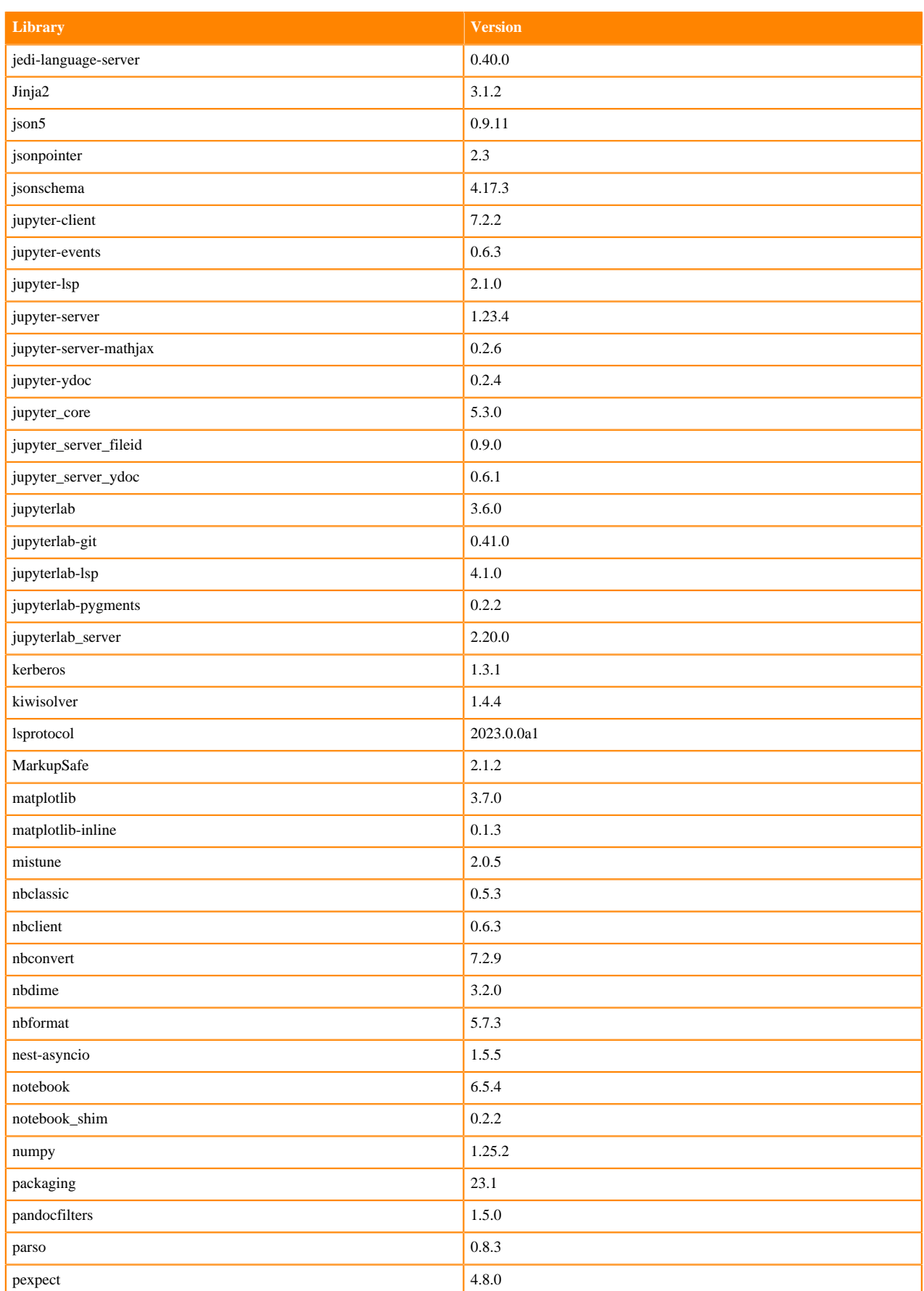

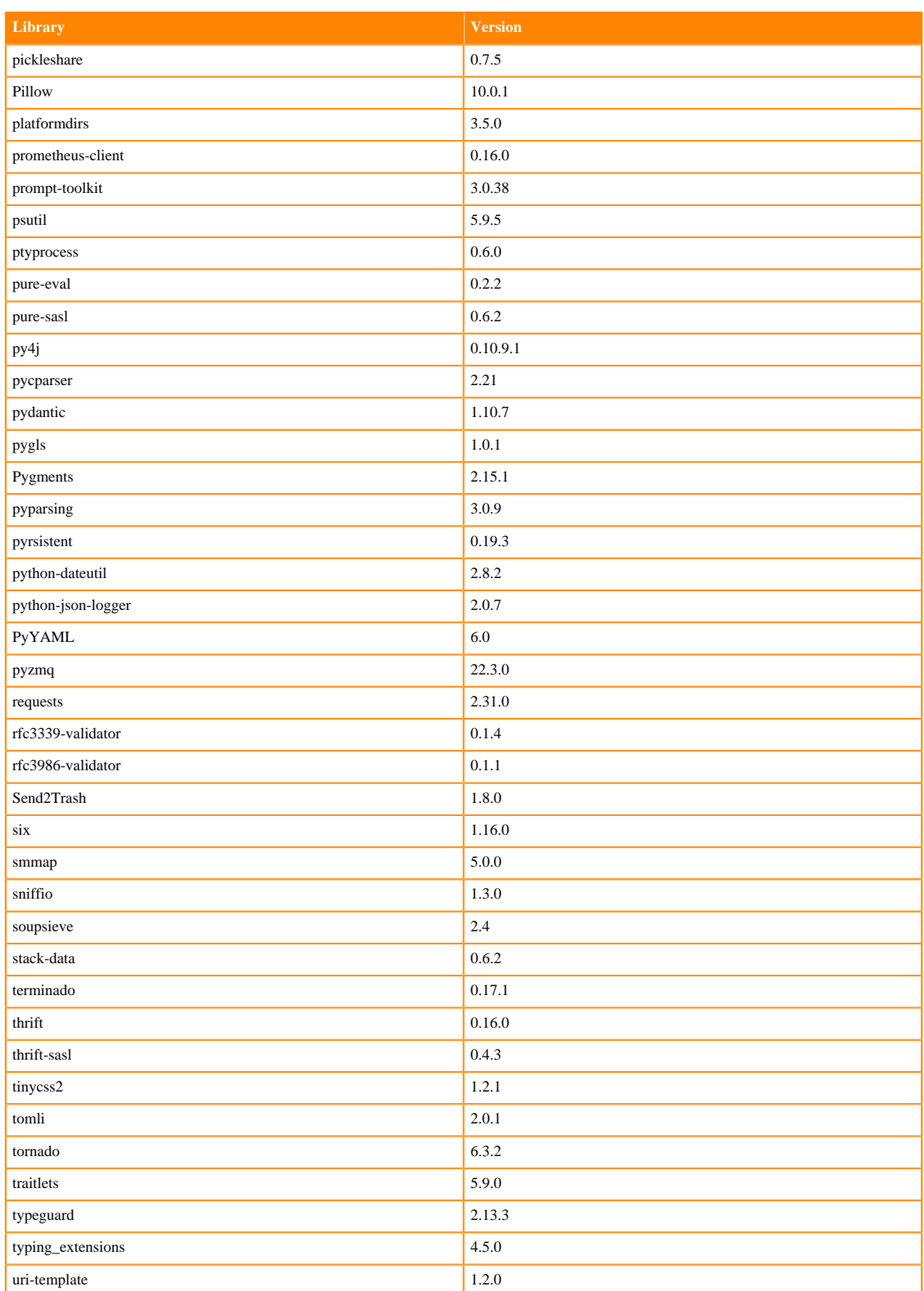

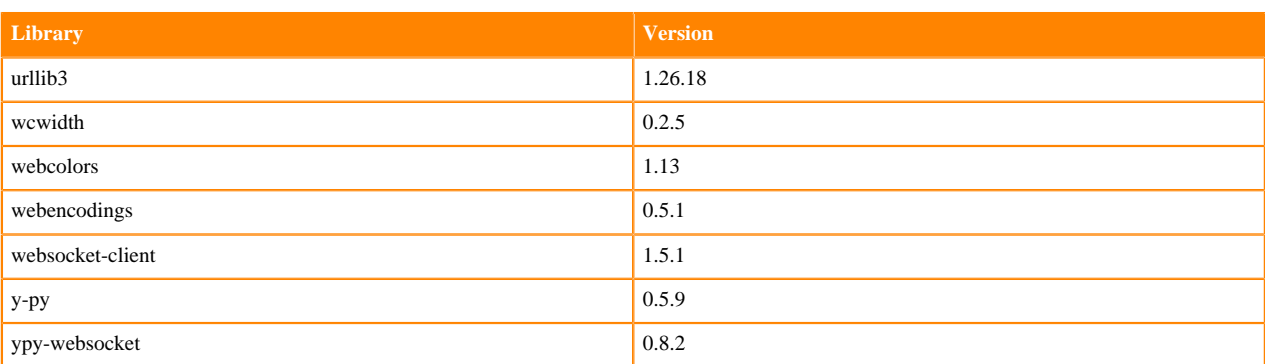

# **Python 3.9 Libraries for JupyterLab**

This section lists the packages in Python 3.9 JupyterLab Runtimes that ship with ML Runtimes 2023.12.1.

## **Table 53: Packages in Python 3.9.16 JupyterLab Runtimes - Standard**

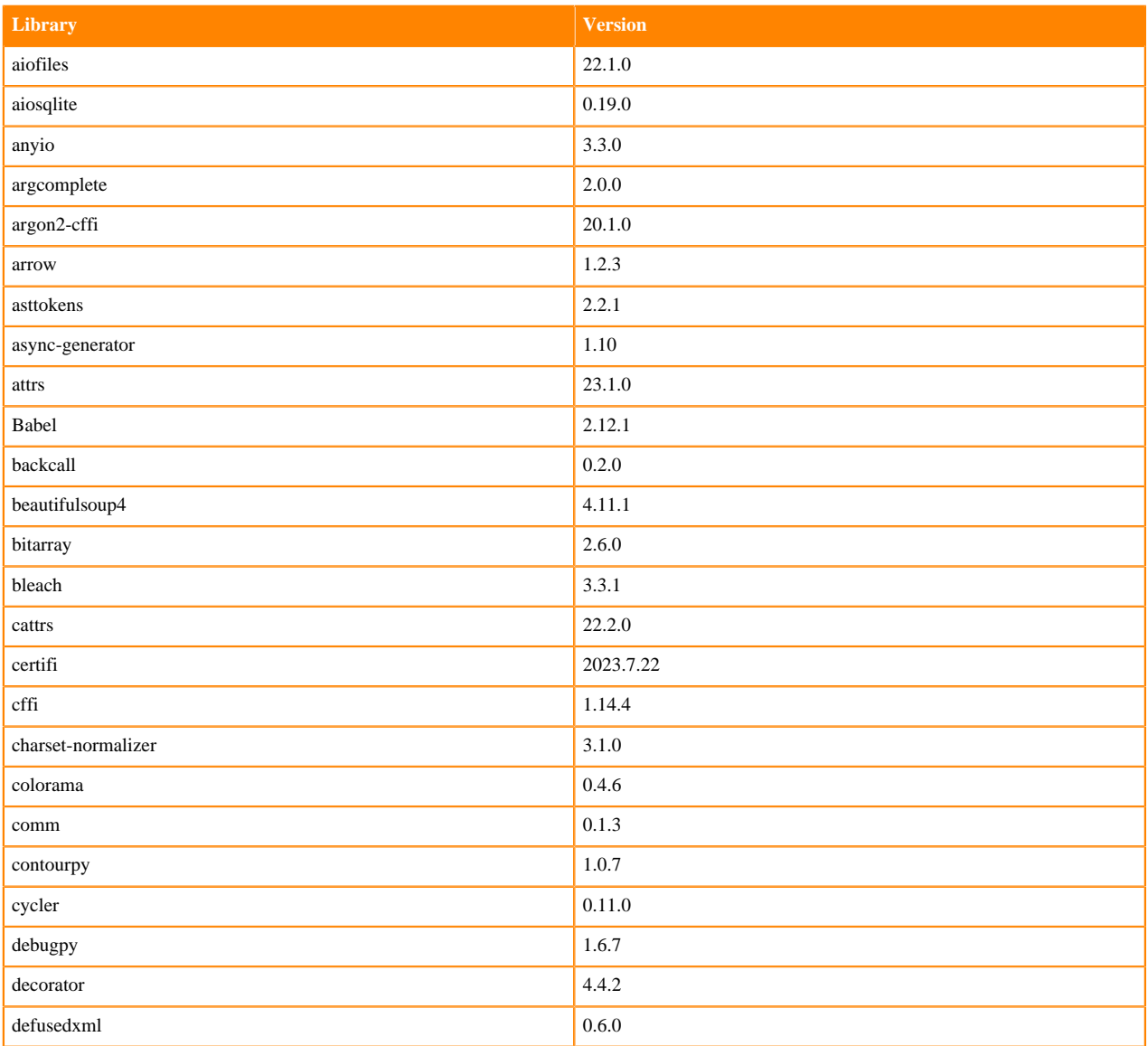

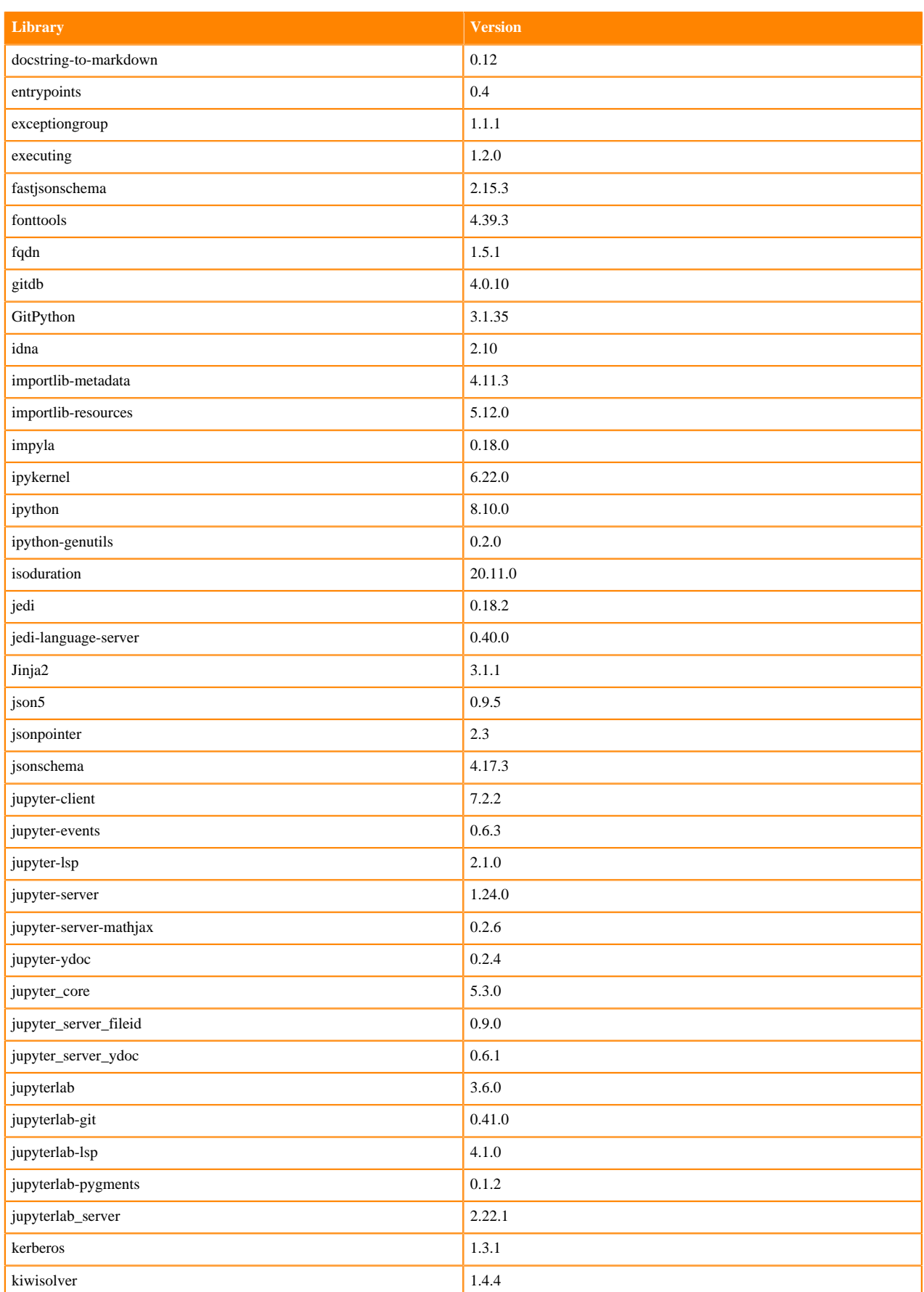

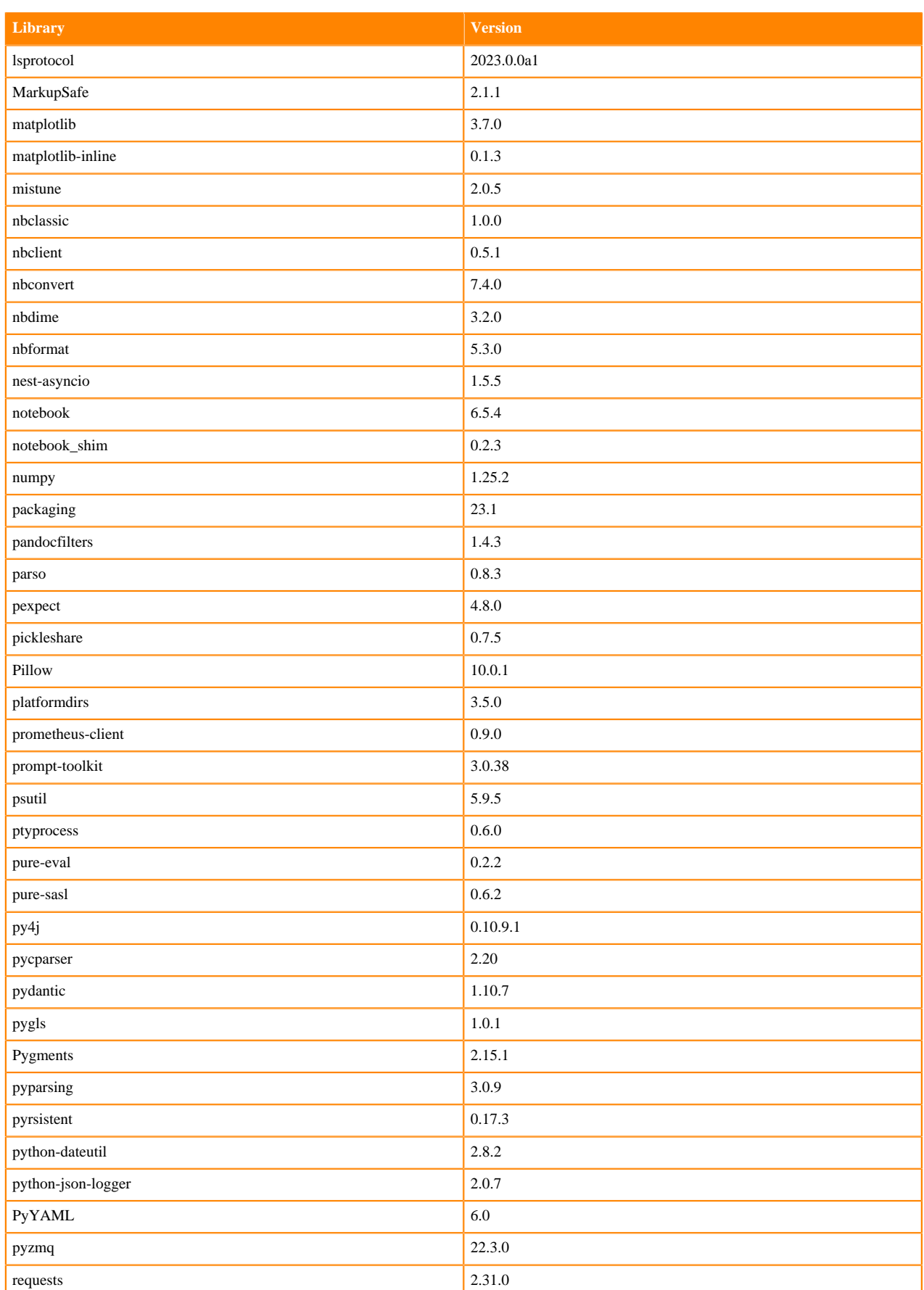

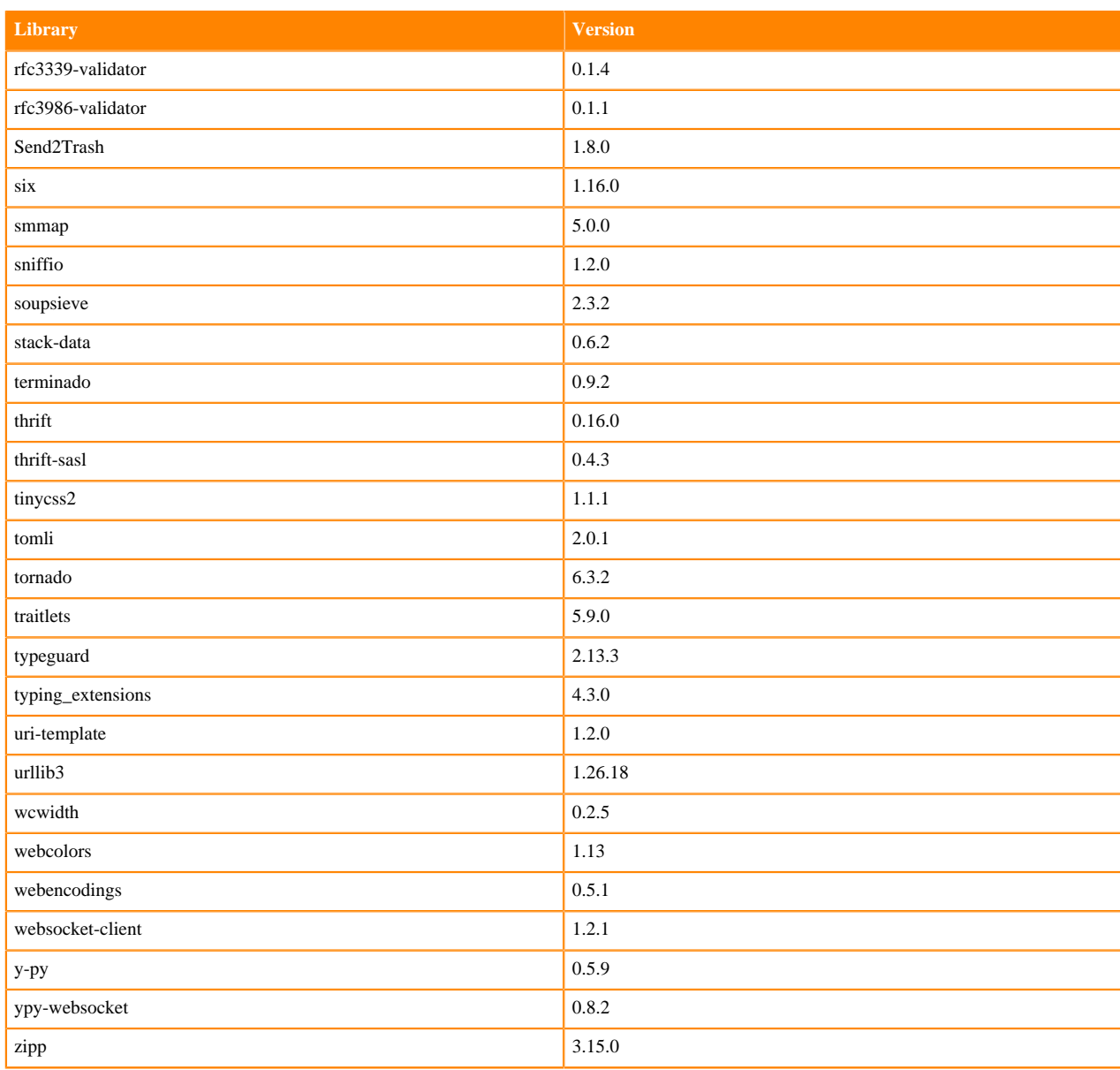

## **Table 54: Packages in Python 3.9.11 JupyterLab Runtimes - Nvidia GPU Edition**

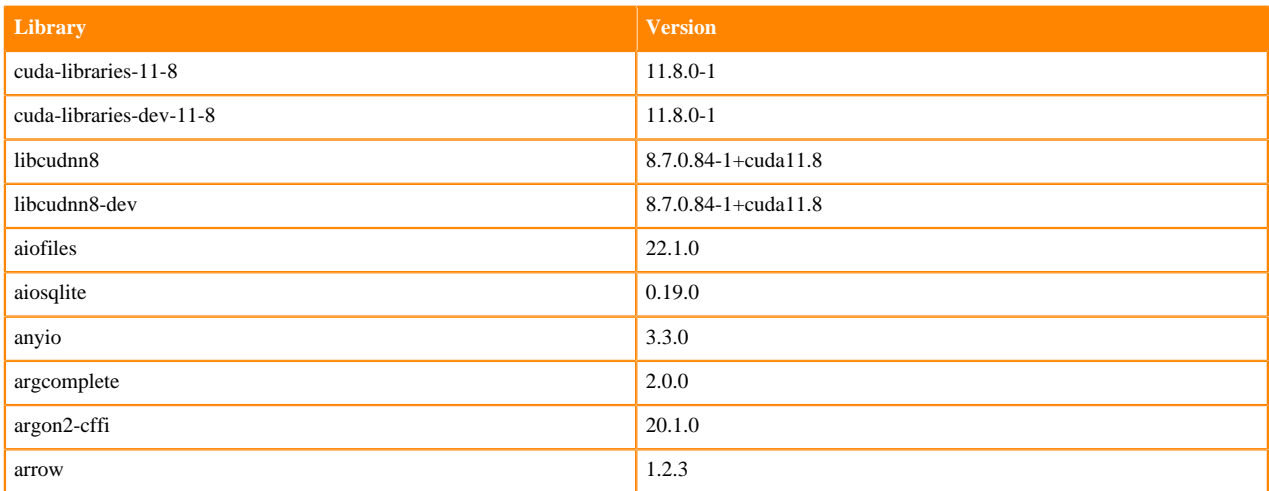

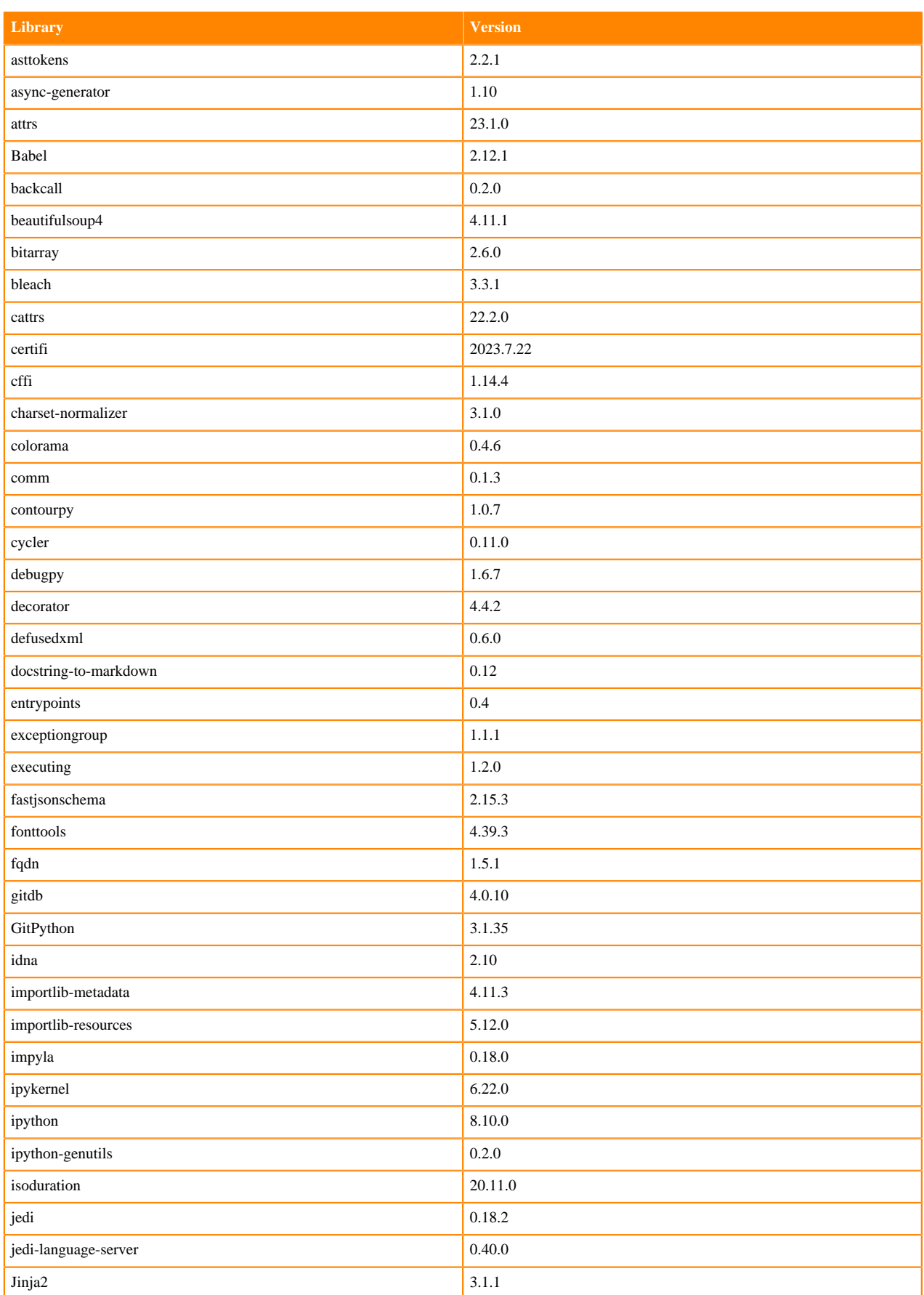

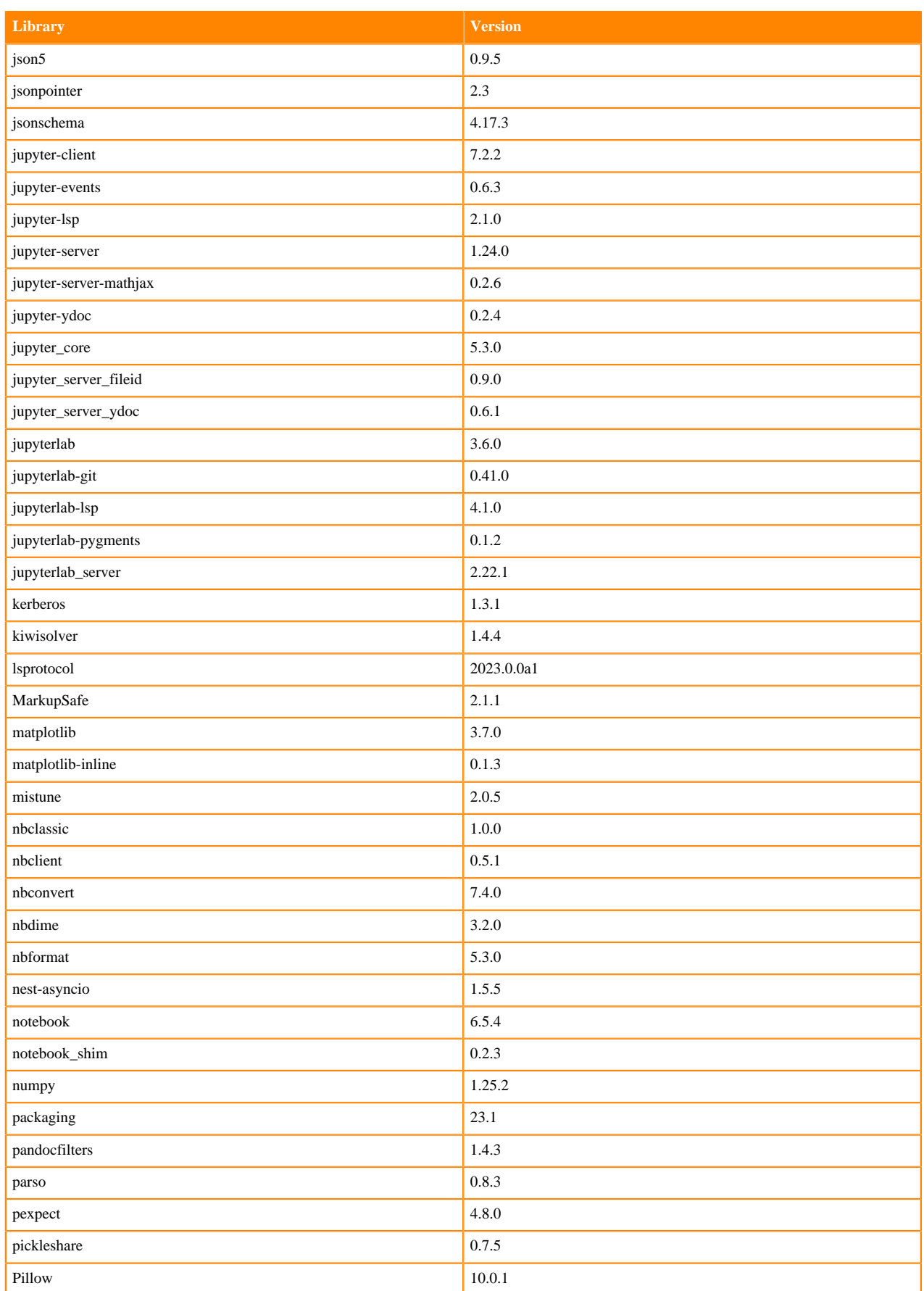

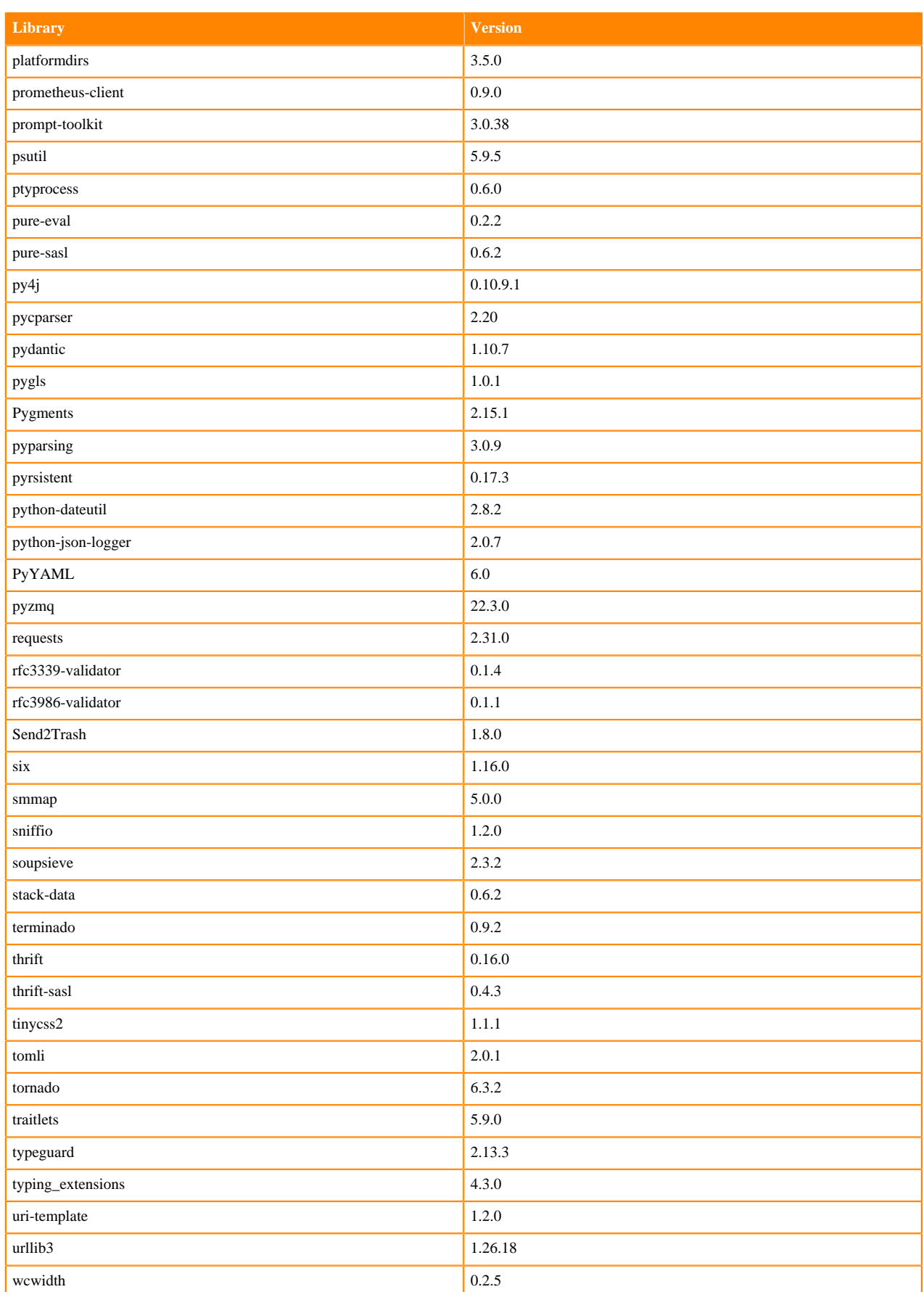

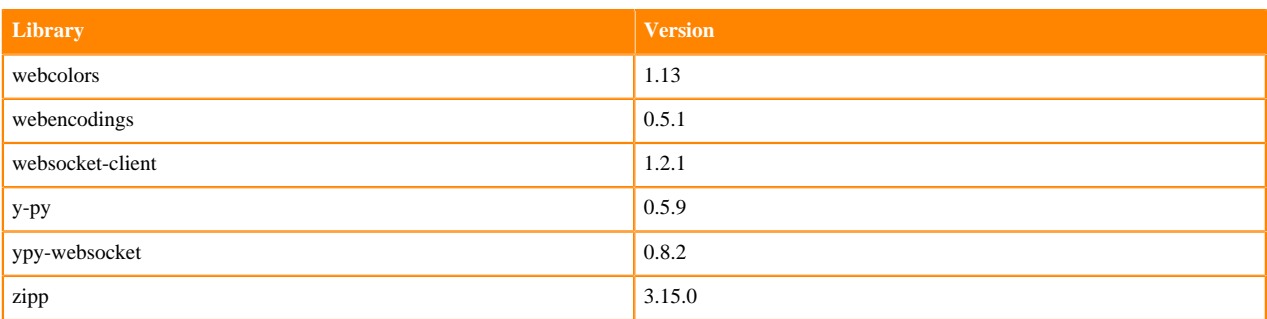

# **Python 3.8 Libraries for JupyterLab**

This section lists the packages in Python 3.8 JupyterLab Runtimes that ship with ML Runtimes 2023.12.1.

## **Table 55: Packages in Python 3.8.16 JupyterLab Runtimes - Standard**

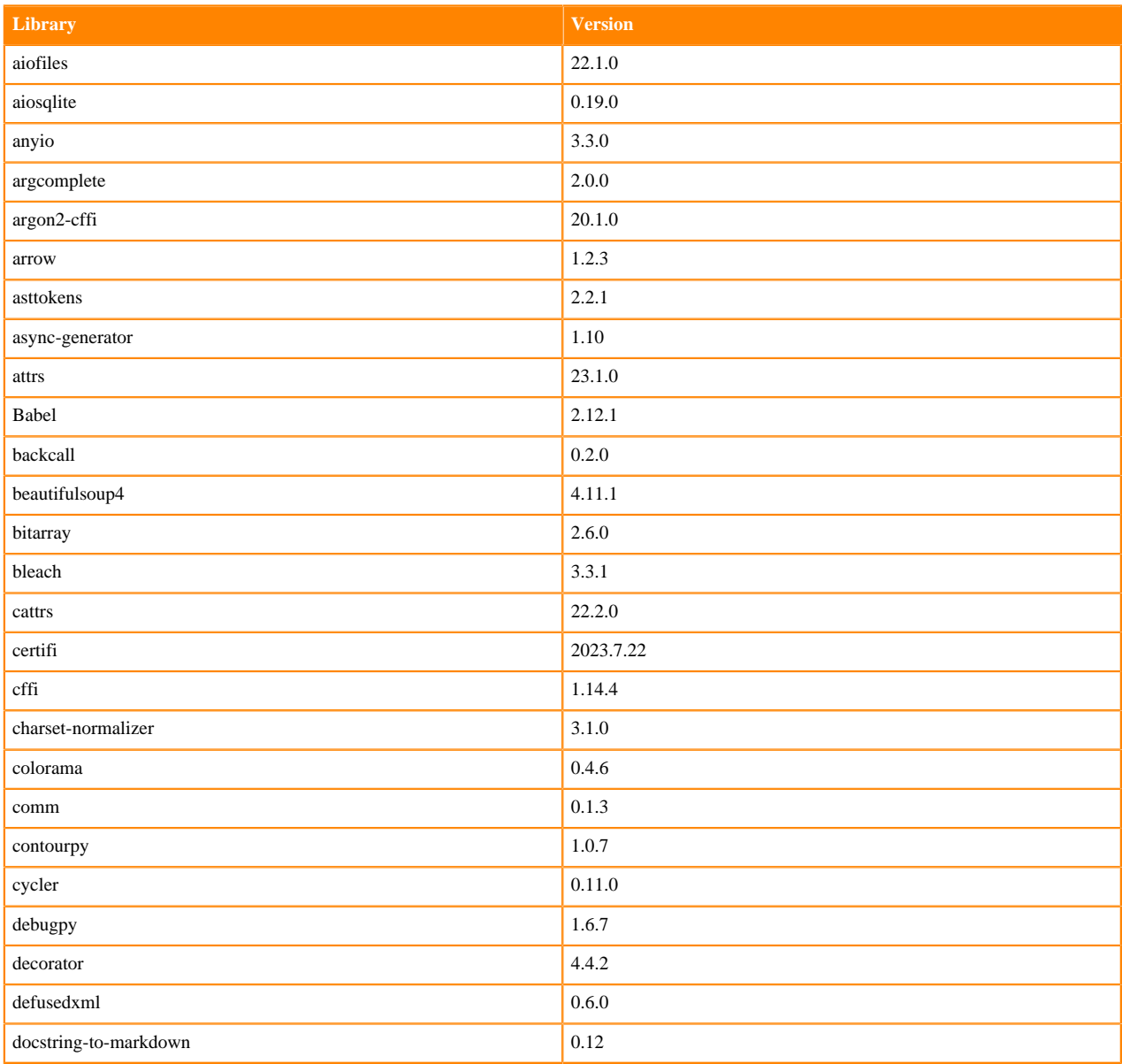

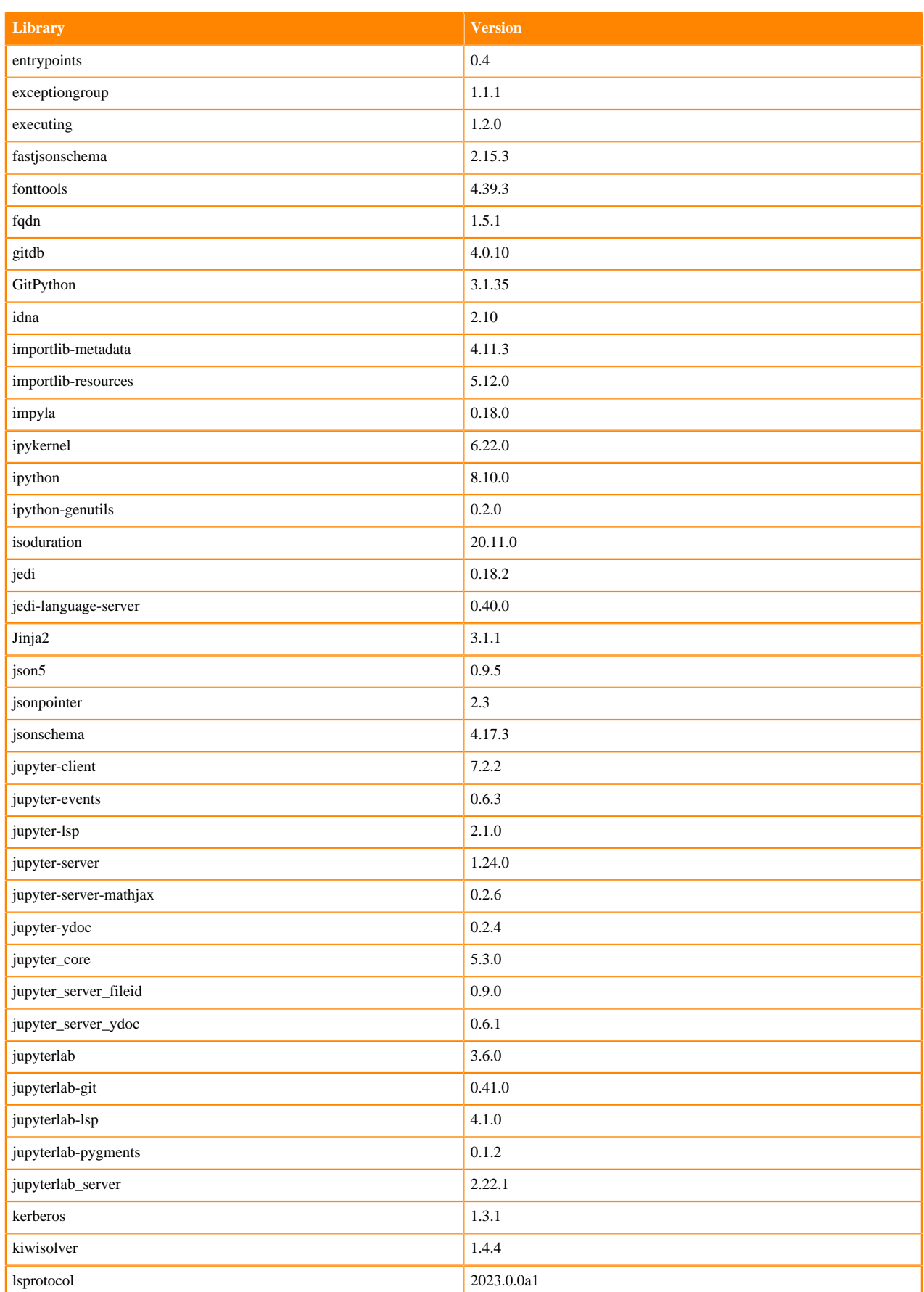

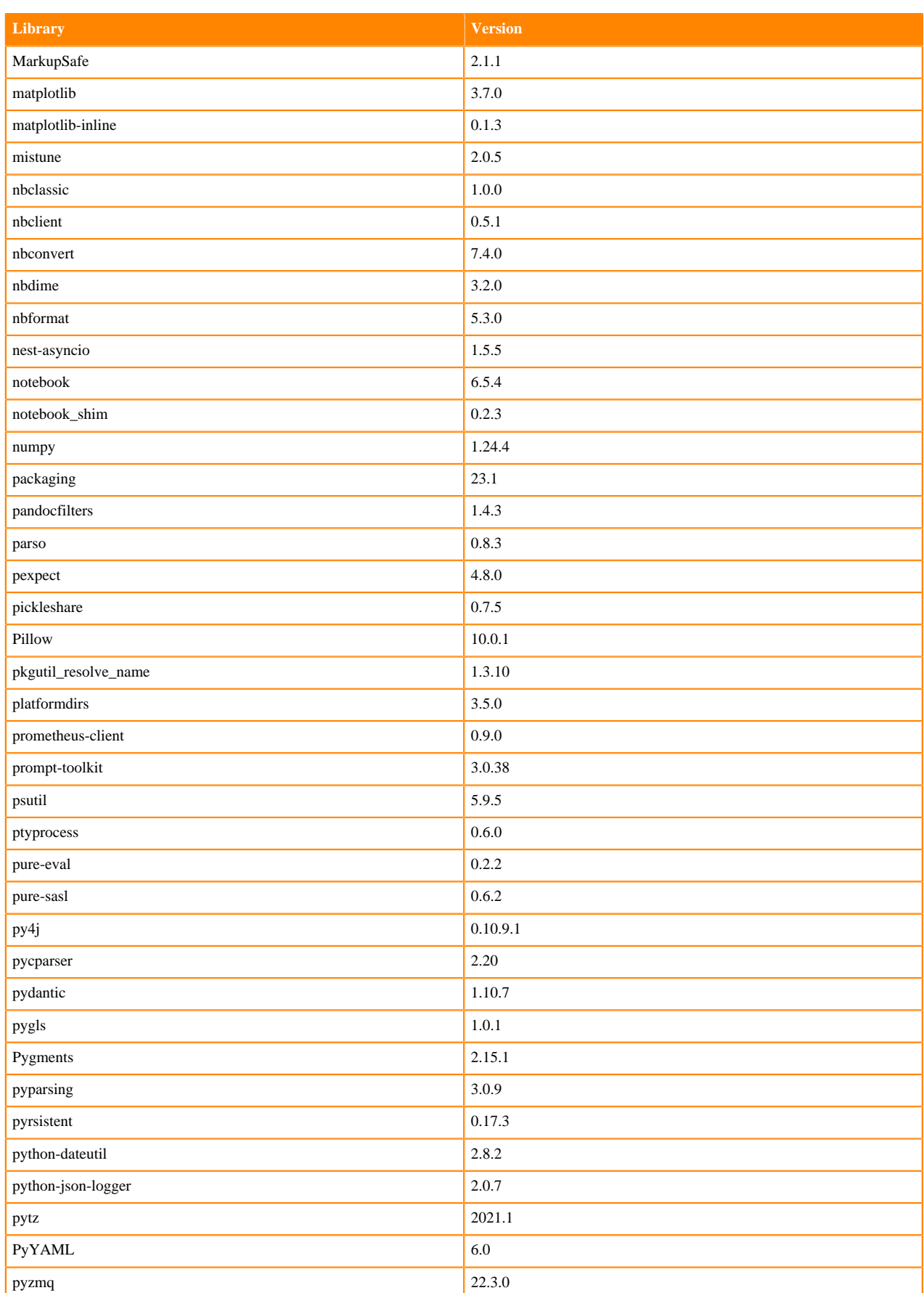
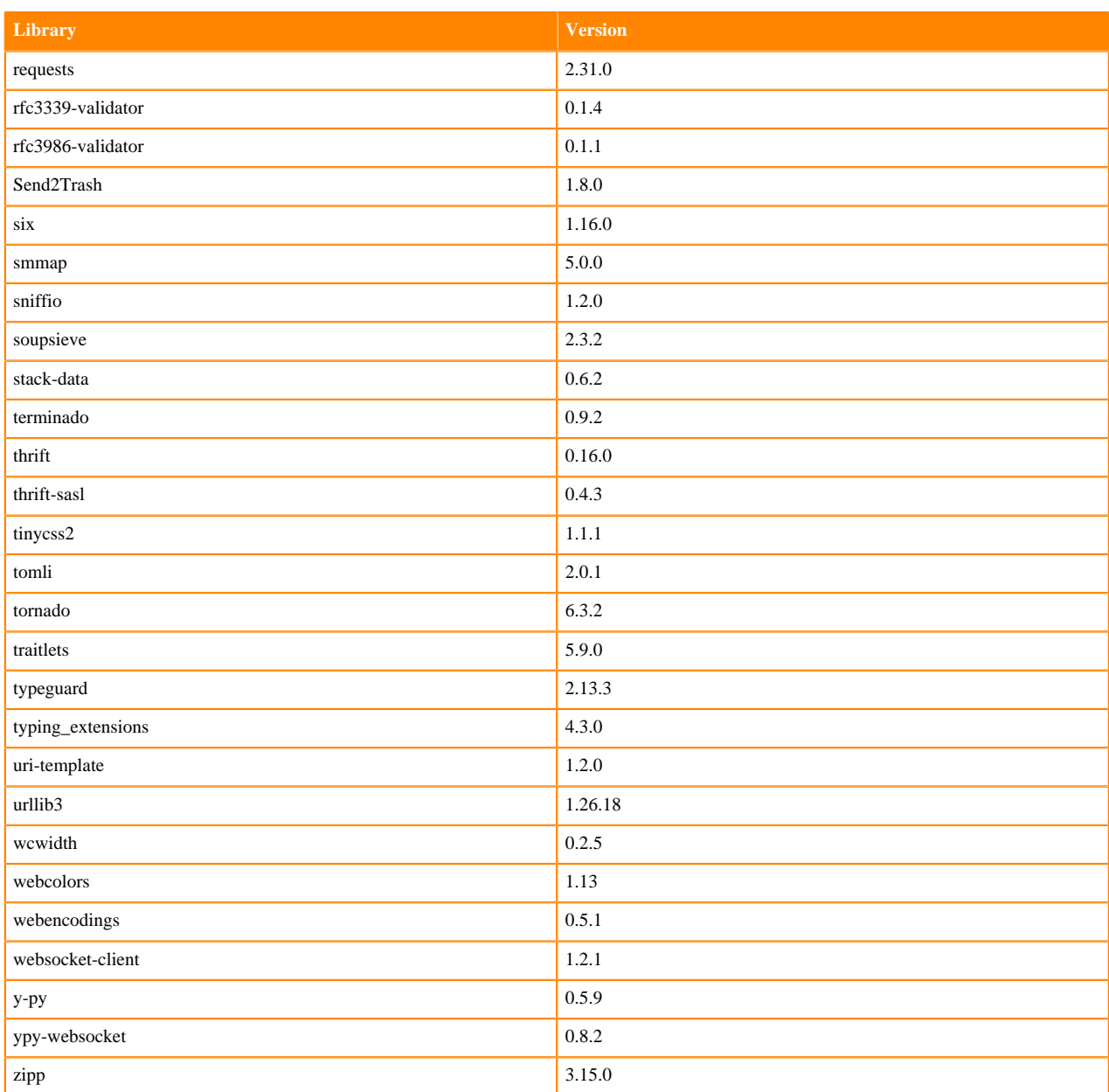

### **Table 56: Packages in Python 3.8.16 JupyterLab Runtimes - Nvidia GPU Edition**

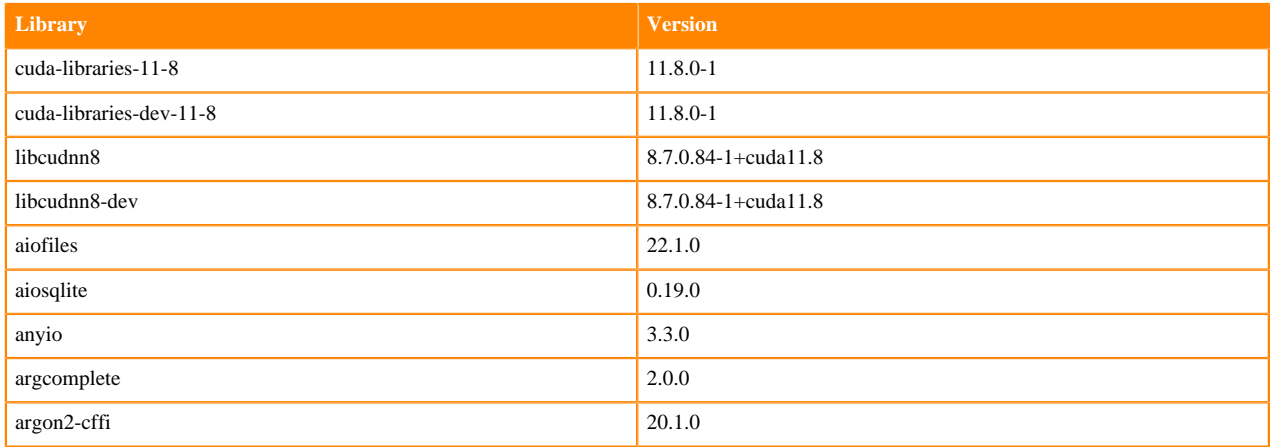

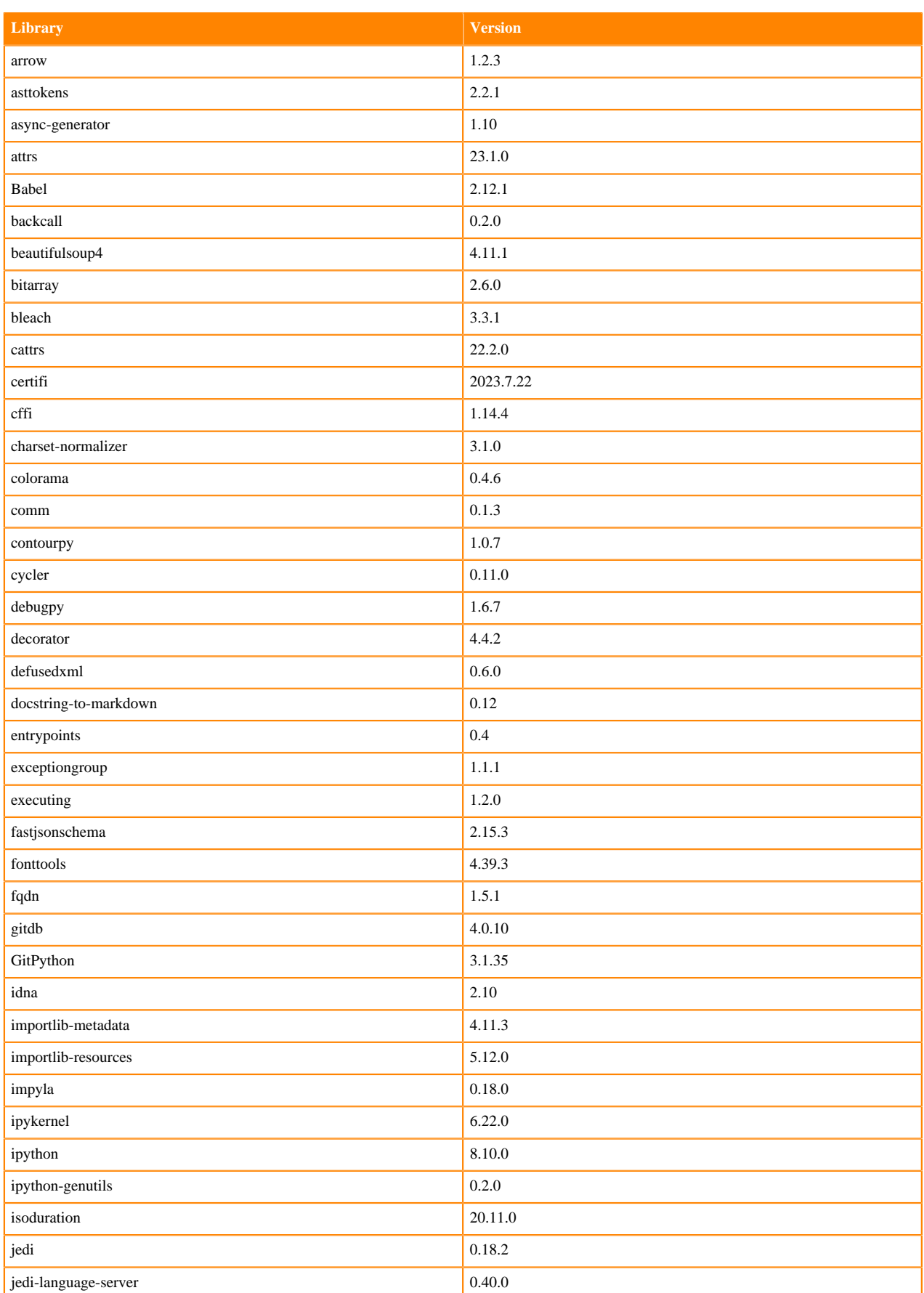

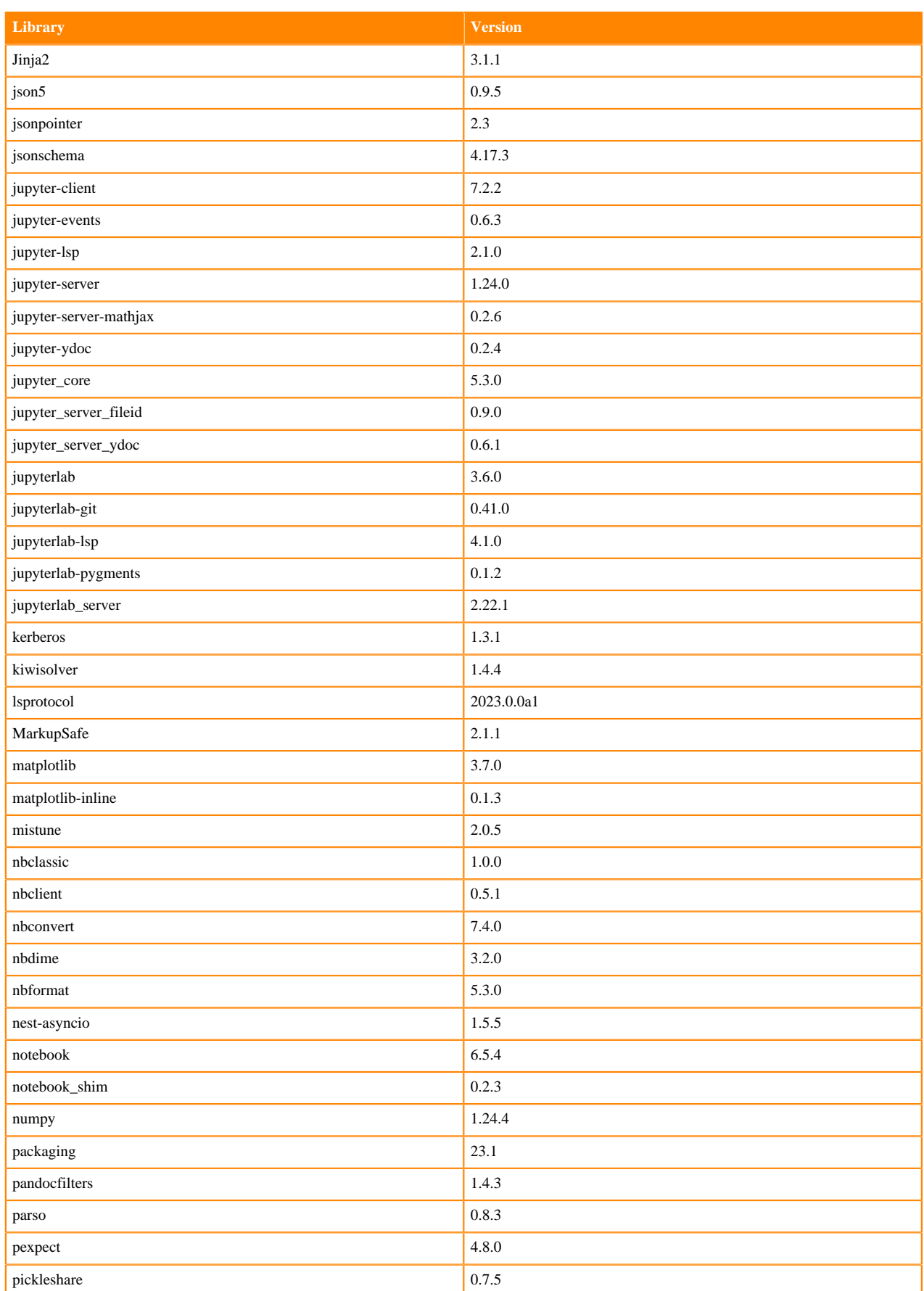

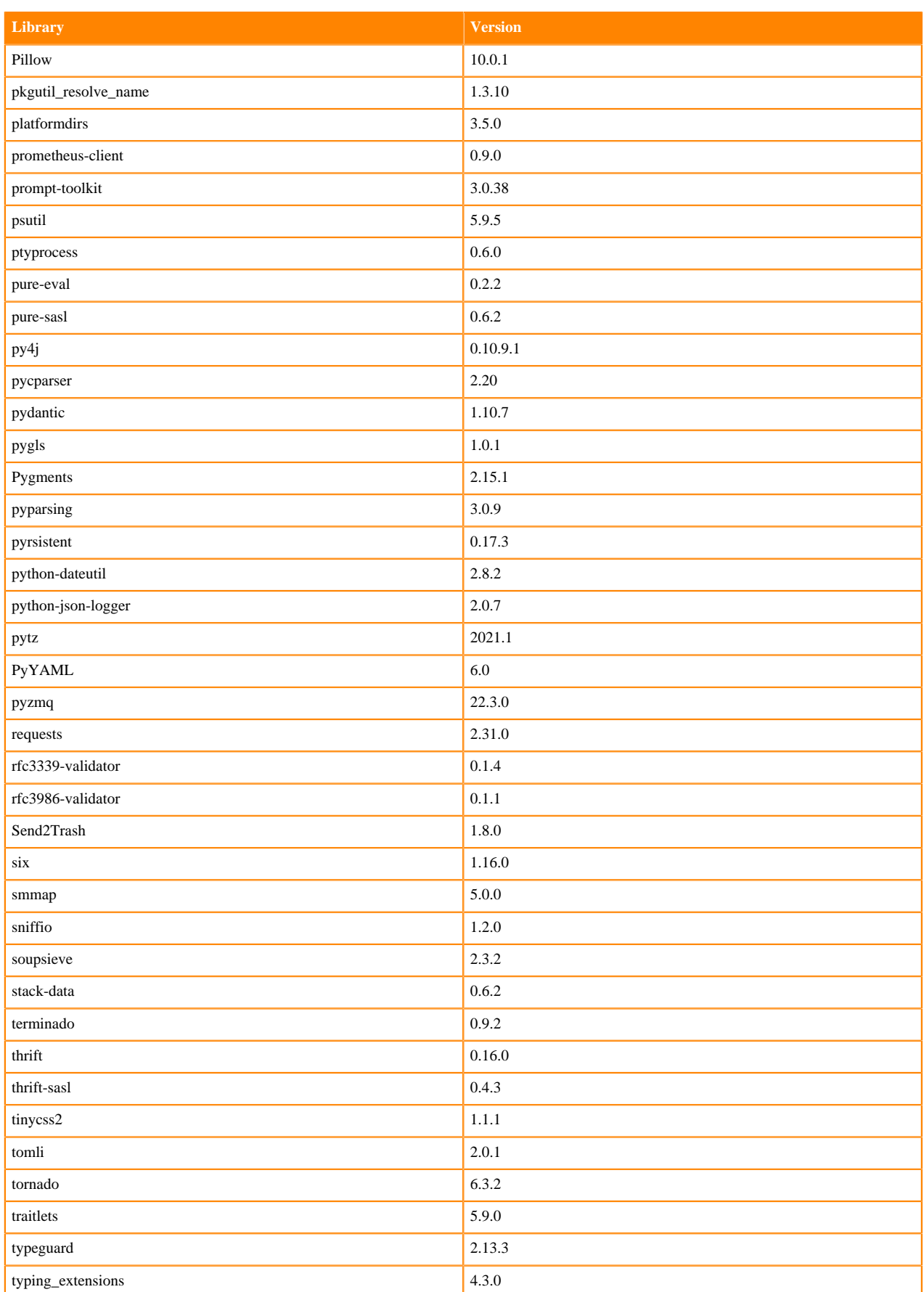

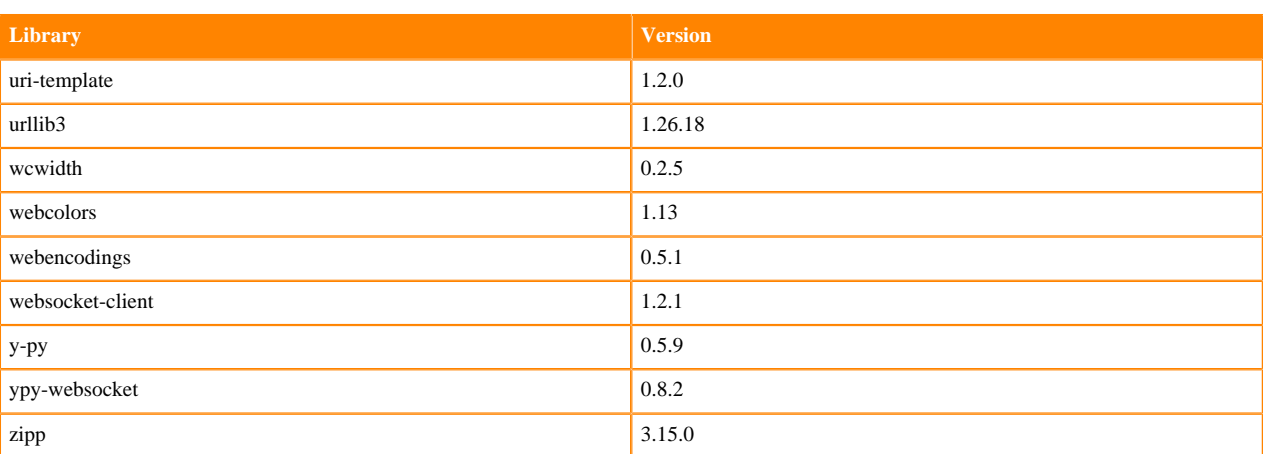

# **Python 3.7 Libraries for JupyterLab**

This section lists the packages in Python 3.7 JupyterLab Runtimes that ship with ML Runtimes 2023.12.1.

#### **Table 57: Packages in Python 3.7.16 JupyterLab Runtimes - Standard**

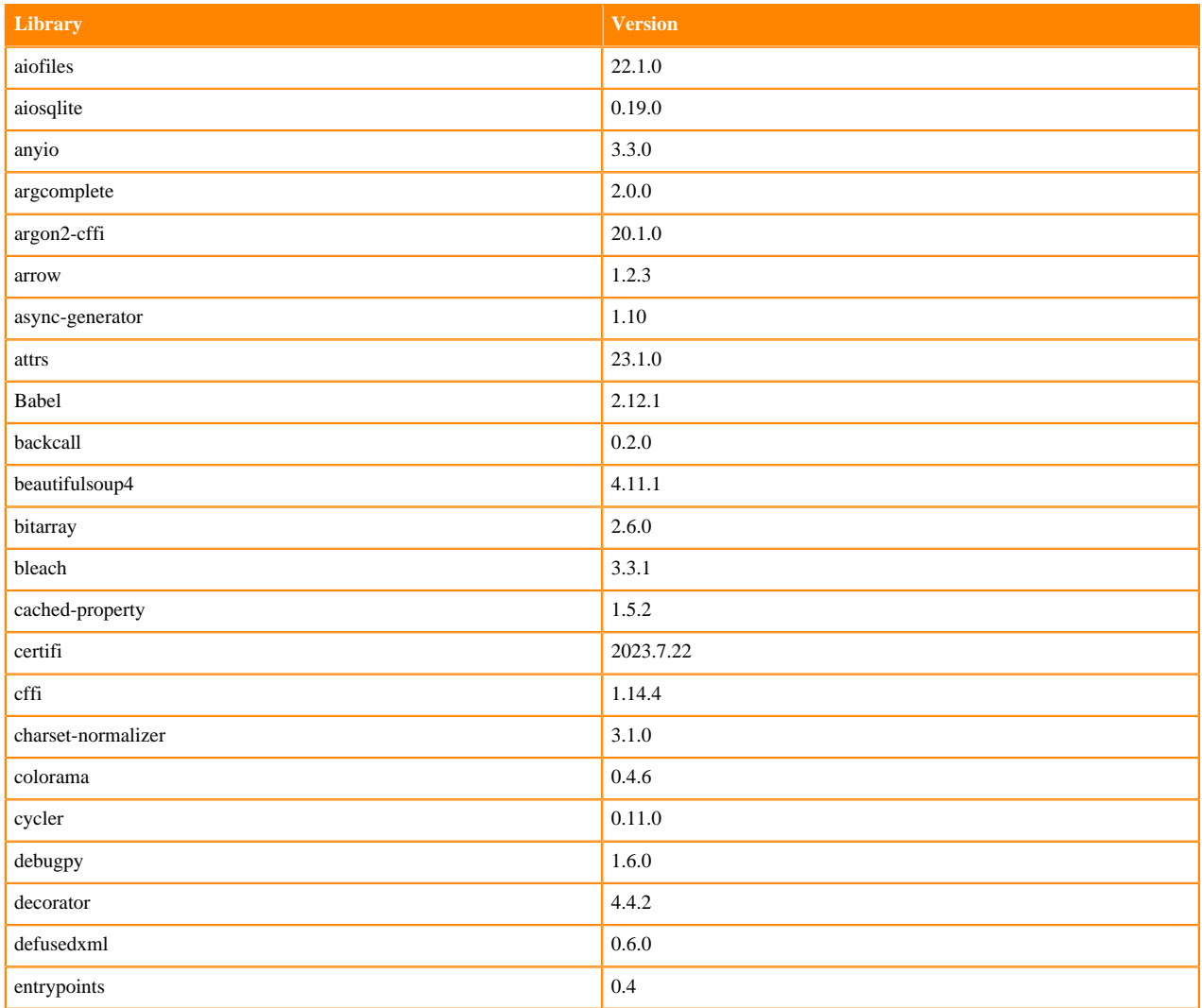

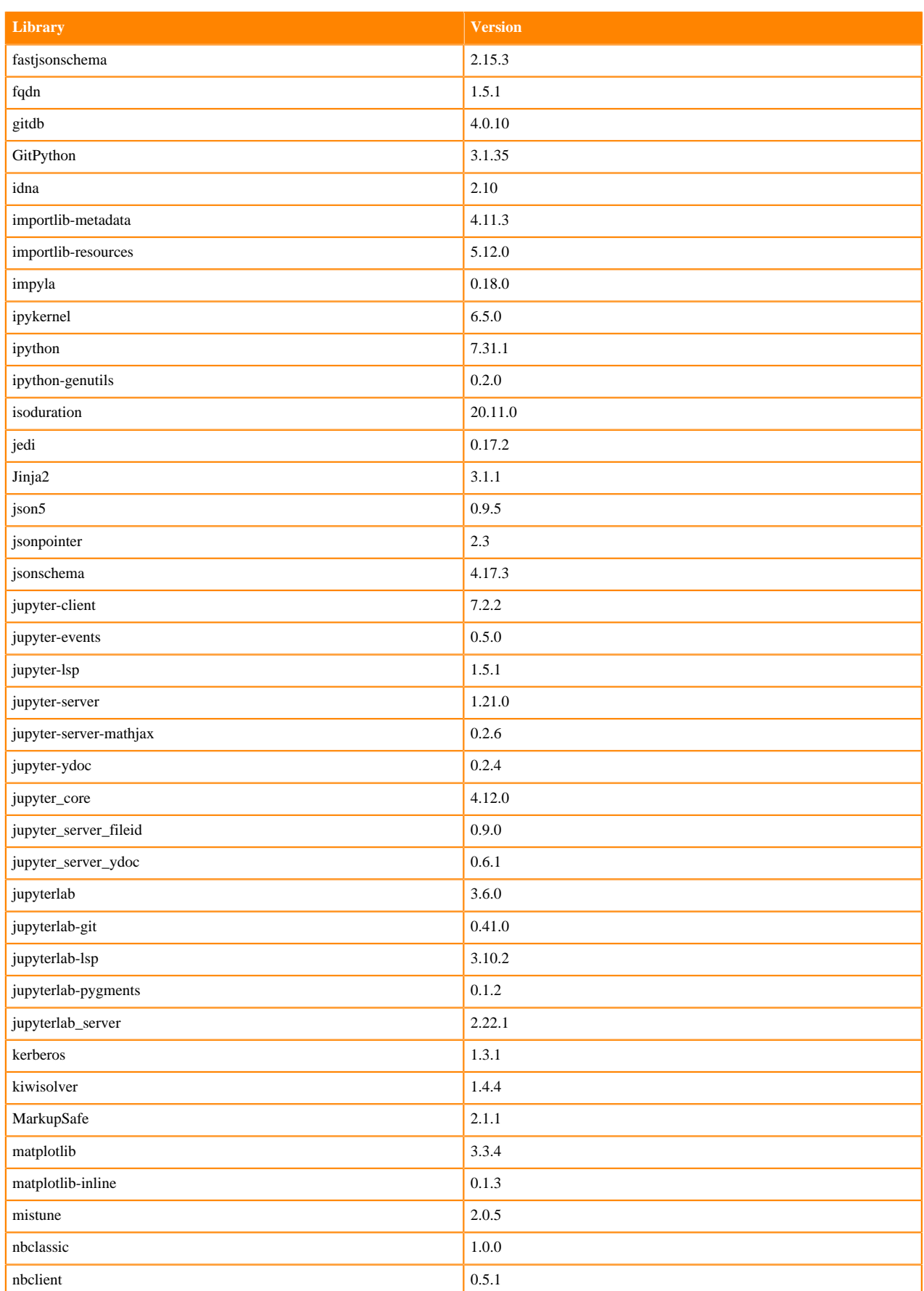

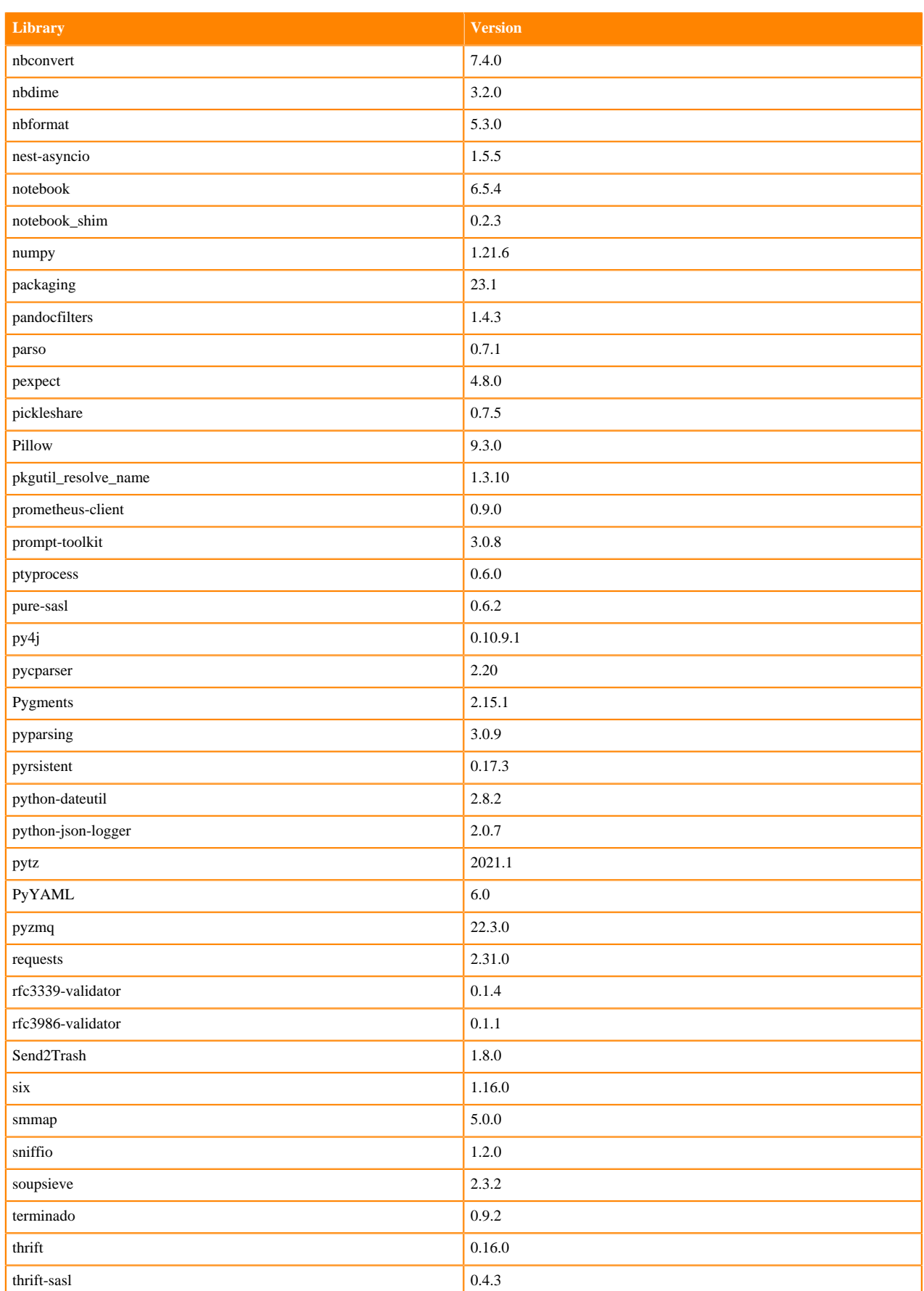

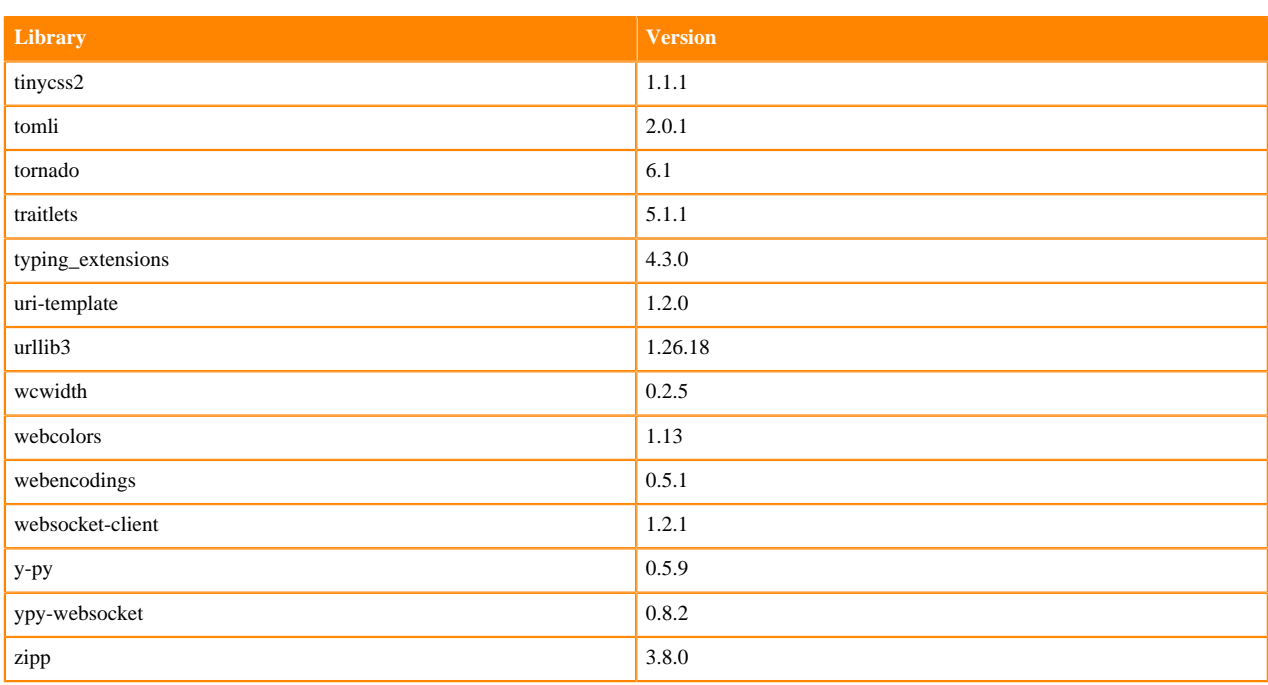

### **Table 58: Packages in Python 3.7.16 JupyterLab Runtimes - Nvidia GPU Edition**

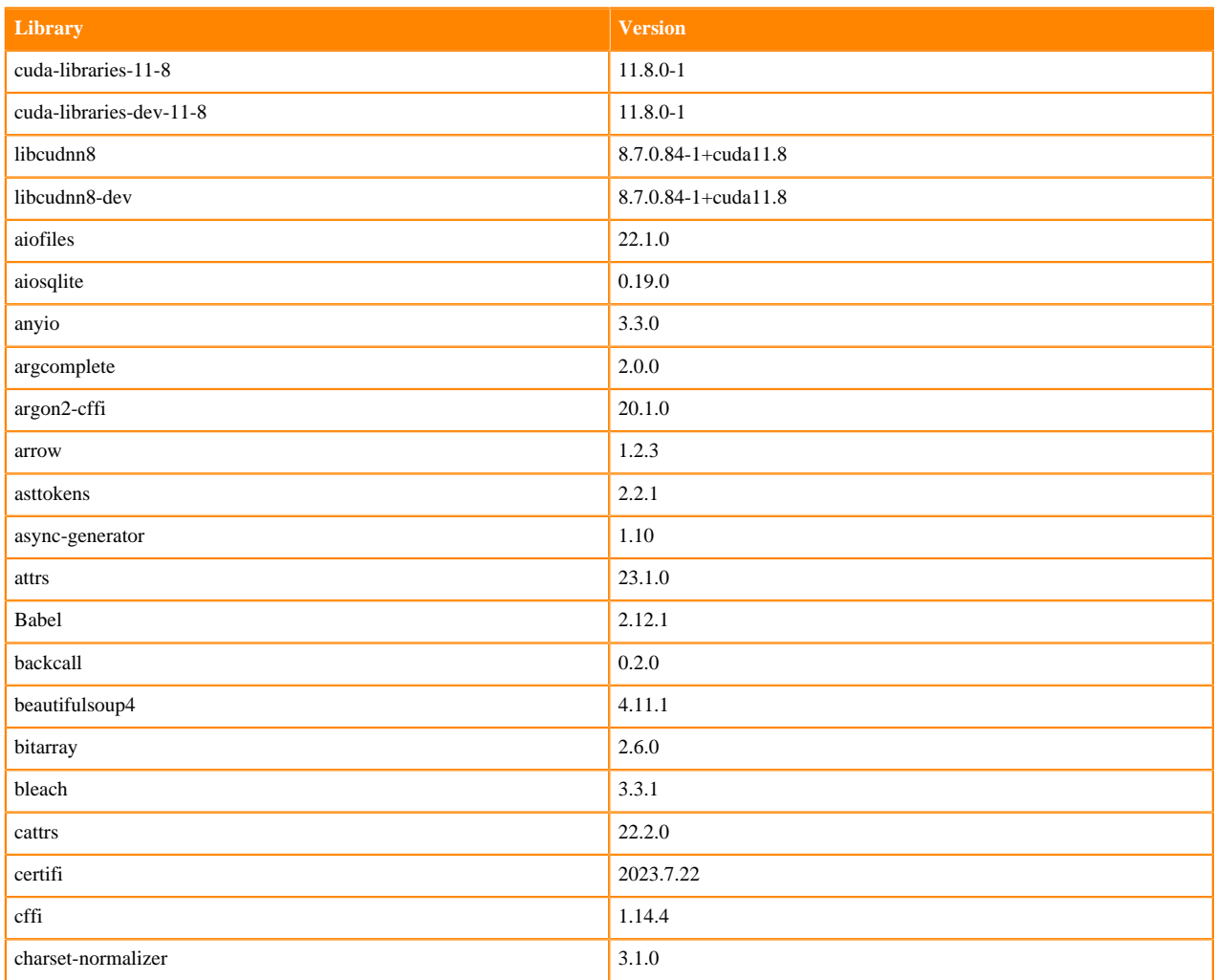

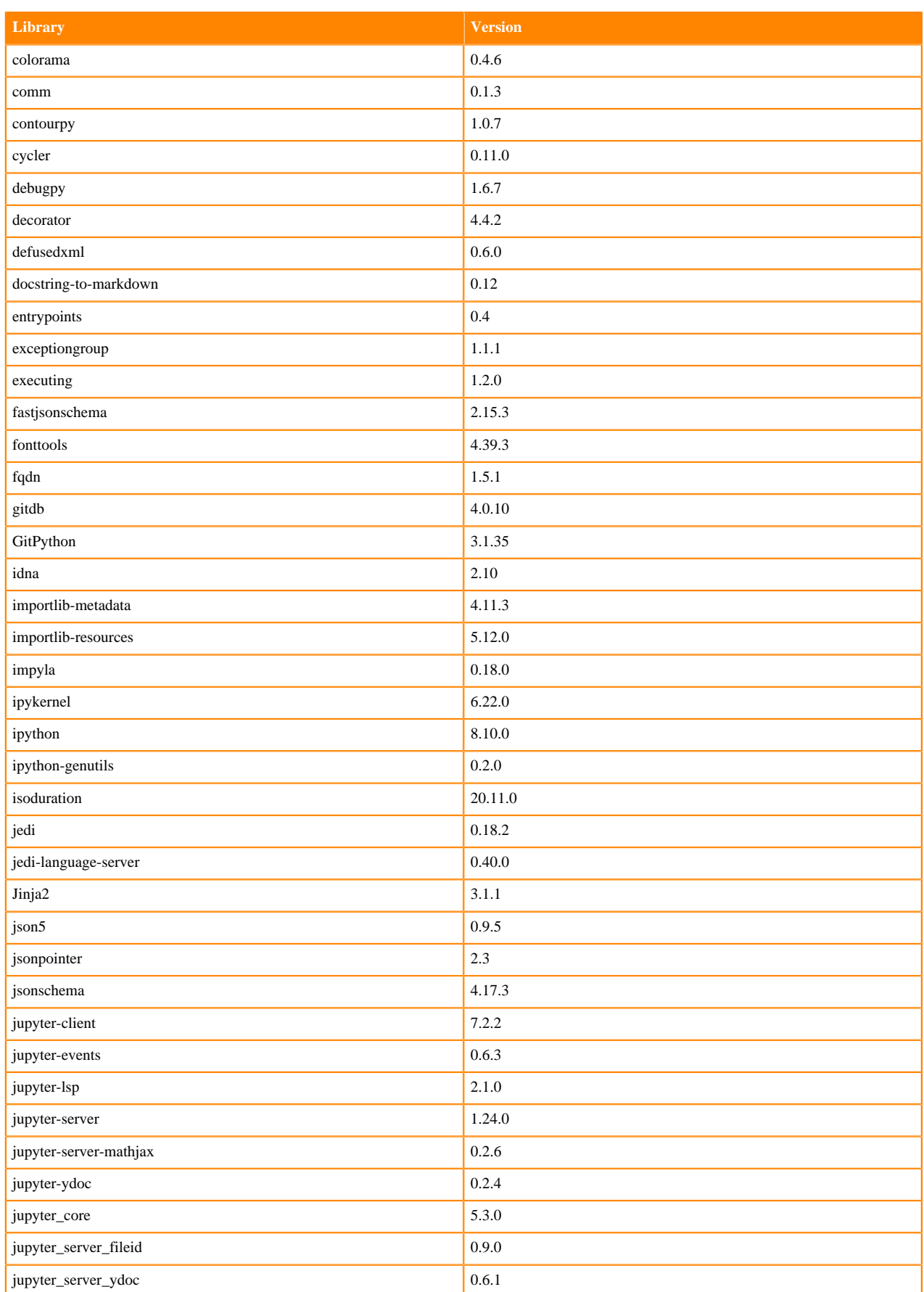

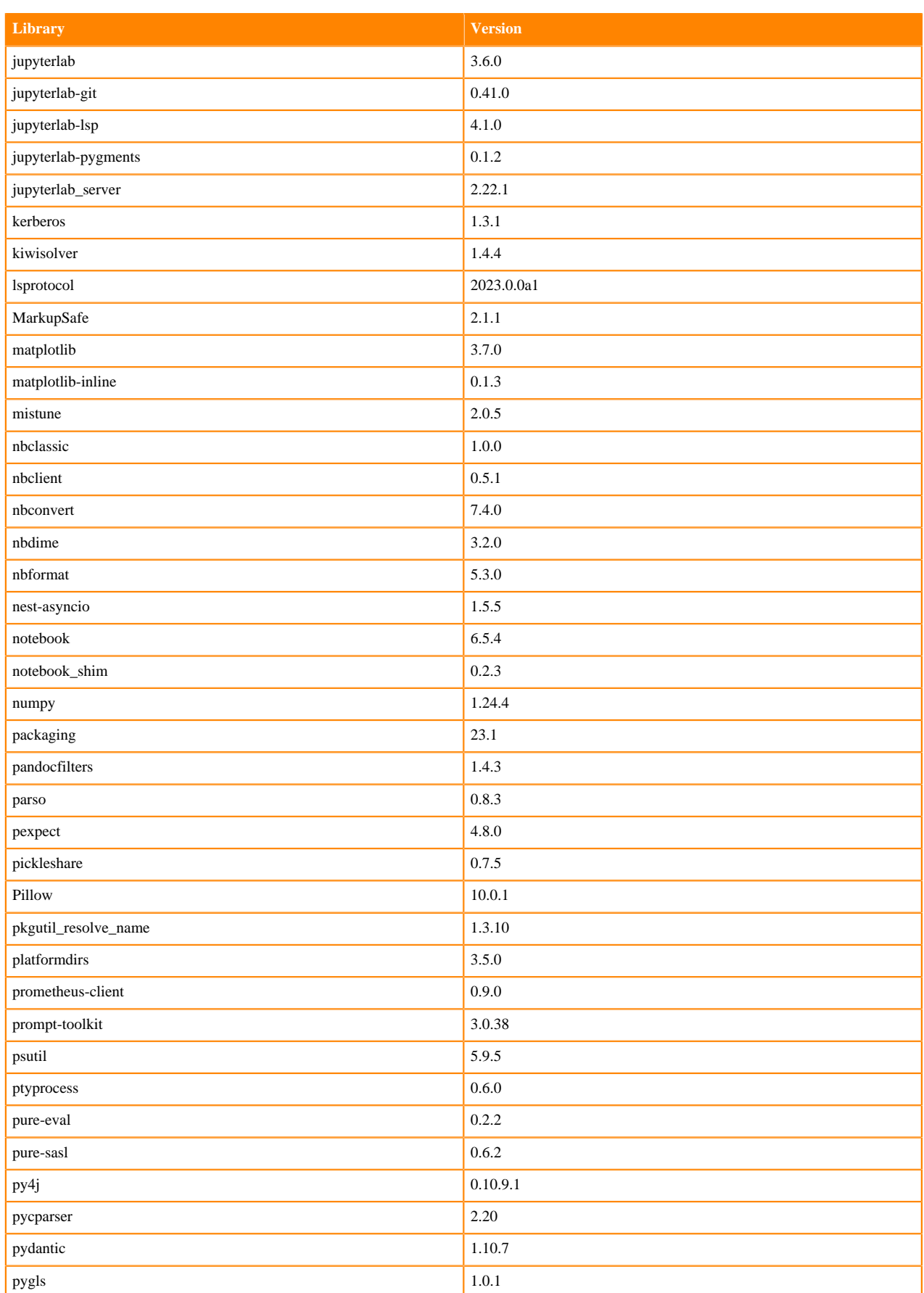

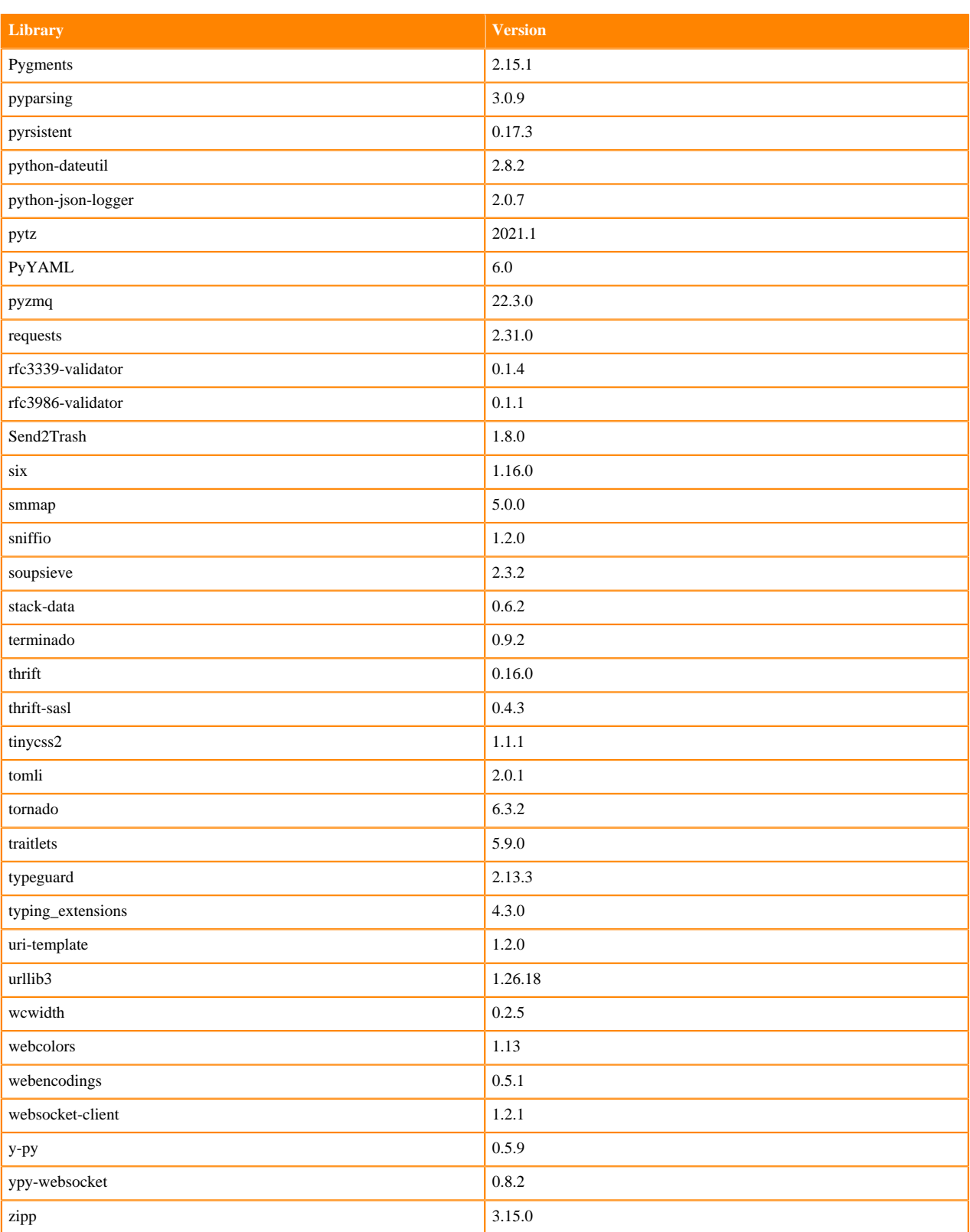

# **R 4.3 Libraries**

This section lists the R 4.3 libraries that ship with ML Runtimes 2023.12.1.

#### **Table 59: PBJ R 4.3.1 Libraries for Workbench**

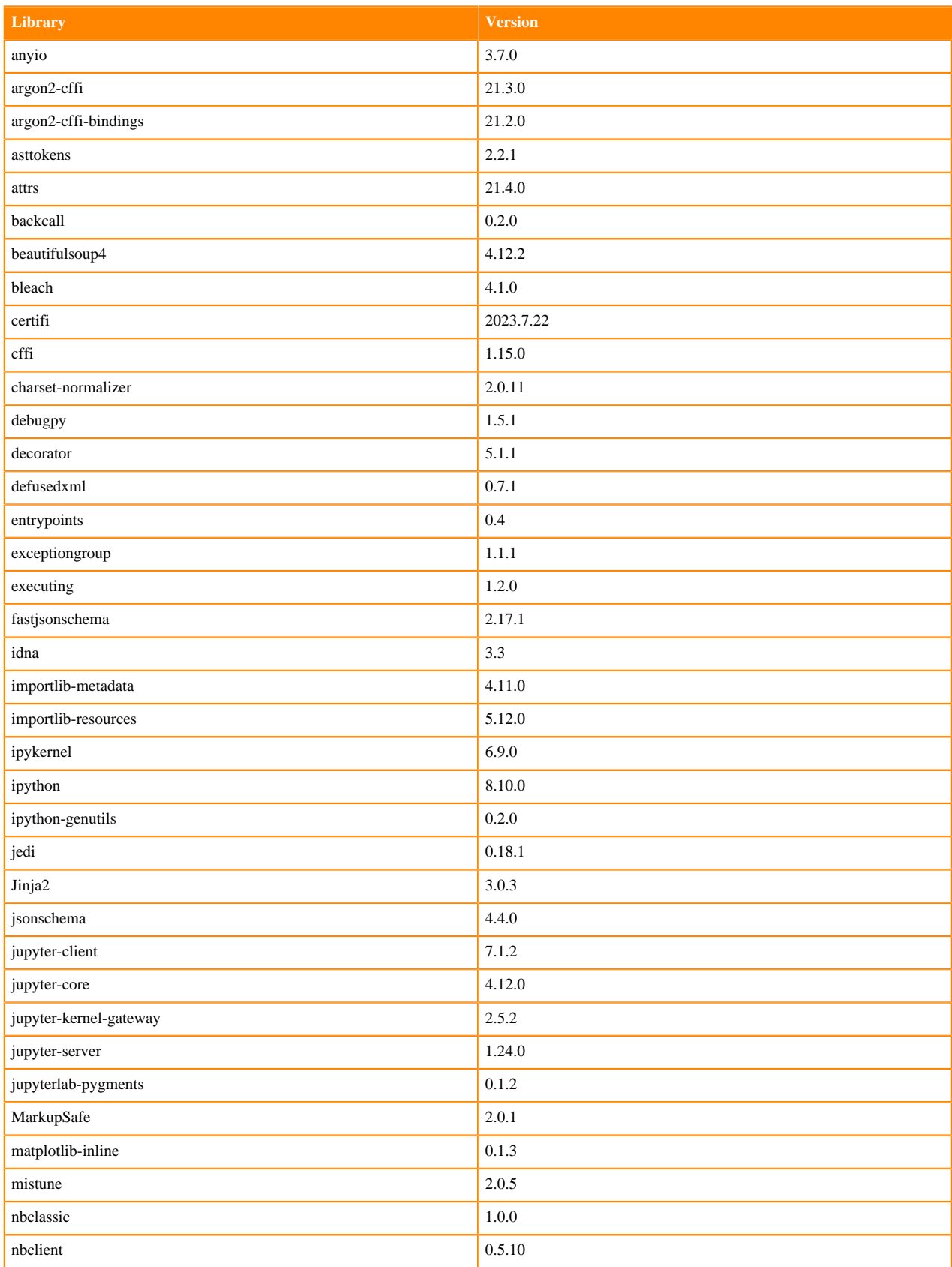

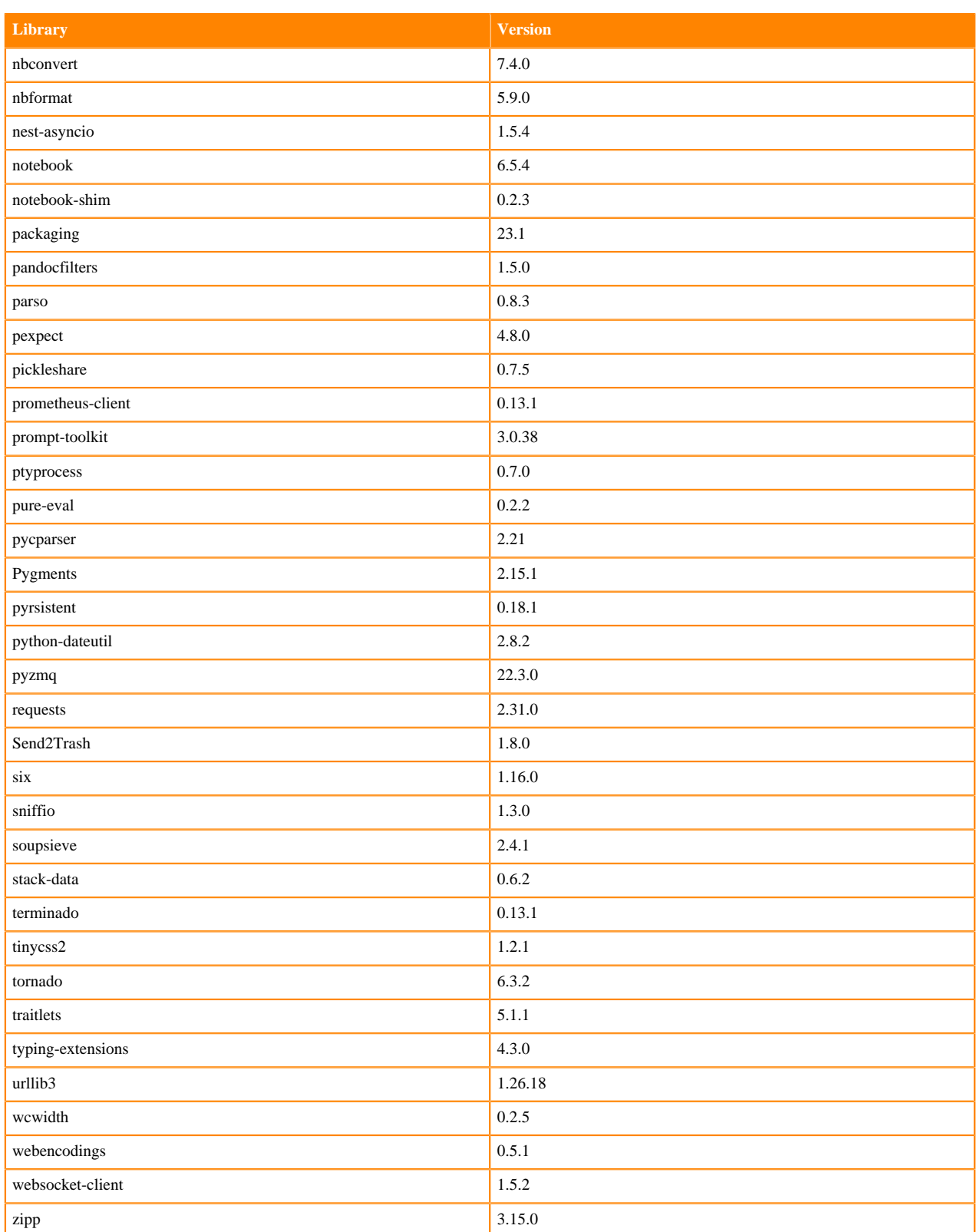

#### **Table 60: R 4.3.1 Libraries for Workbench**

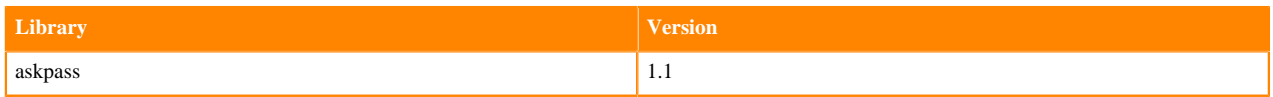

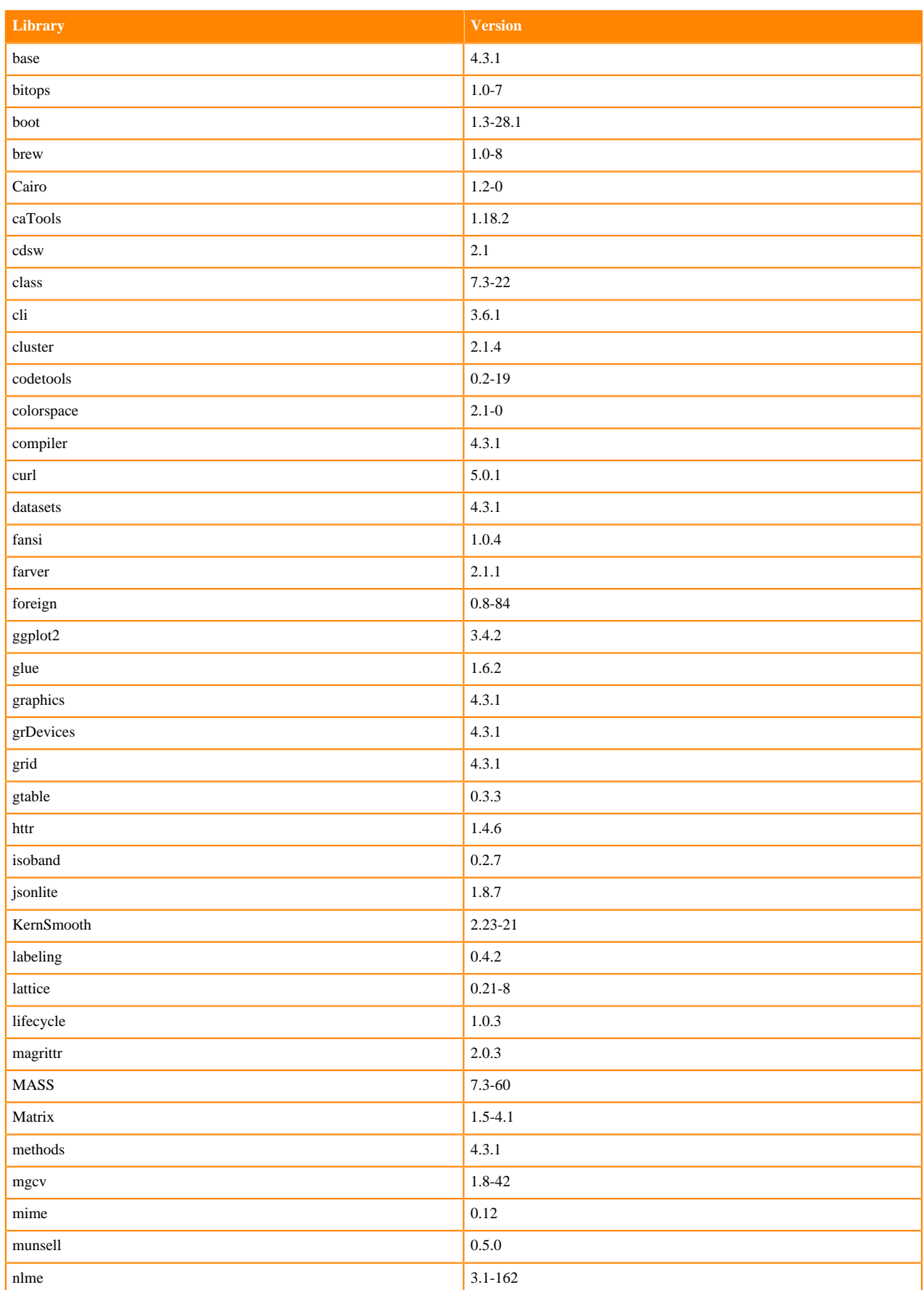

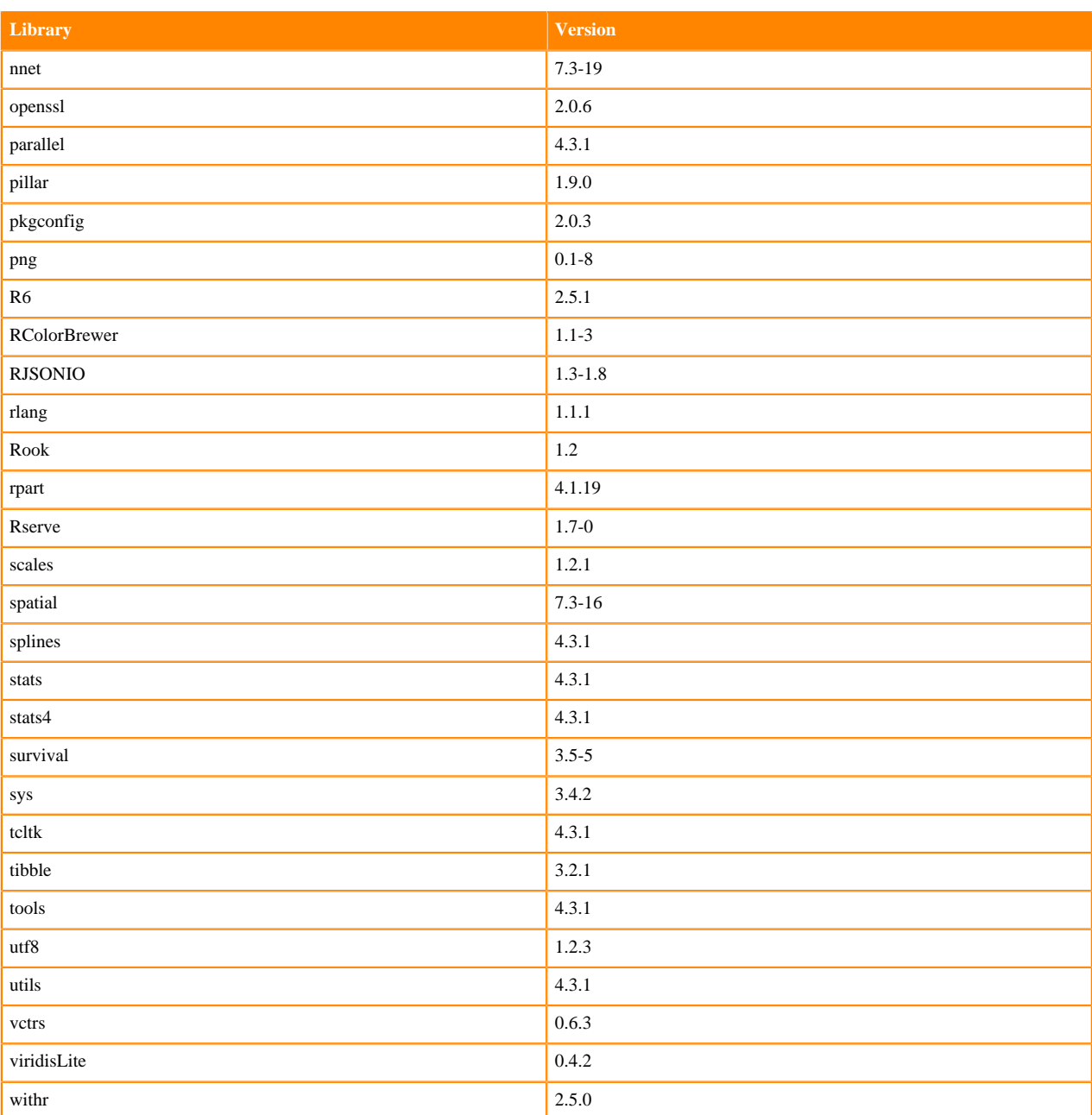

# **ML Runtimes 2023.08.2**

This section lists the Python, R, and Scala libraries that ship with ML Runtimes 2023.08.2

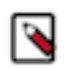

**Note:** Nvidia GPU Editions with a Workbench Editor come with CUDA 11.4.1 preinstalled. All other Nvidia GPU Edition Runtimes come with CUDA 11.8.0 preinstalled.

## **Python 3.10 Libraries for Conda**

This section lists the packages in Python 3.10 Conda Runtimes that ship with ML Runtimes 2023.08.2.

### **Table 61: Packages in Python 3.10 Conda Runtimes - Standard**

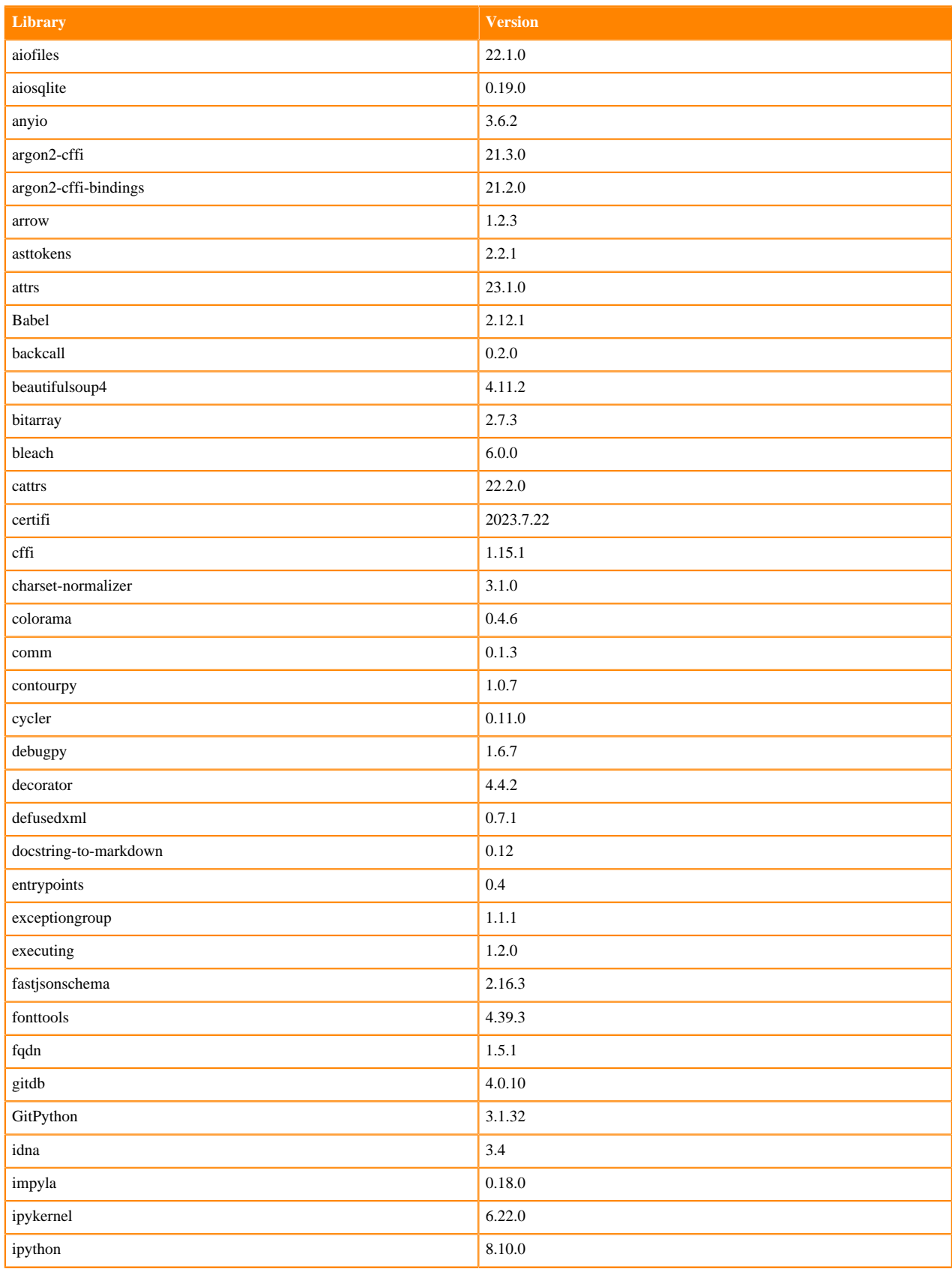

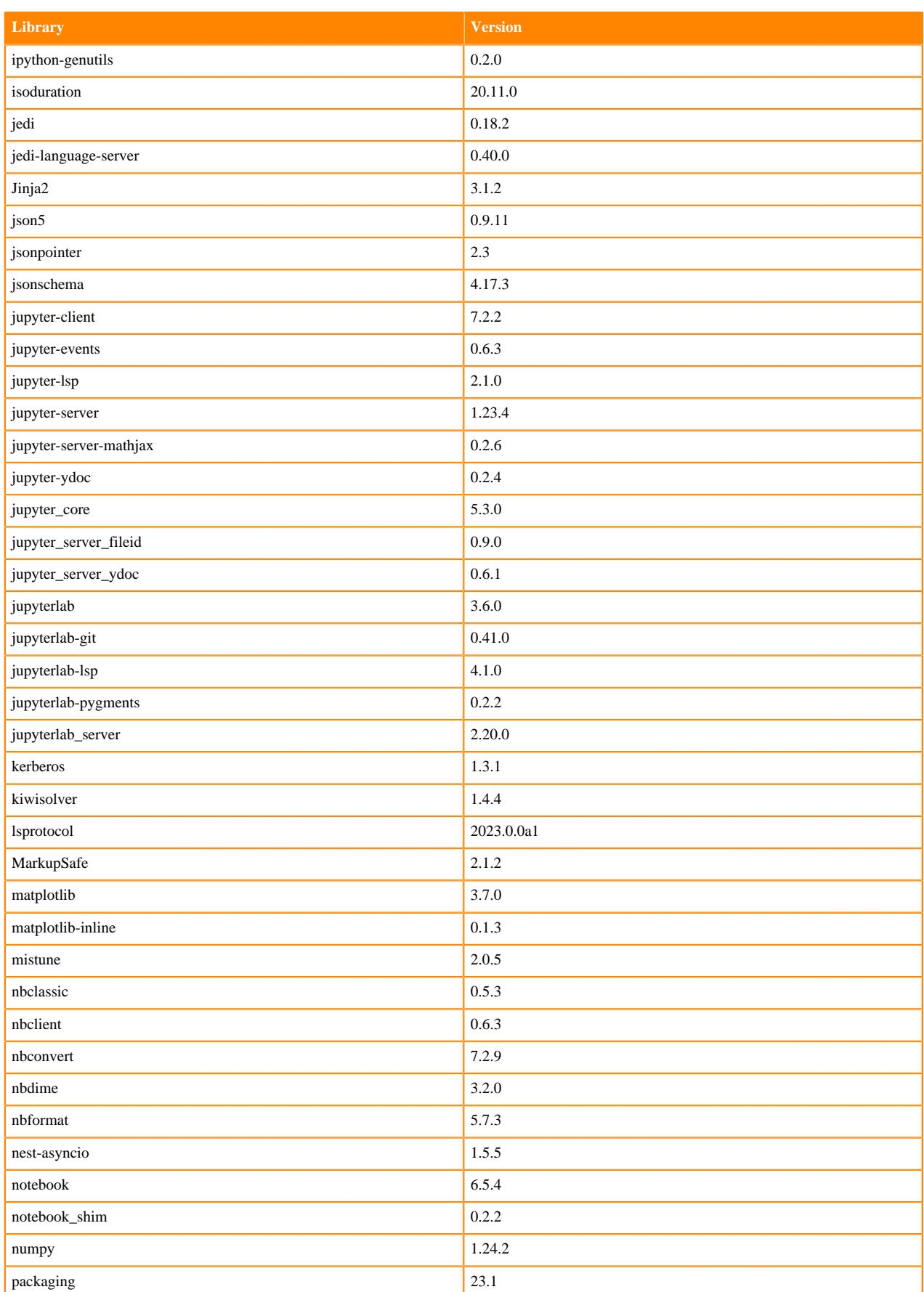

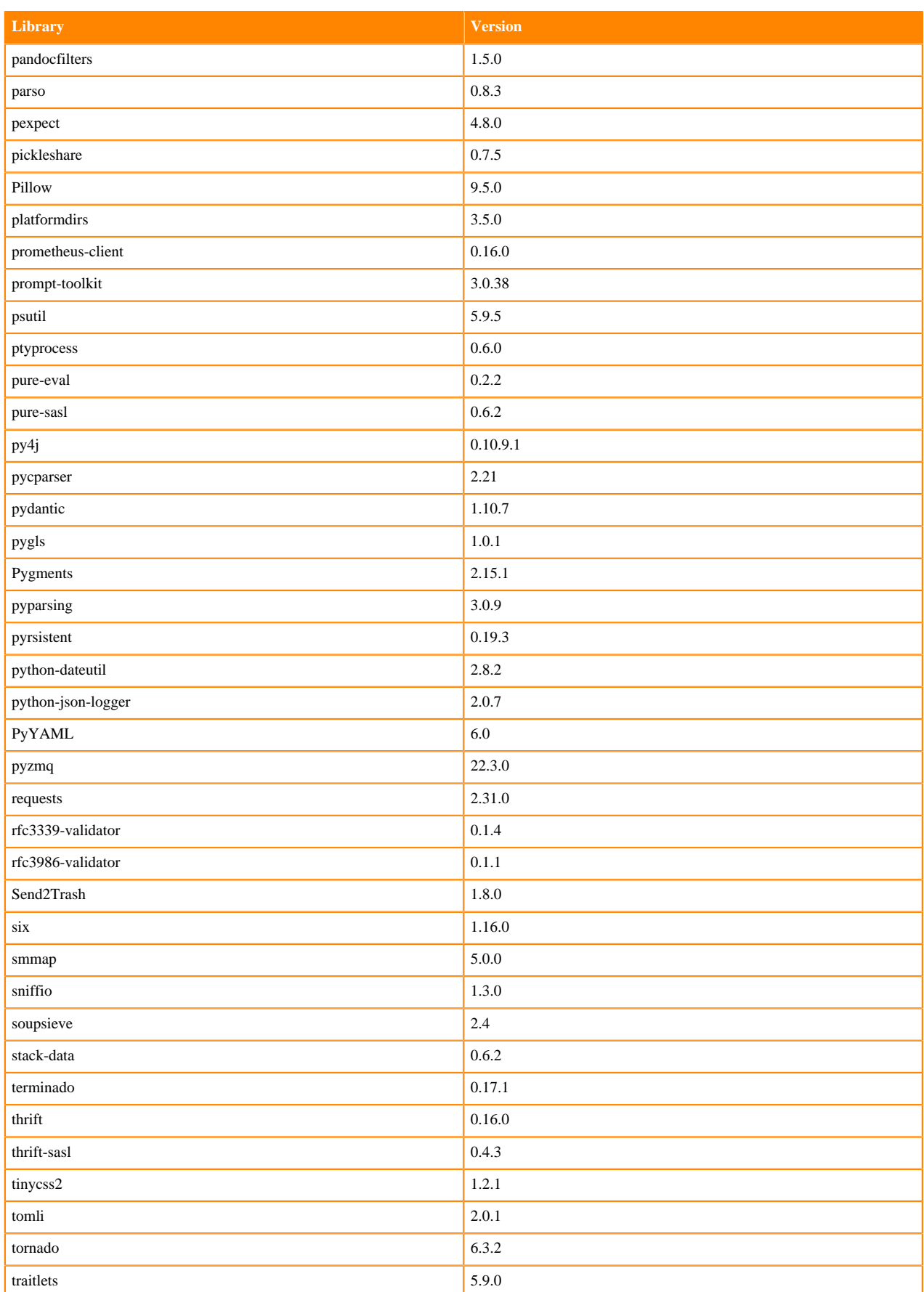

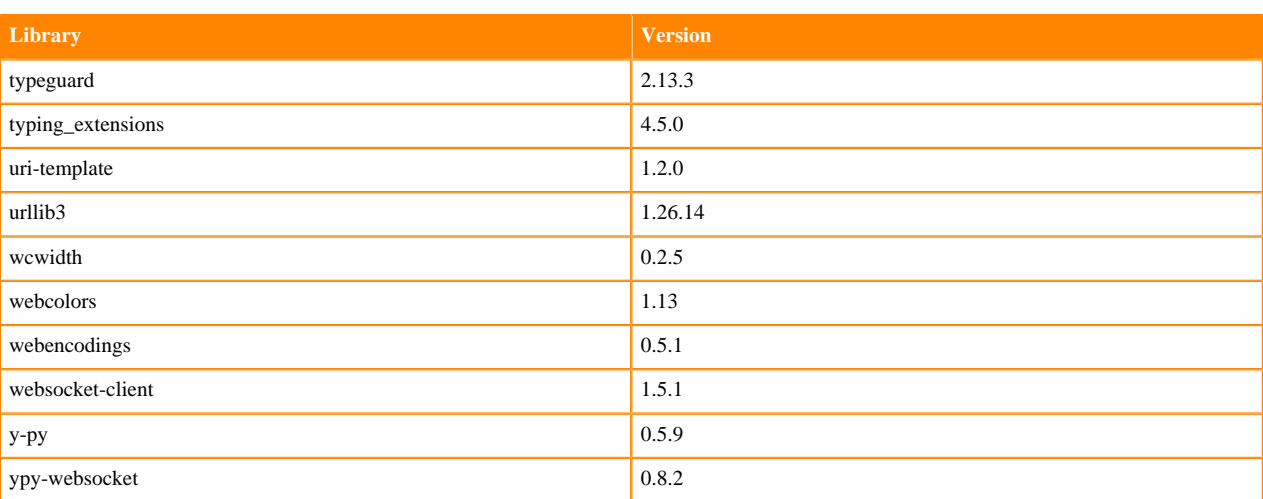

# **Python 3.10 Libraries for Workbench**

This section lists the packages in Python 3.10 Workbench Runtimes that ship with ML Runtimes 2023.08.2.

#### **Table 62: Packages in Python 3.10.9 Workbench Runtimes - Standard**

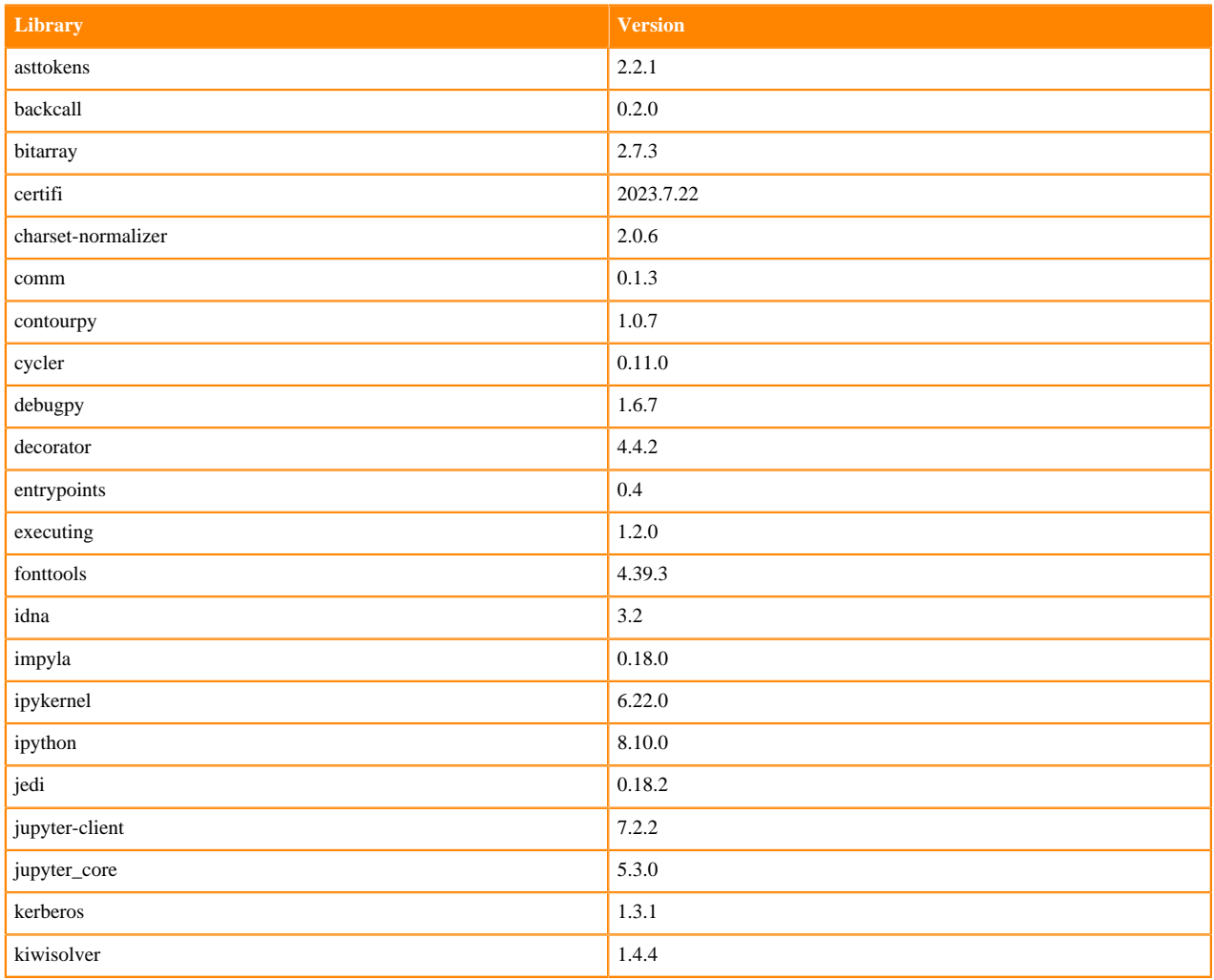

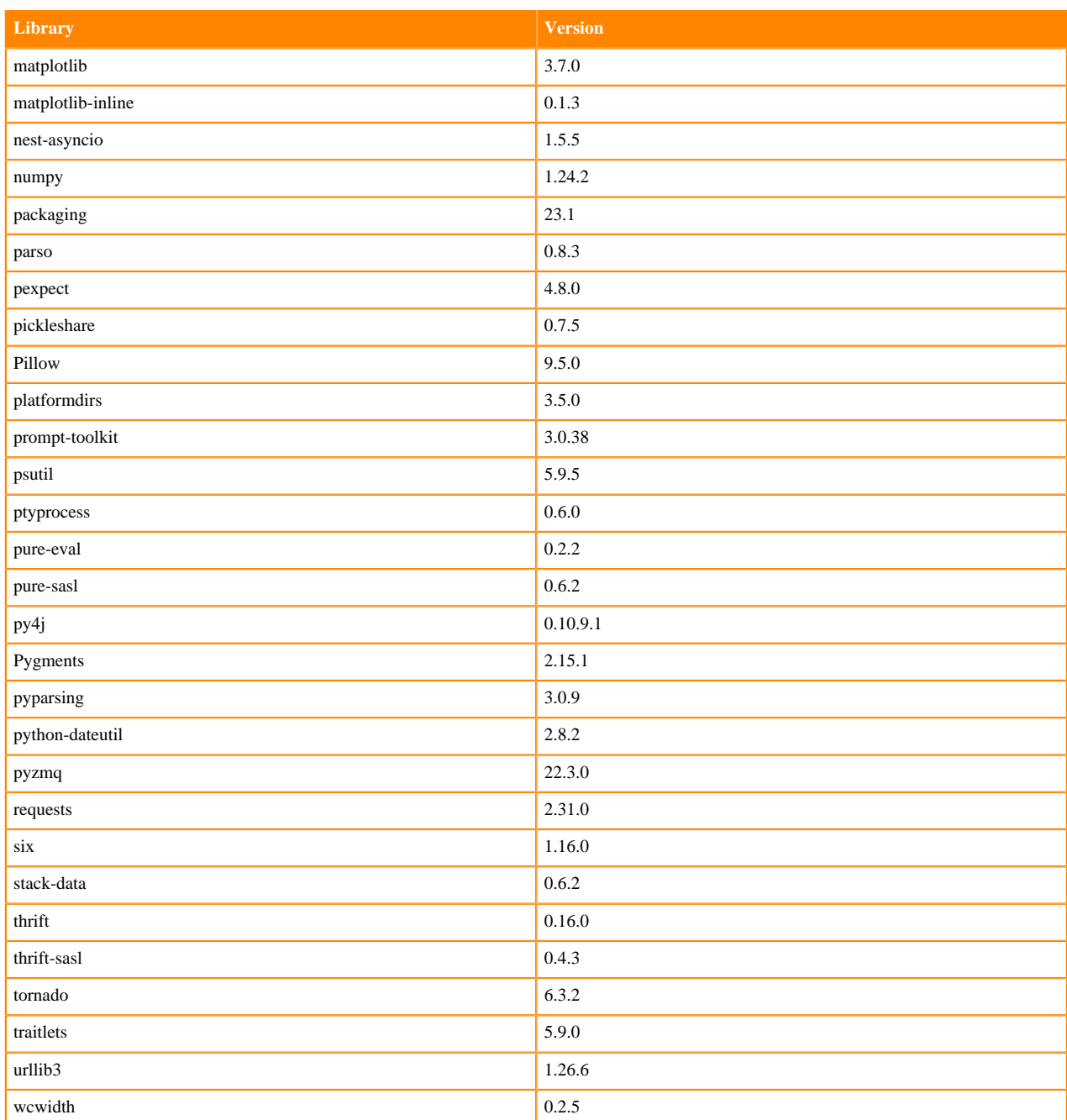

### **Table 63: Packages in Python 3.10.9 PBJ Workbench Runtimes - Standard**

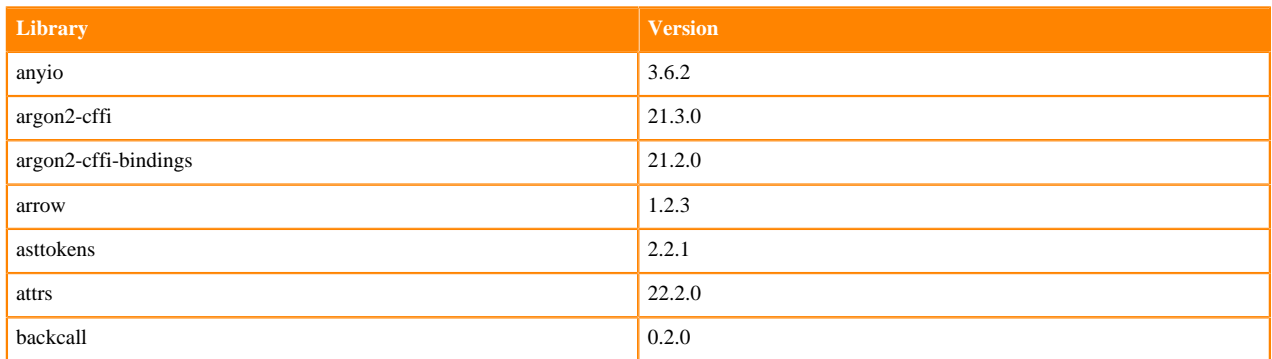

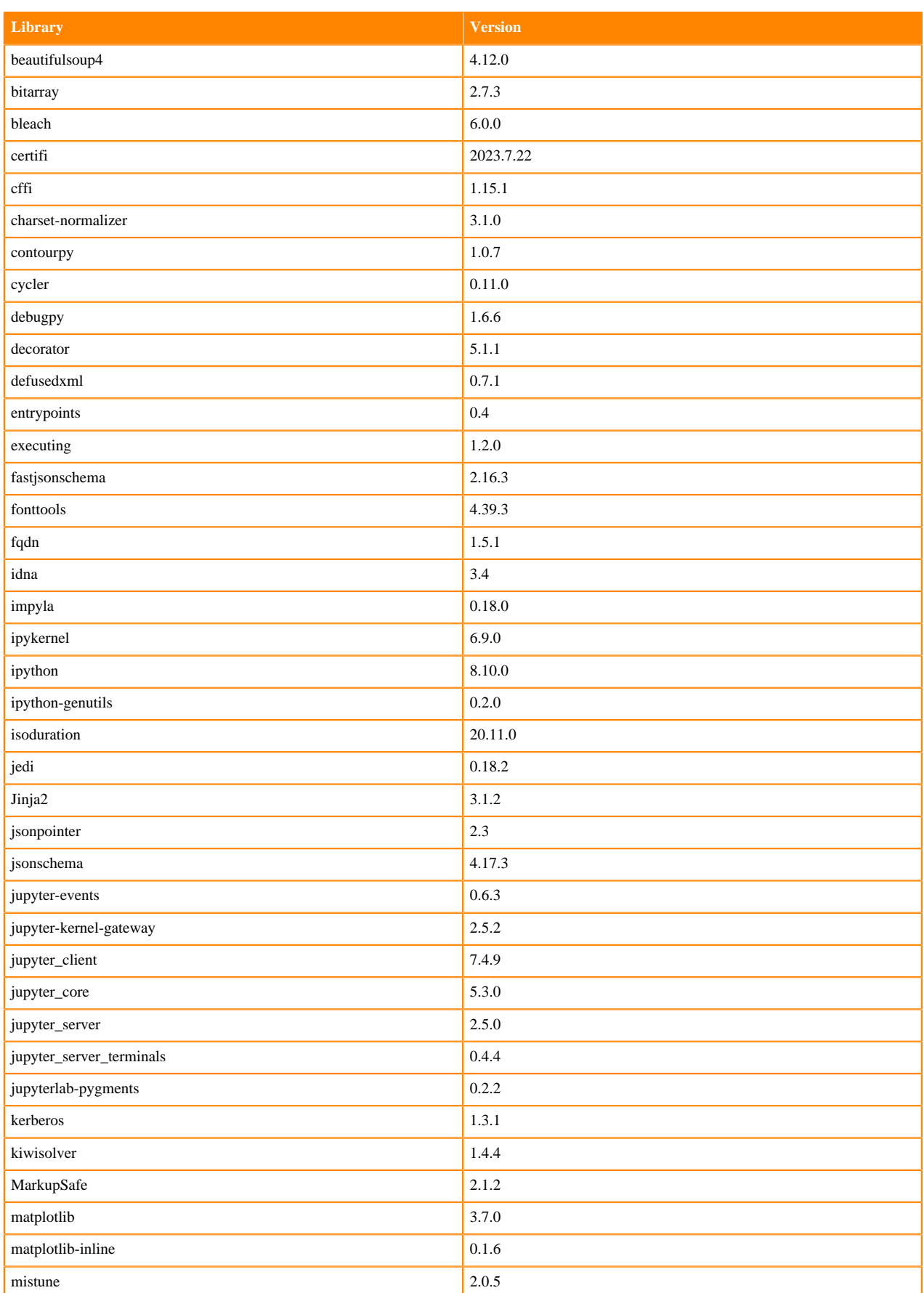

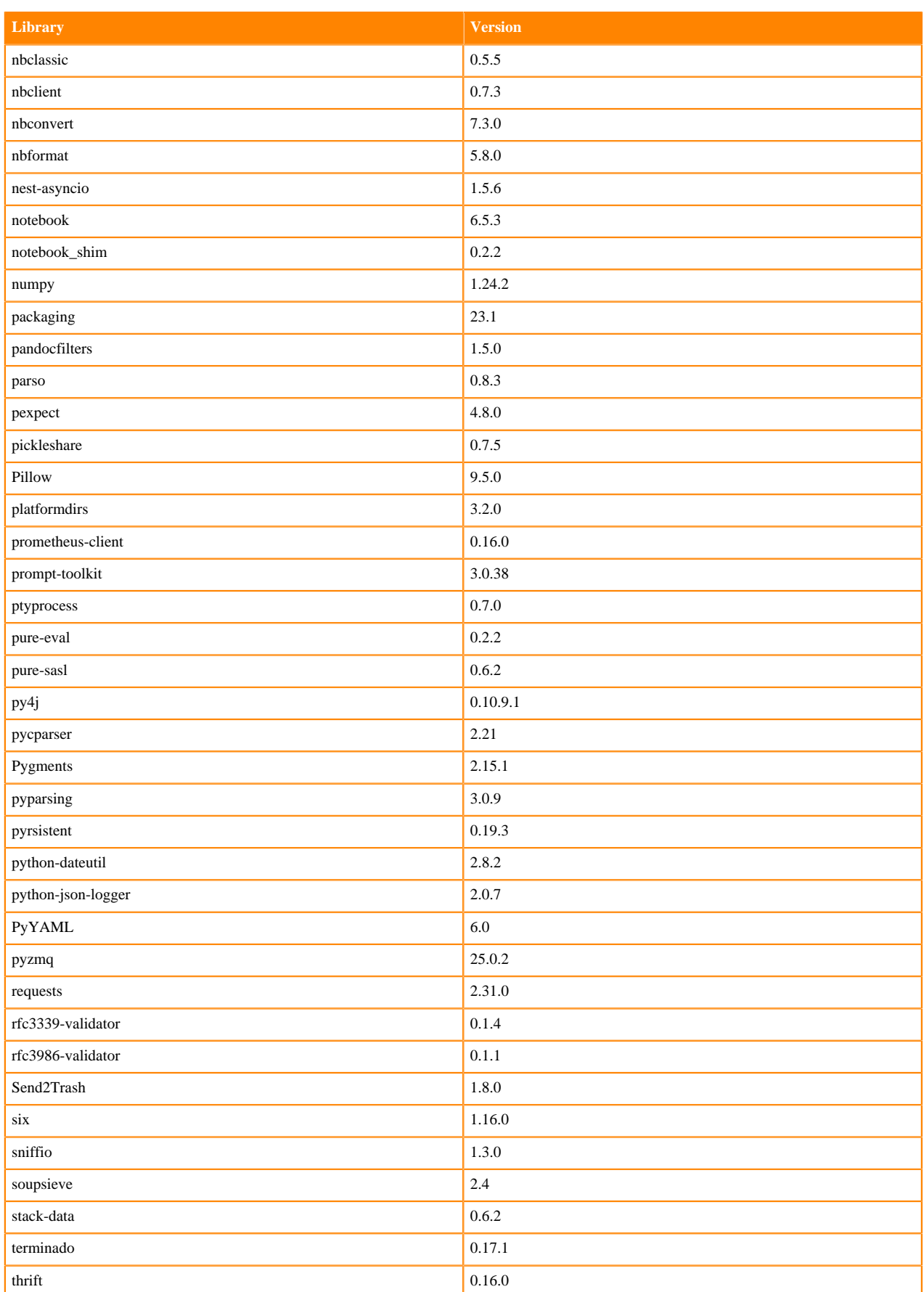

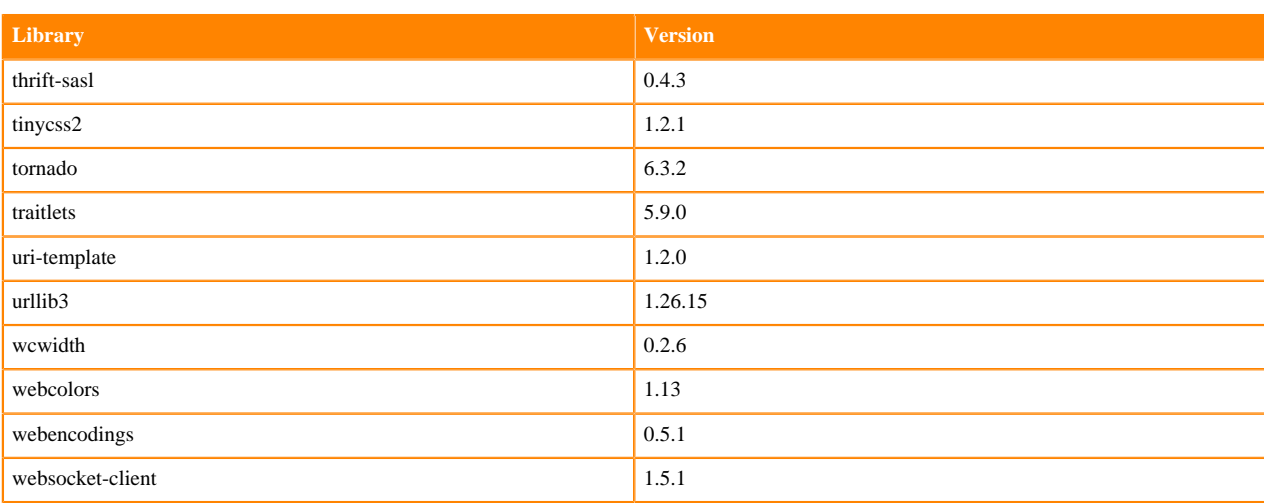

### **Table 64: Packages in Python 3.10.9 PBJ Workbench Runtimes - Nvidia GPU Edition**

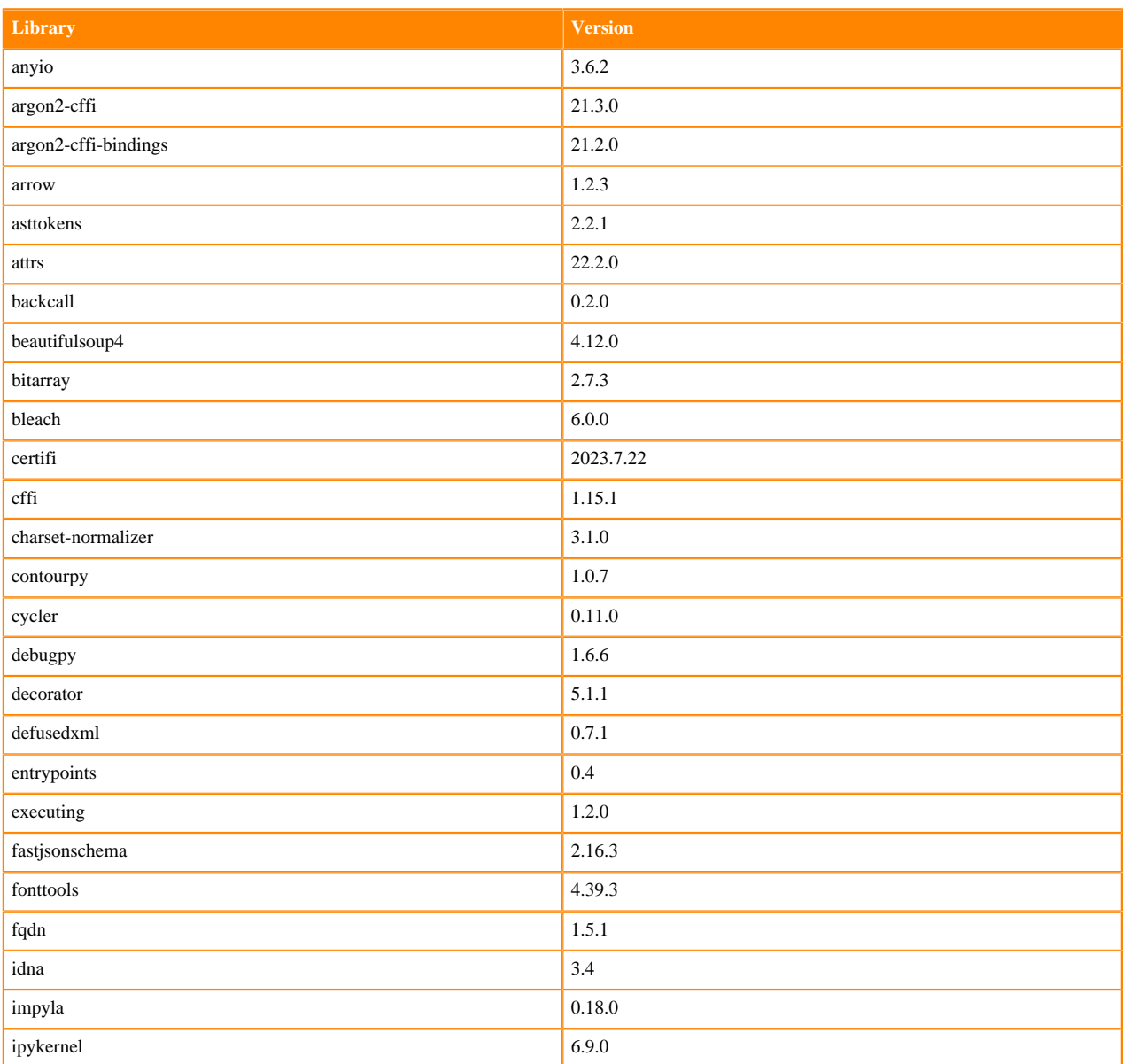

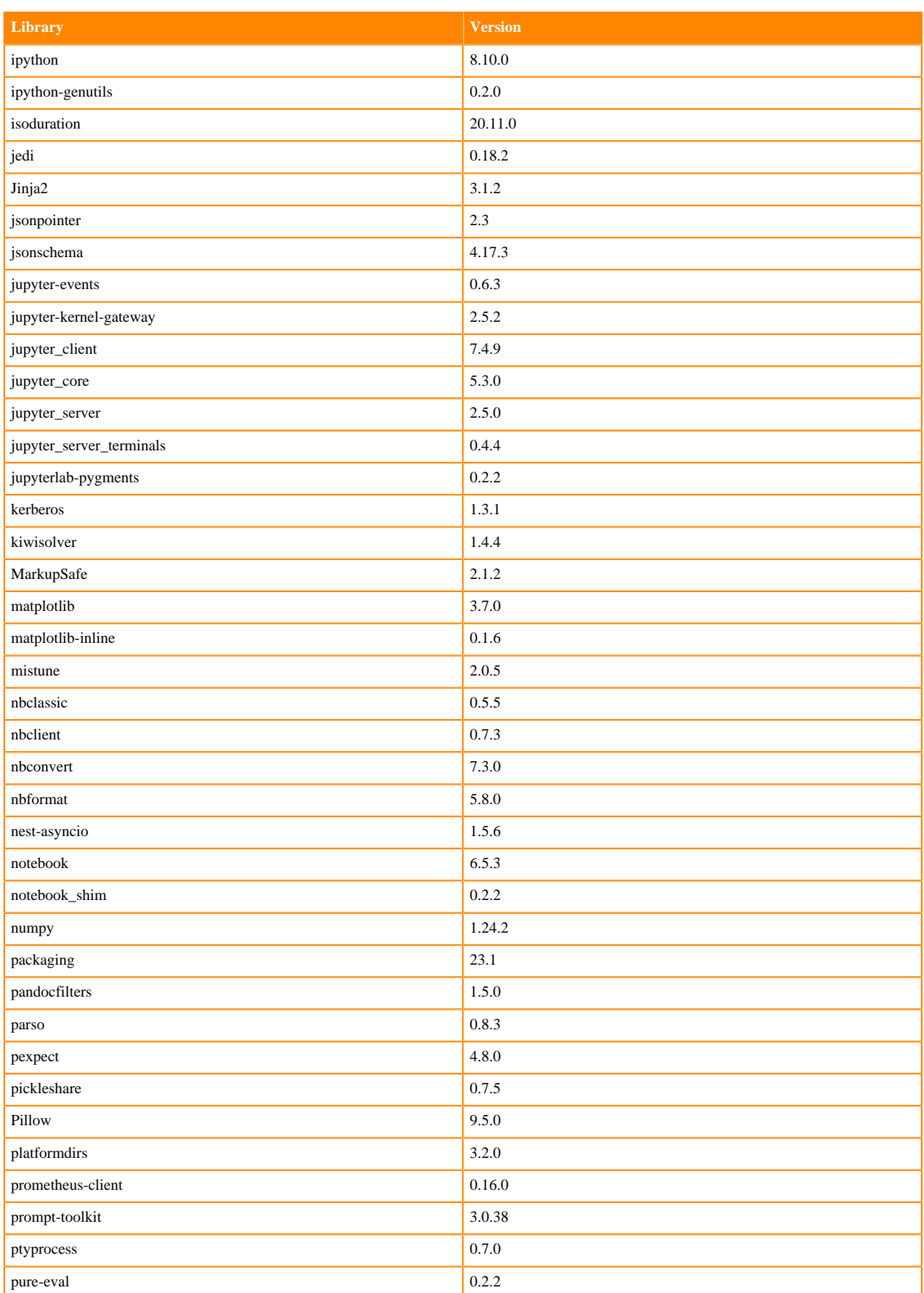

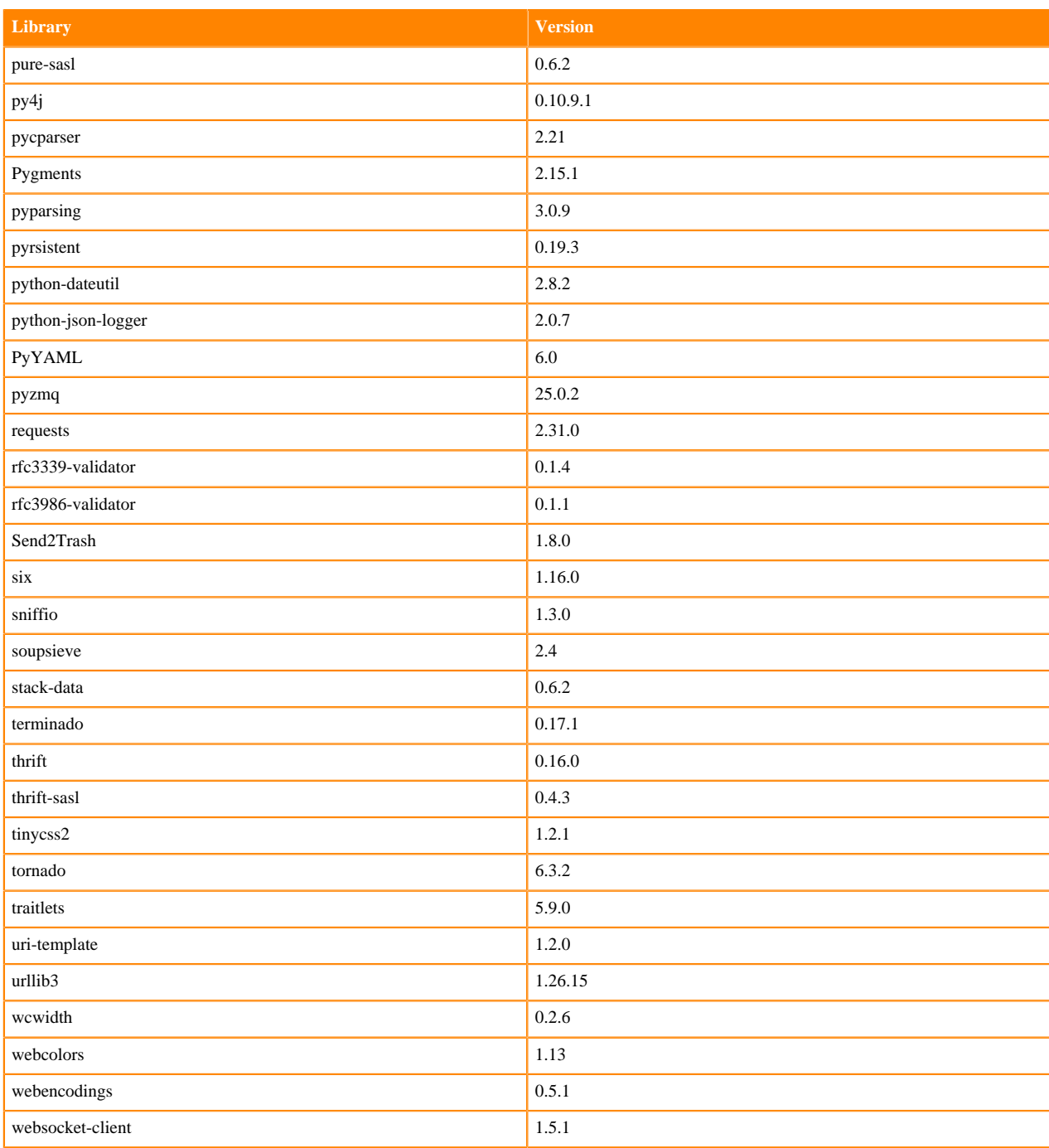

# **Python 3.9 Libraries for Workbench**

This section lists the packages in Python 3.9 Workbench Runtimes that ship with ML Runtimes 2023.08.2.

#### **Table 65: Packages in Python 3.9.11 Workbench Runtimes - Standard**

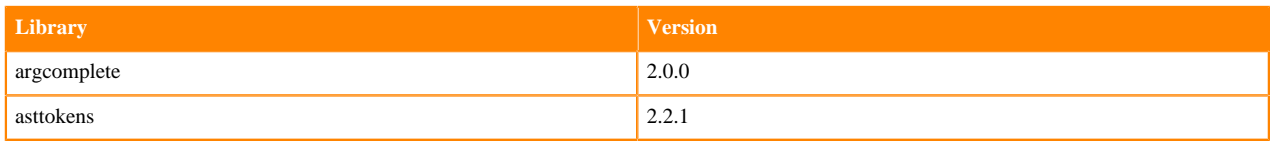

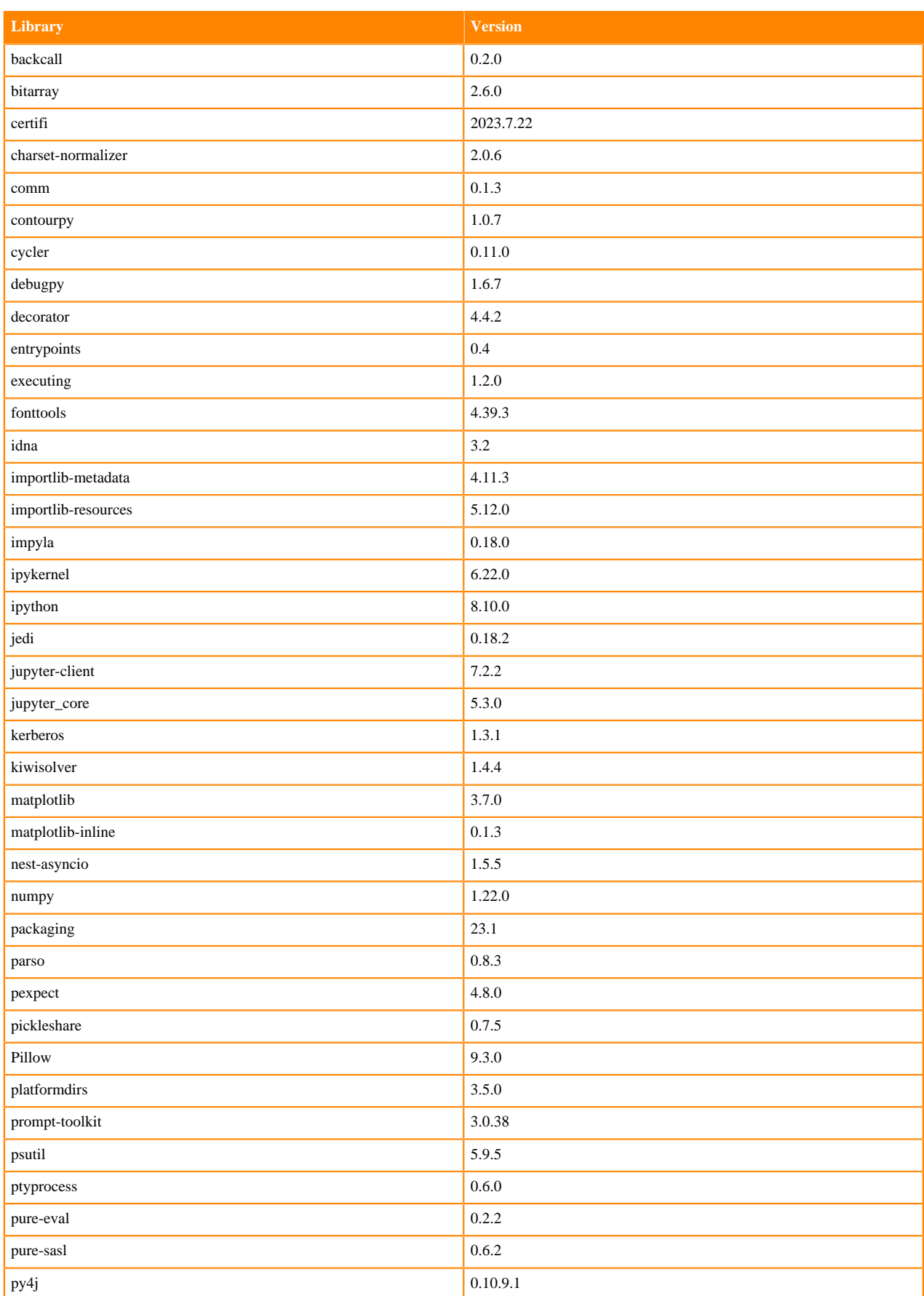

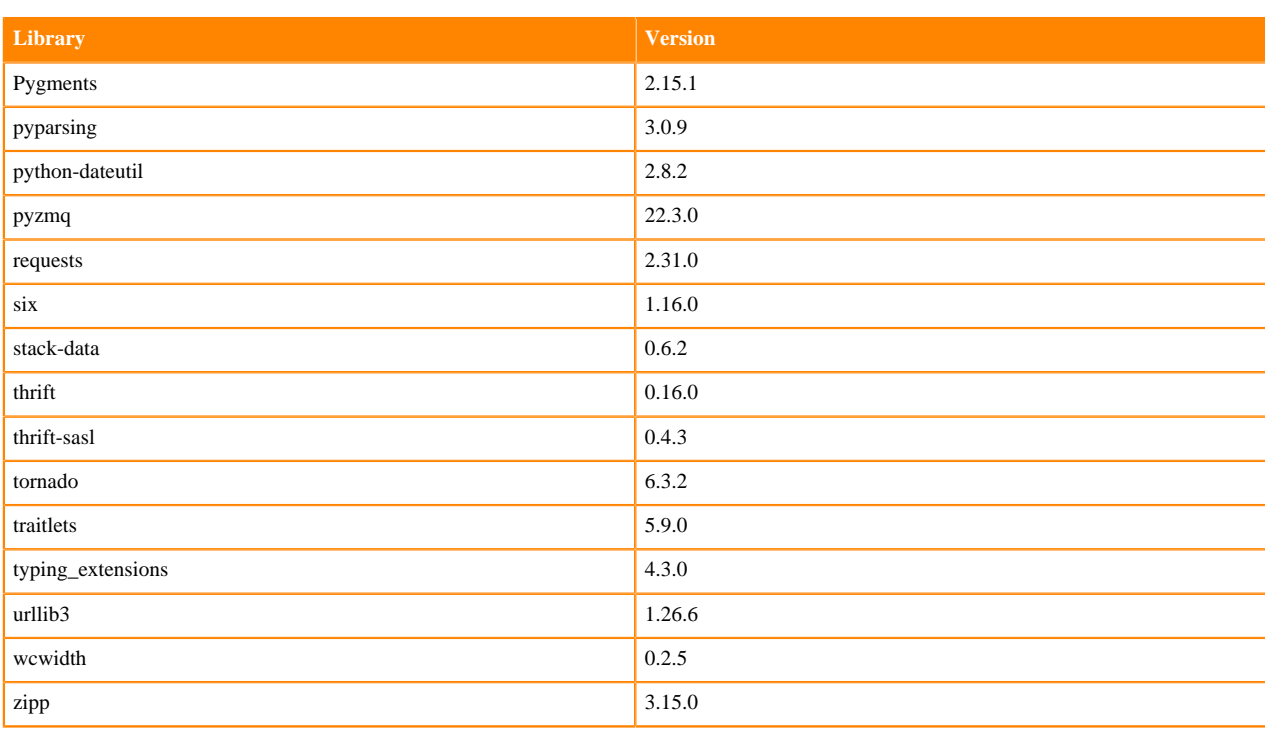

### **Table 66: Packages in Python 3.9.11 Workbench Runtimes - Nvidia GPU Edition**

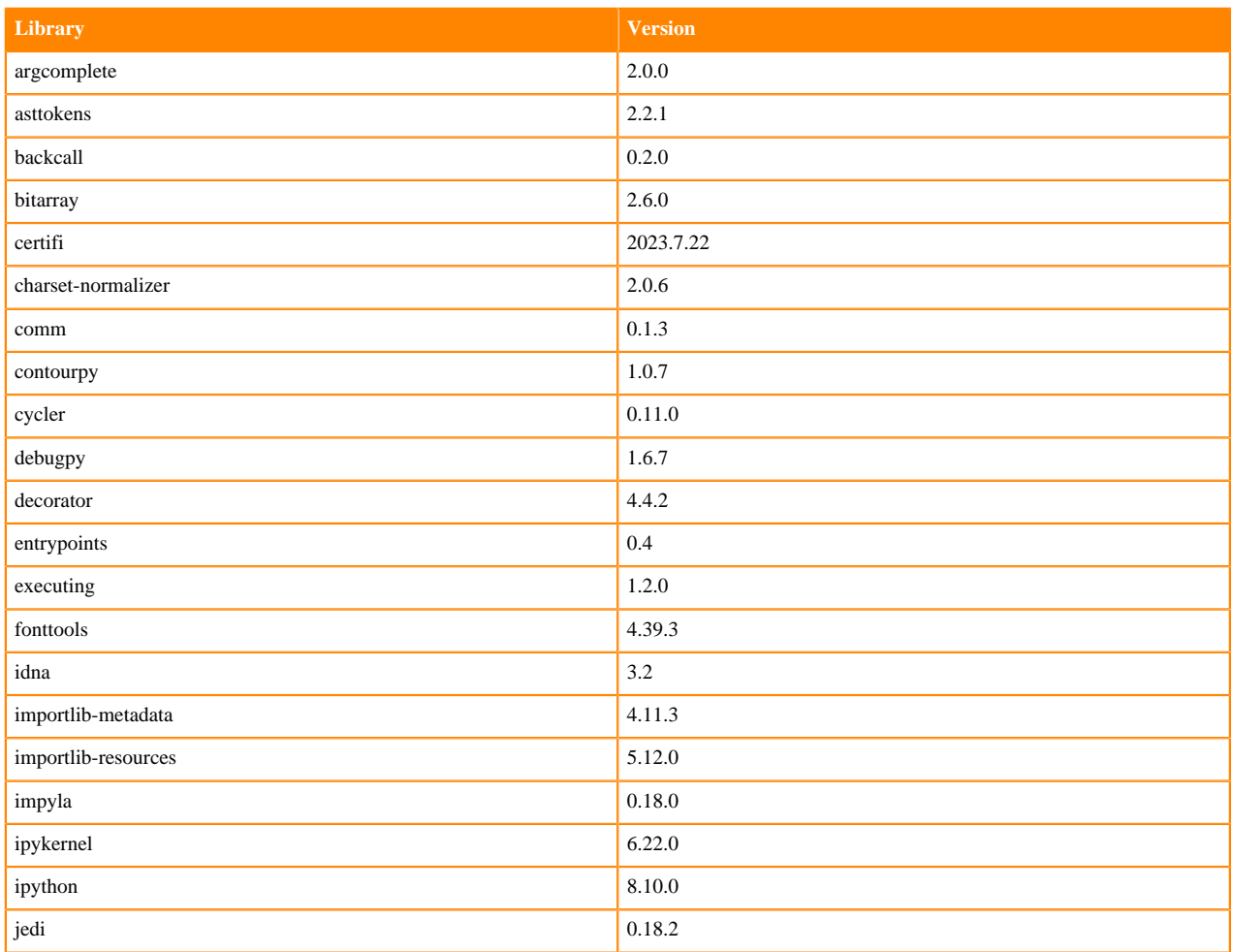

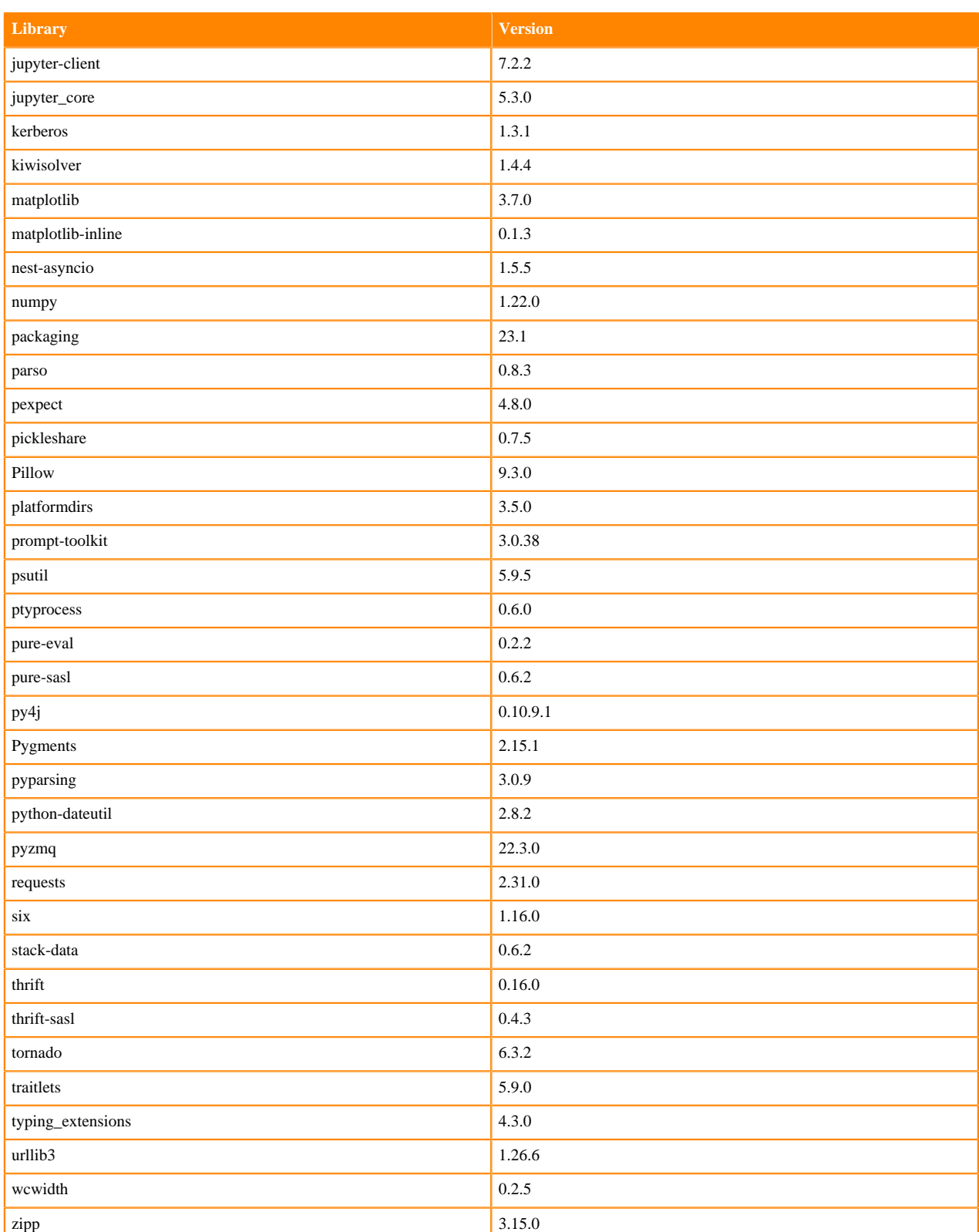

### **Table 67: Packages in Python 3.9.11 PBJ Workbench Runtimes - Standard**

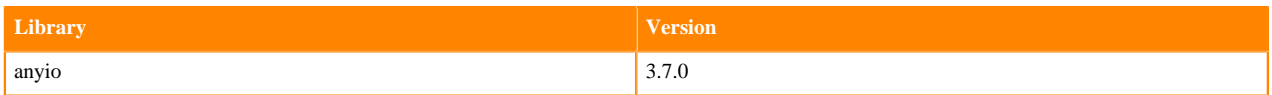

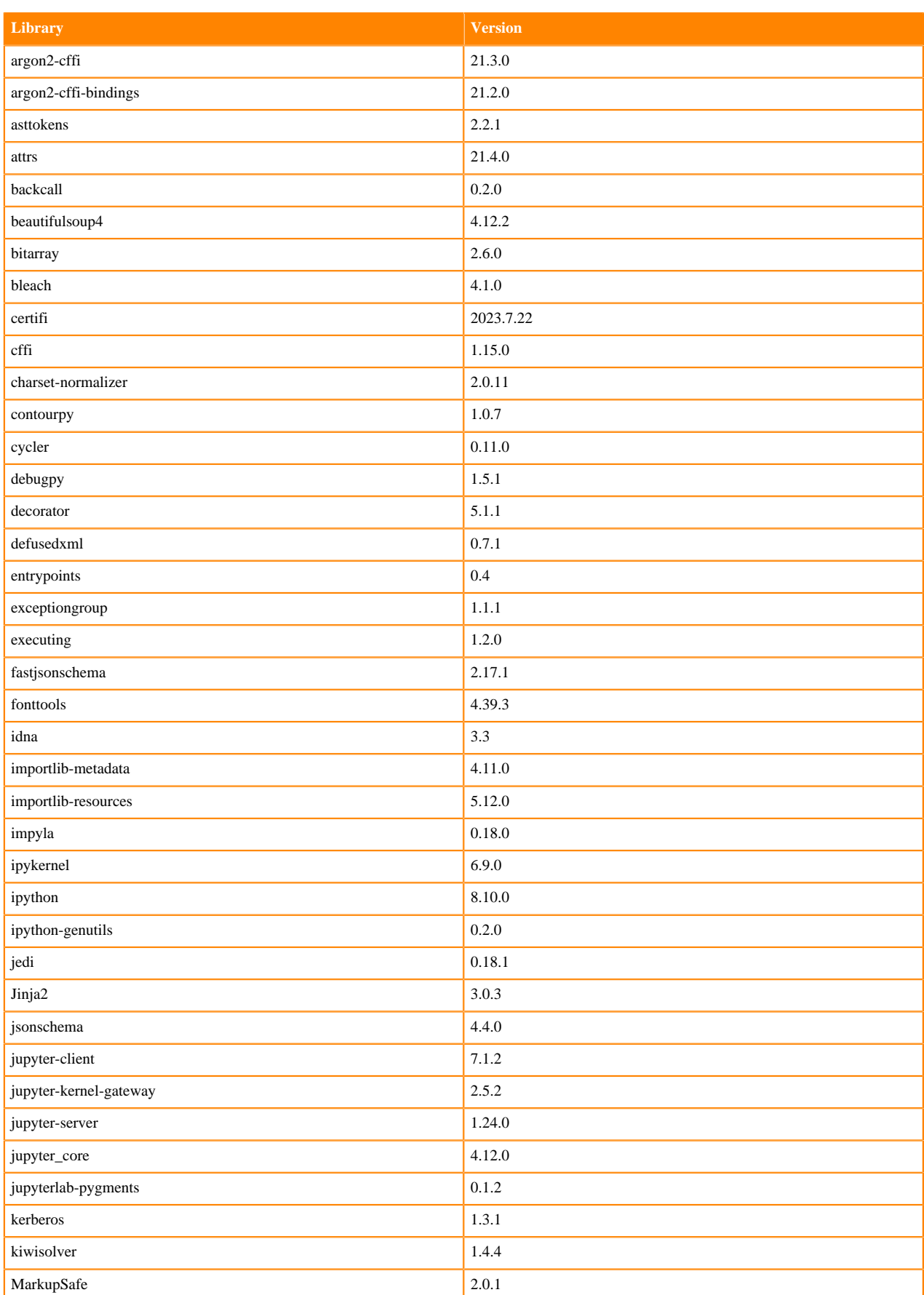

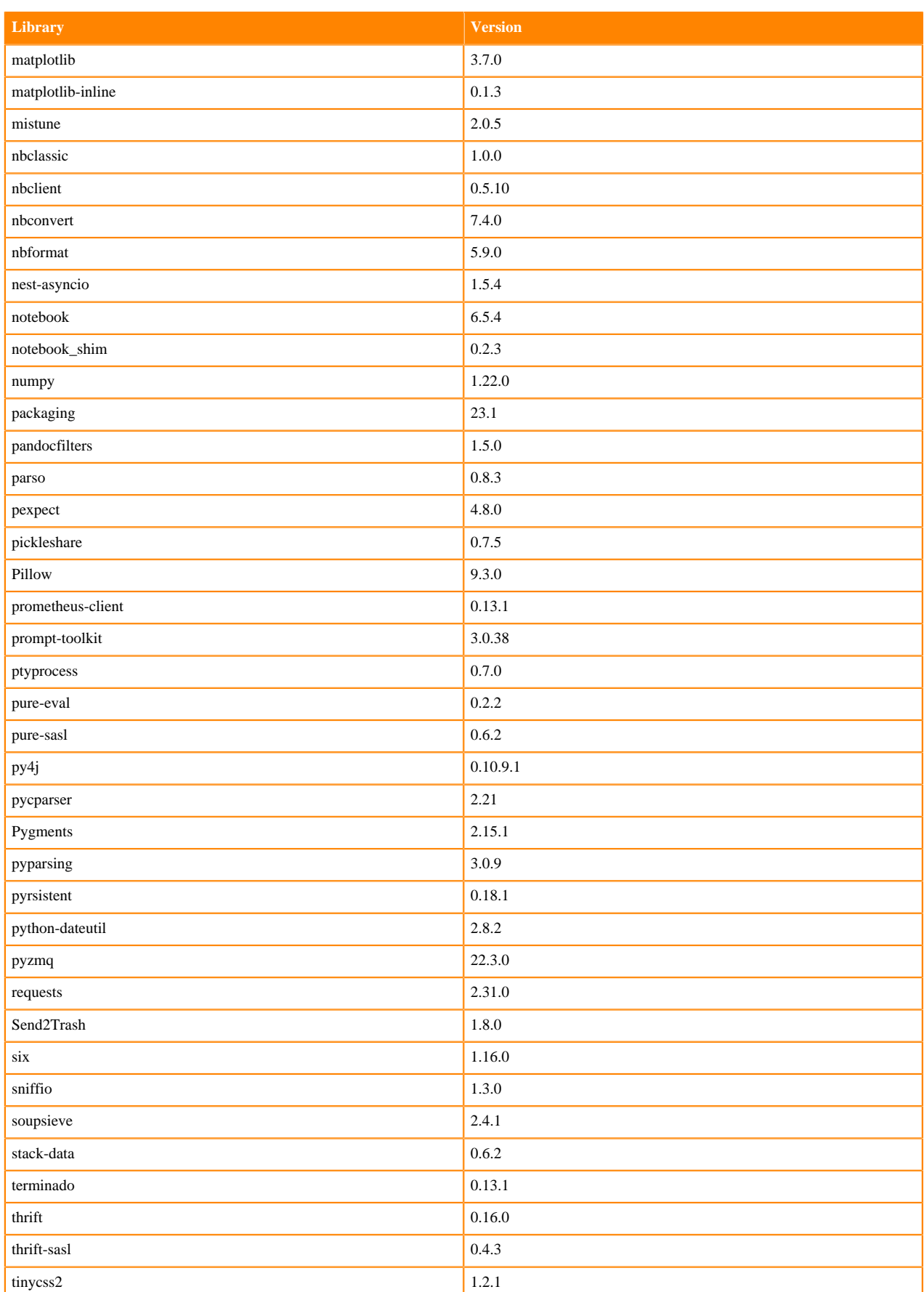

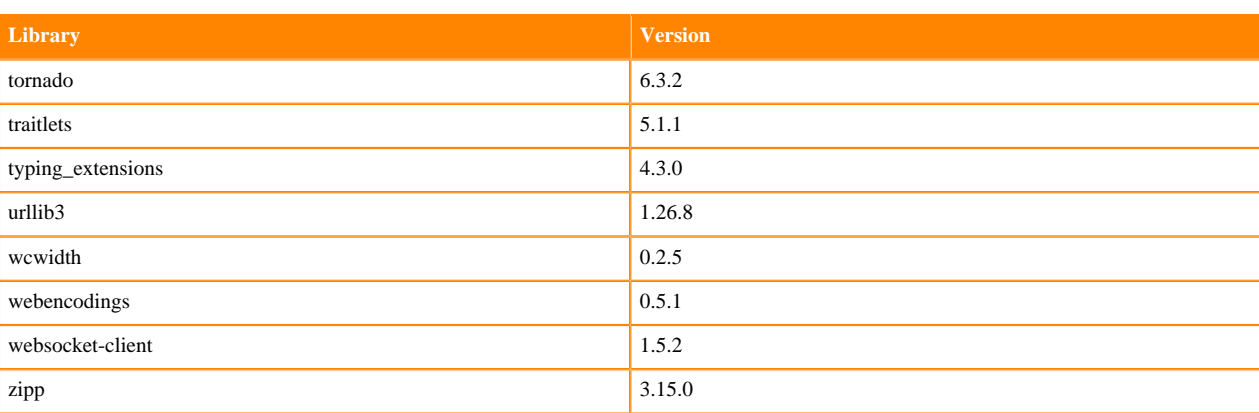

### **Table 68: Packages in Python 3.9.11 PBJ Workbench Runtimes - Nvidia GPU Edition**

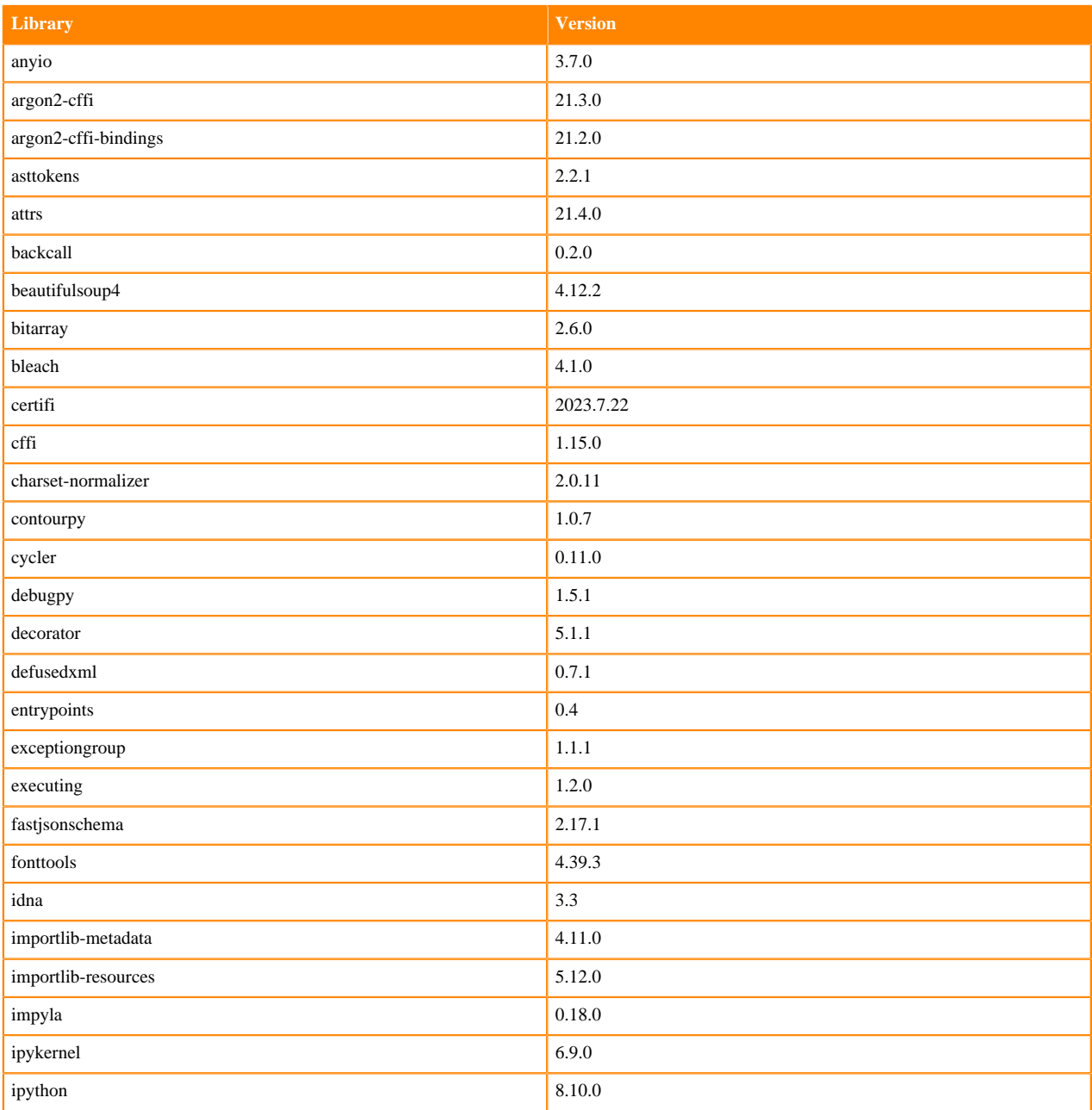

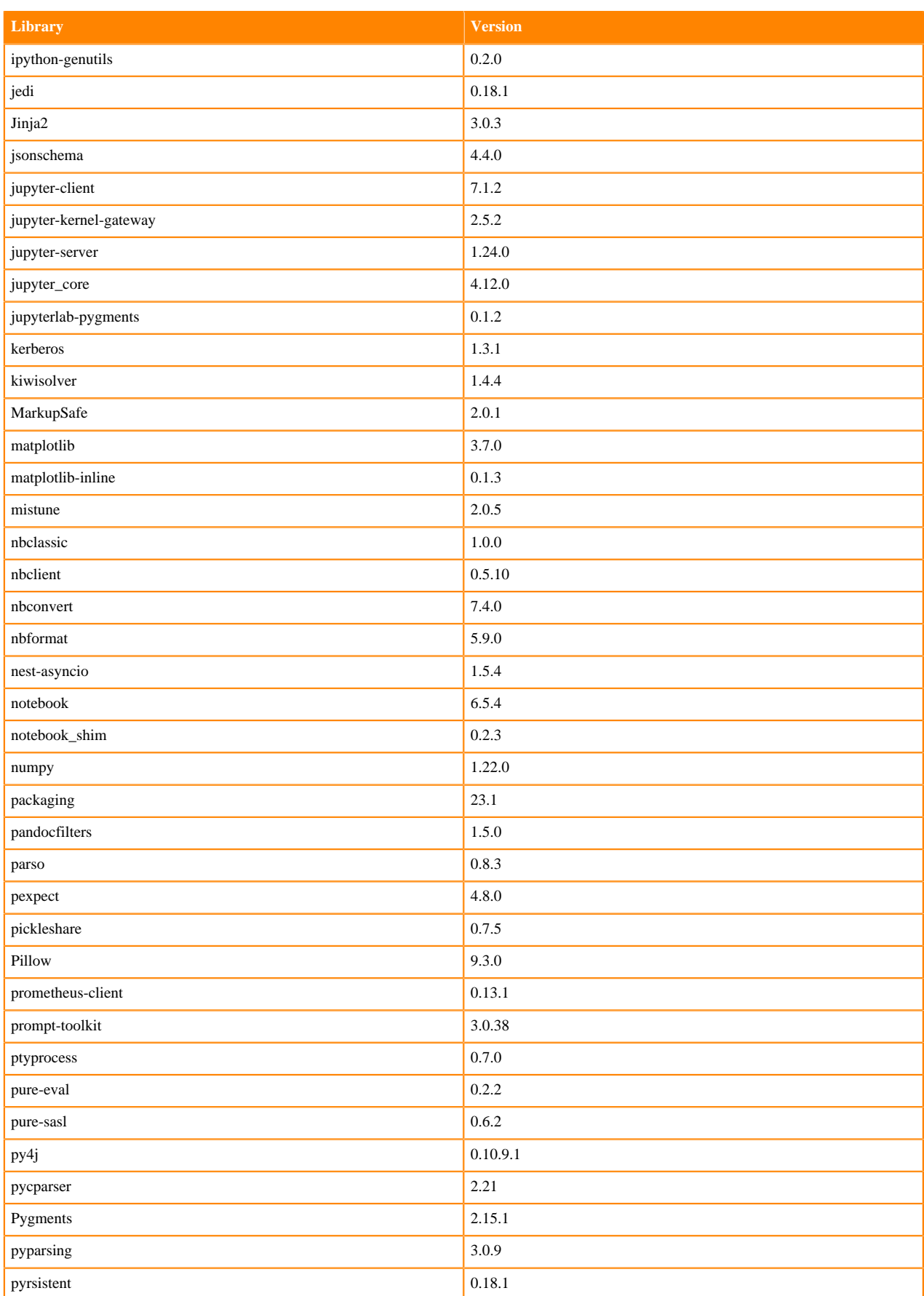

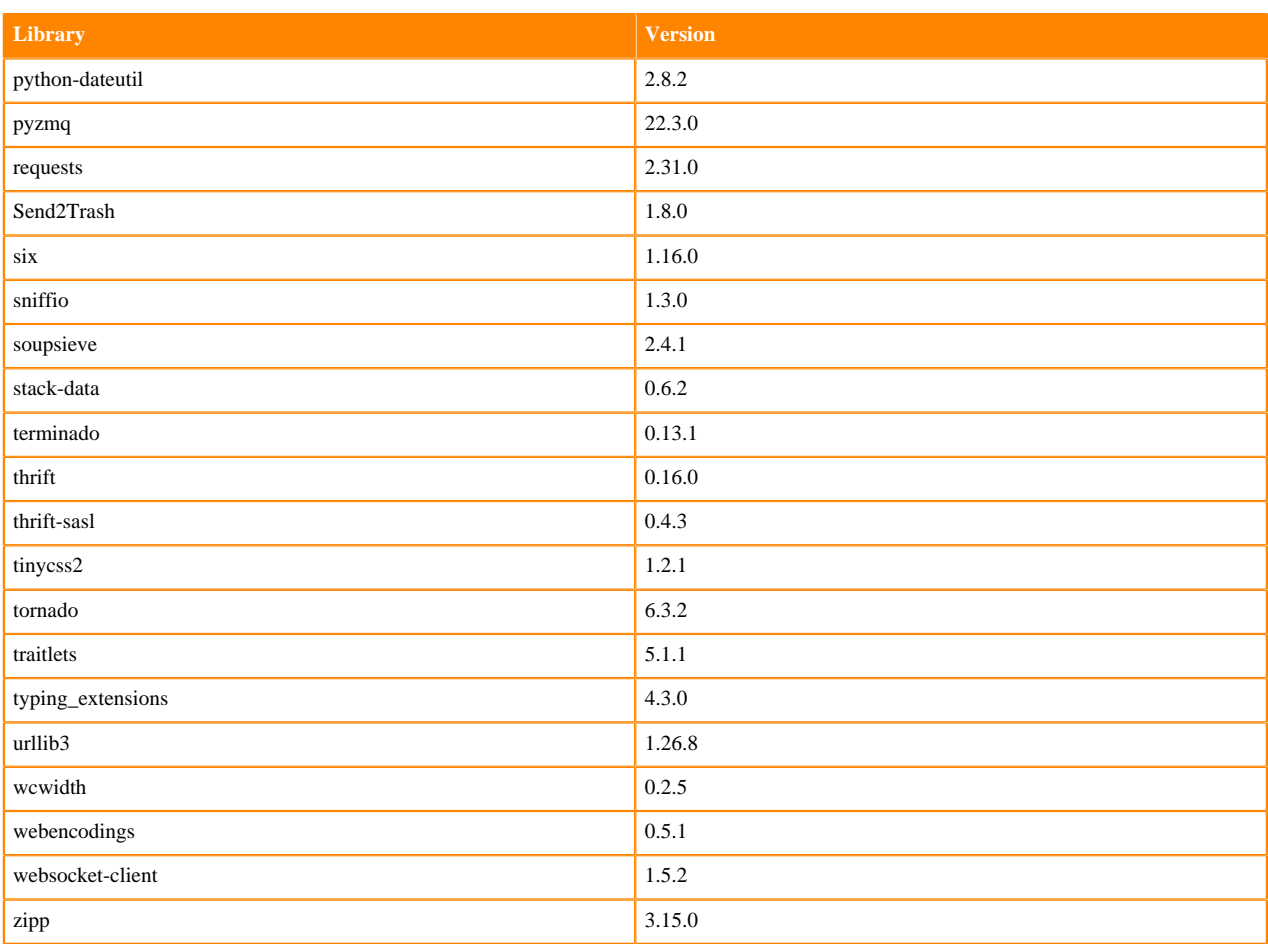

# **Python 3.8 Libraries for Workbench**

This section lists the packages in Python 3.8 Workbench Runtimes that ship with ML Runtimes 2023.08.2.

#### **Table 69: Packages in Python 3.8.16 Workbench Runtimes - Standard**

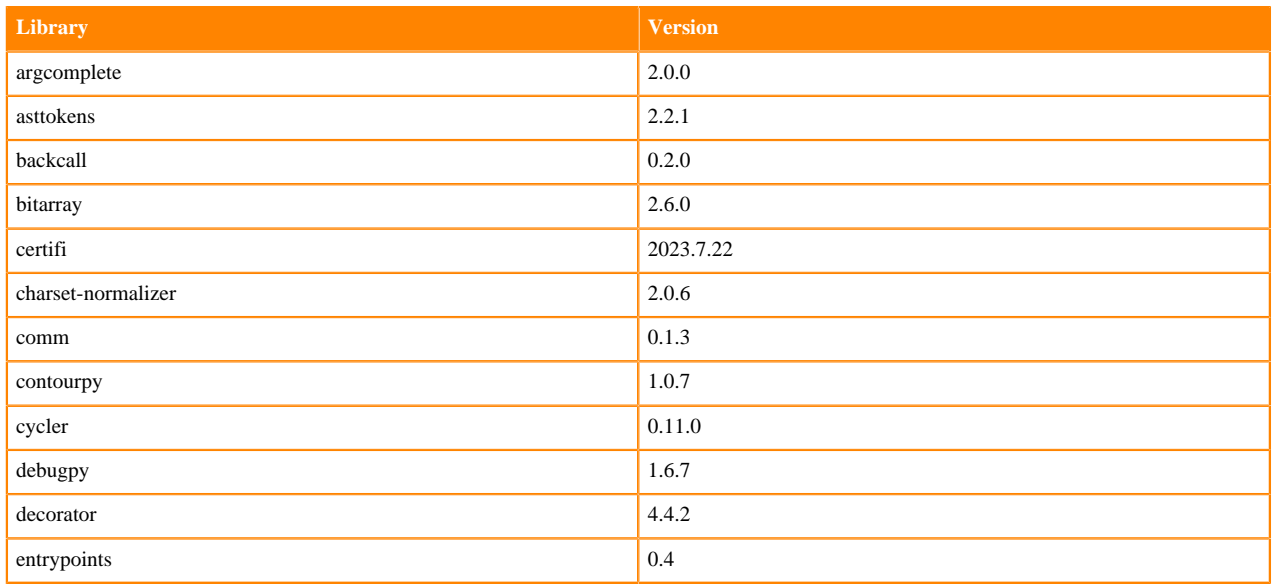

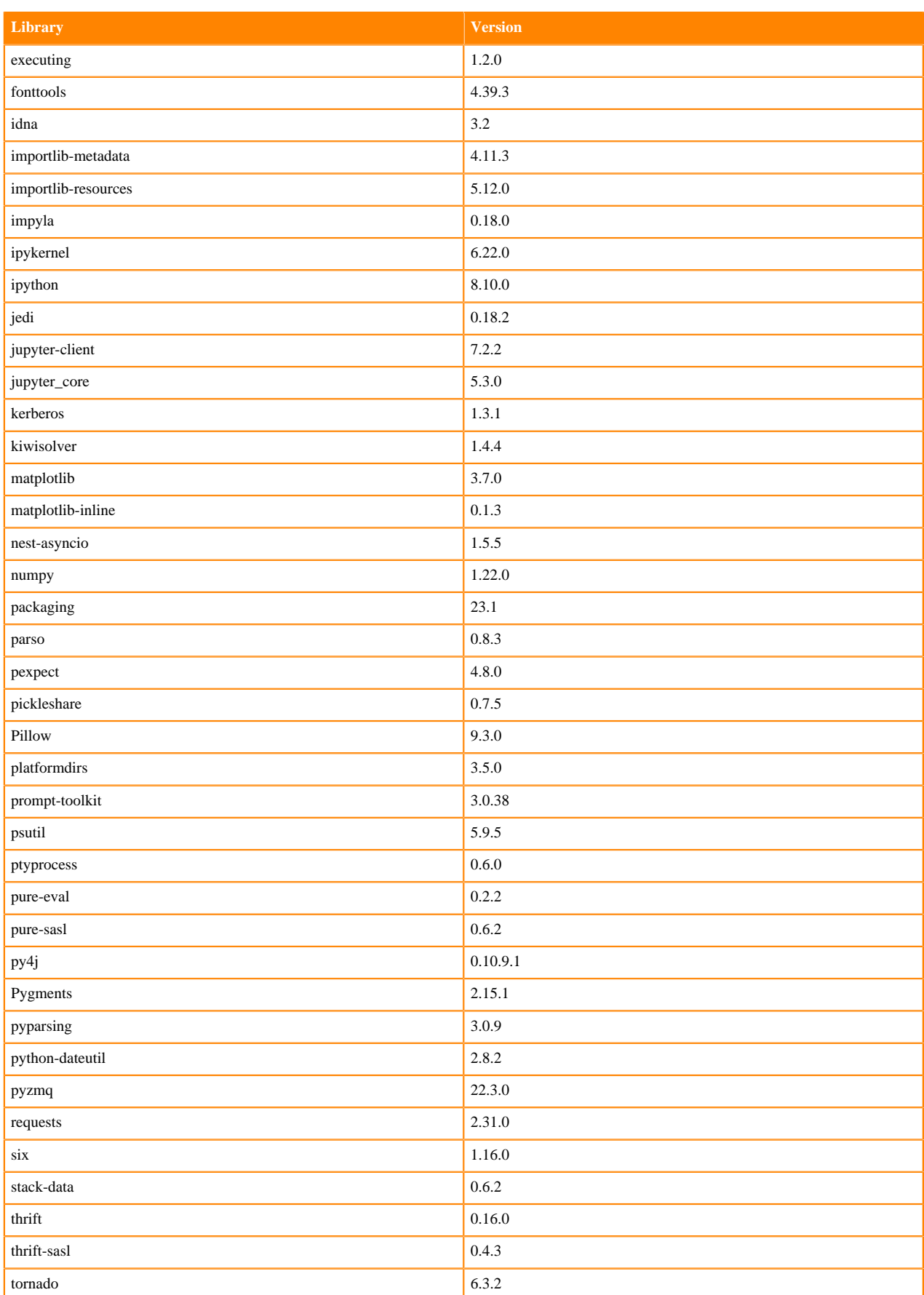

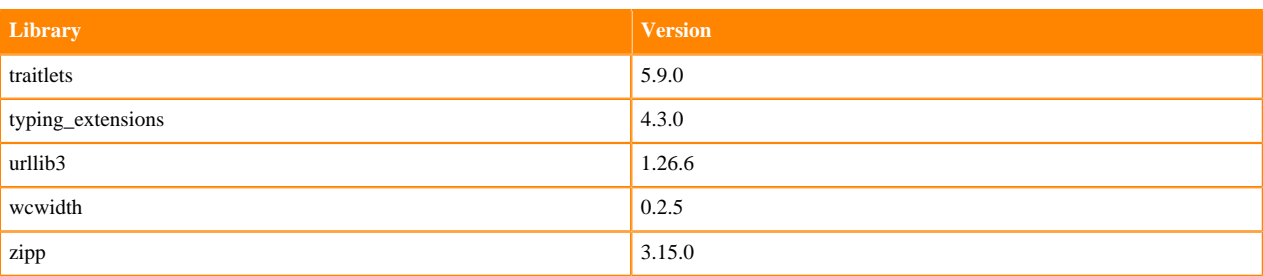

### **Table 70: Packages in Python 3.8.16 Workbench Runtimes - Nvidia GPU Edition**

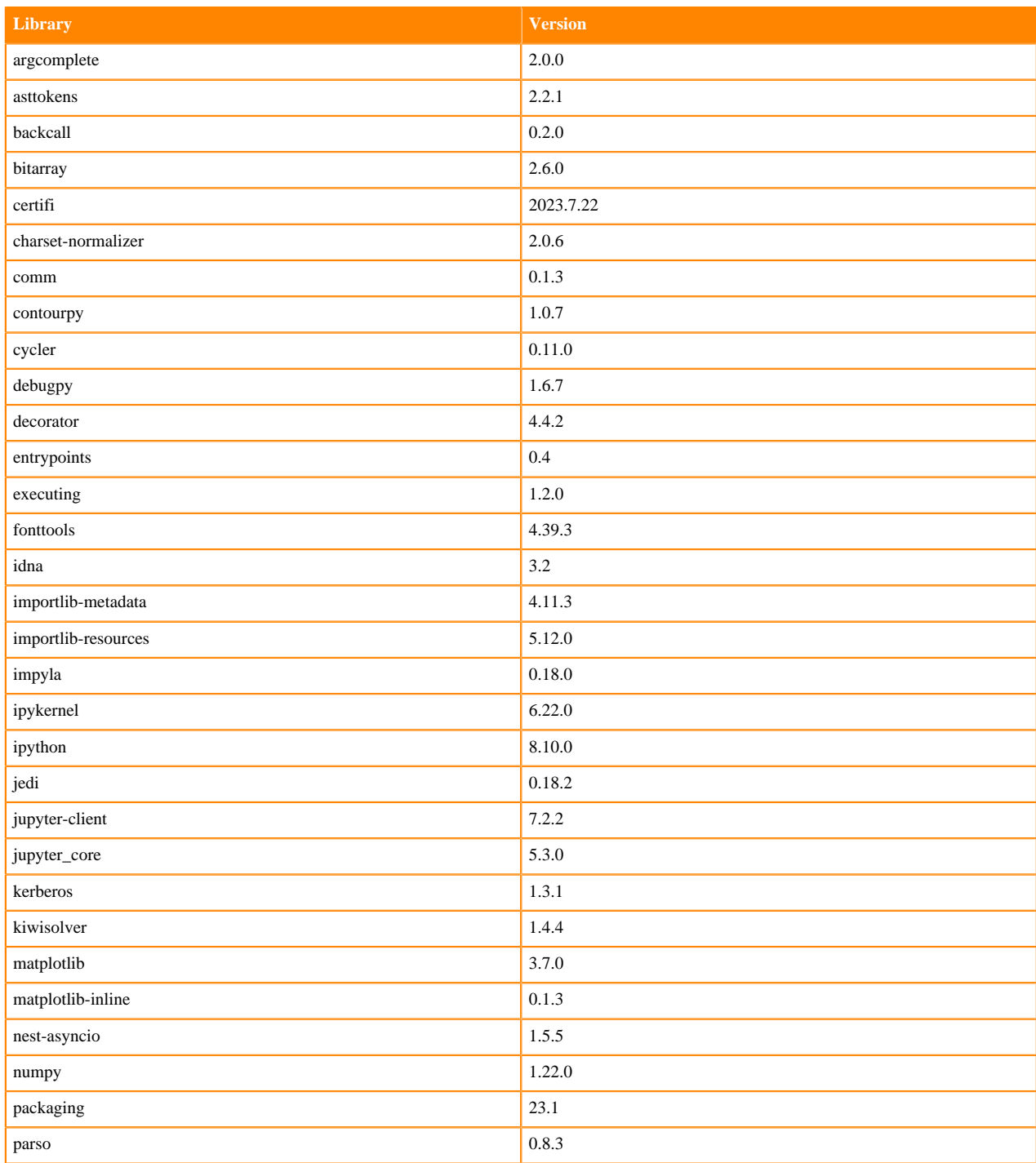

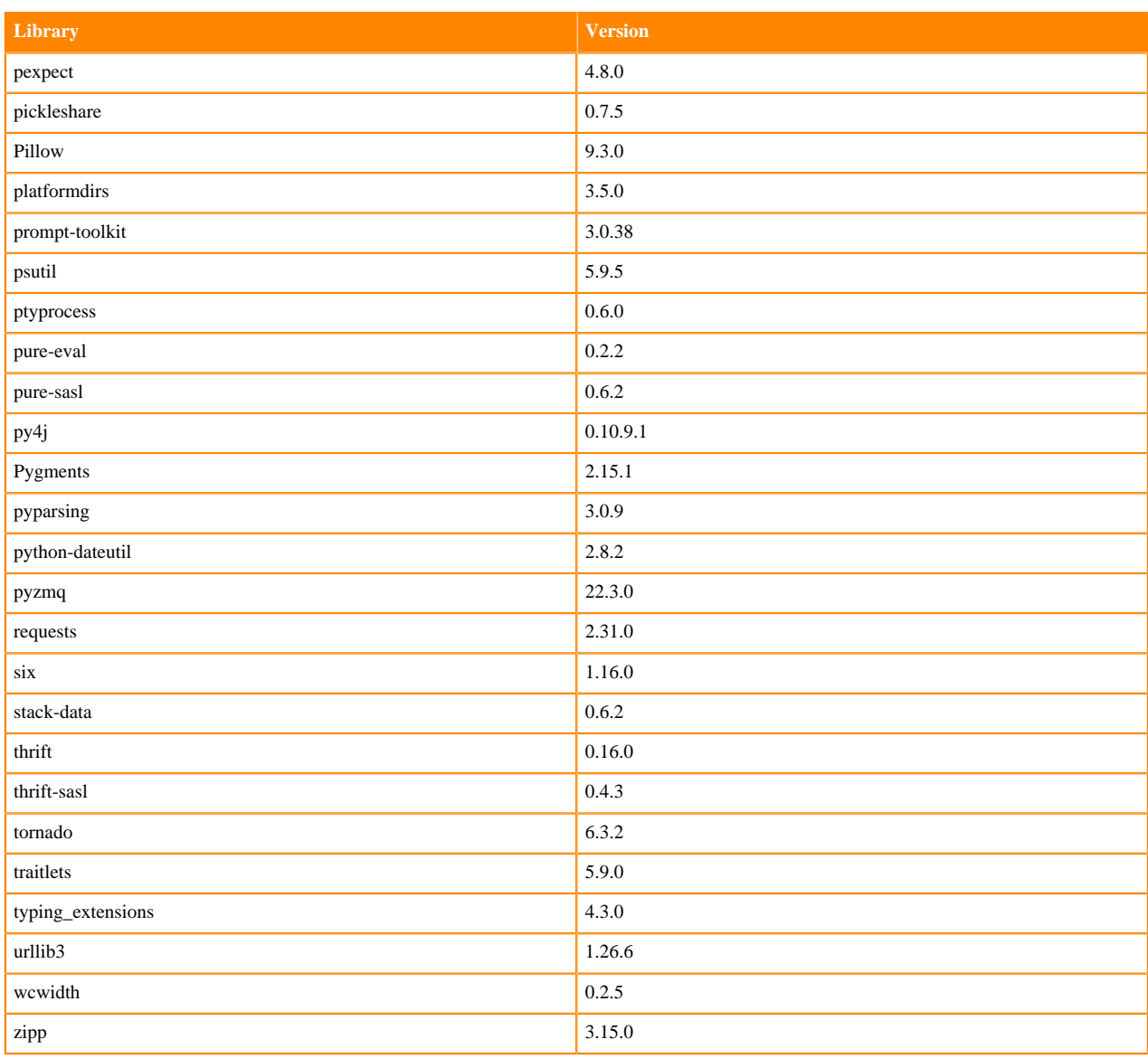

### **Table 71: Packages in Python 3.8.16 PBJ Workbench Runtimes - Standard**

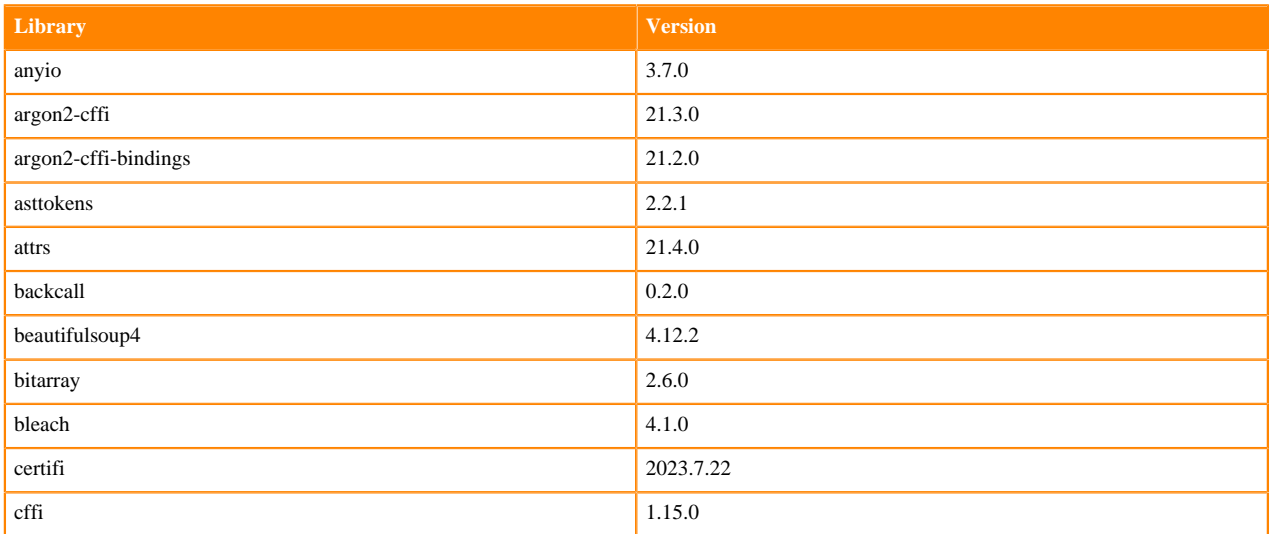
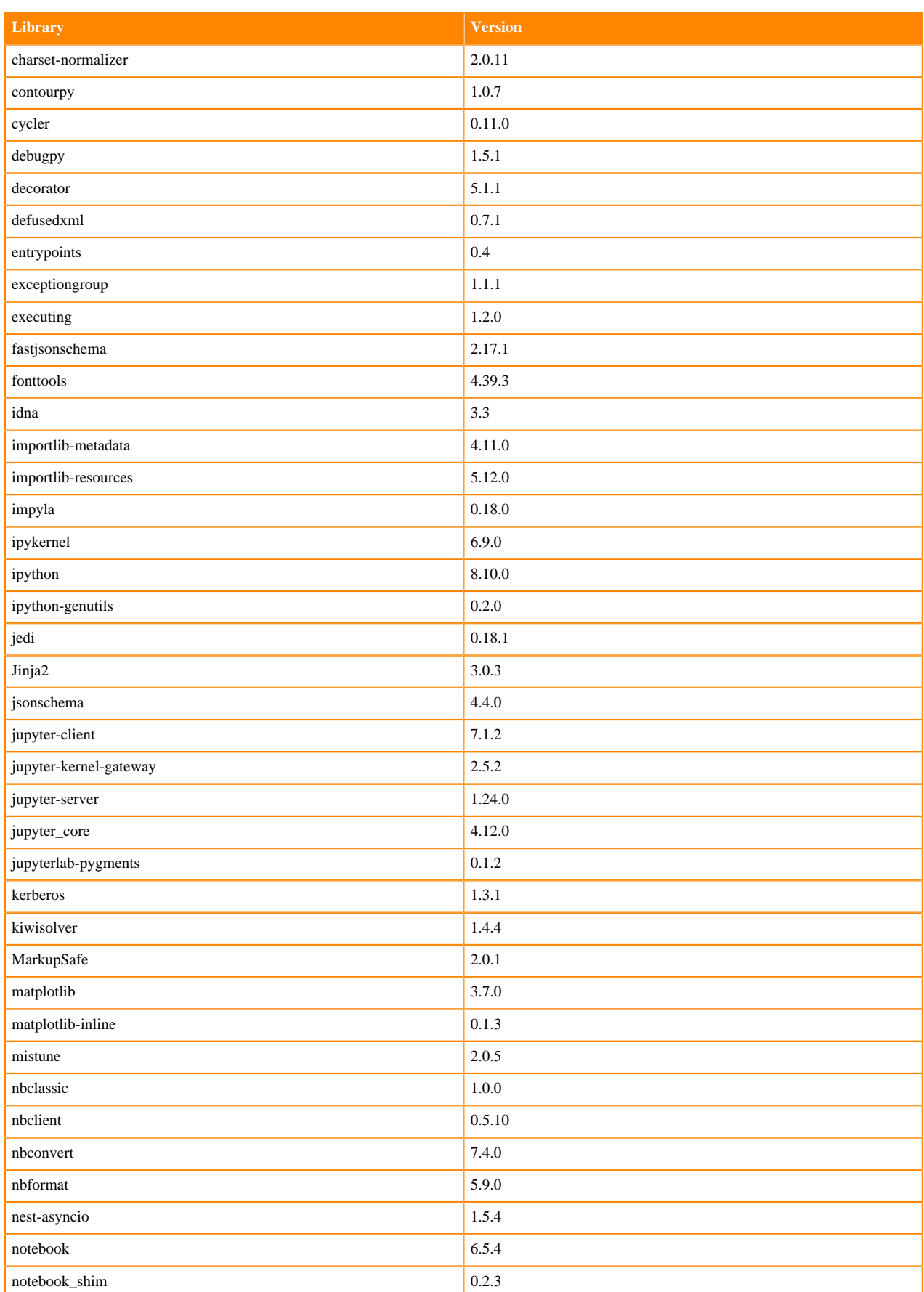

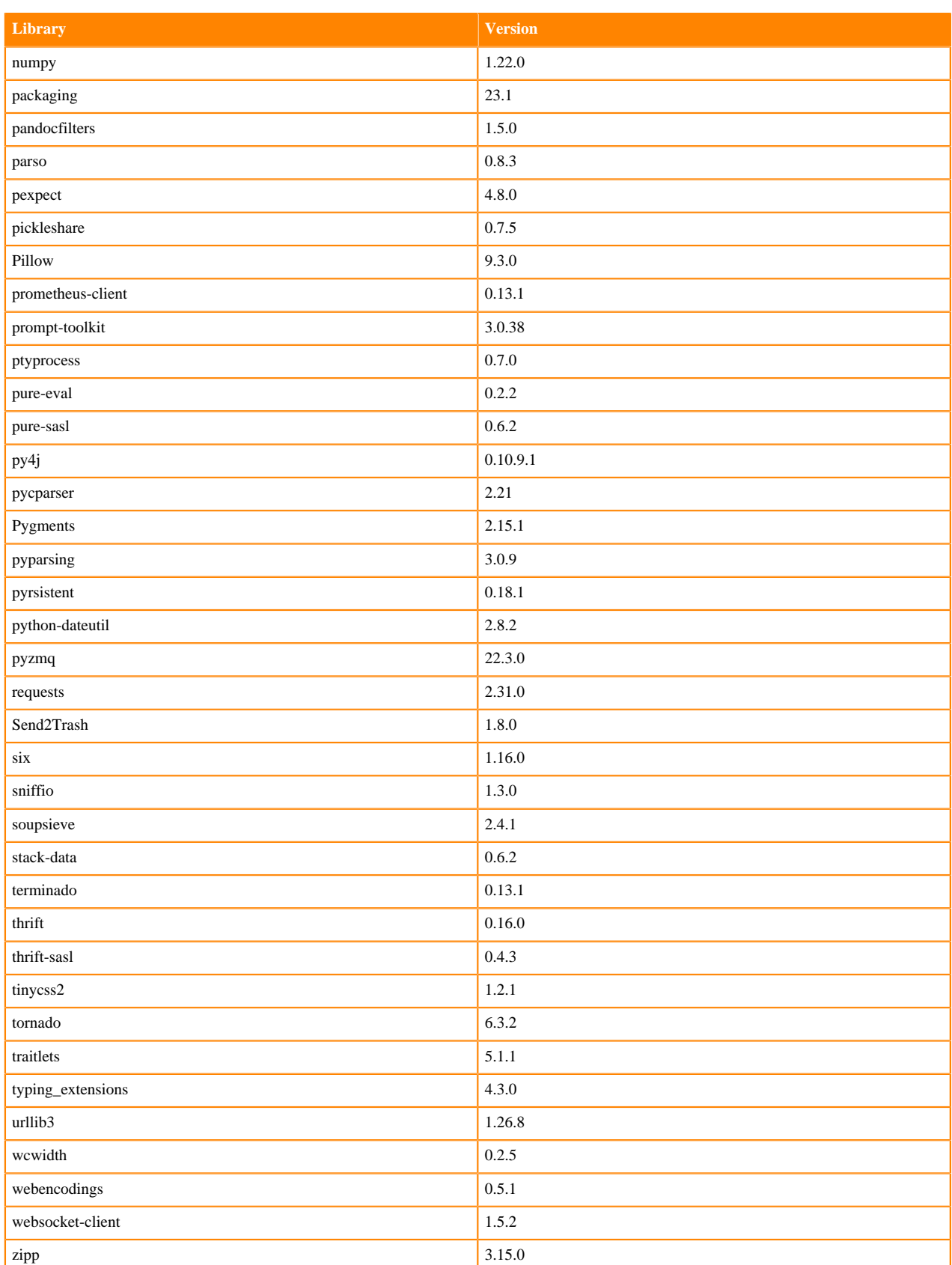

### **Table 72: Packages in Python 3.8.16 PBJ Workbench Runtimes - Nvidia GPU Edition**

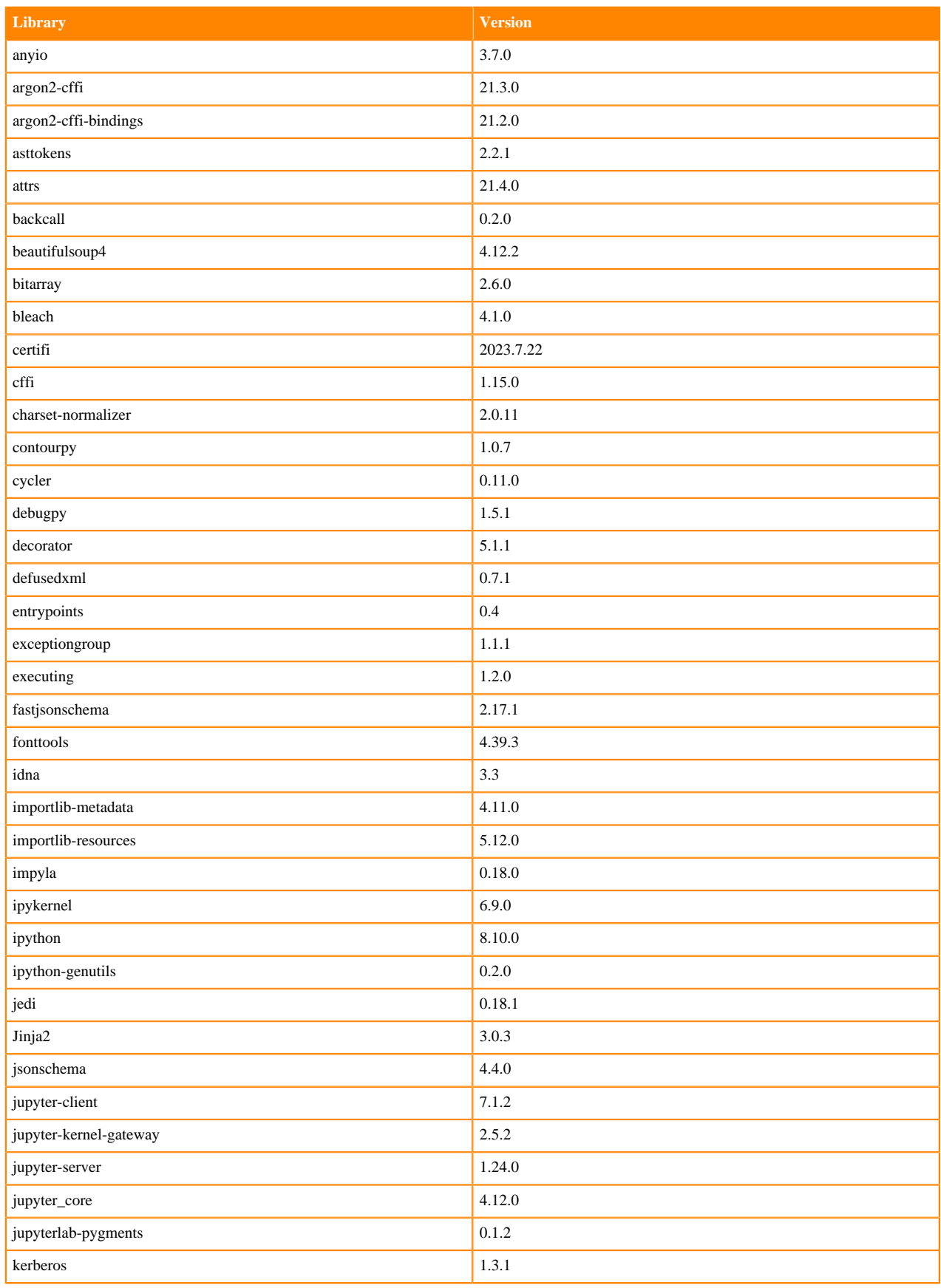

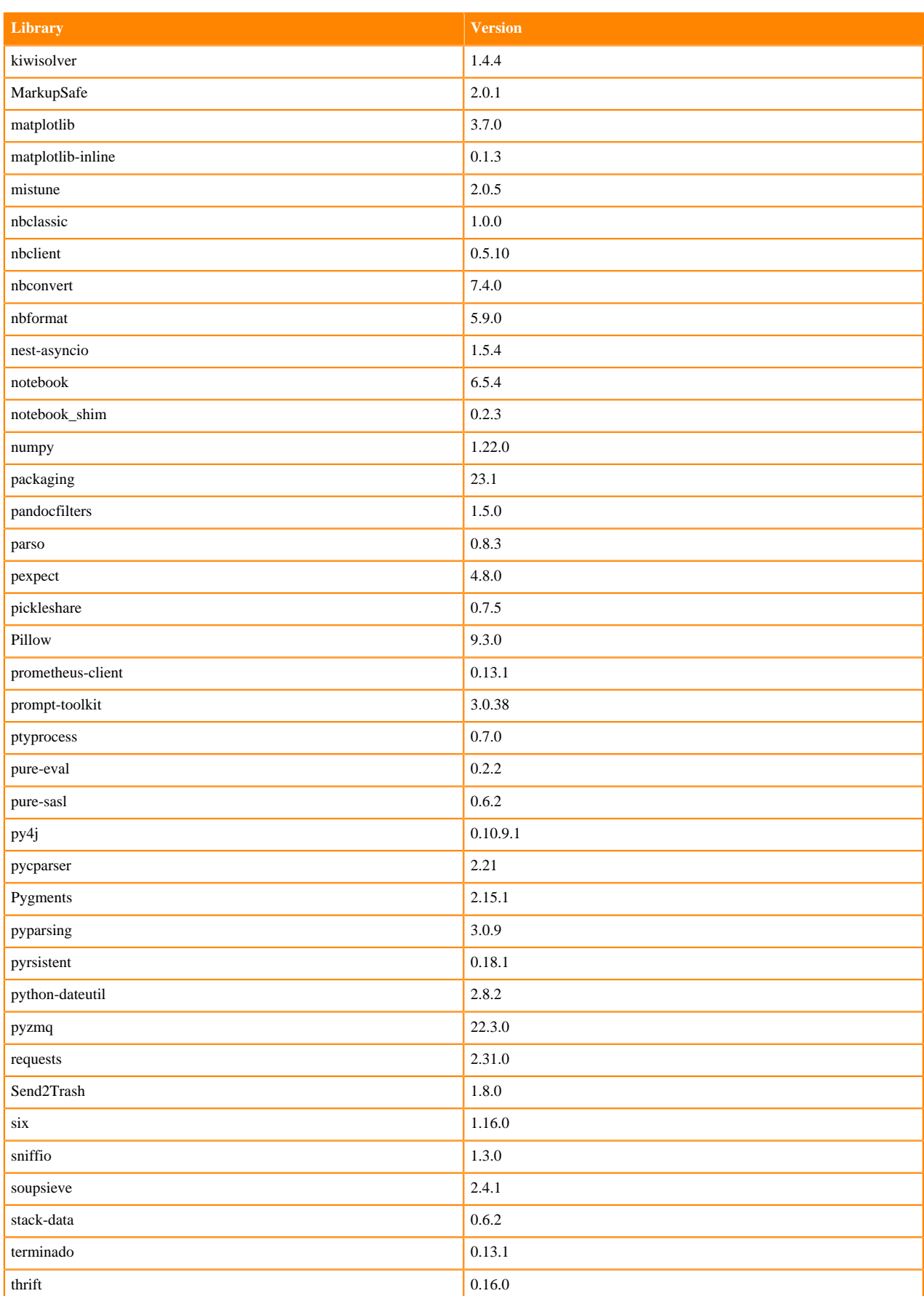

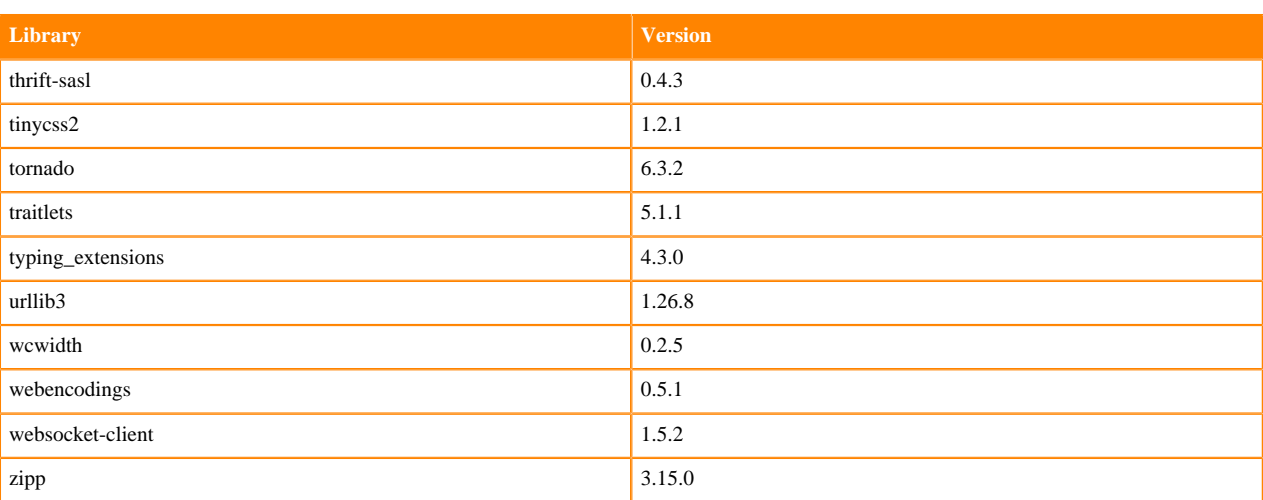

## **Python 3.7 Libraries for Workbench**

This section lists the packages in Python 3.7 Workbench Runtimes that ship with ML Runtimes 2023.08.2.

#### **Table 73: Packages in Python 3.7.16 Workbench Runtimes - Standard**

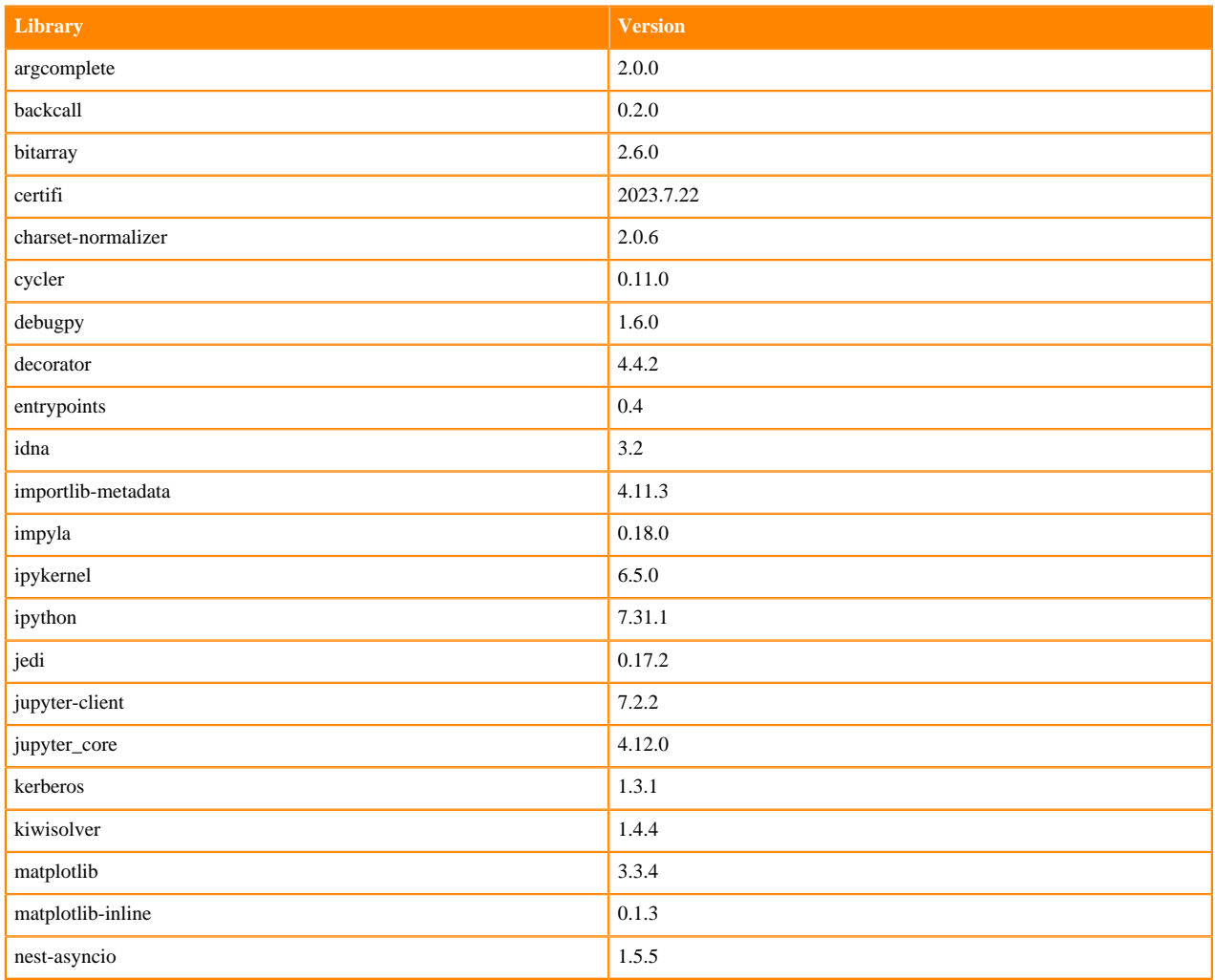

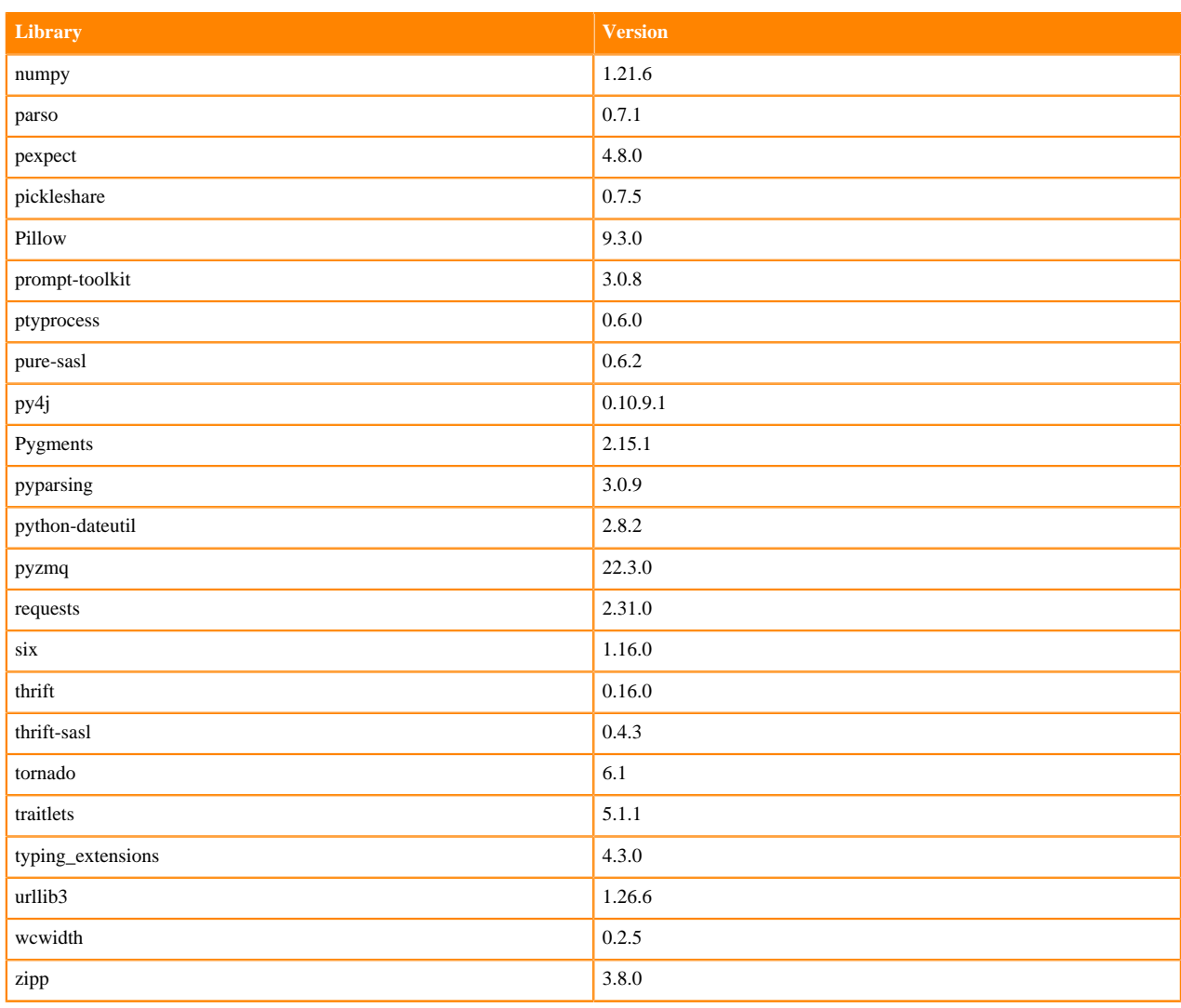

### **Table 74: Packages in Python 3.7.16 Workbench Runtimes - Nvidia GPU Edition**

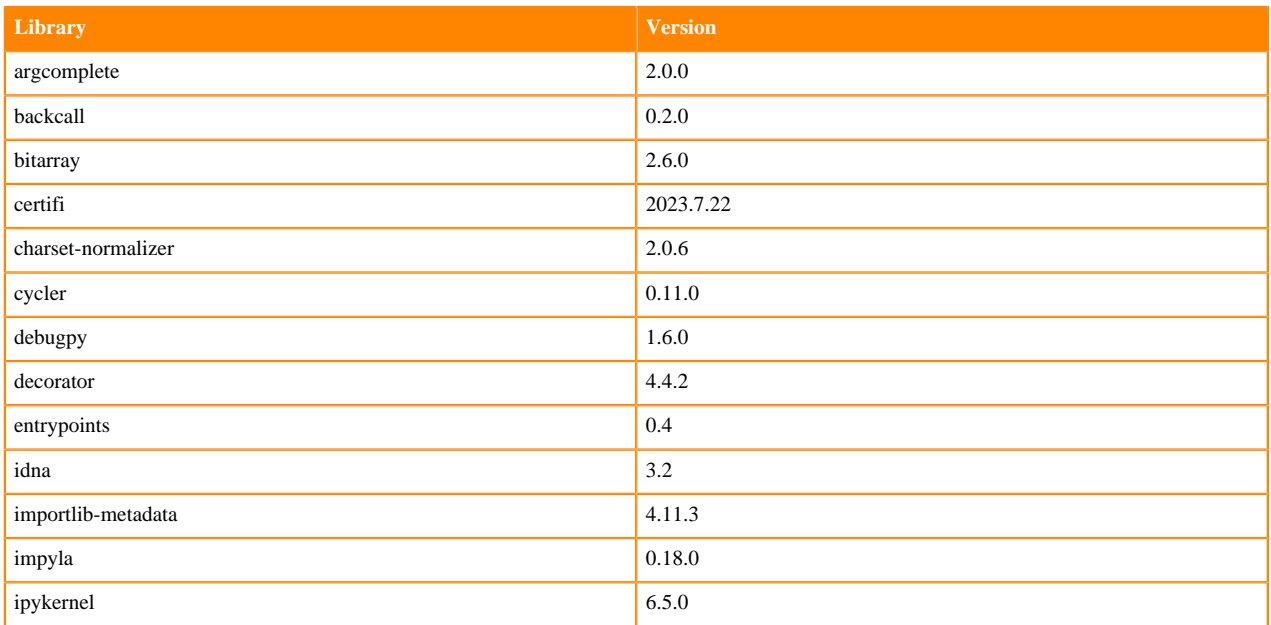

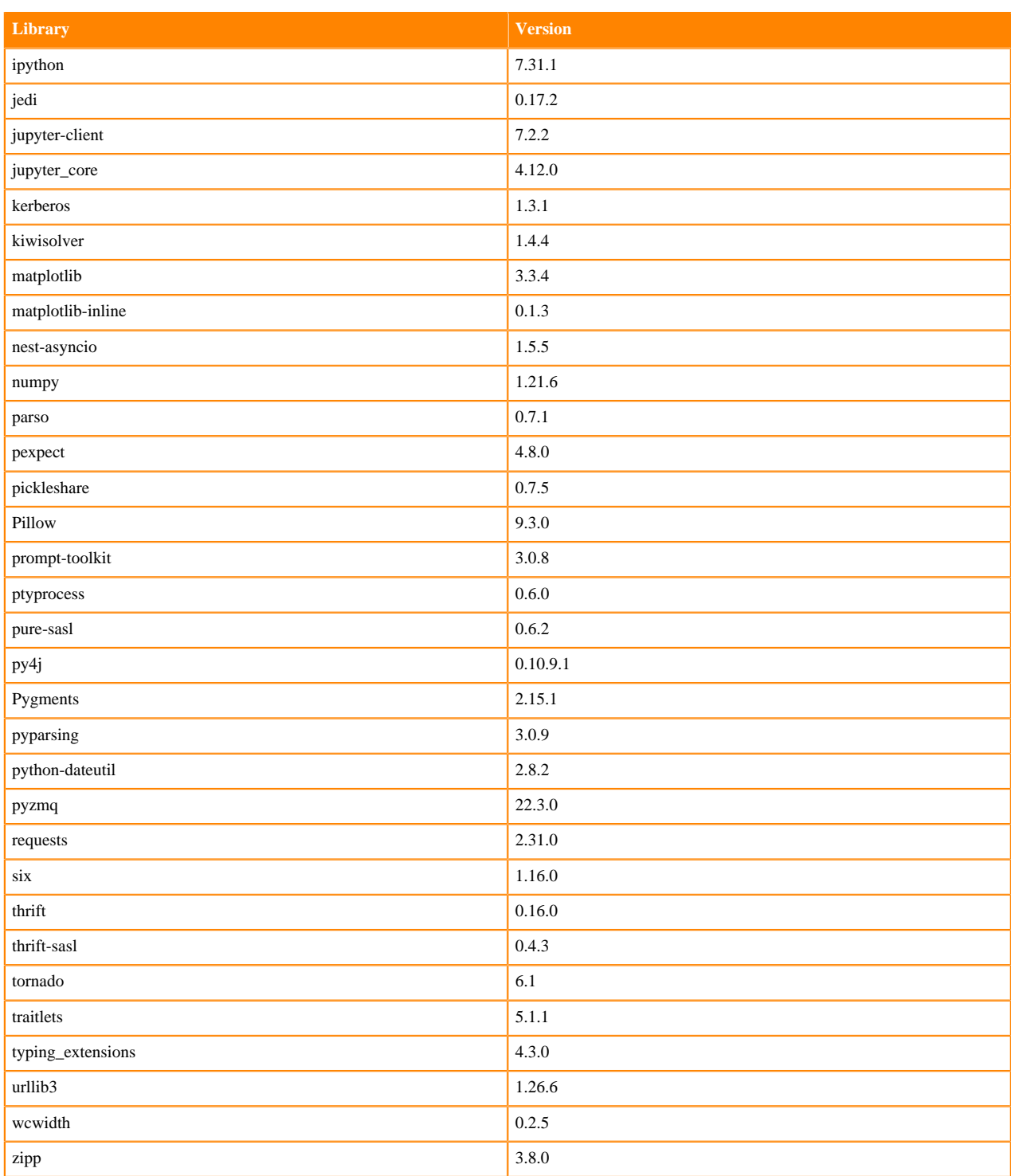

## **Table 75: Packages in Python 3.7.16 PBJ Workbench - Standard**

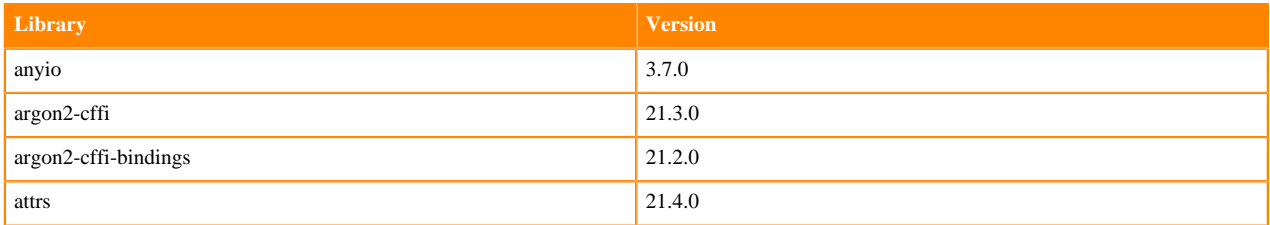

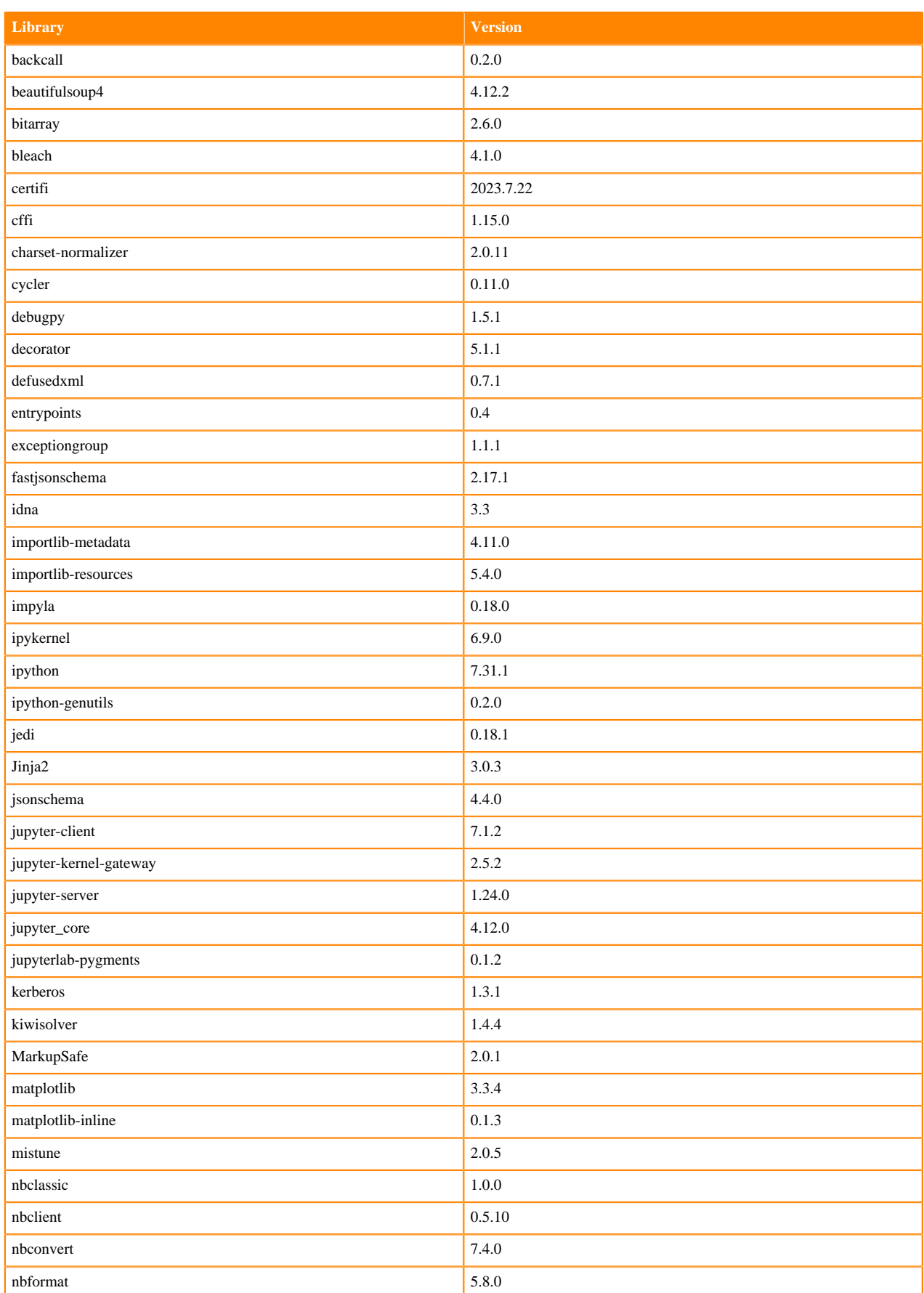

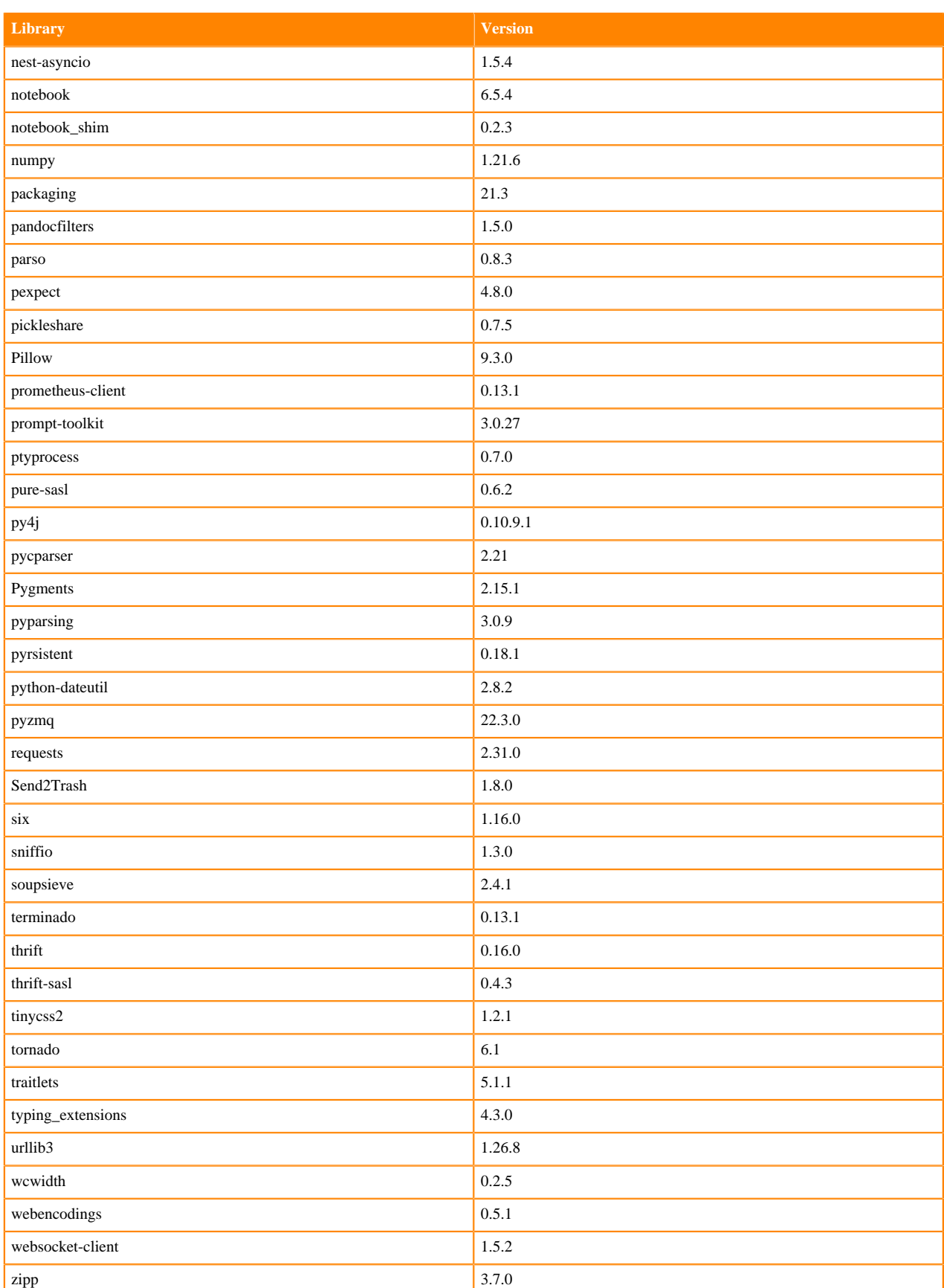

## **Table 76: Packages in Python 3.7.16 PBJ Workbench - Nvidia GPU Edition**

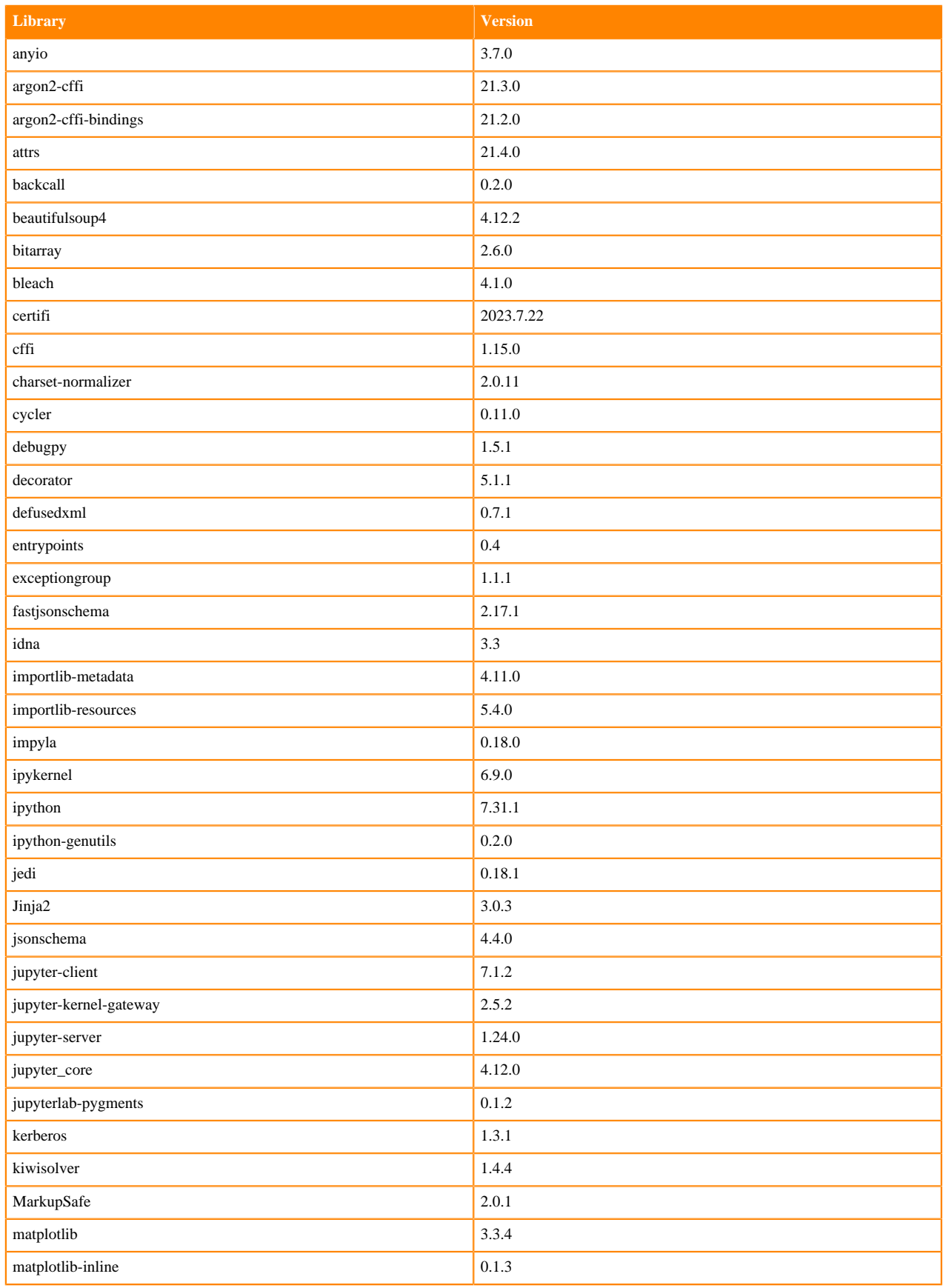

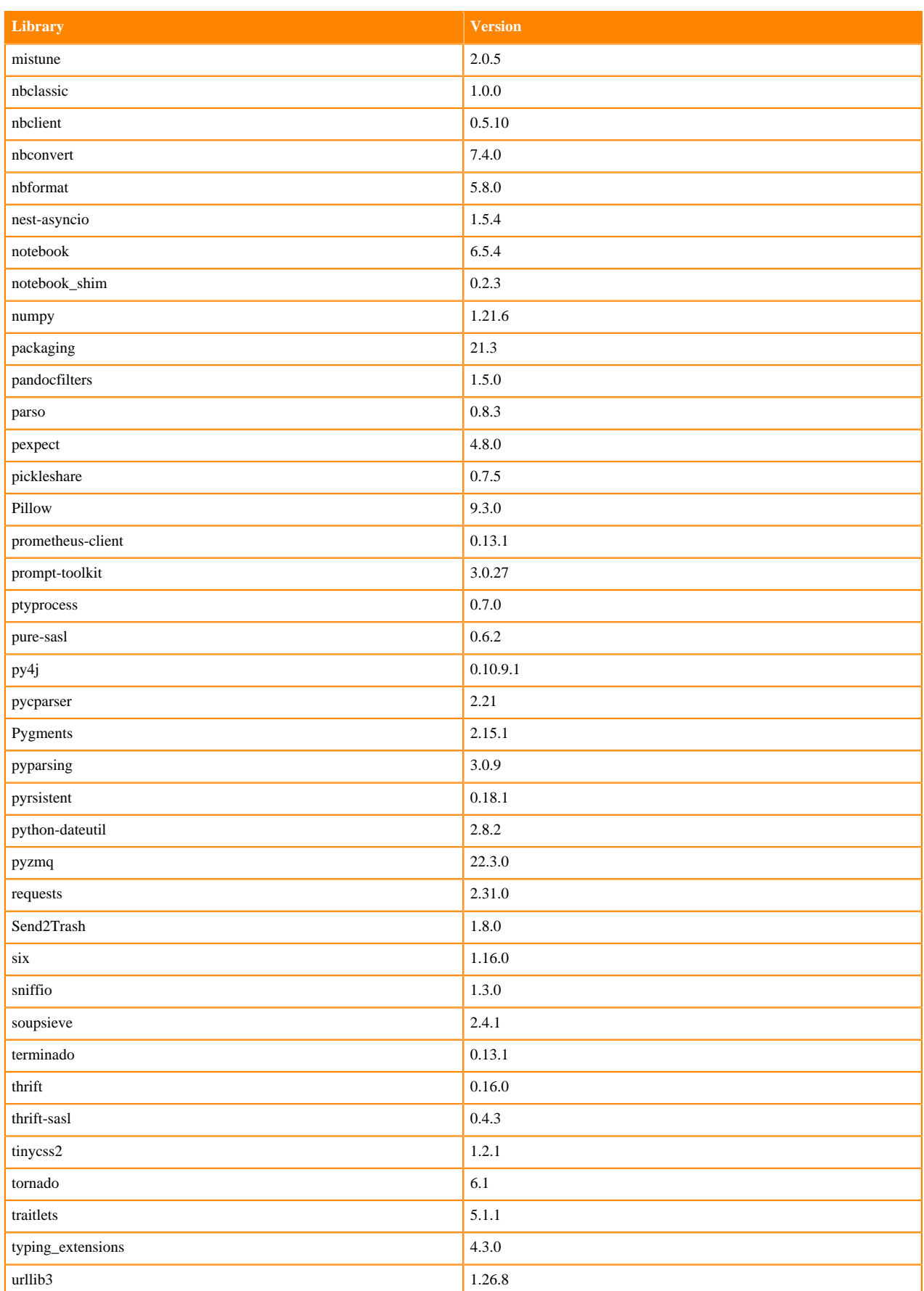

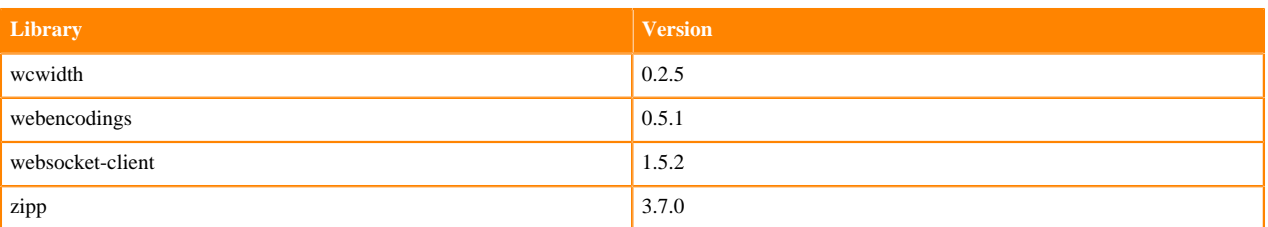

## **Scala 2.11 Libraries for Workbench**

This section lists the packages in Scala 2.11.12 Workbench Runtimes that ship with ML Runtimes 2023.08.2.

#### **Scala 2.11.12 Libraries for Workbench - Standard**

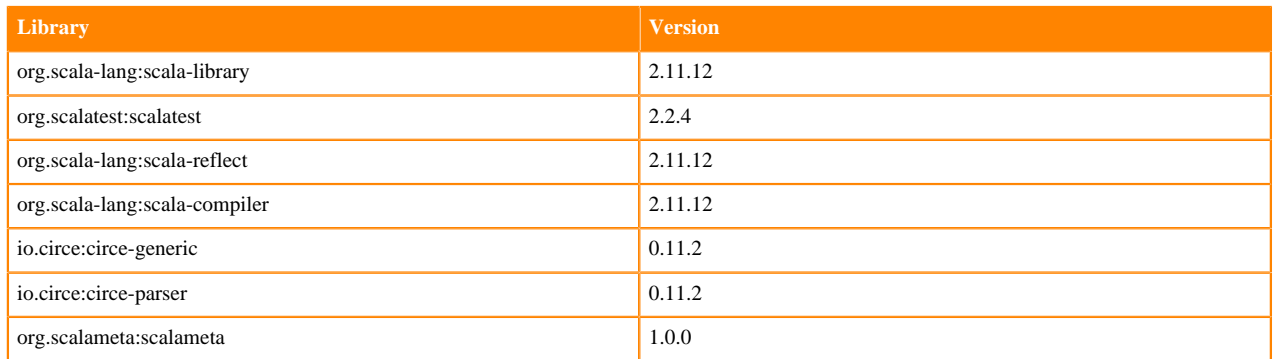

## **Python 3.10 Libraries for JupyterLab**

This section lists the packages in Python 3.10 JupyterLab Runtimes that ship with ML Runtimes 2023.08.2.

#### **Table 77: Packages in Python 3.10.9 JupyterLab Runtimes - Standard**

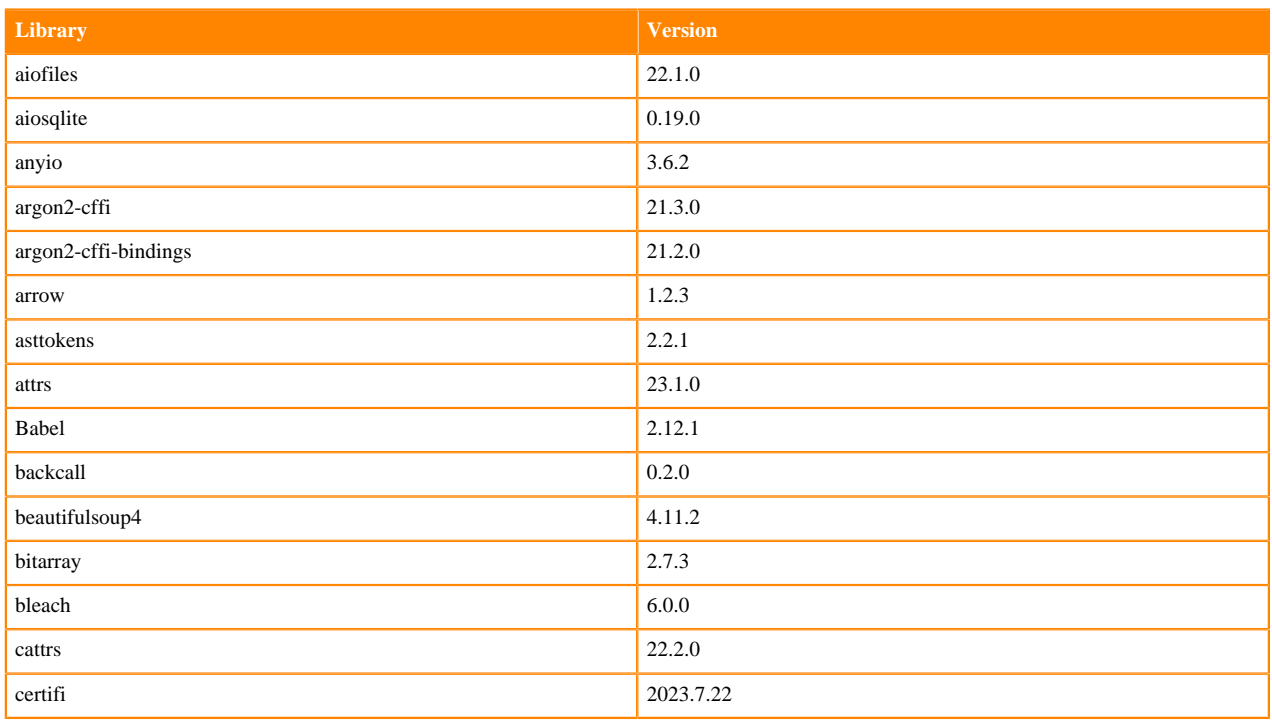

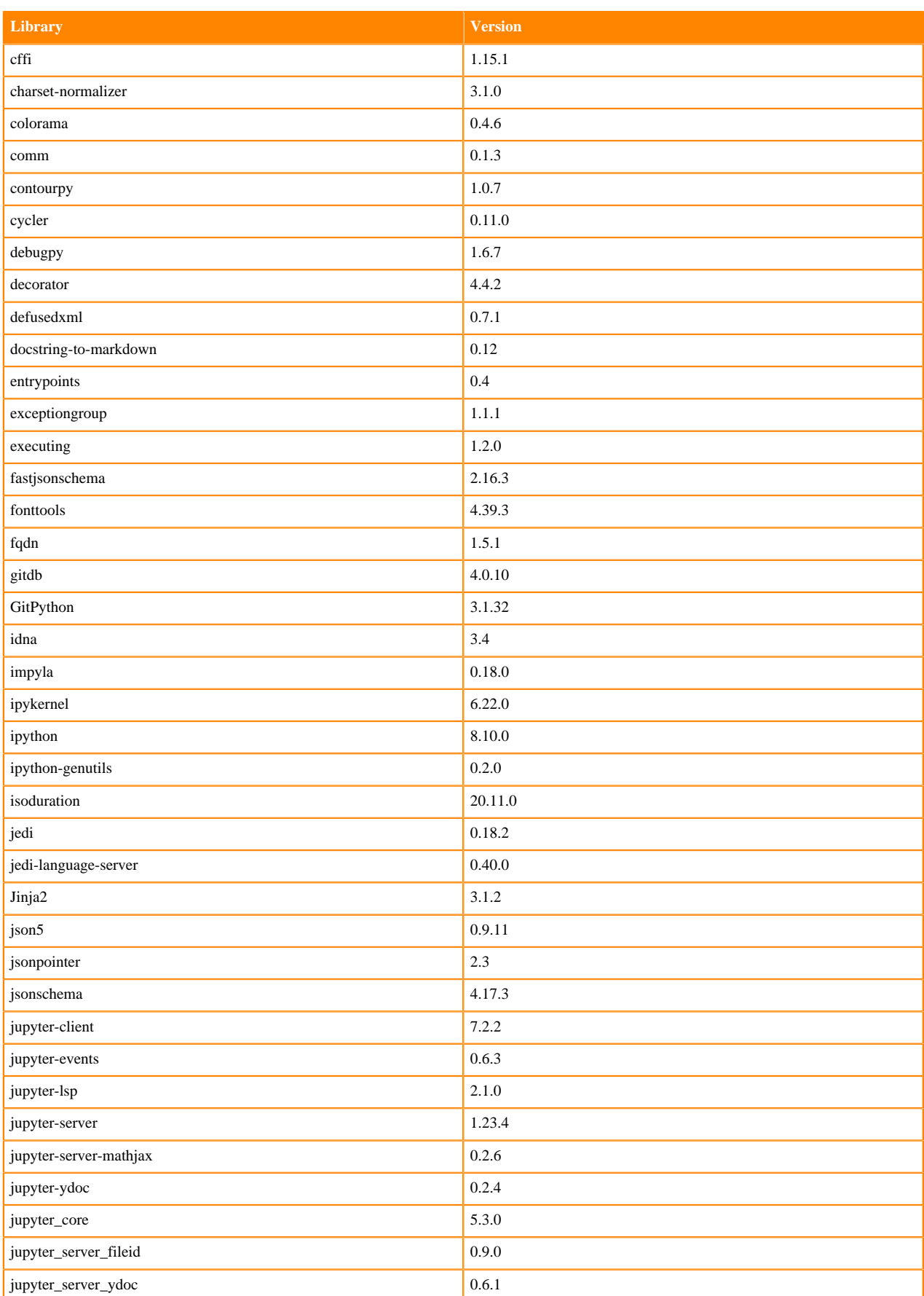

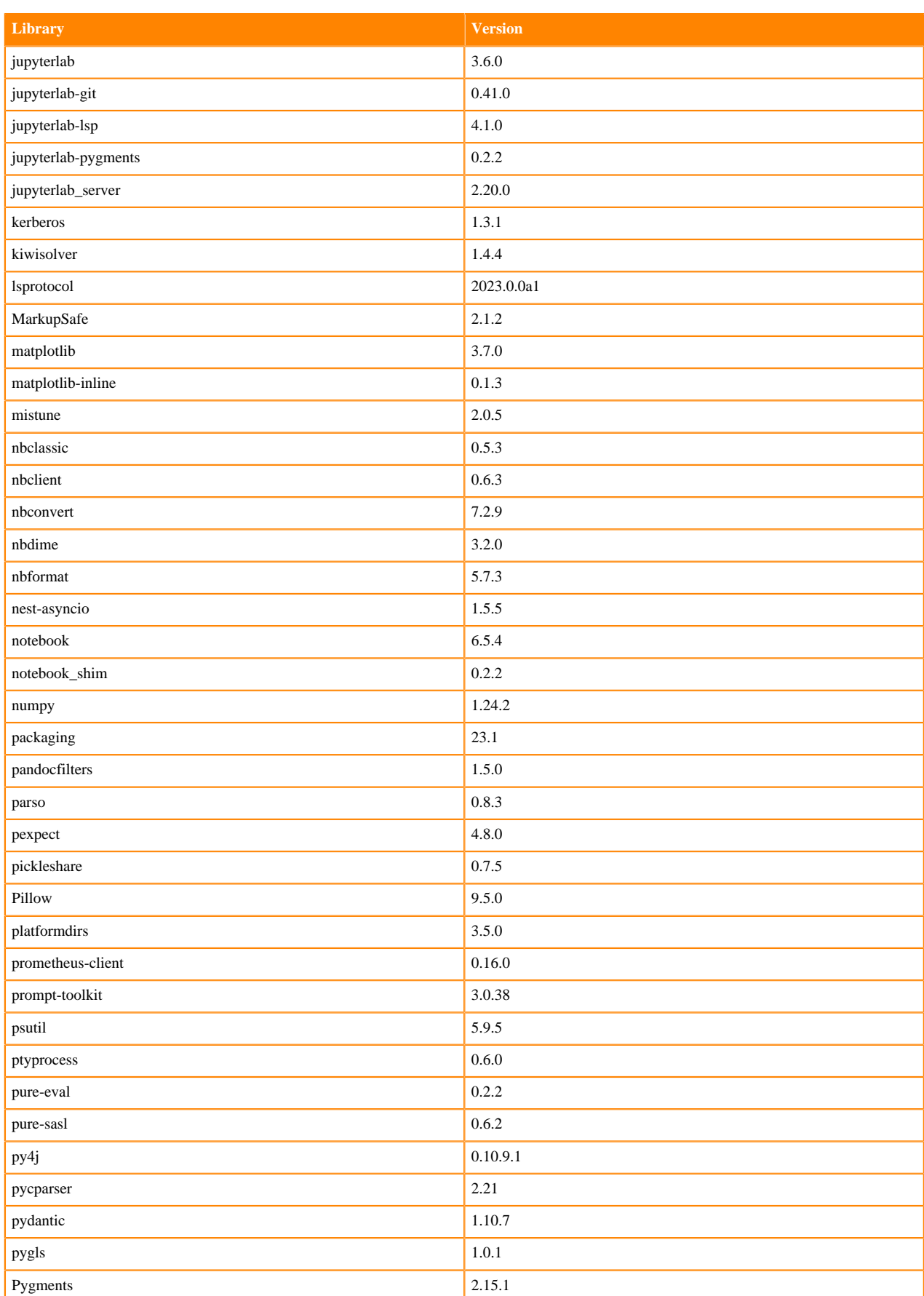

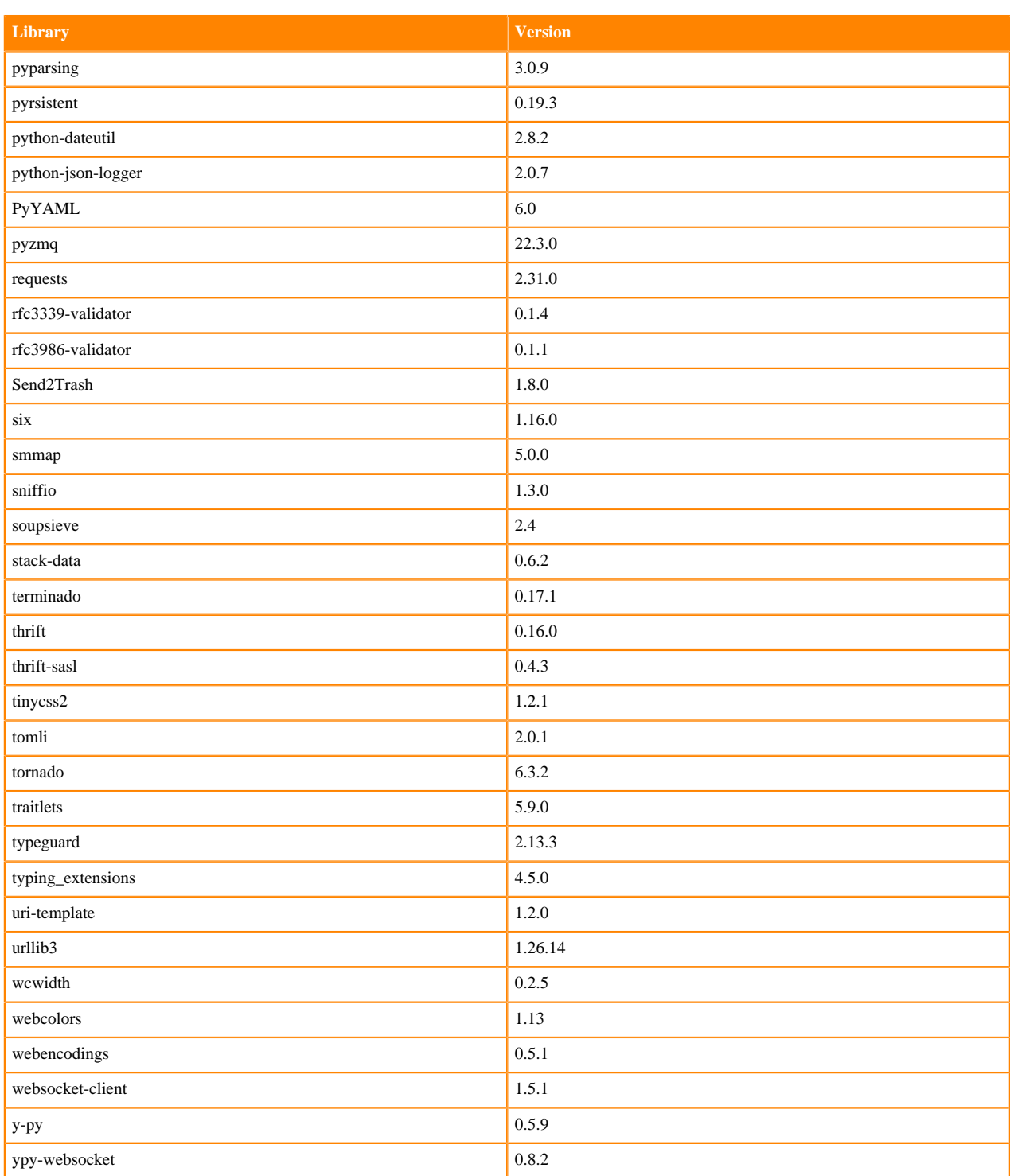

## **Table 78: Packages in Python 3.10.9 JupyterLab Runtimes - Nvidia GPU Edition**

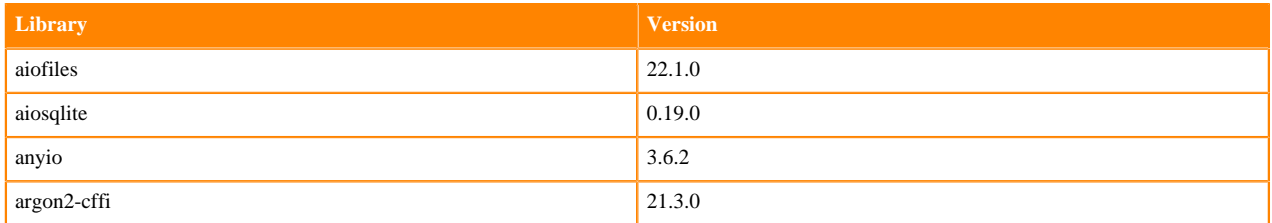

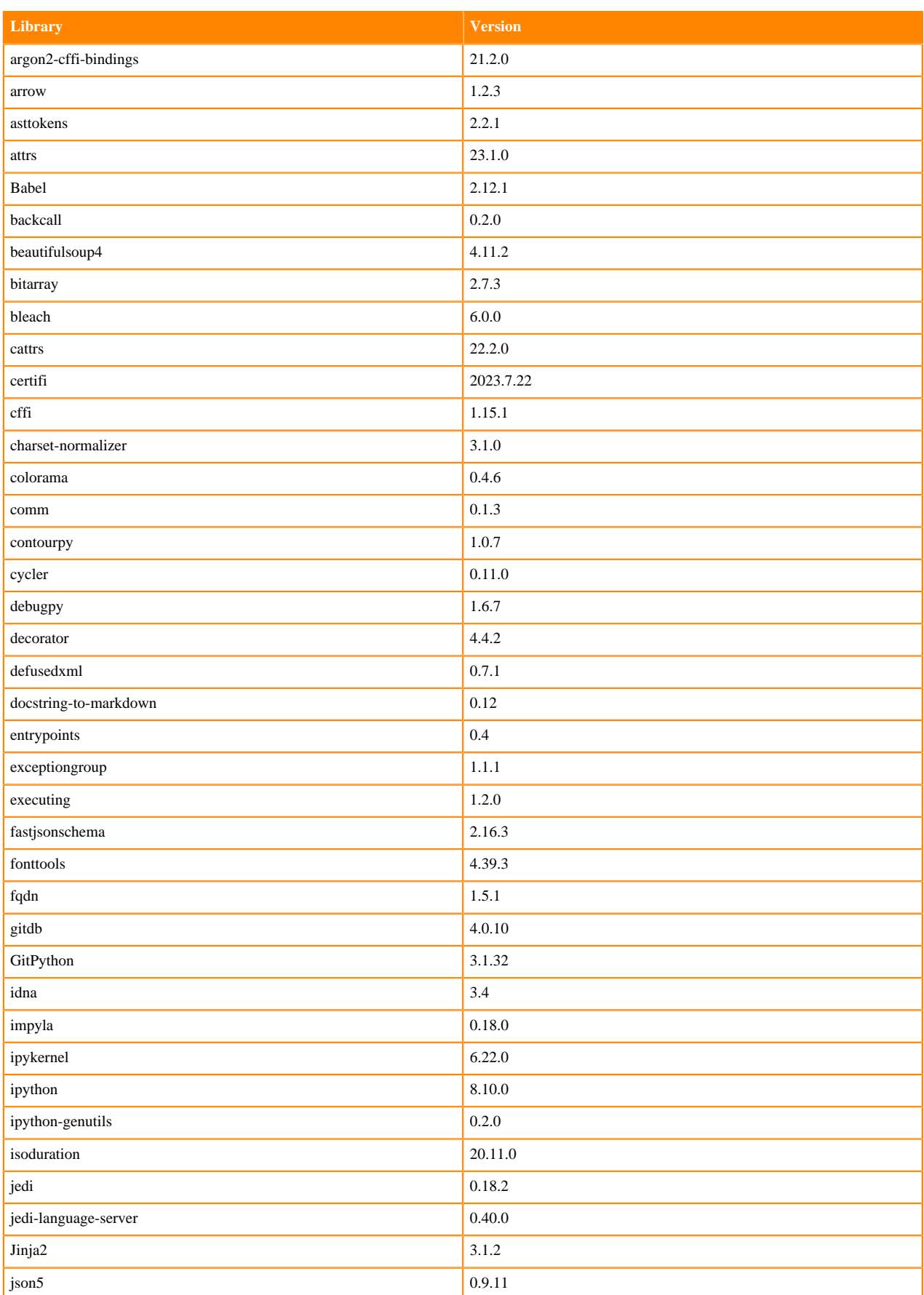

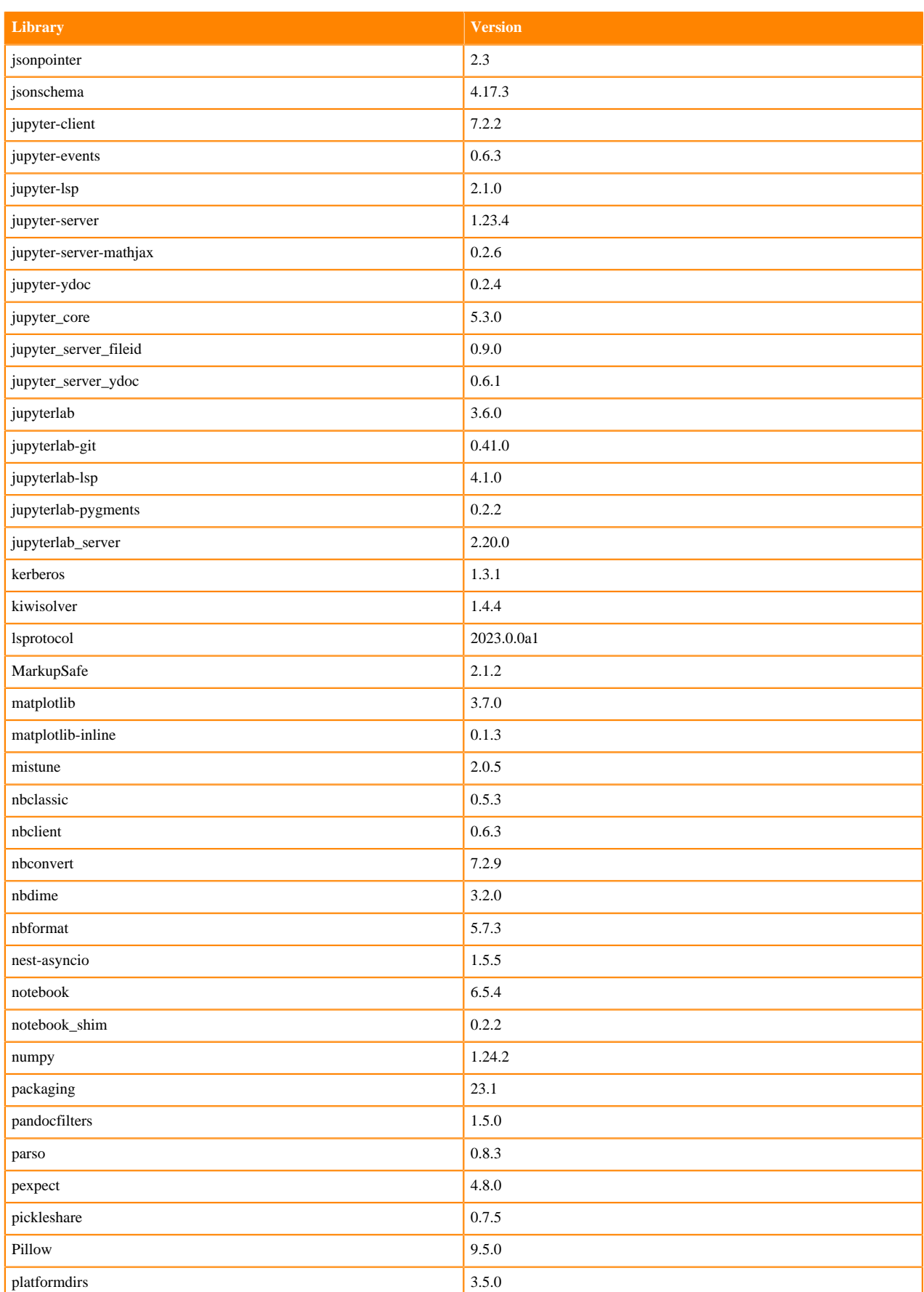

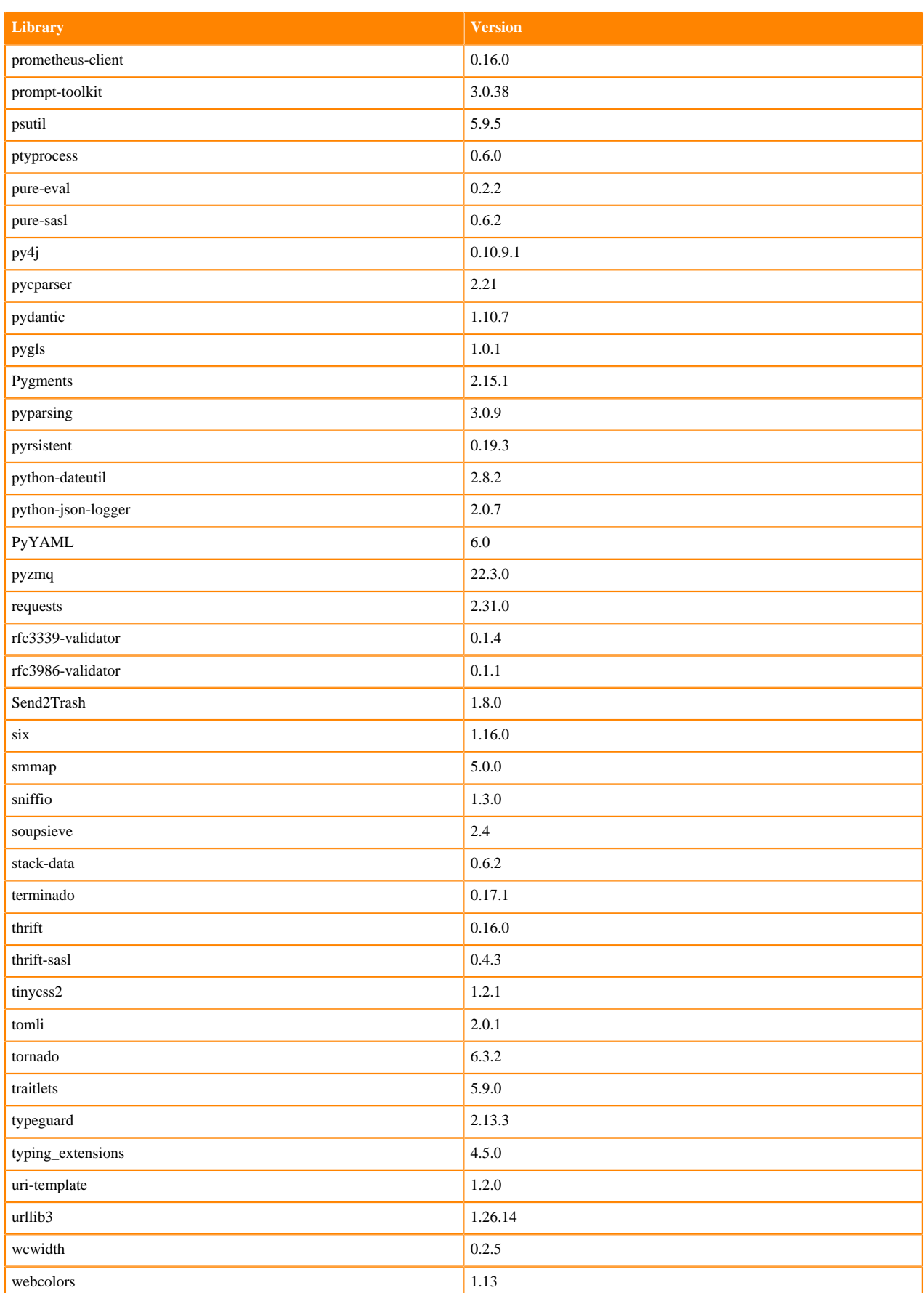

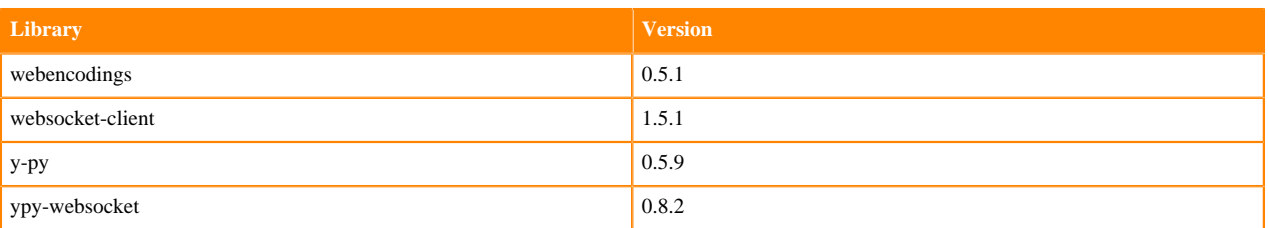

# **Python 3.9 Libraries for JupyterLab**

This section lists the packages in Python 3.9 JupyterLab Runtimes that ship with ML Runtimes 2023.08.2.

#### **Table 79: Packages in Python 3.9.16 JupyterLab Runtimes - Standard**

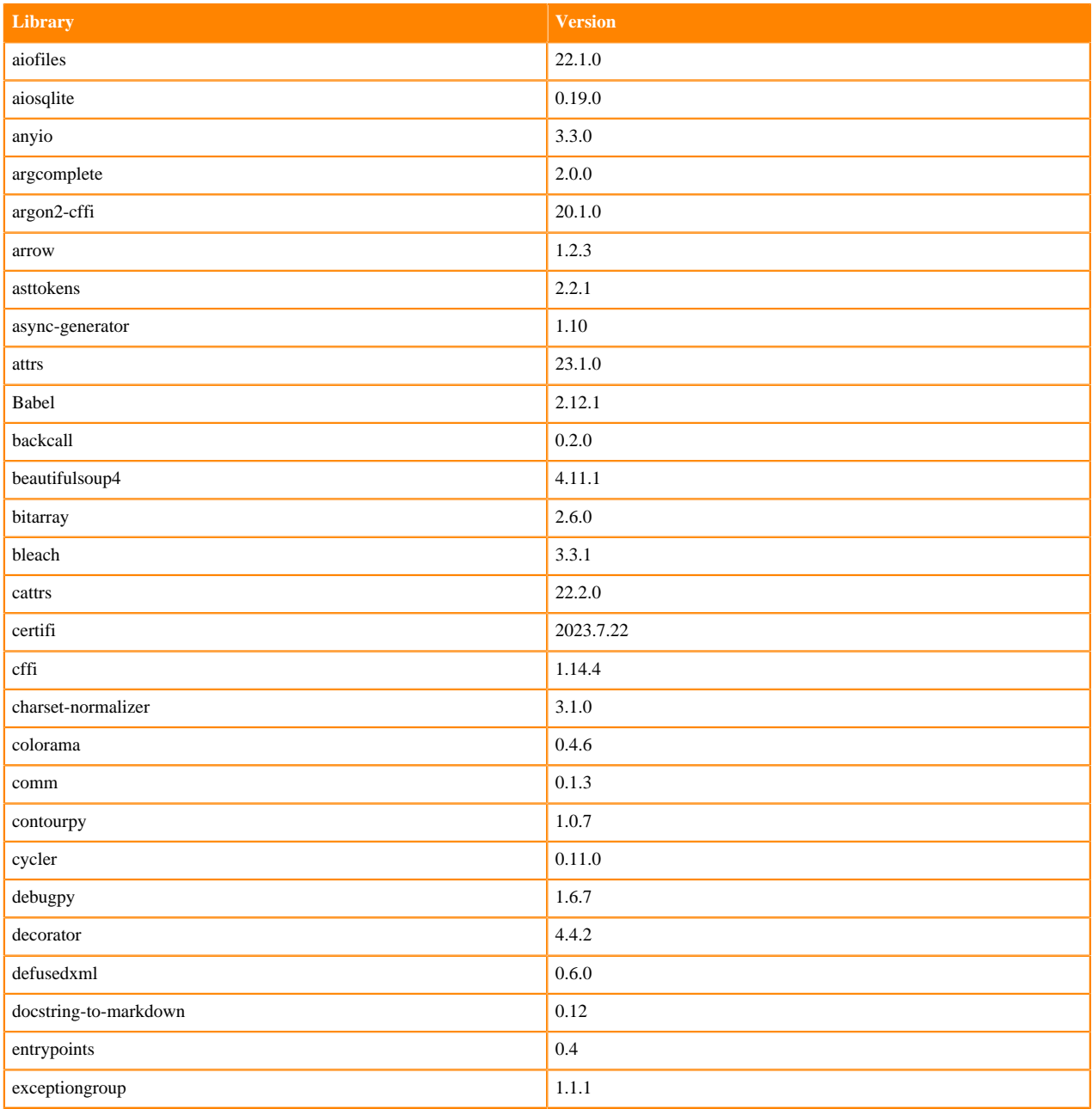

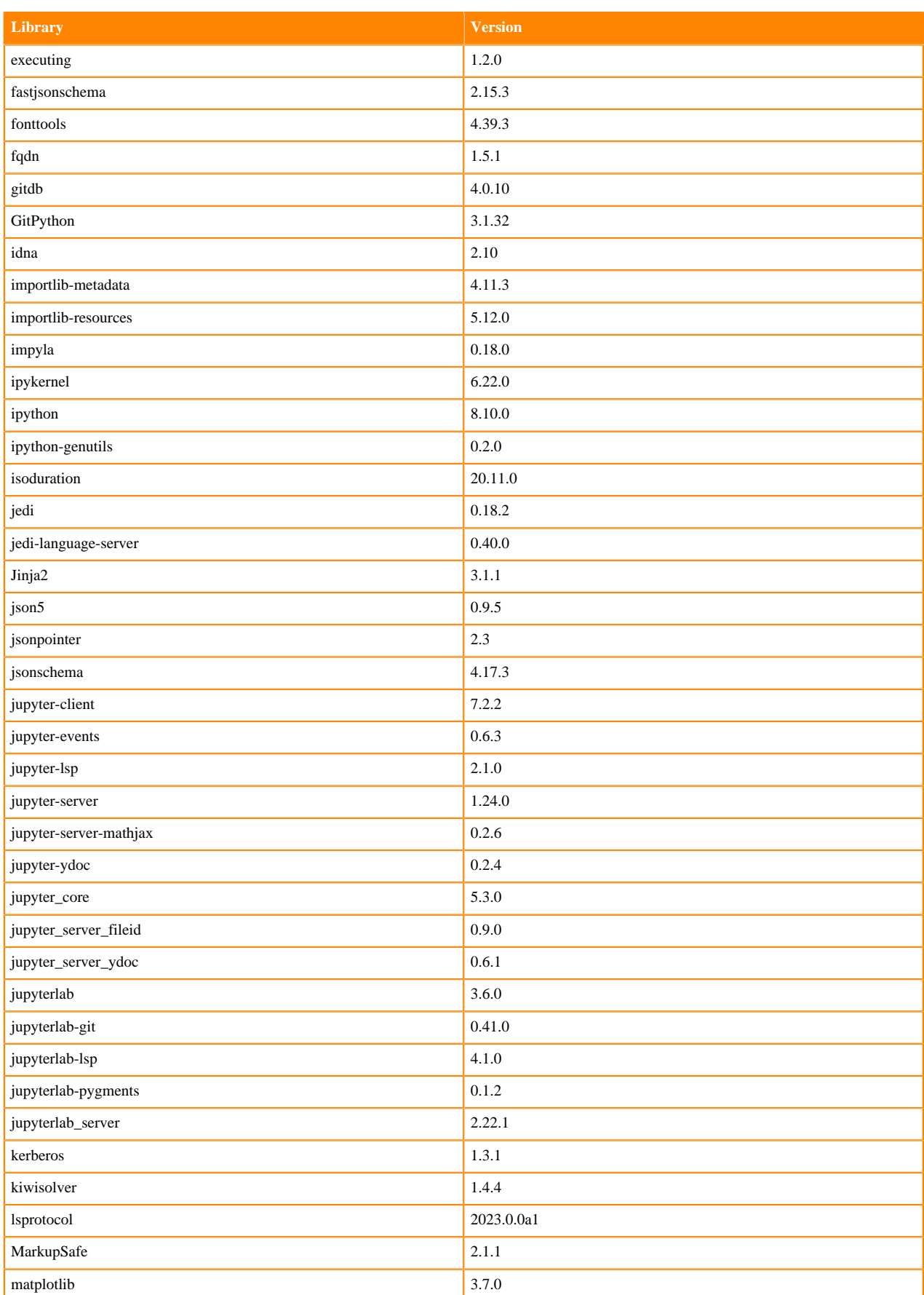

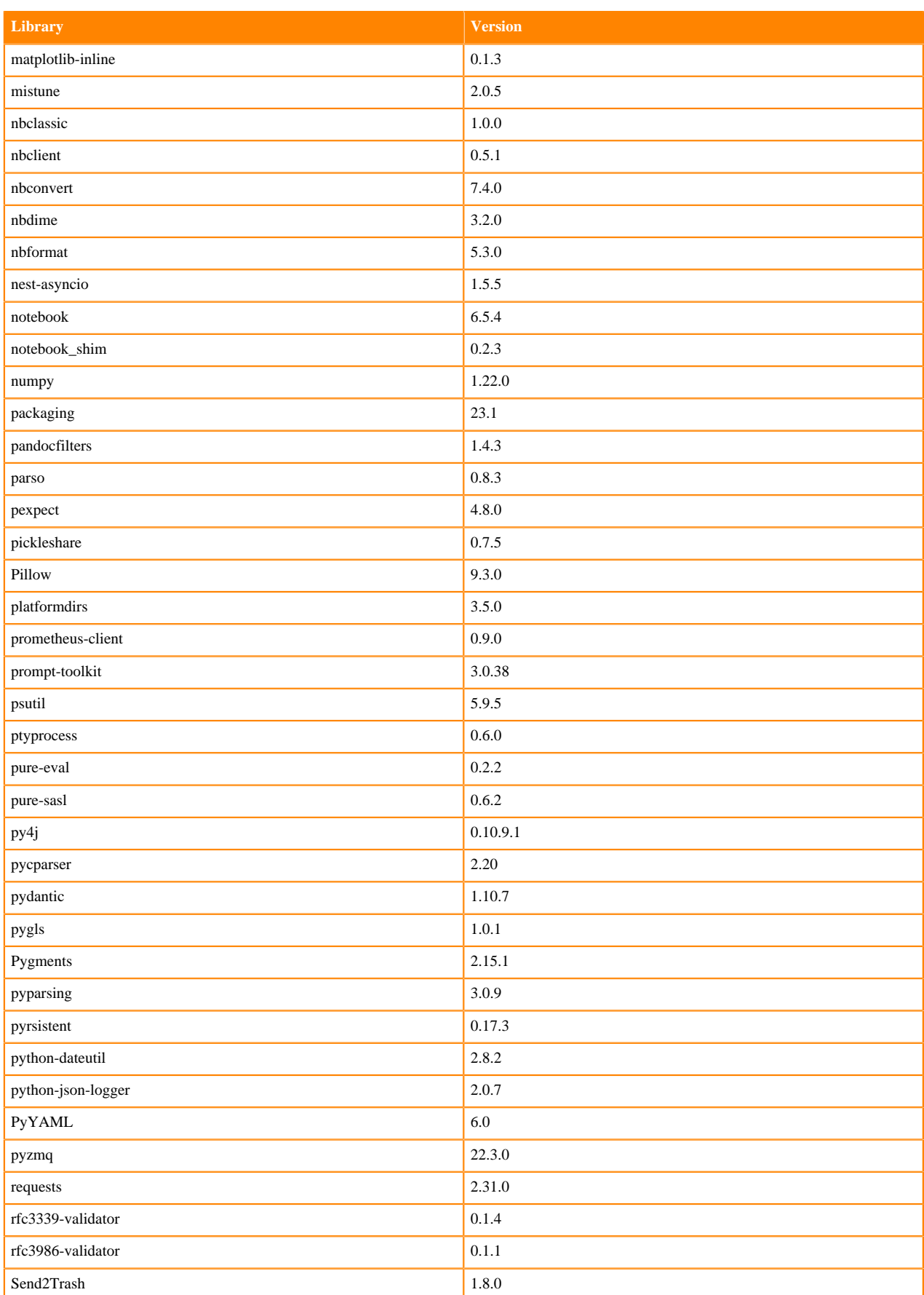

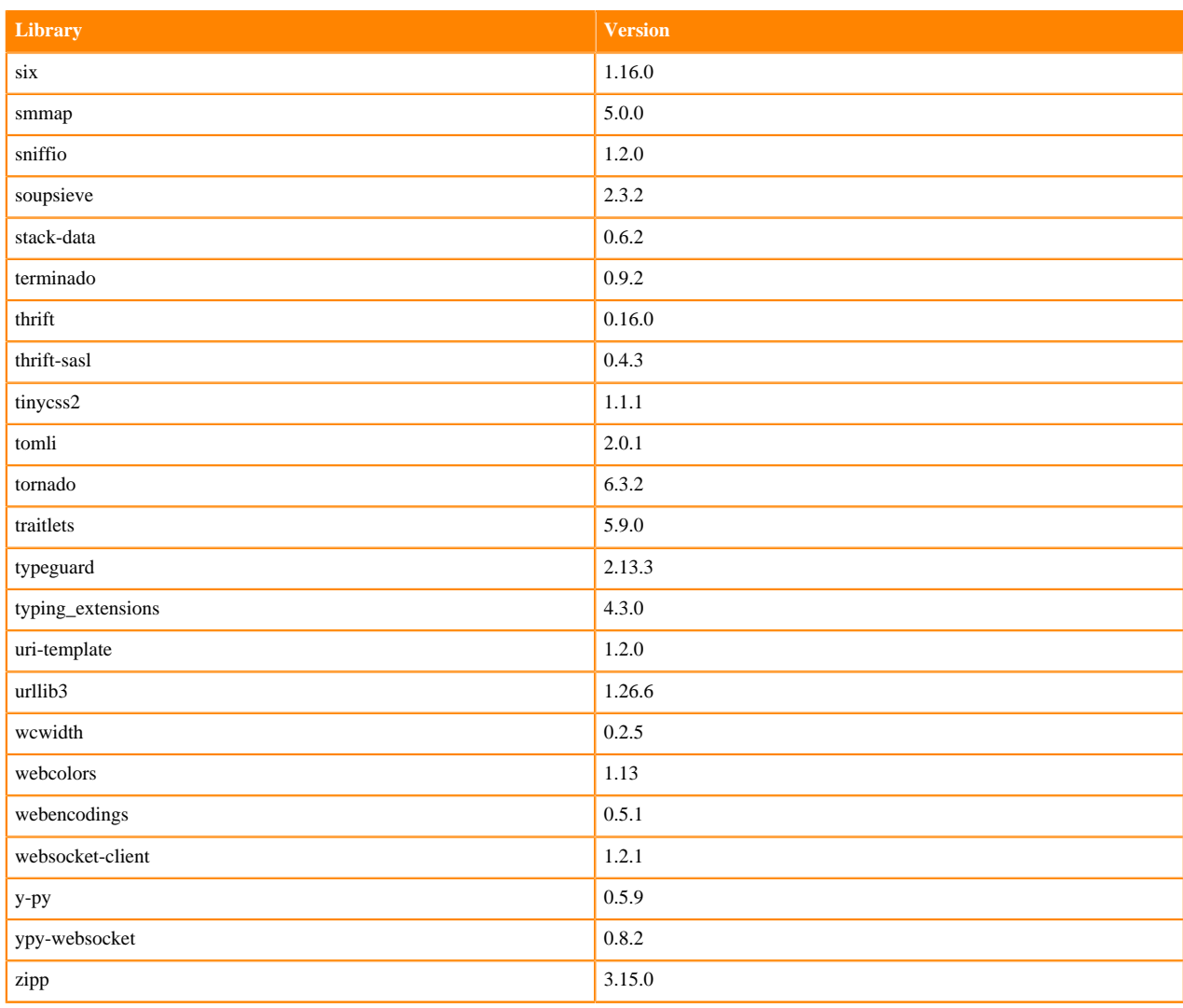

### **Table 80: Packages in Python 3.9.11 JupyterLab Runtimes - Nvidia GPU Edition**

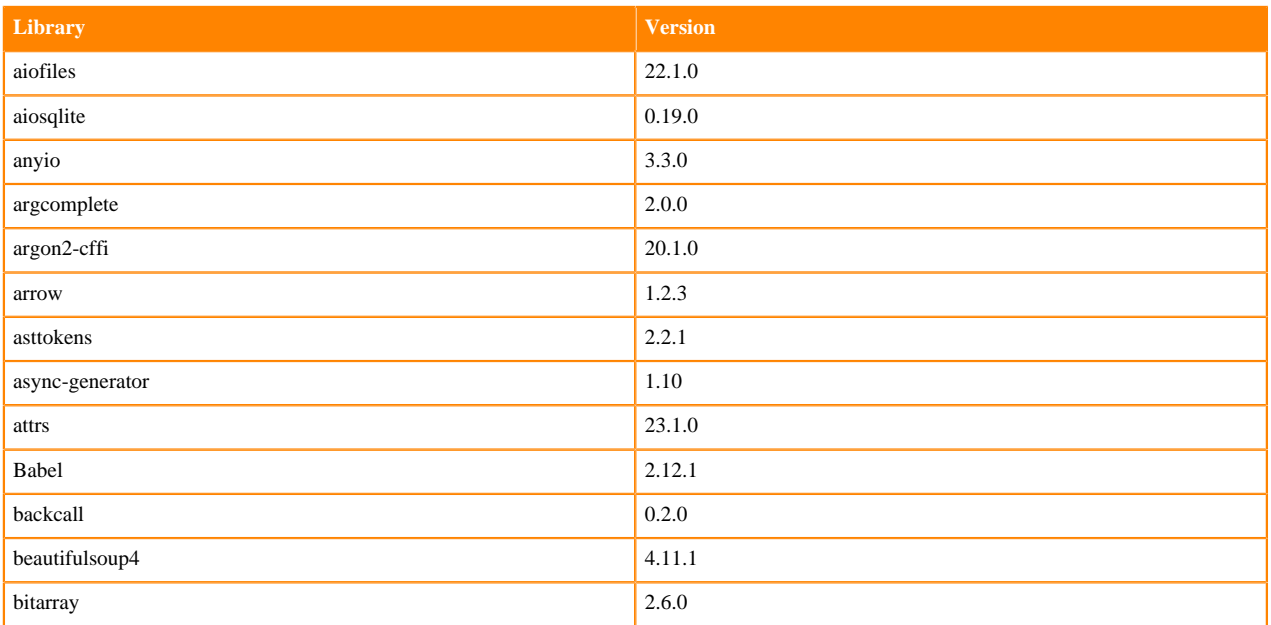

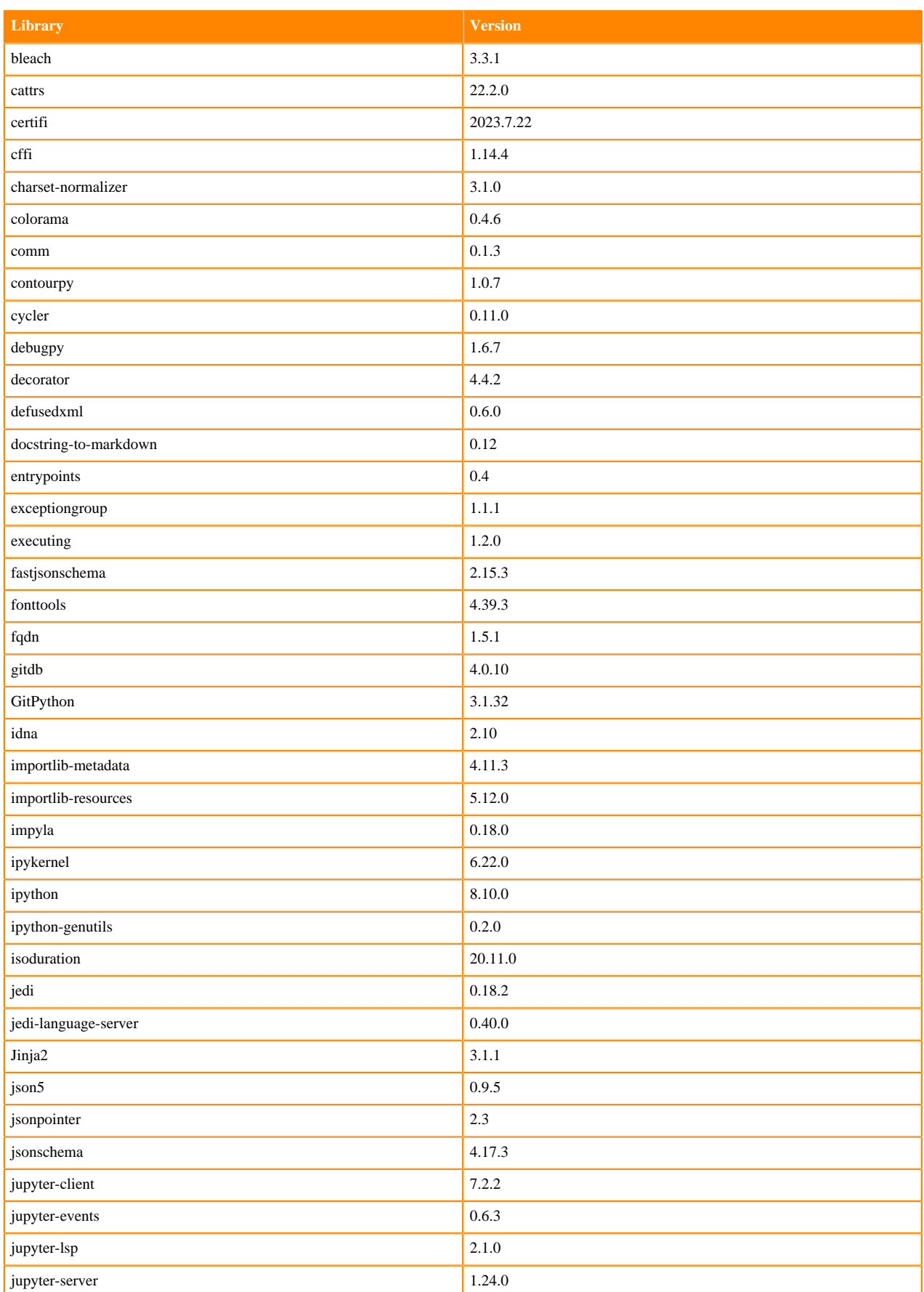

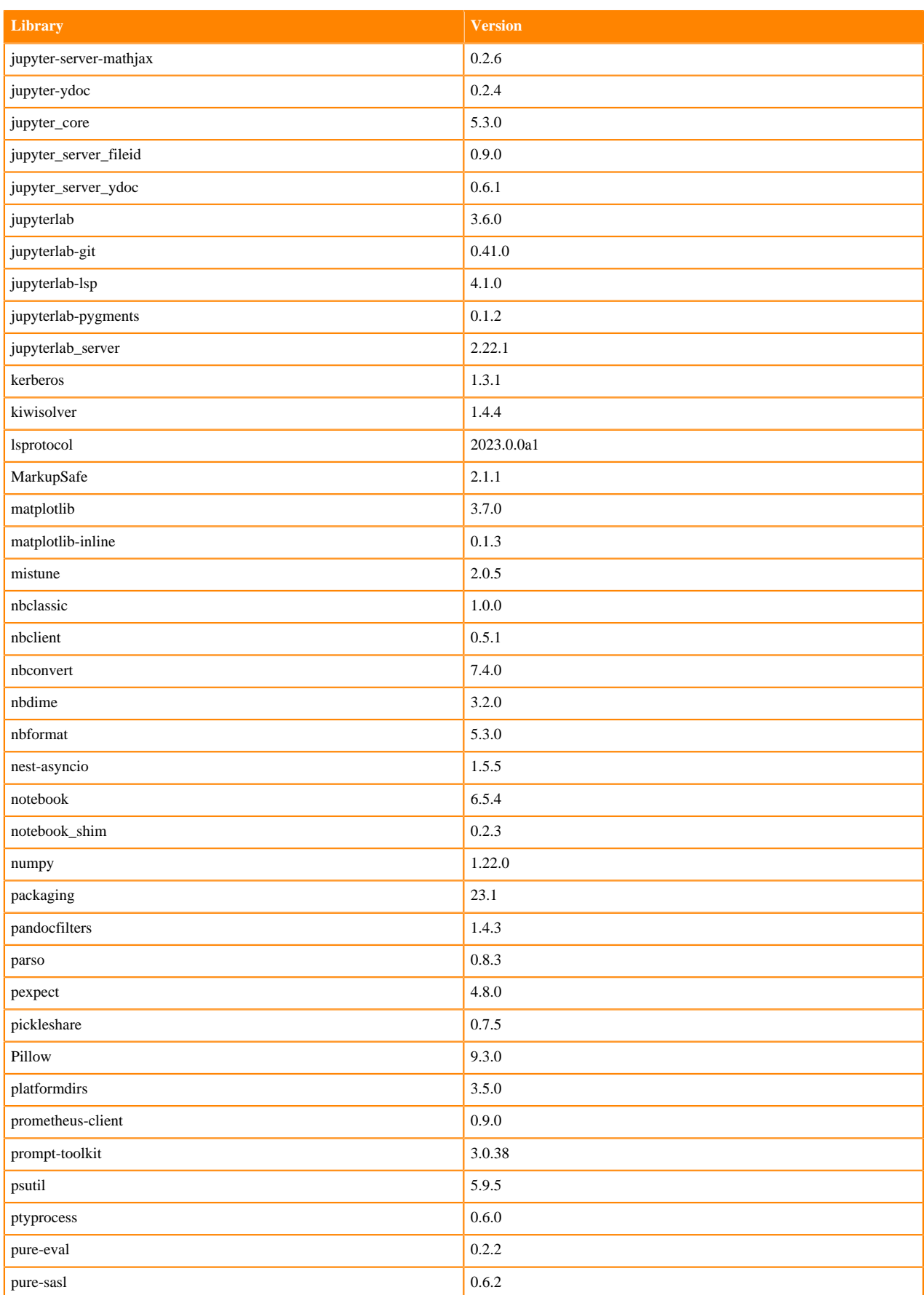

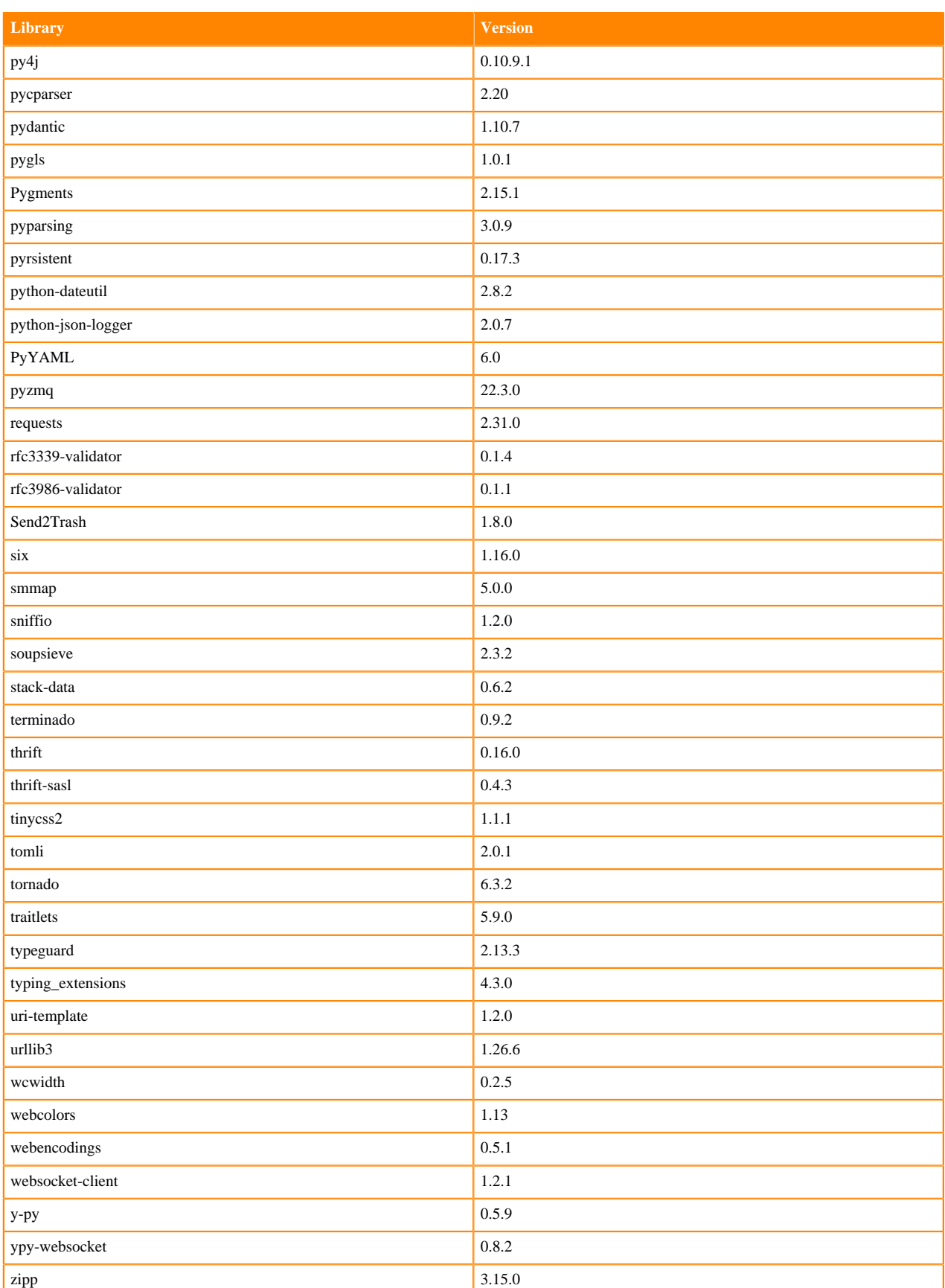

## **Python 3.8 Libraries for JupyterLab**

This section lists the packages in Python 3.8 JupyterLab Runtimes that ship with ML Runtimes 2023.08.2.

#### **Table 81: Packages in Python 3.8.16 JupyterLab Runtimes - Standard**

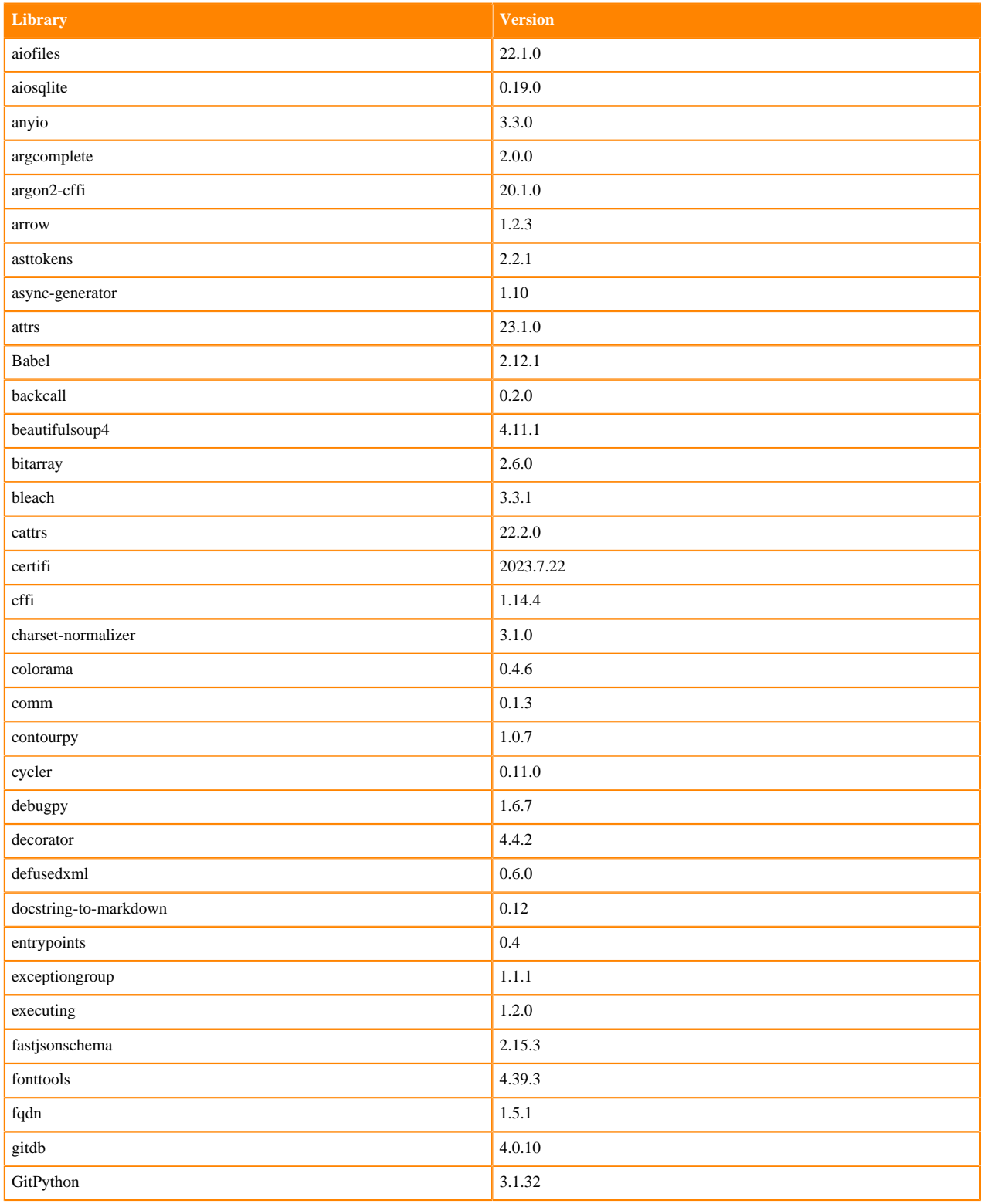

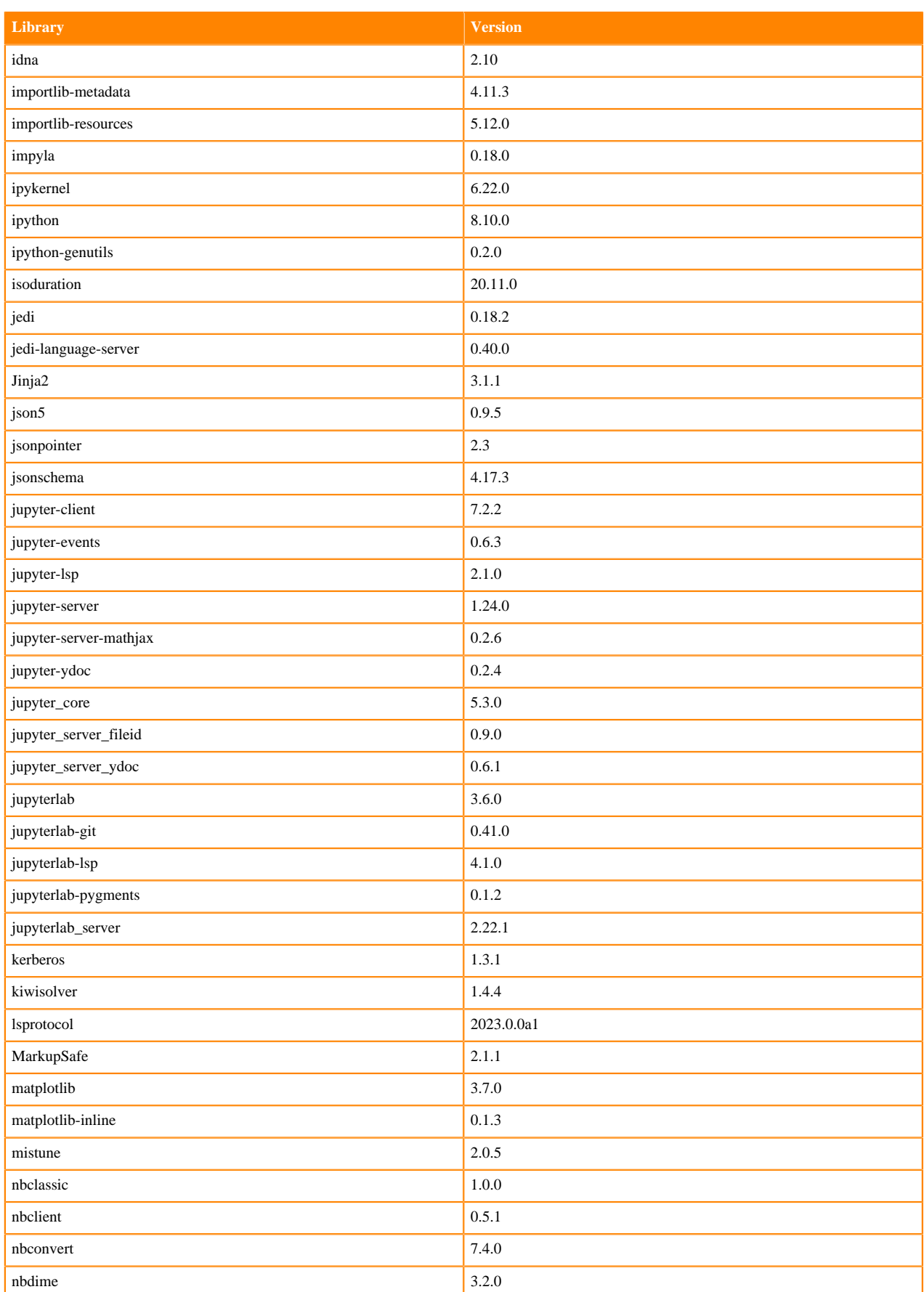

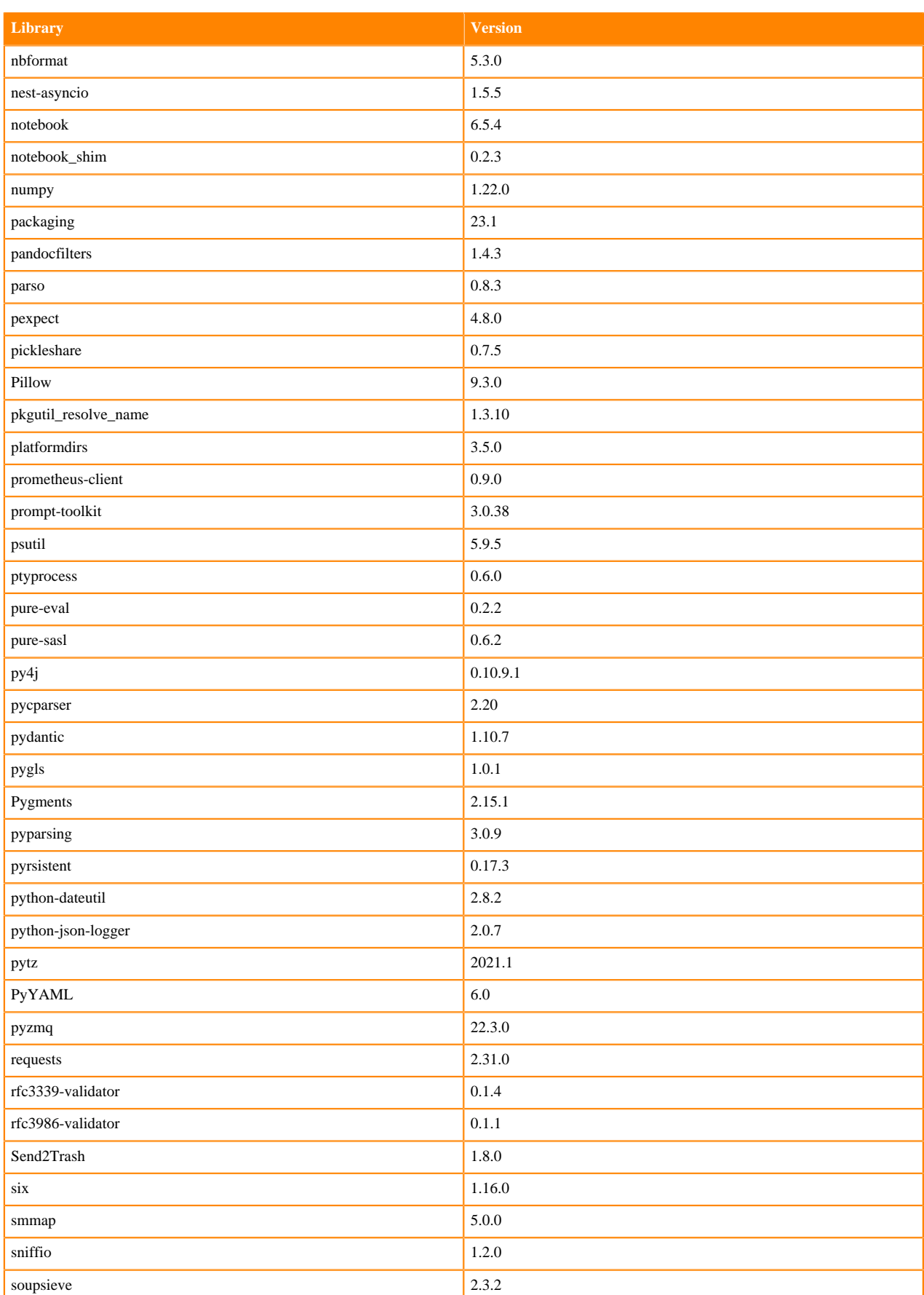

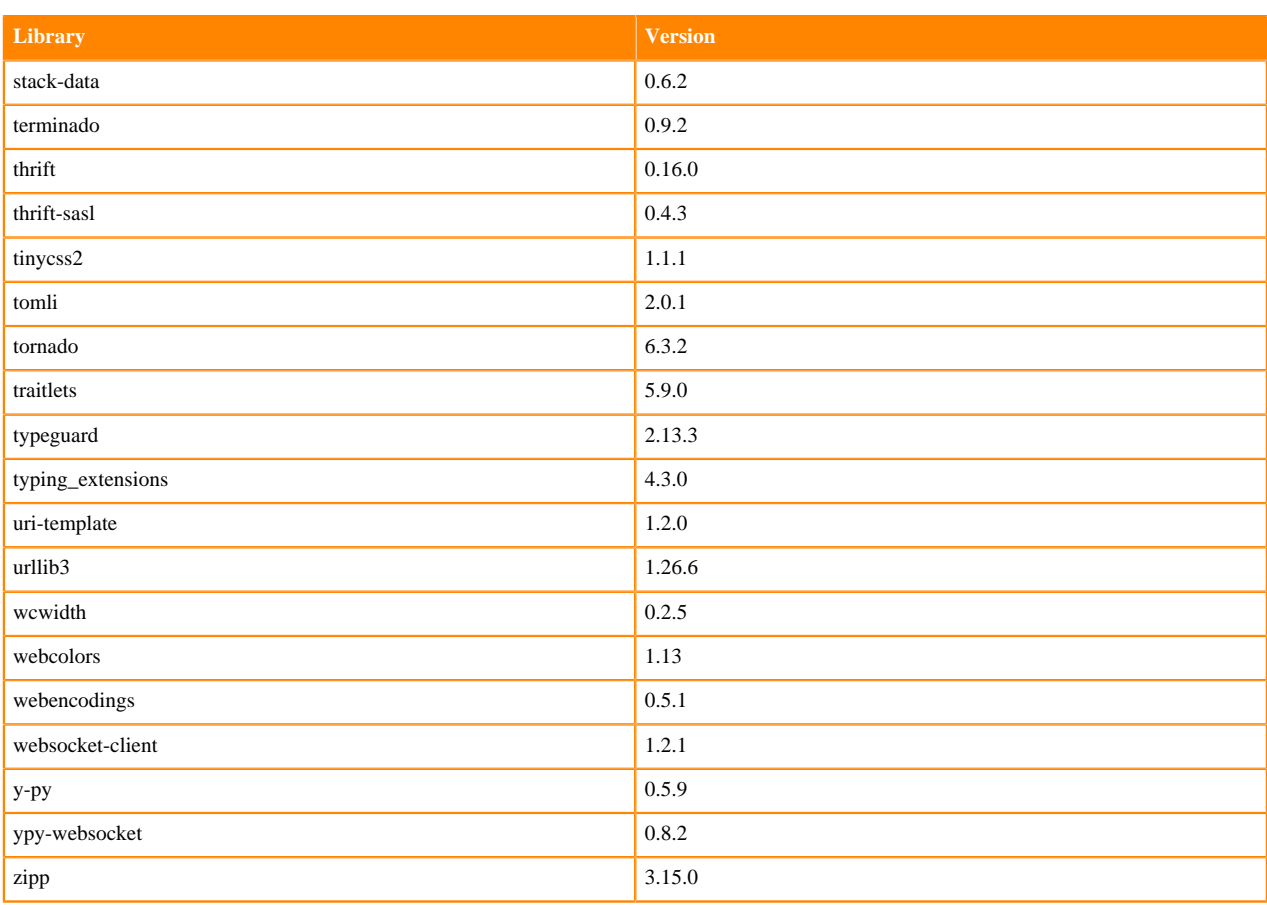

## **Table 82: Packages in Python 3.8.16 JupyterLab Runtimes - Nvidia GPU Edition**

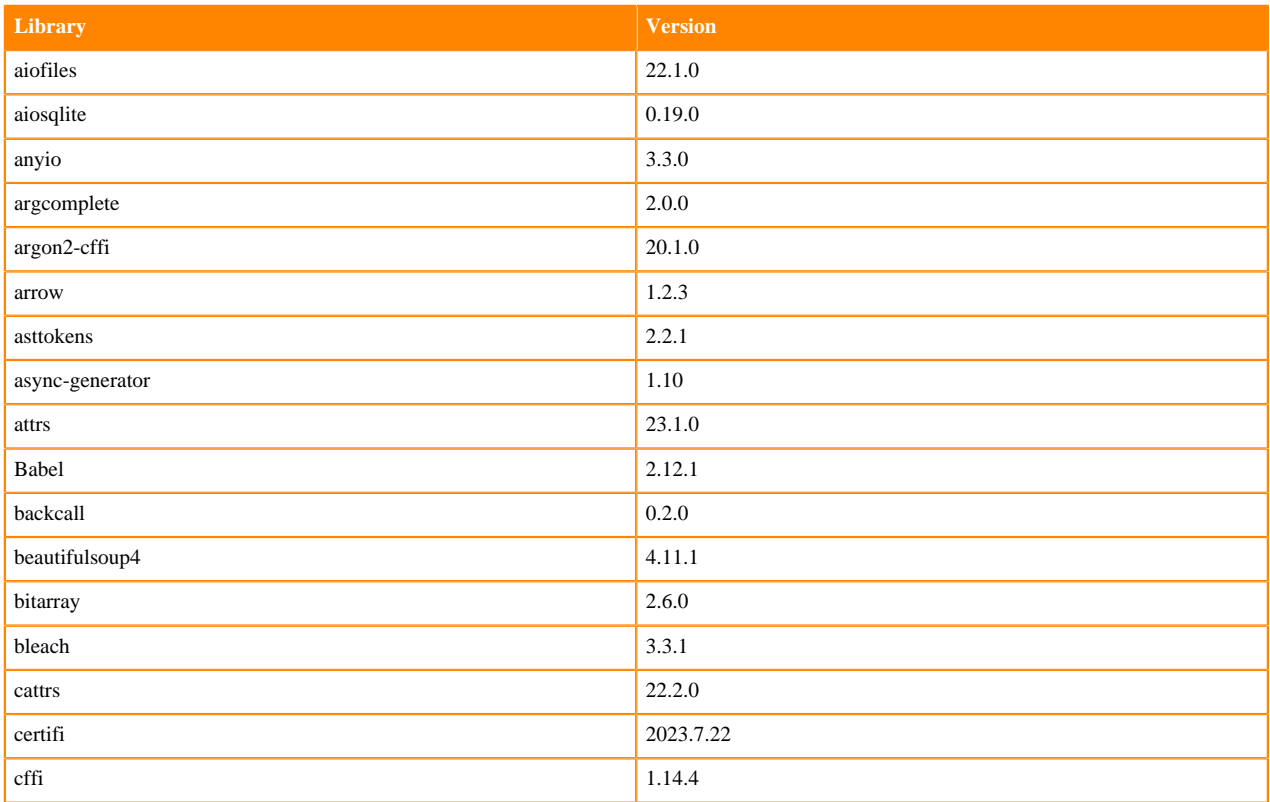

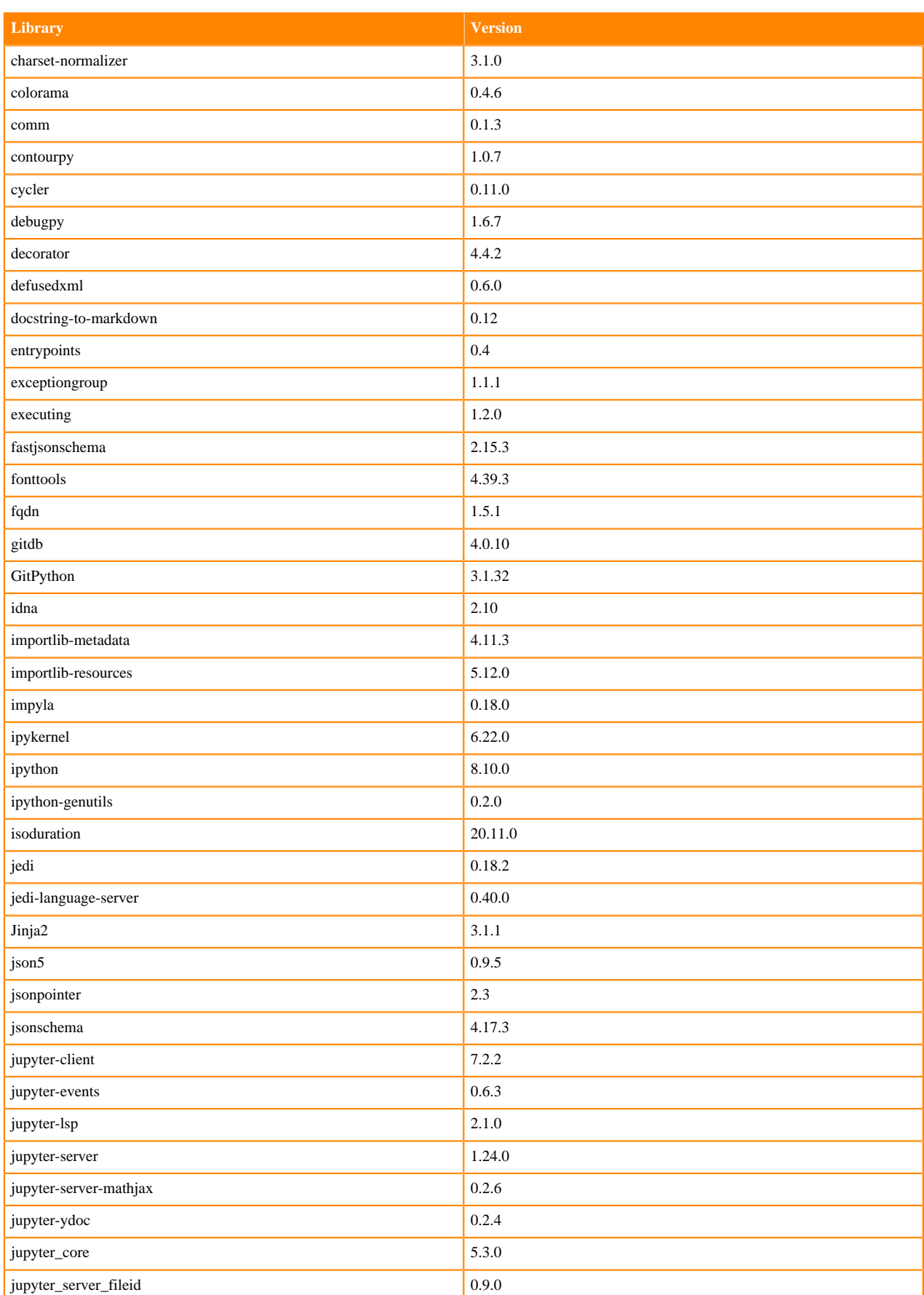

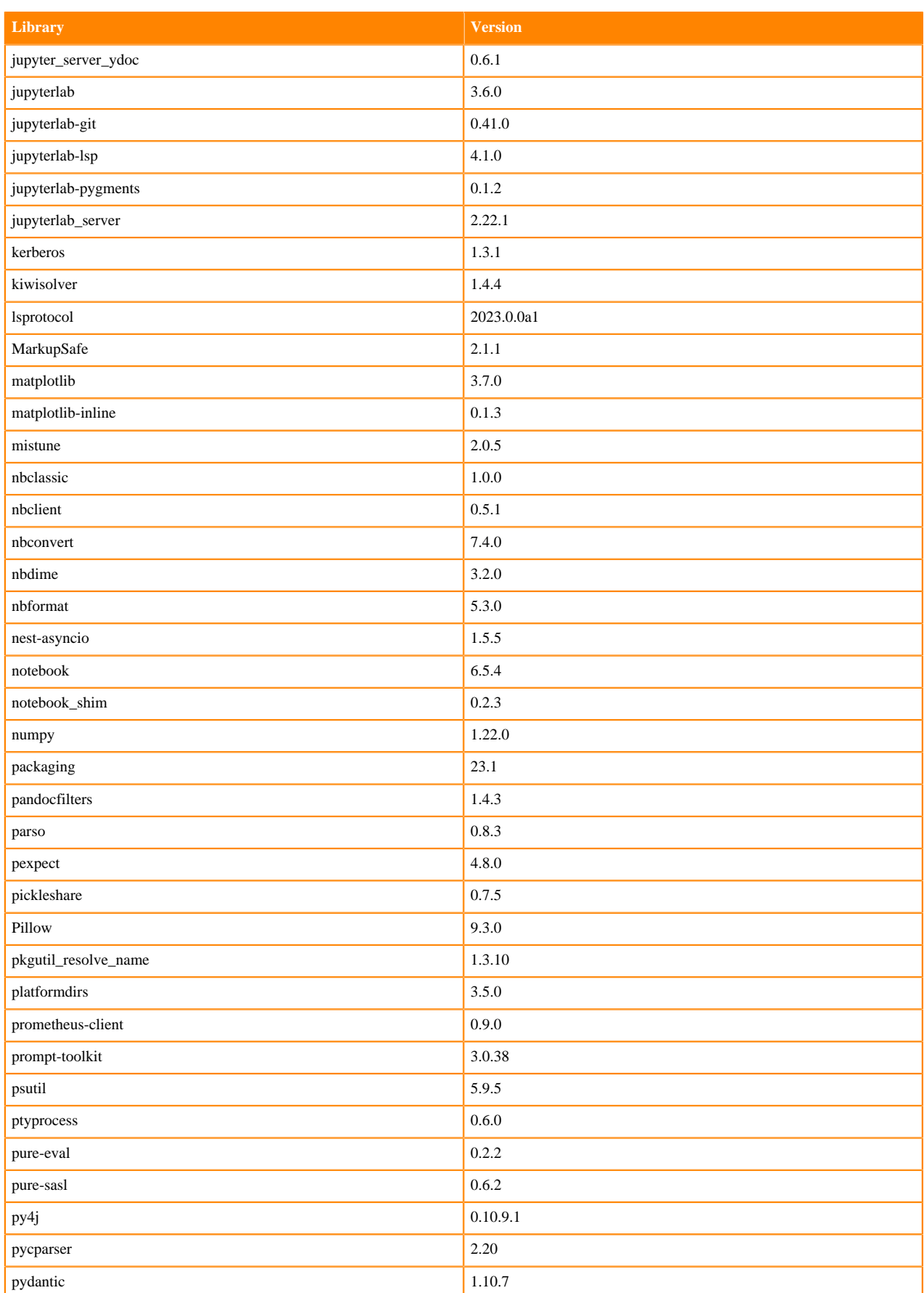

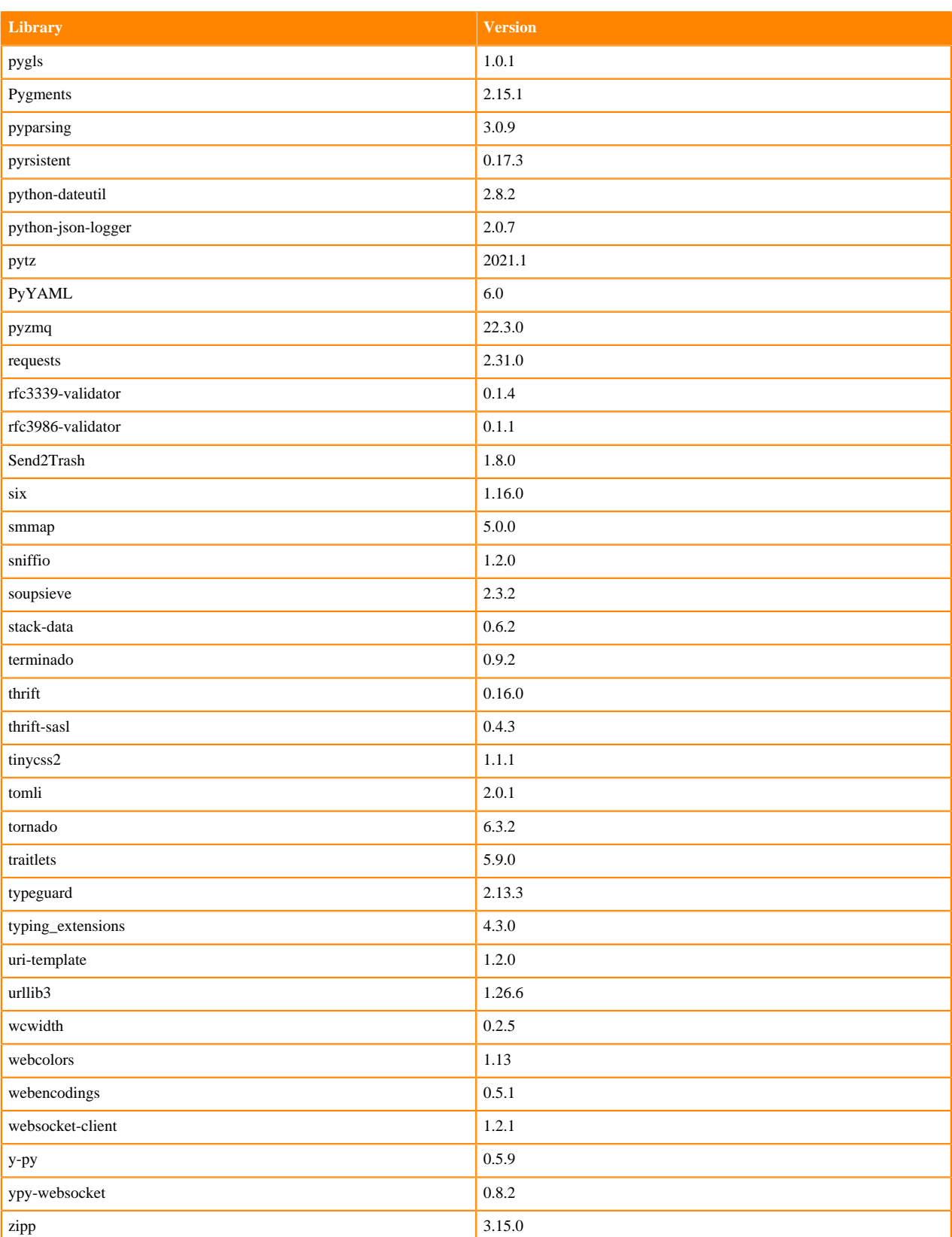

## **Python 3.7 Libraries for JupyterLab**

This section lists the packages in Python 3.7 JupyterLab Runtimes that ship with ML Runtimes 2023.08.2.

#### **Table 83: Packages in Python 3.7.16 JupyterLab Runtimes - Standard**

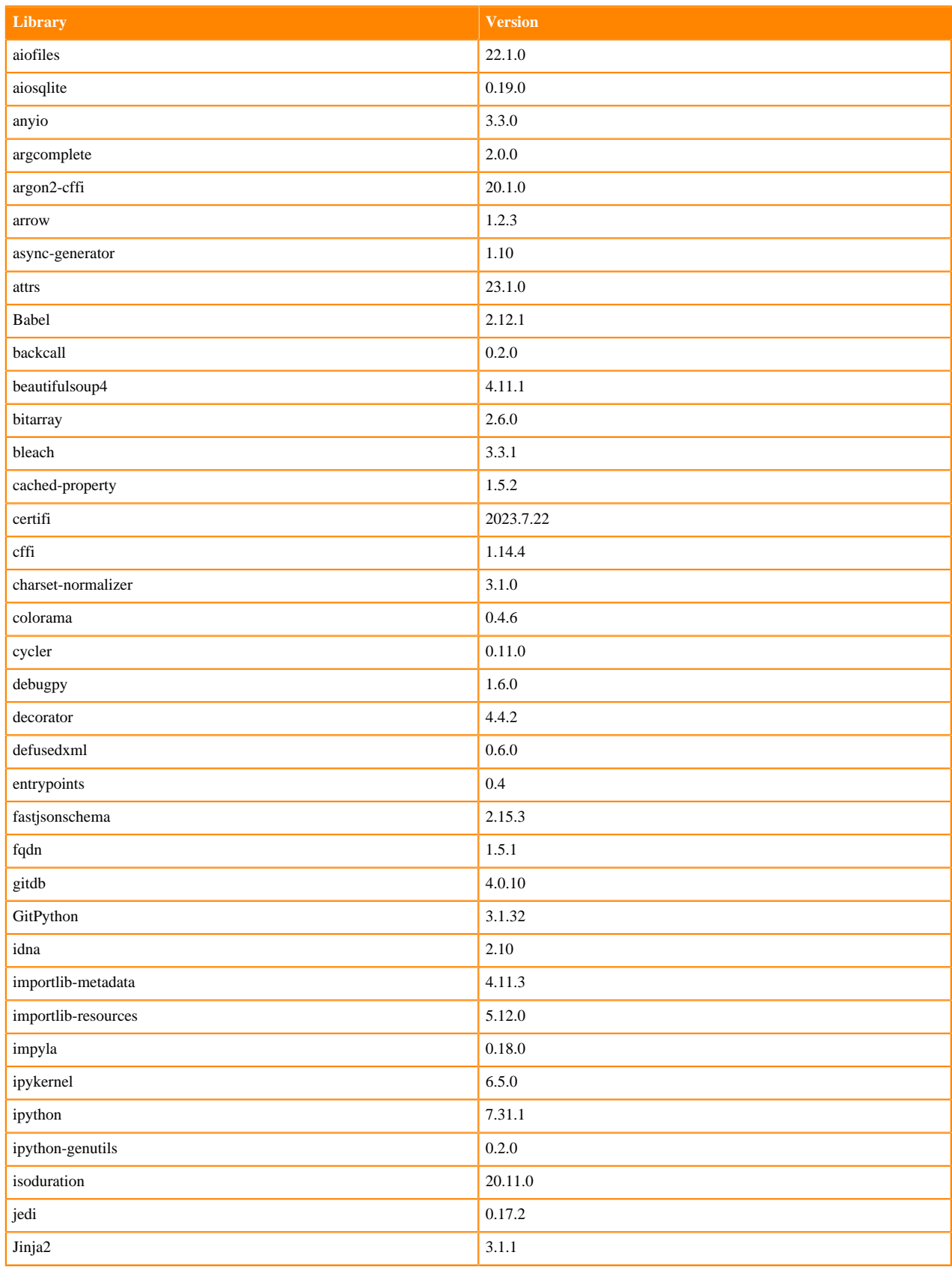

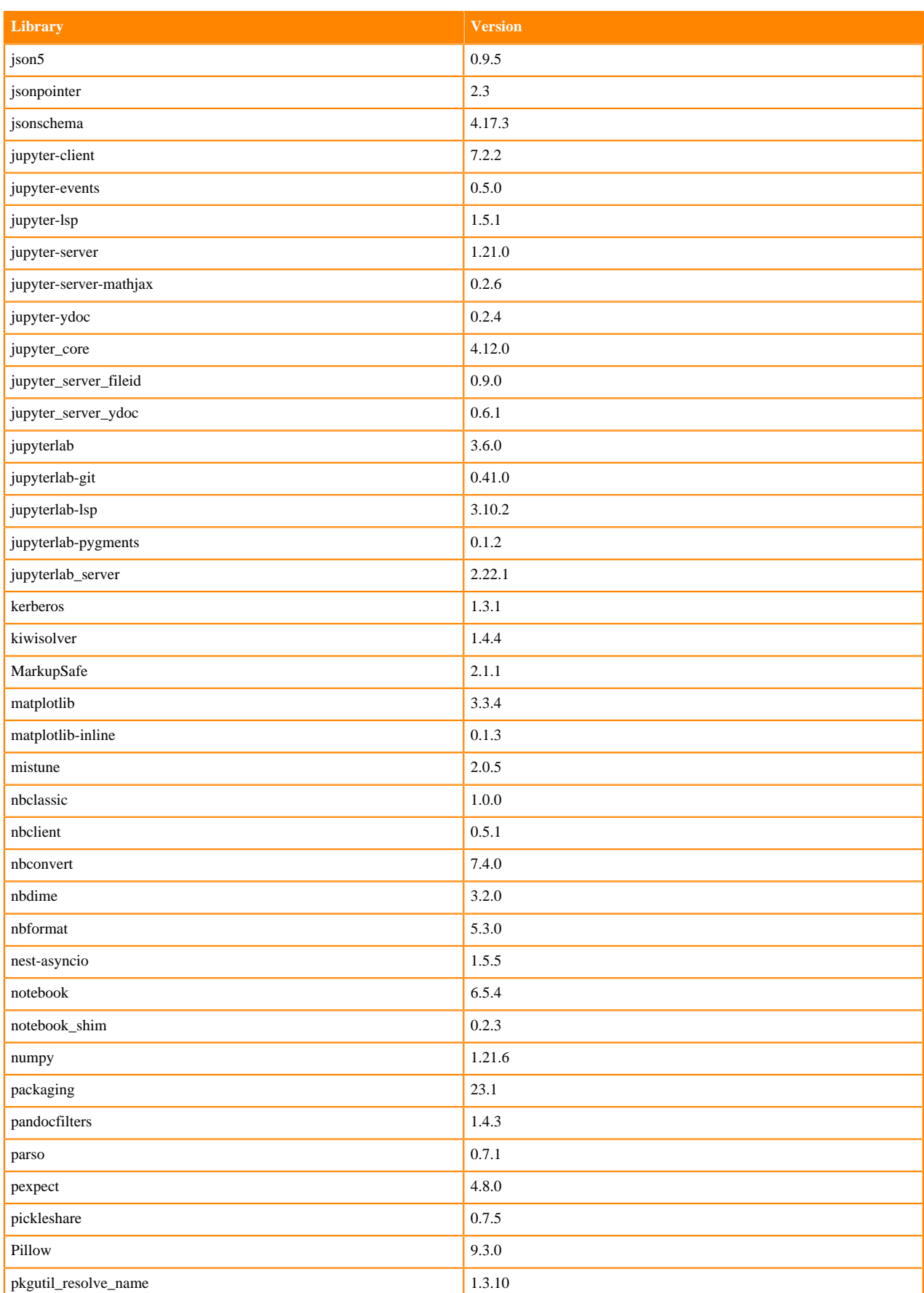

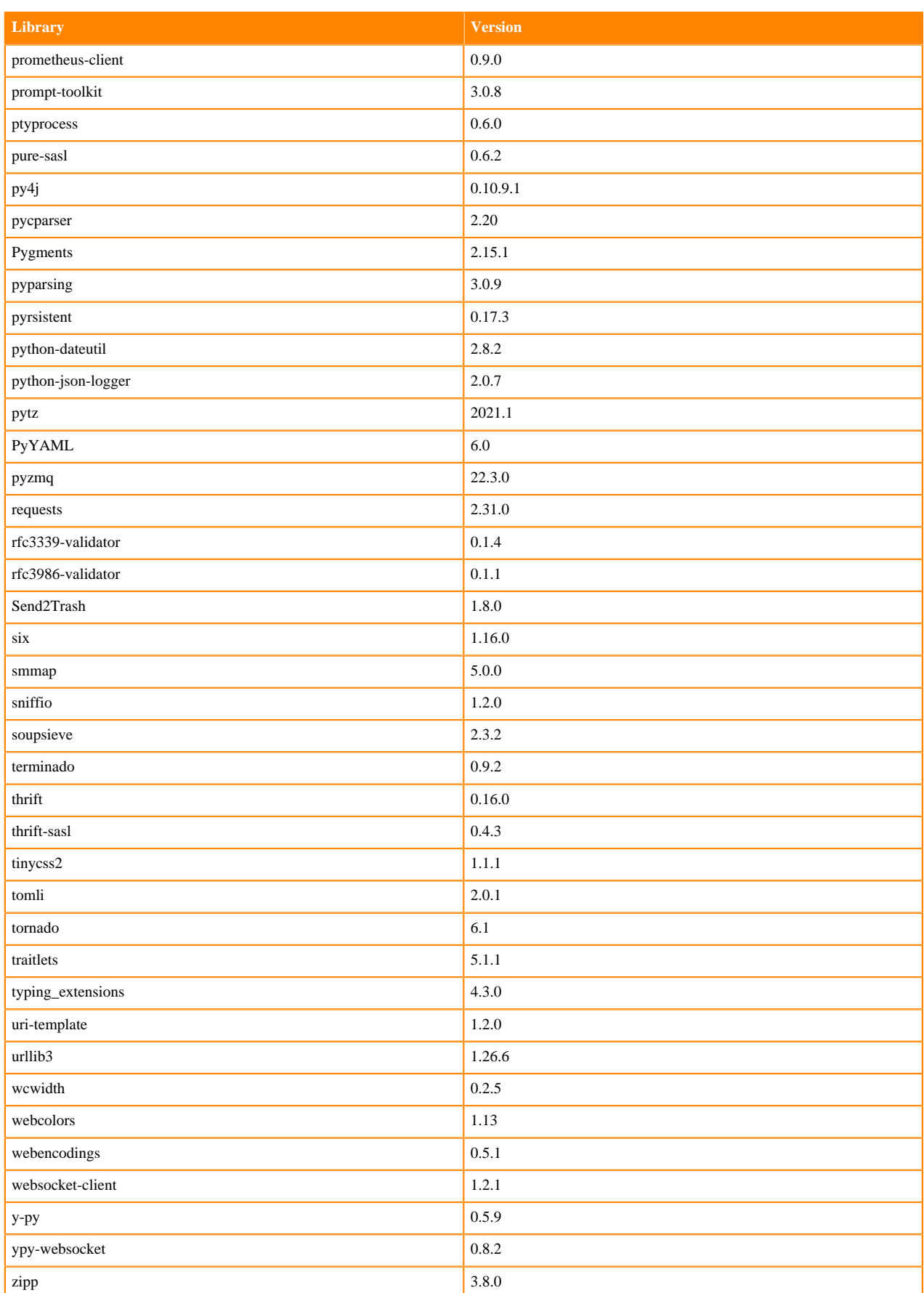

### **Table 84: Packages in Python 3.7.16 JupyterLab Runtimes - Nvidia GPU Edition**

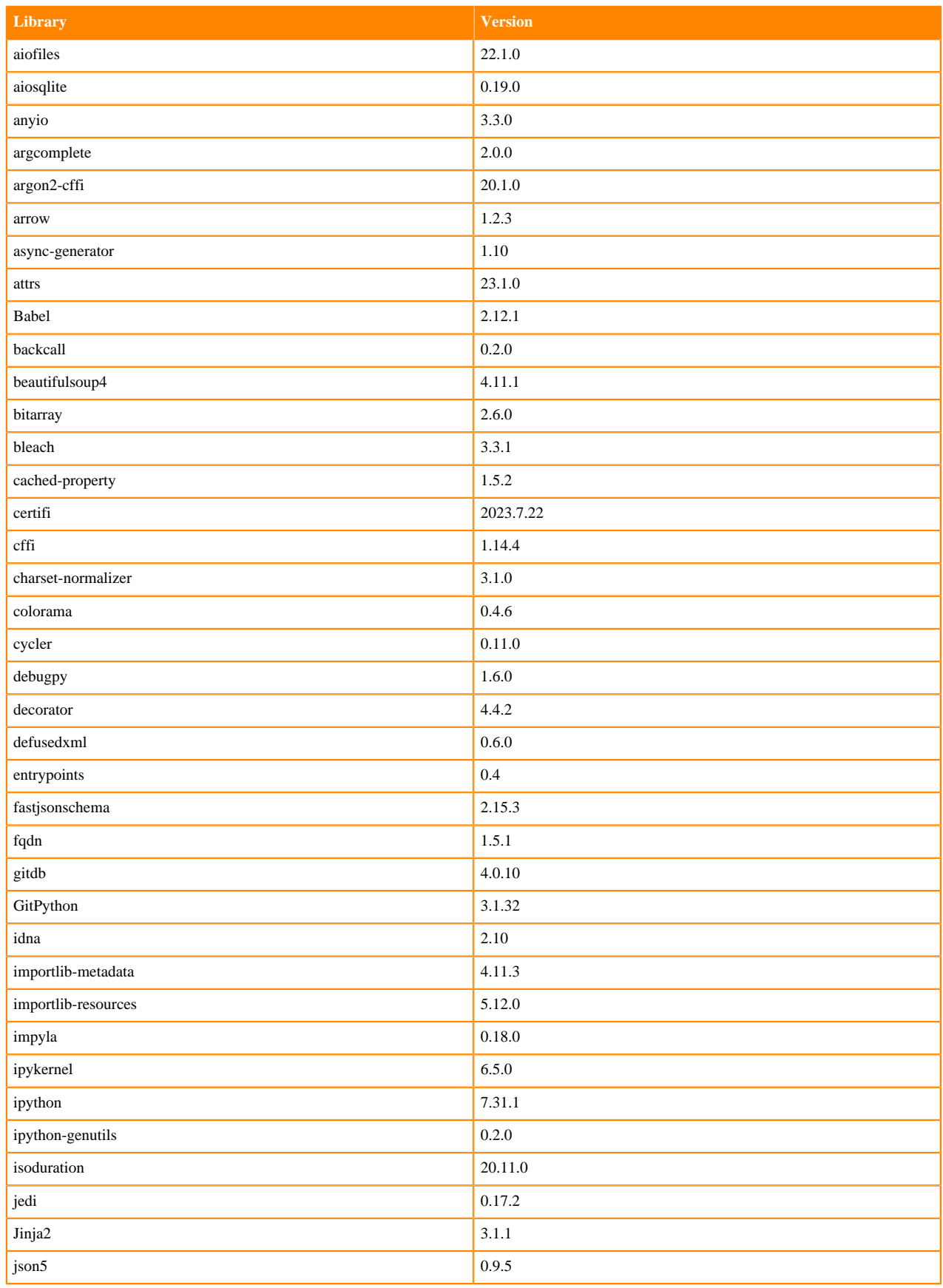
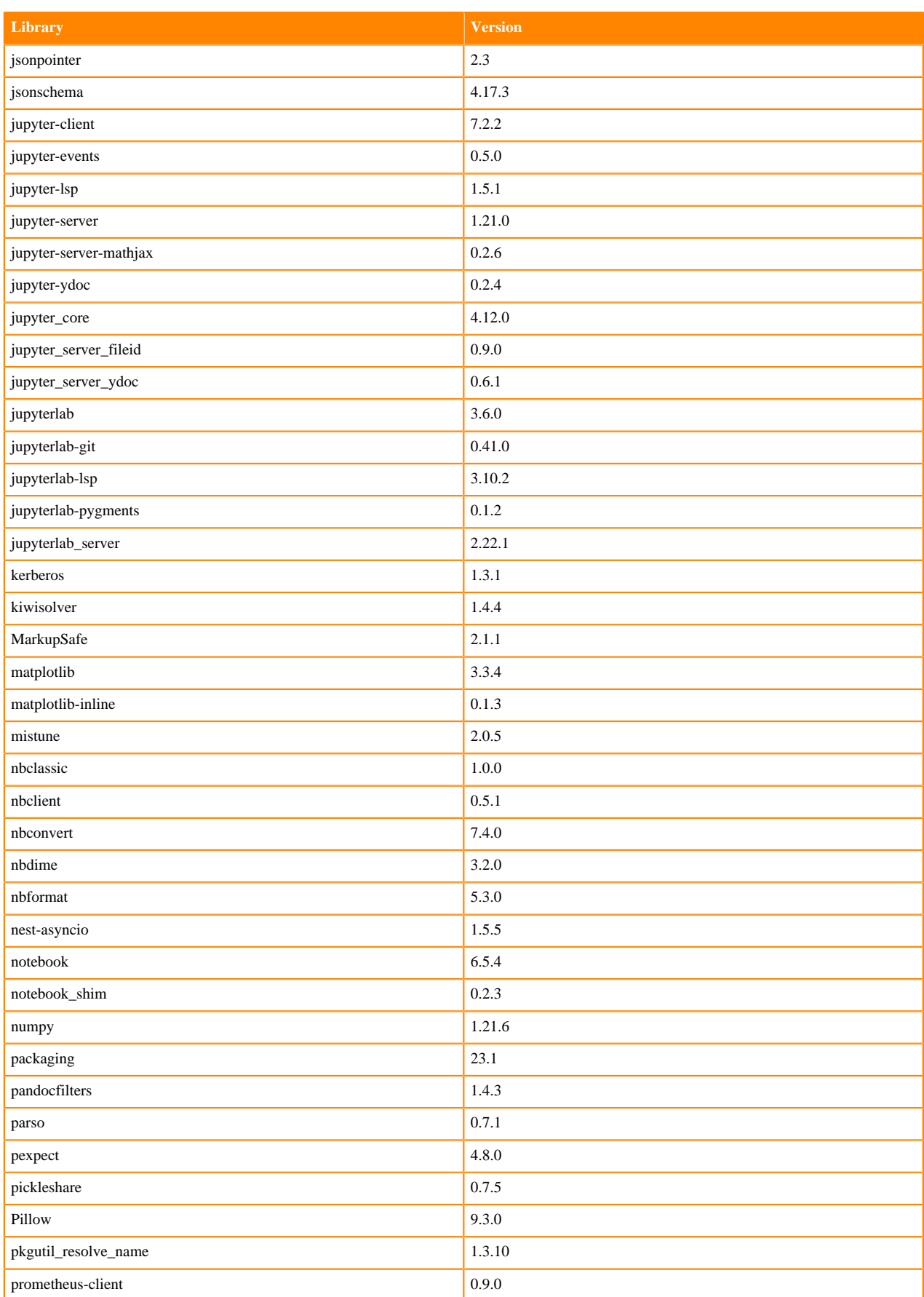

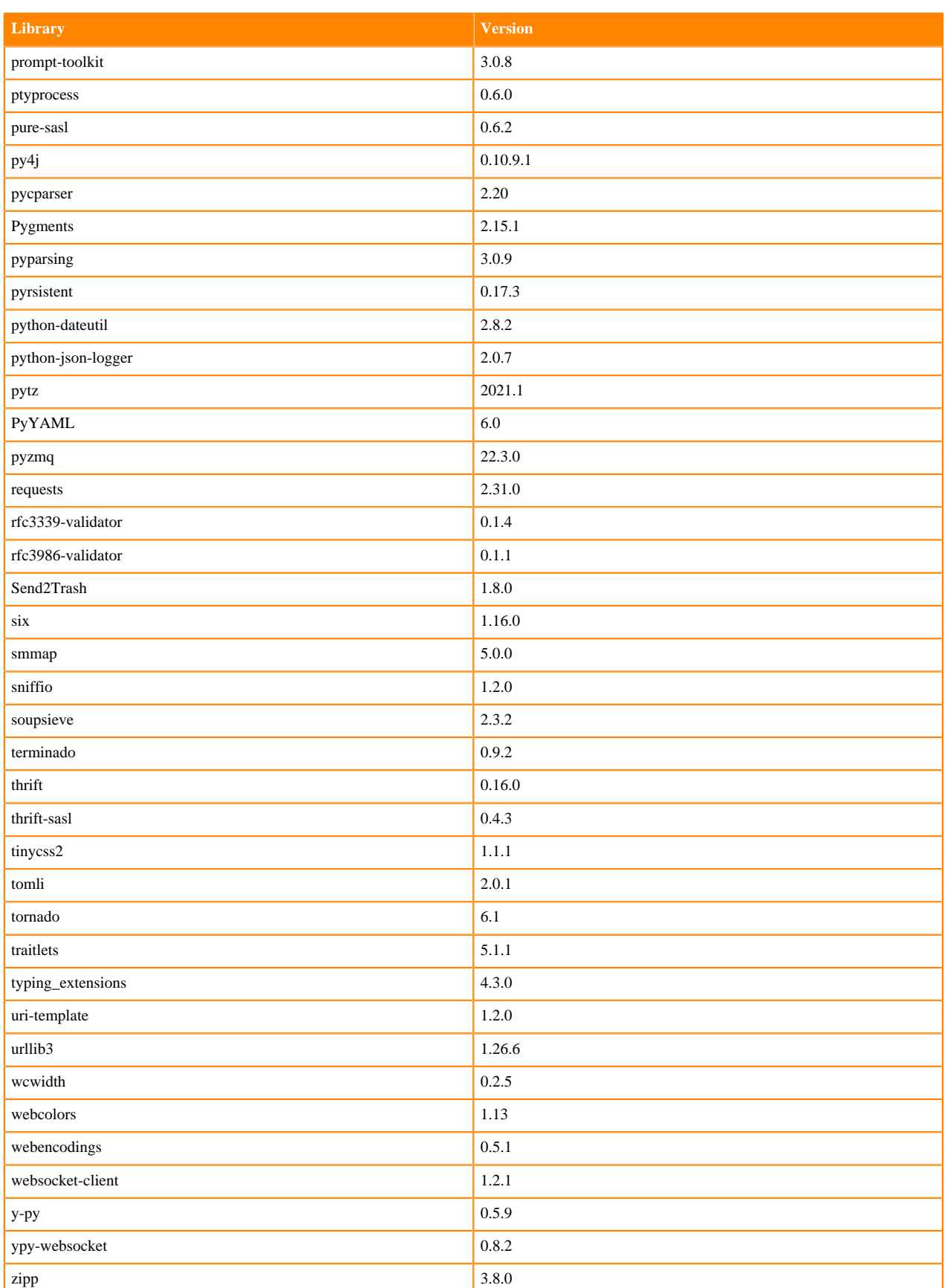

# **R 4.3 Libraries**

This section lists the R 4.3 libraries that ship with ML Runtimes 2023.08.2.

#### **Table 85: PBJ R 4.3.1 Libraries for Workbench**

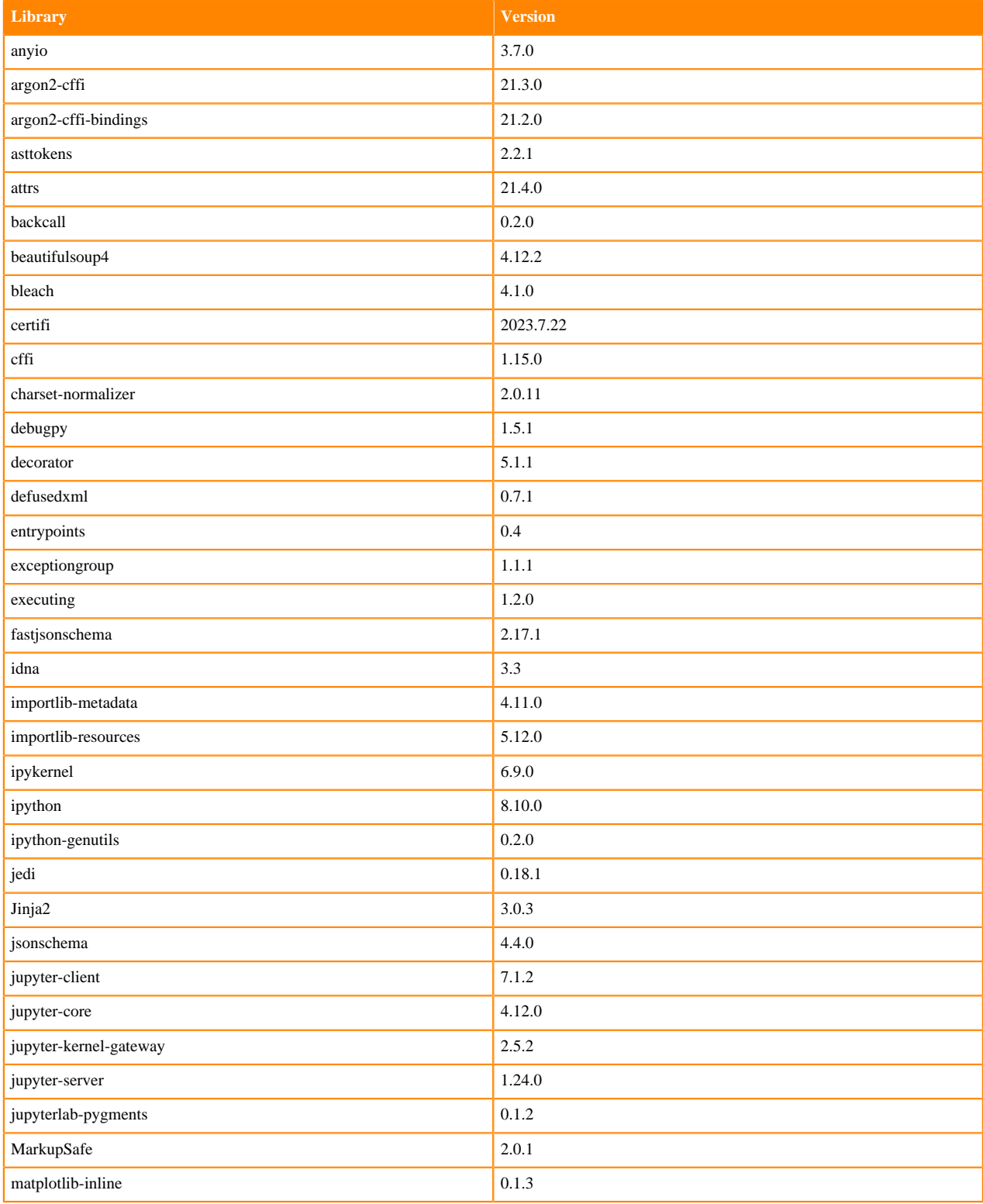

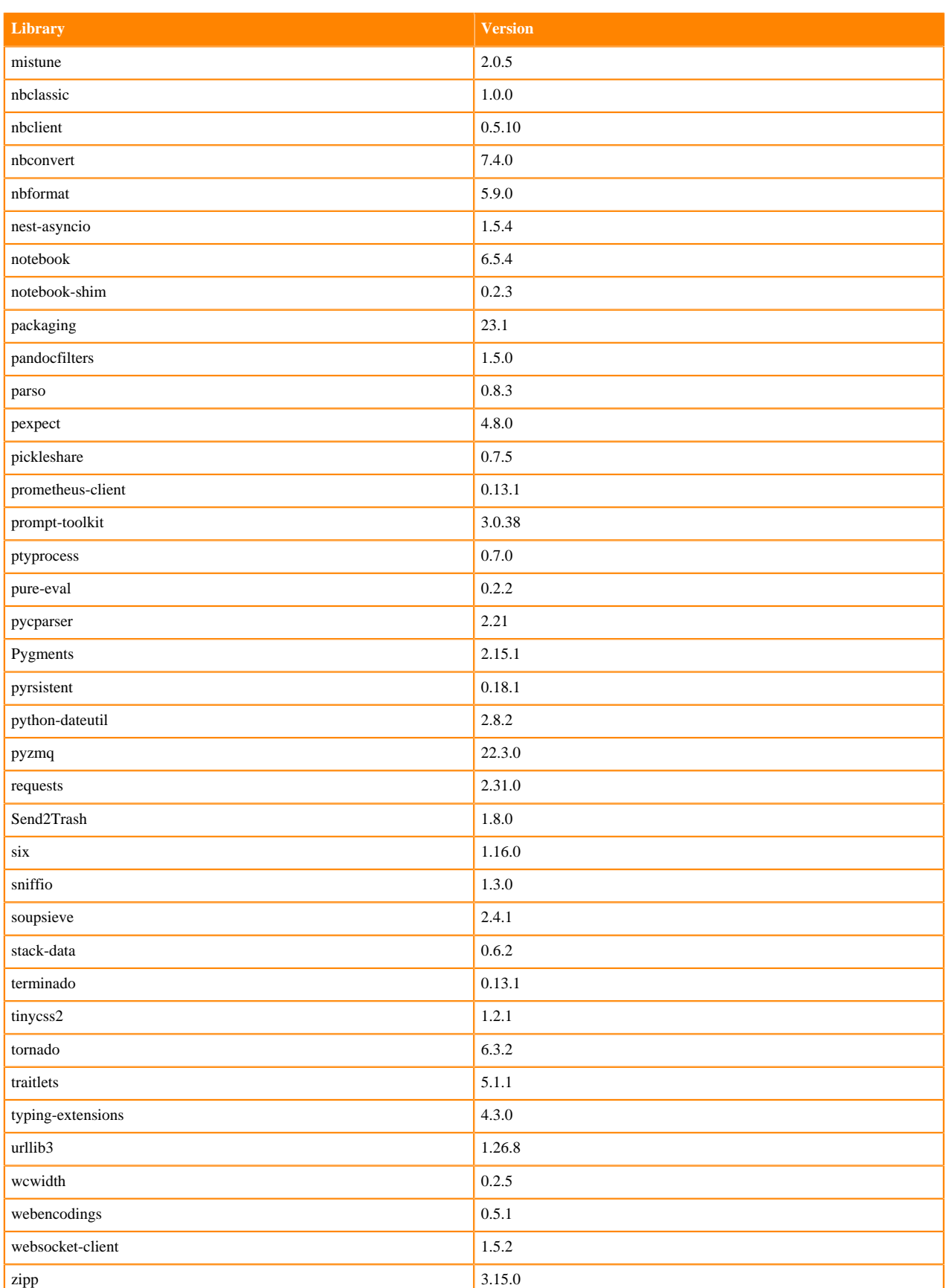

#### **Table 86: R 4.1.3 Libraries for Workbench**

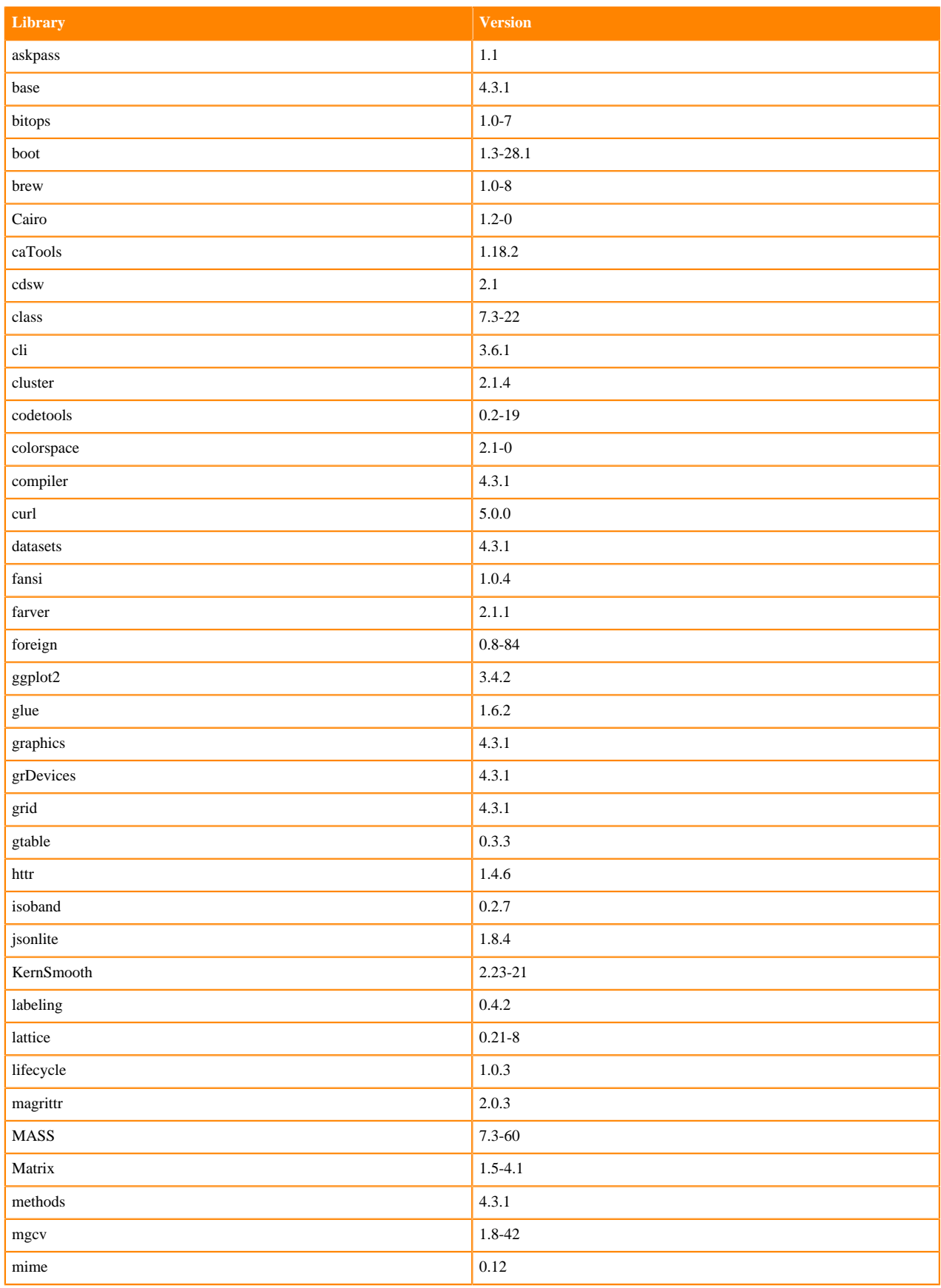

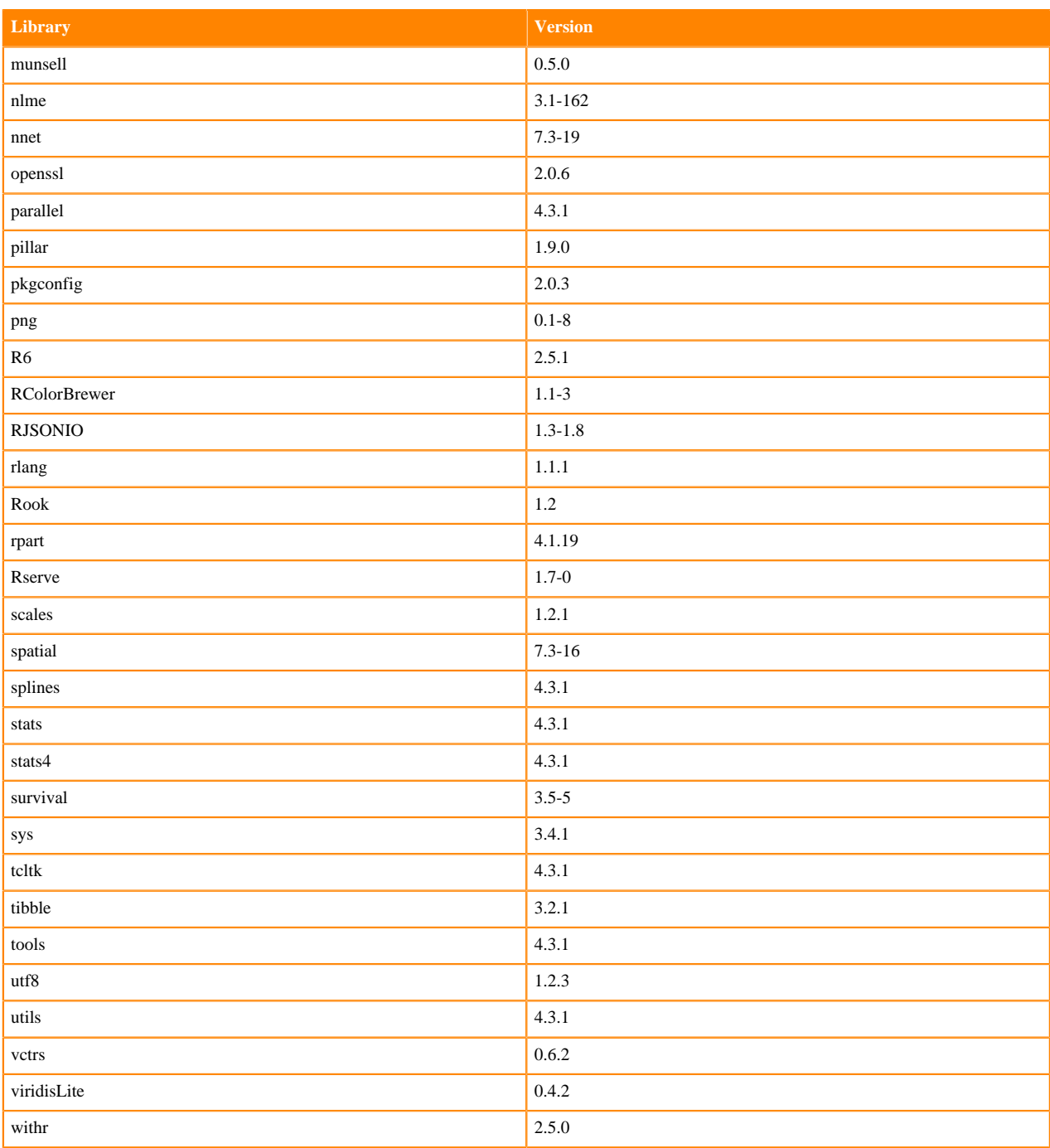

# **R 4.1 Libraries**

This section lists the R 4.1 libraries that ship with ML Runtimes 2023.08.2.

### **Table 87: PBJ R 4.1.1 Libraries for Workbench**

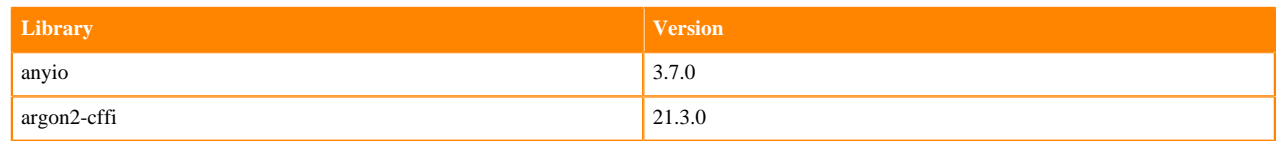

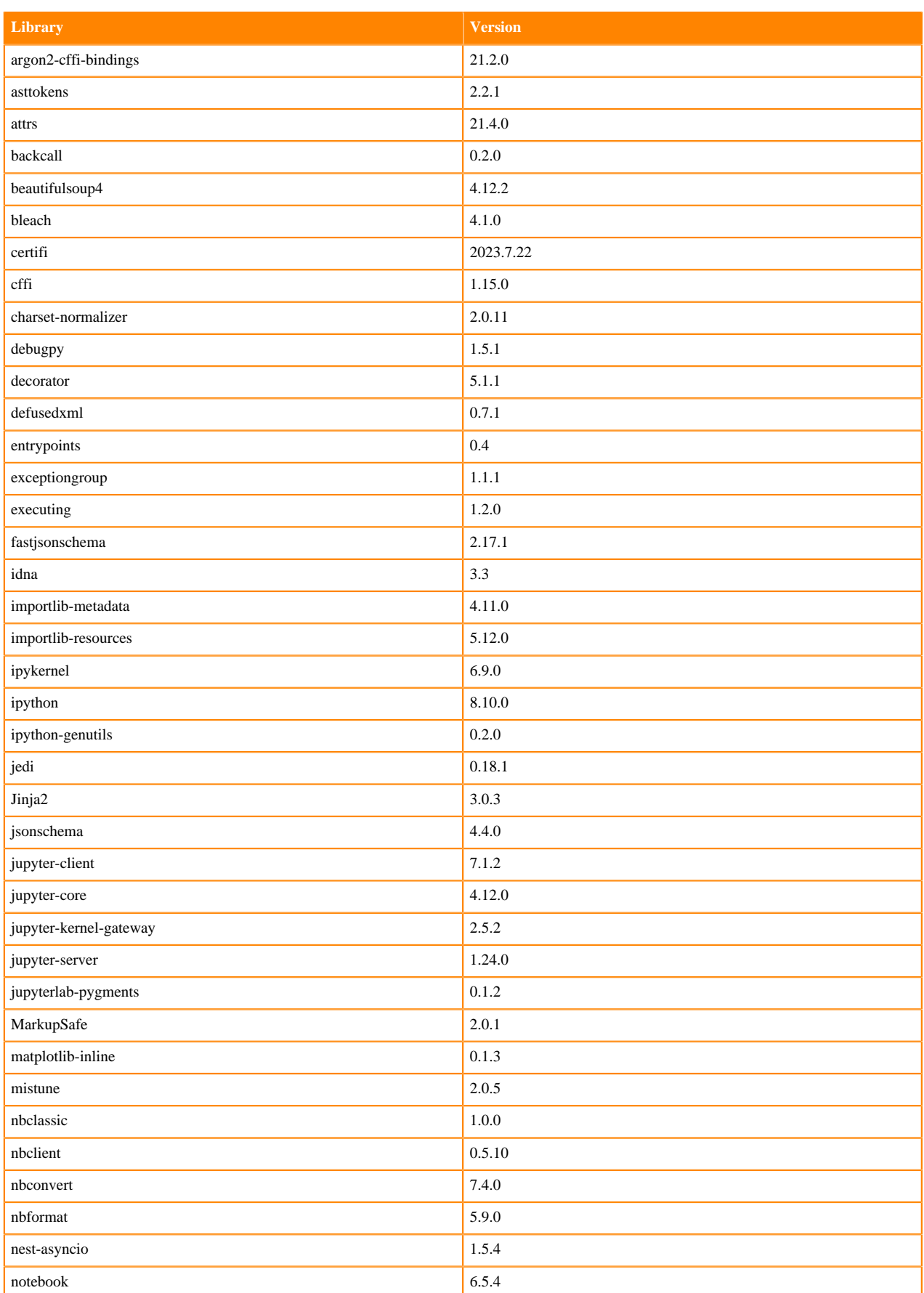

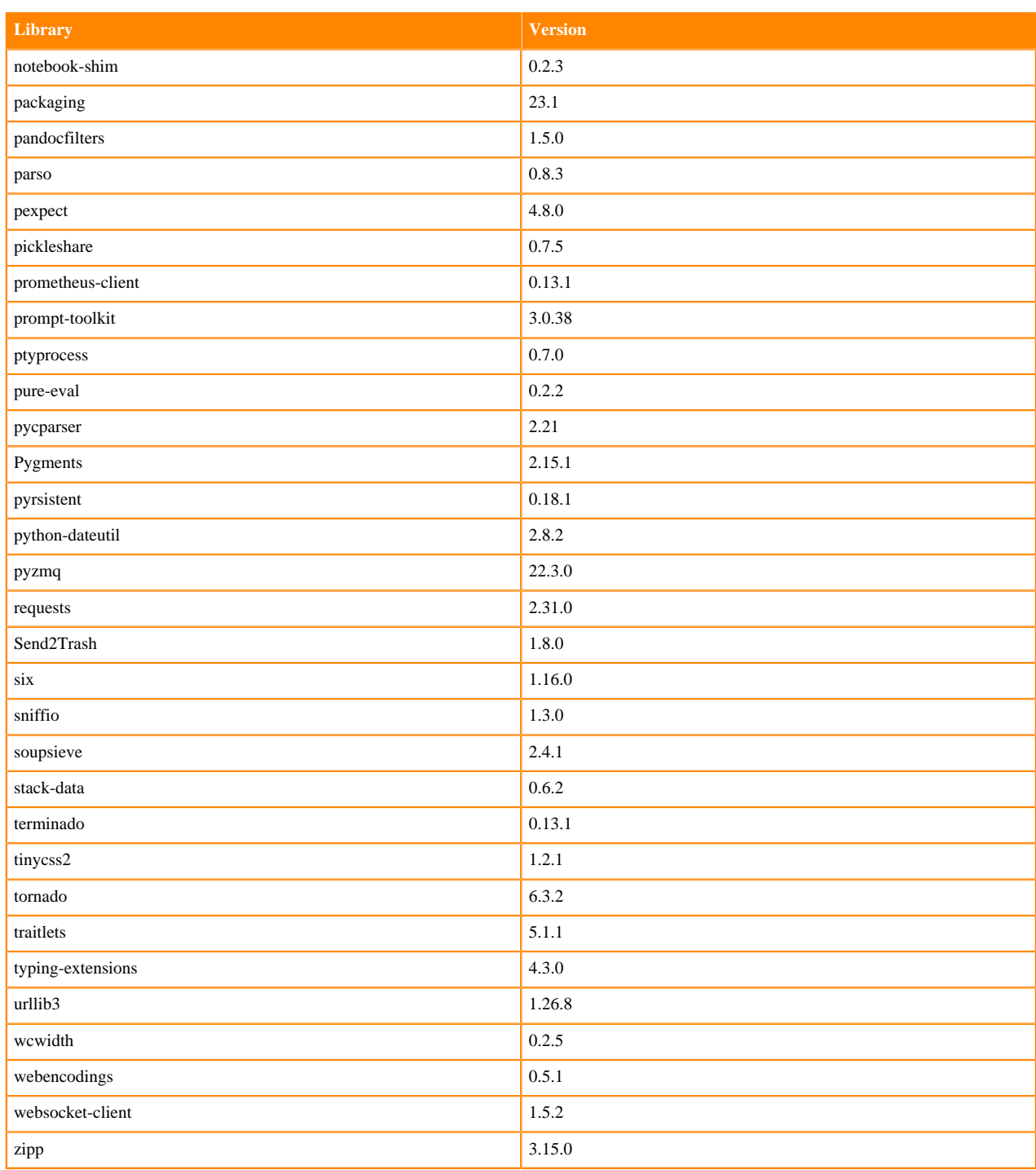

#### **Table 88: R 4.1.1 Libraries for Workbench**

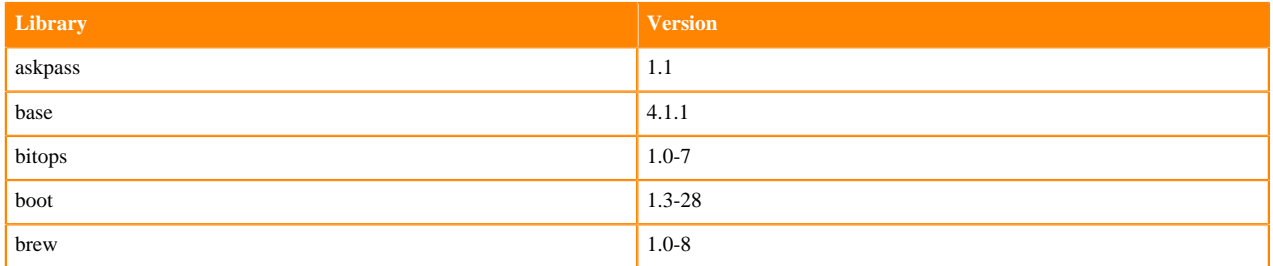

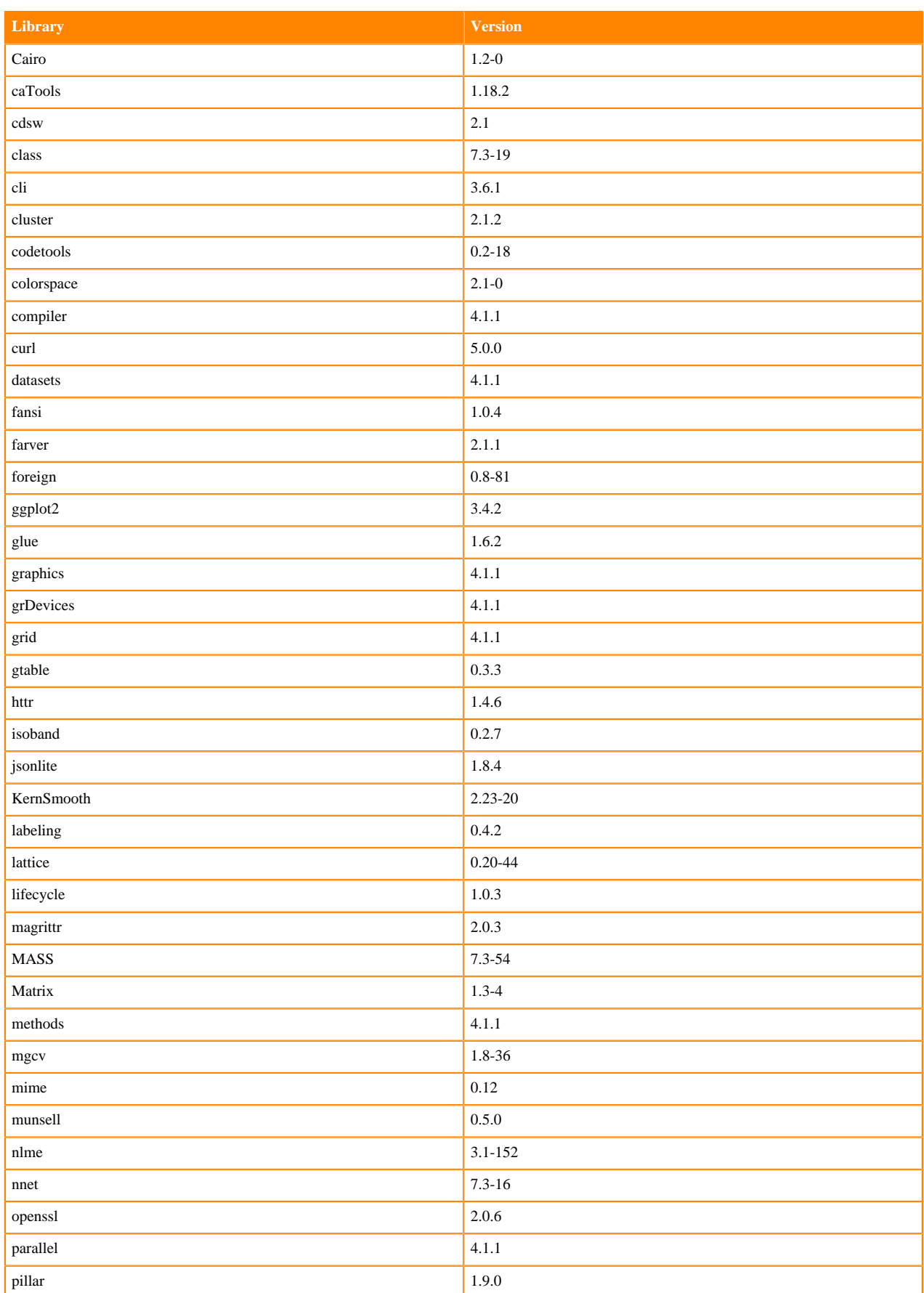

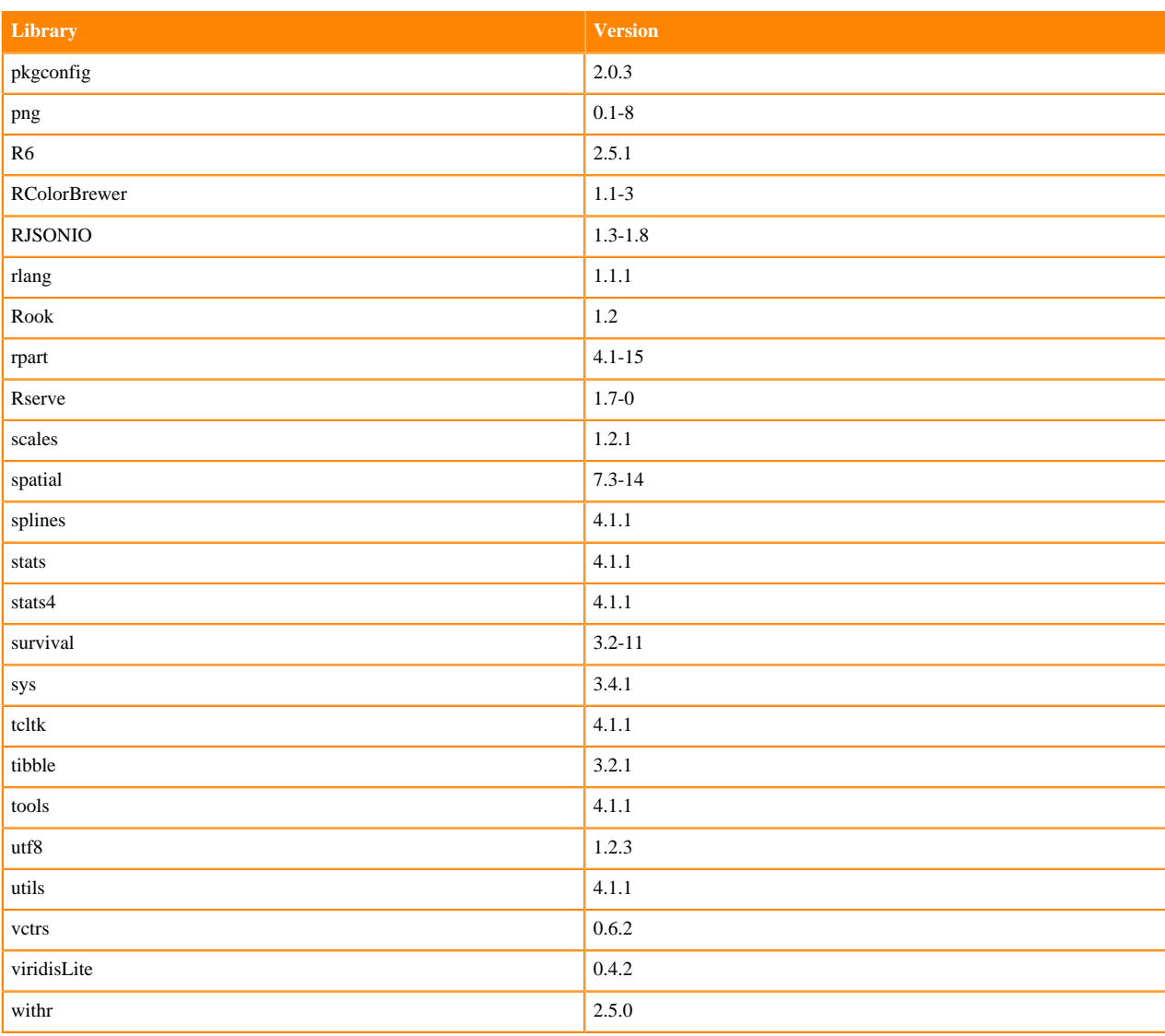

# **R 4.0 Libraries**

This section lists the R 4.0 libraries that ship with ML Runtimes 2023.08.2.

#### **Table 89: PBJ R 4.0.5 Libraries for Workbench**

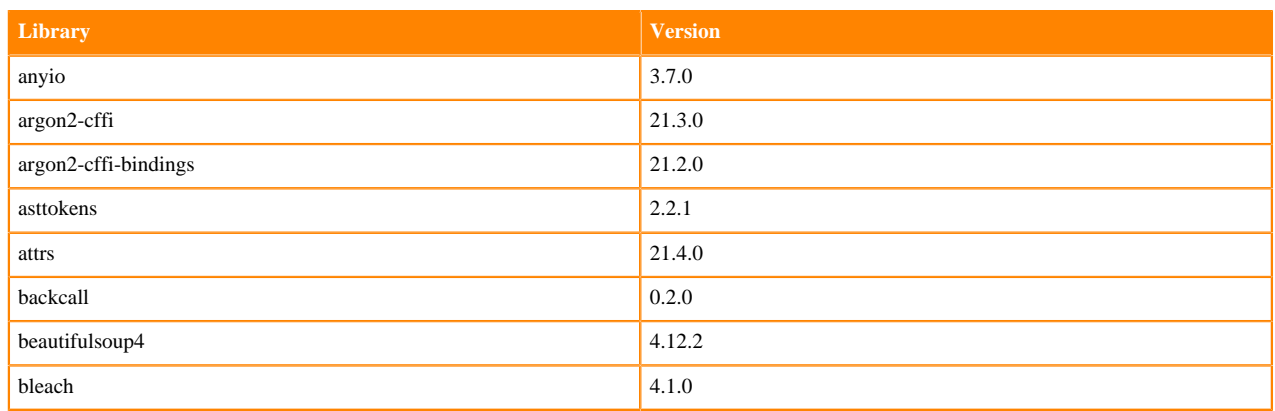

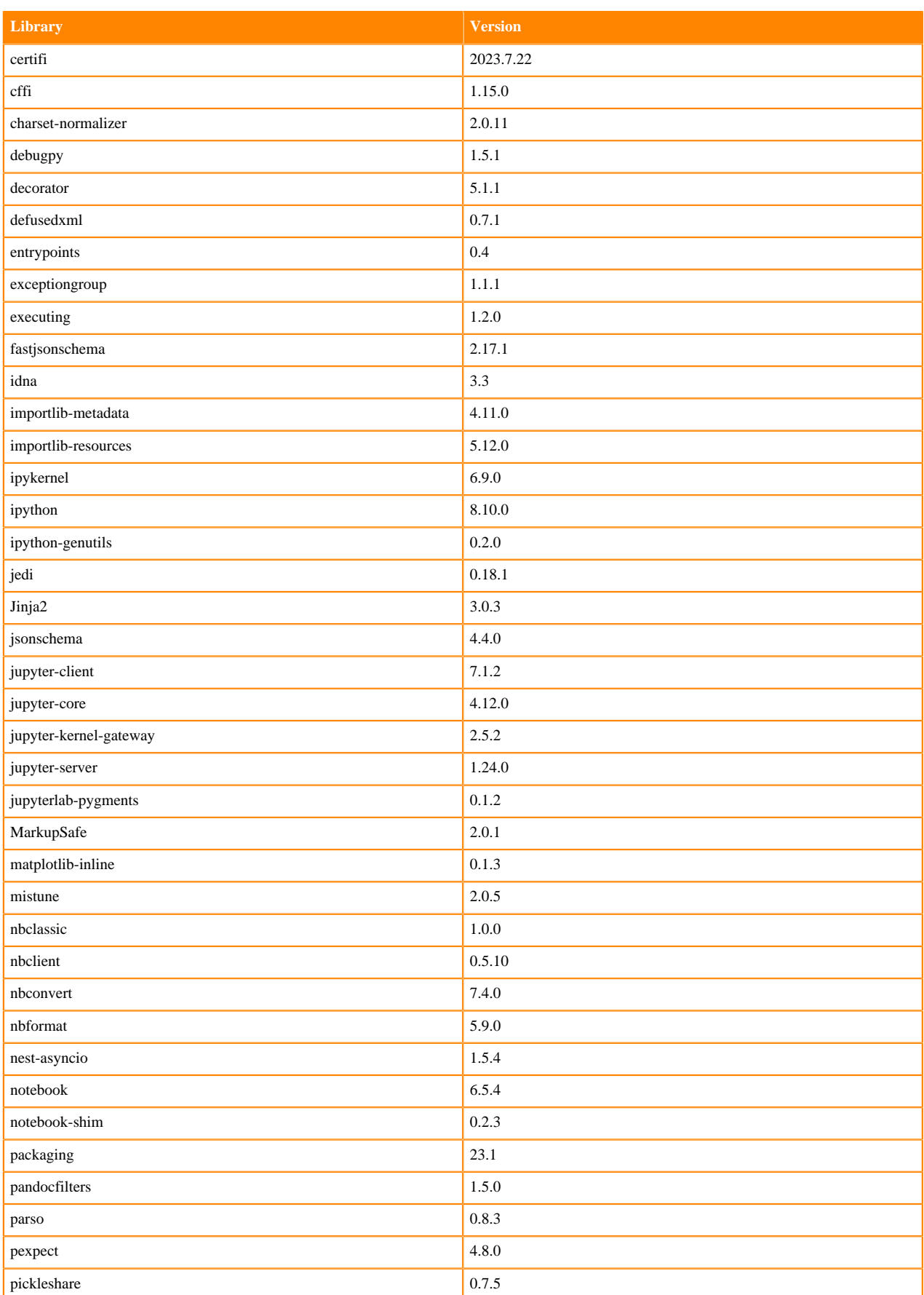

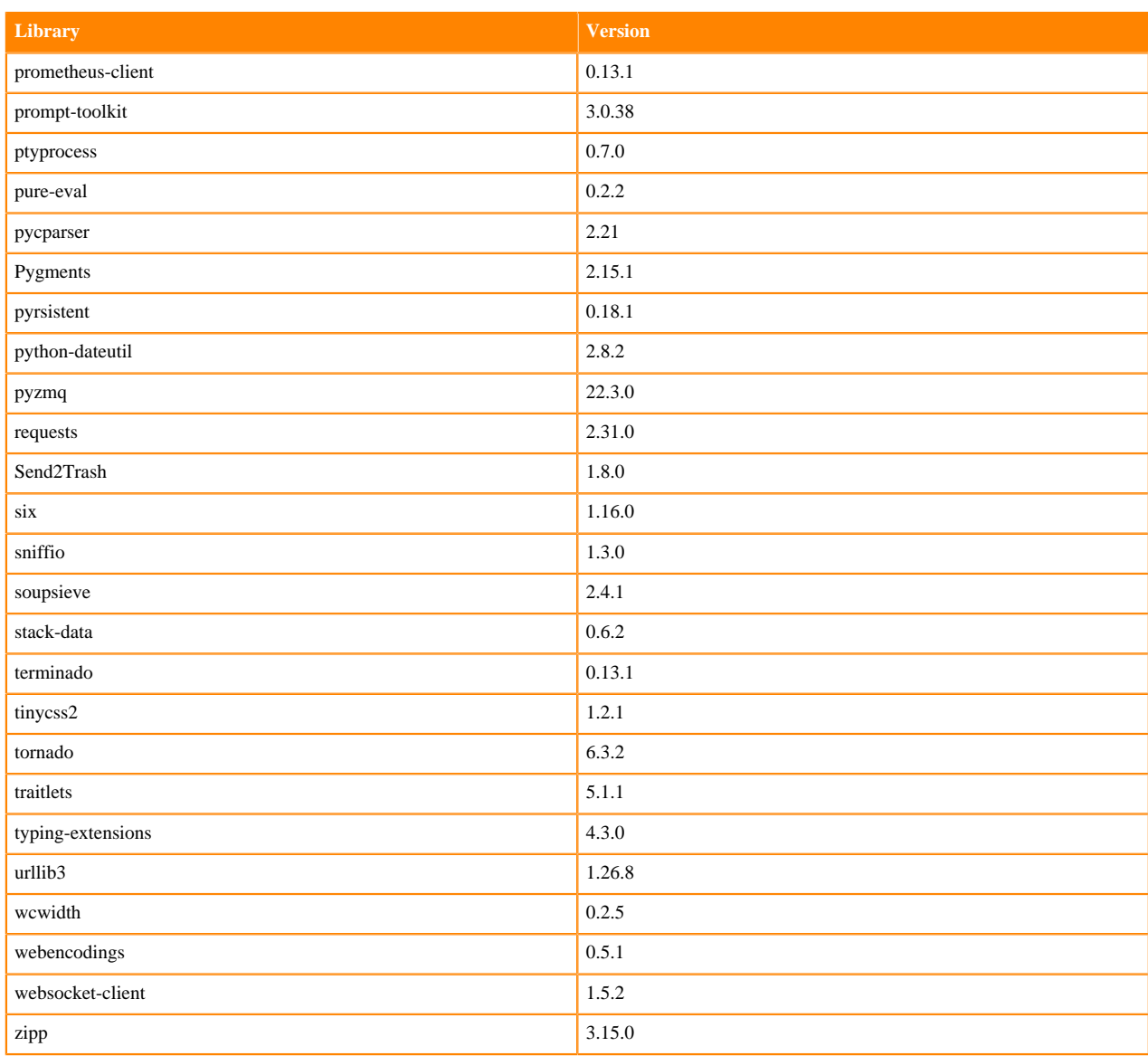

#### **Table 90: R 4.0.5 Libraries for Workbench**

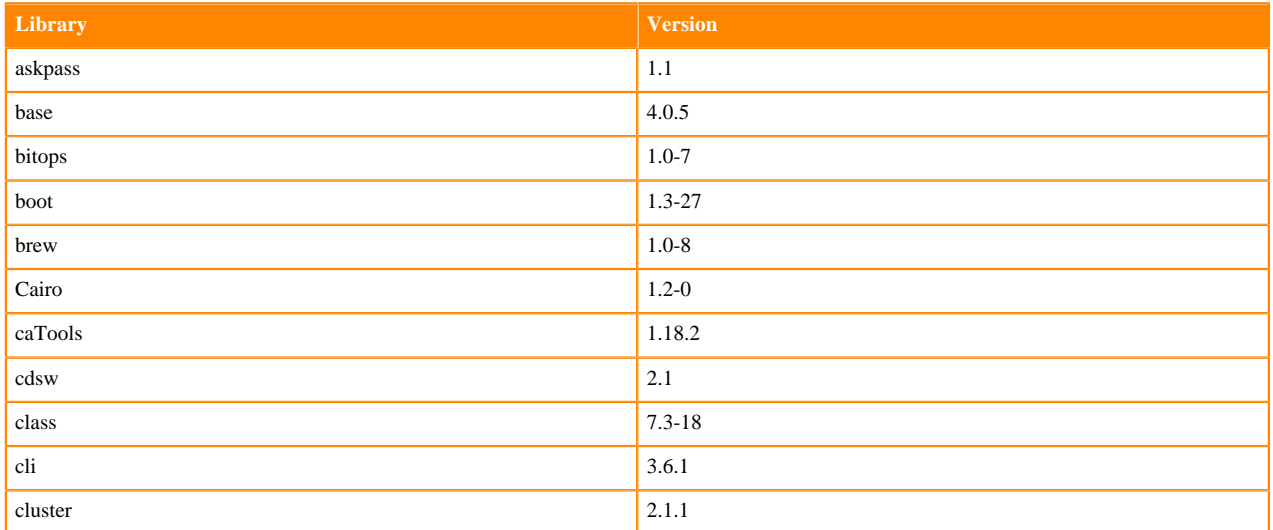

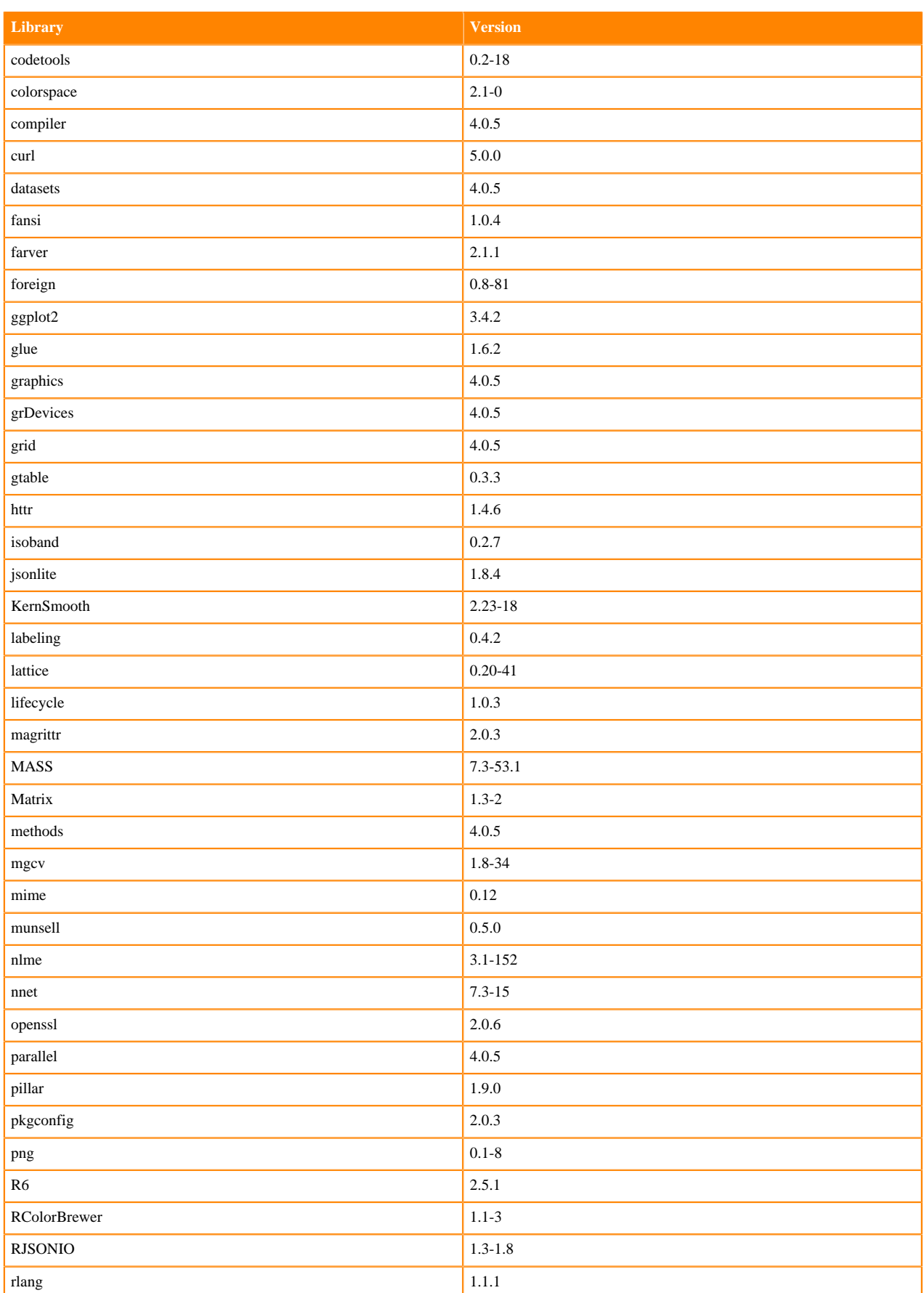

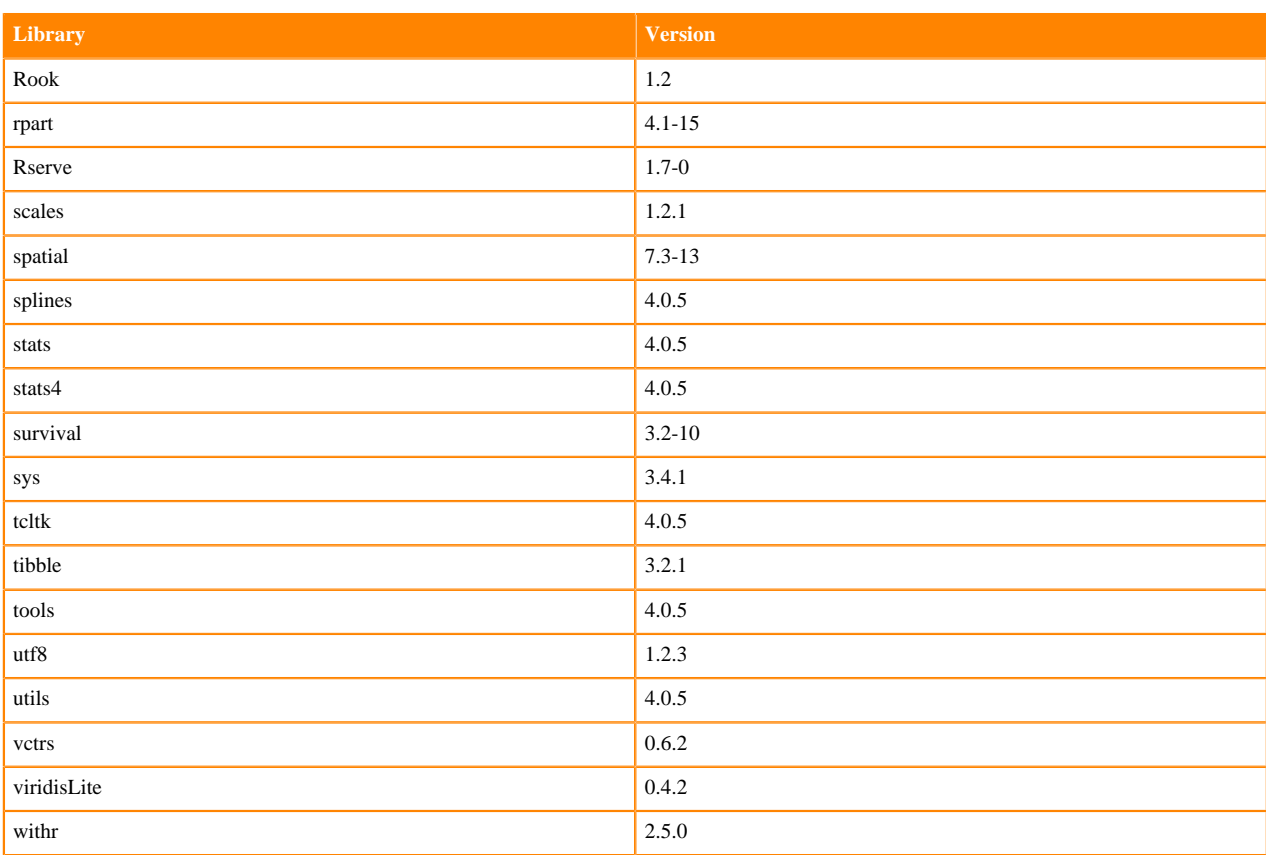

# **R 3.6 Libraries**

This section lists the R 3.6 libraries that ship with ML Runtimes 2023.08.2.

#### **Table 91: PBJ R 3.6.3 Libraries for Workbench**

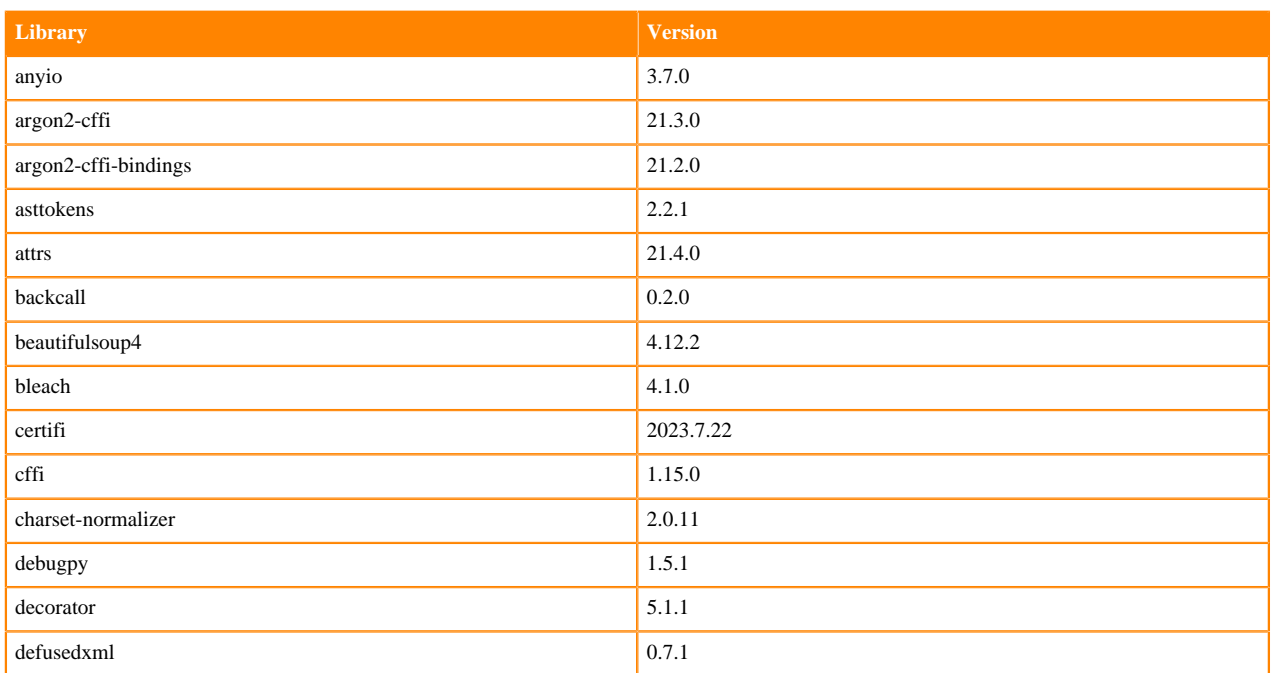

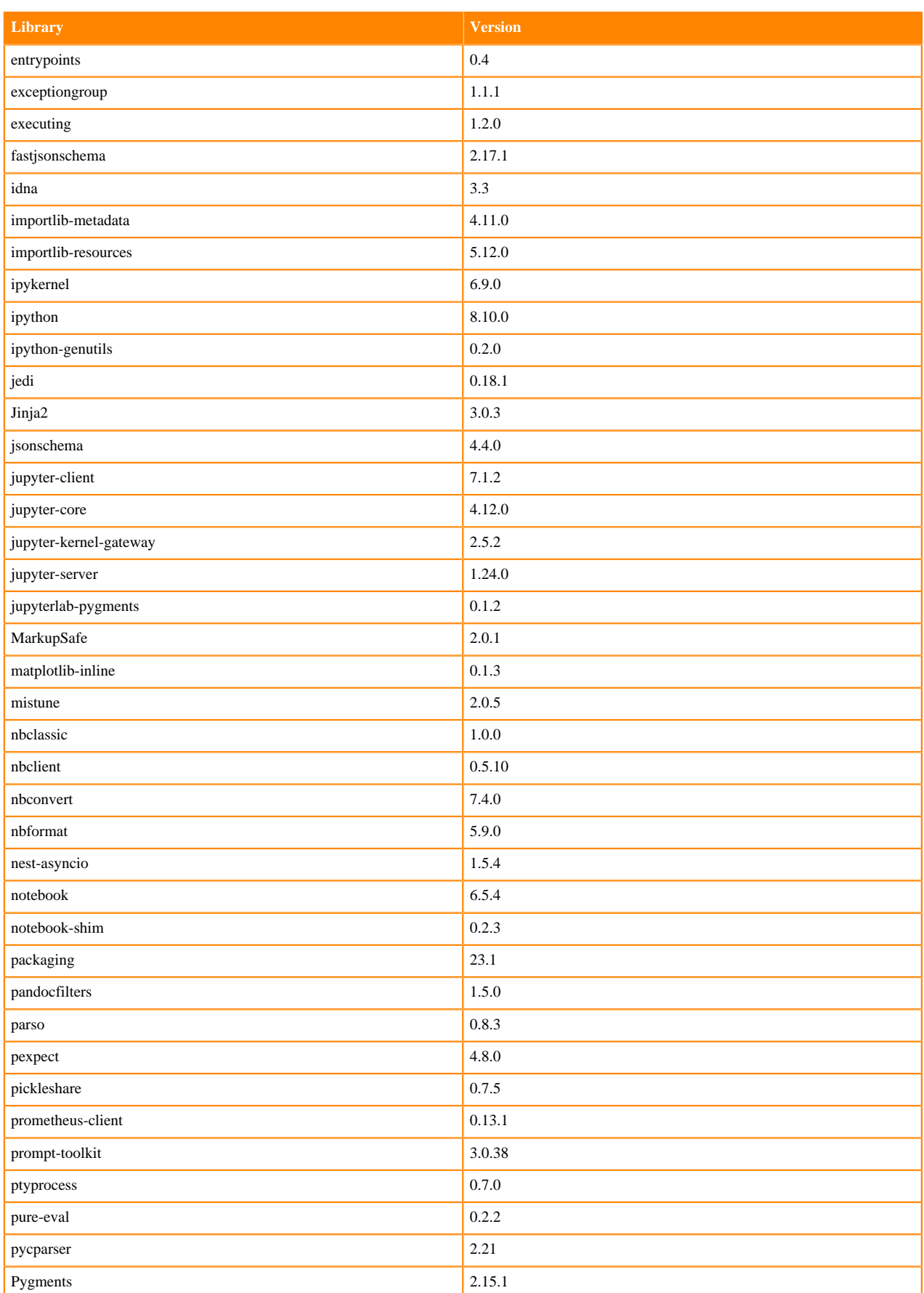

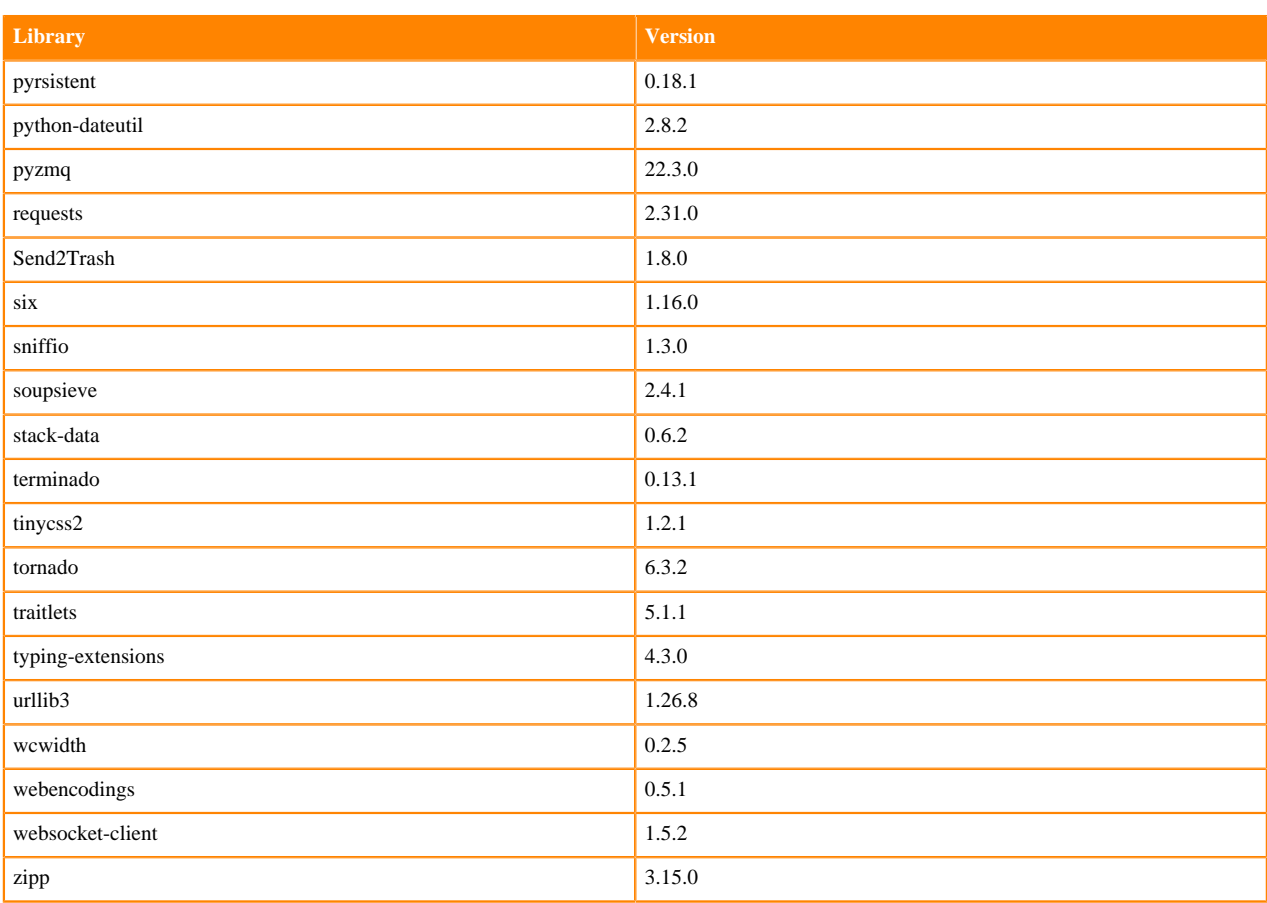

#### **Table 92: R 3.6.3 Libraries for Workbench**

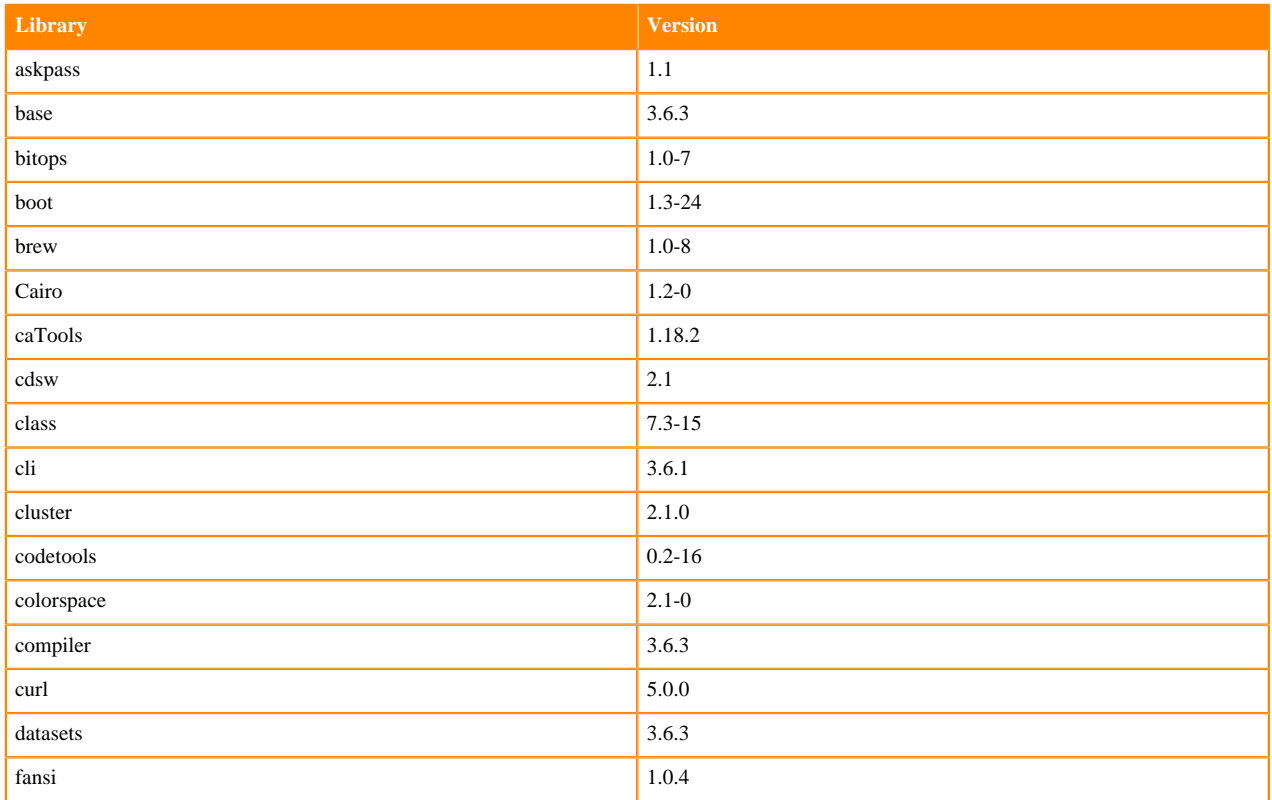

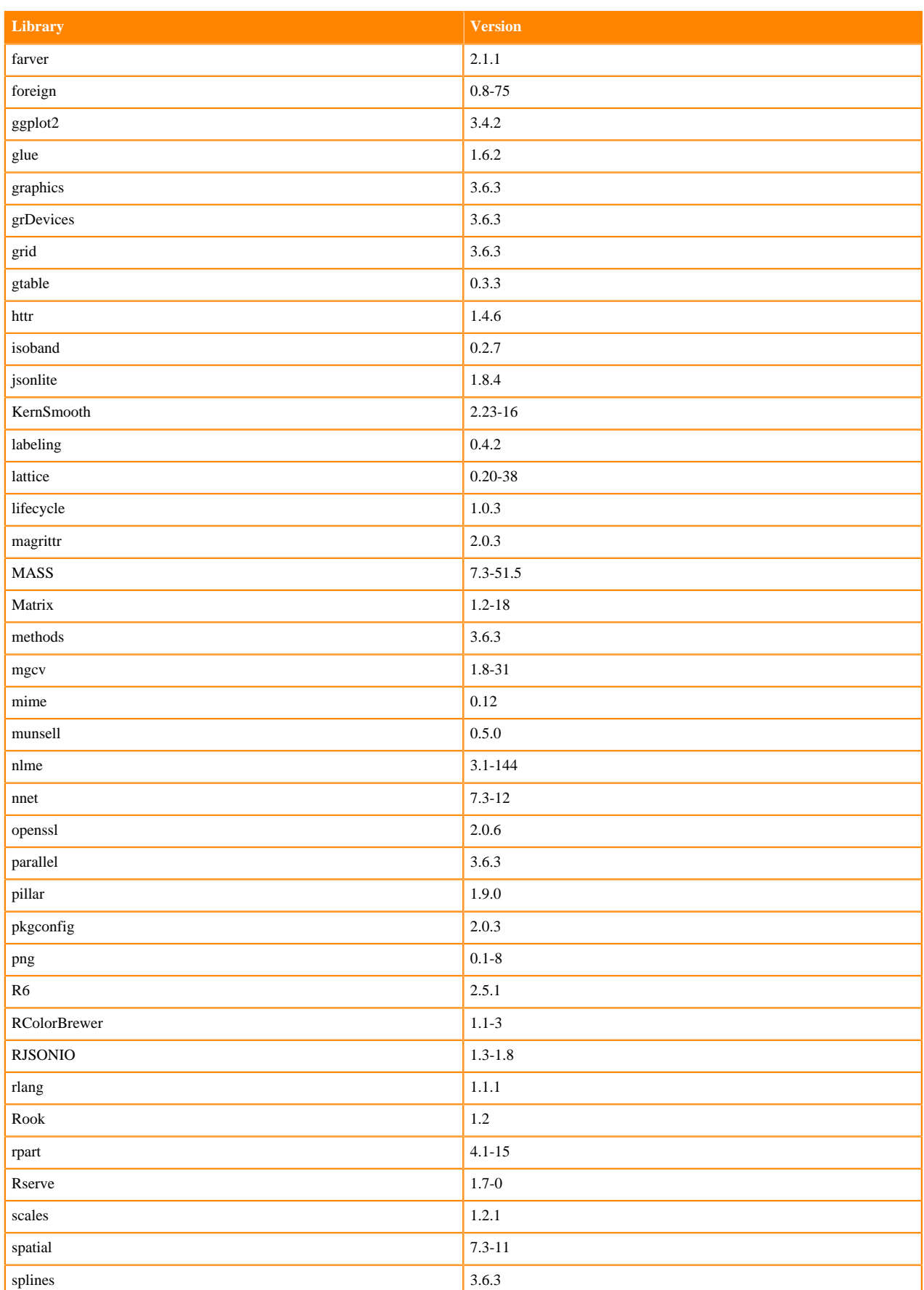

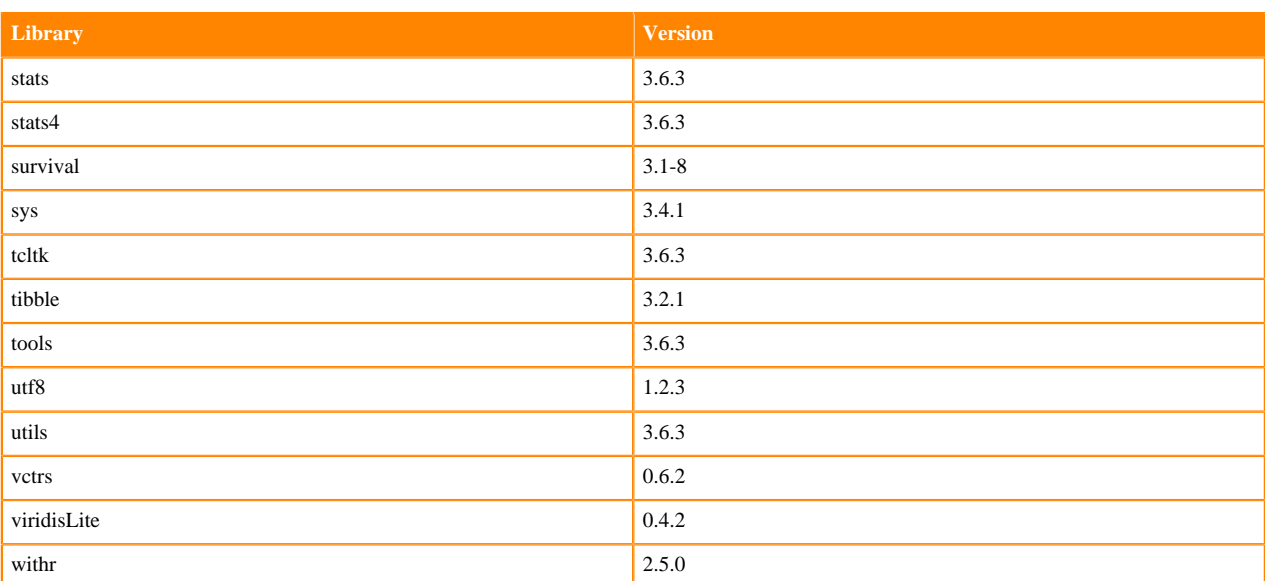

# **ML Runtimes 2022.11**

This section lists the Python, R, and Scala libraries that ship with ML Runtimes 2022.11.

**Note:** Nvidia GPU Edition comes with CUDA 11.4.1 preinstalled. ↖

# **Python 3.9 Libraries for Workbench**

This section lists the packages in Python 3.9 Workbench Runtimes that ship with ML Runtimes 2022.11.

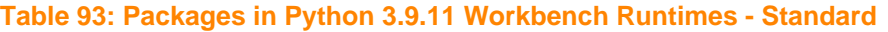

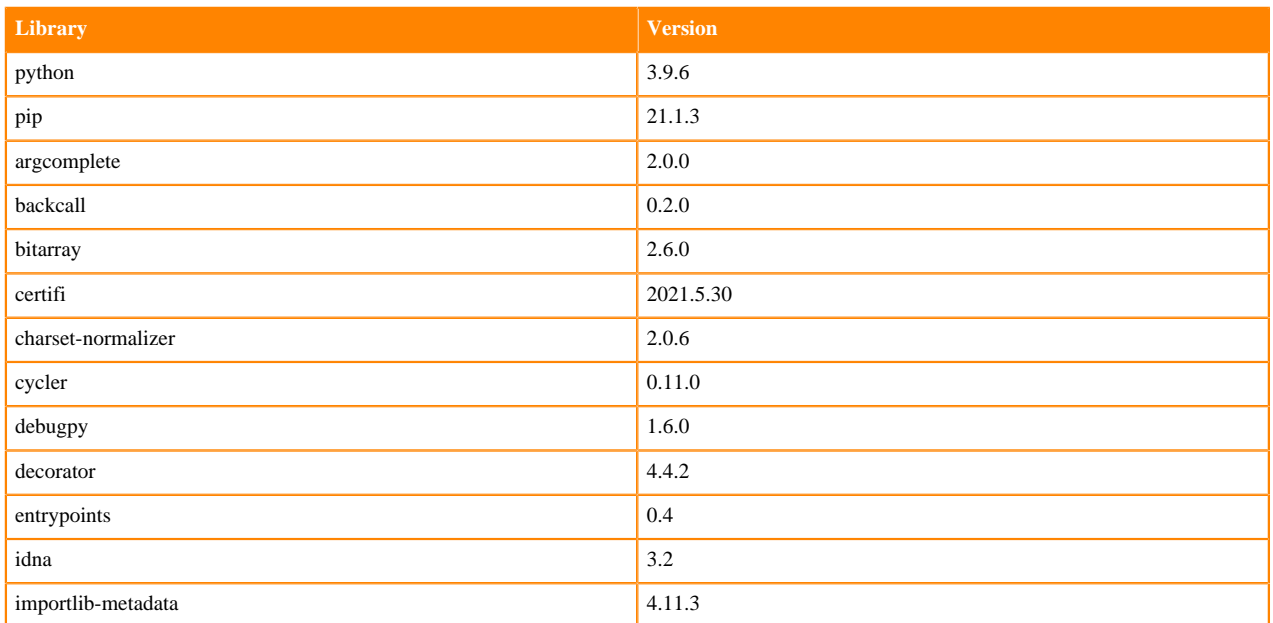

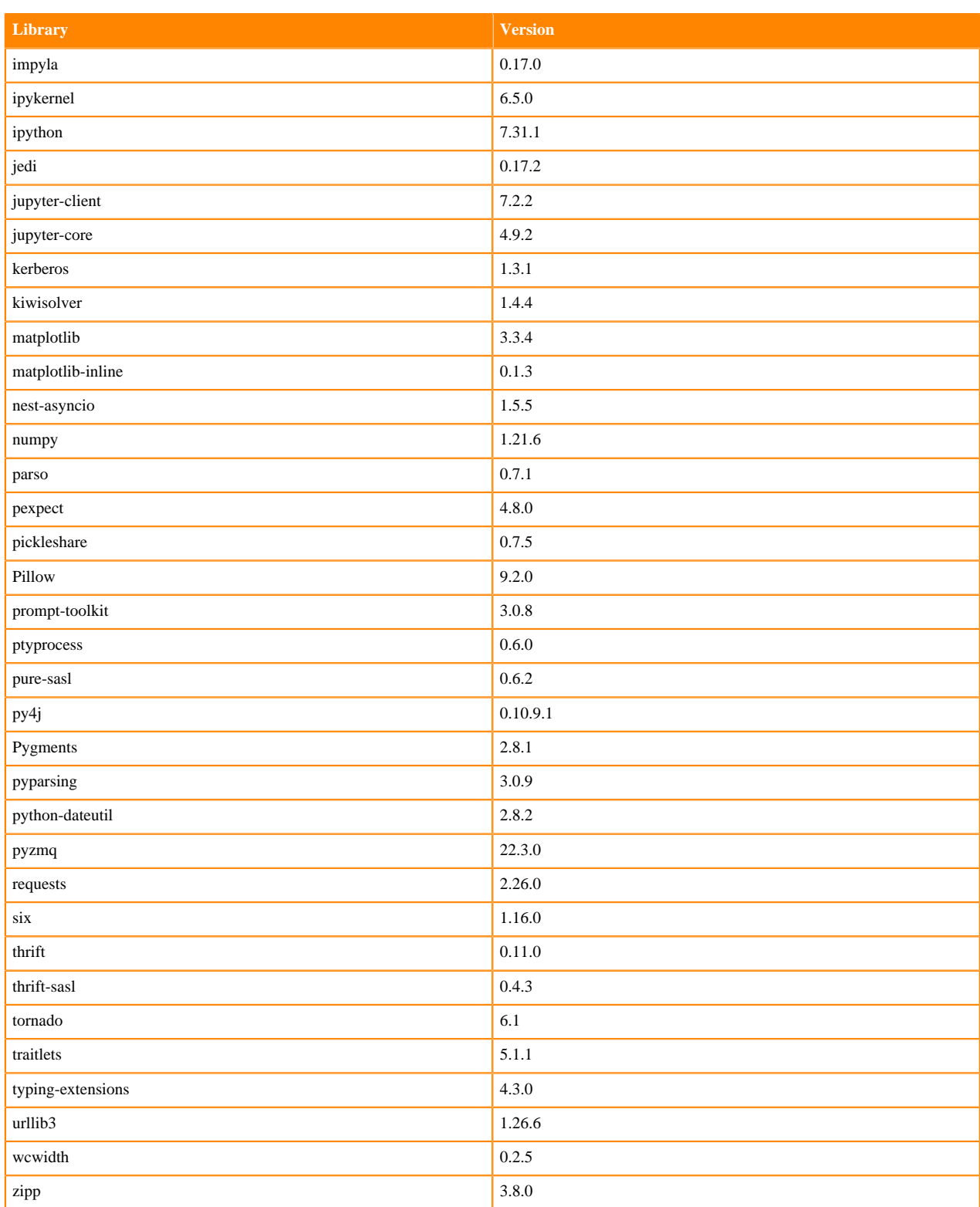

## **Table 94: Packages in Python 3.9.11 Workbench Runtimes - Nvidia GPU Edition**

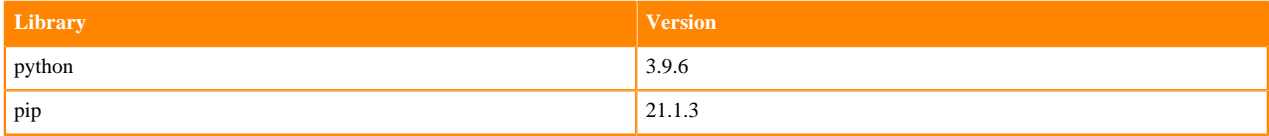

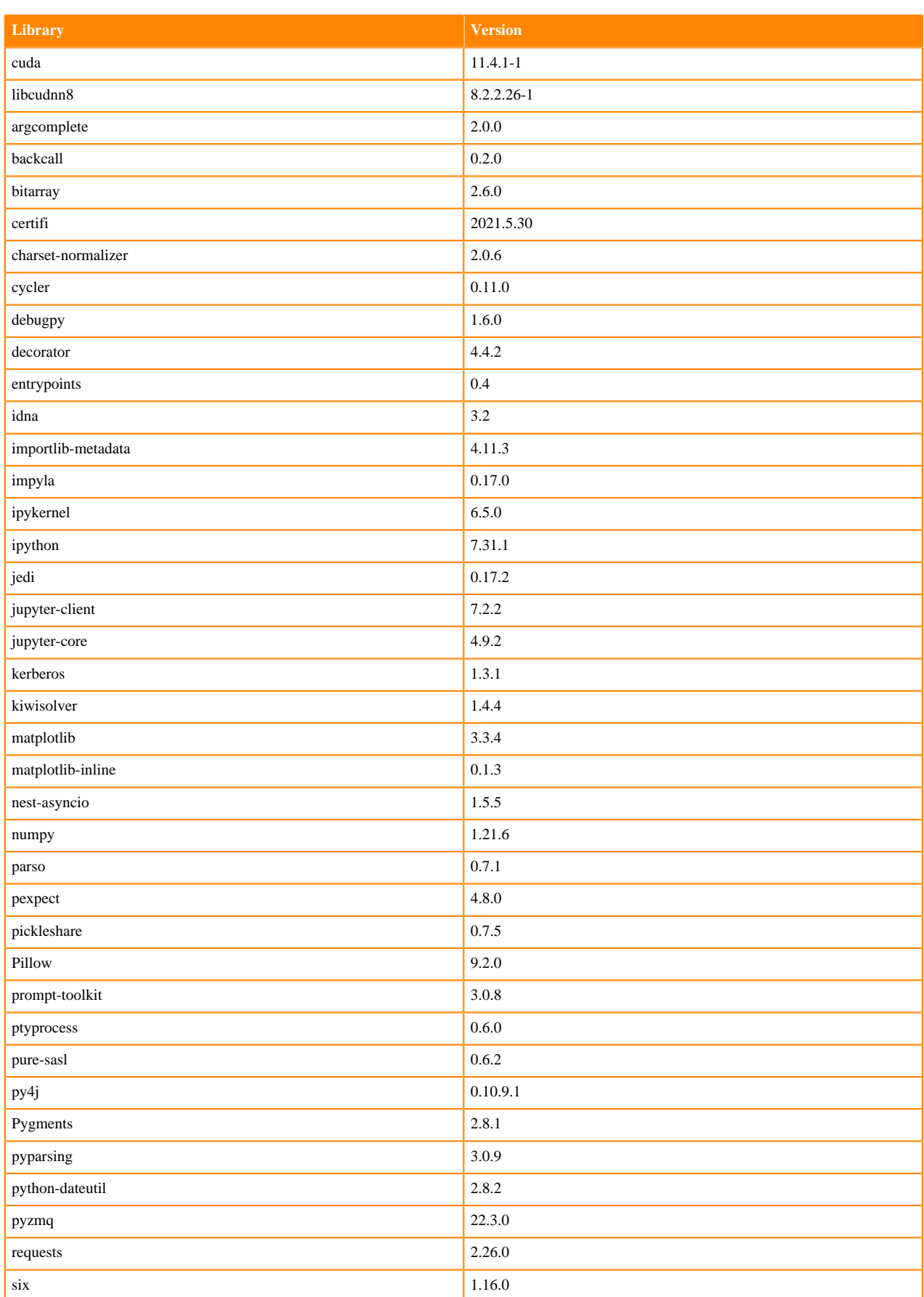

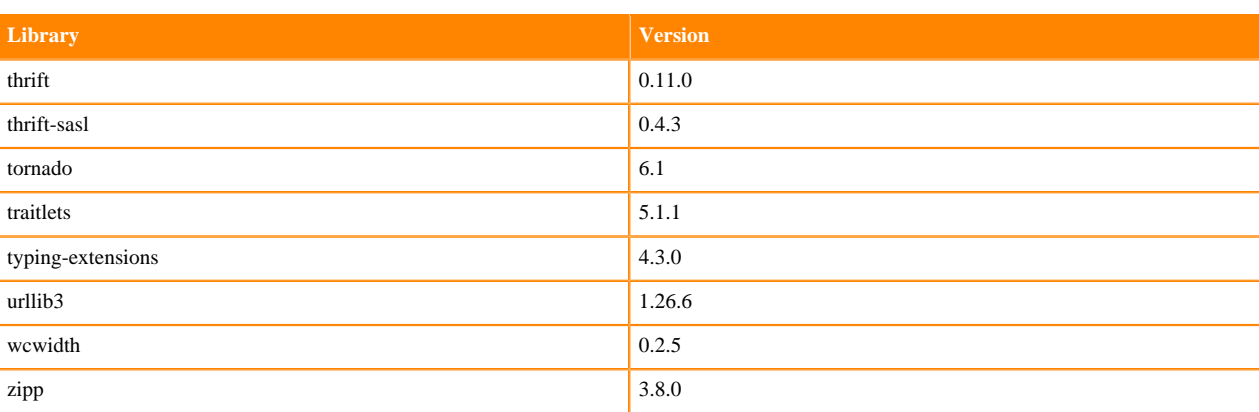

## **Table 95: Packages in Python 3.9.11 PBJ Workbench Runtimes - Standard**

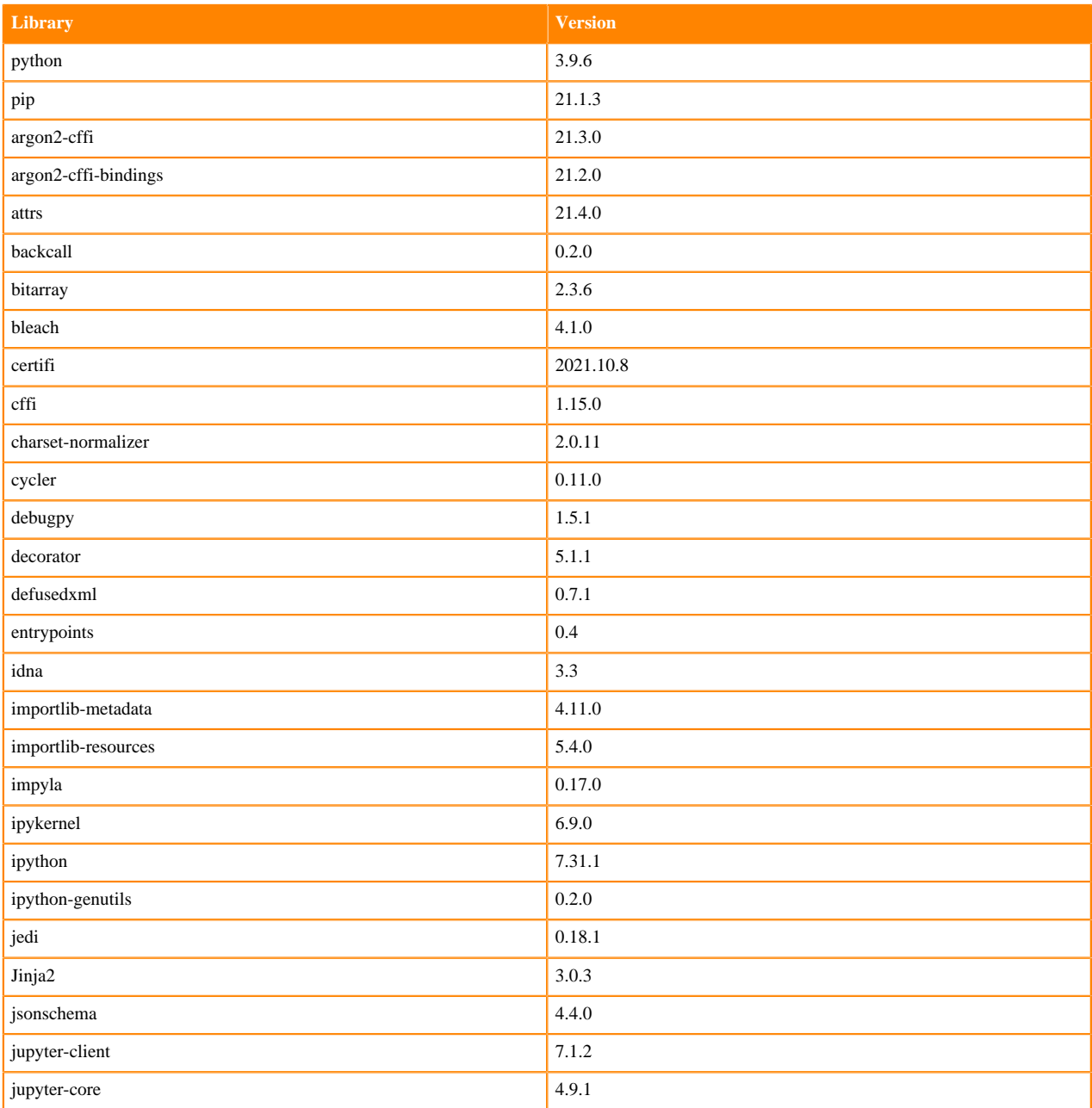

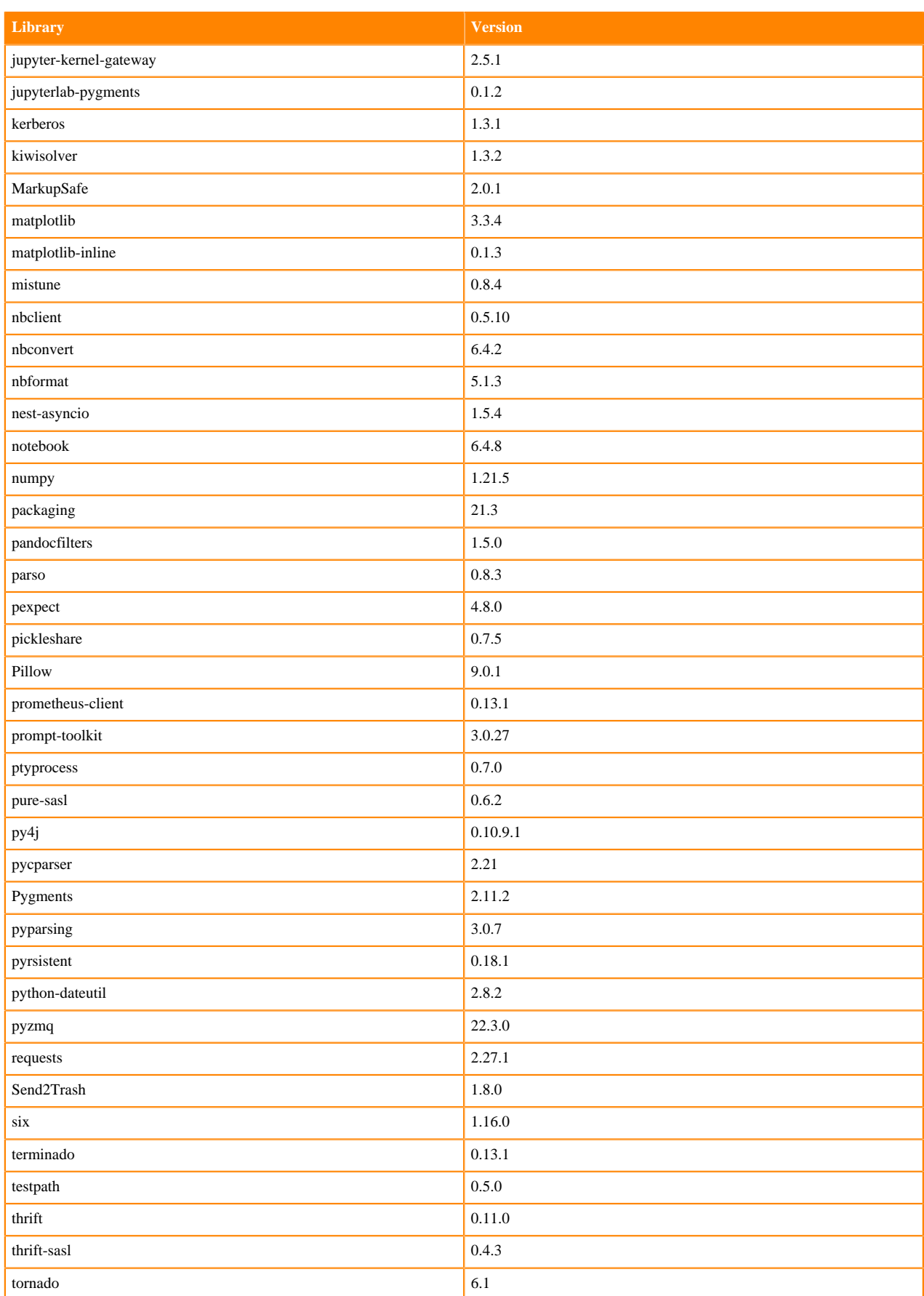

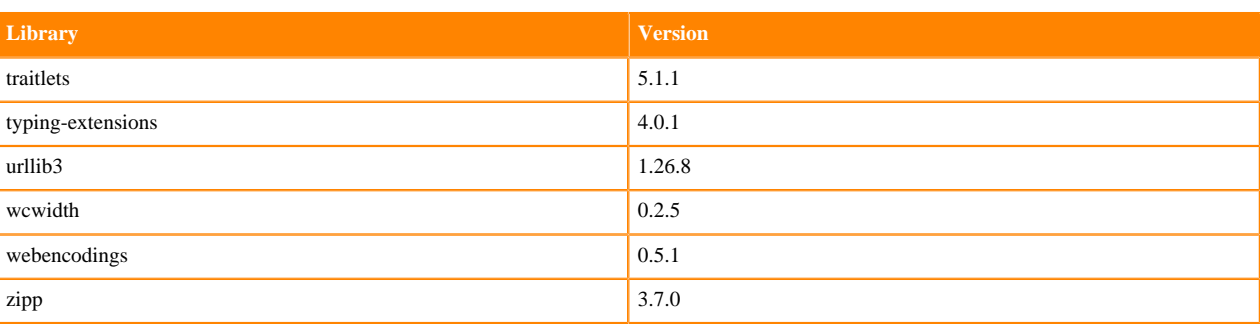

# **Python 3.8 Libraries for Workbench**

This section lists the packages in Python 3.8 Workbench Runtimes that ship with ML Runtimes 2022.11.

### **Table 96: Packages in Python 3.8.13 Workbench Runtimes - Standard**

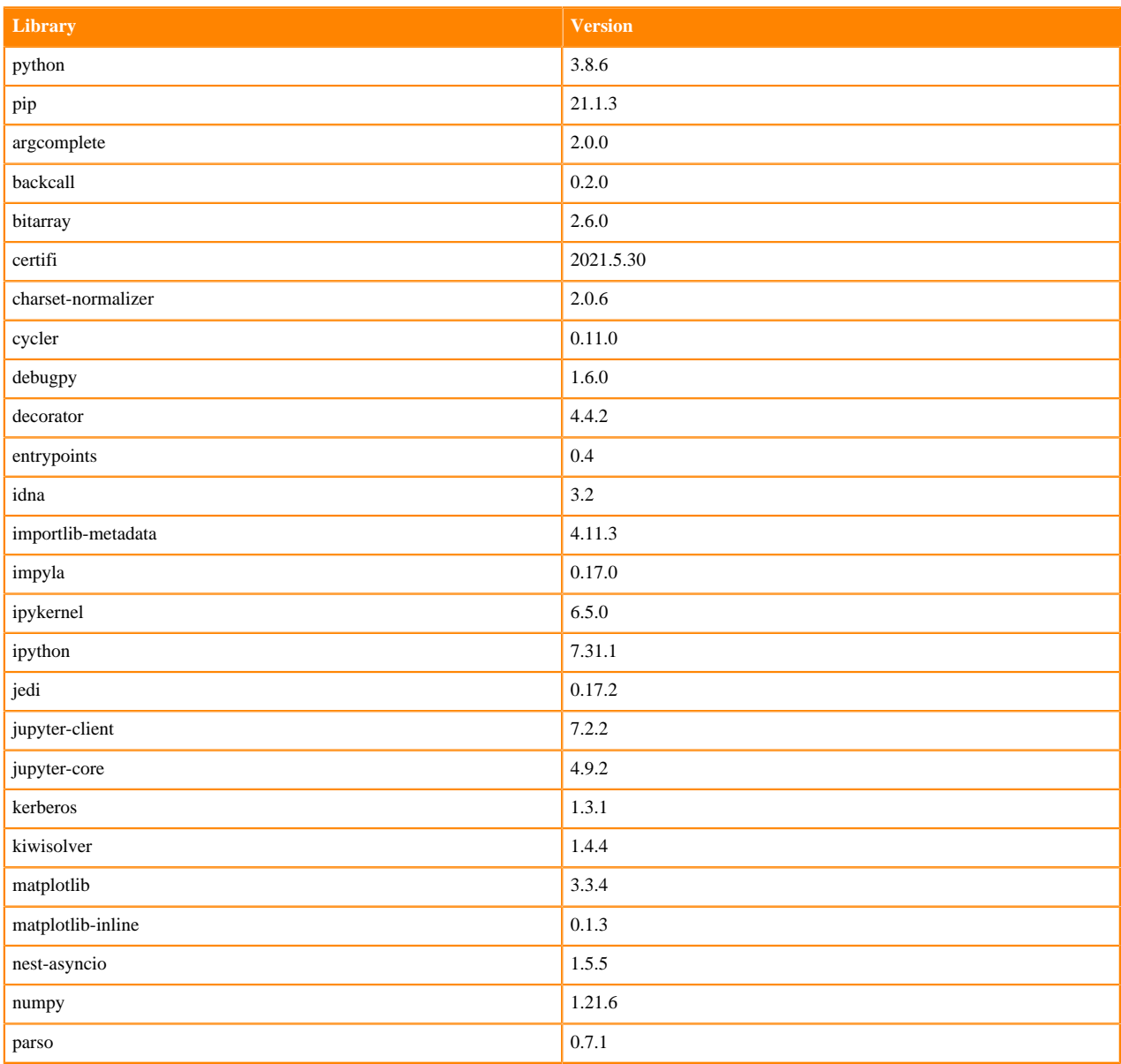

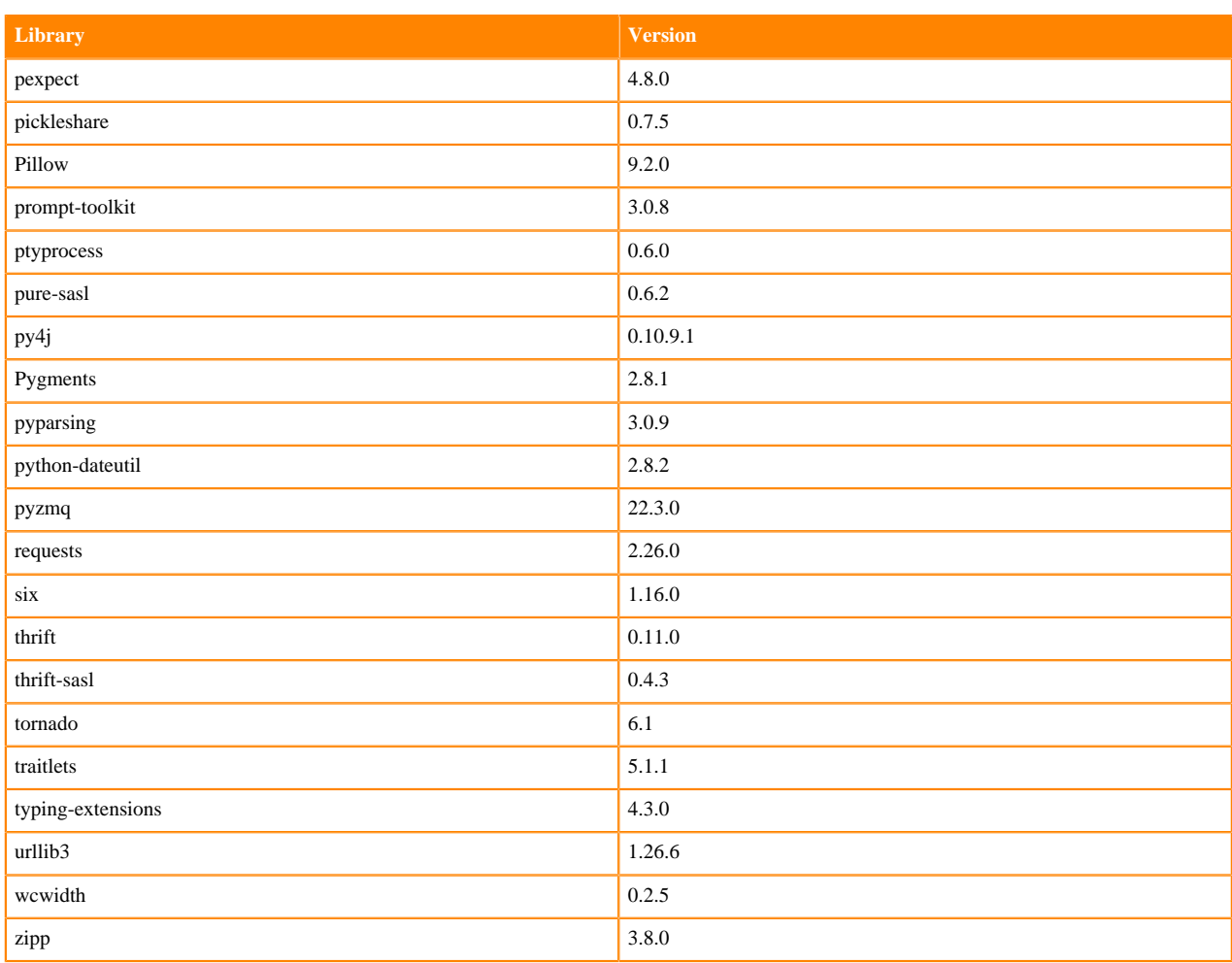

# **Table 97: Packages in Python 3.8.13 Workbench Runtimes - Nvidia GPU Edition**

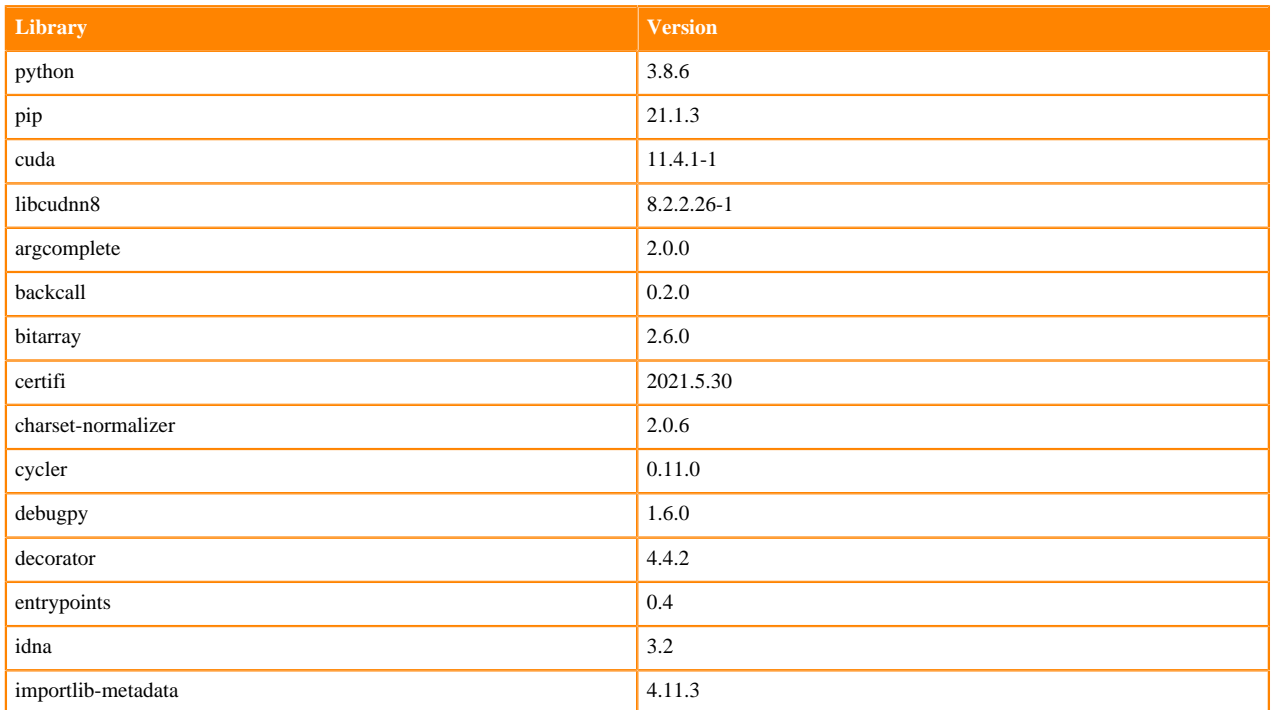

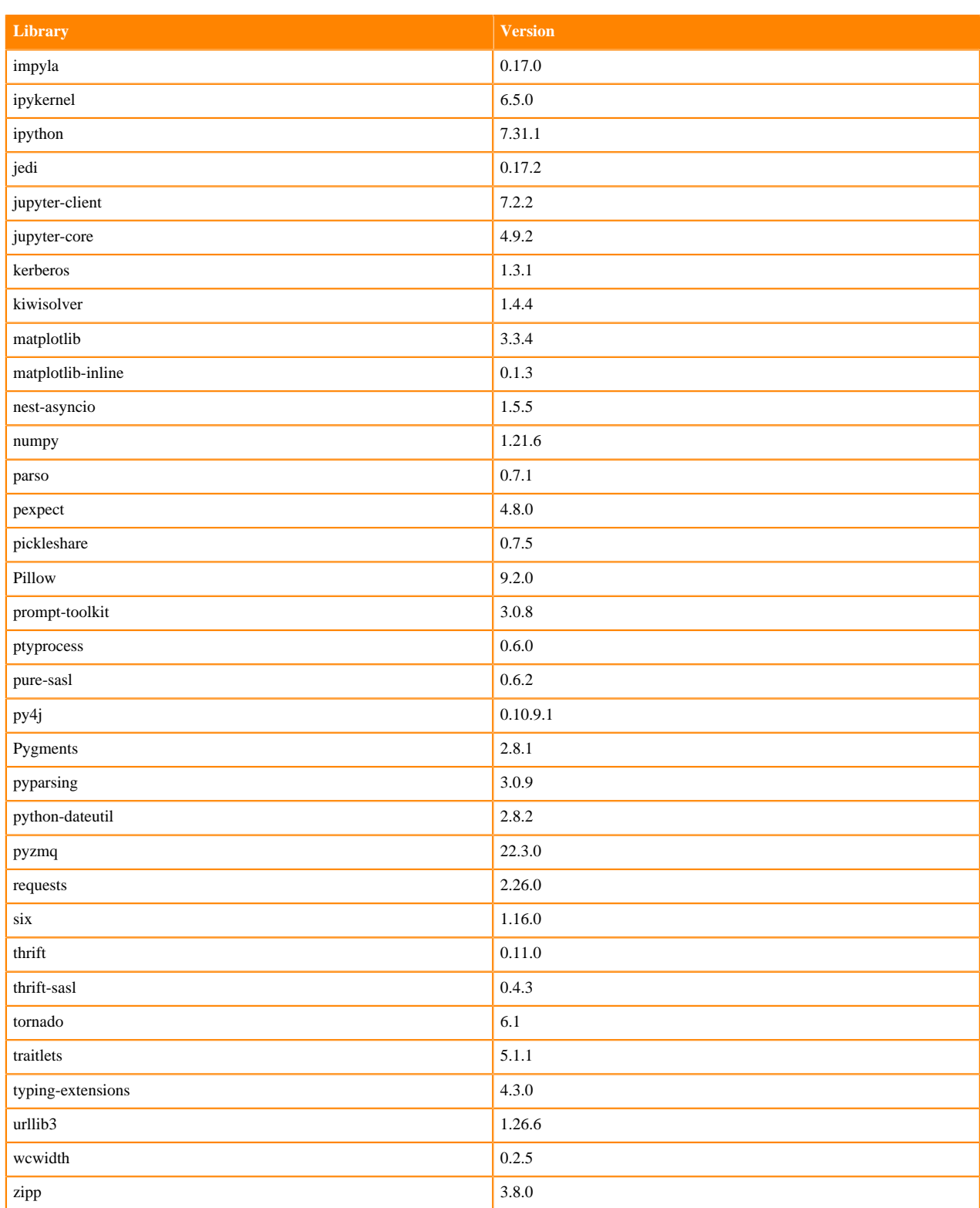

## **Table 98: Packages in Python 3.8.13 PBJ Workbench Runtimes - Standard**

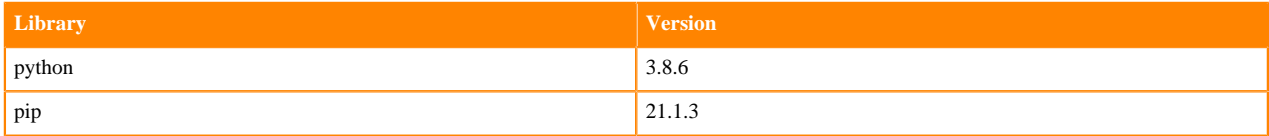

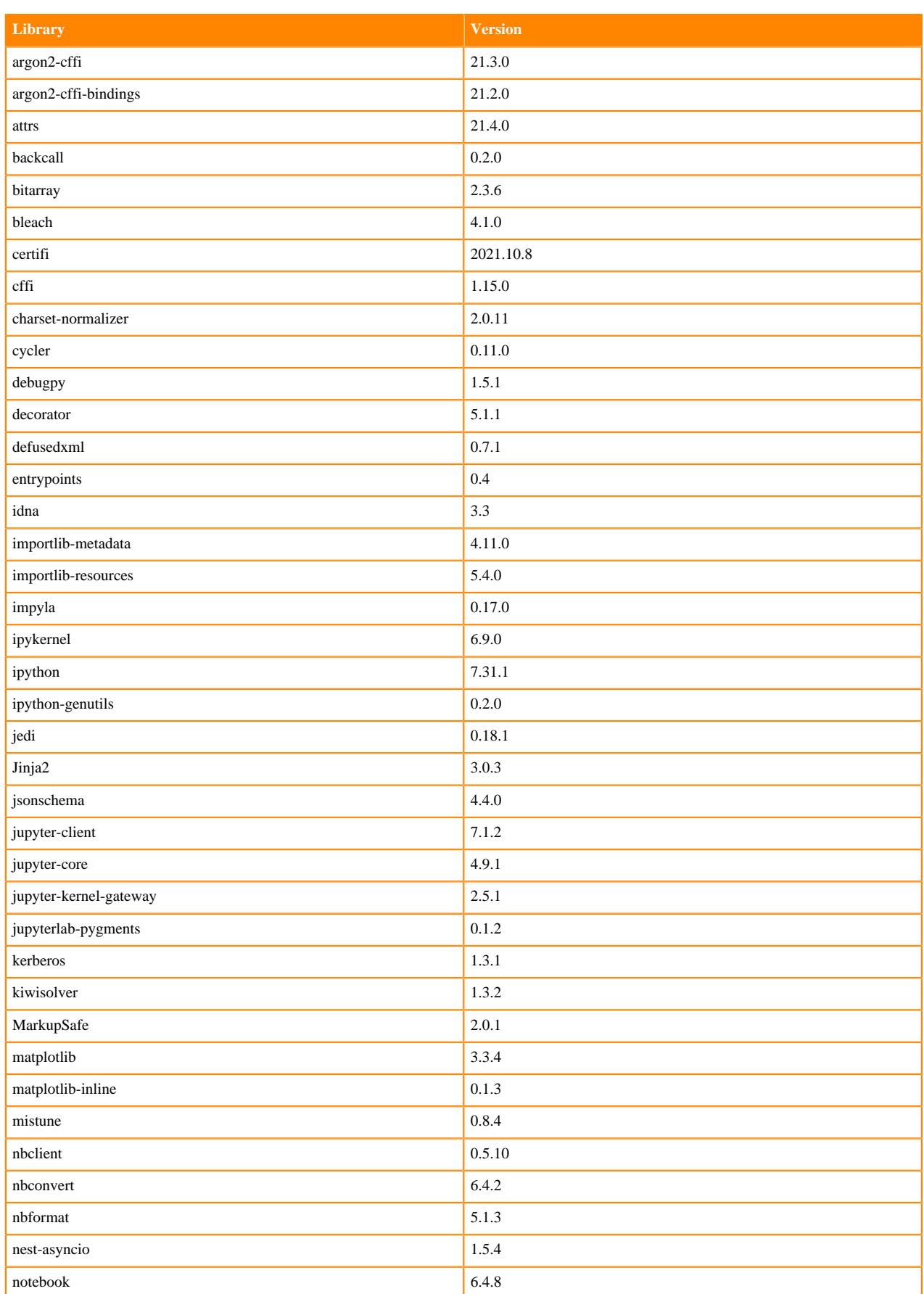

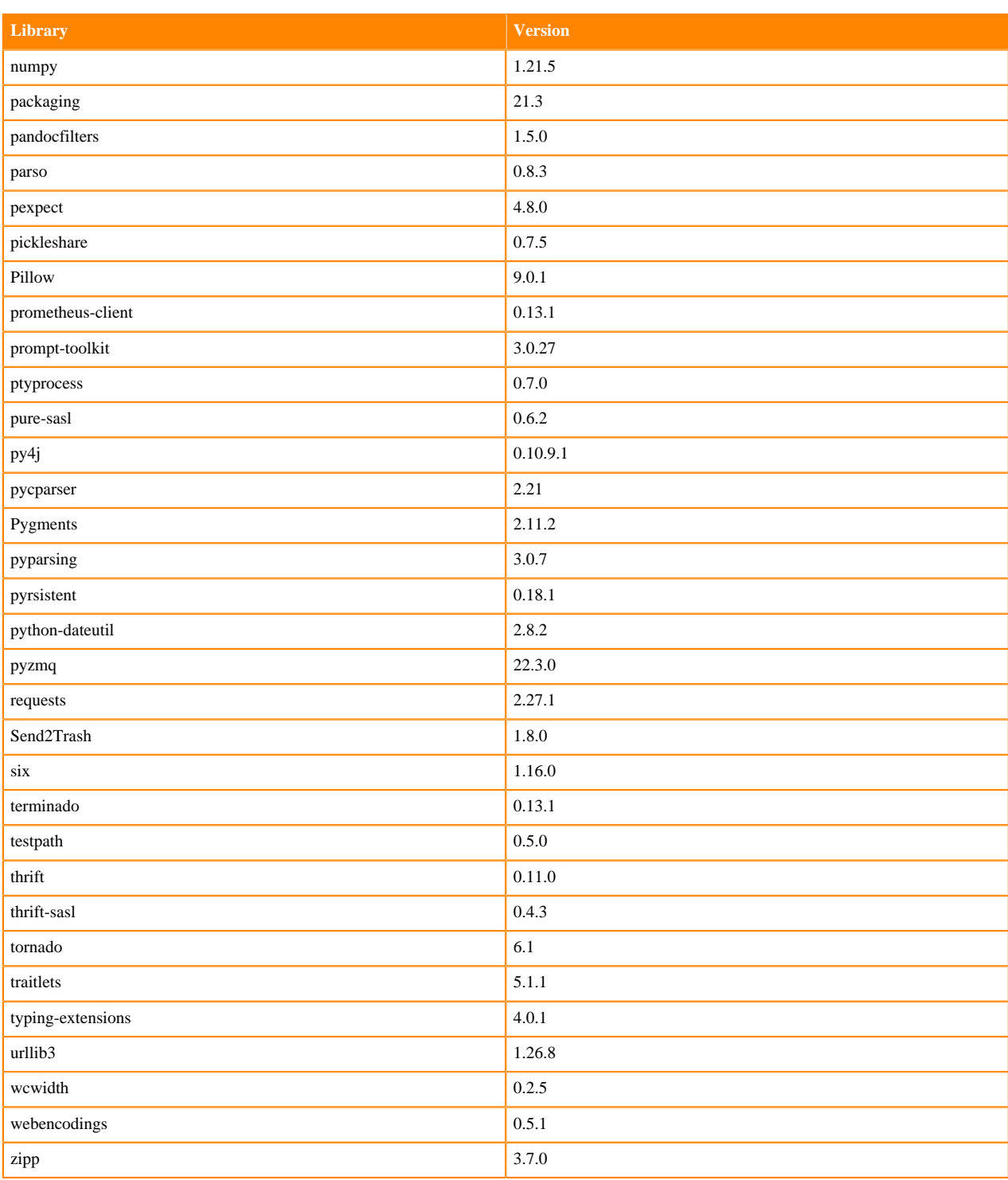

# **Python 3.7 Libraries for Workbench**

This section lists the packages in Python 3.7 Workbench Runtimes that ship with ML Runtimes 2022.11.

### **Table 99: Packages in Python 3.7.13 Workbench Runtimes - Standard**

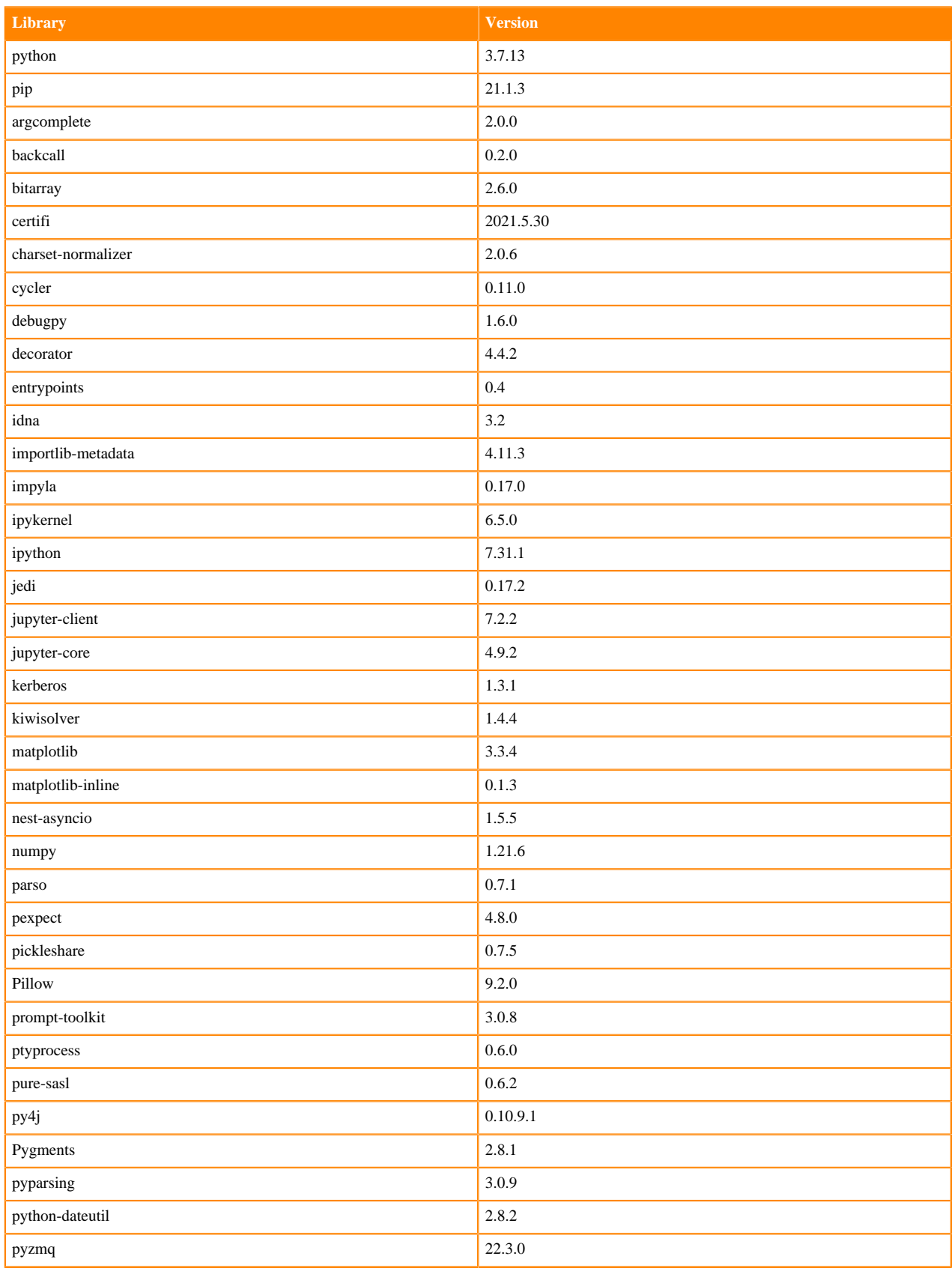

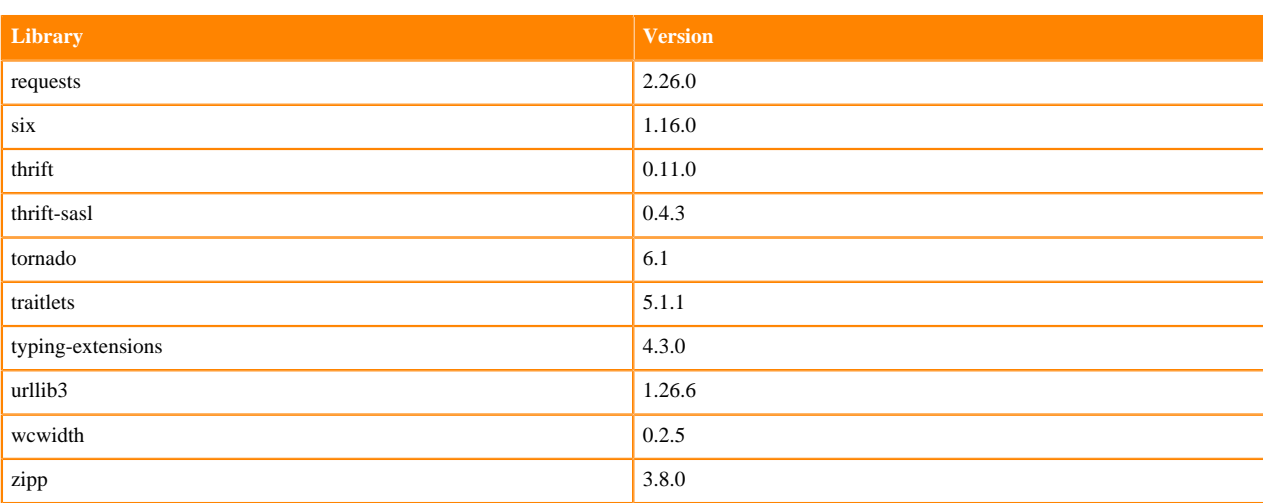

# **Table 100: Packages in Python 3.7.13 Workbench Runtimes - Nvidia GPU Edition**

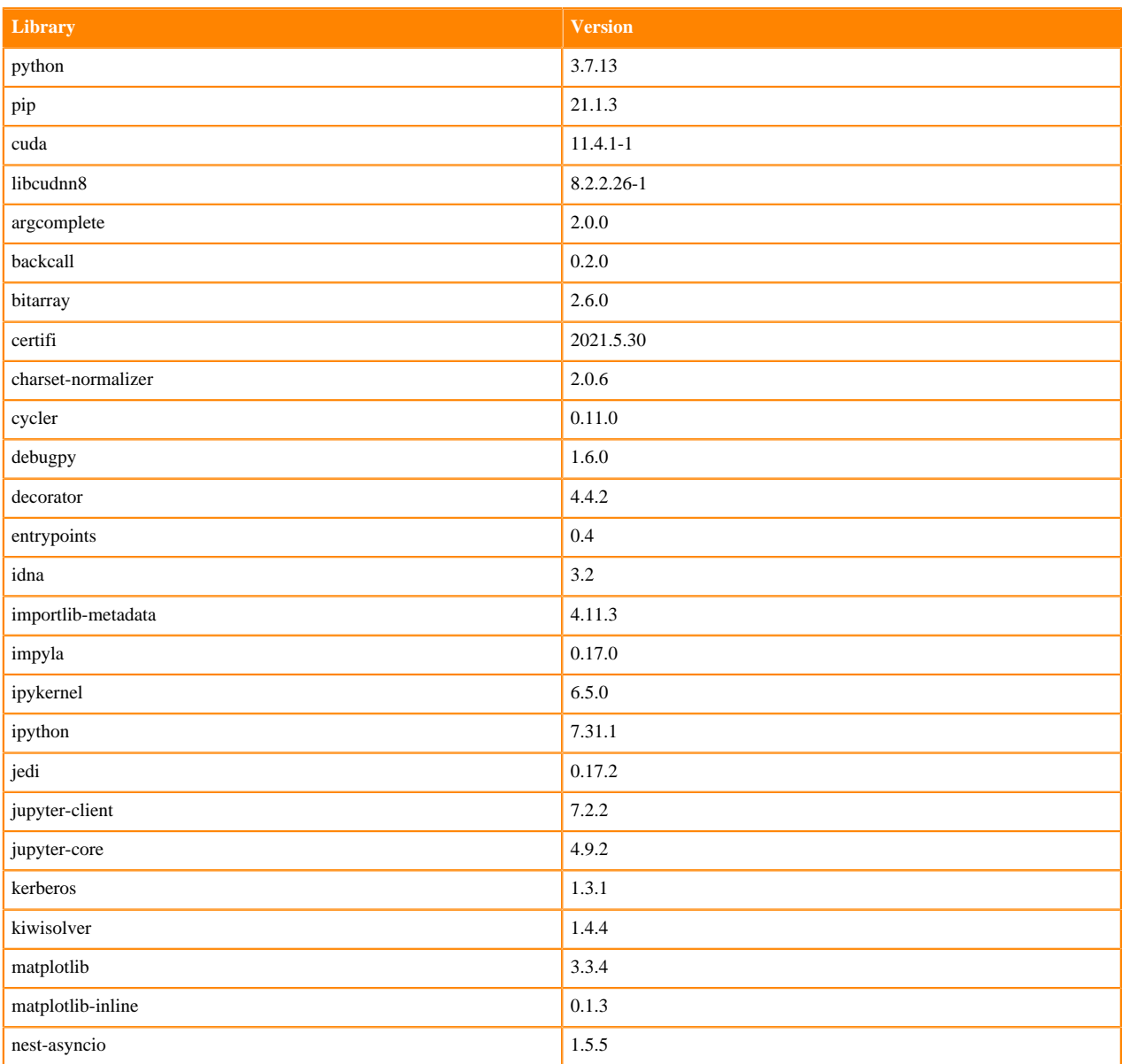

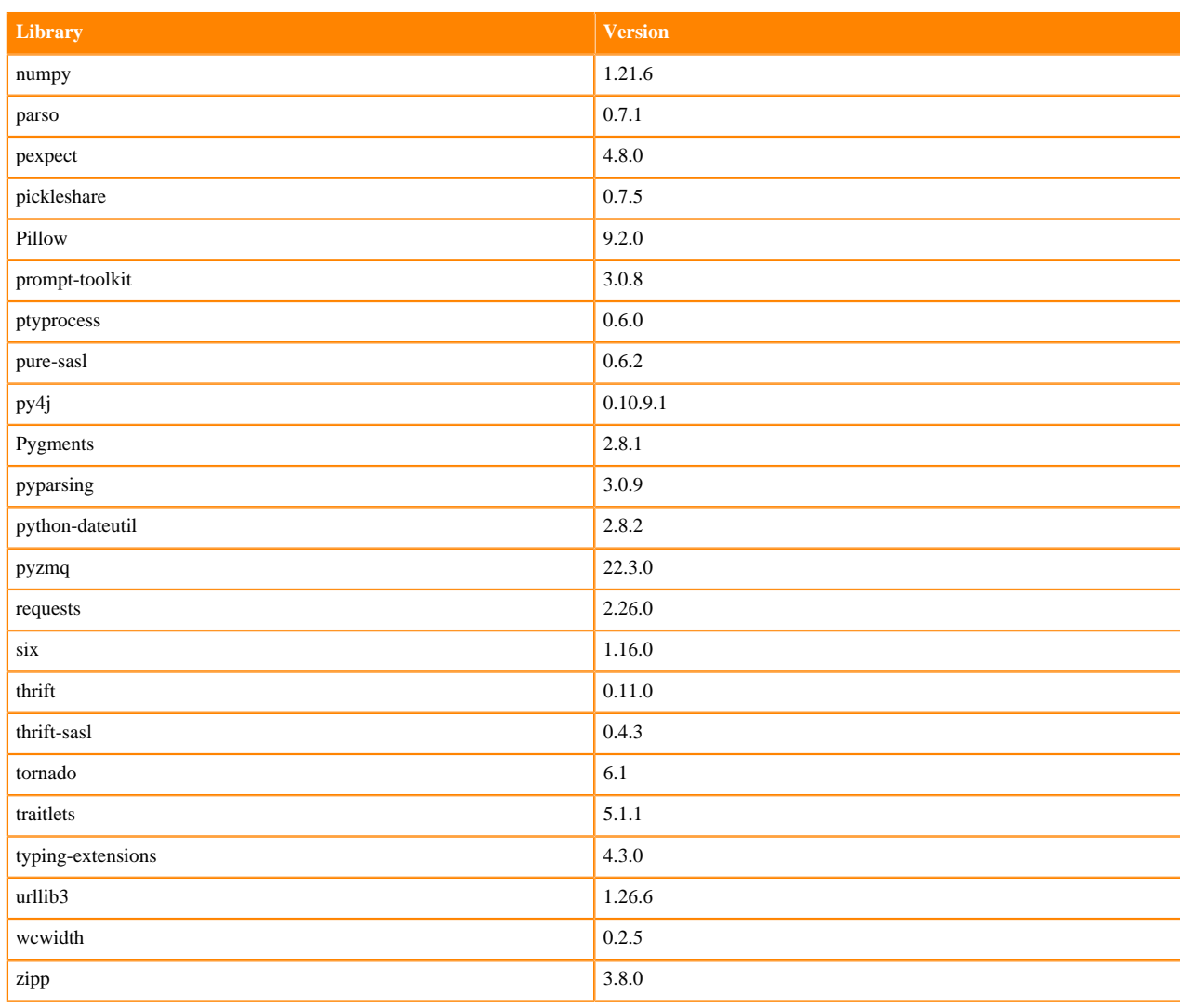

## **Table 101: Packages in Python 3.7.13 PBJ Workbench - Standard**

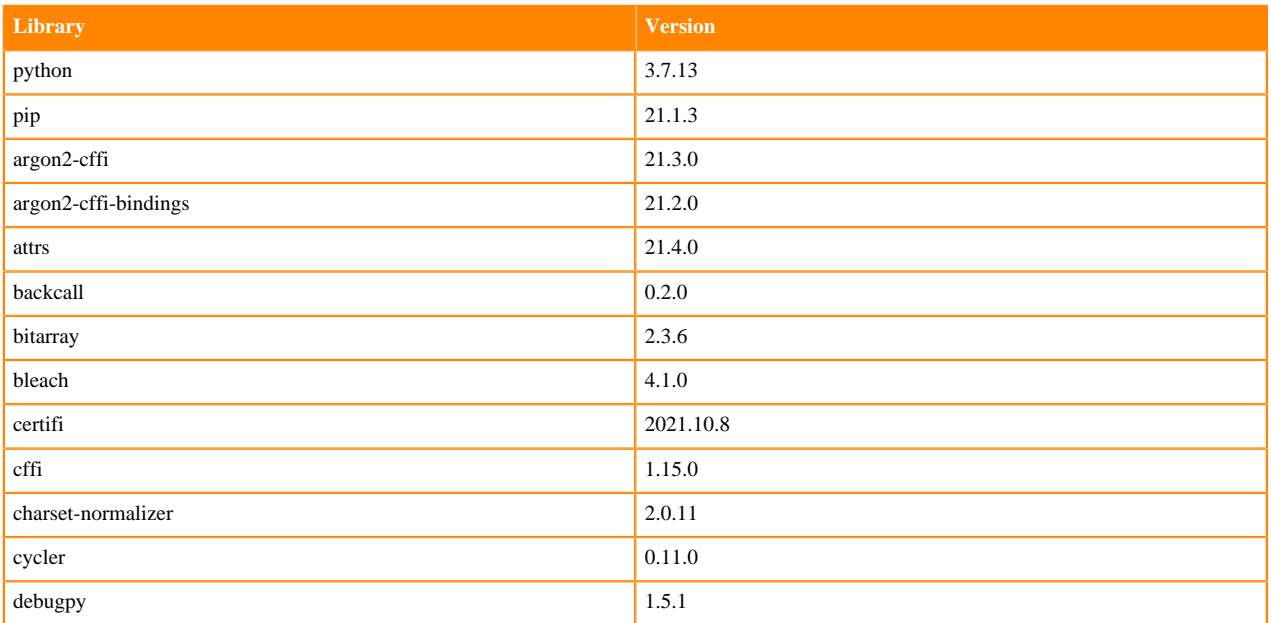

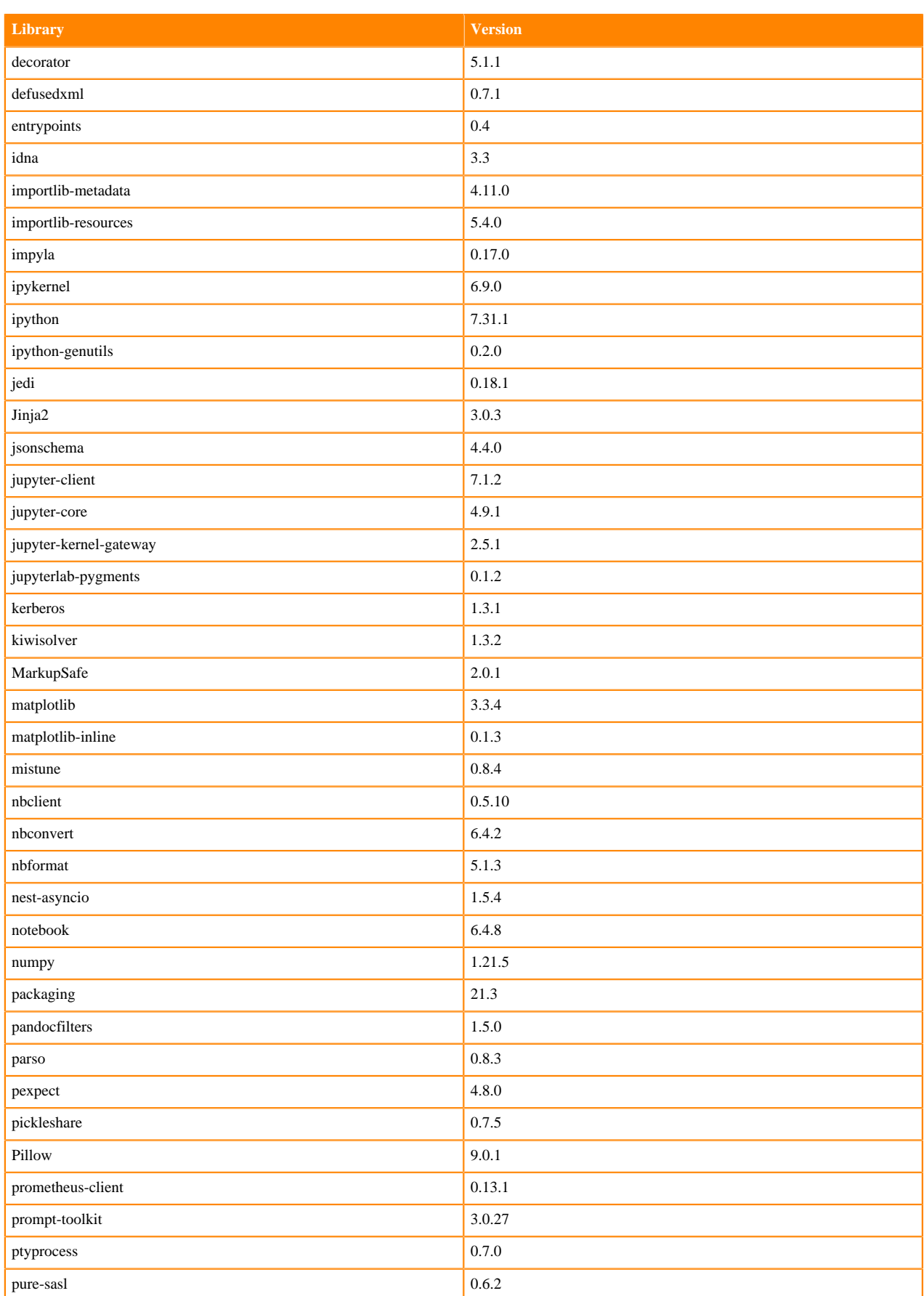

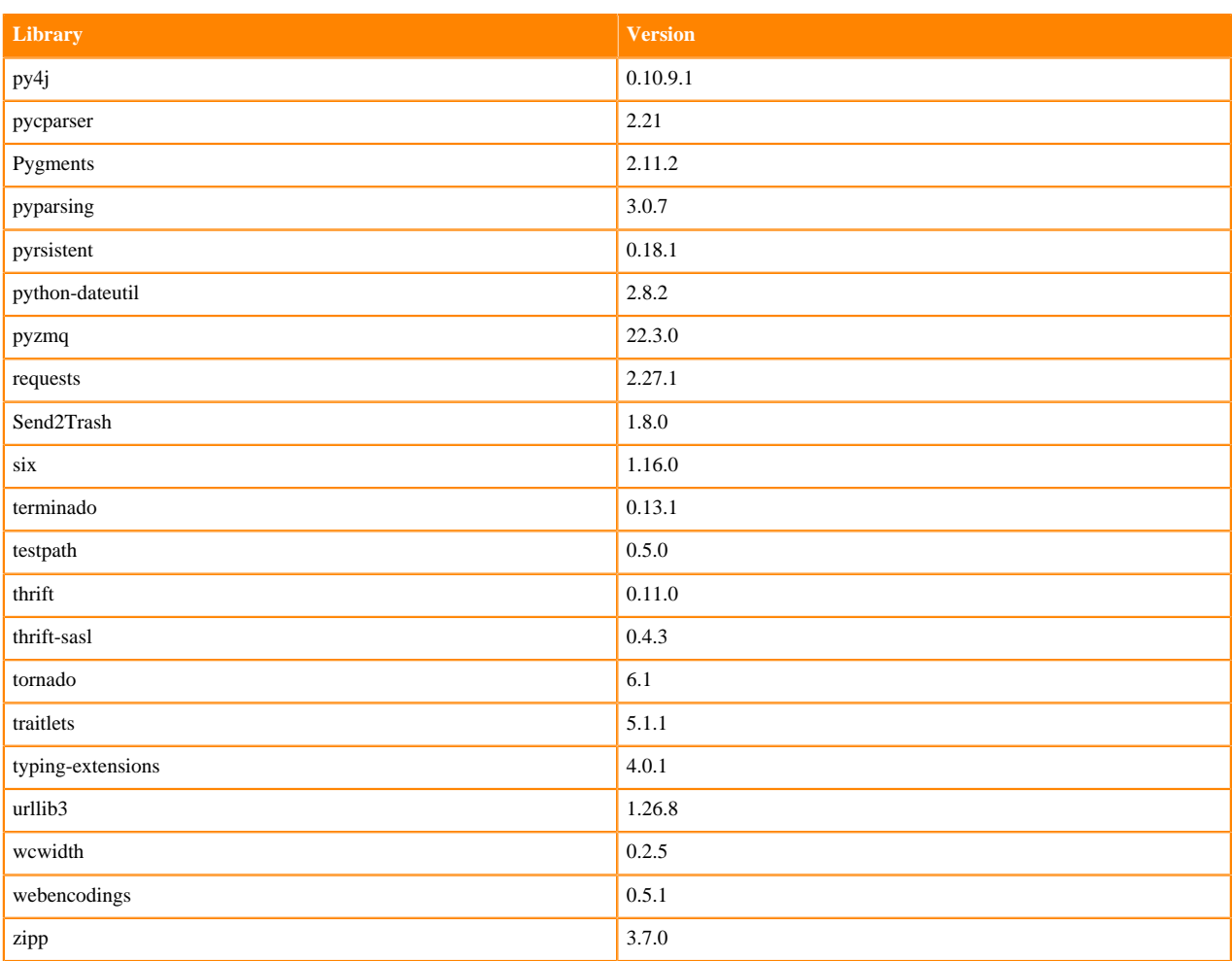

# **Scala 2.11 Libraries for Workbench**

This section lists the packages in Scala 2.11.12 Workbench Runtimes that ship with ML Runtimes 2022.11.

**Scala 2.11.12 Libraries for Workbench - Standard**

| Library                       | <b>Version</b> |
|-------------------------------|----------------|
| org.scala-lang:scala-library  | 2.11.12        |
| org.scalatest:scalatest       | 2.2.4          |
| org.scala-lang:scala-reflect  | 2.11.12        |
| org.scala-lang:scala-compiler | 2.11.12        |
| io.circe:circe-generic        | 0.11.2         |
| io.circe.circe-parser         | 0.11.2         |
| org.scalameta:scalameta       | 1.0.0          |

# **Python 3.9.6 Libraries for JupyterLab**

This section lists the packages in Python 3.9 JupyterLab Runtimes that ship with ML Runtimes 2022.11.

### **Table 102: Packages in Python 3.9.11 JupyterLab Runtimes - Standard**

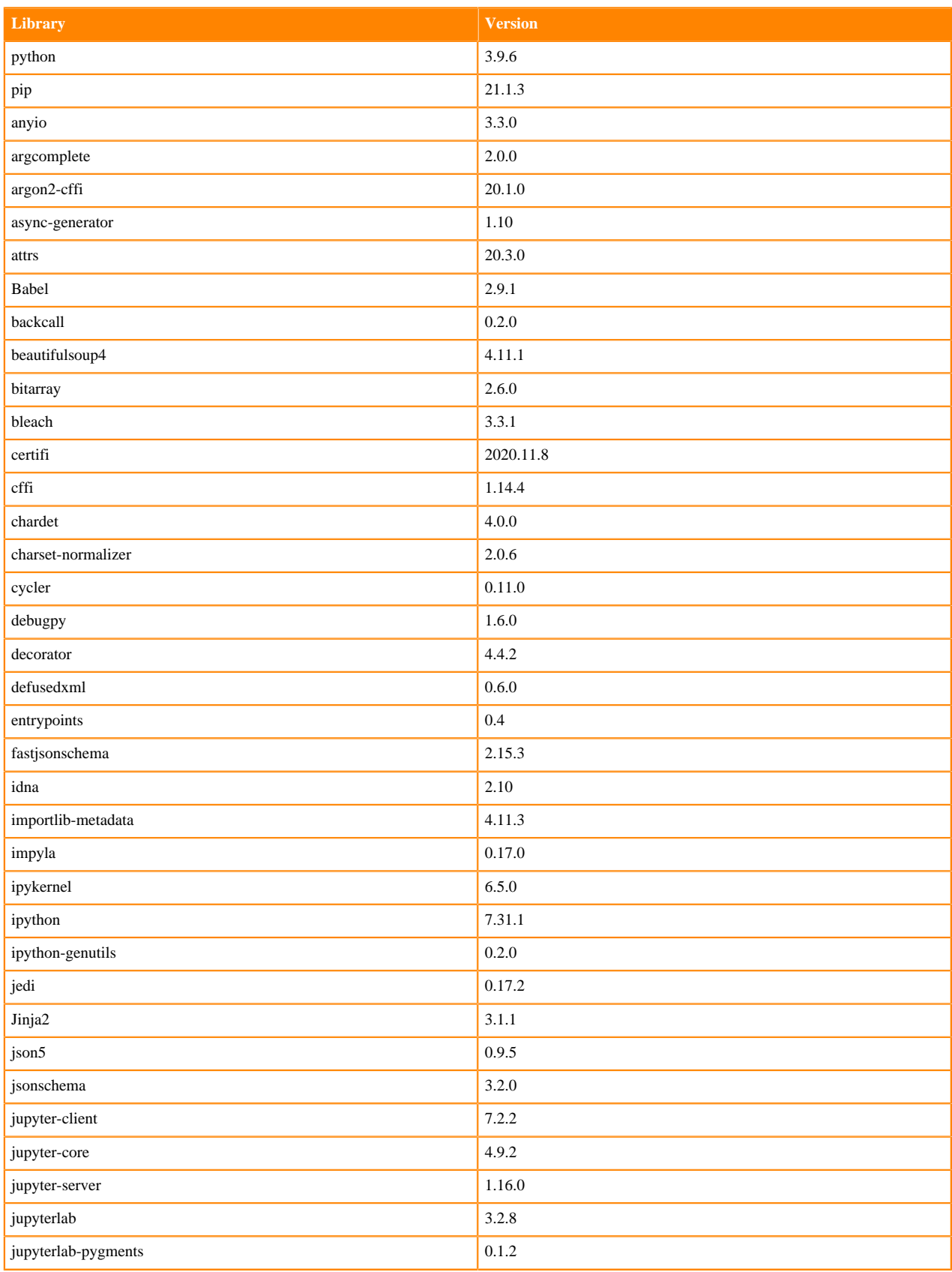

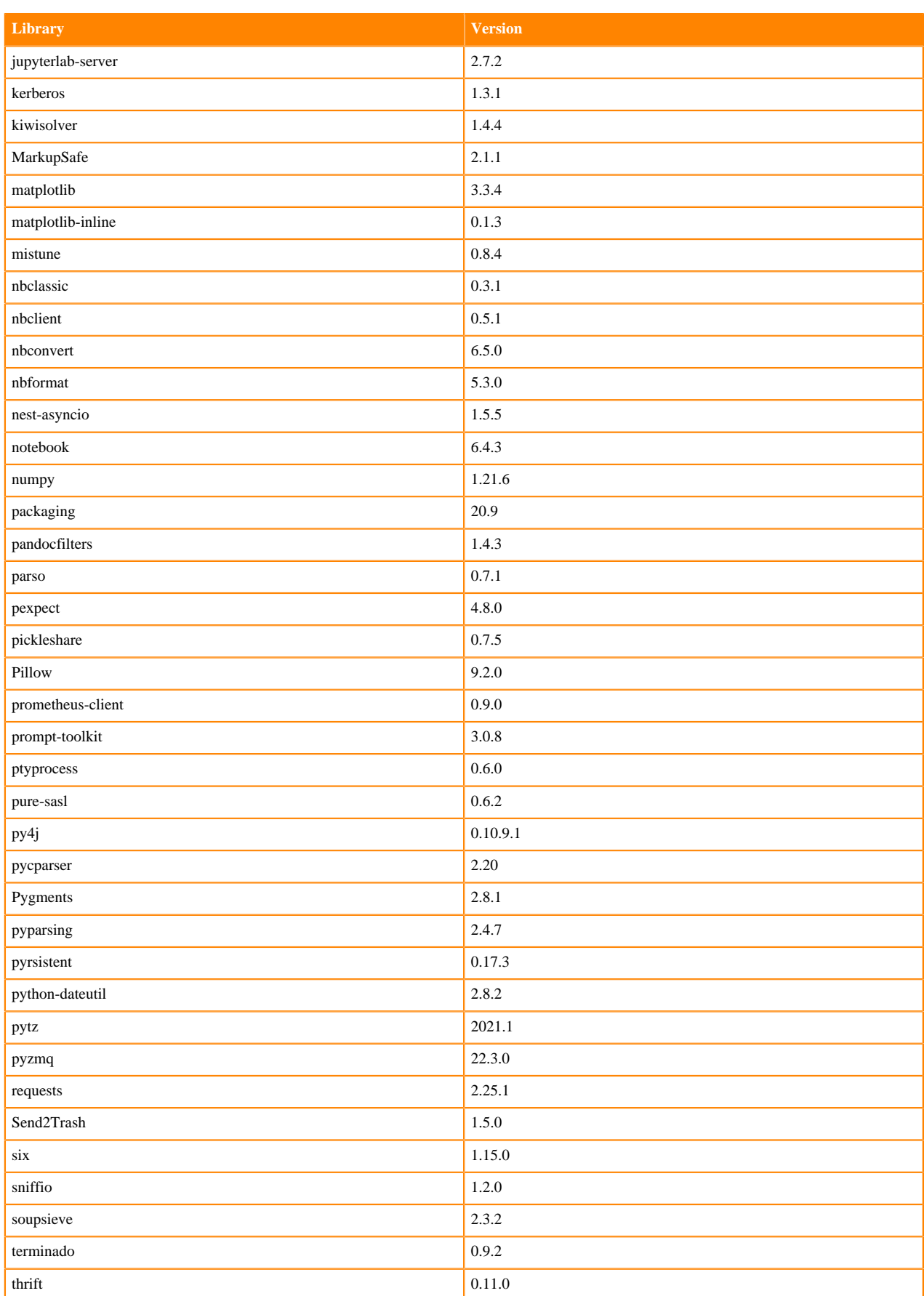

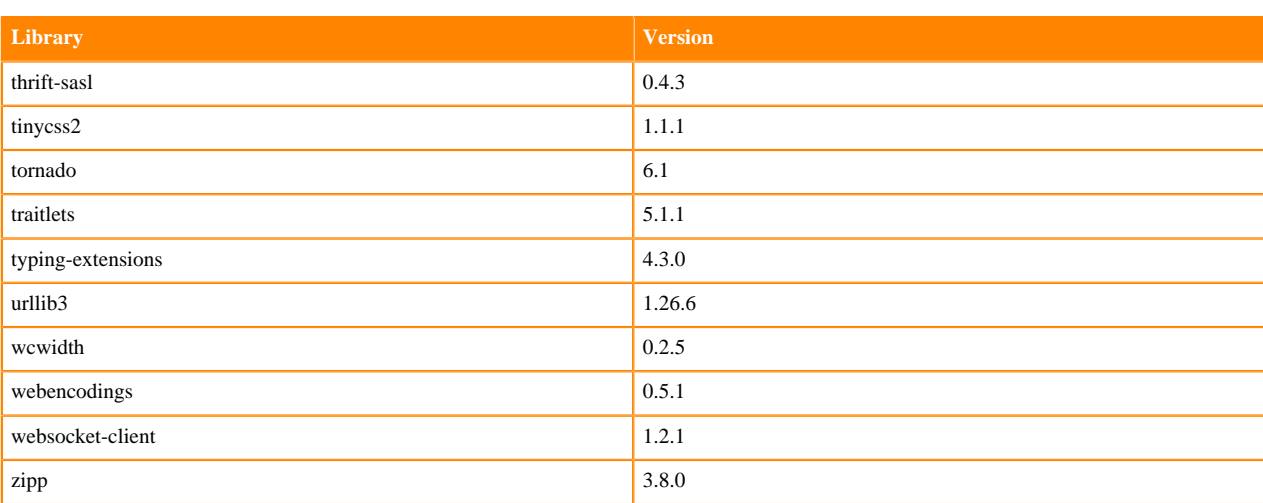

## **Table 103: Packages in Python 3.9.11 JupyterLab Runtimes - Nvidia GPU Edition**

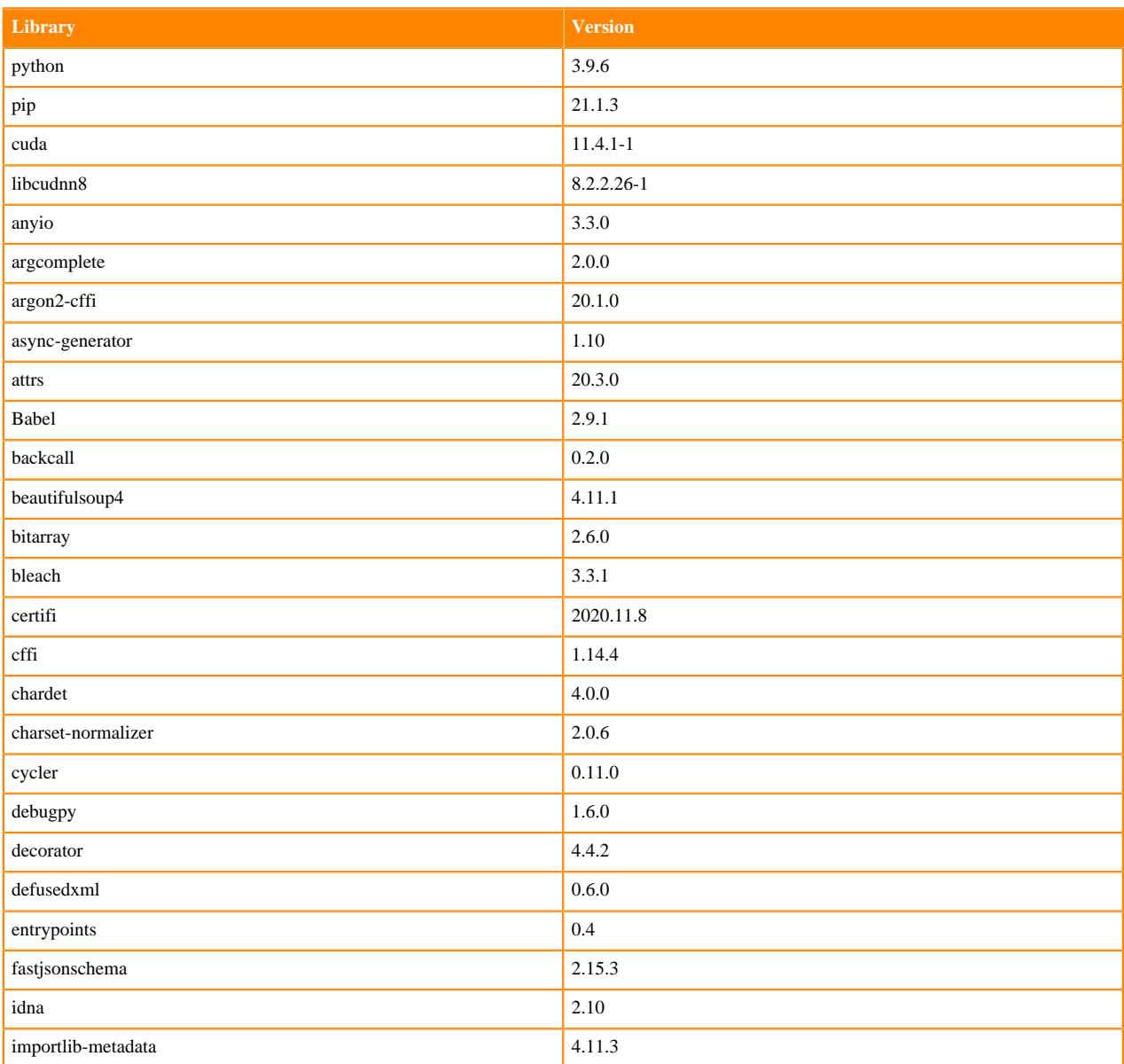

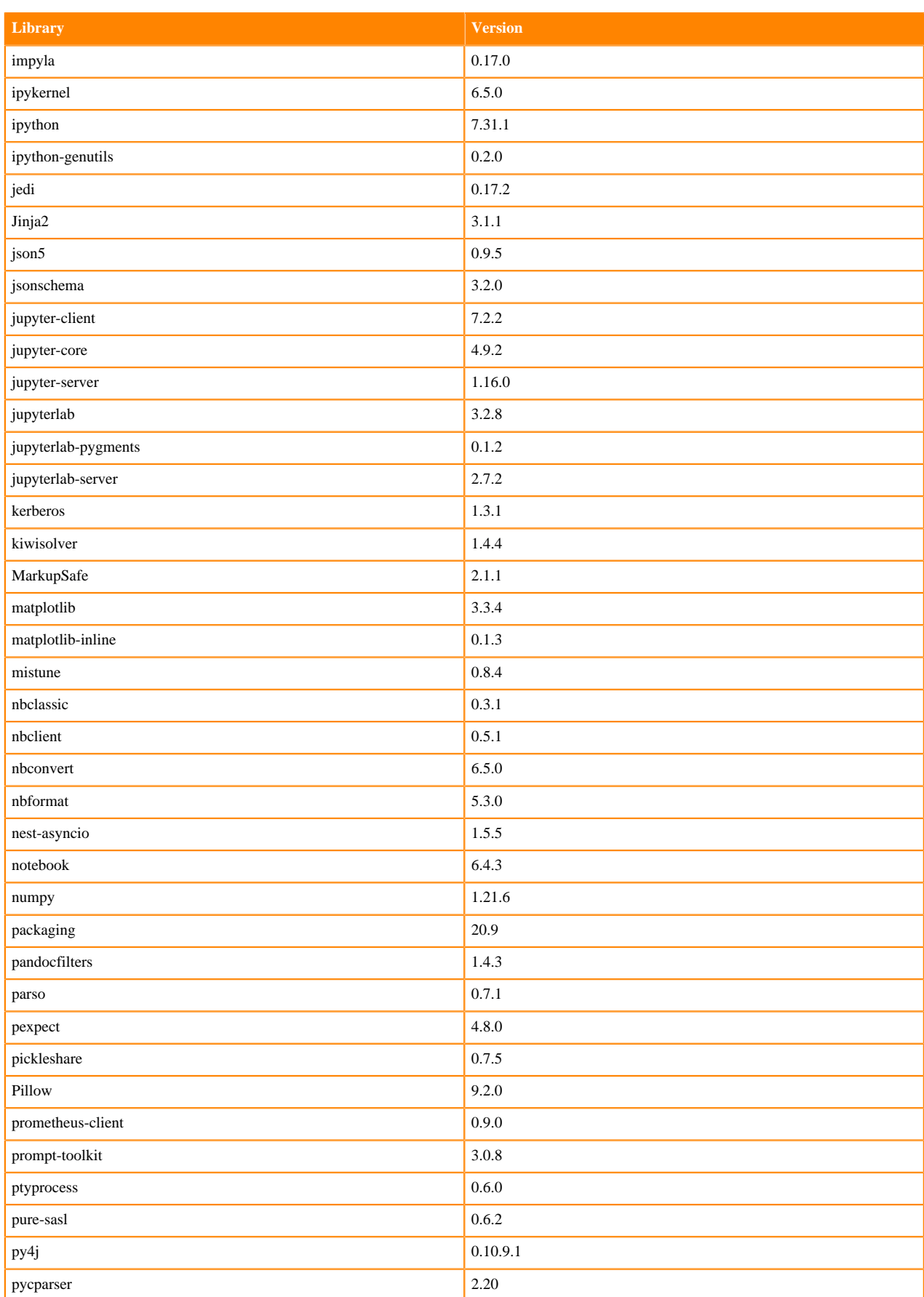
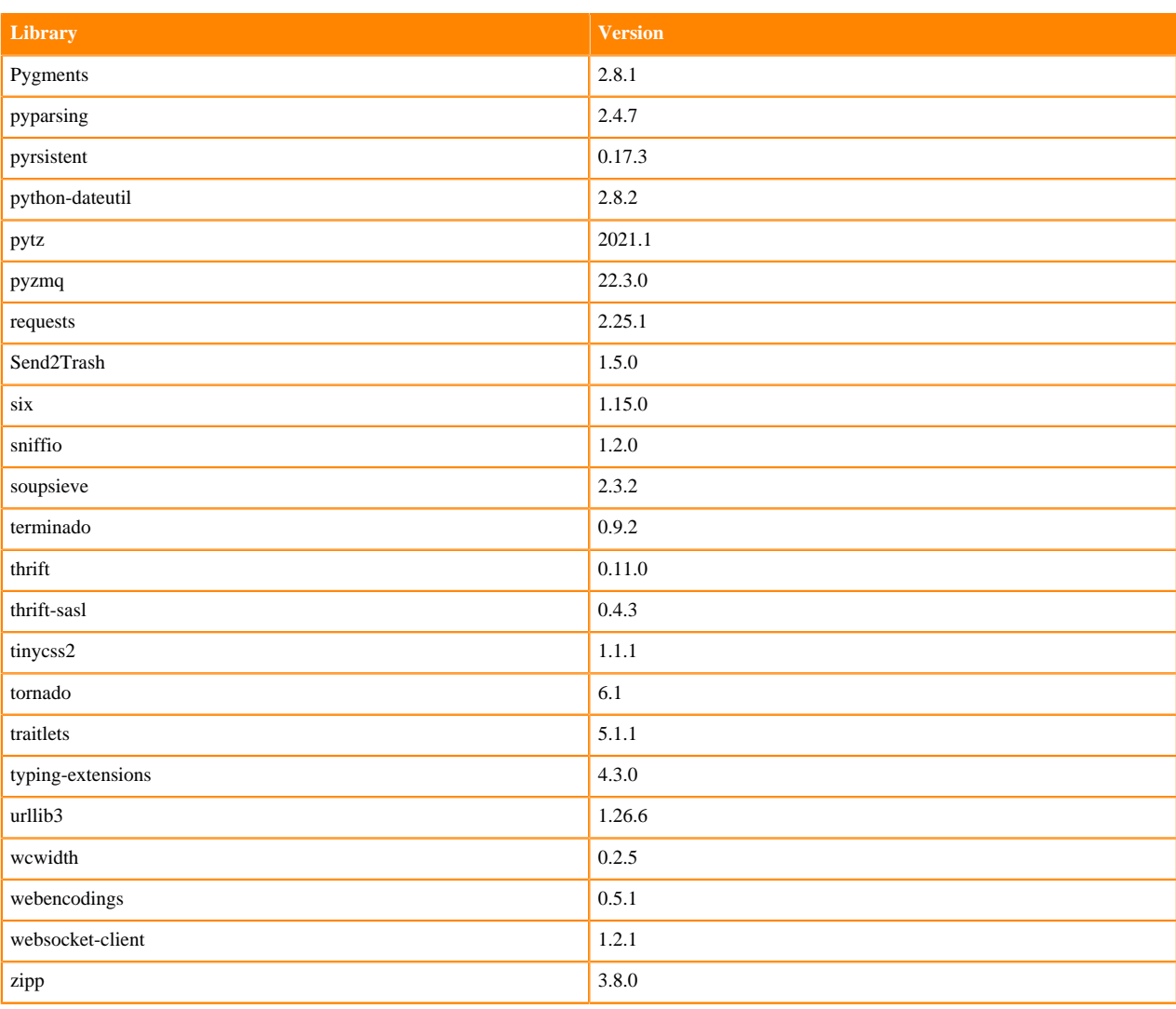

# **Python 3.8 Libraries for JupyterLab**

This section lists the packages in Python 3.8 JupyterLab Runtimes that ship with ML Runtimes 2022.11.

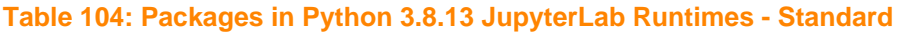

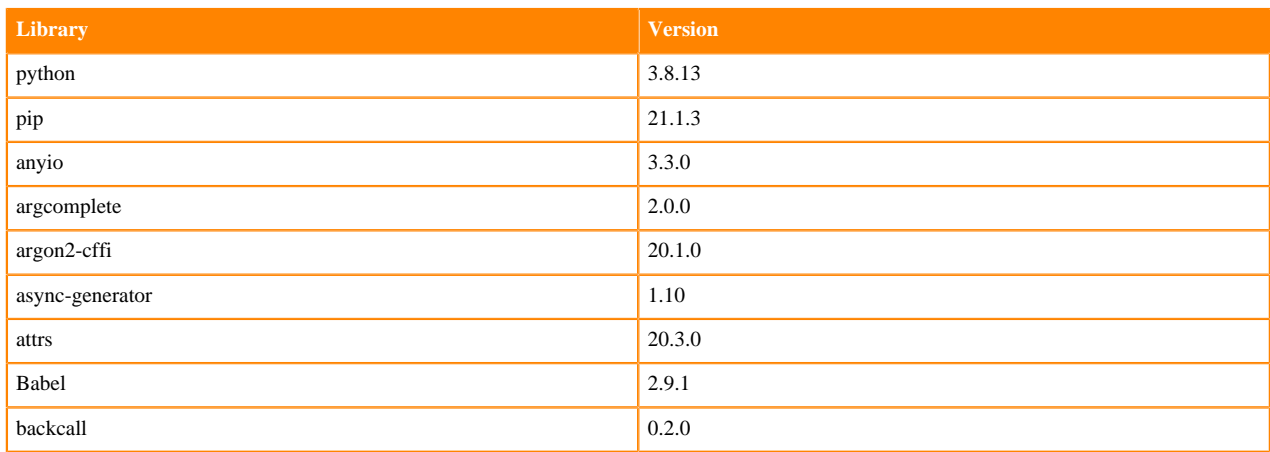

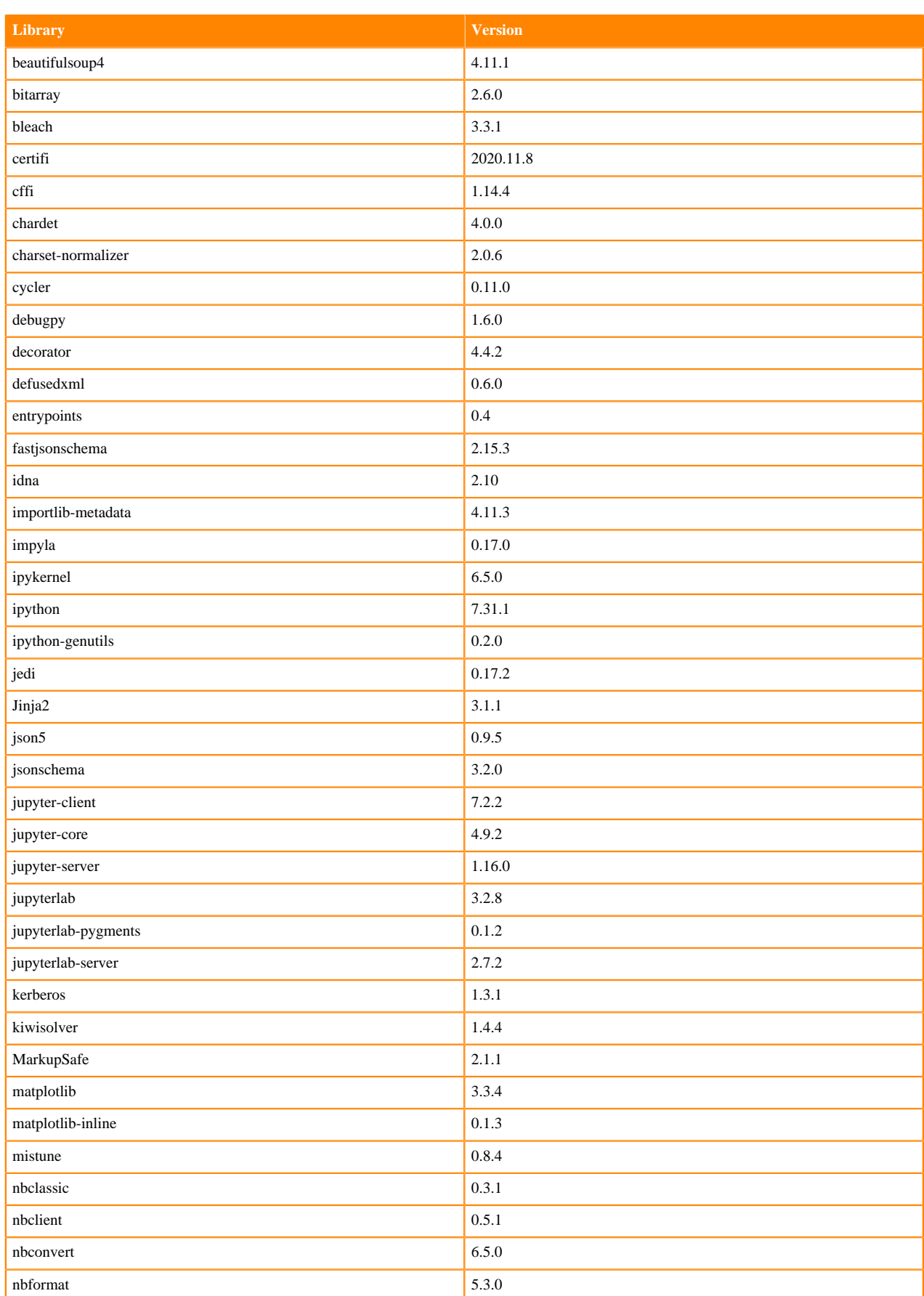

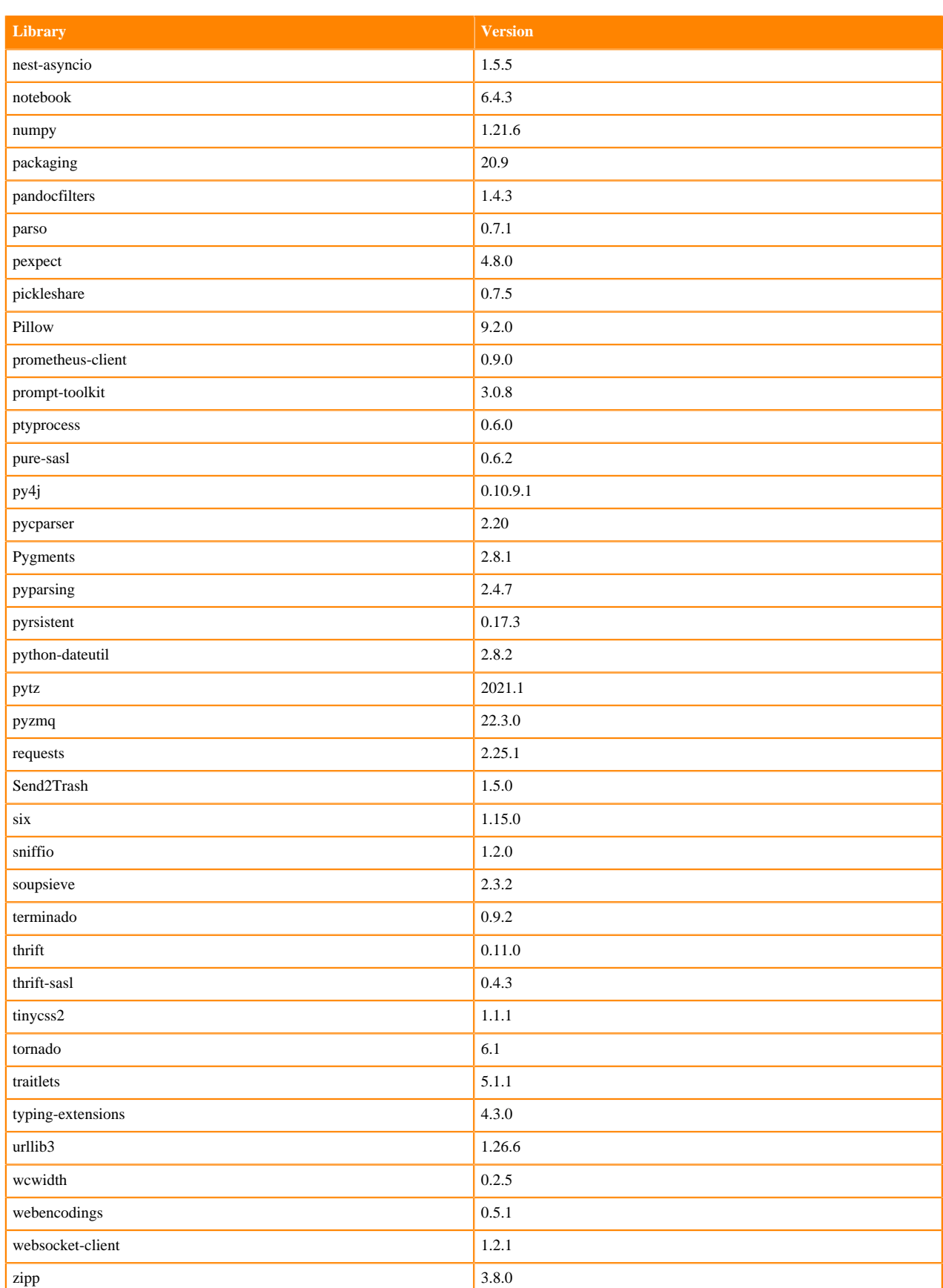

### **Table 105: Packages in Python 3.8.13 JupyterLab Runtimes - Nvidia GPU Edition**

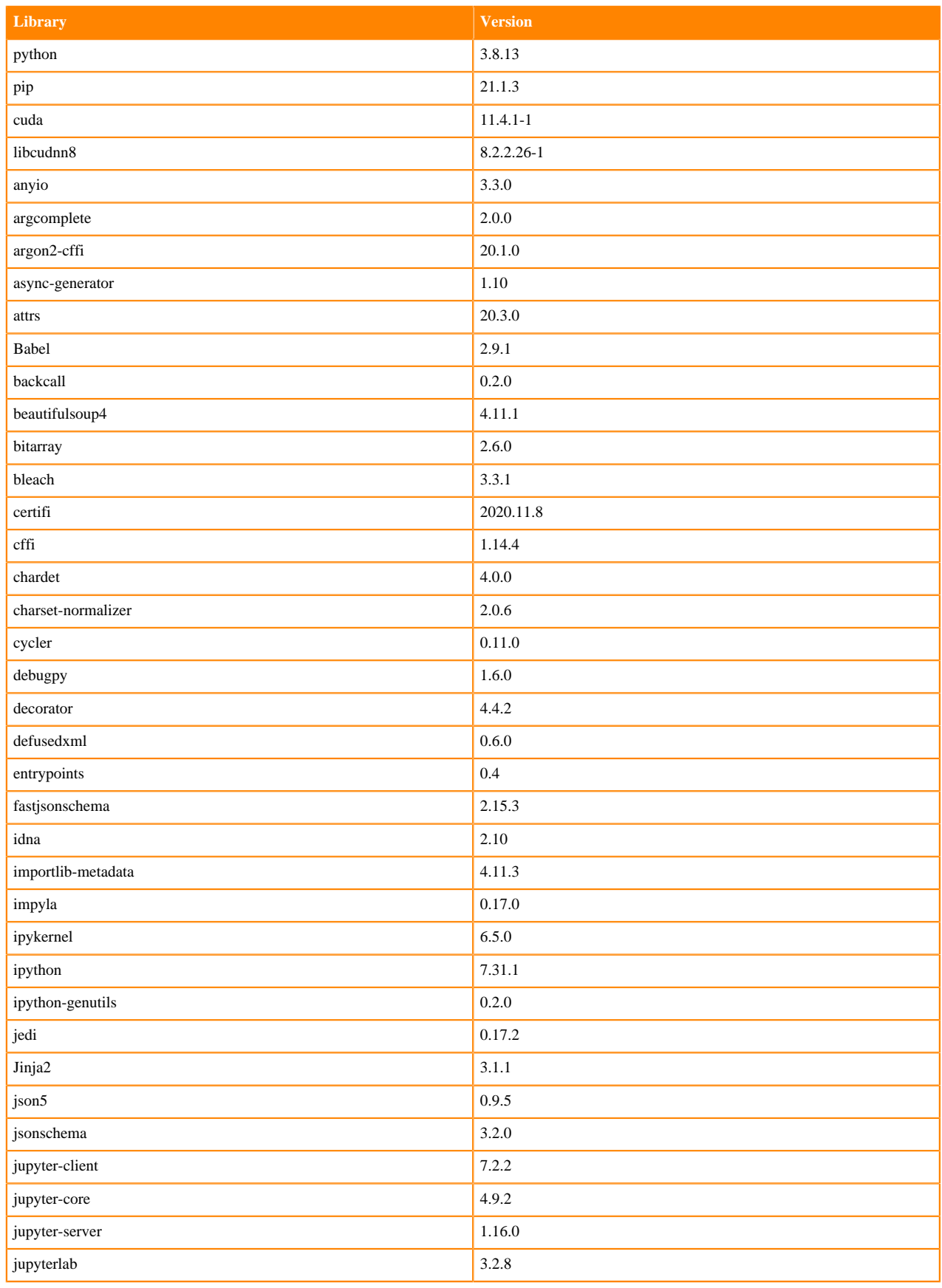

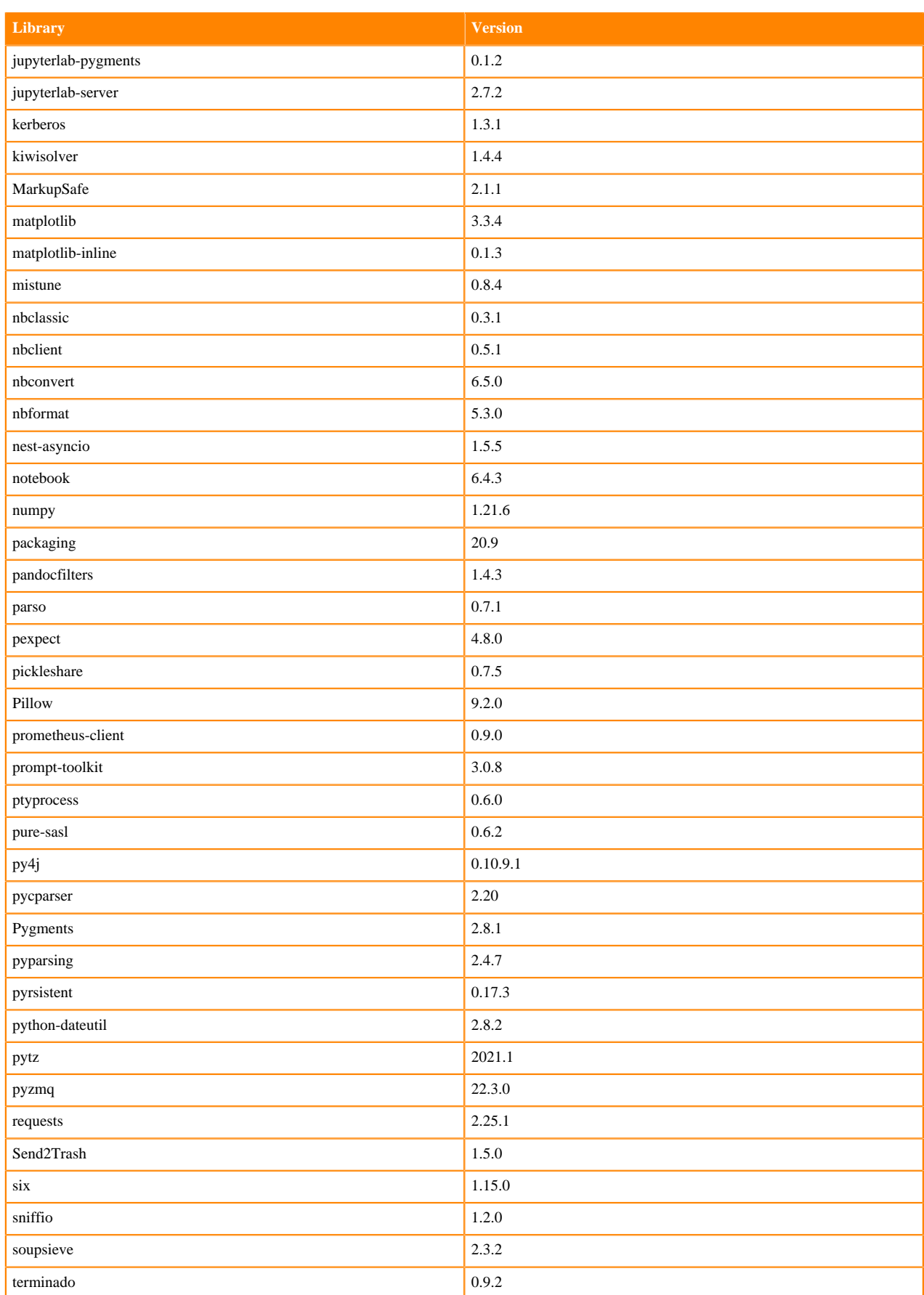

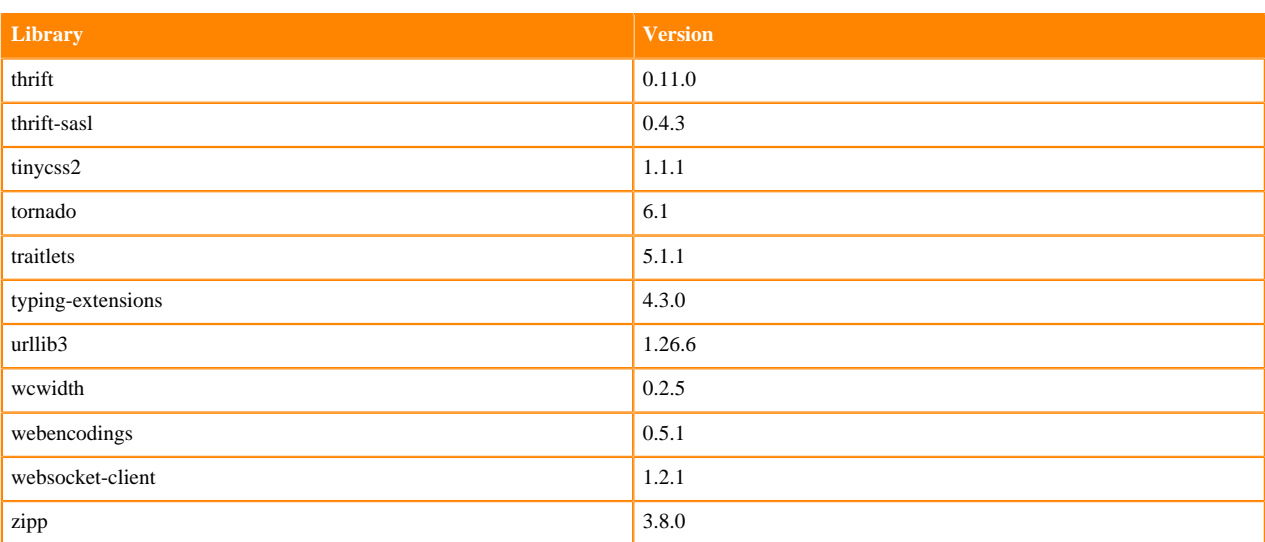

# **Python 3.7 Libraries for JupyterLab**

This section lists the packages in Python 3.7 JupyterLab Runtimes that ship with ML Runtimes 2022.11.

#### **Table 106: Packages in Python 3.7.13 JupyterLab Runtimes - Standard**

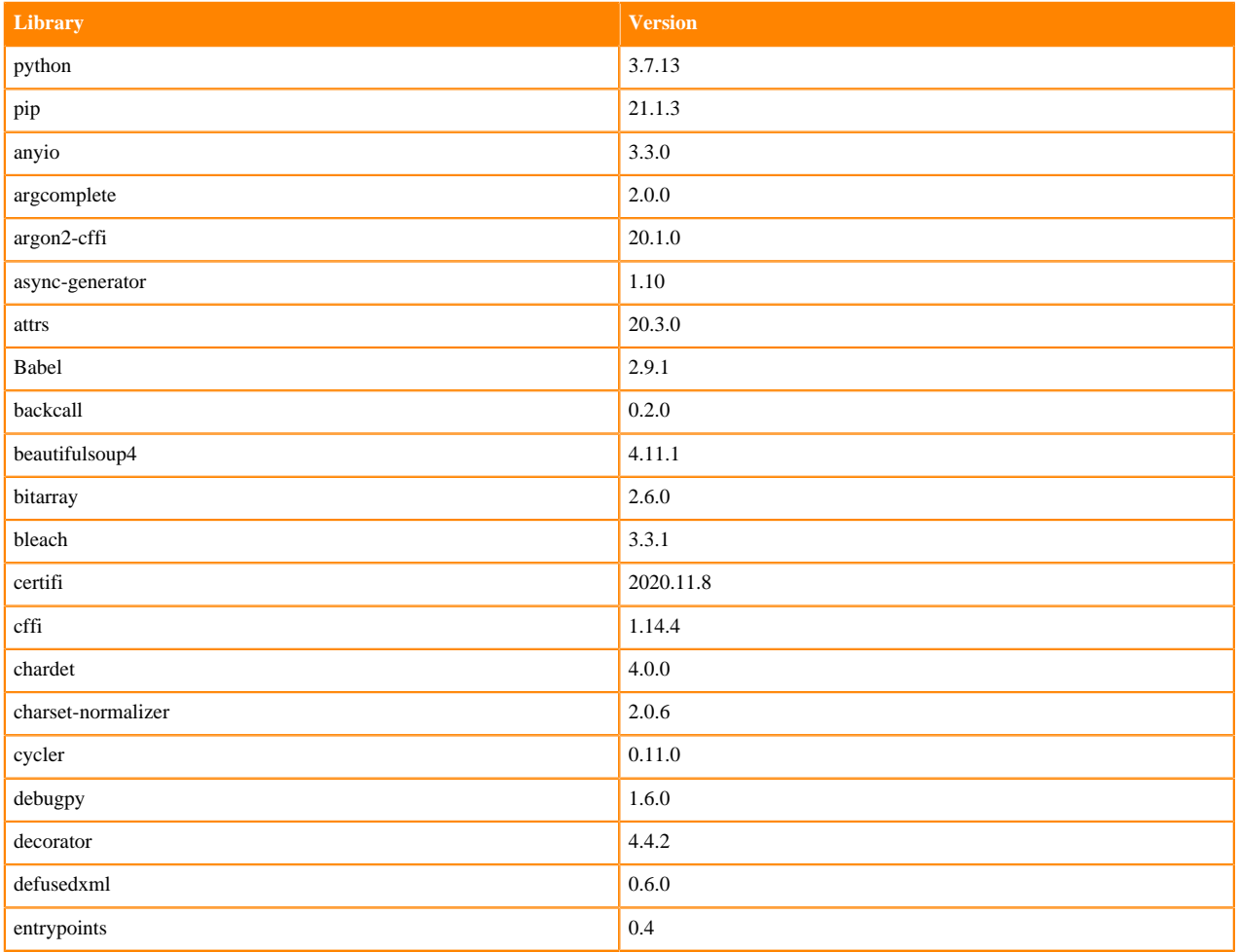

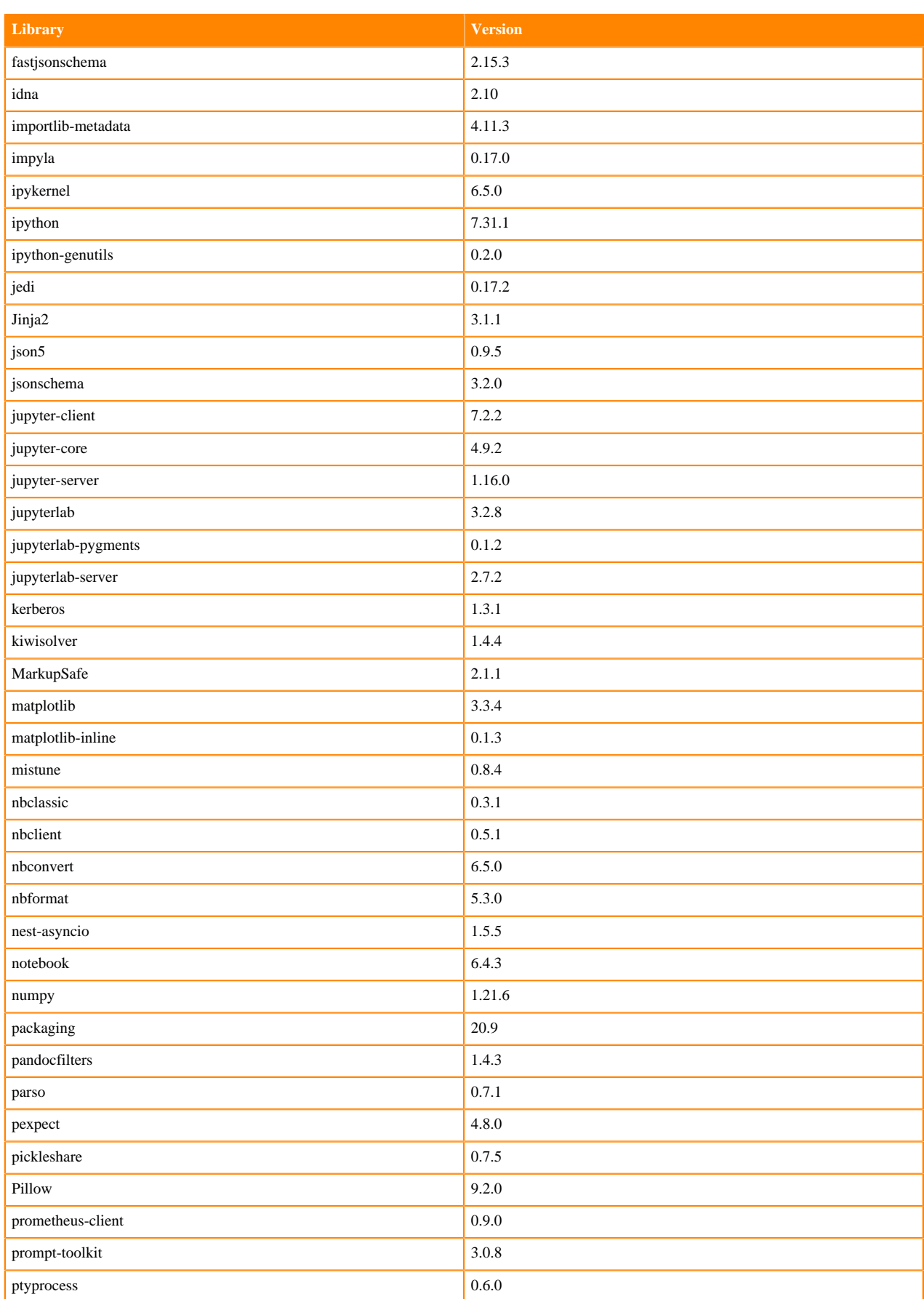

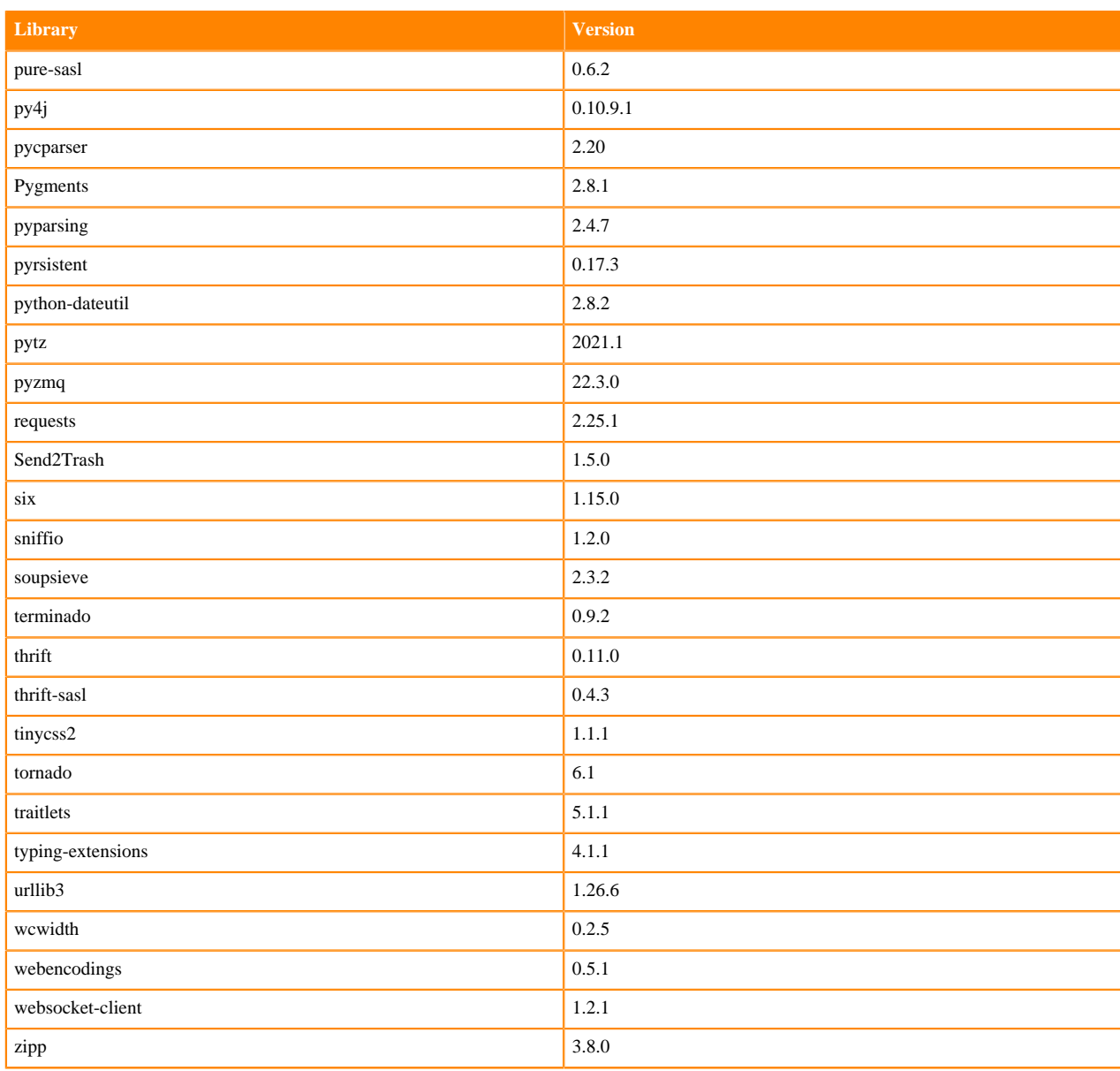

### **Table 107: Packages in Python 3.7.13 JupyterLab Runtimes - Nvidia GPU Edition**

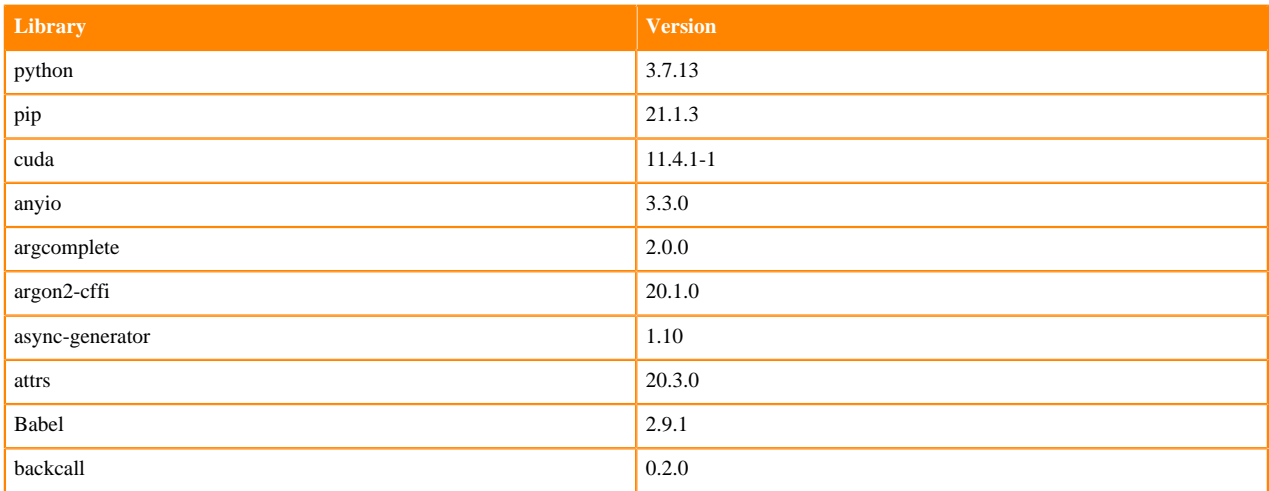

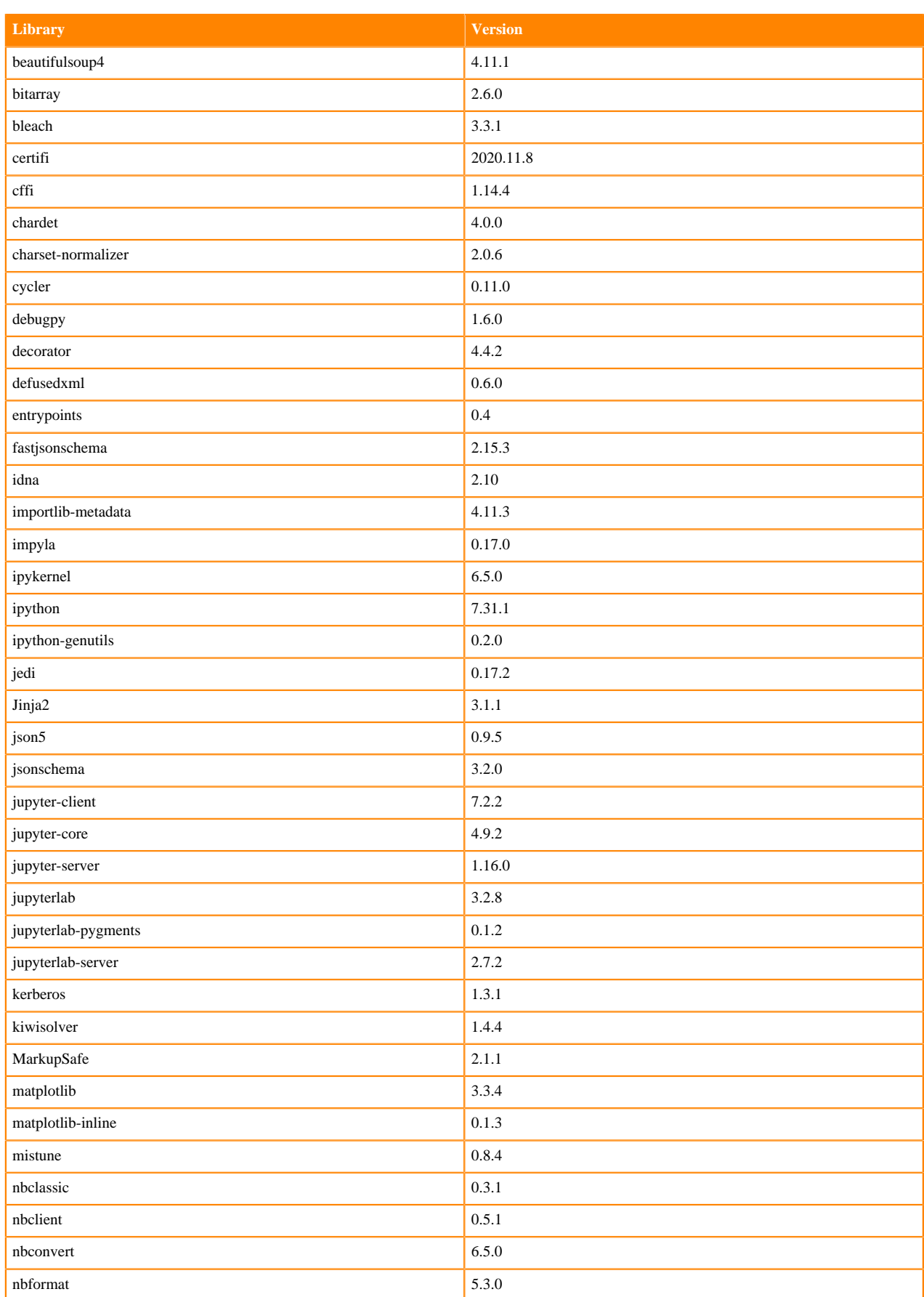

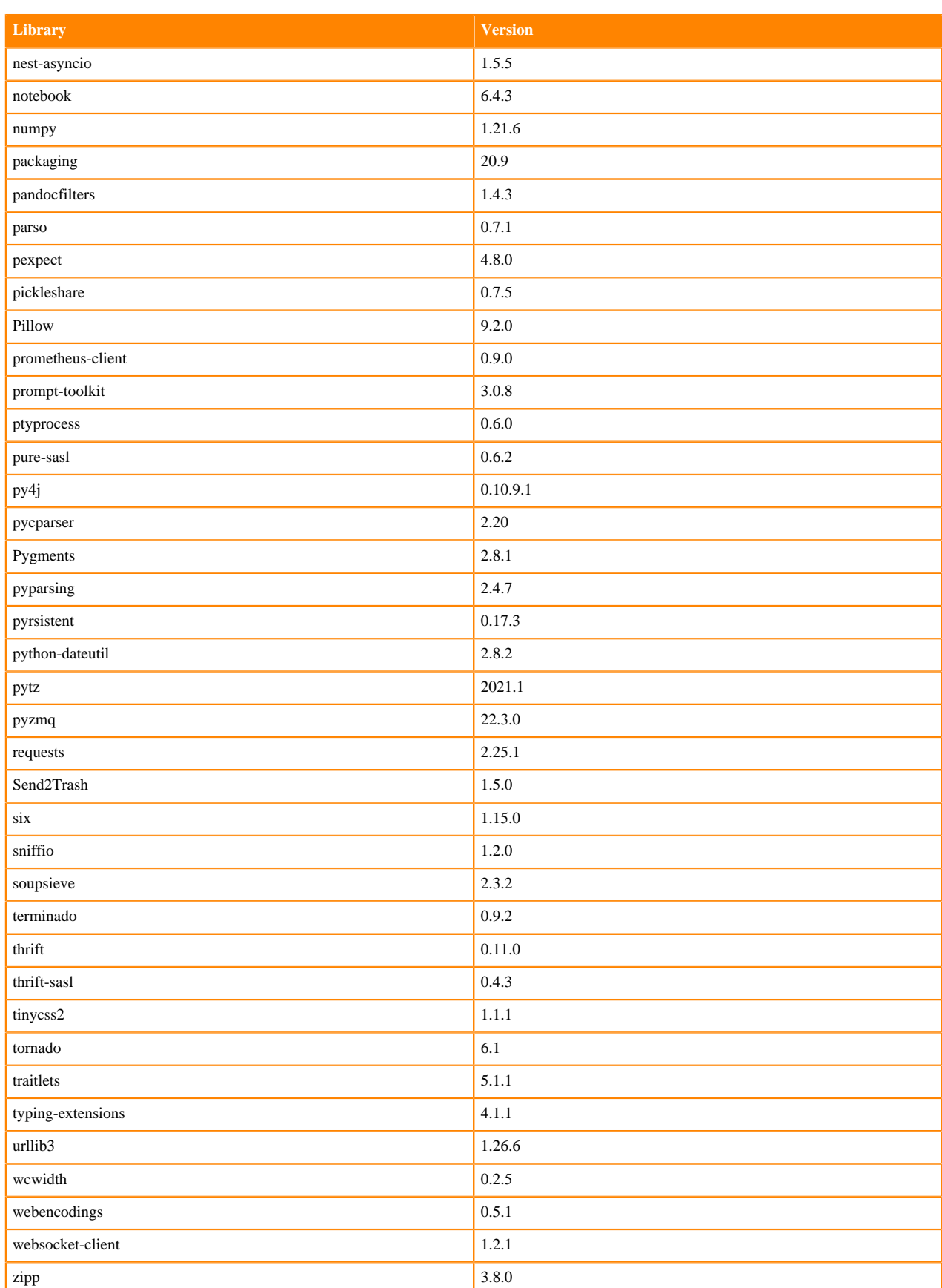

### **R 4.1 Libraries**

This section lists the R 4.1 libraries that ship with ML Runtimes 2022.11.

#### **Table 108: PBJ R 4.1.1 Libraries for Workbench**

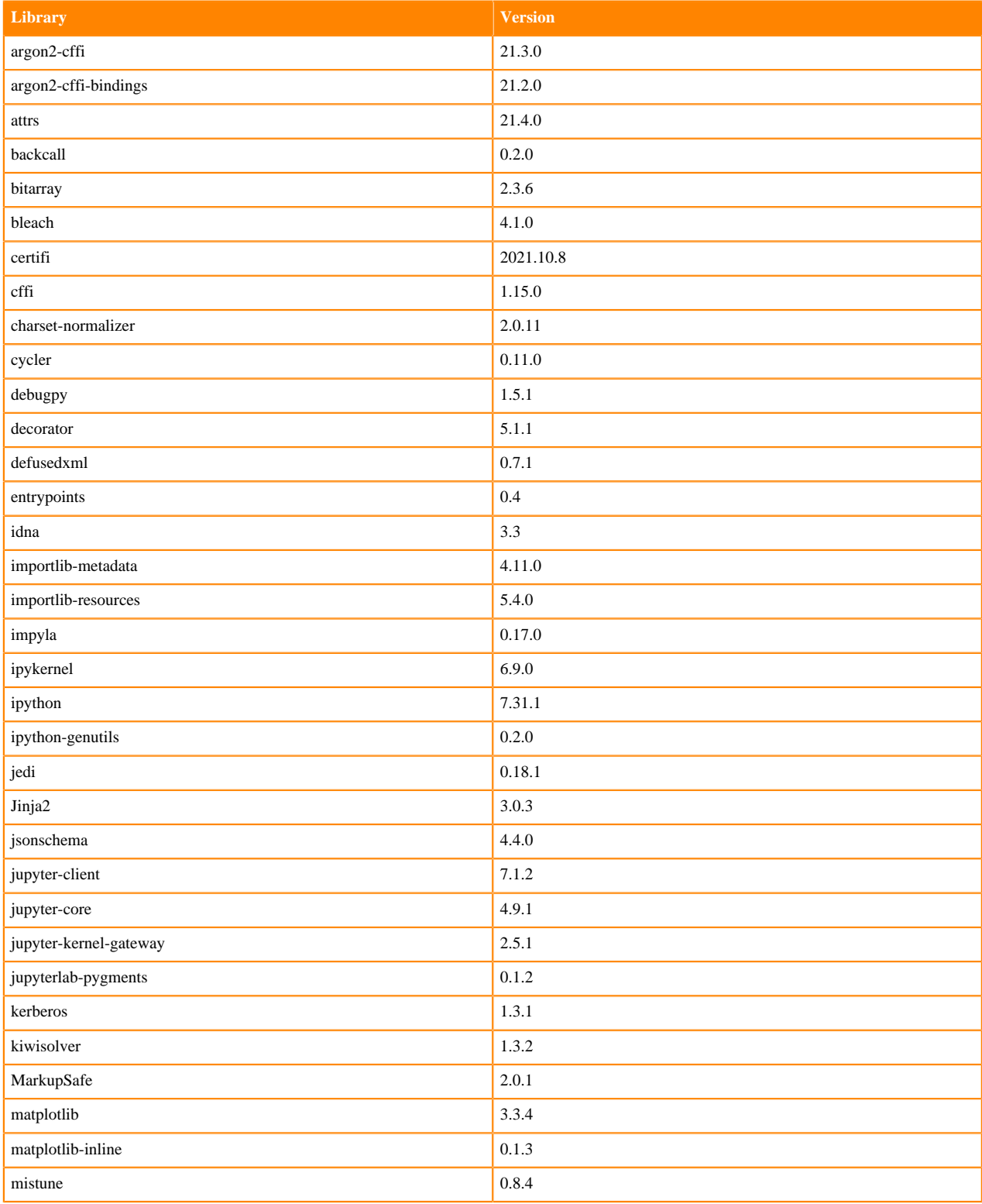

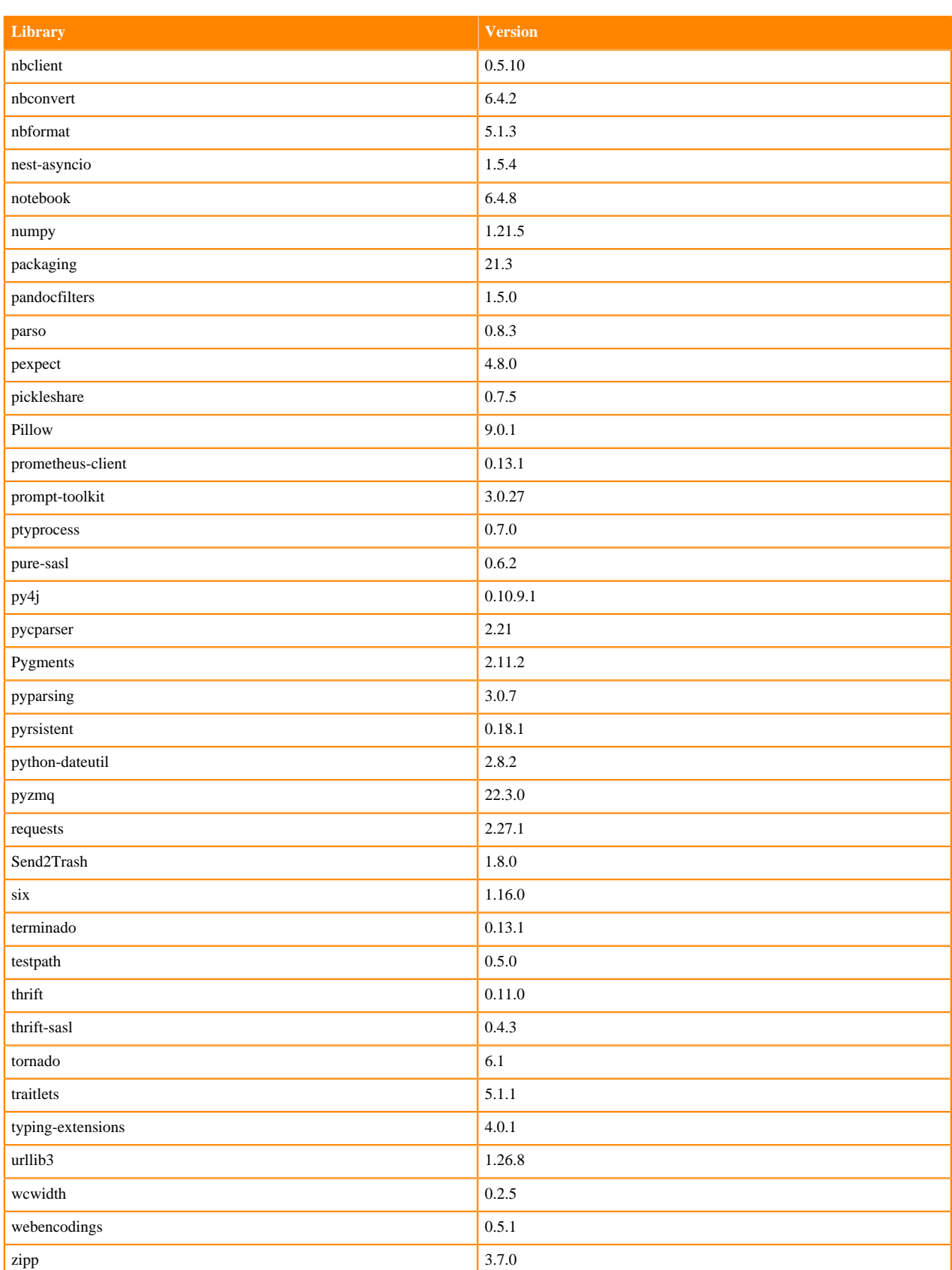

#### **Table 109: R 4.1.1 Libraries for Workbench**

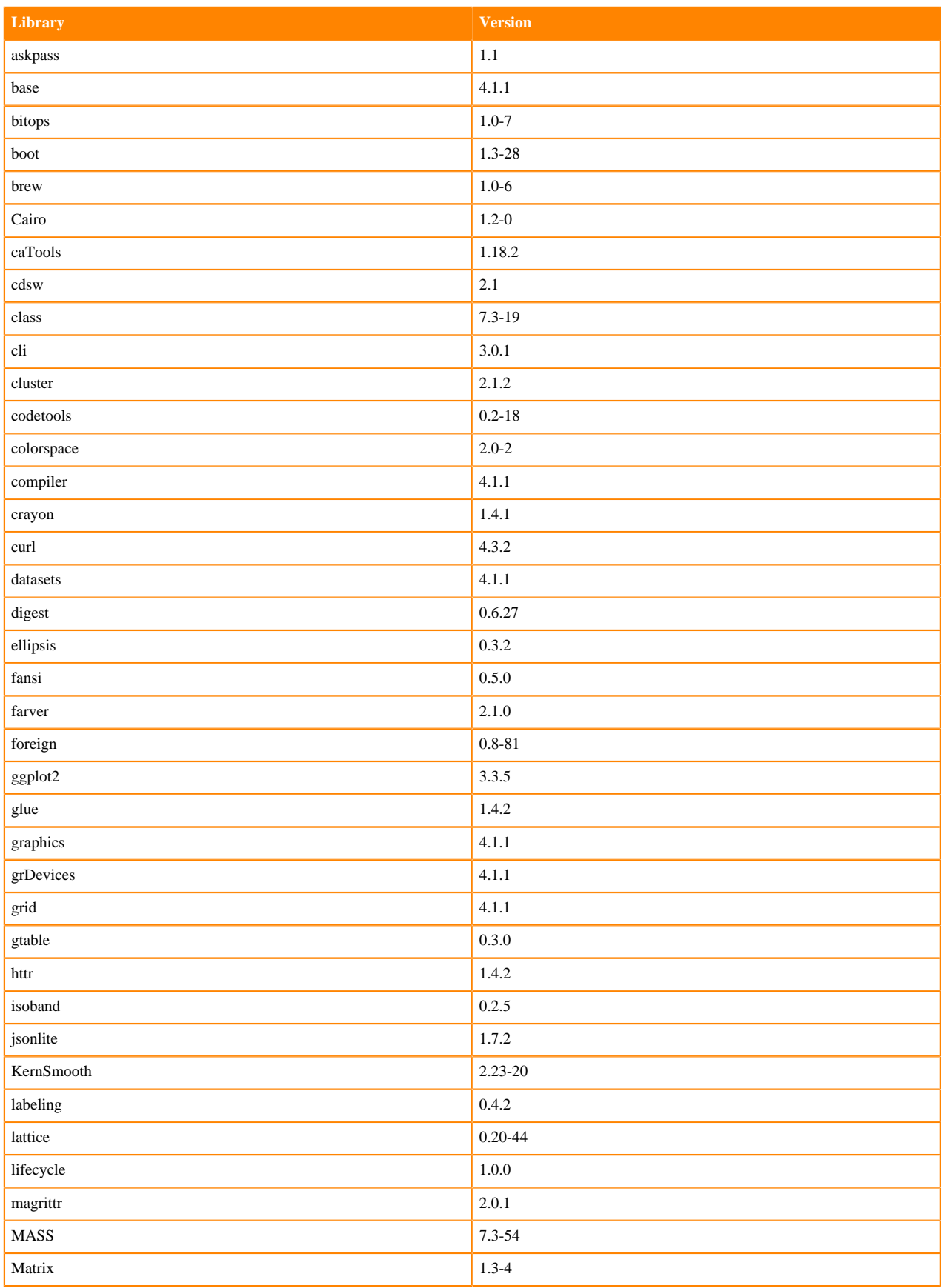

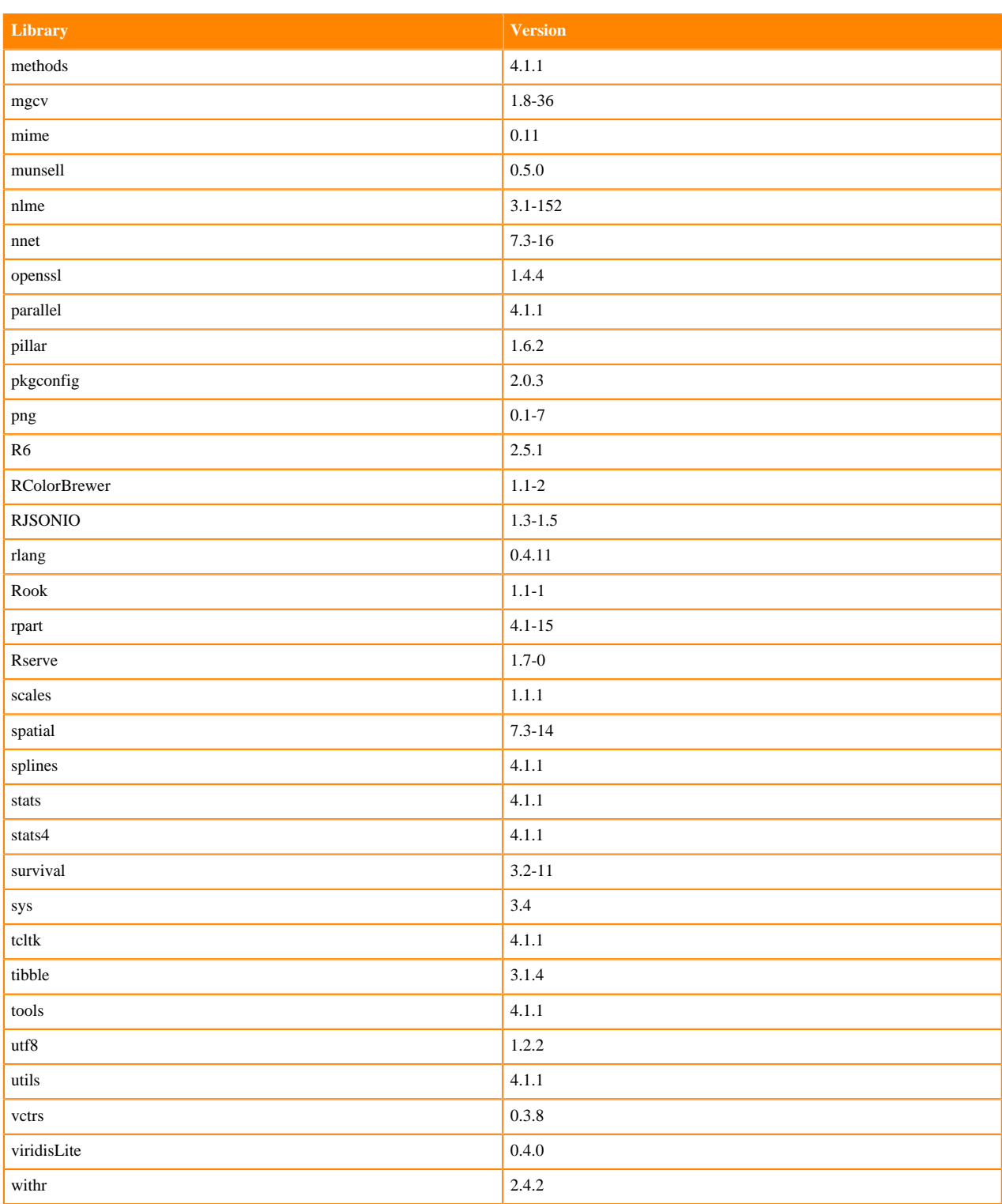

# **R 4.0 Libraries**

This section lists the R 4.0 libraries that ship with ML Runtimes 2022.11.

#### **Table 110: PBJ R 4.0.5 Libraries for Workbench**

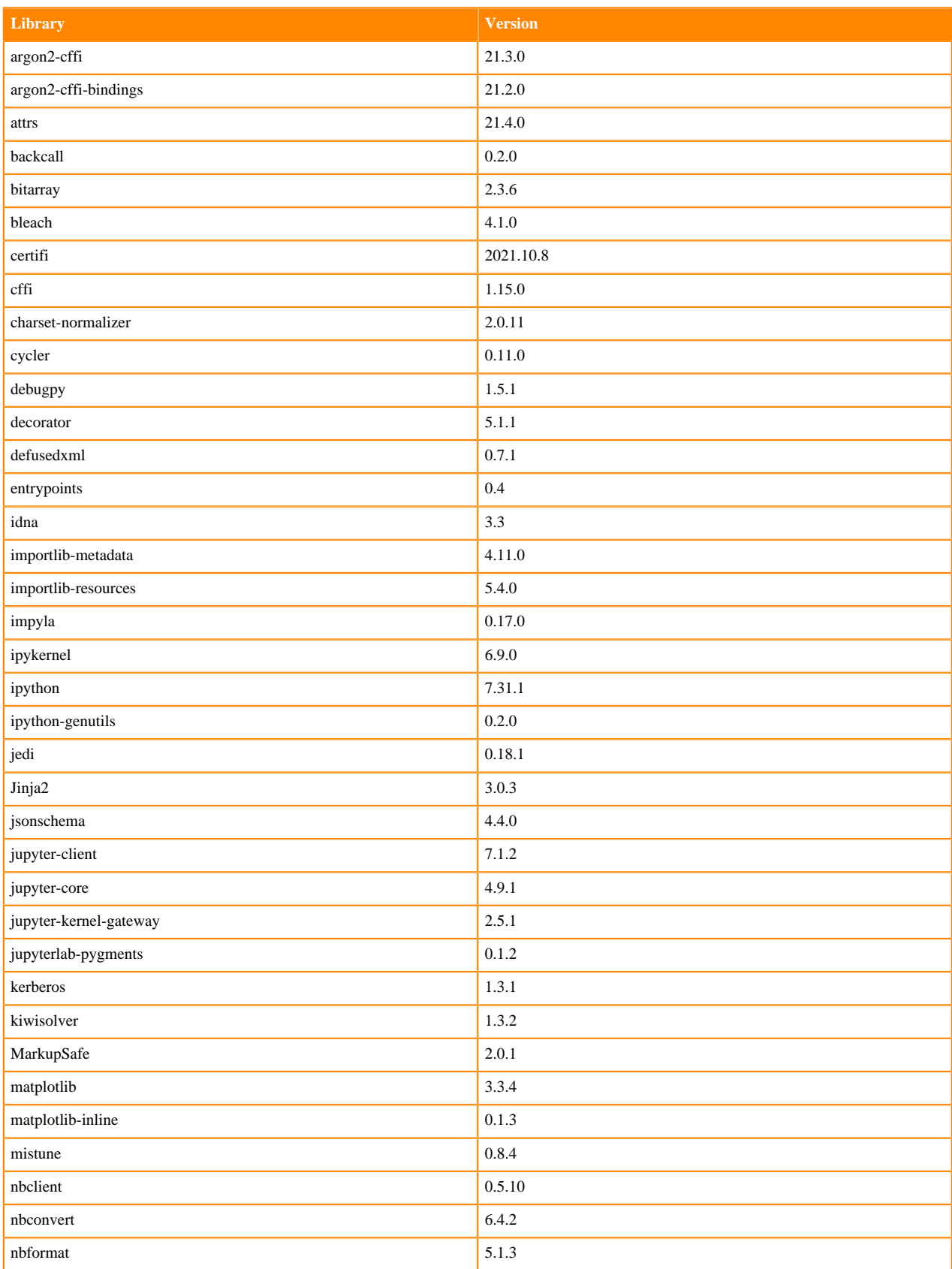

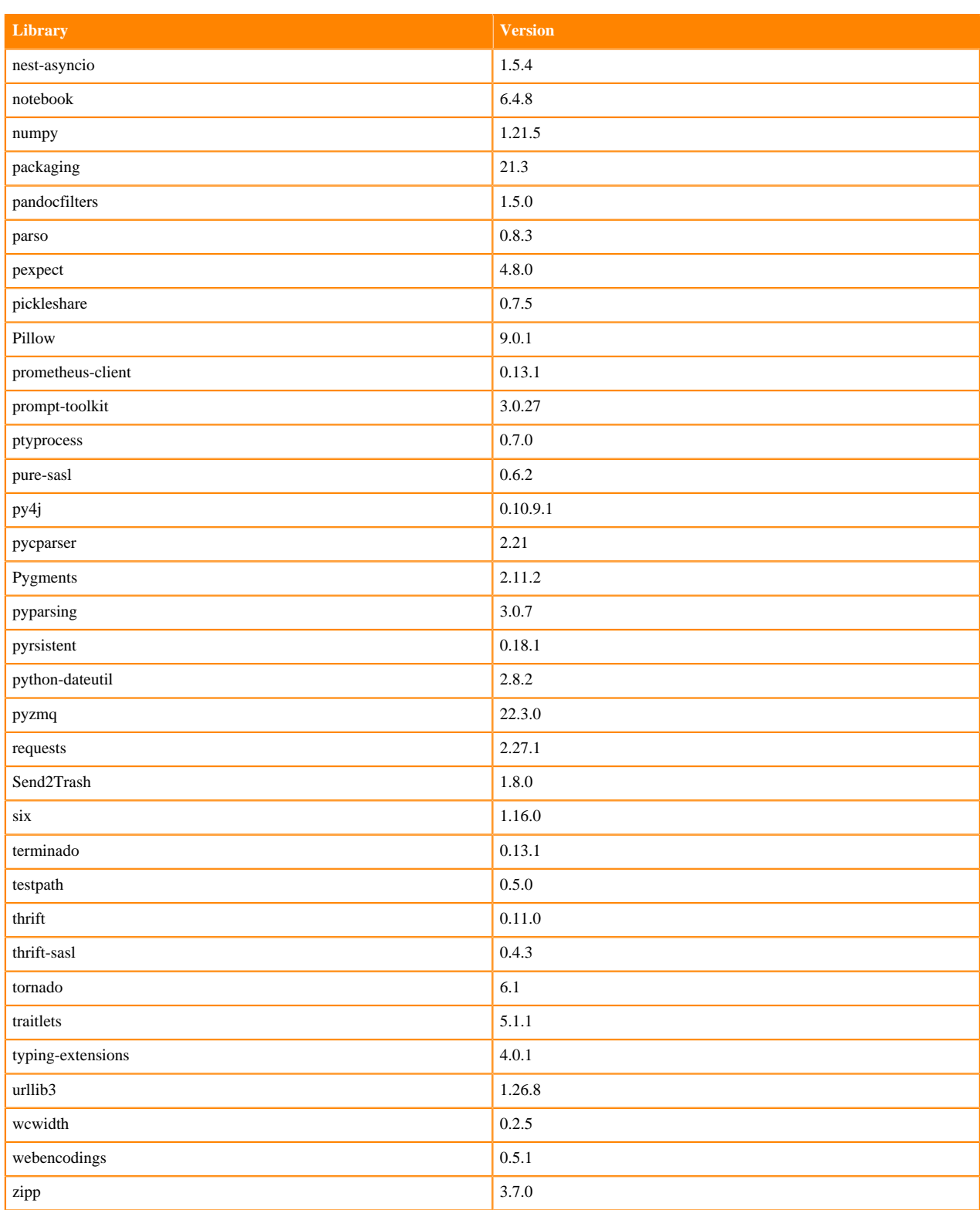

#### **Table 111: R 4.0.5 Libraries for Workbench**

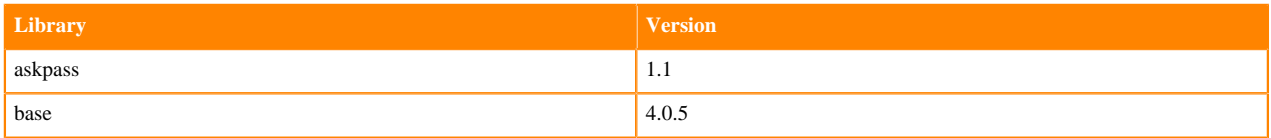

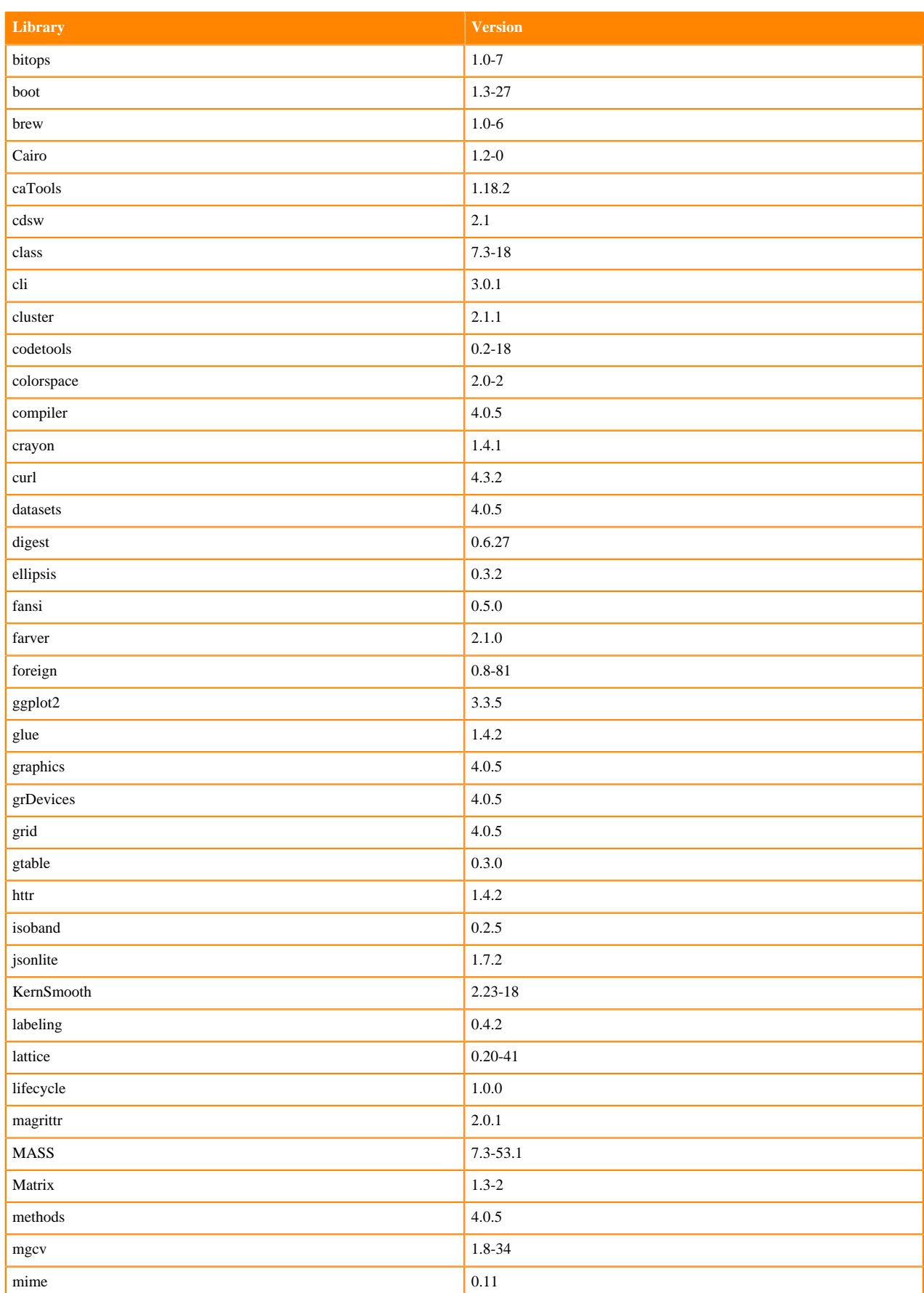

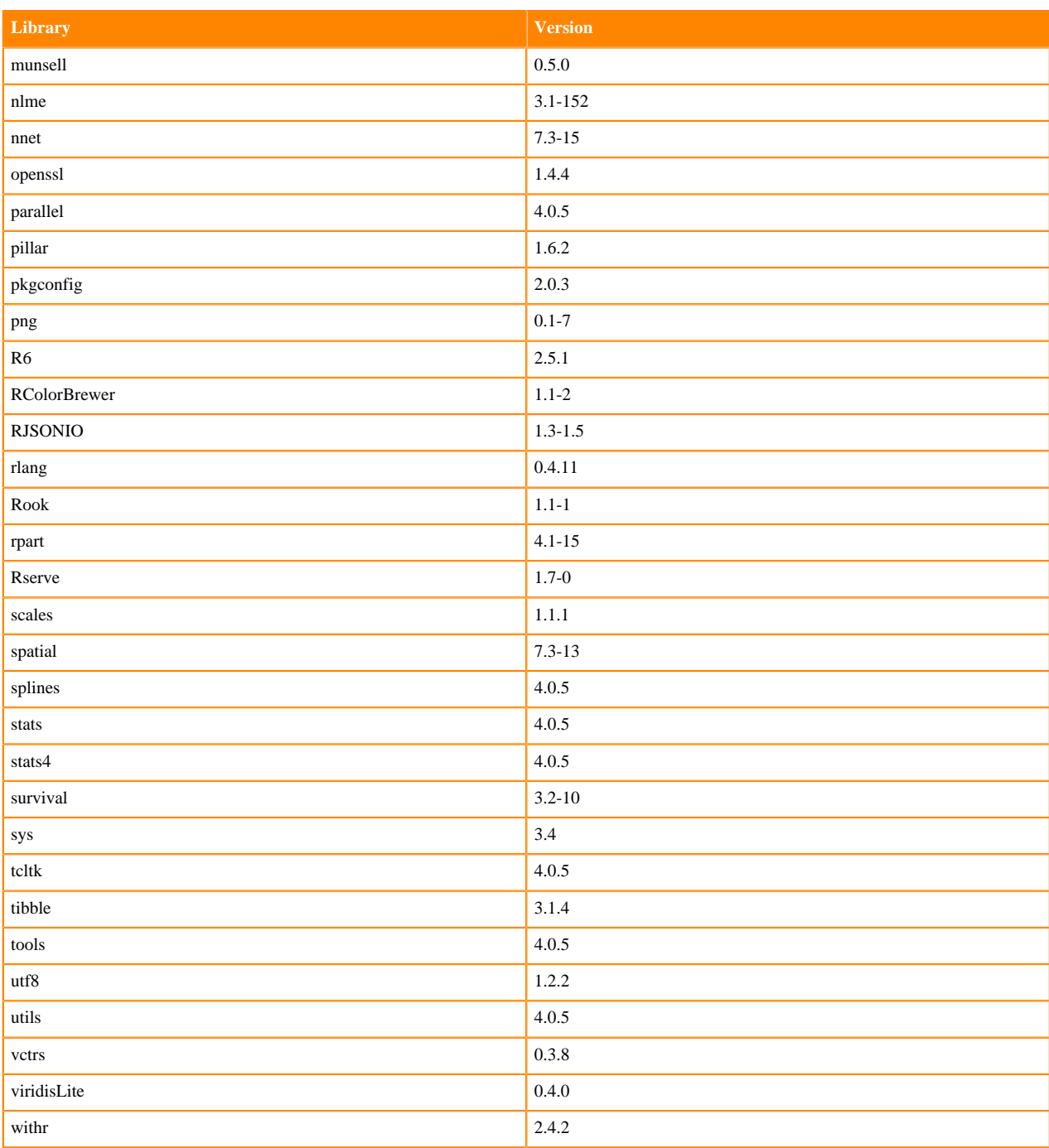

### **R 3.6 Libraries**

This section lists the R 3.6 libraries that ship with ML Runtimes 2022.11.

### **Table 112: PBJ R 3.6.3 Libraries for Workbench**

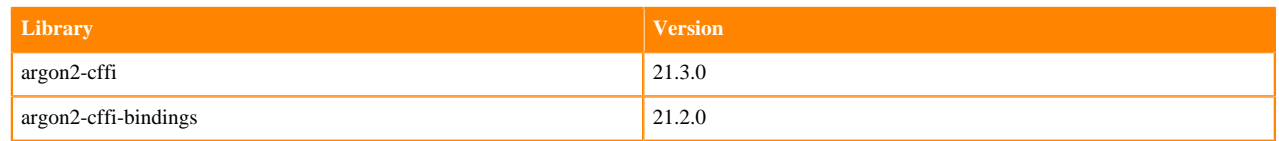

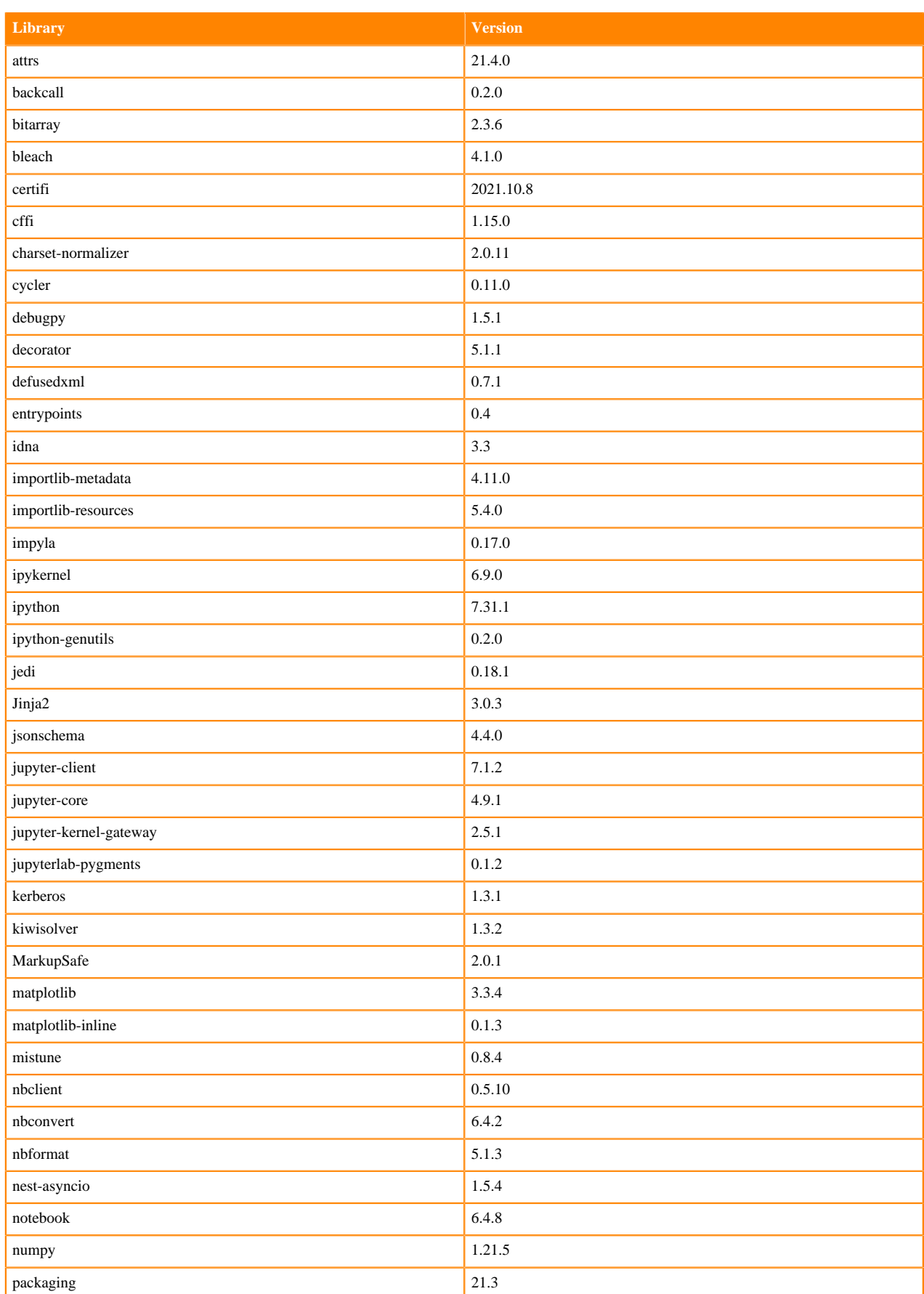

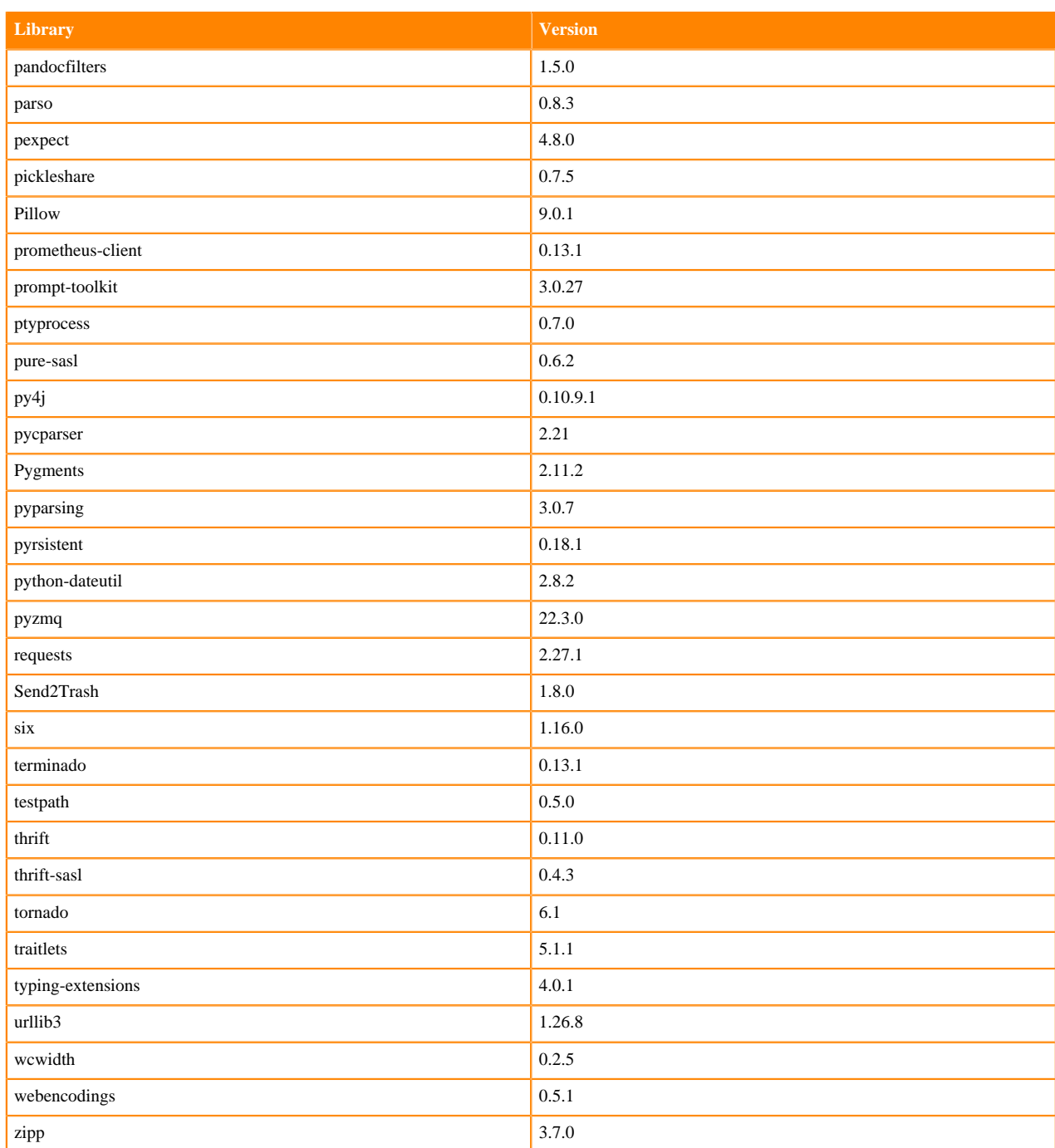

### **Table 113: R 3.6.3 Libraries for Workbench**

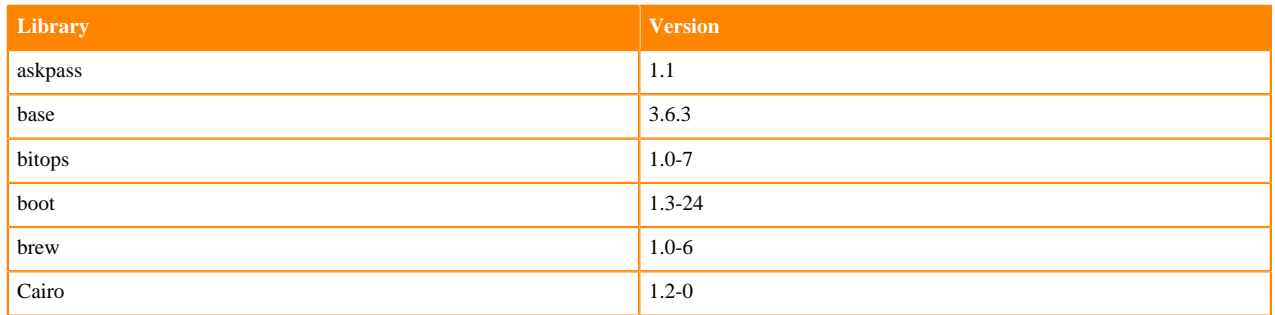

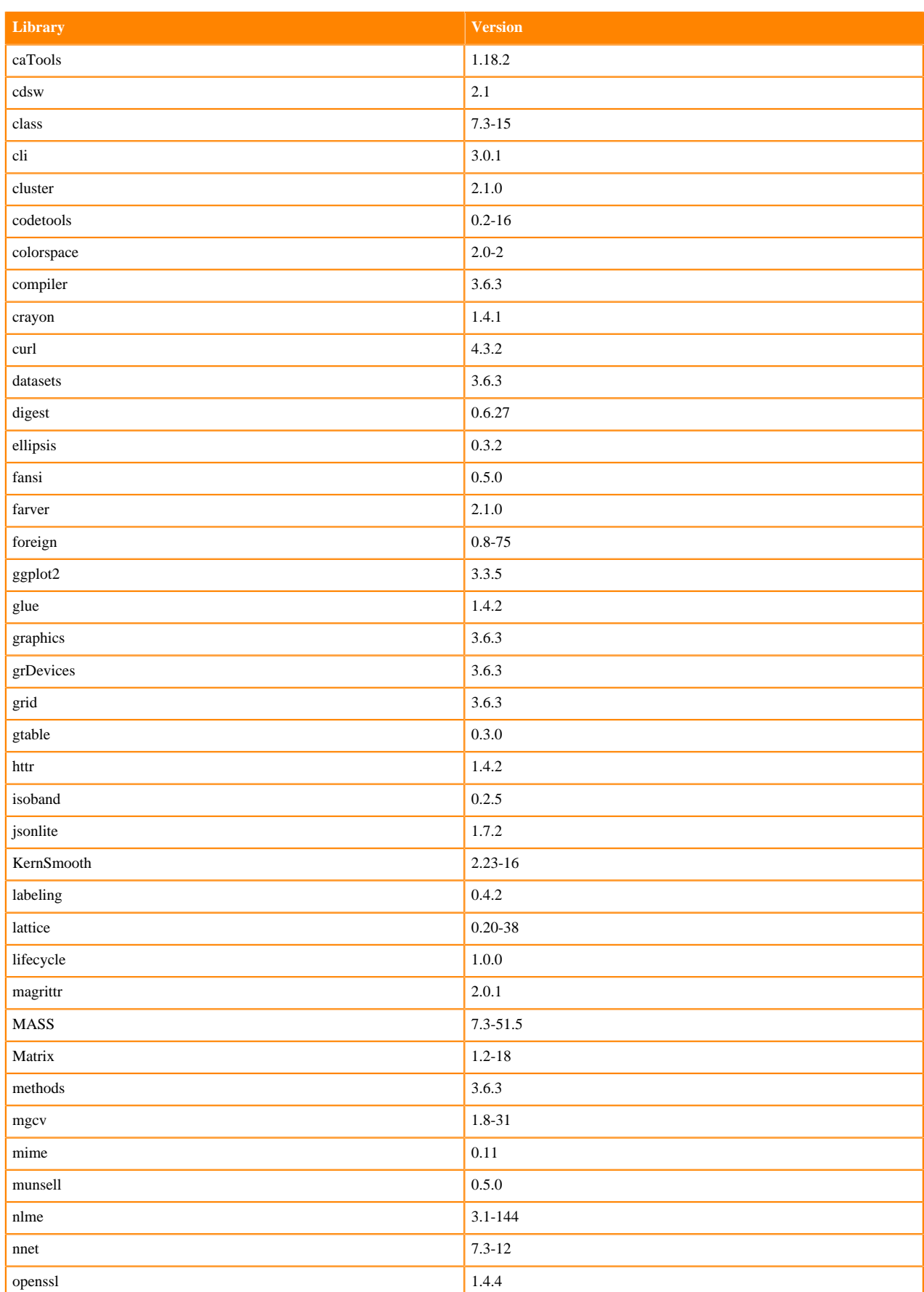

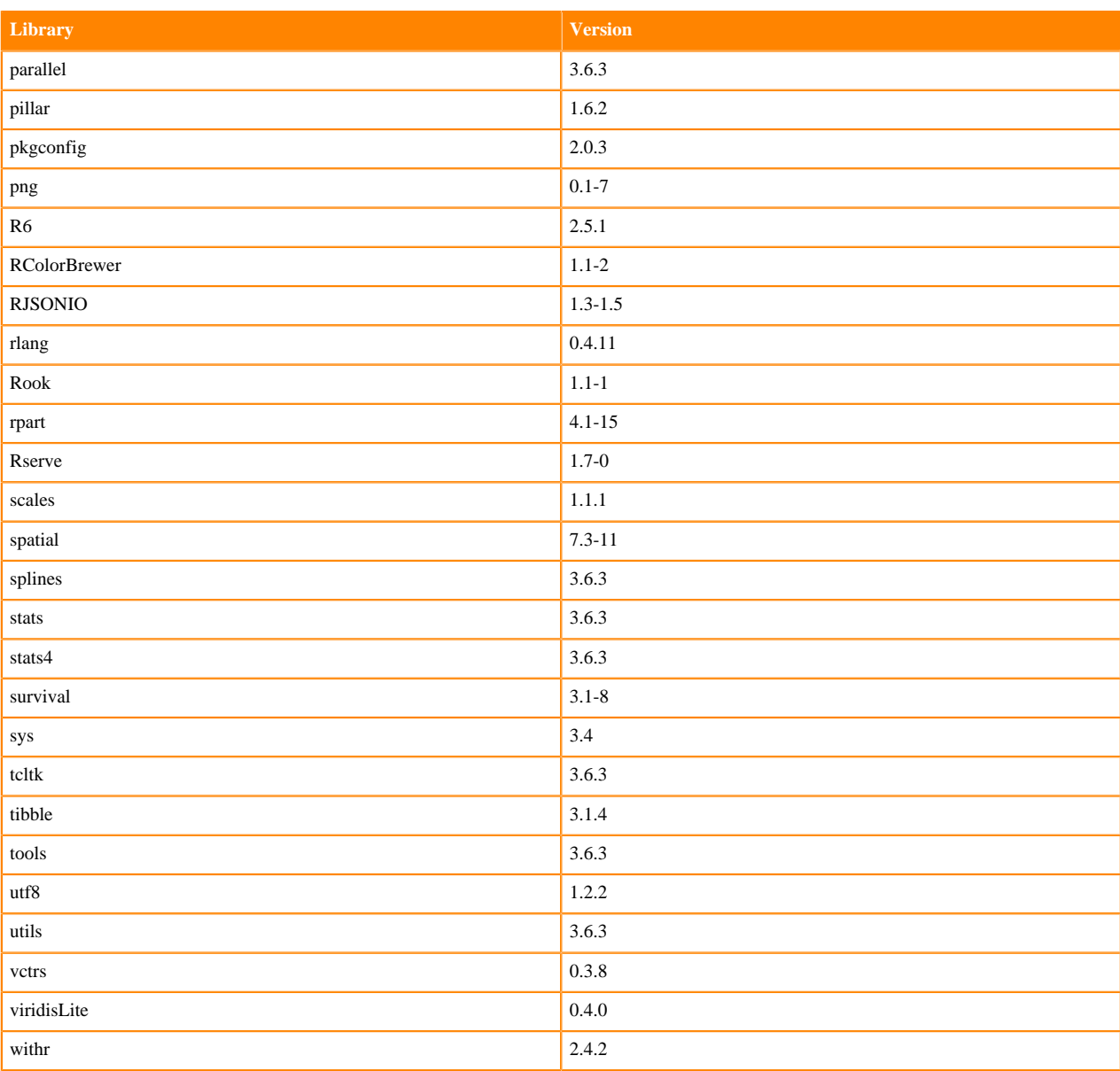

# **Python 3.9 Libraries for PBJ Workbench**

This section lists the packages in Python 3.9 PBJ Workbench Runtimes that ship with ML Runtimes 2022.11.

#### **Table 114: Packages in Python 3.9.11 PBJ Workbench Runtimes - Standard**

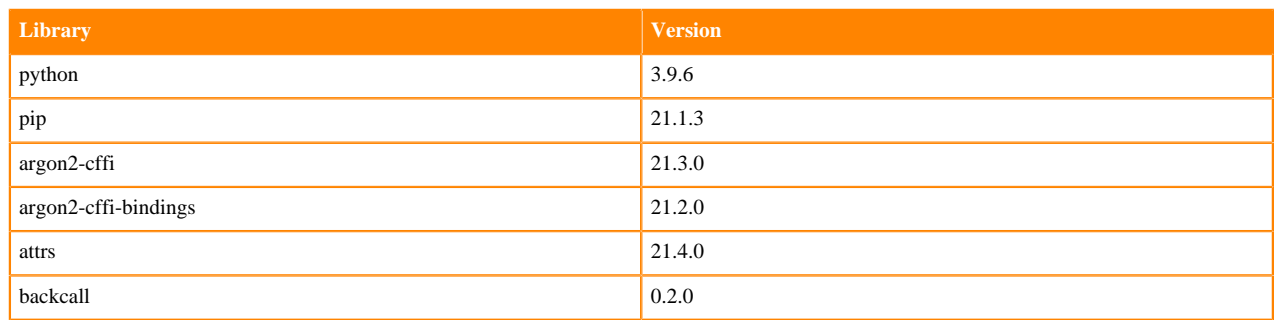

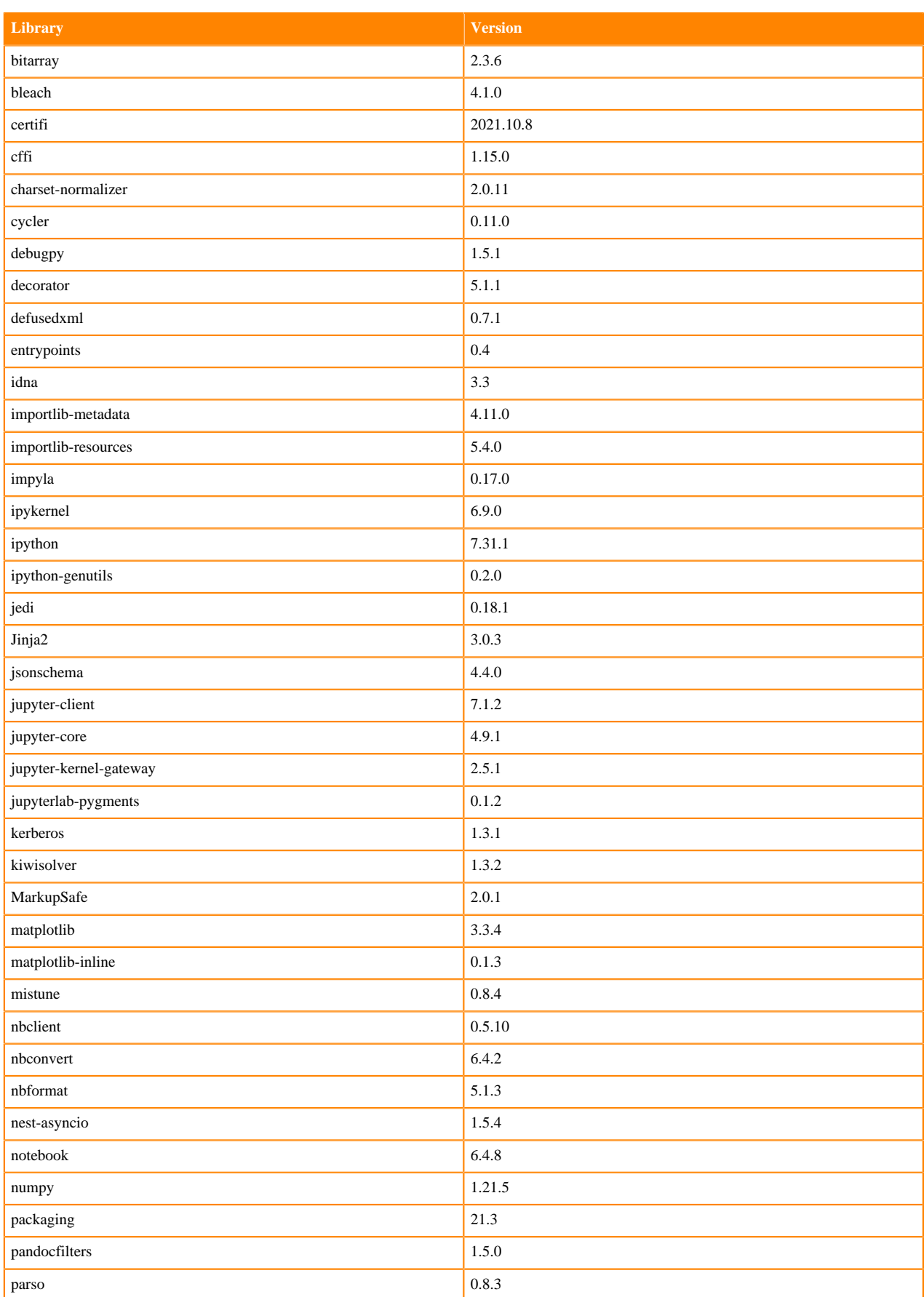

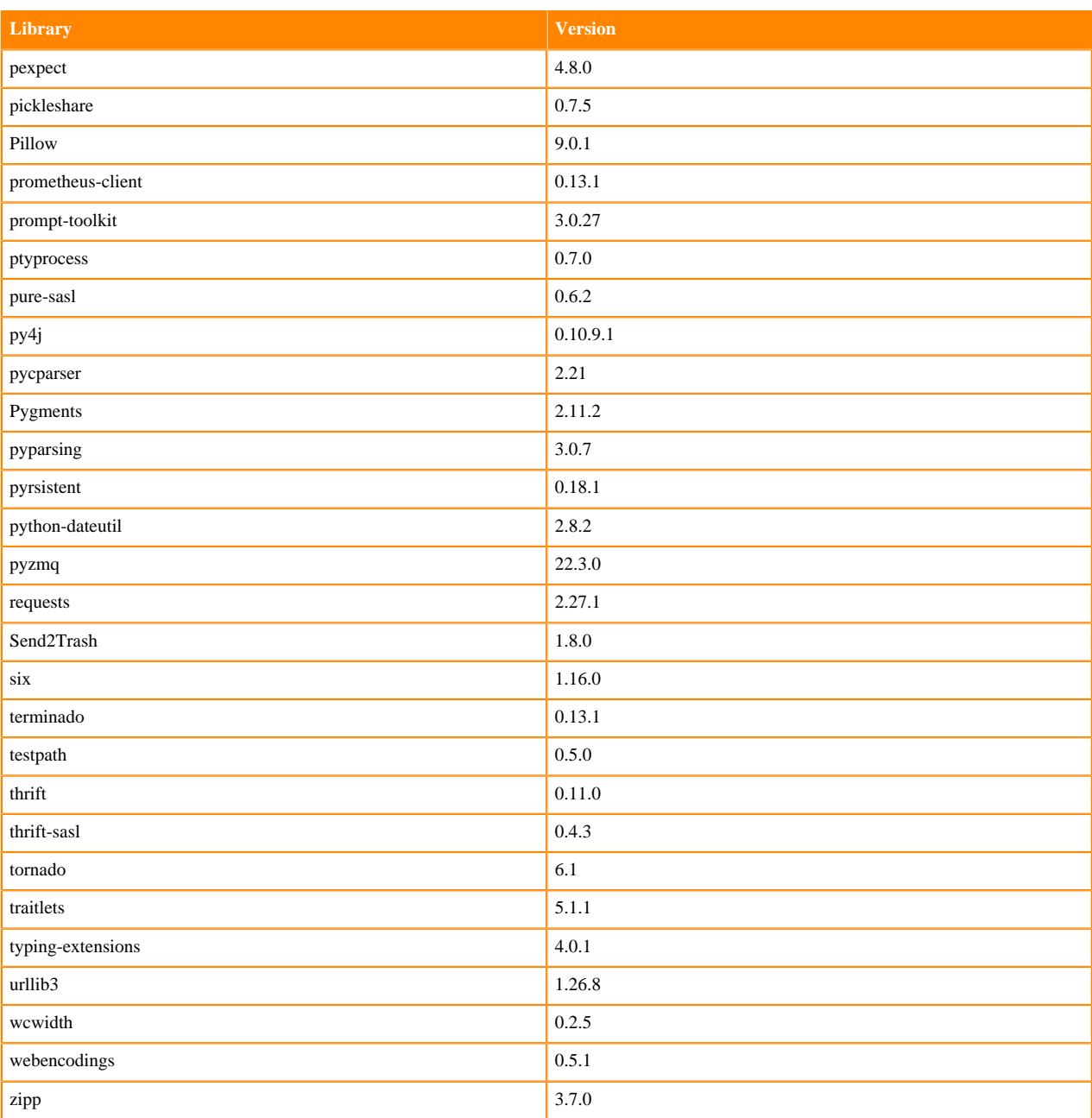

# **Python 3.8 Libraries for PBJ Workbench**

This section lists the packages in Python 3.8 PBJ Workbench Runtimes that ship with ML Runtimes 2022.11.

### **Table 115: Packages in Python 3.8.13 PBJ Workbench Runtimes - Standard**

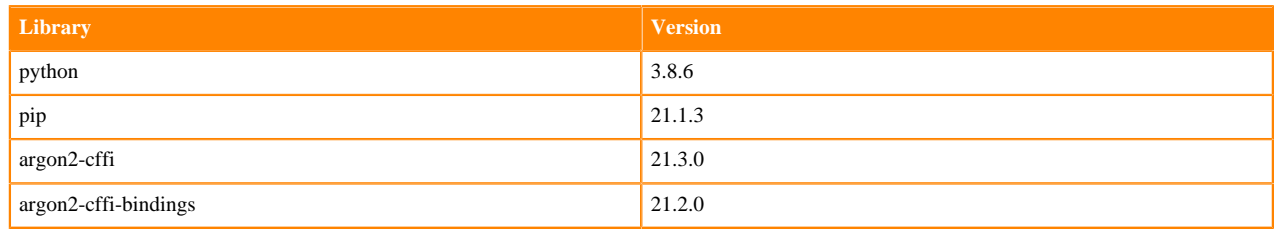

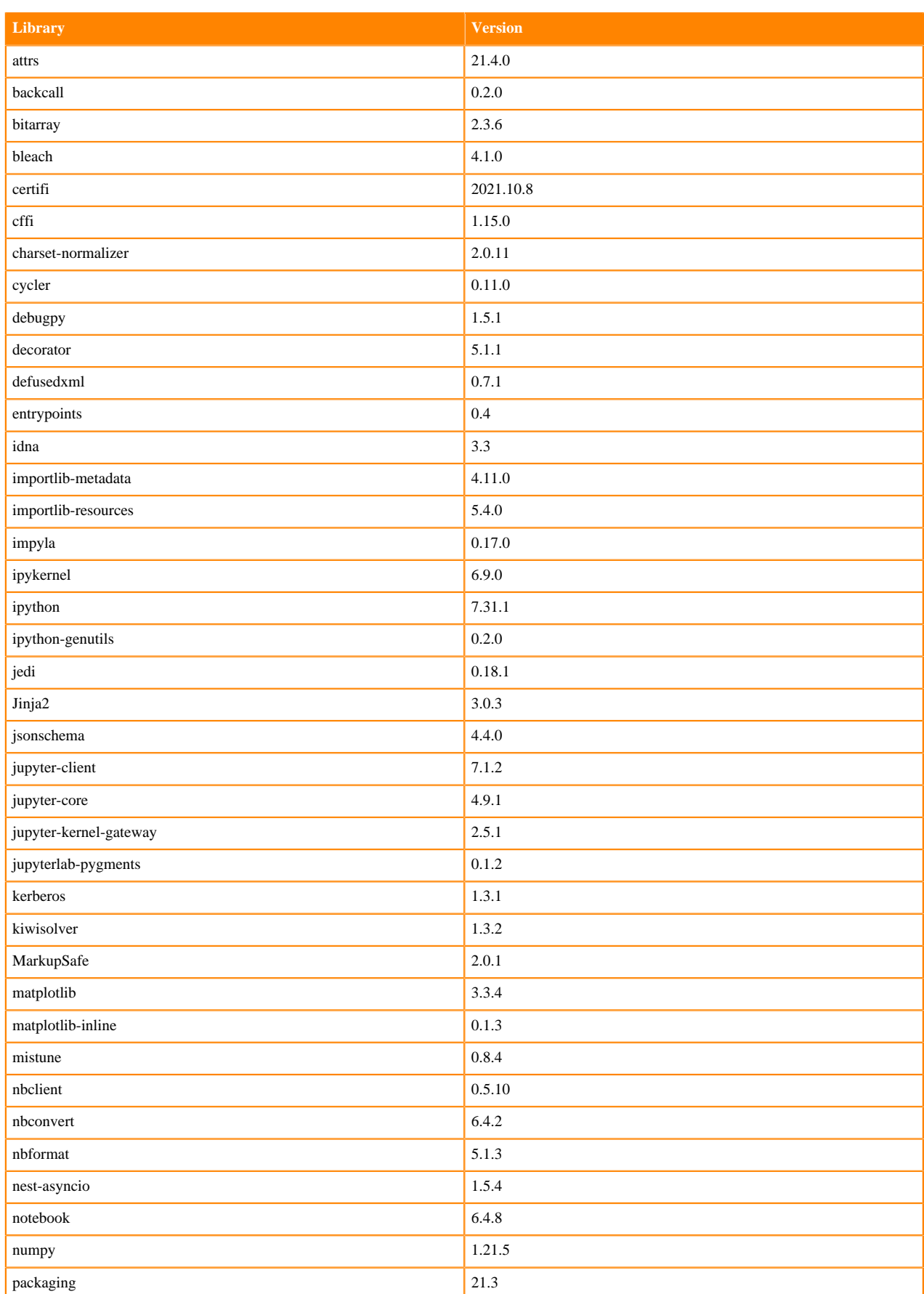

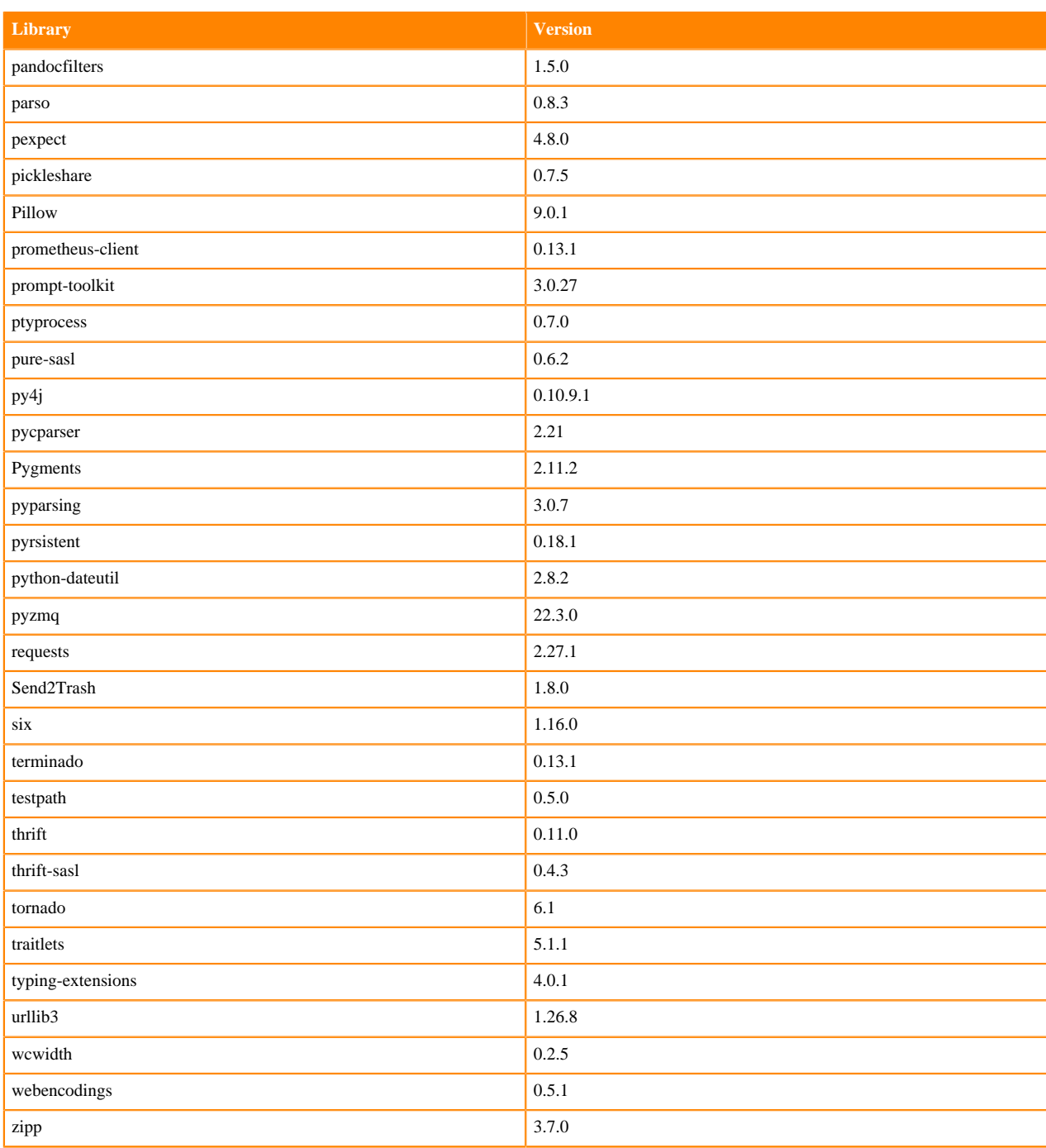

### **Python 3.7 Libraries for PBJ Workbench**

This section lists the packages in Python 3.7 PBJ Workbench Runtimes that ship with ML Runtimes 2022.11.

### **Table 116: Packages in Python 3.7.13 PBJ Workbench Runtimes - Standard**

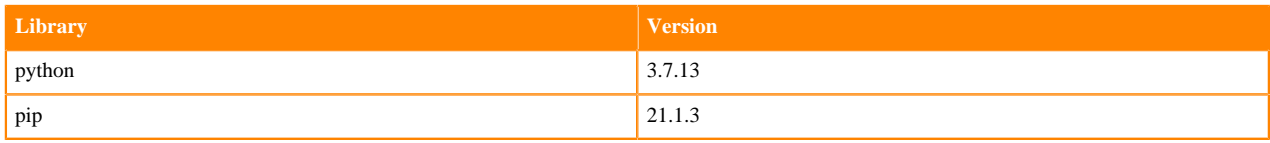

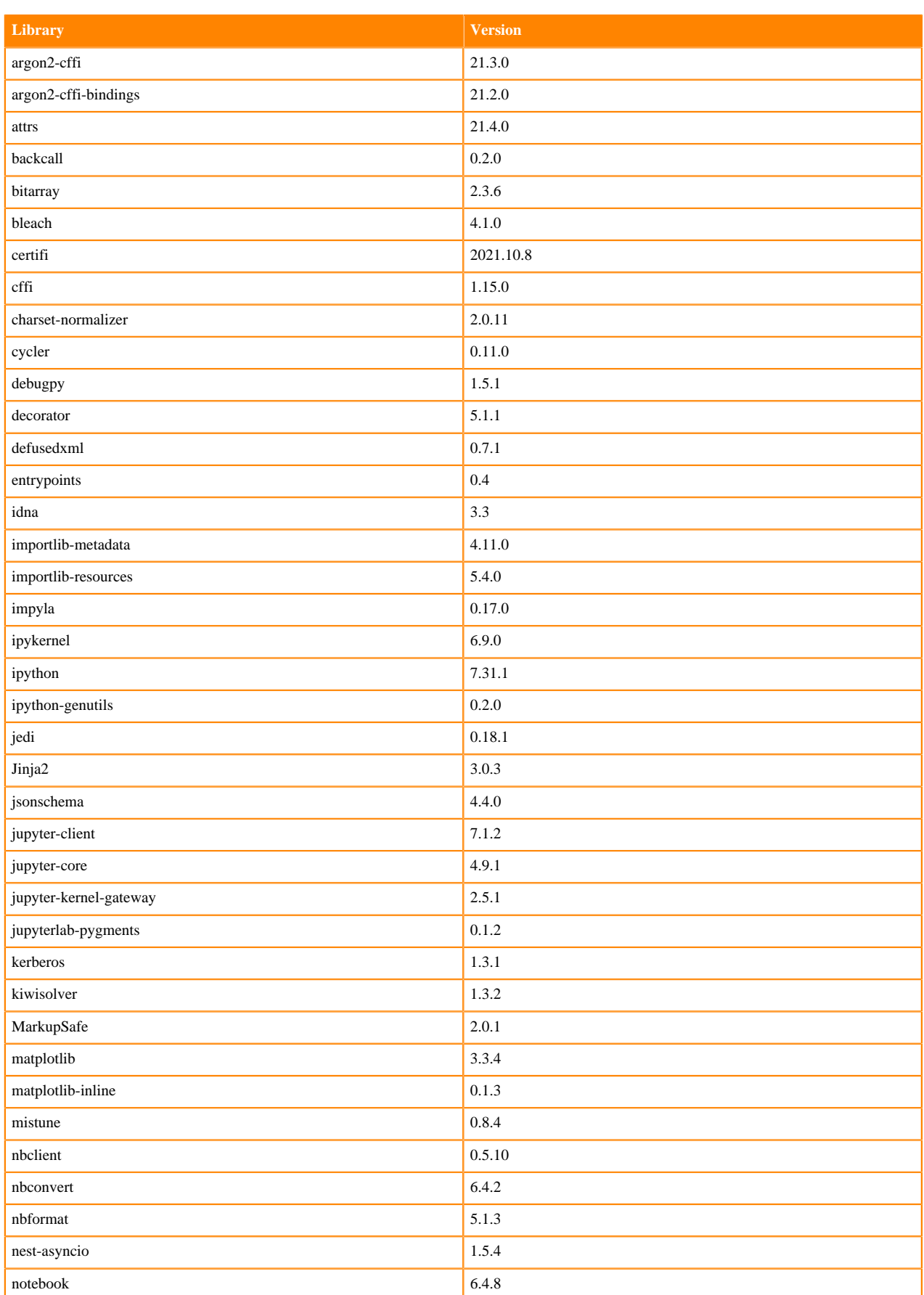

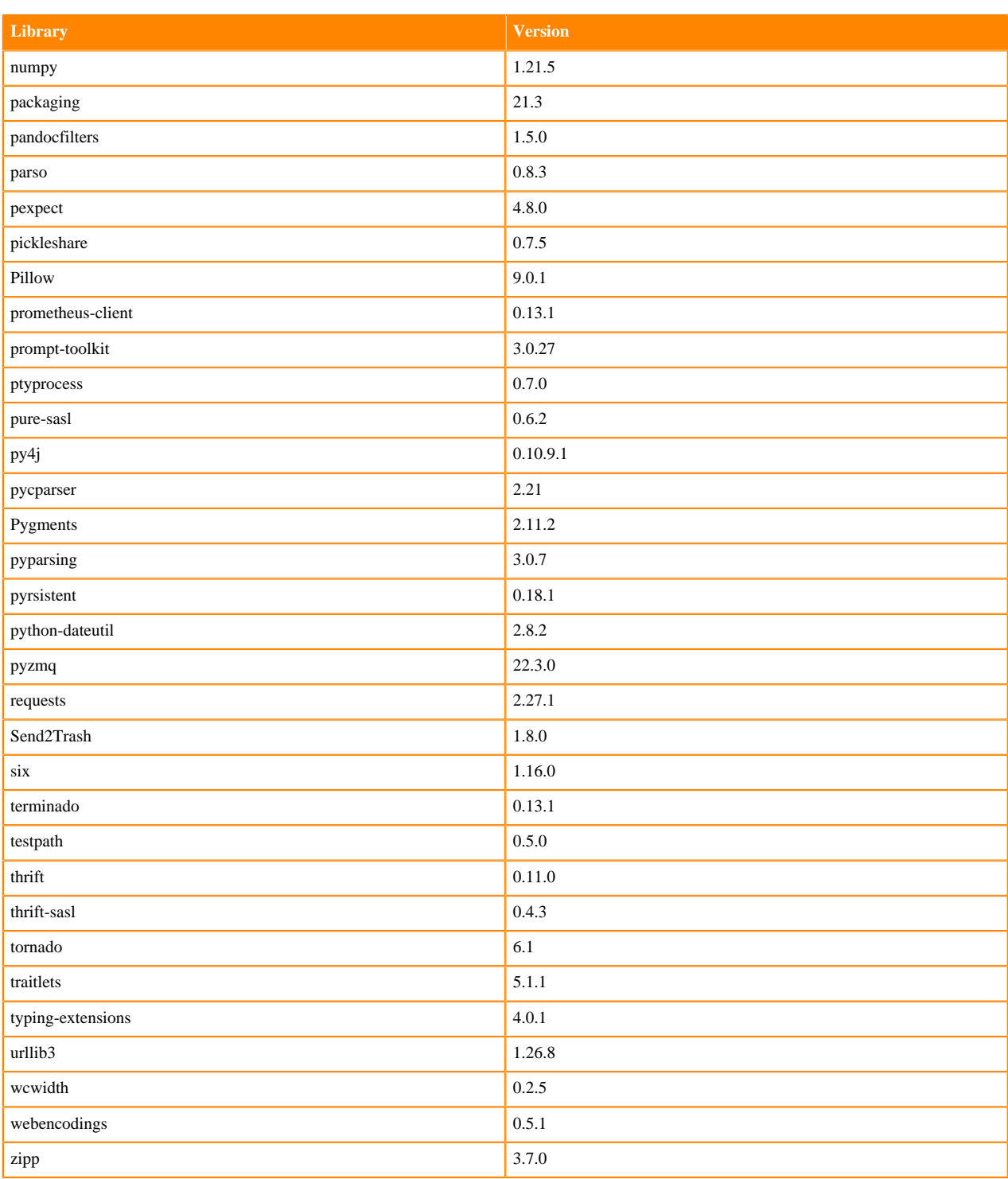

### **PBJ R 4.1 Libraries**

This section lists the PBJ R 4.1 libraries that ship with ML Runtimes 2022.11.

#### **Table 117: PBJ R 4.1.1 Libraries for Workbench**

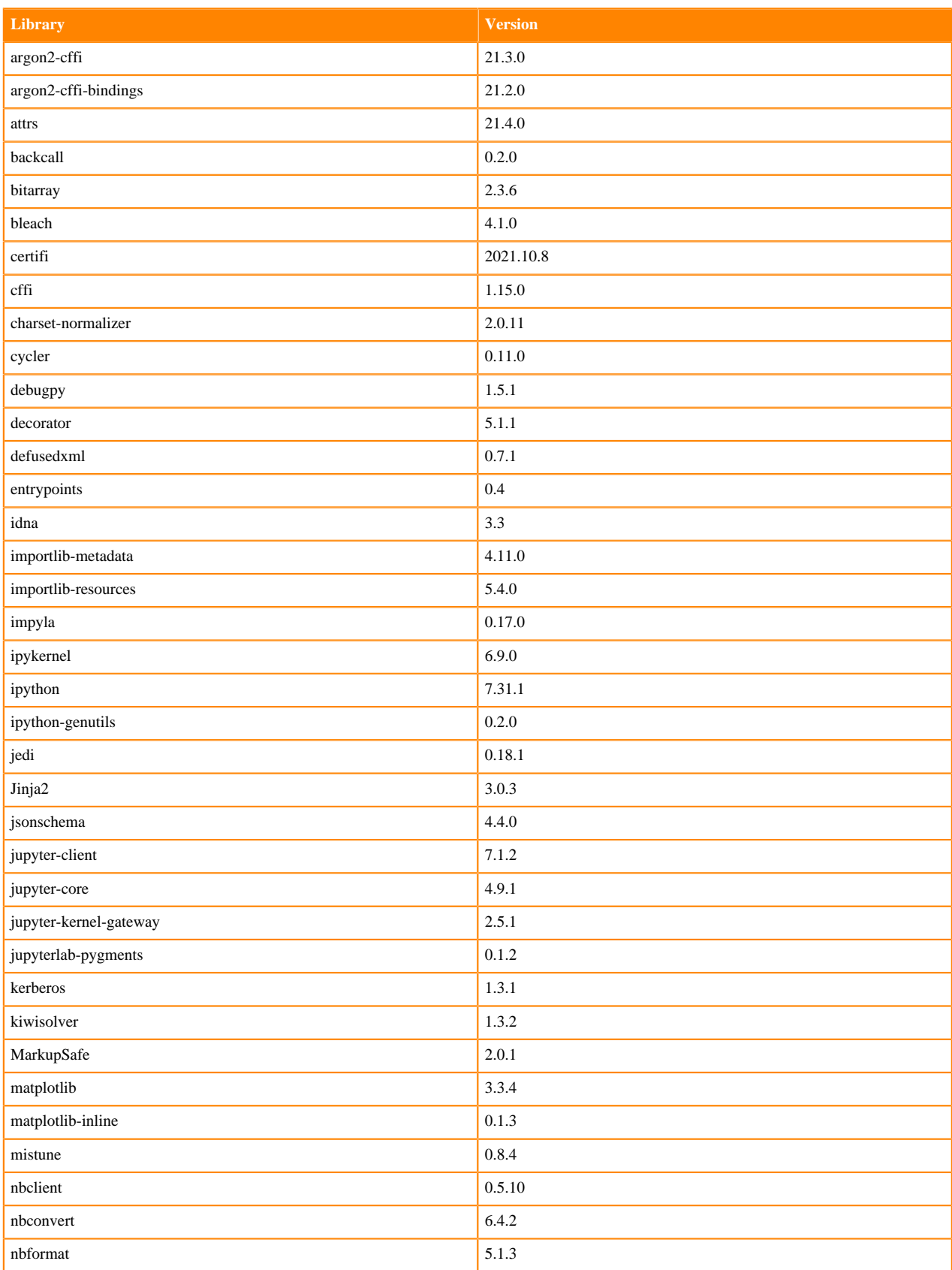

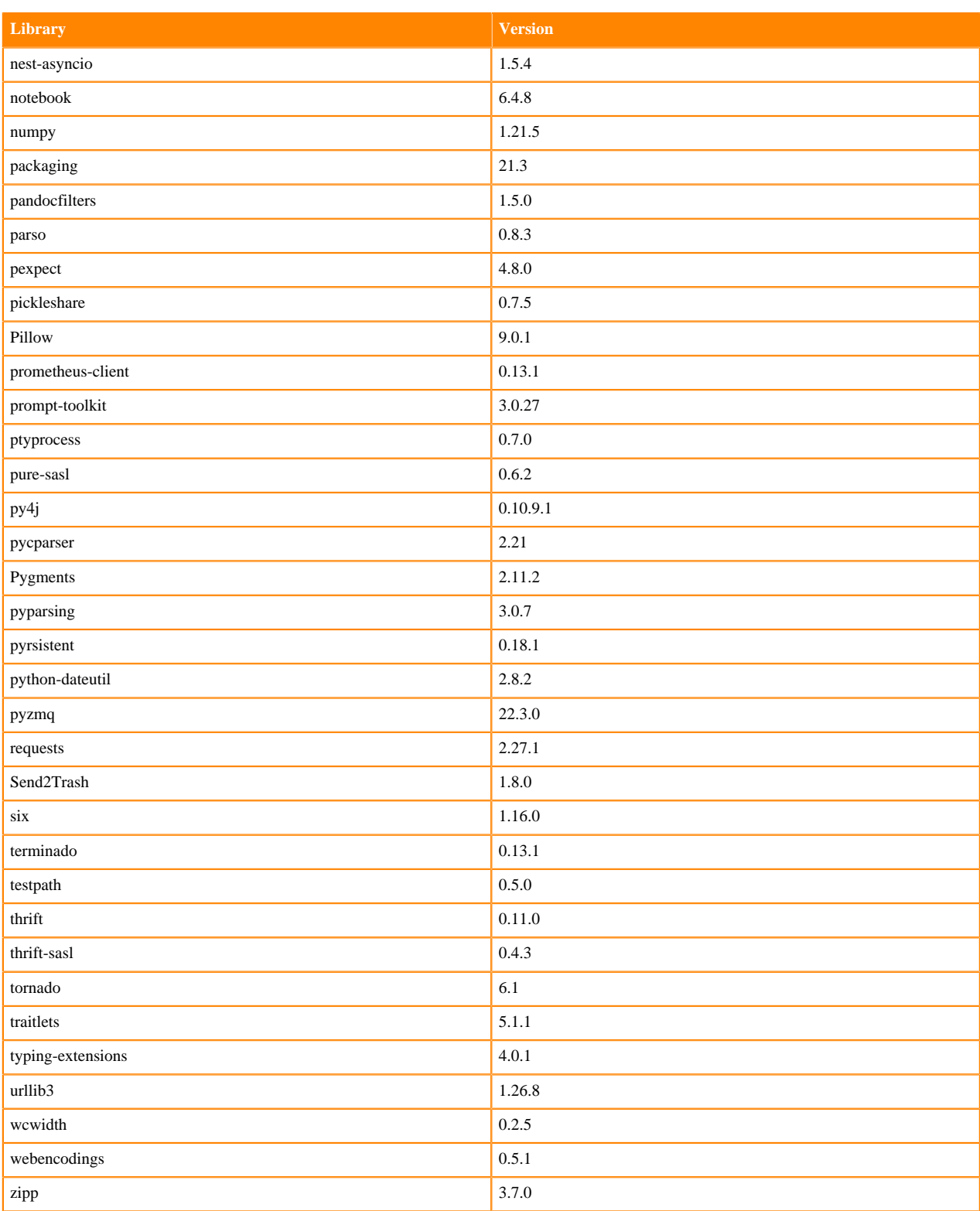

### **PBJ R 4.0 Libraries**

This section lists the PBJ R 4.0 libraries that ship with ML Runtimes 2022.11.

#### **Table 118: PBJ R 4.0.5 Libraries for Workbench**

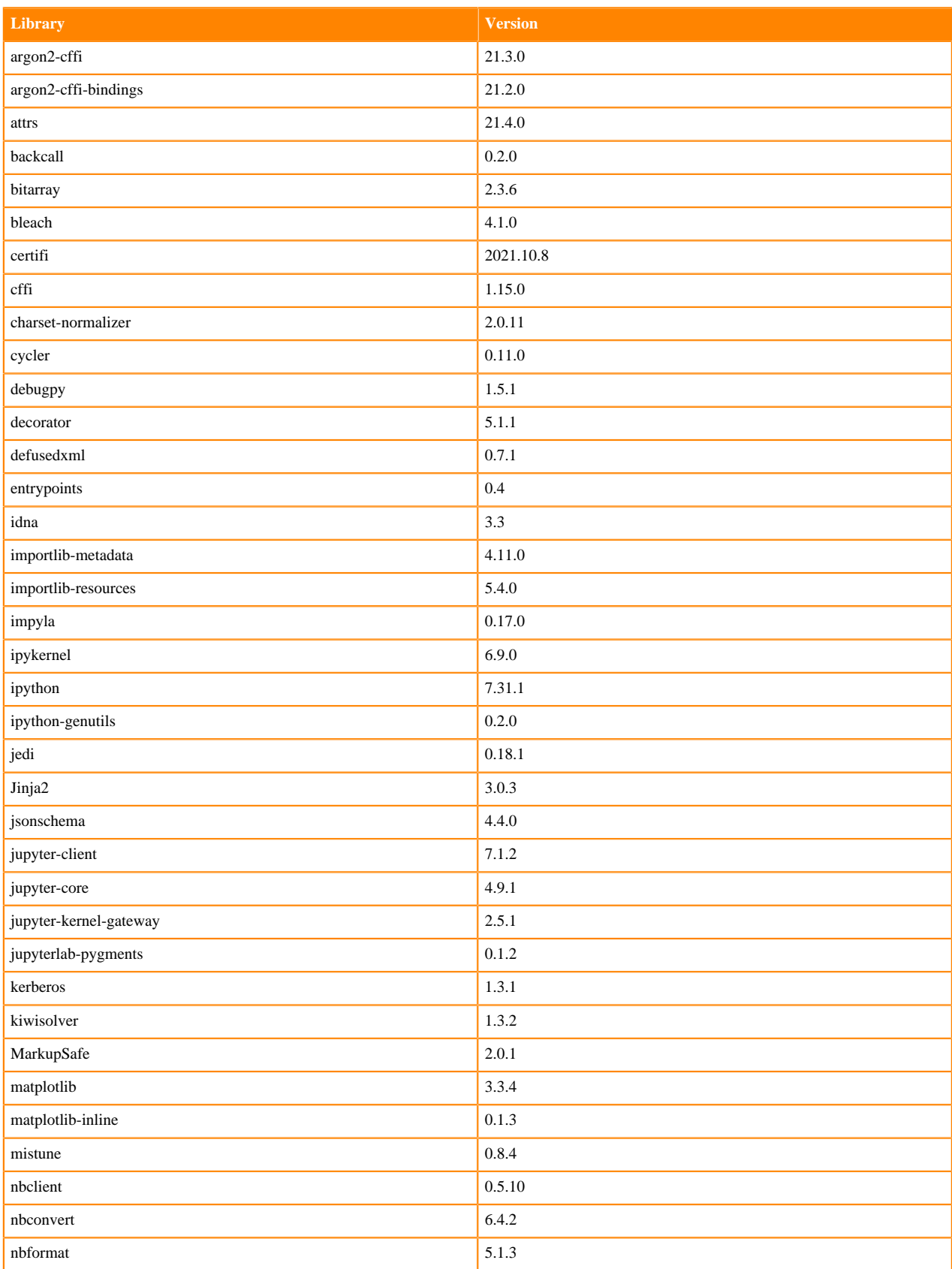

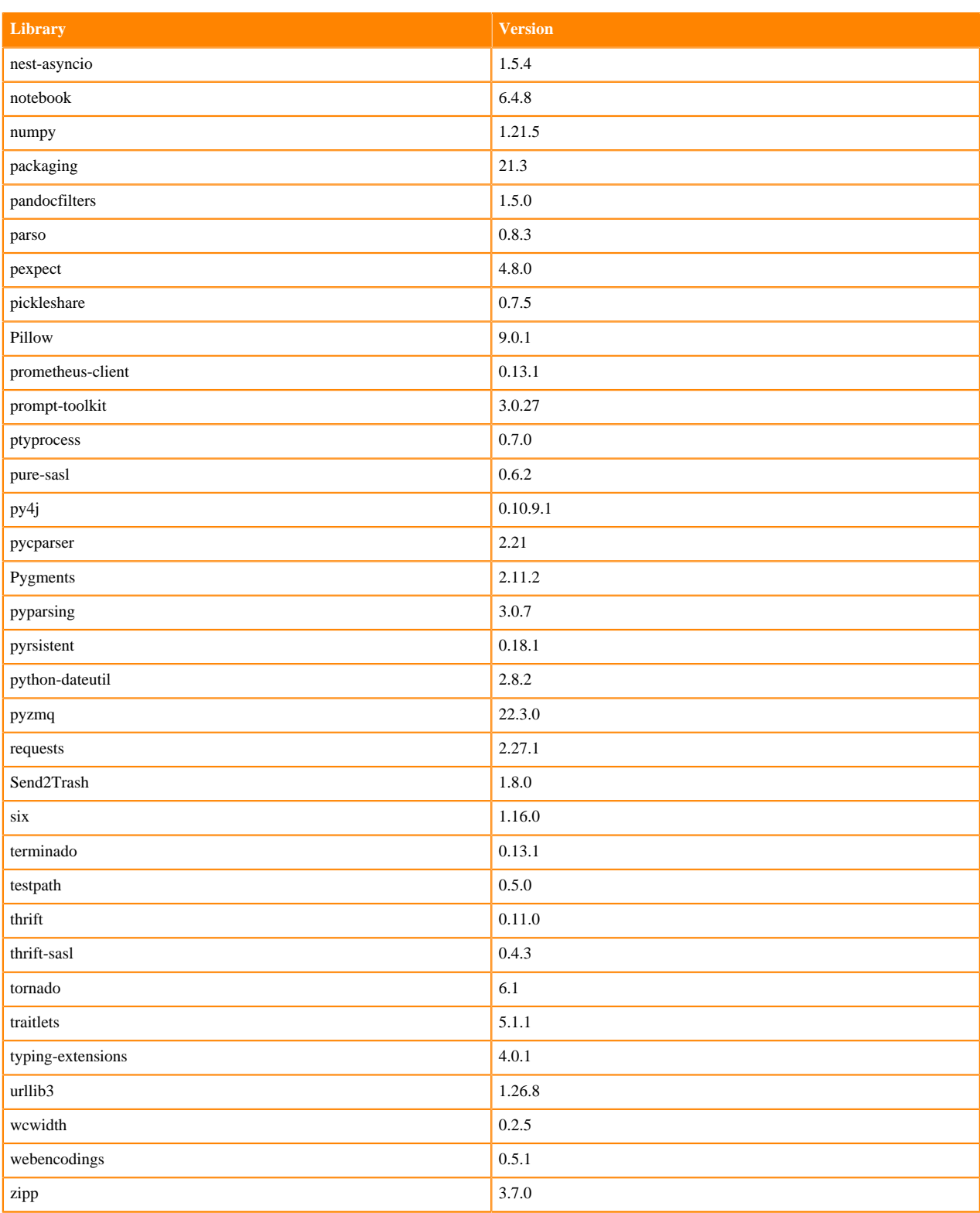

### **PBJ R 3.6 Libraries**

This section lists the PBJ R 3.6 libraries that ship with ML Runtimes 2022.11.

#### **Table 119: PBJ R 3.6.3 Libraries for Workbench**

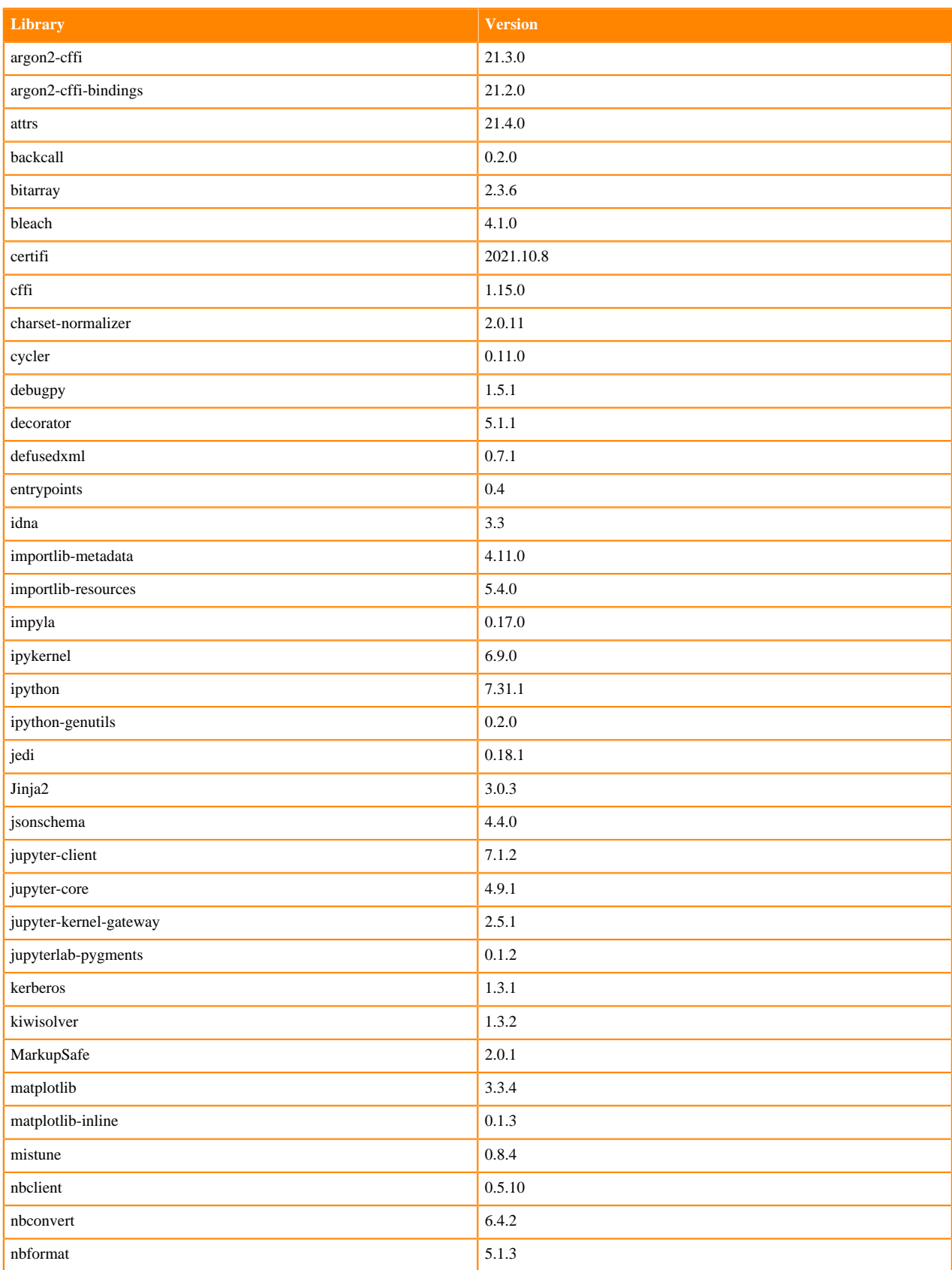

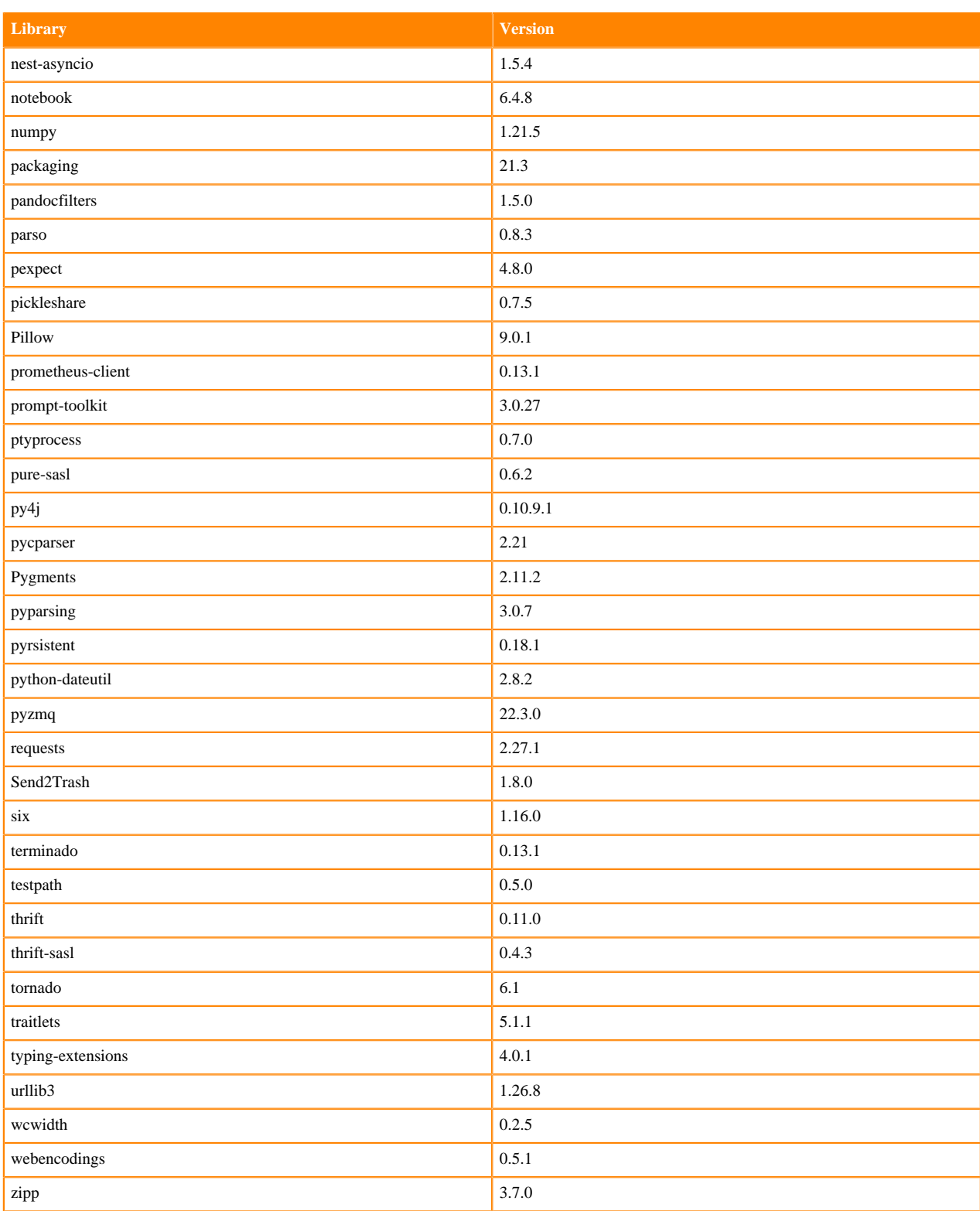

# **ML Runtimes 2022.04**

This section lists the Python, R, and Scala libraries that ship with ML Runtimes 2022.04.

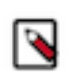

**Note:** Nvidia GPU Edition comes with CUDA 11.4.1 preinstalled.

### **Python 3.9 Libraries for Workbench**

This section lists the packages in Python 3.9 Workbench Runtimes that ship with ML Runtimes 2022.04.

#### **Table 120: Packages in Python 3.9.11 Workbench Runtimes - Standard**

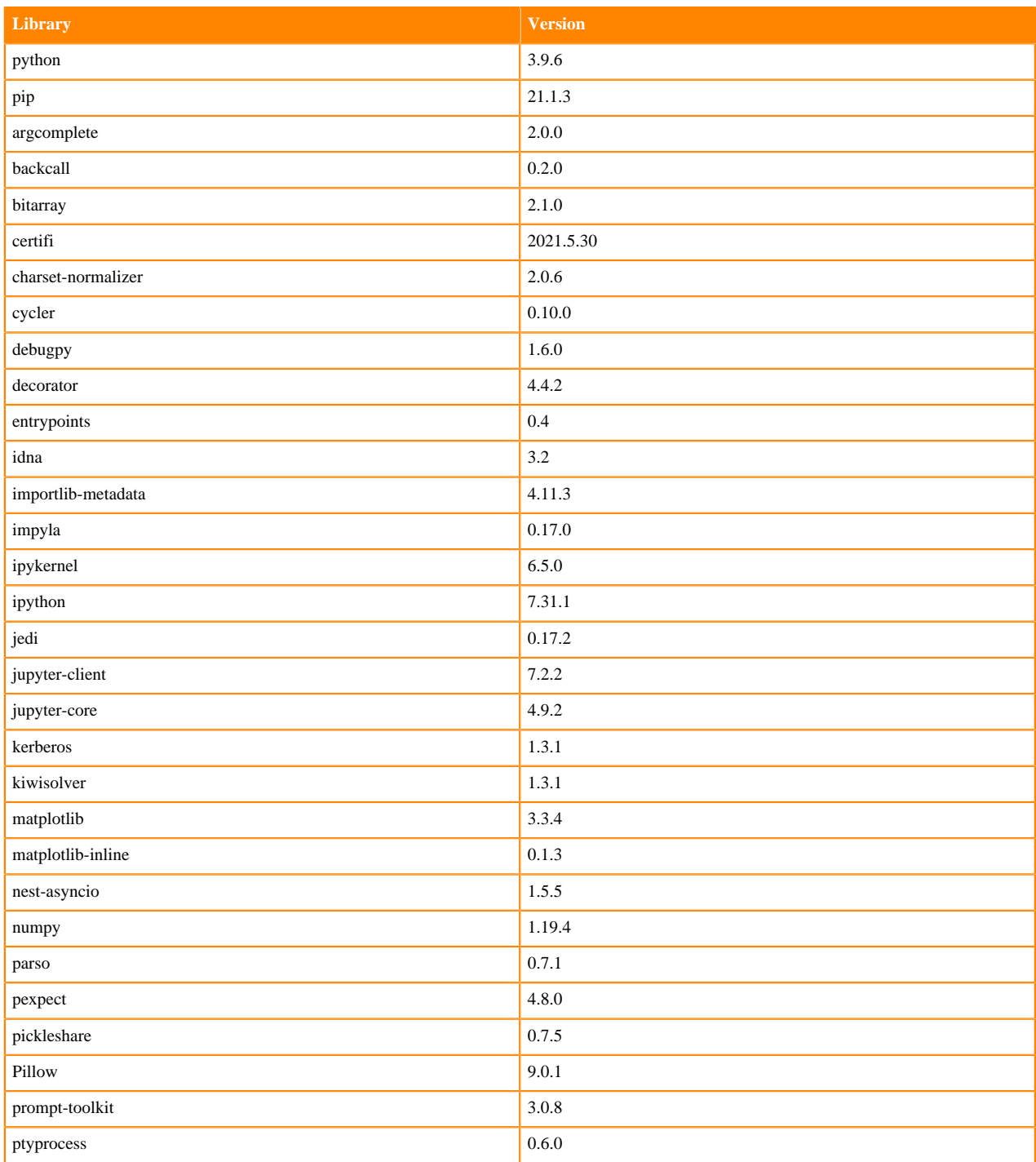

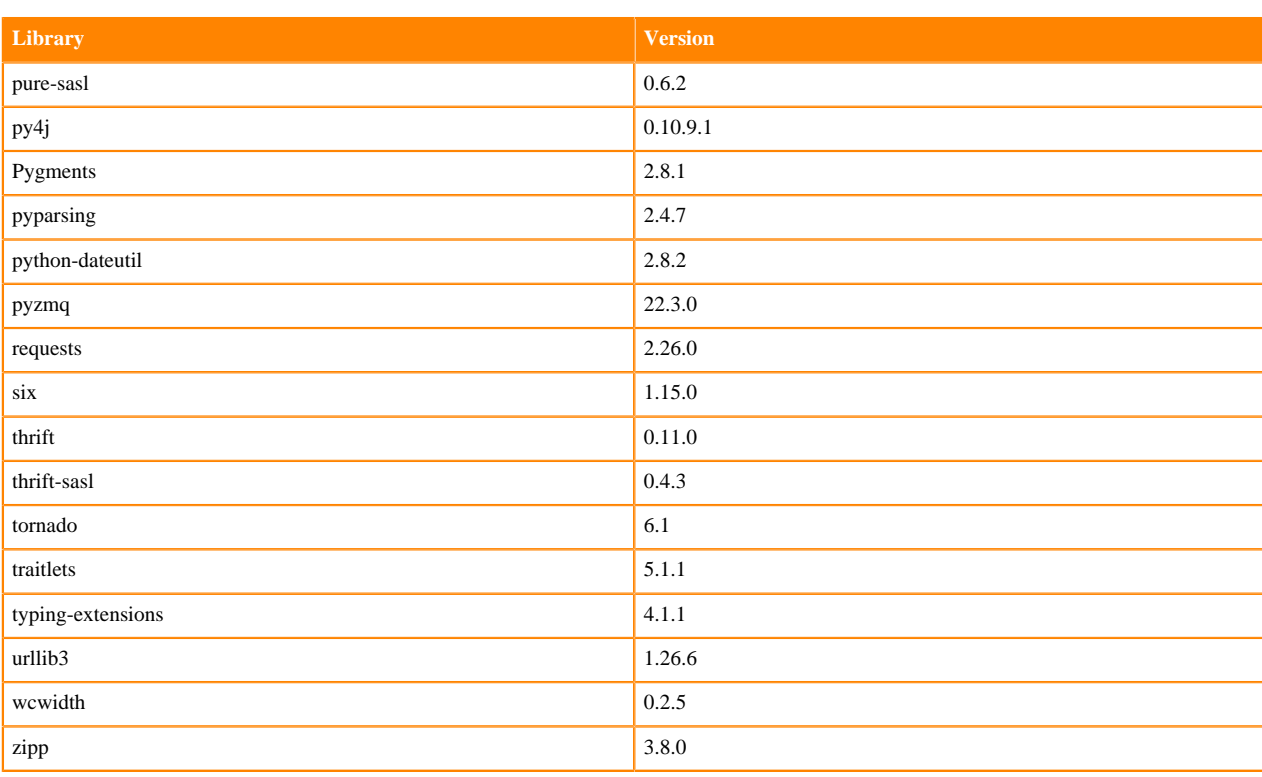

### **Table 121: Packages in Python 3.9.11 Workbench Runtimes - Nvidia GPU Edition**

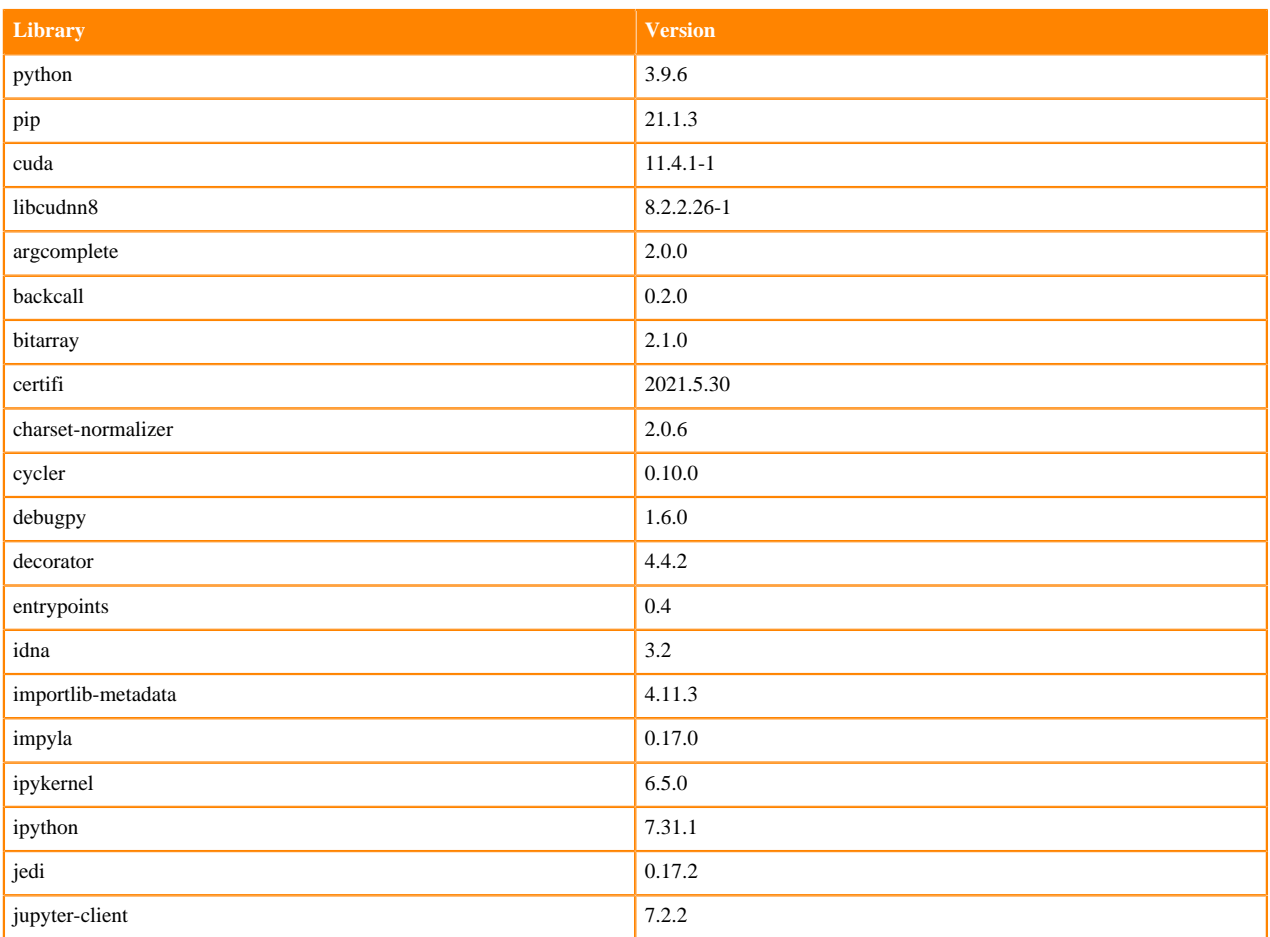
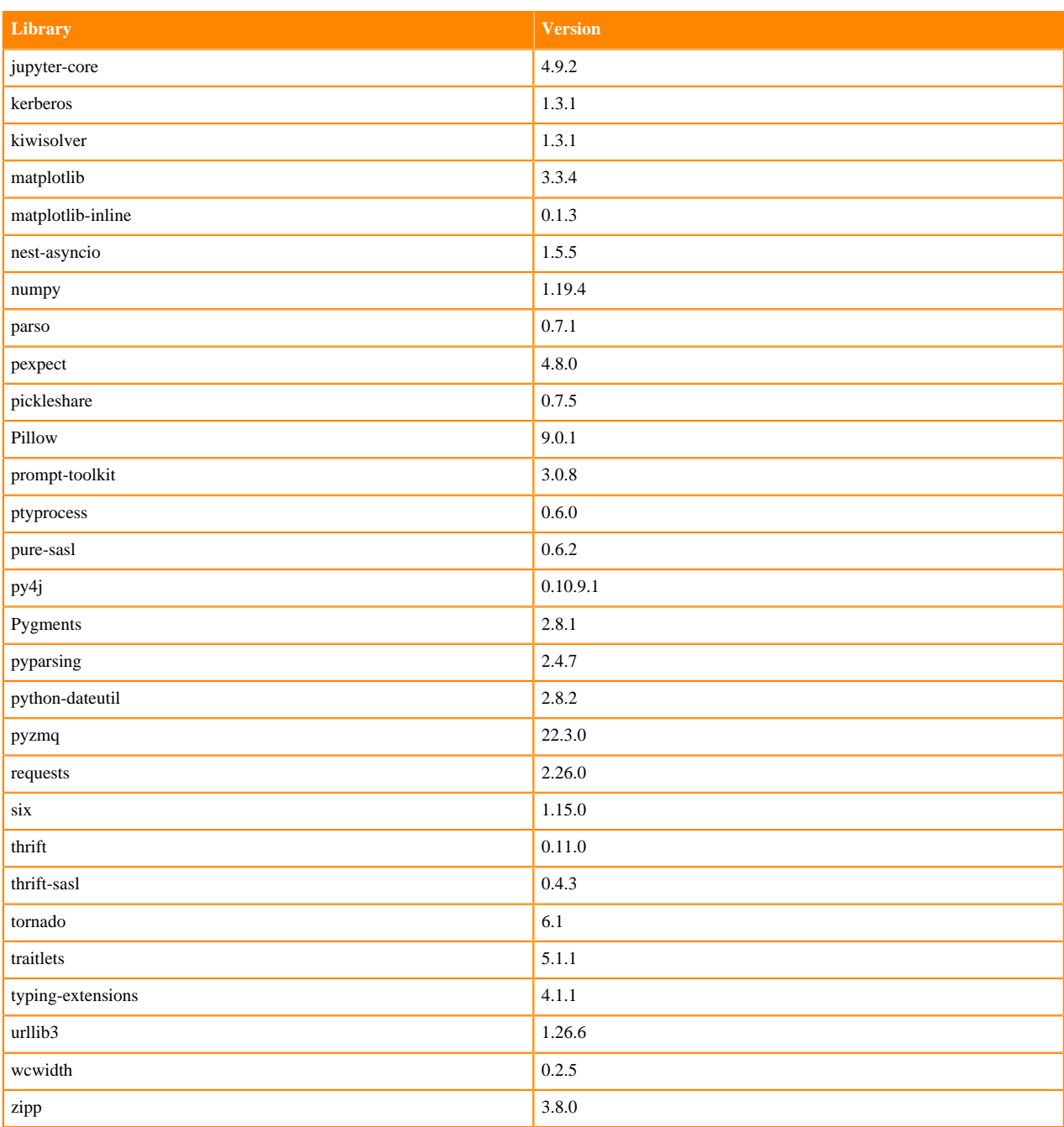

# **Python 3.8 Libraries for Workbench**

This section lists the packages in Python 3.8 Workbench Runtimes that ship with ML Runtimes 2022.04.

### **Table 122: Packages in Python 3.8.13 Workbench Runtimes - Standard**

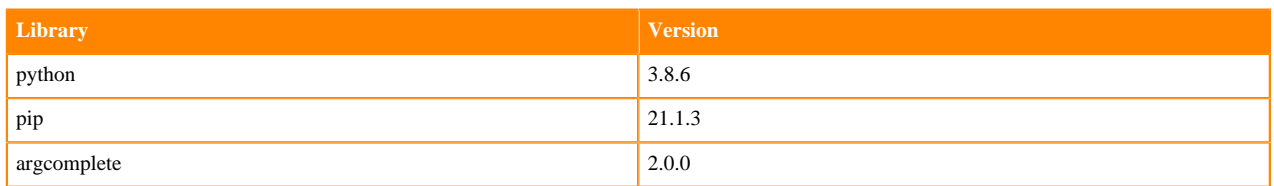

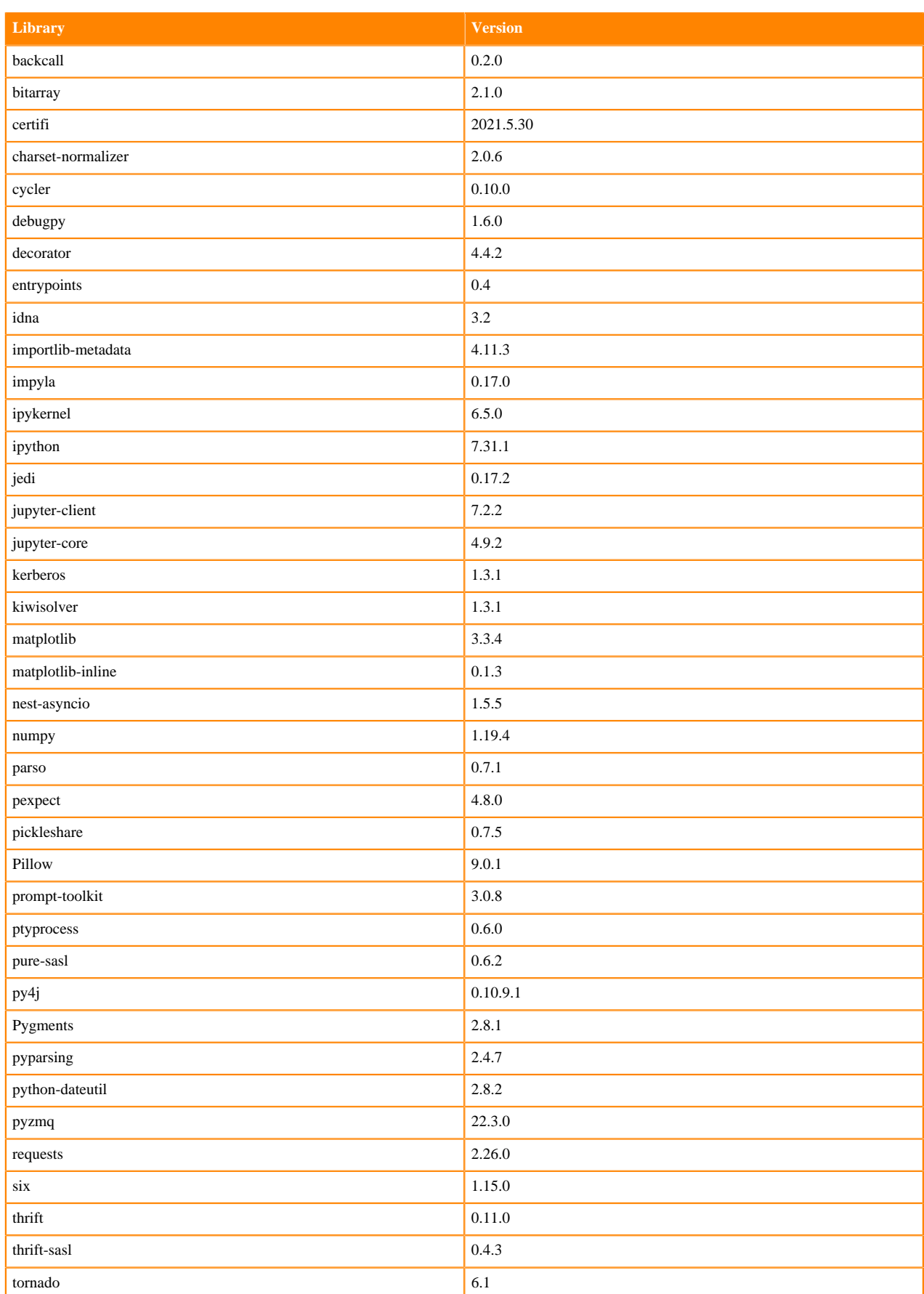

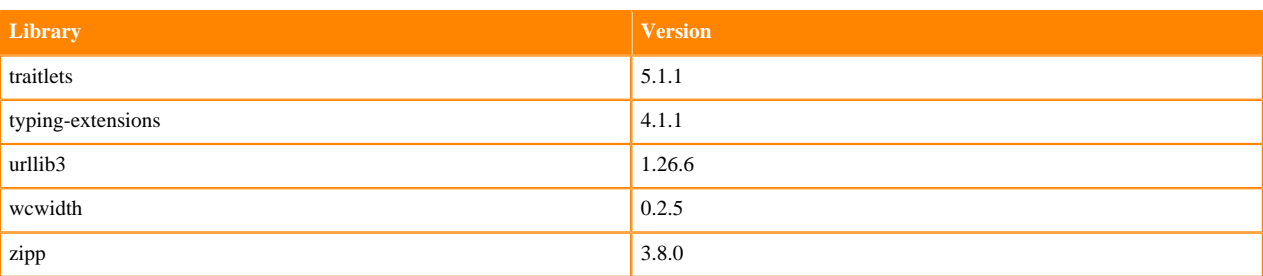

## **Table 123: Packages in Python 3.8.13 Workbench Runtimes - Nvidia GPU Edition**

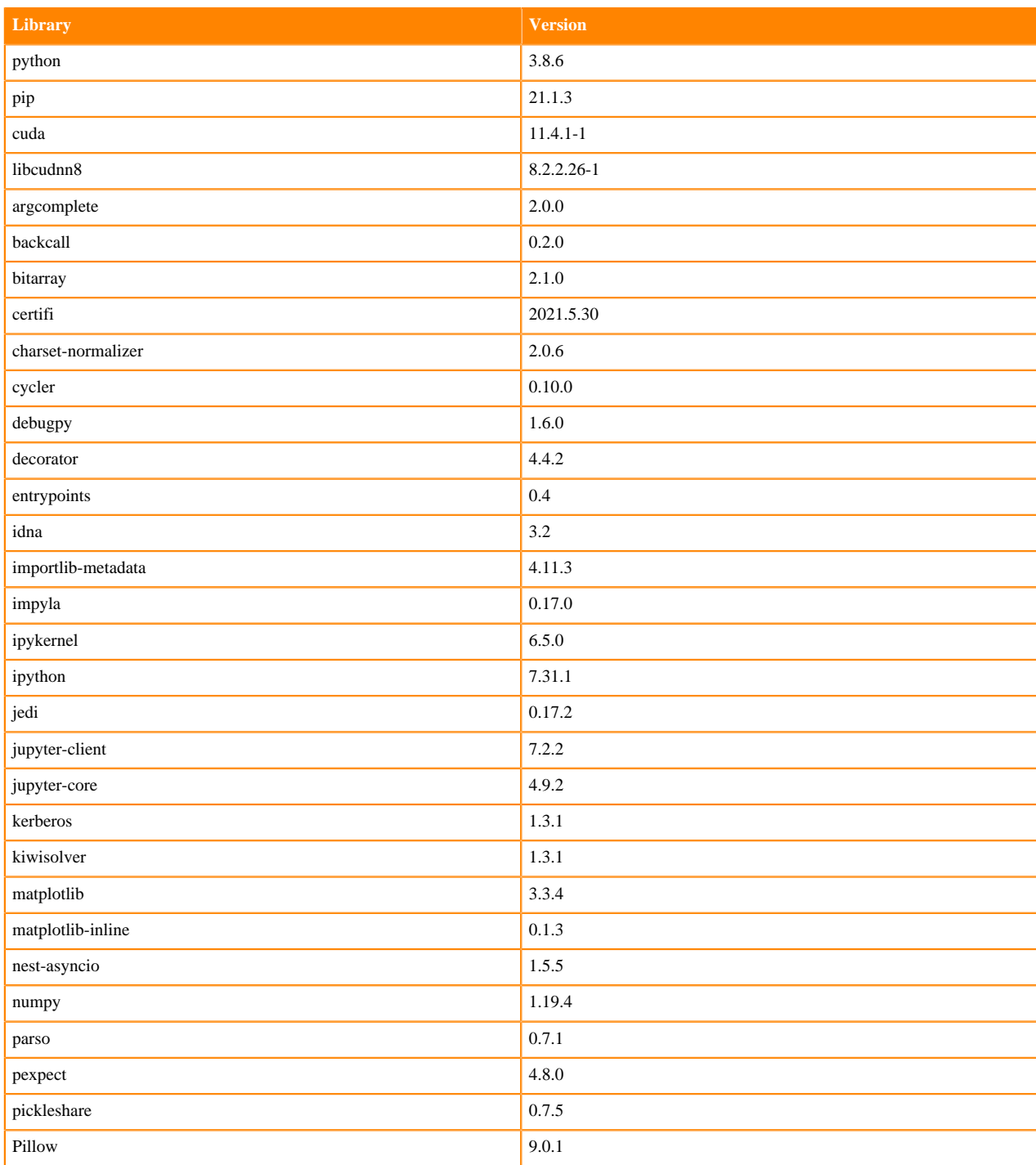

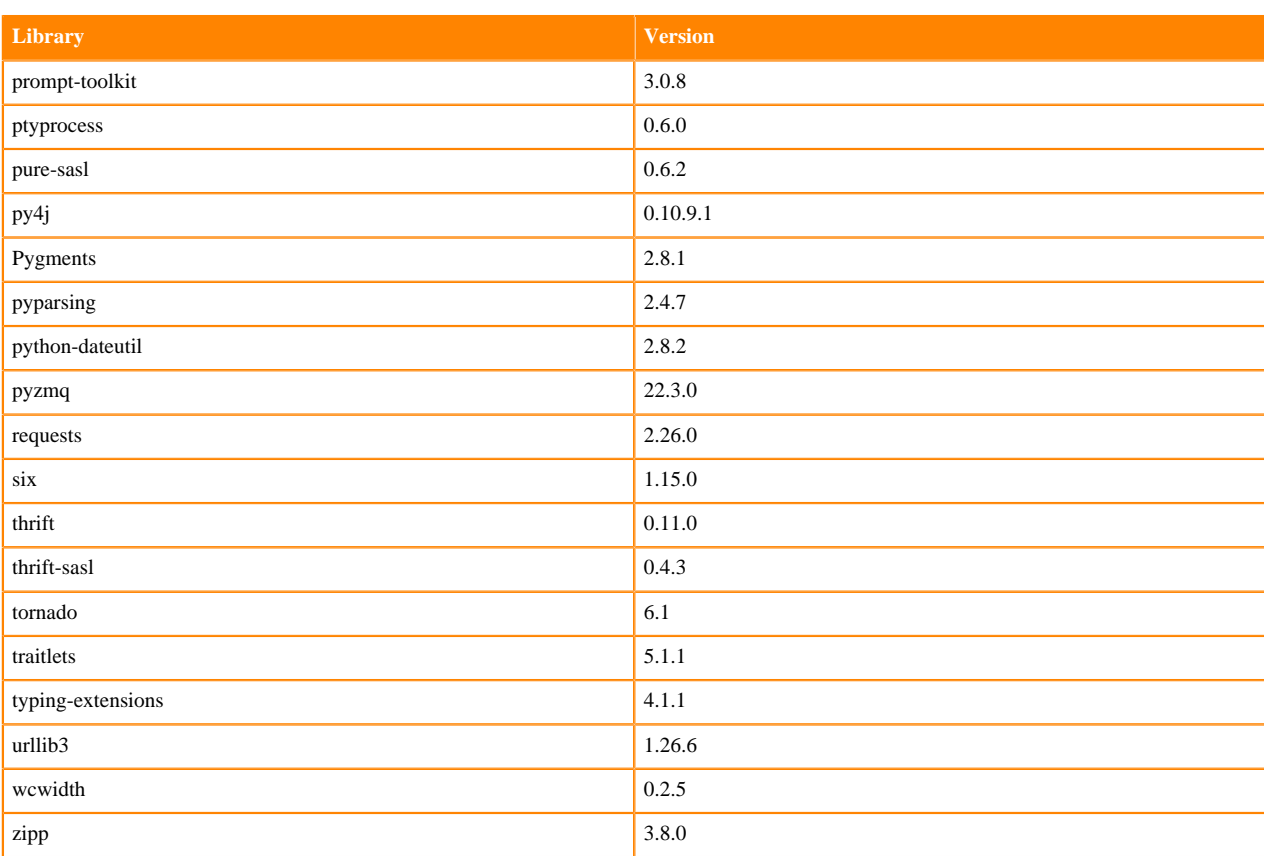

# **Python 3.7 Libraries for Workbench**

This section lists the packages in Python 3.7 Workbench Runtimes that ship with ML Runtimes 2022.04.

#### **Table 124: Packages in Python 3.7.13 Workbench Runtimes - Standard**

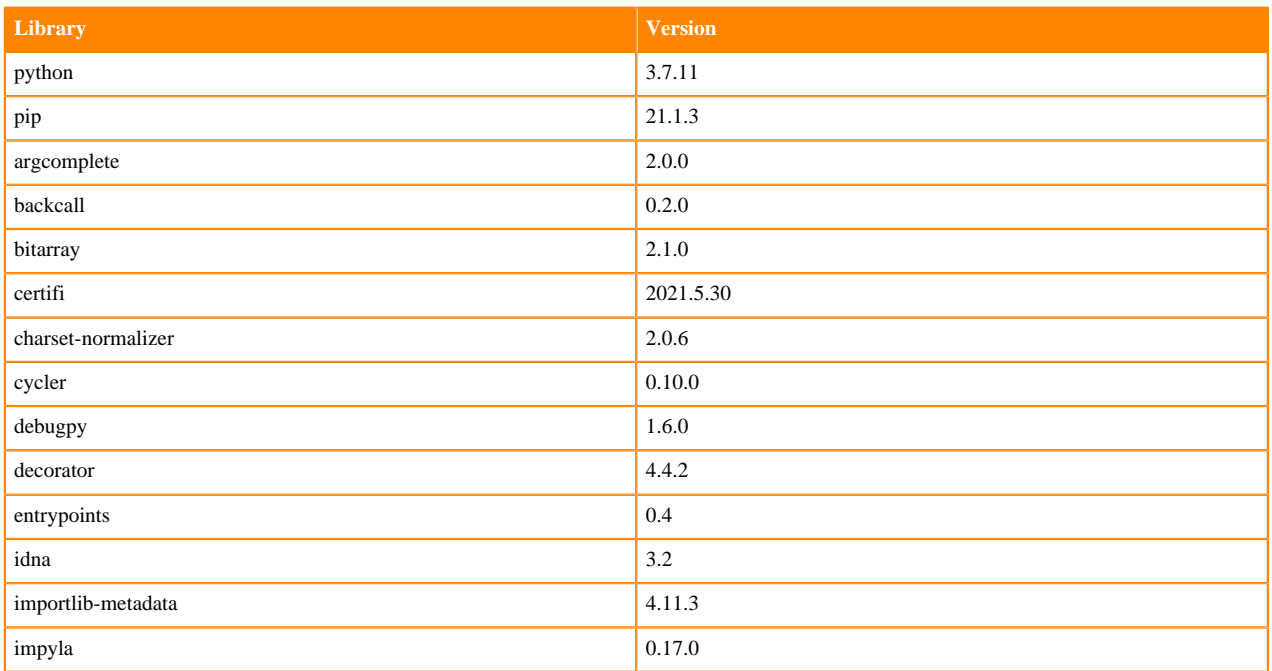

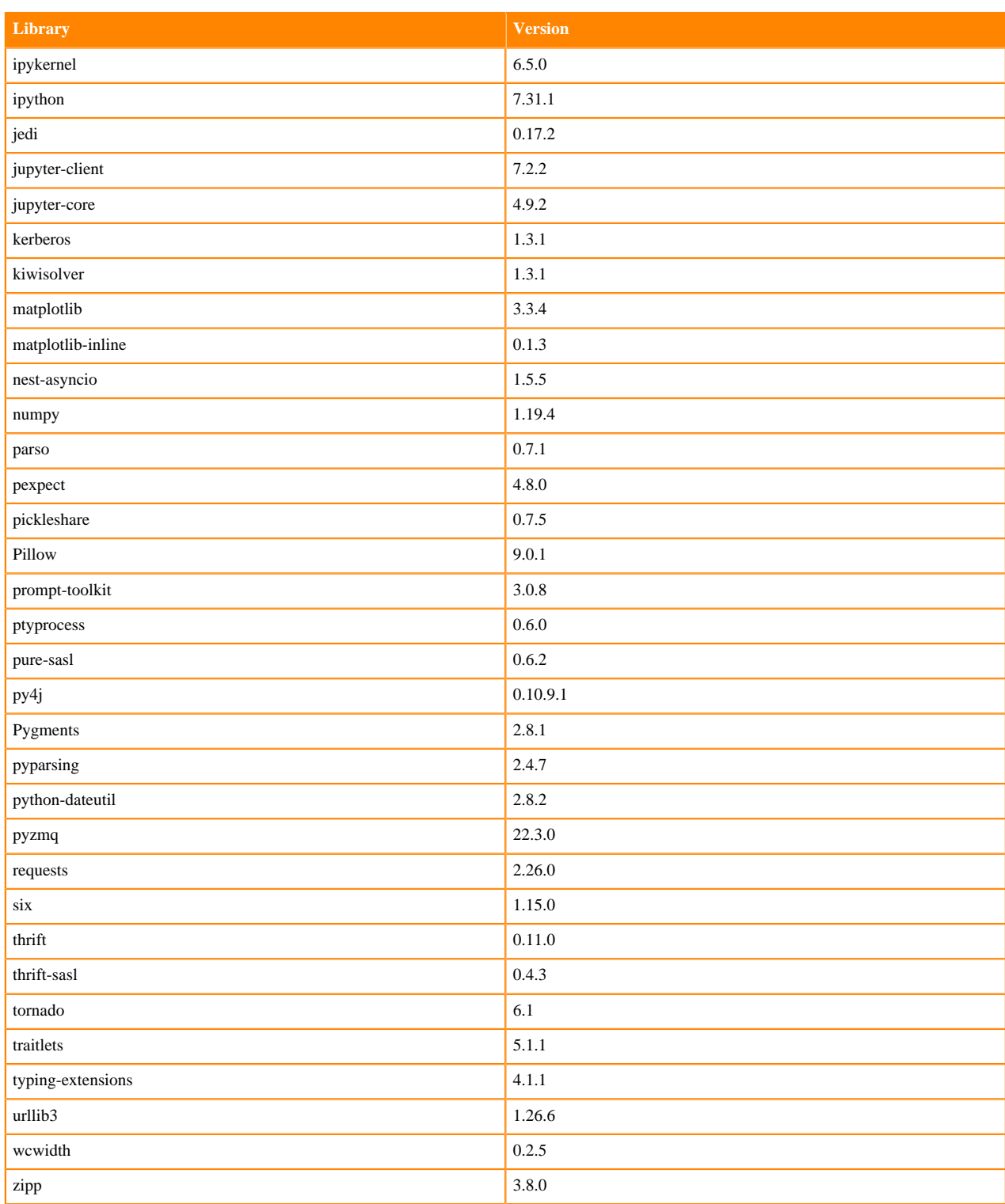

## **Table 125: Packages in Python 3.7.13 Workbench Runtimes - Nvidia GPU Edition**

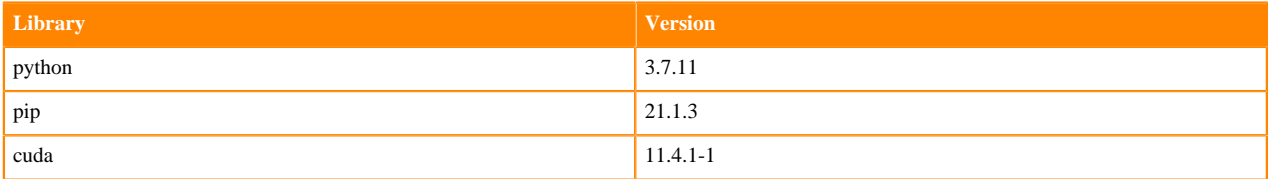

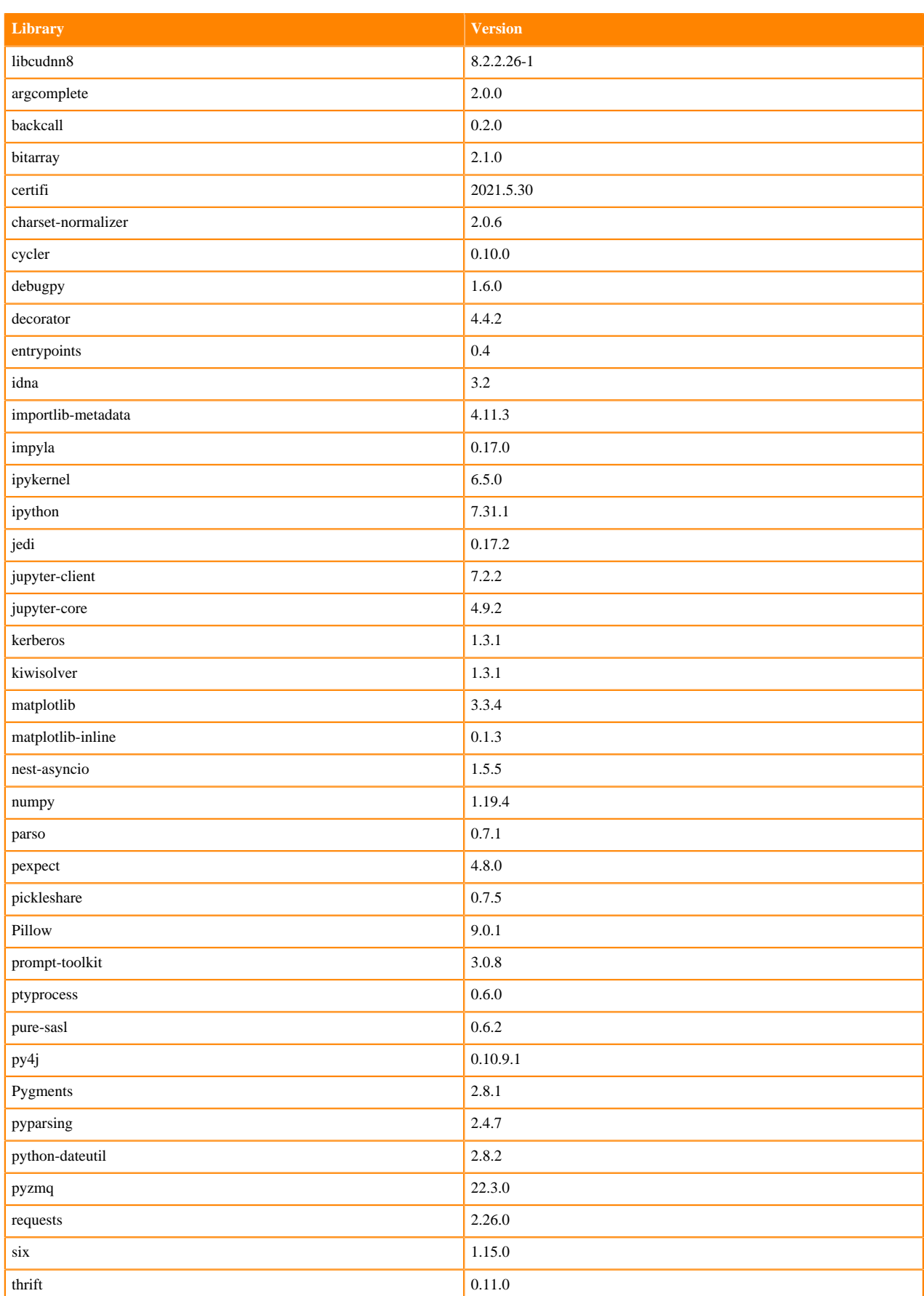

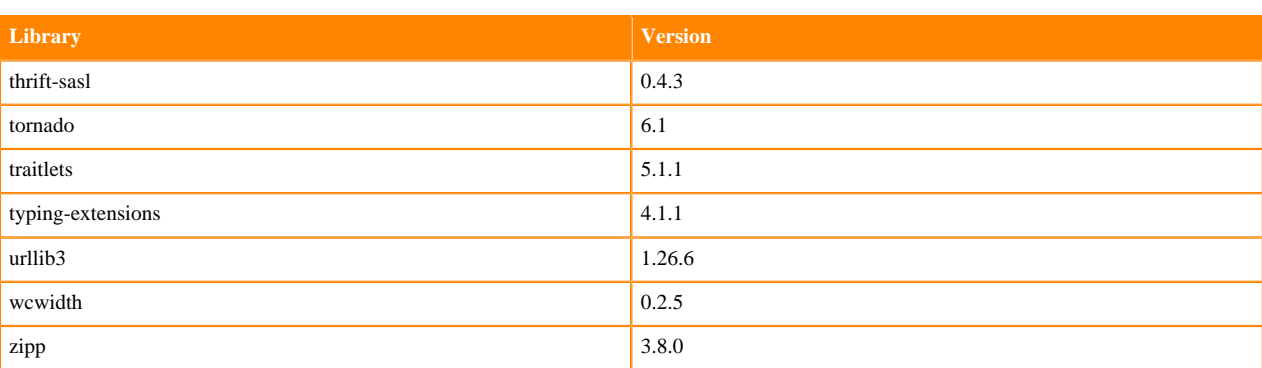

## **Table 126: Packages in Python 3.7.13 PBJ Workbench - Standard**

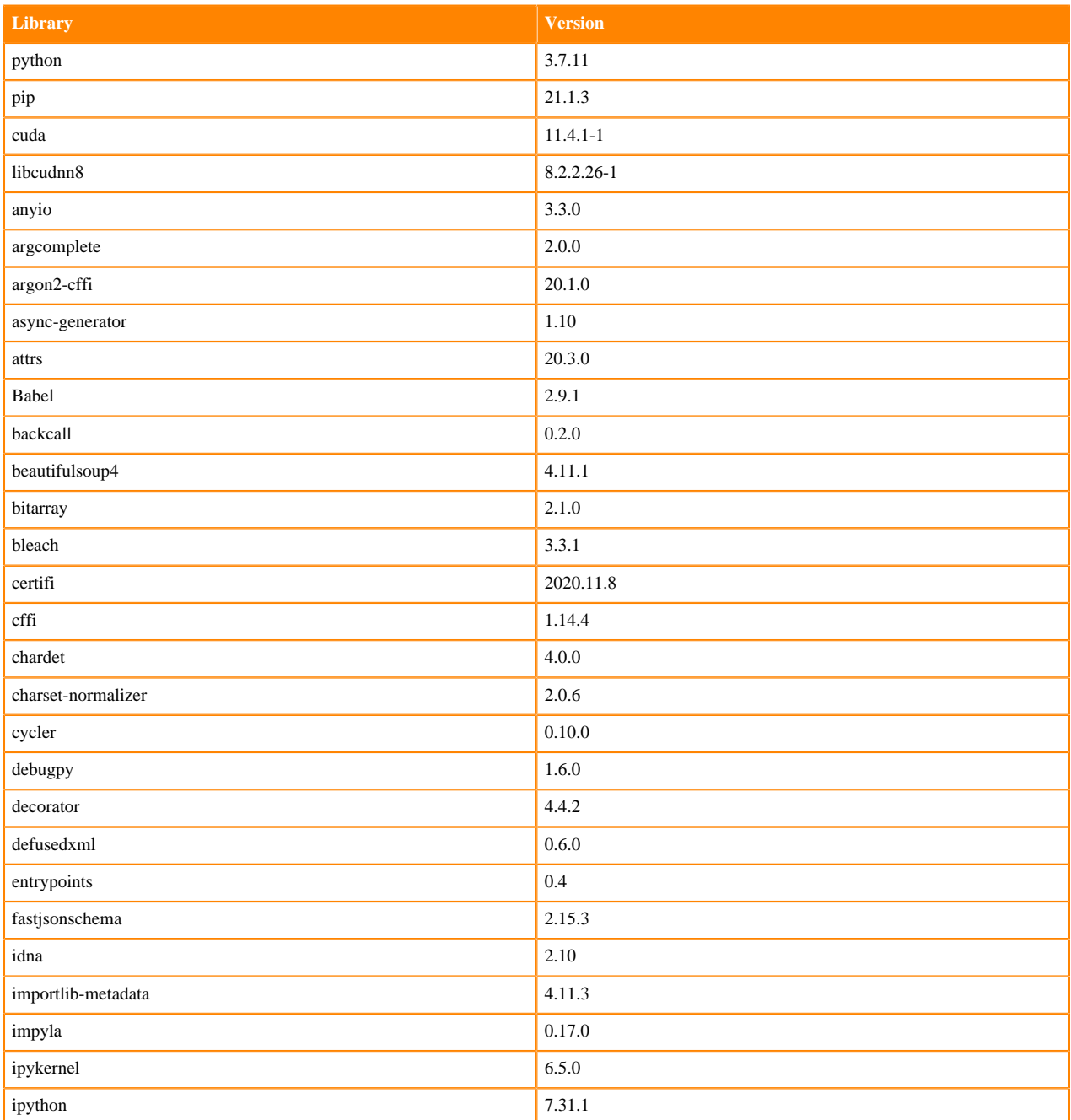

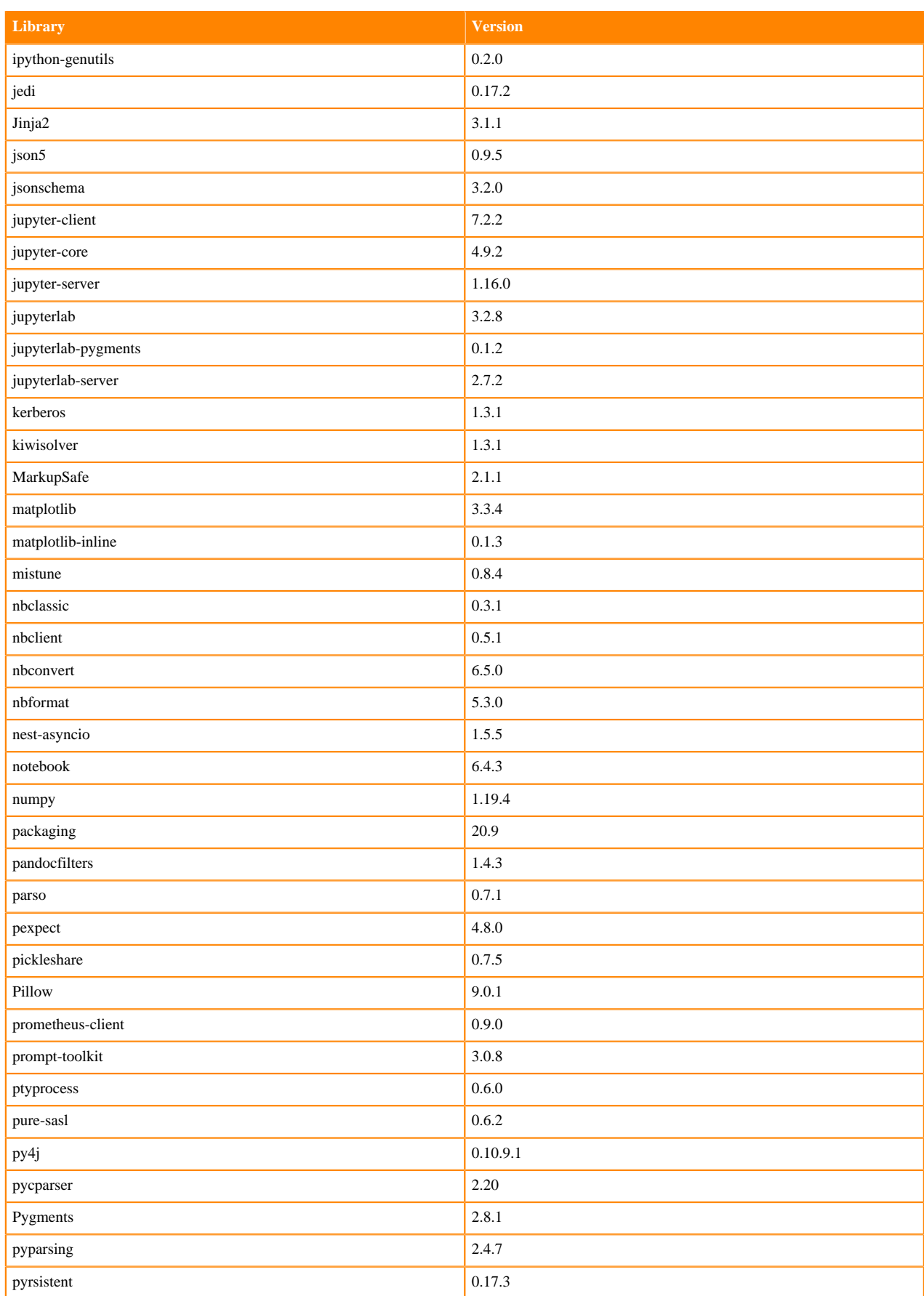

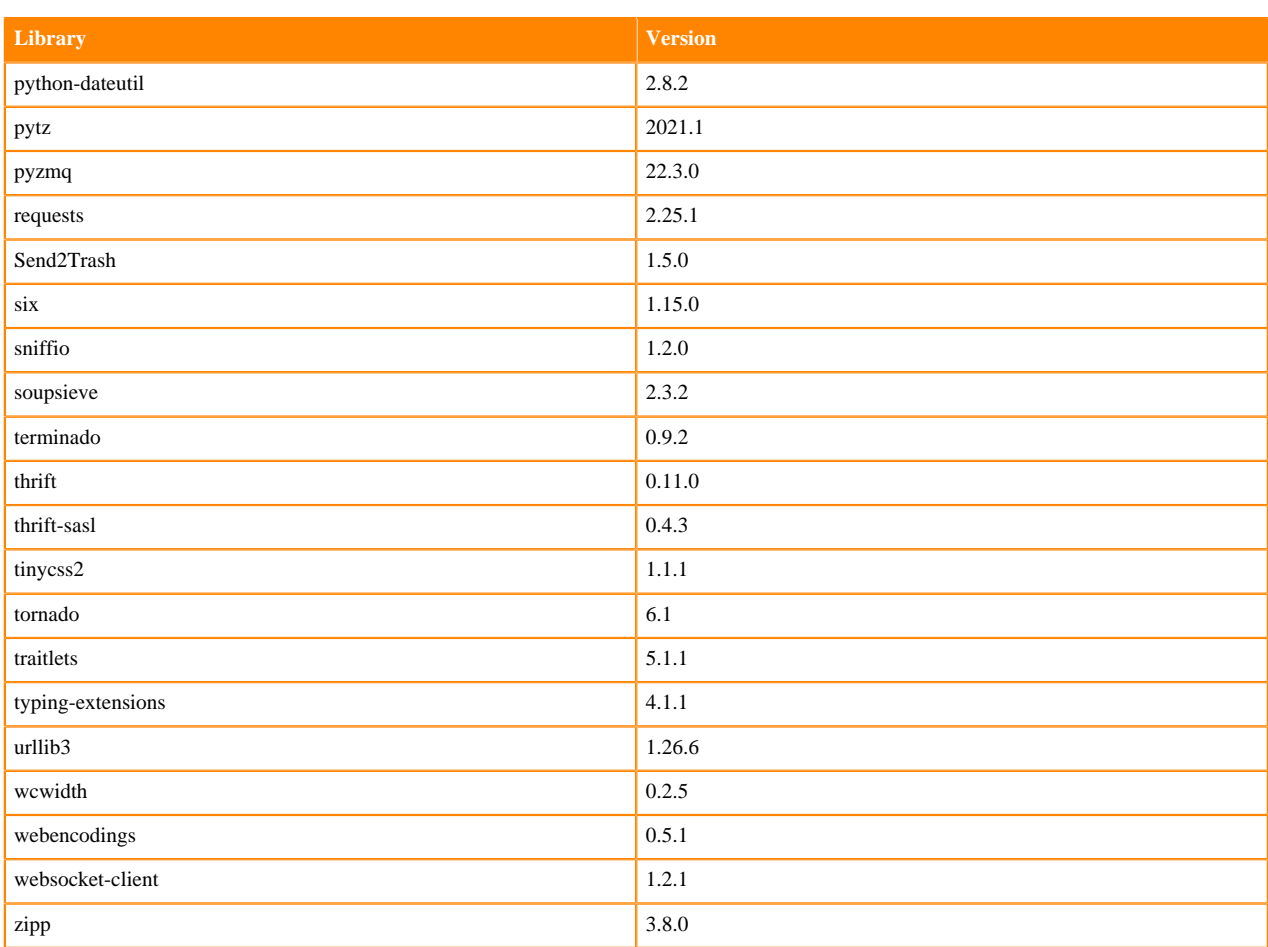

# **Scala 2.11 Libraries for Workbench**

This section lists the packages in Scala 2.11.12 Workbench Runtimes that ship with ML Runtimes 2022.04.

#### **Scala 2.11.12 Libraries for Workbench - Standard**

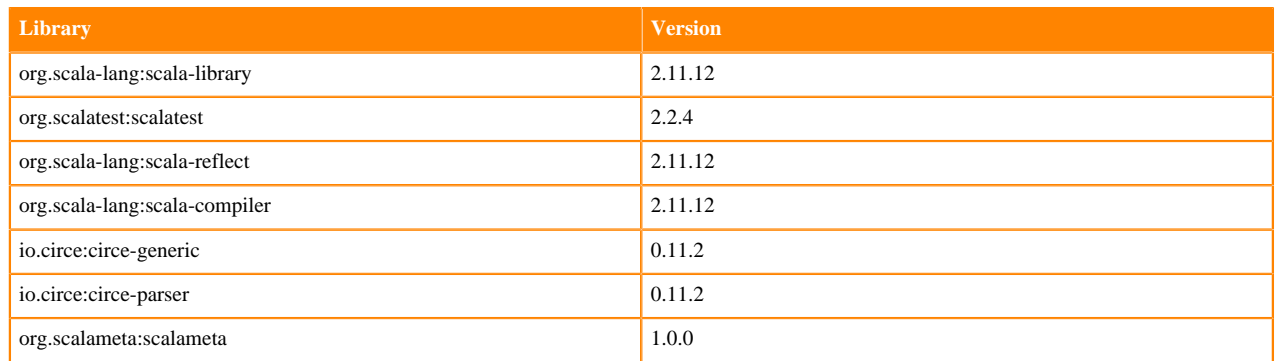

## **Python 3.9.6 Libraries for JupyterLab**

This section lists the packages in Python 3.9 JupyterLab Runtimes that ship with ML Runtimes 2022.04.

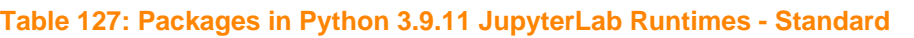

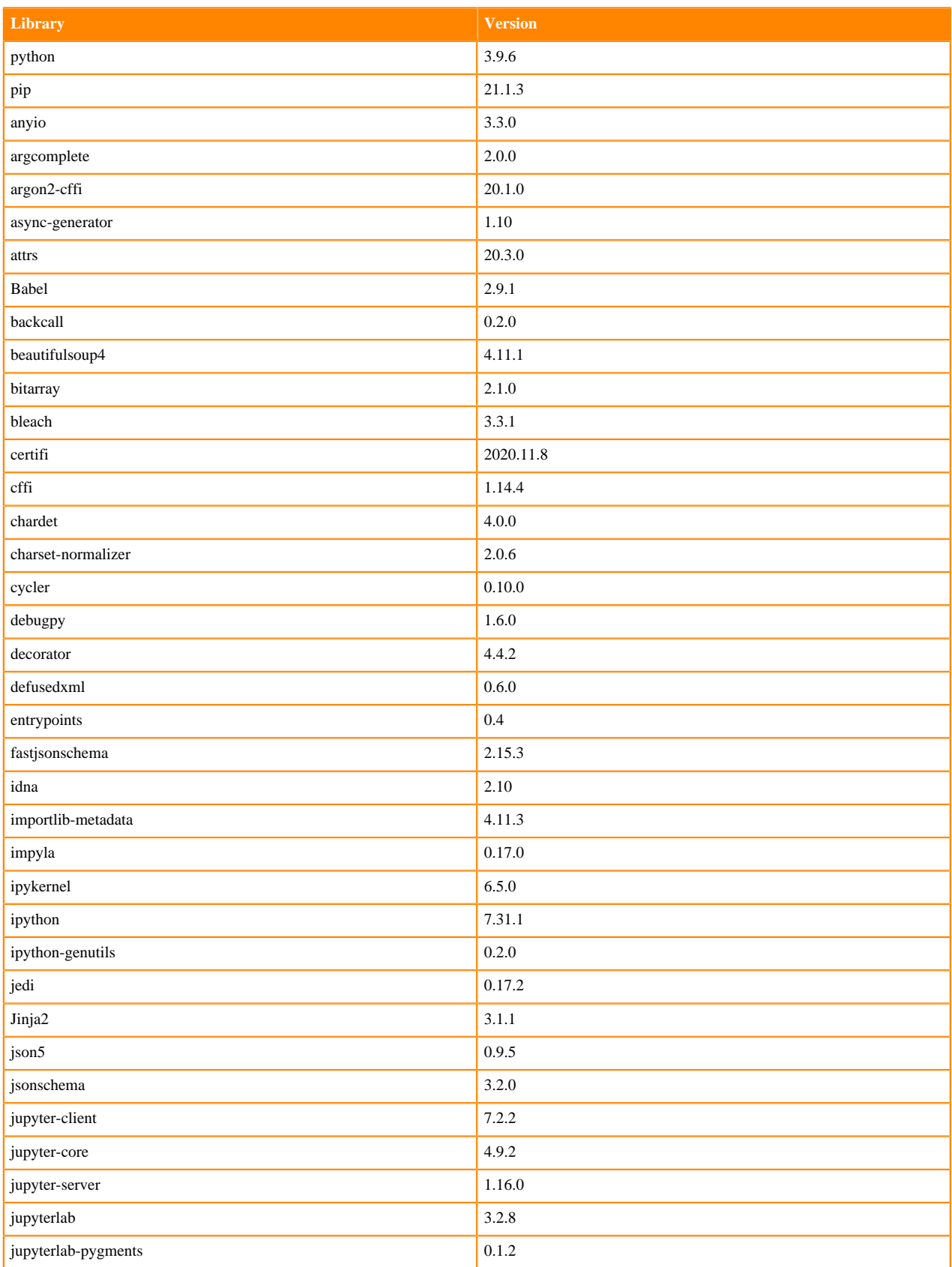

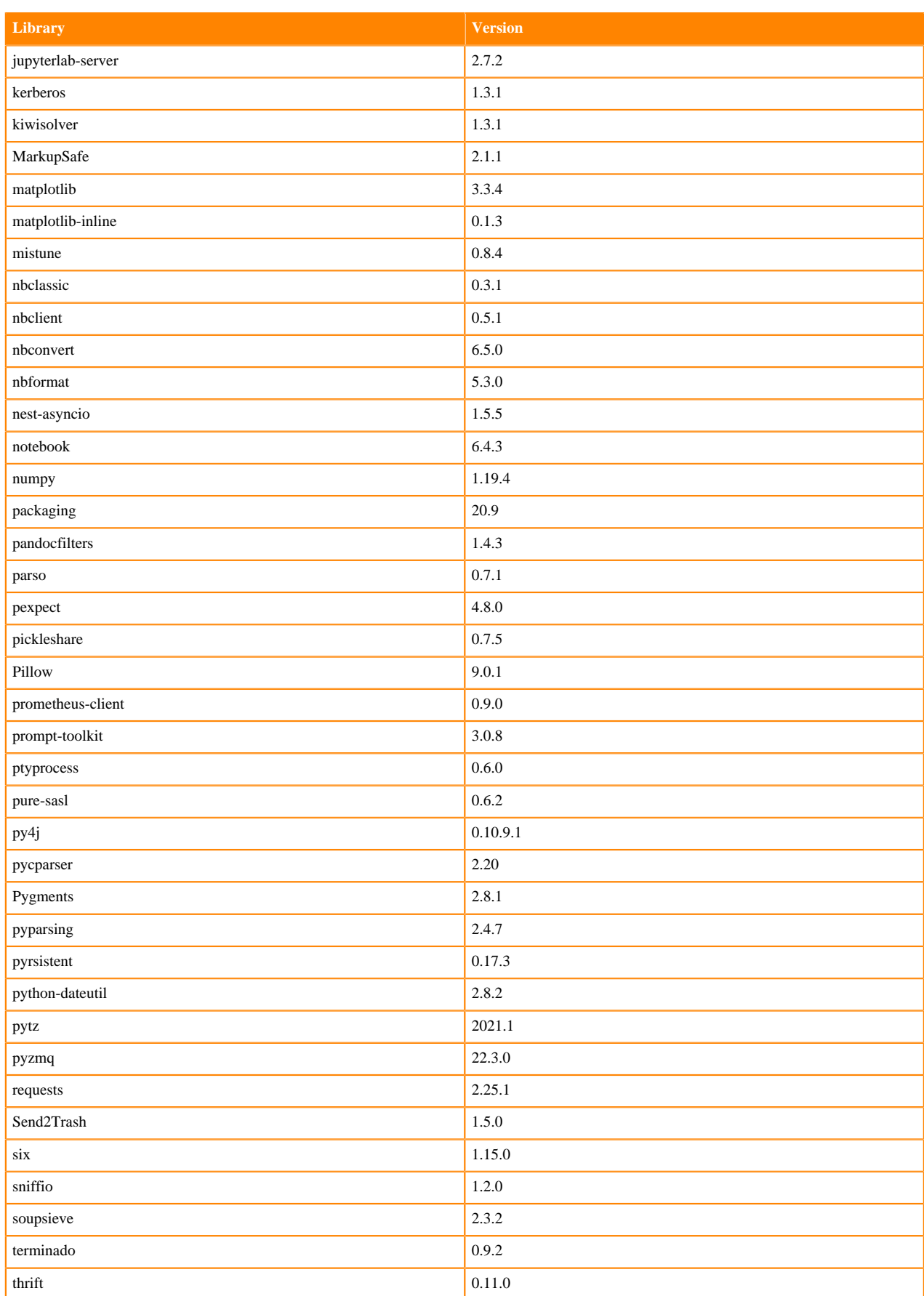

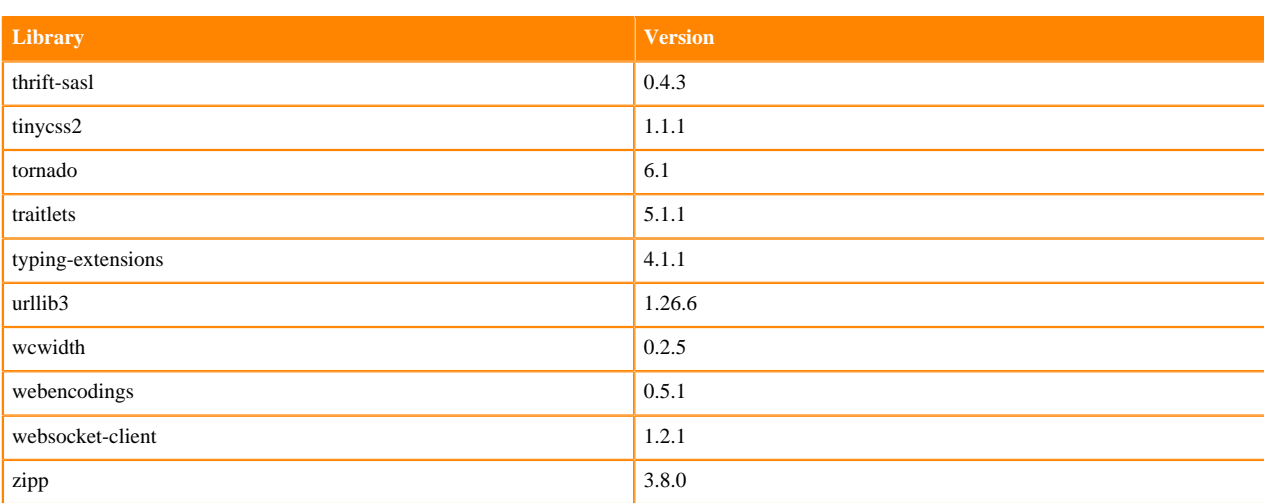

## **Table 128: Packages in Python 3.9.11 JupyterLab Runtimes - Nvidia GPU Edition**

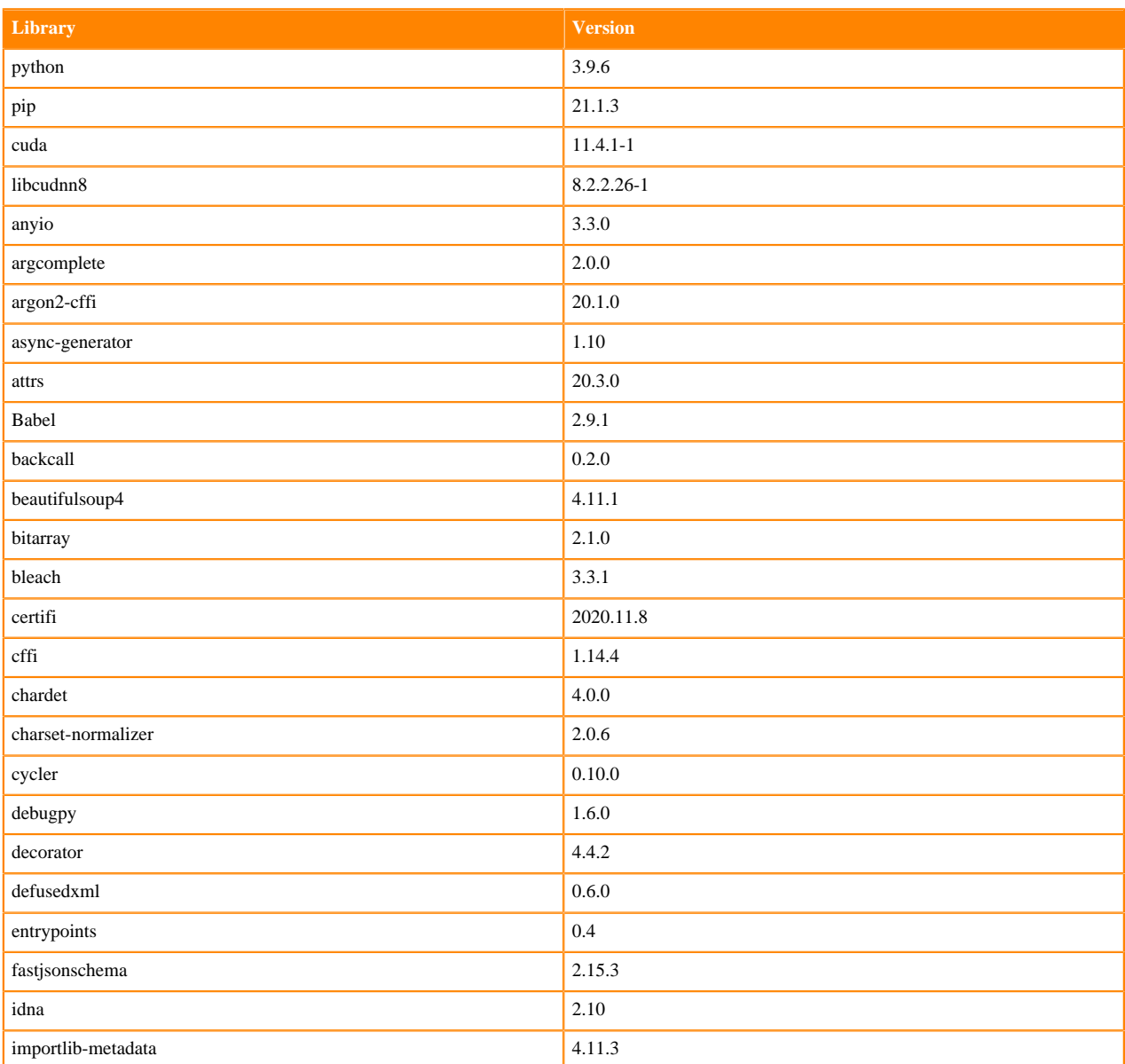

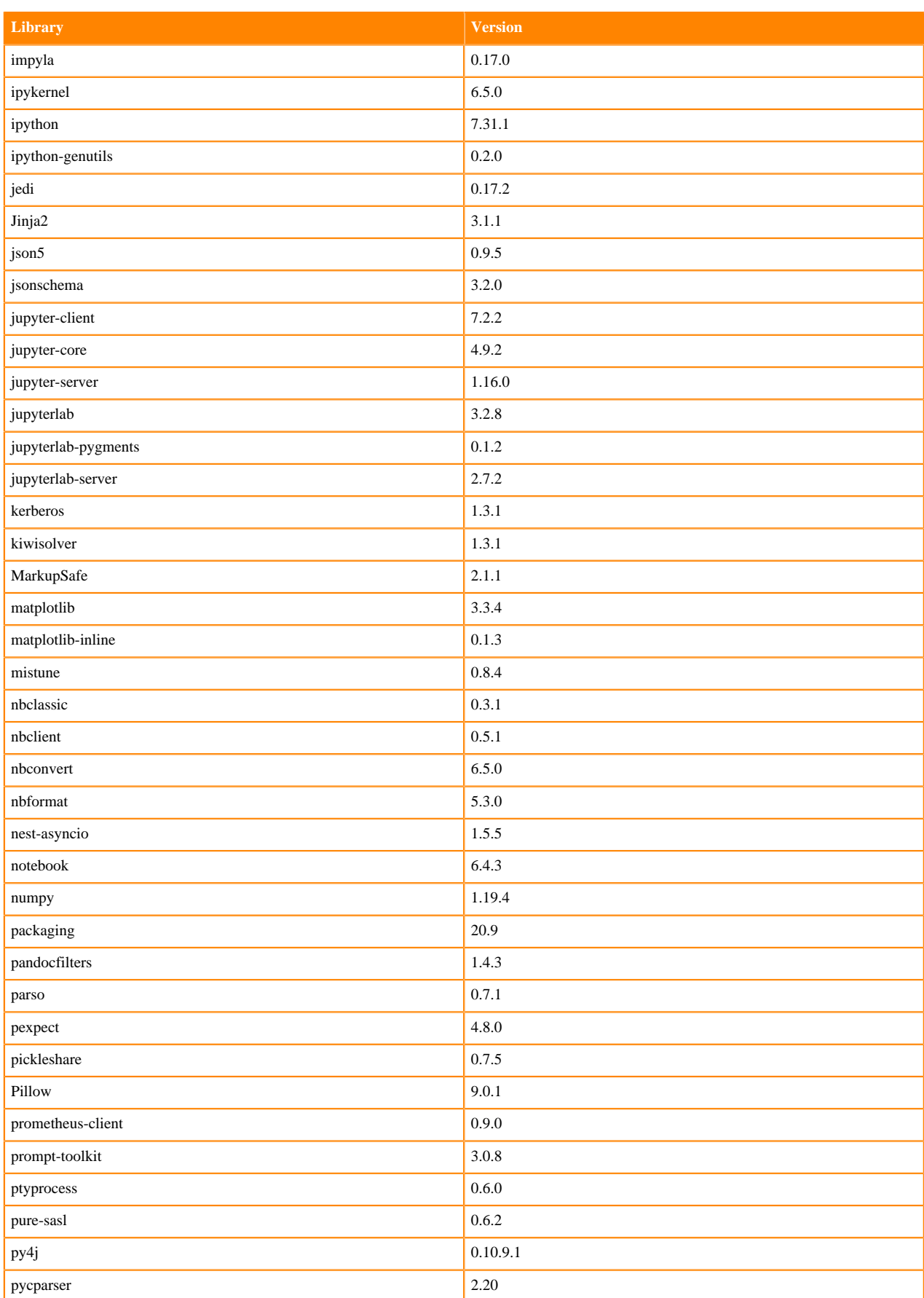

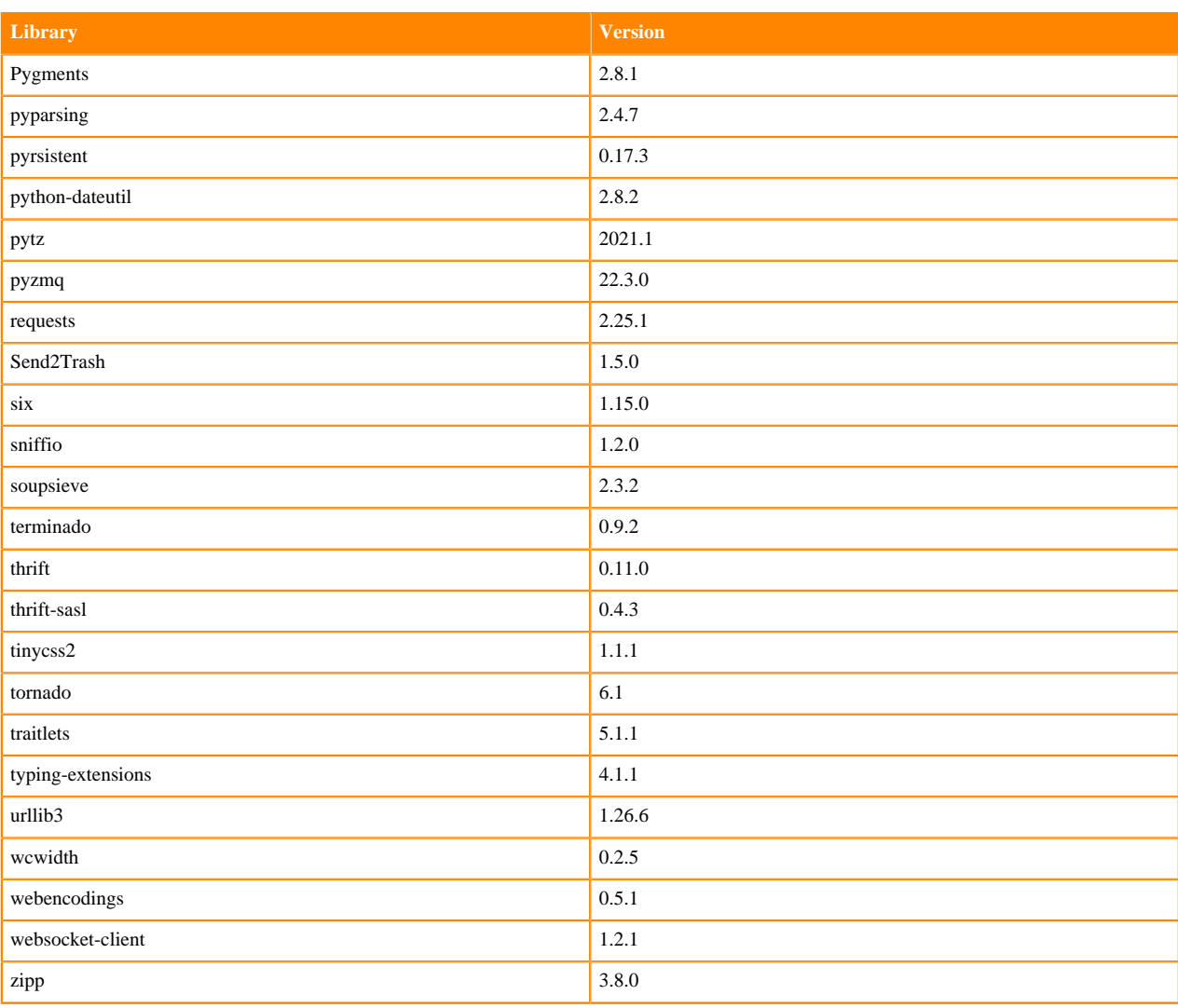

# **Python 3.8 Libraries for JupyterLab**

This section lists the packages in Python 3.8 JupyterLab Runtimes that ship with ML Runtimes 2022.04.

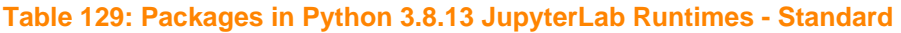

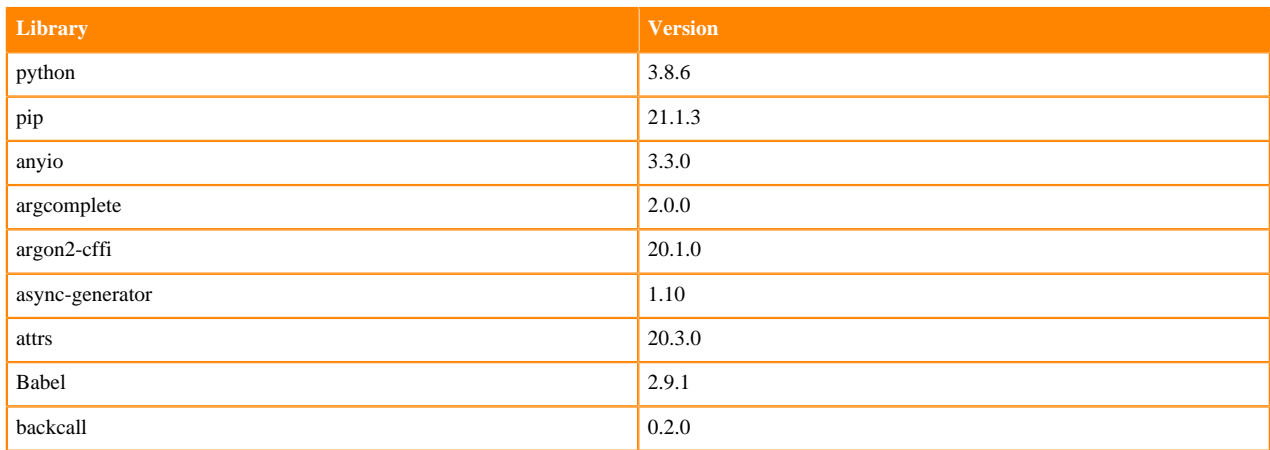

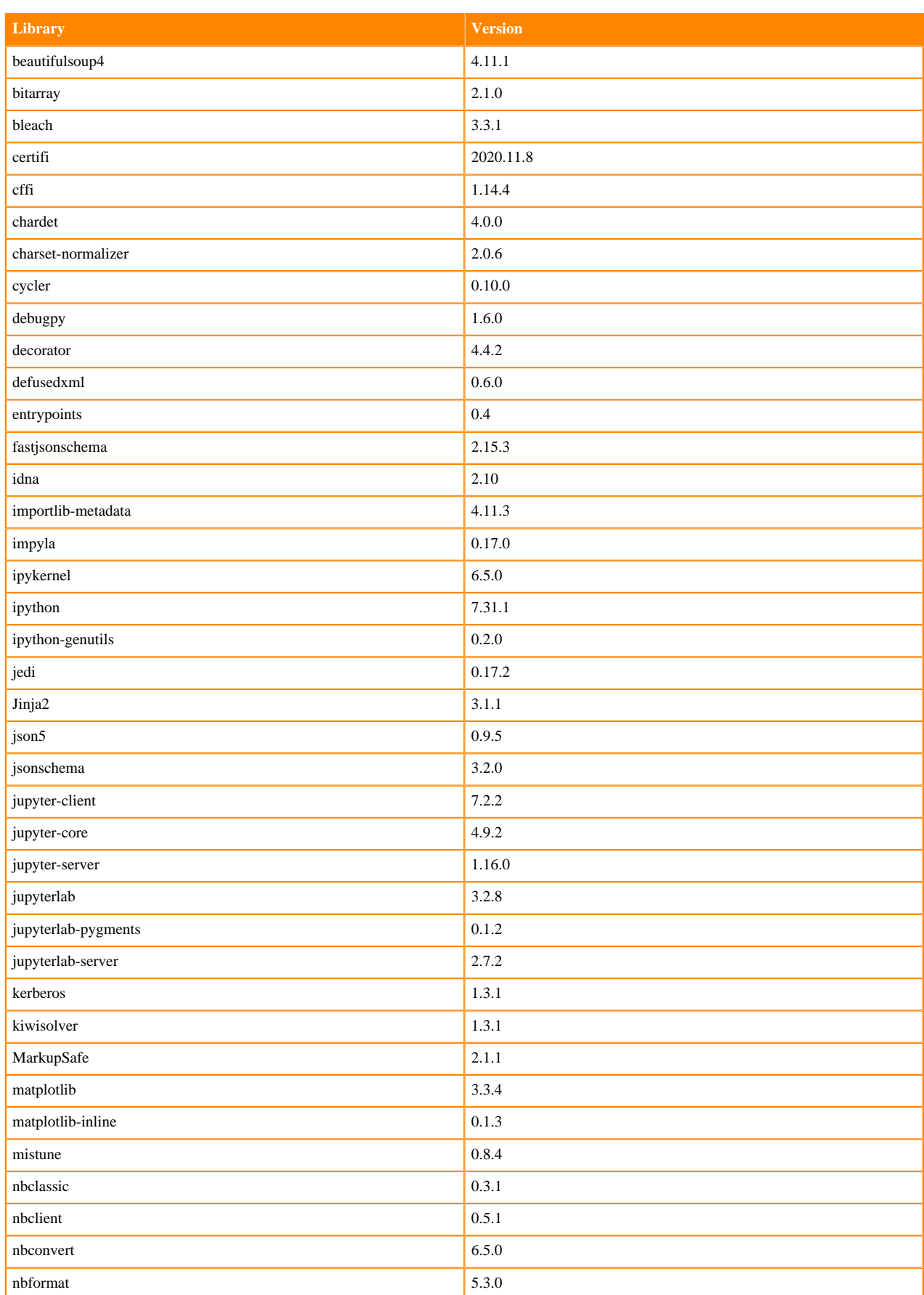

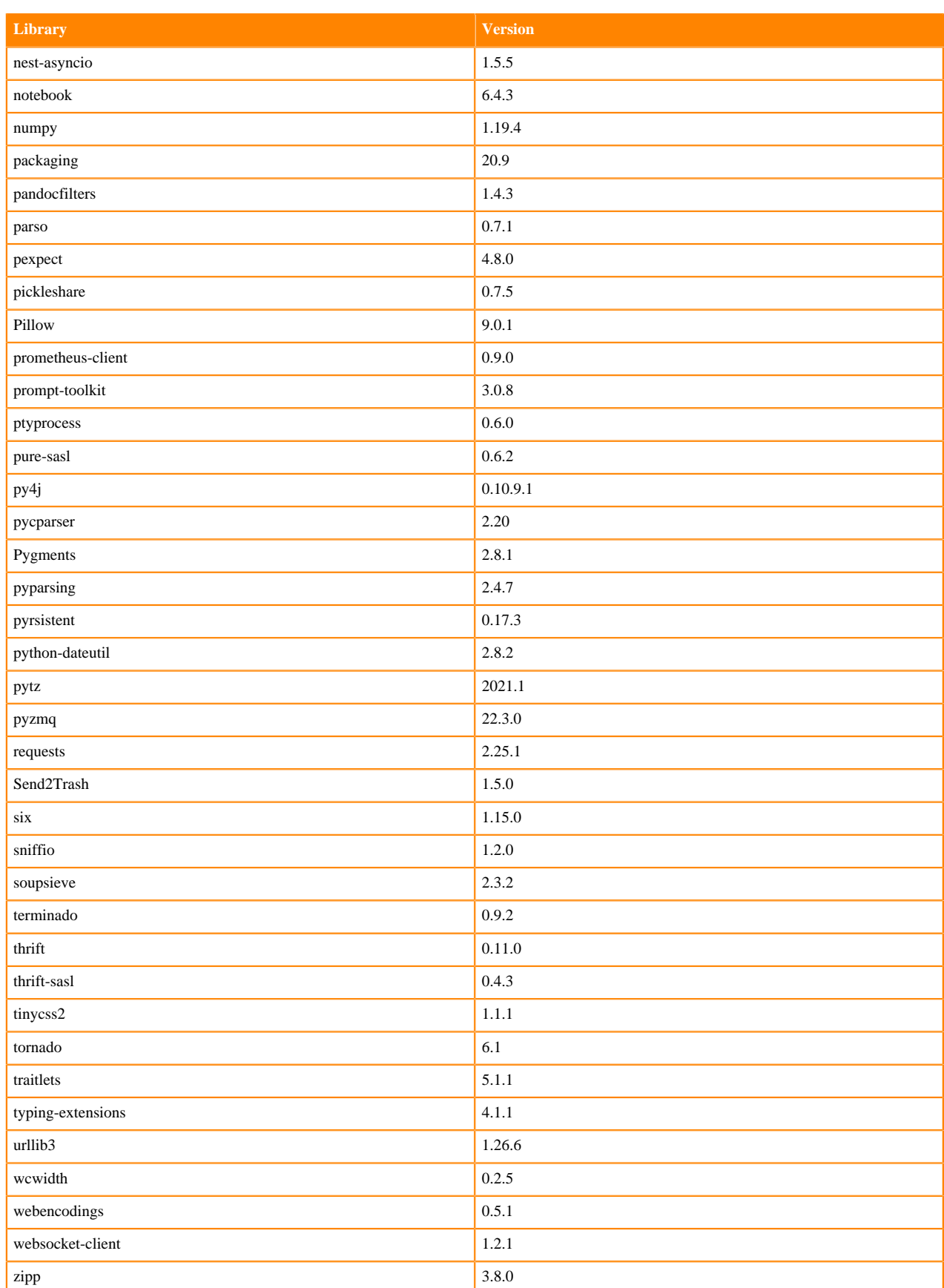

## **Table 130: Packages in Python 3.8.13 JupyterLab Runtimes - Nvidia GPU Edition**

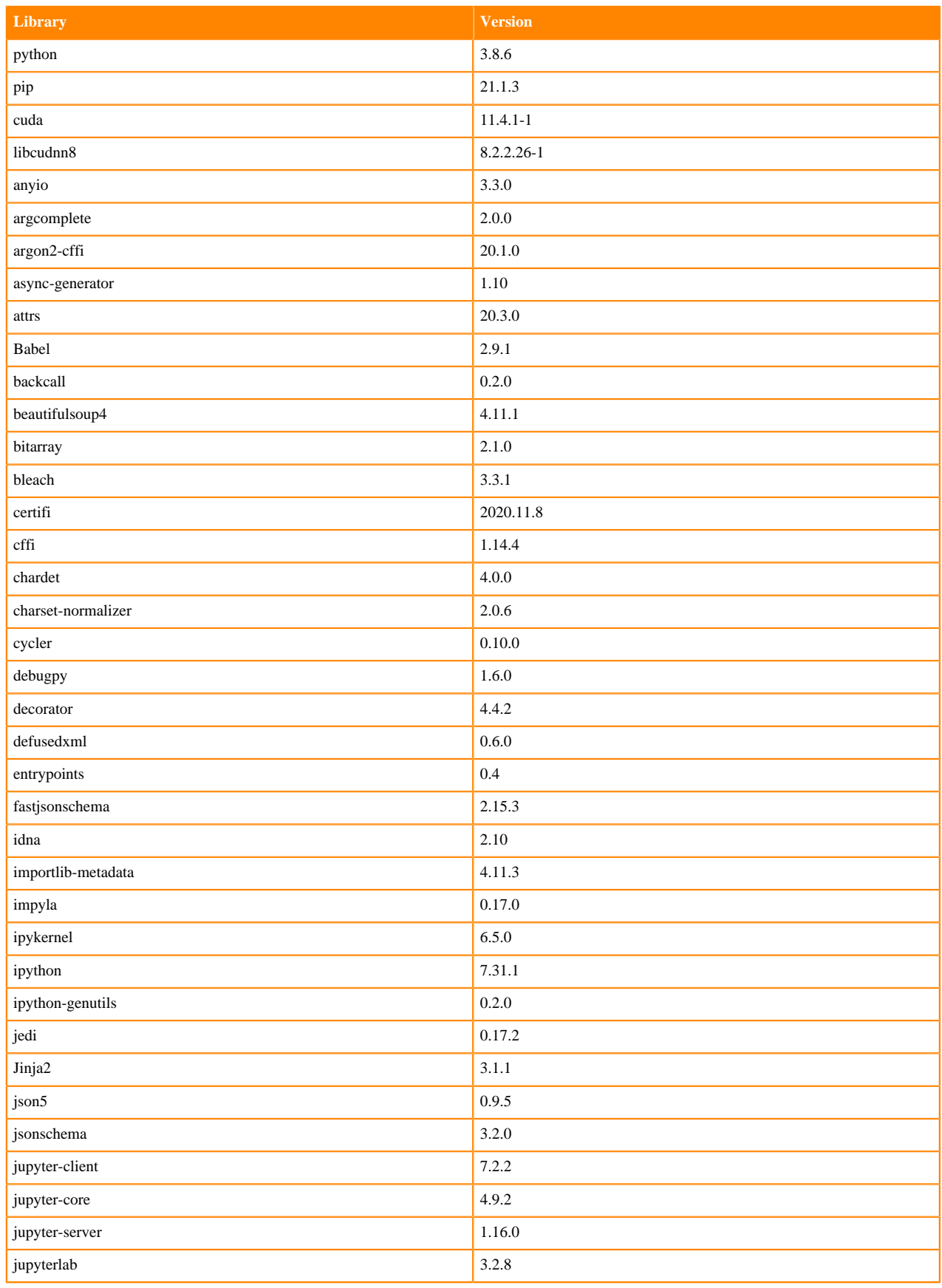

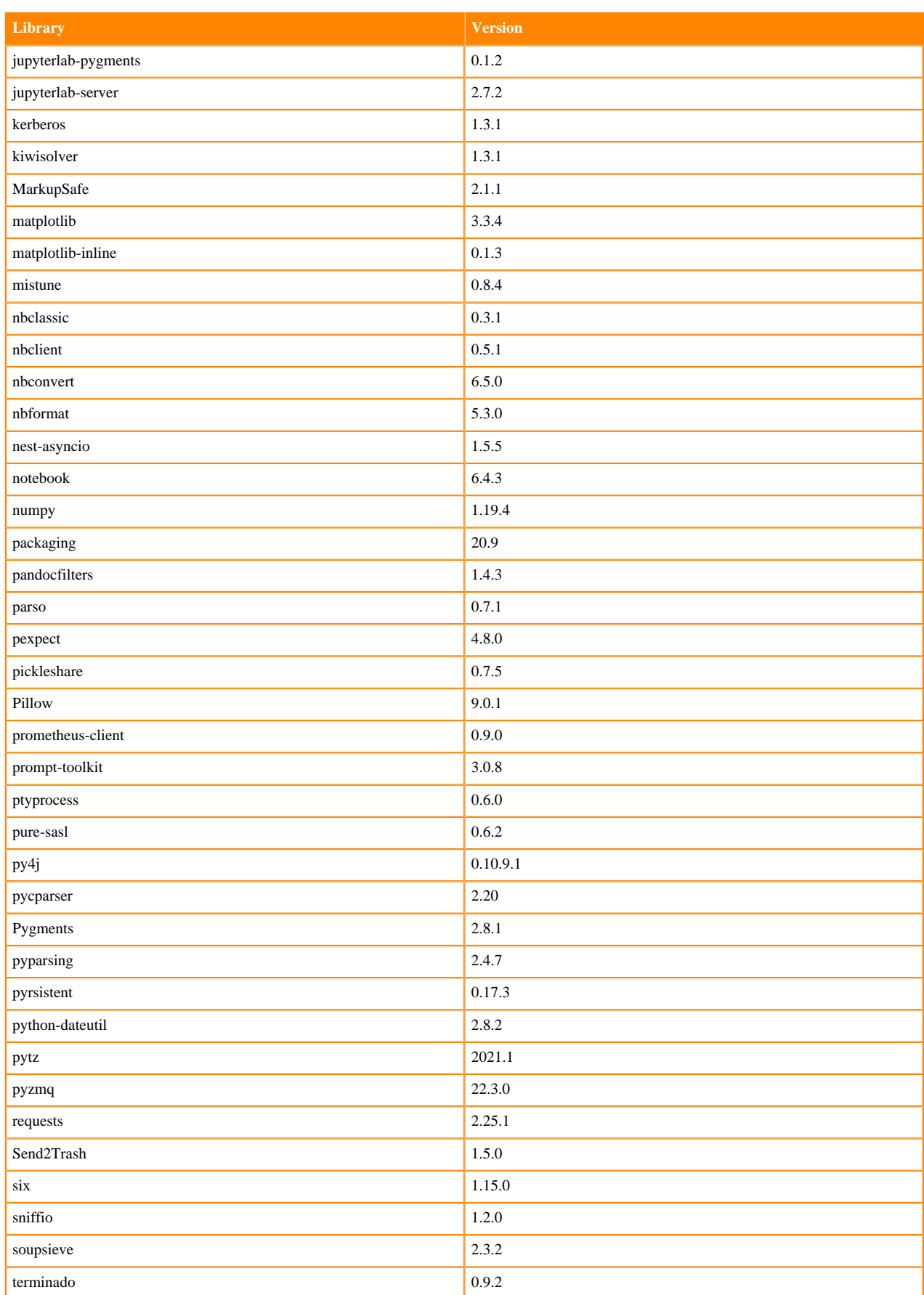

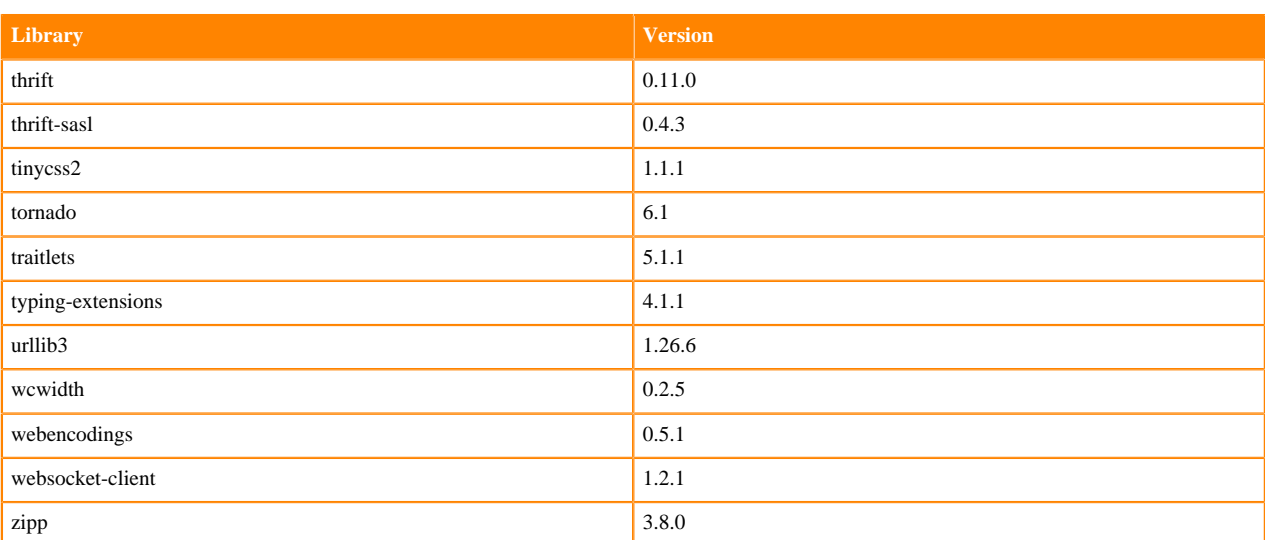

# **Python 3.7 Libraries for JupyterLab**

This section lists the packages in Python 3.7 JupyterLab Runtimes that ship with ML Runtimes 2022.04.

#### **Table 131: Packages in Python 3.7.13 JupyterLab Runtimes - Standard**

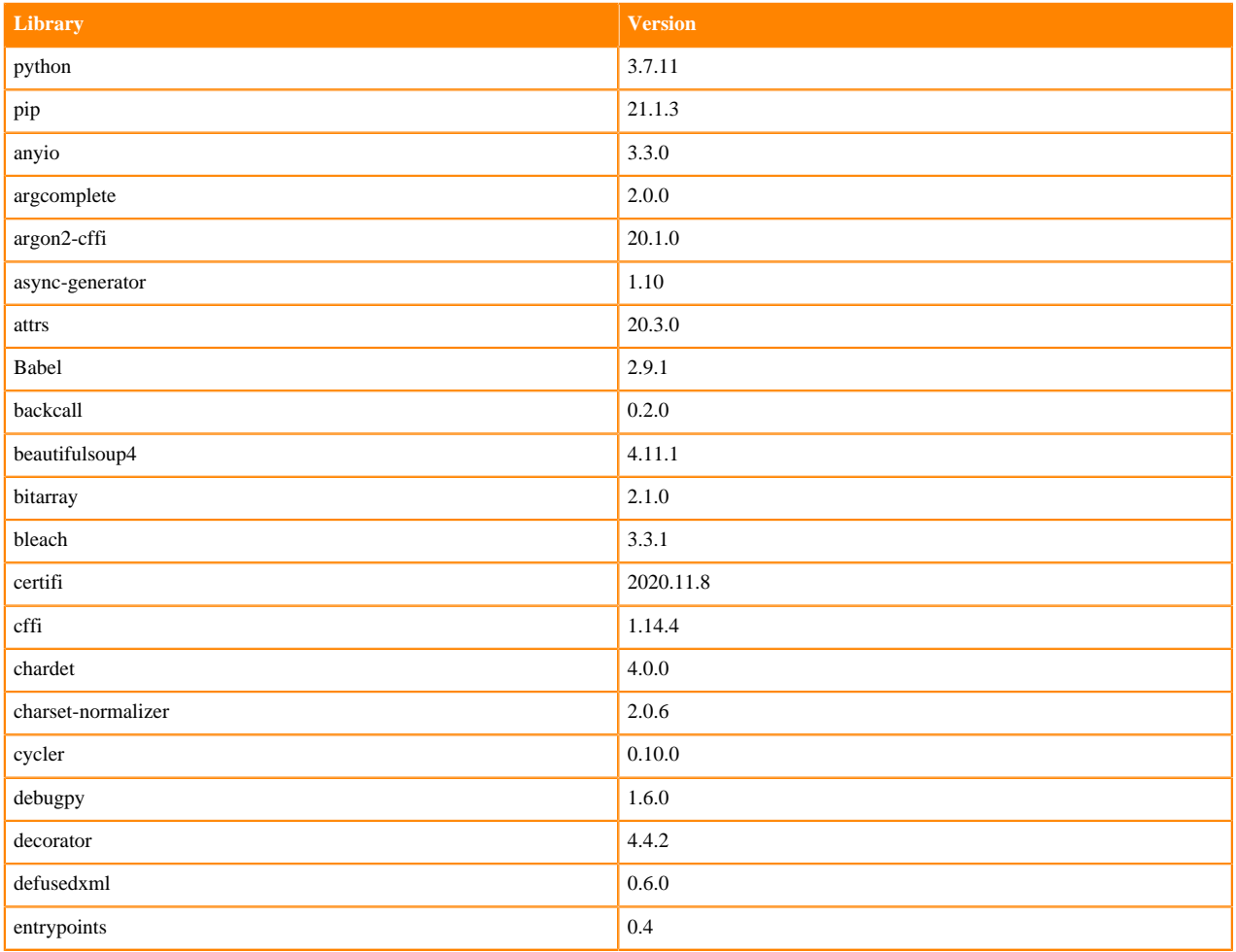

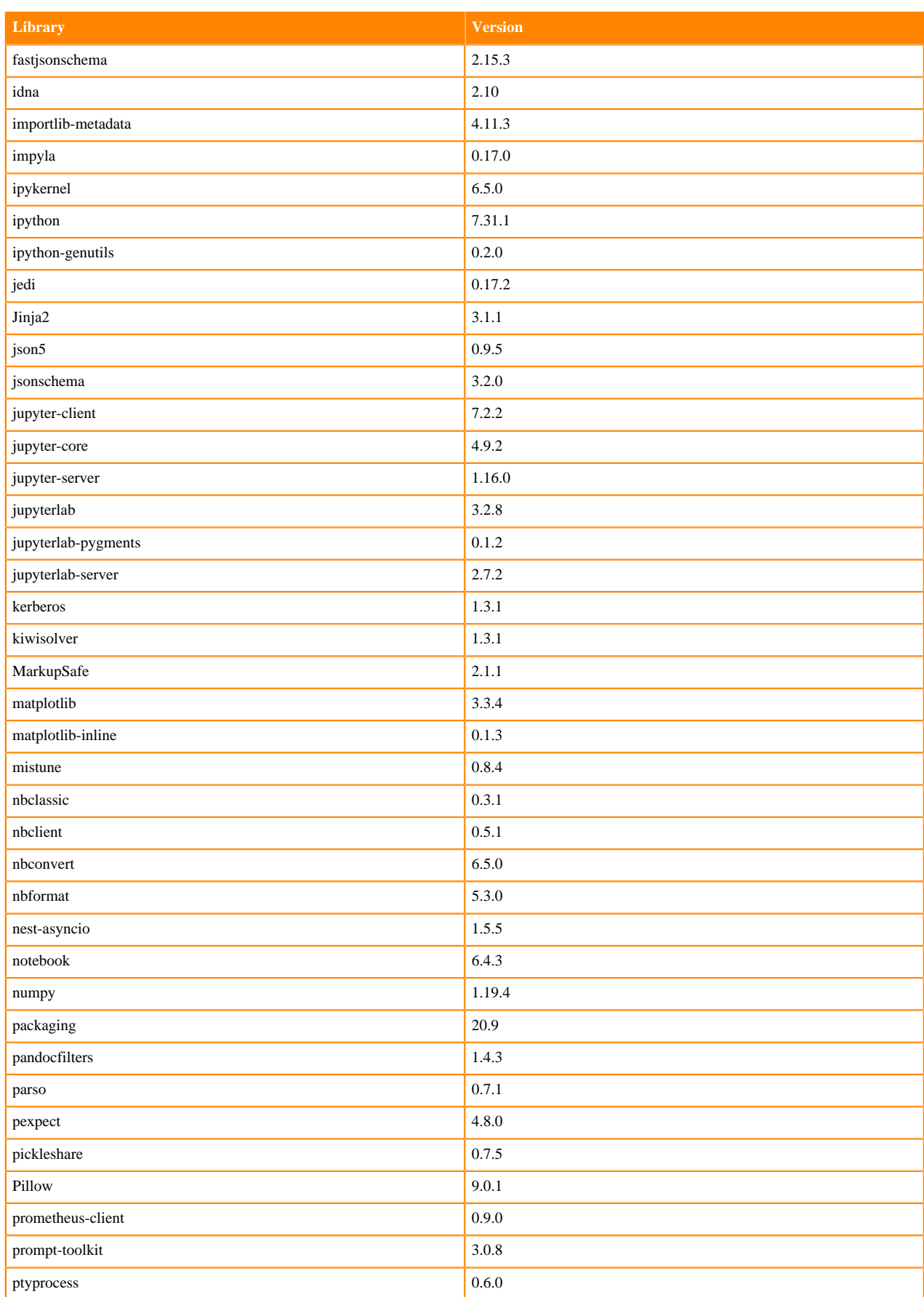

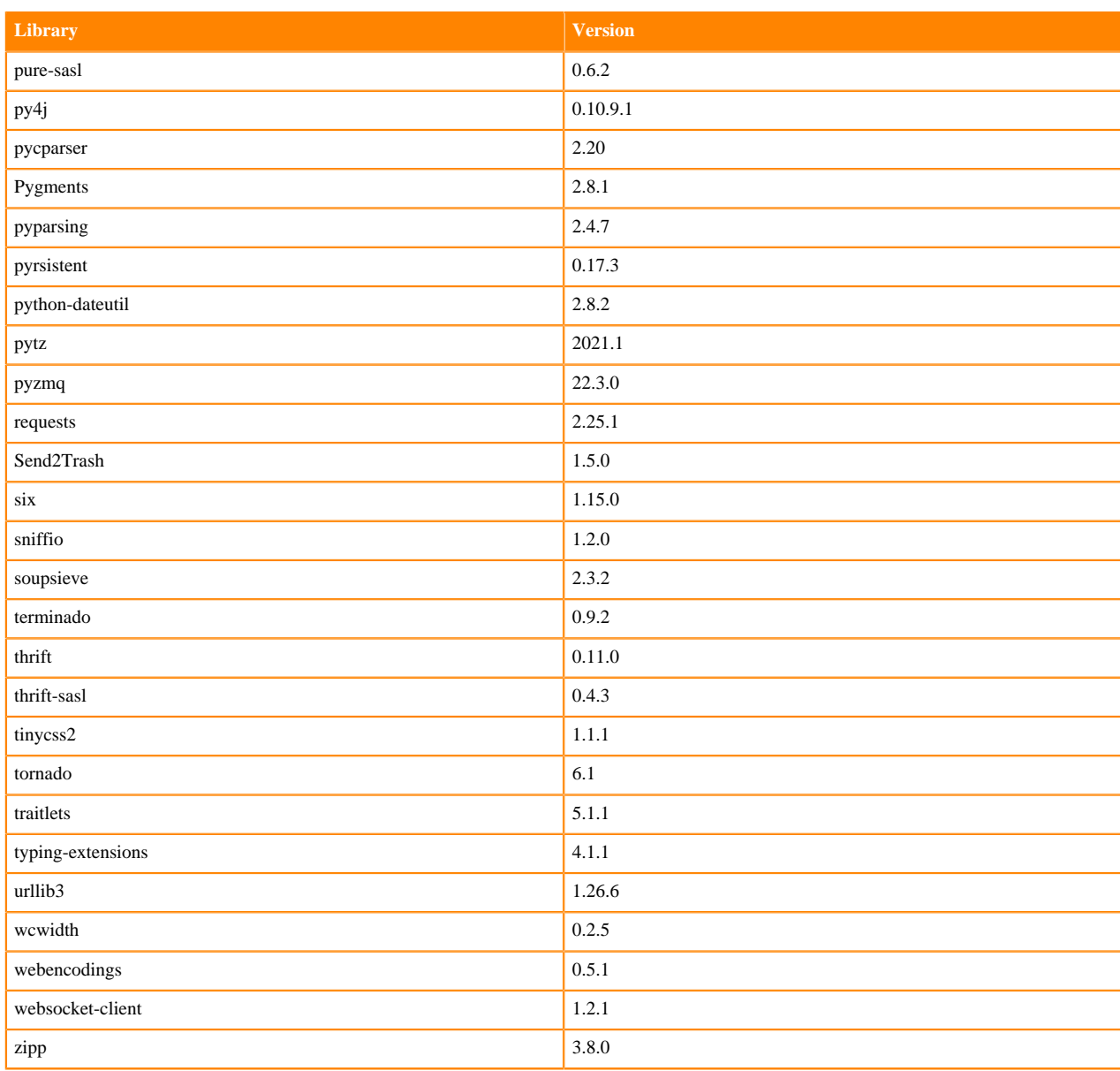

## **Table 132: Packages in Python 3.7.13 JupyterLab Runtimes - Nvidia GPU Edition**

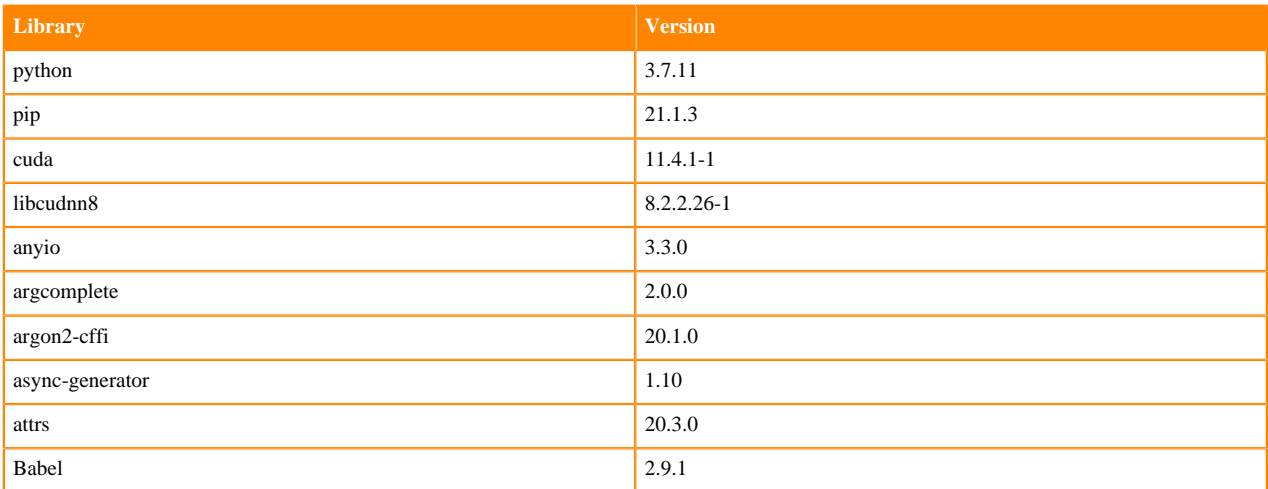

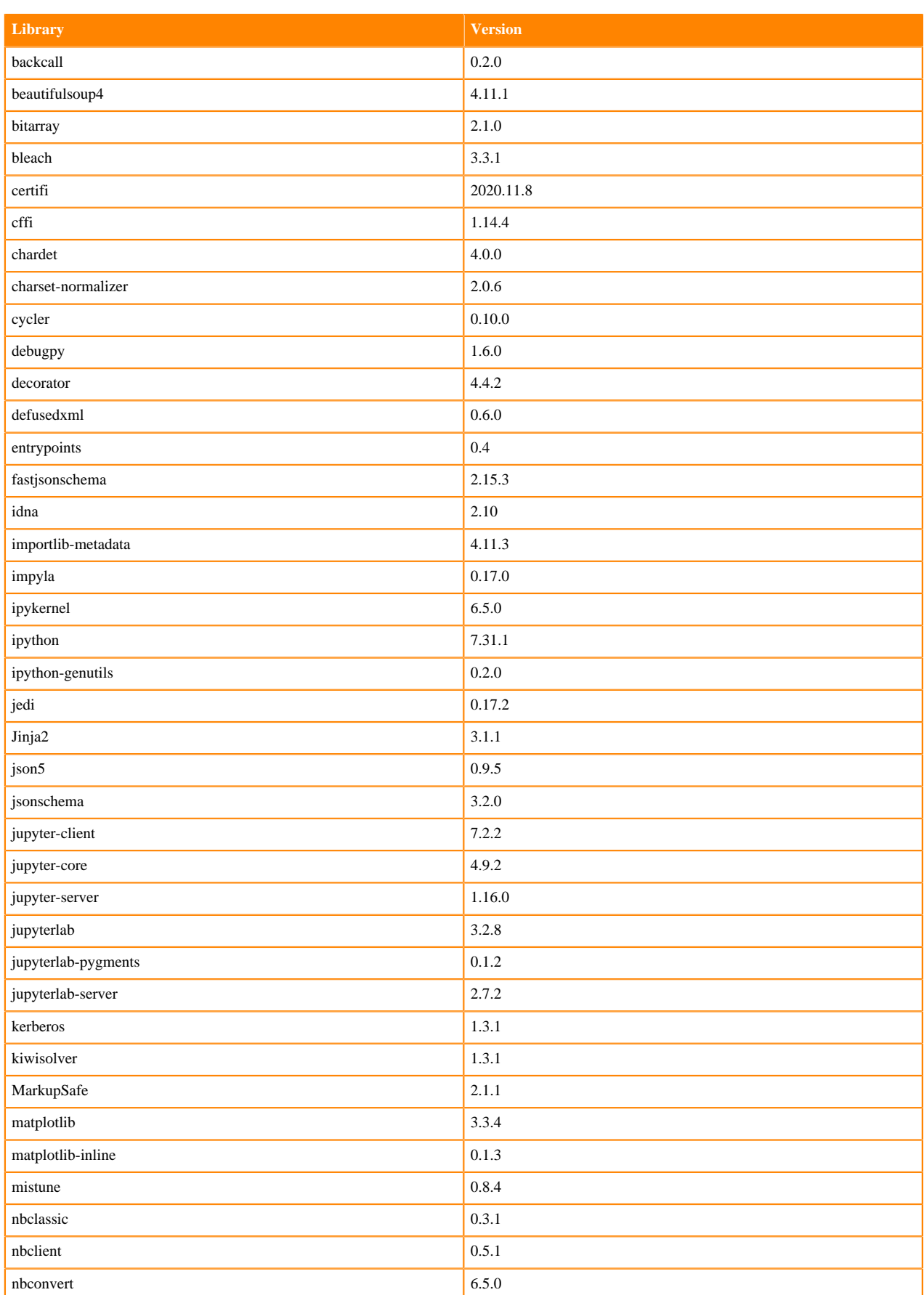

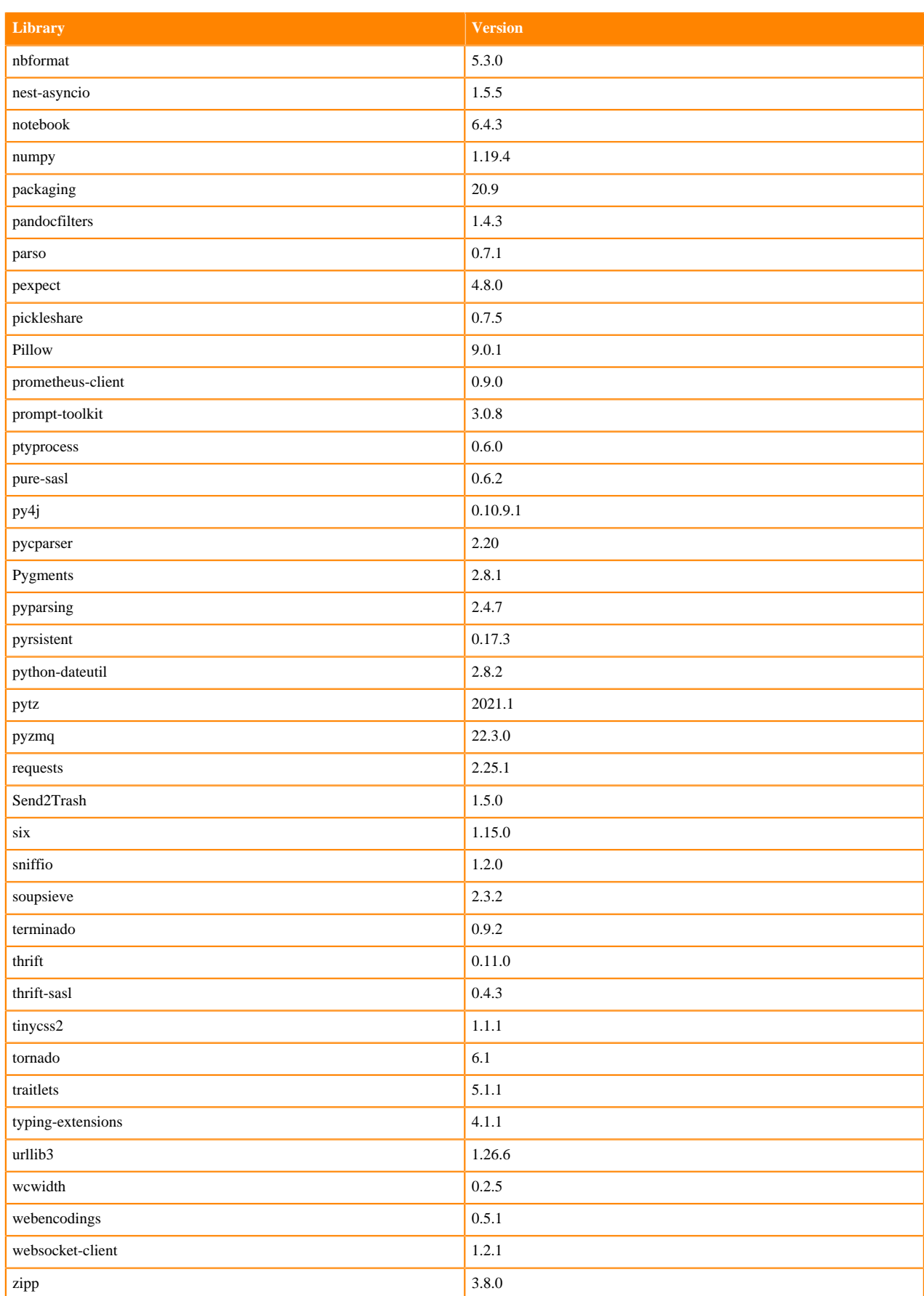

# **R 4.0 Libraries**

This section lists the R 4.0 libraries that ship with ML Runtimes 2022.04.

### **Table 133: R 4.0.5 Libraries for Workbench**

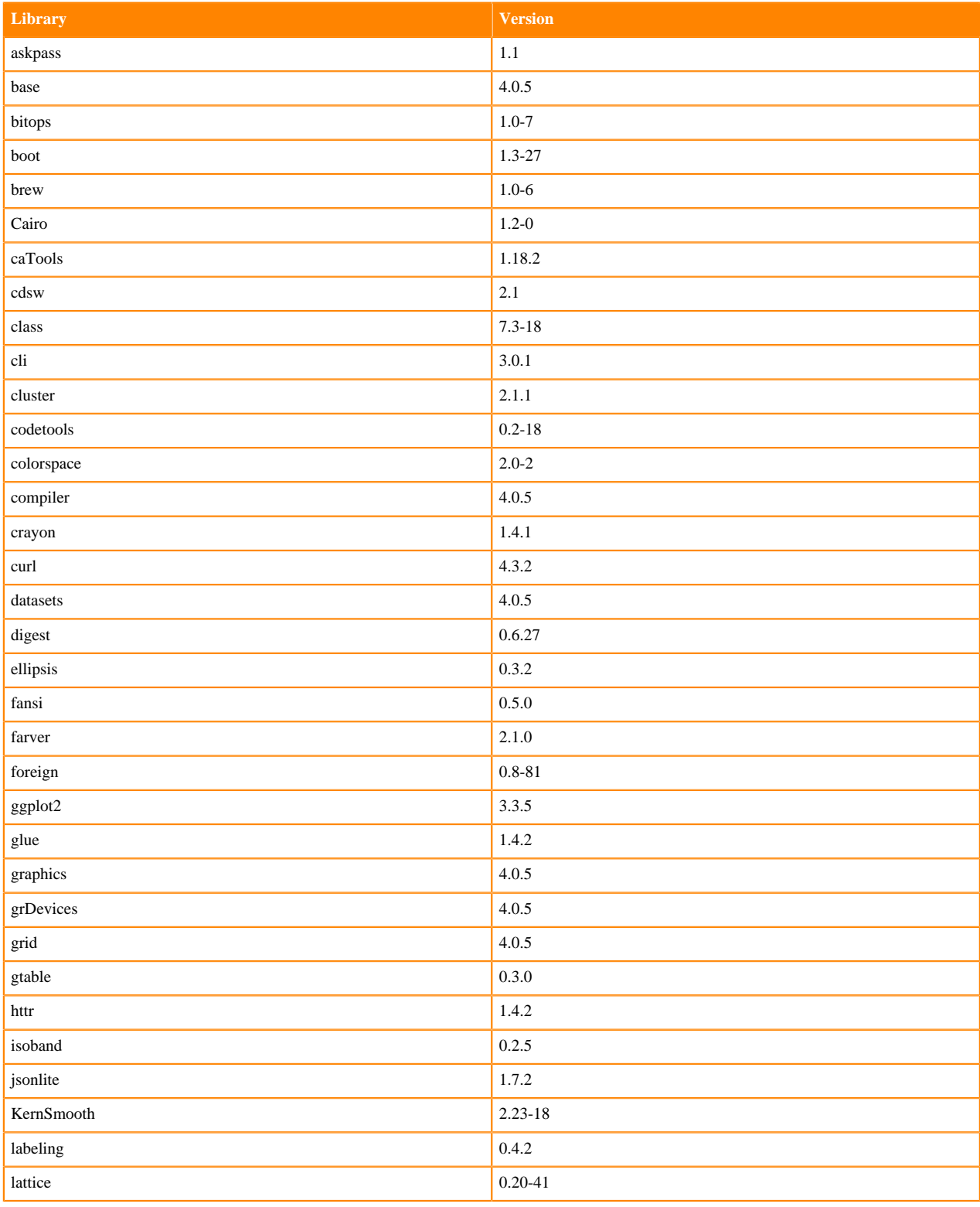

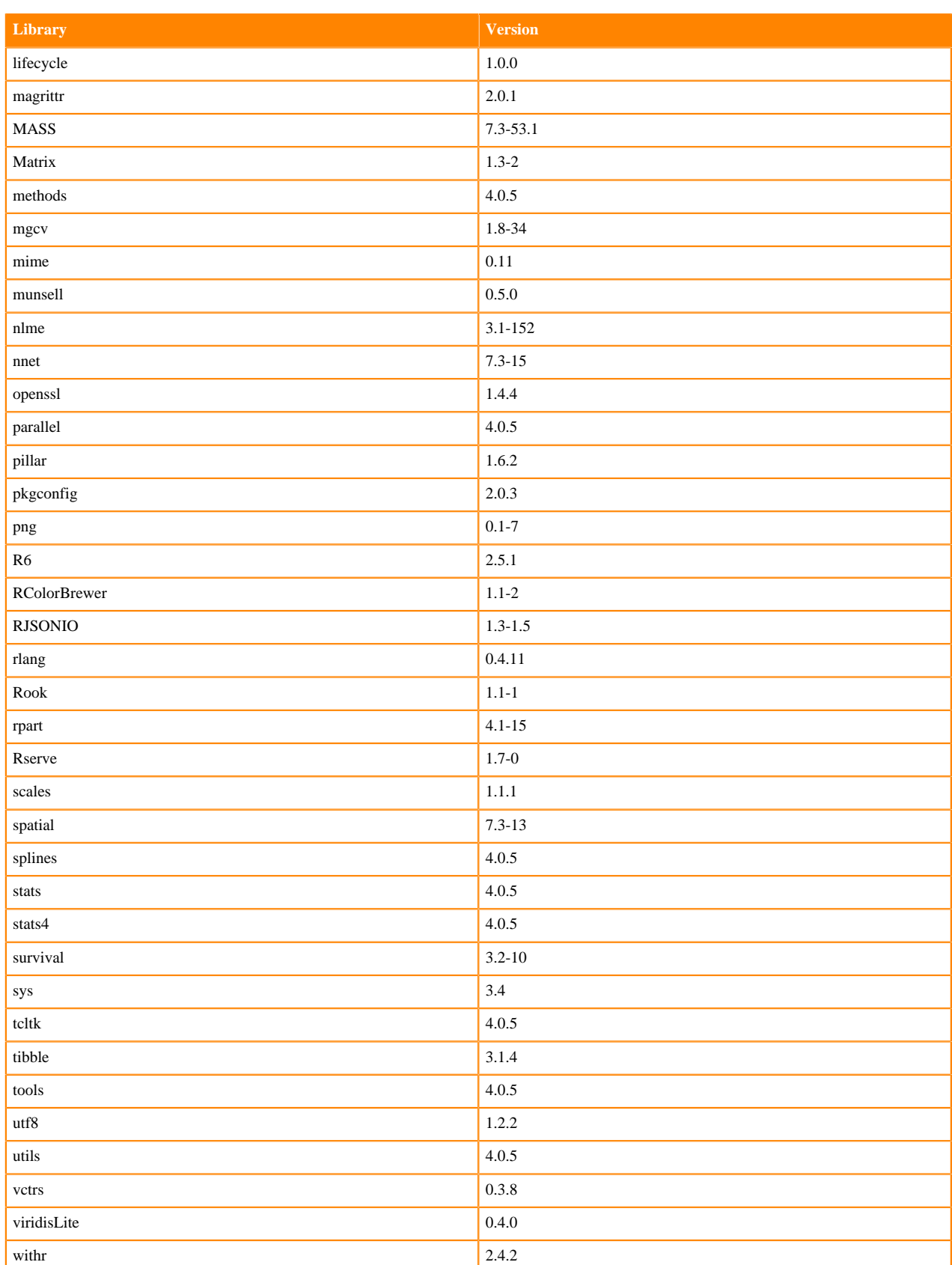

# **R 4.1 Libraries**

This section lists the R 4.1 libraries that ship with ML Runtimes 2022.04.

### **Table 134: R 4.1.1 Libraries for Workbench**

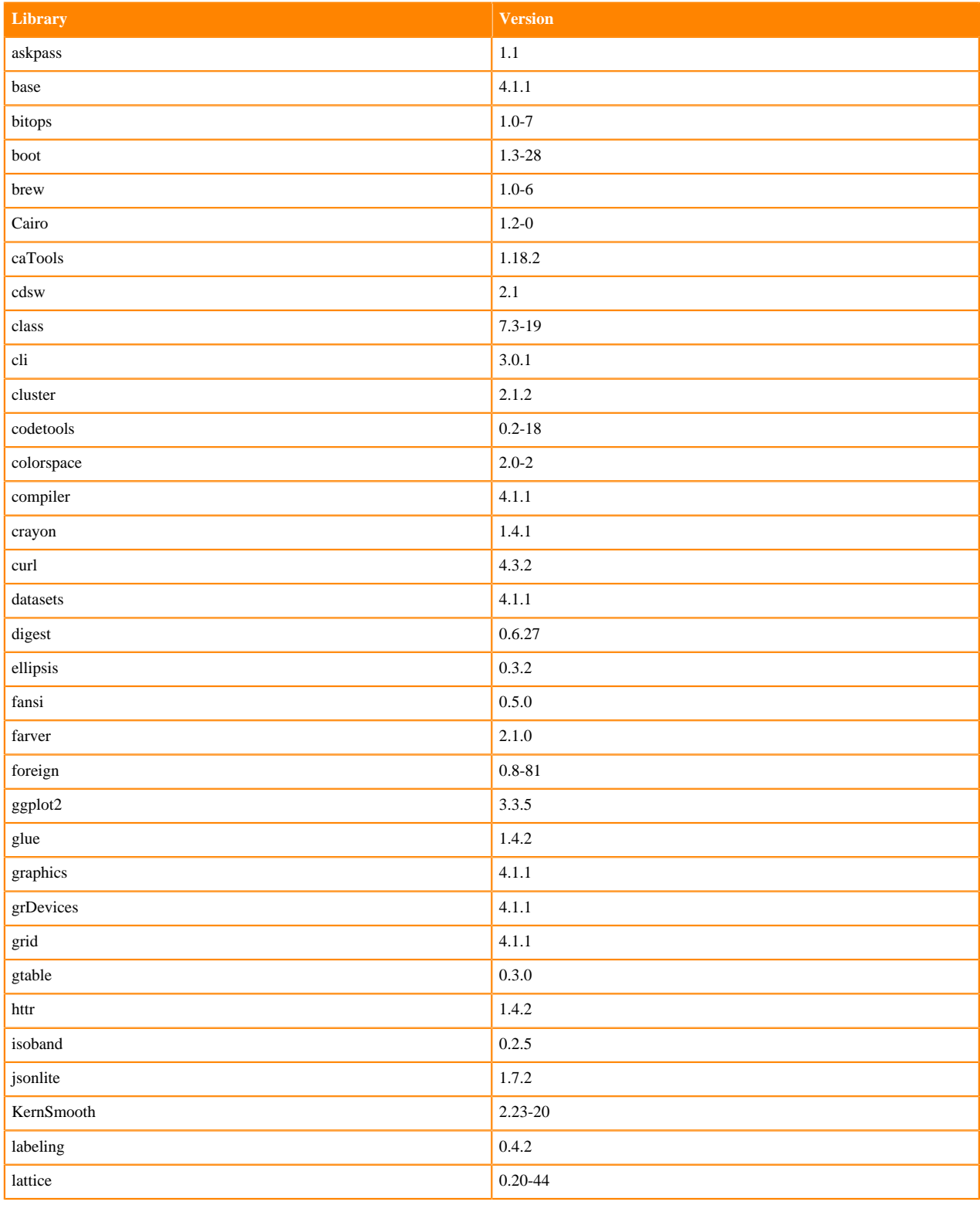

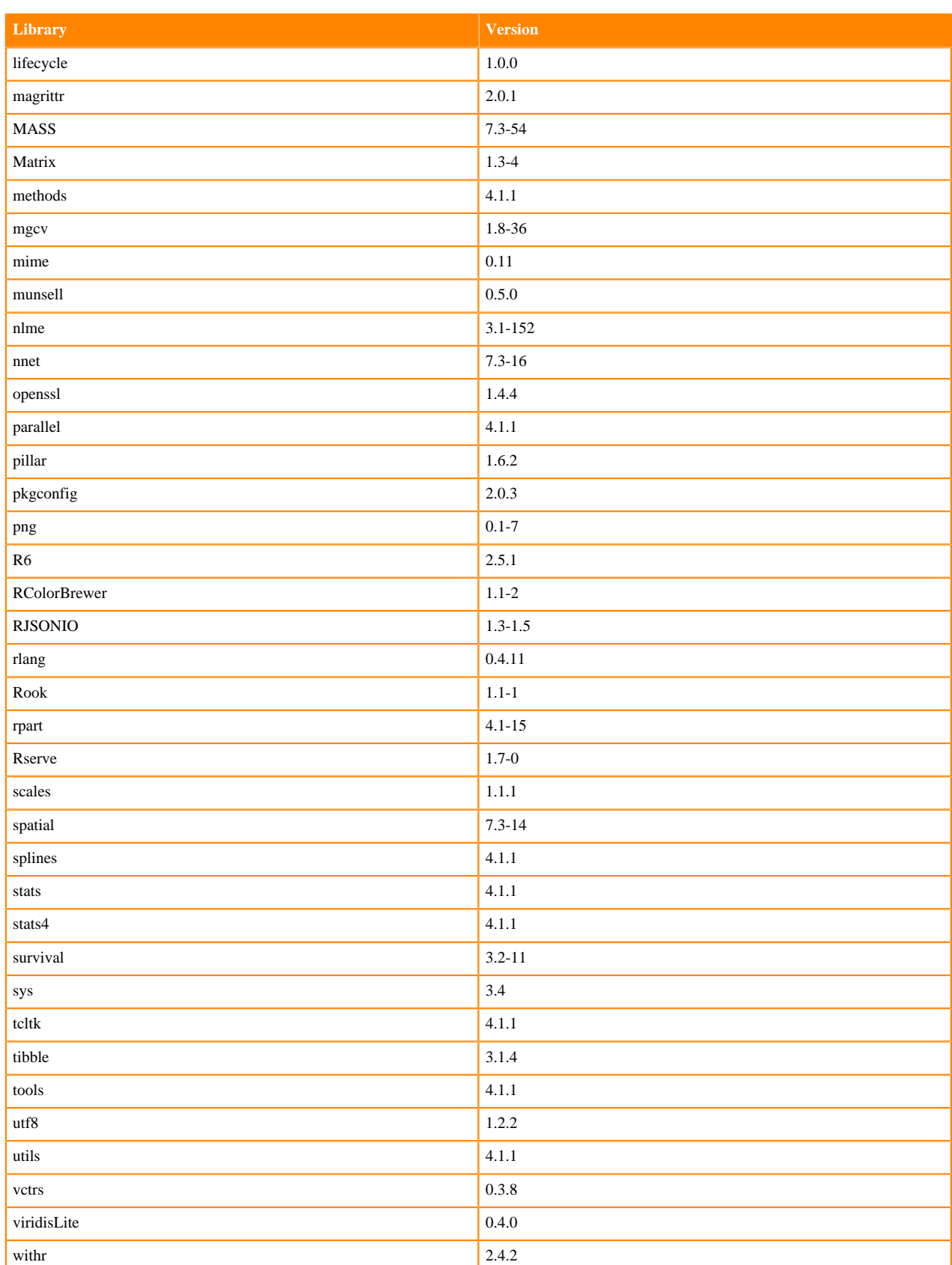

## **R 3.6 Libraries**

This section lists the R 3.6 libraries that ship with ML Runtimes 2022.04.

### **Table 135: R 3.6.3 Libraries for Workbench**

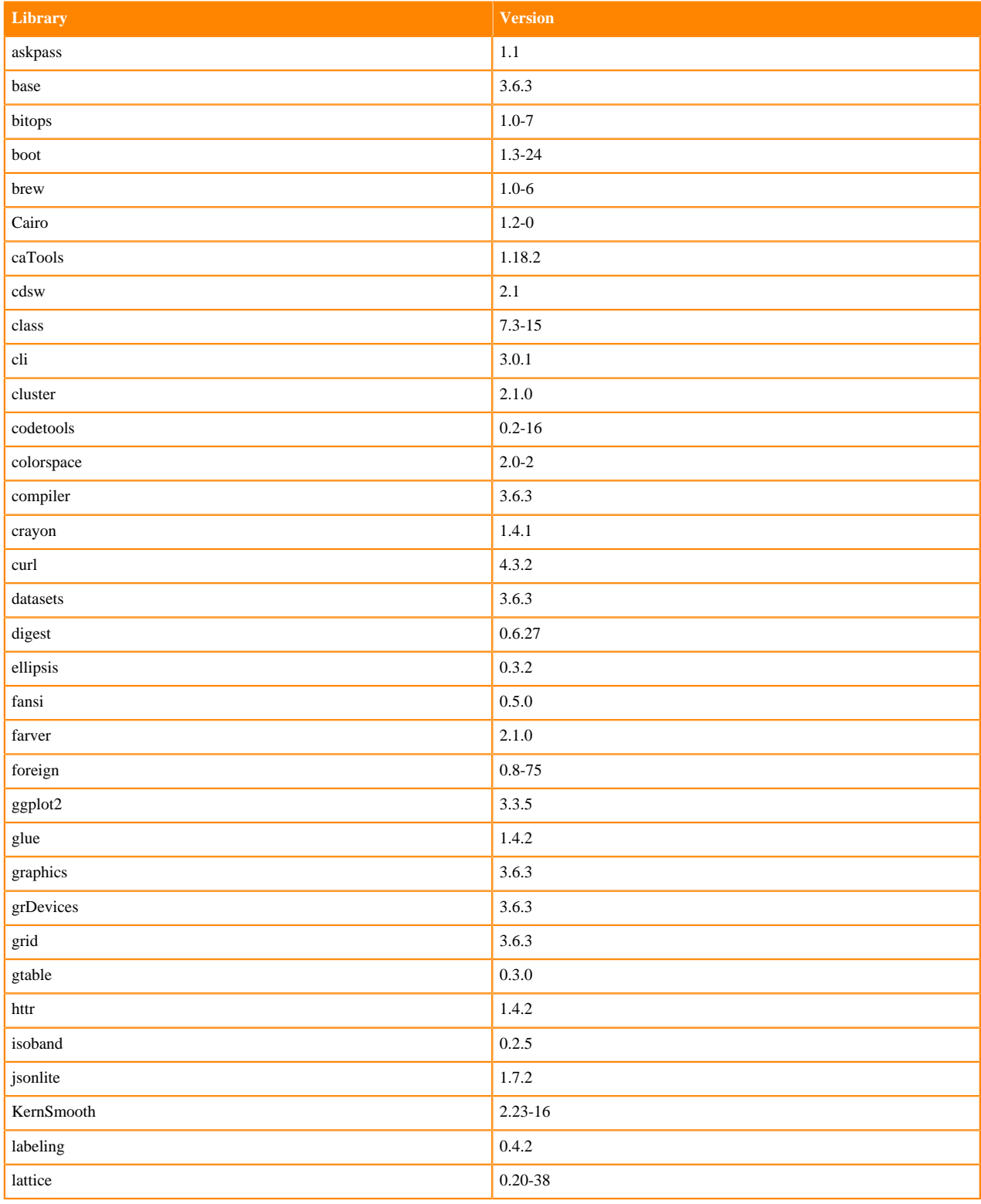

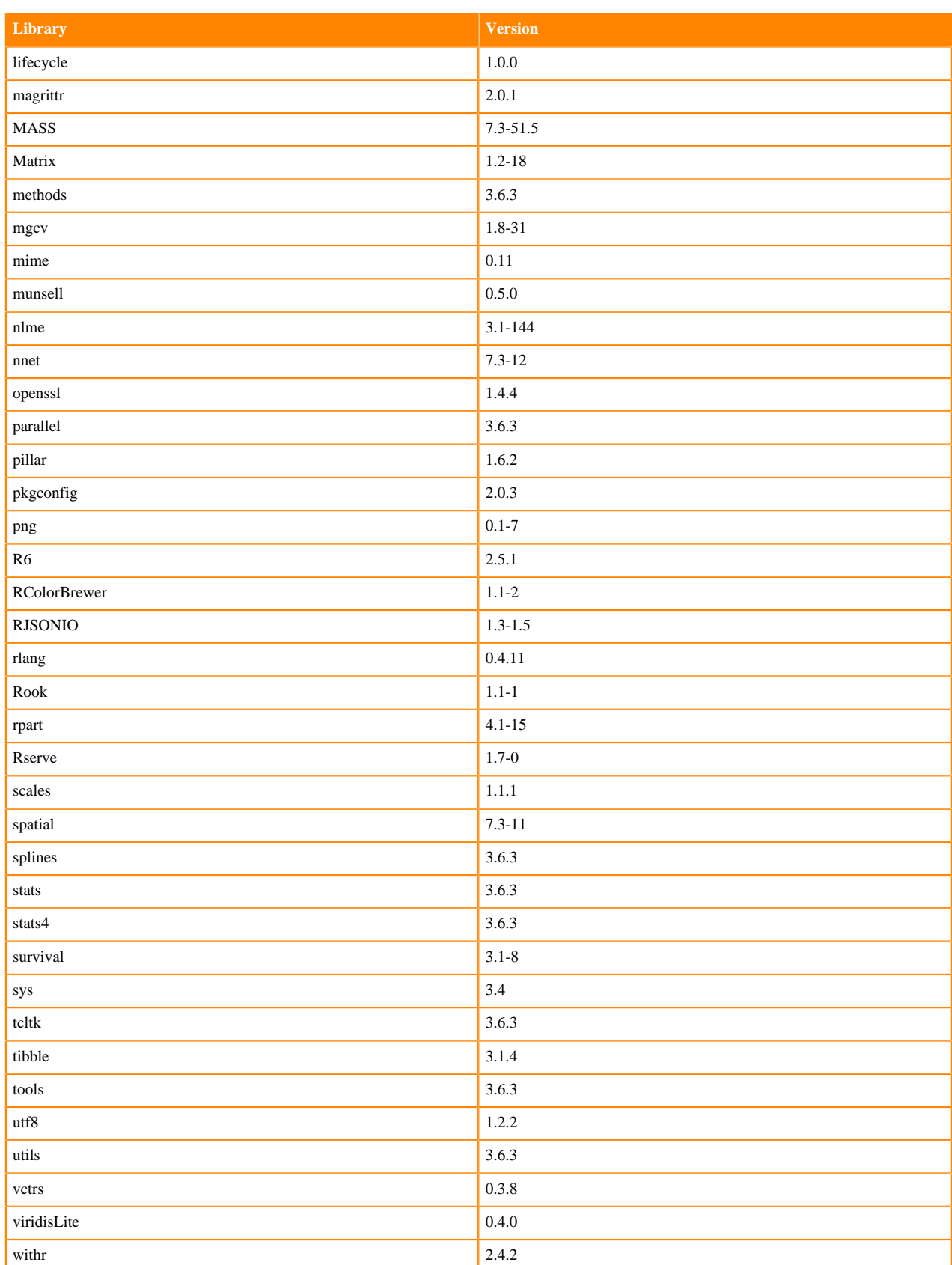

# **ML Runtimes 2021.12**

This section lists the Python, R, and Scala libraries that ship with ML Runtimes 2021.12.

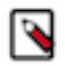

**Note:** Nvidia GPU Edition comes with CUDA 11.4.1 preinstalled.

## **Python 3.9 Libraries for Workbench**

This section lists the packages in Python 3.9 Workbench Runtimes that ship with ML Runtimes 2021.12.

#### **Table 136: Packages in Python 3.9.7 Workbench Runtimes - Standard**

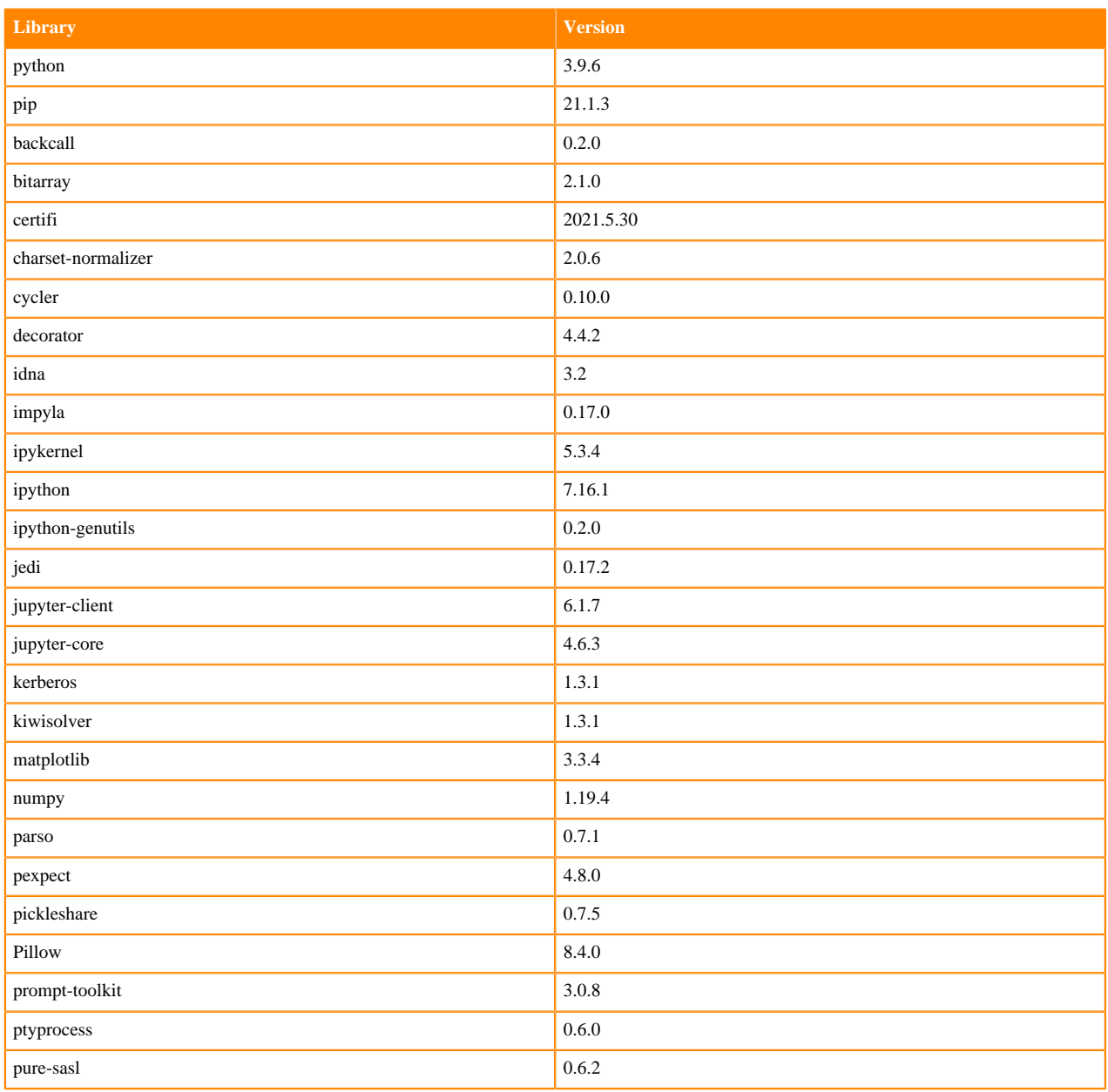

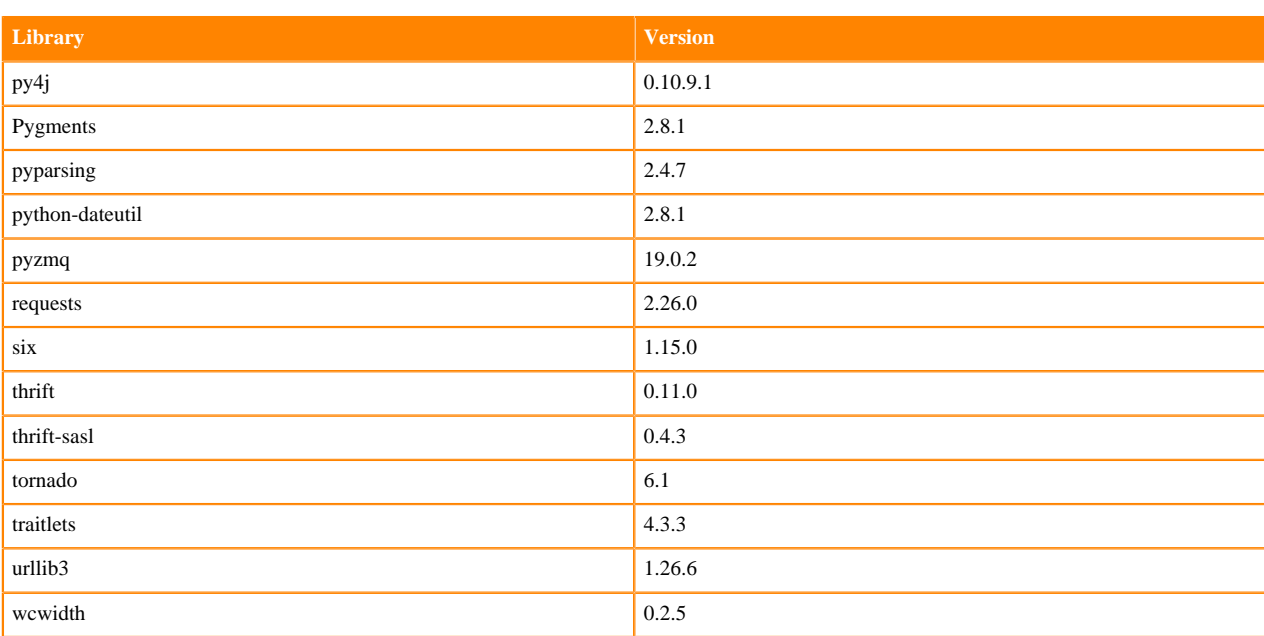

## **Table 137: Packages in Python 3.9.7 Workbench Runtimes - Nvidia GPU Edition**

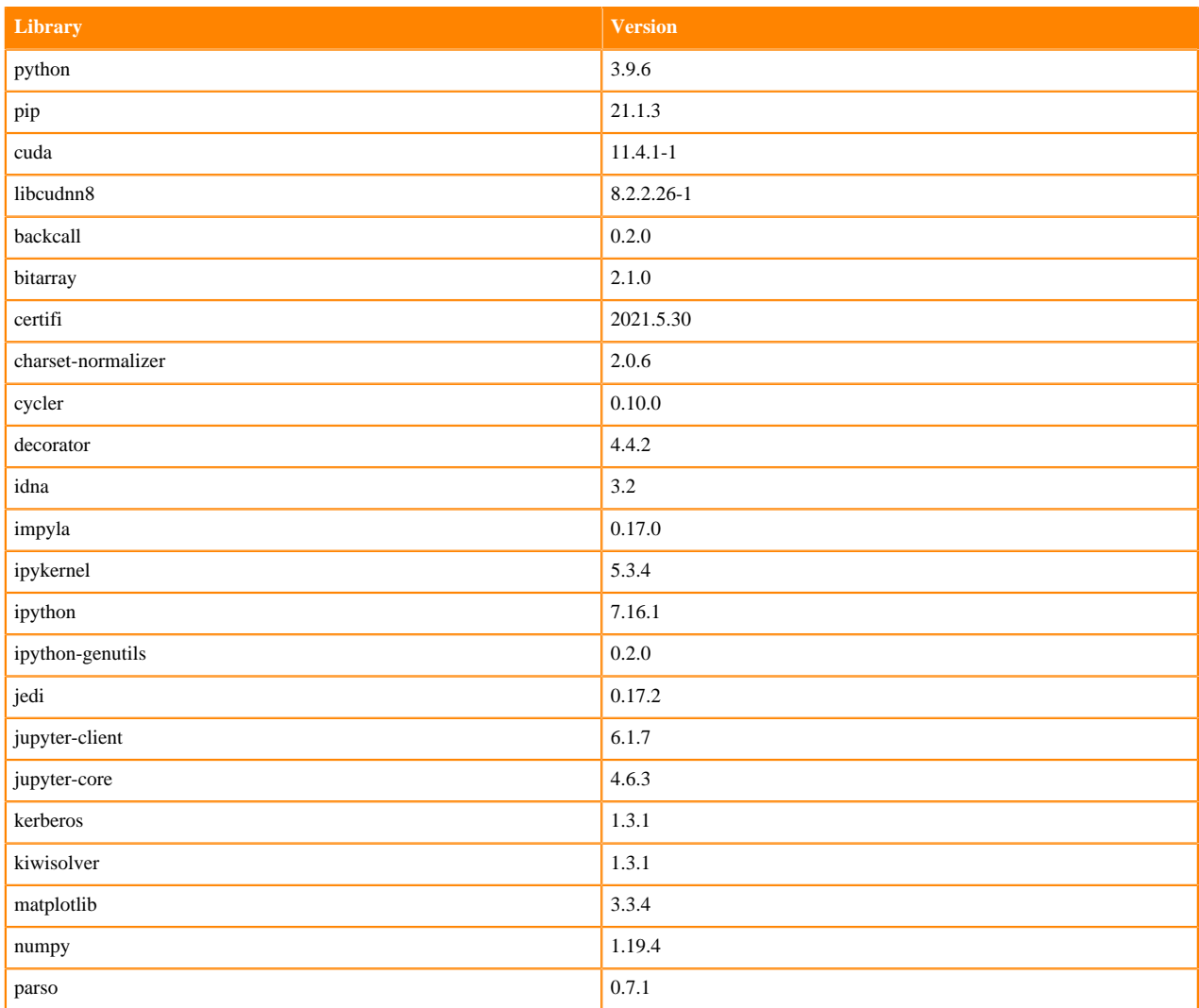

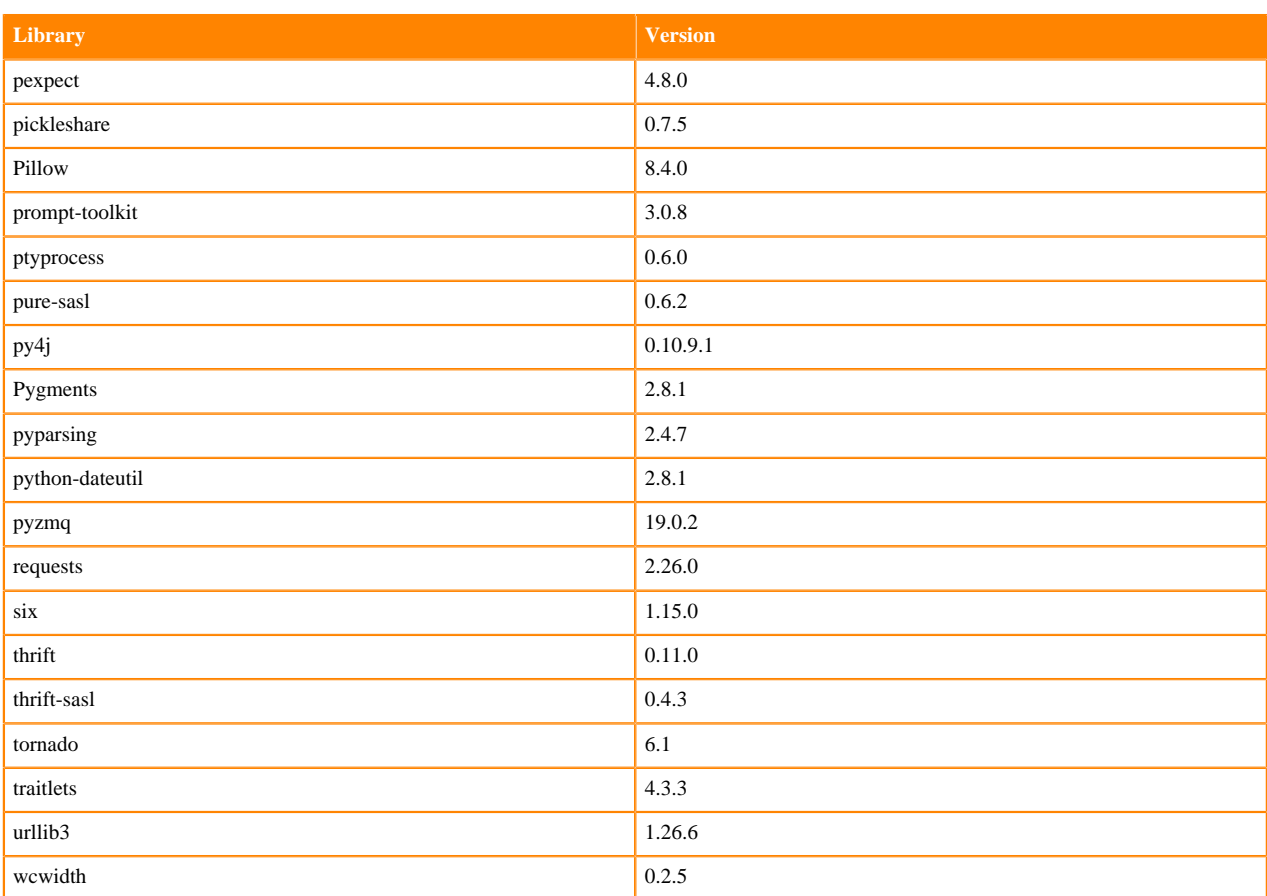

# **Python 3.8 Libraries for Workbench**

This section lists the packages in Python 3.8 Workbench Runtimes that ship with ML Runtimes 2021.12.

#### **Table 138: Packages in Python 3.8.6 Workbench Runtimes - Standard**

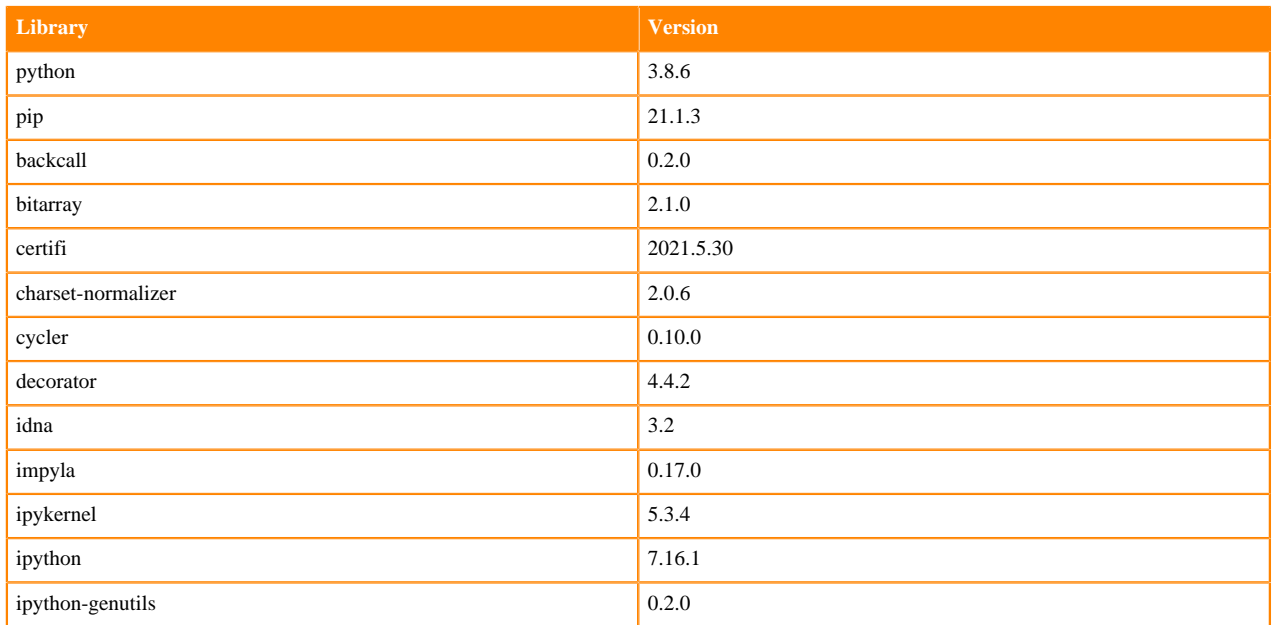

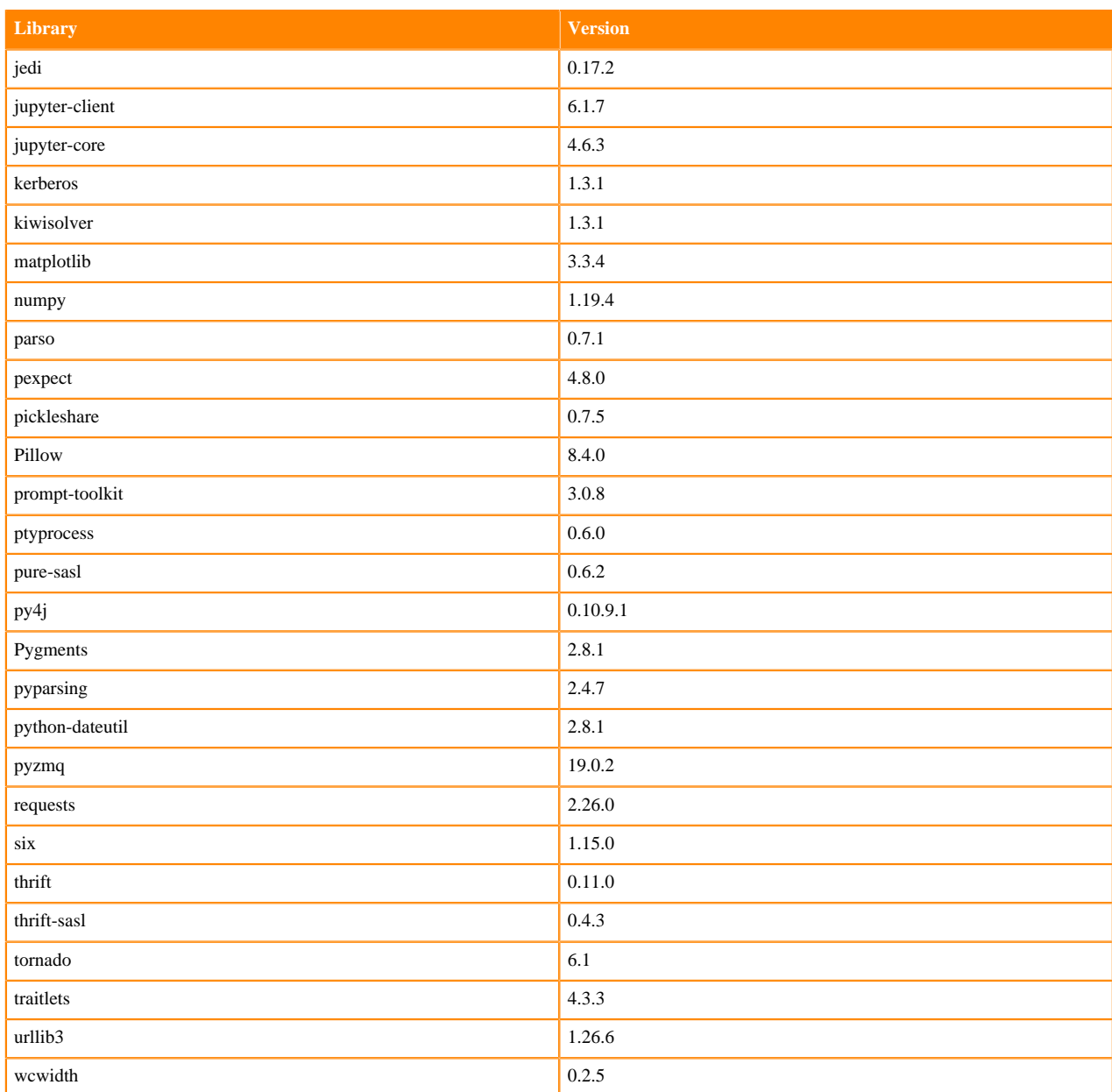

## **Table 139: Packages in Python 3.8.6 Workbench Runtimes - Nvidia GPU Edition**

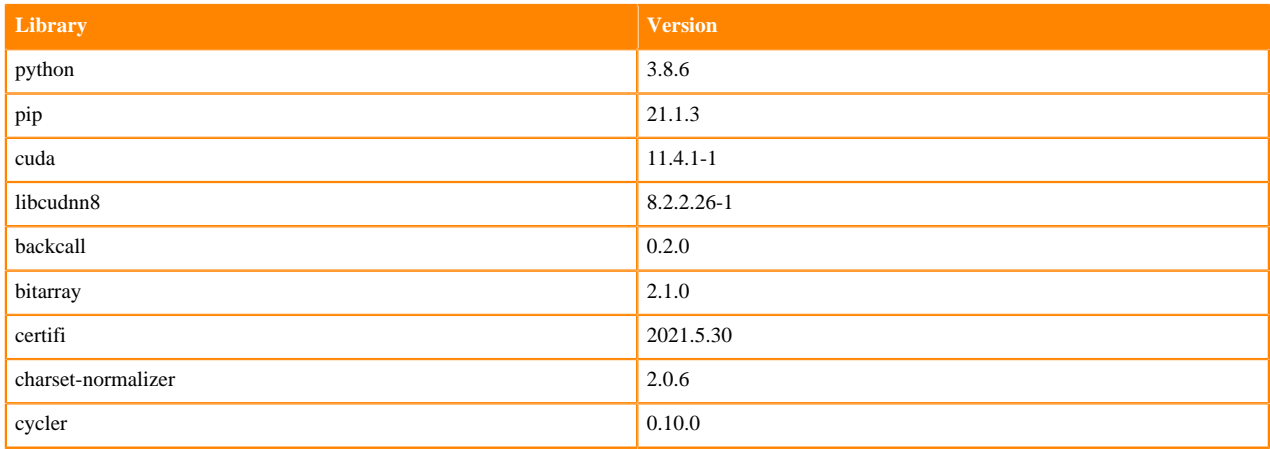

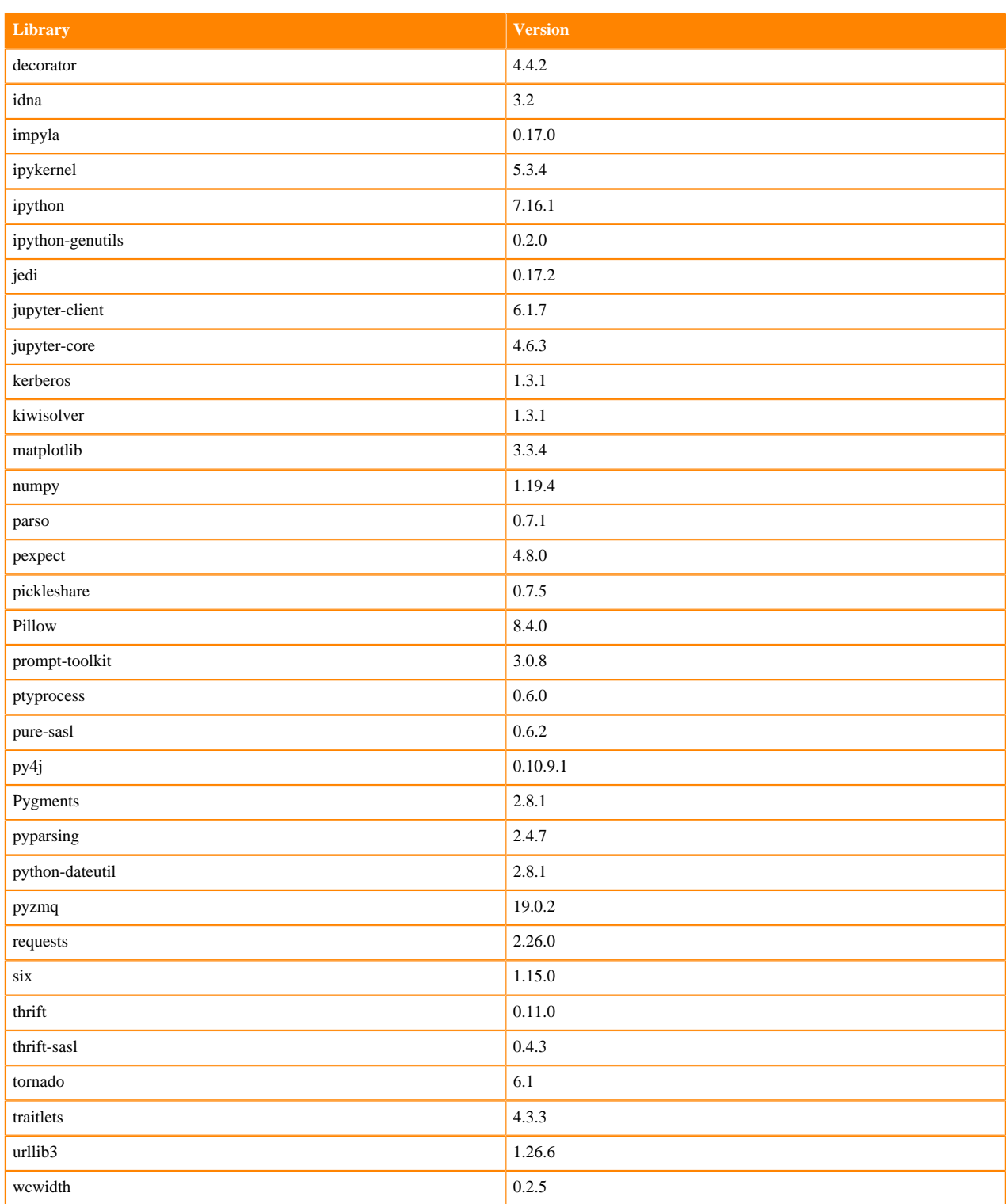

### **Table 140: Packages in Python 3.8.6 Workbench Runtimes - RAPIDS**

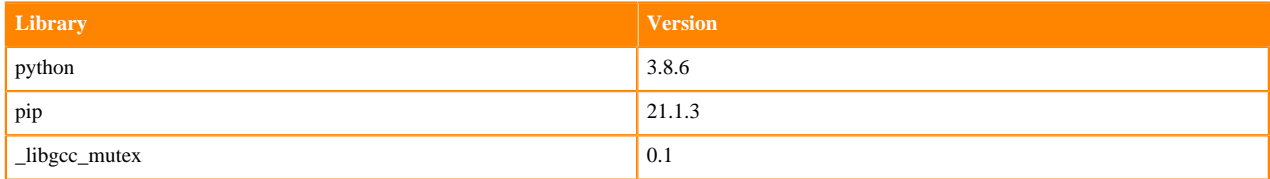

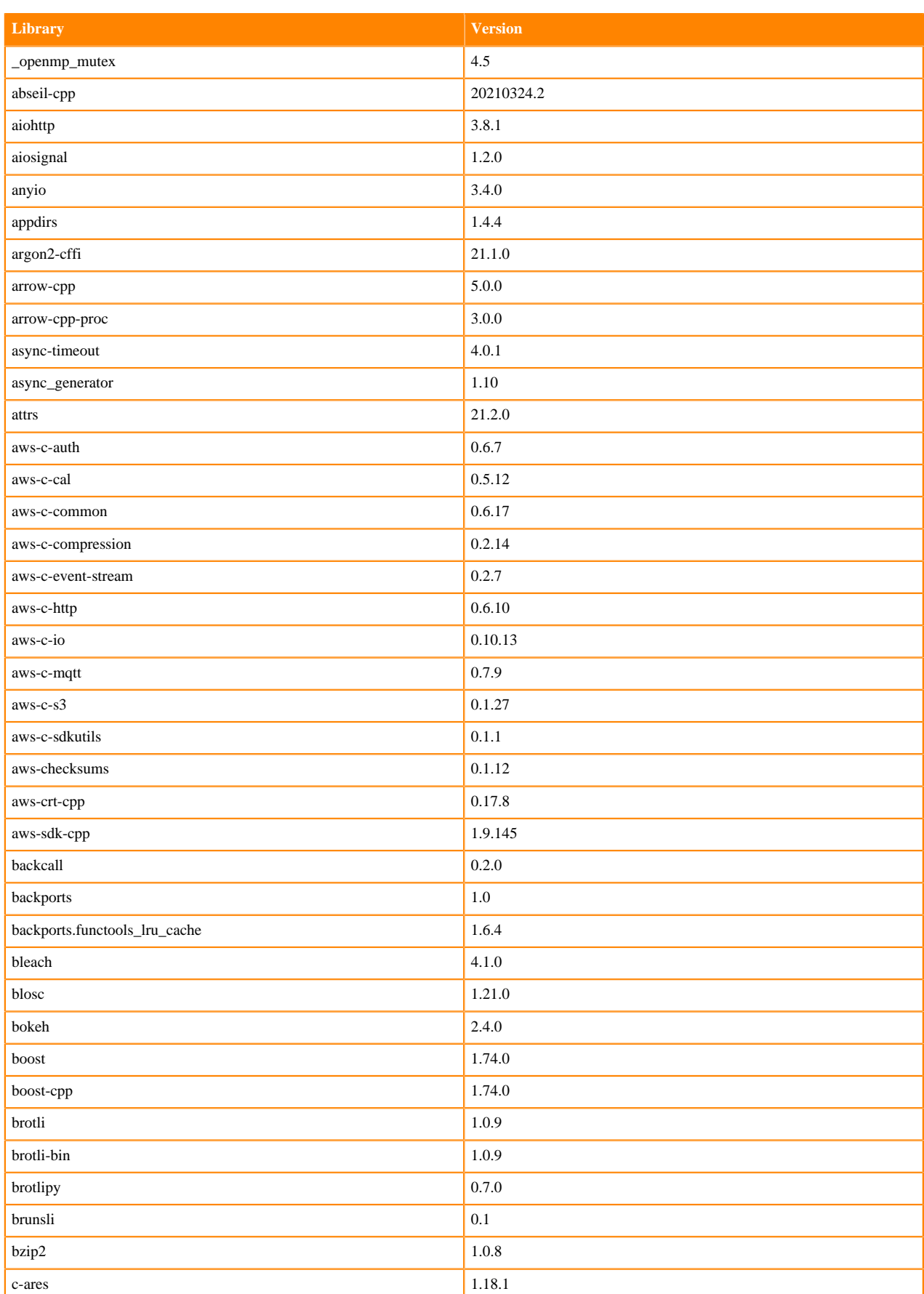

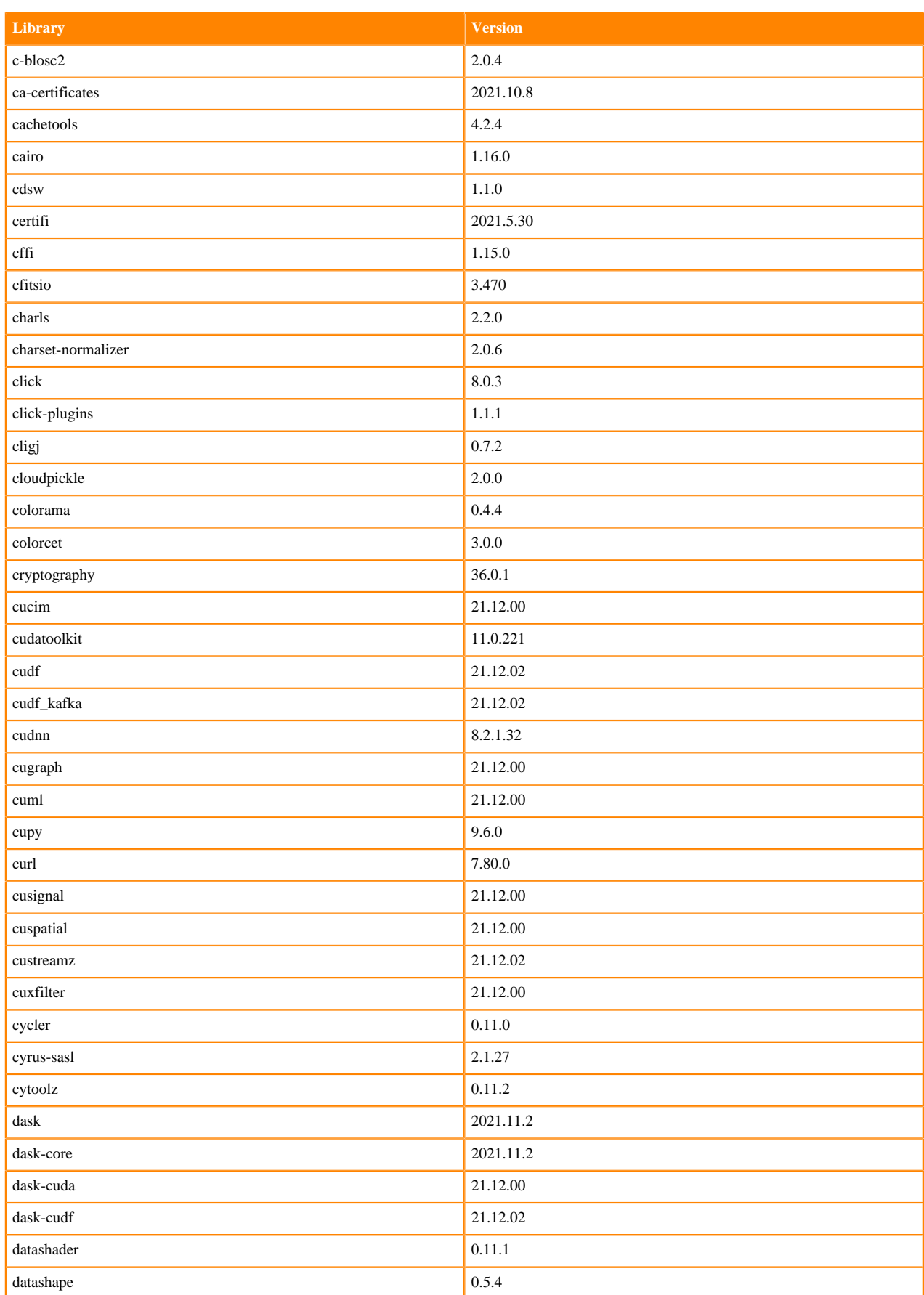
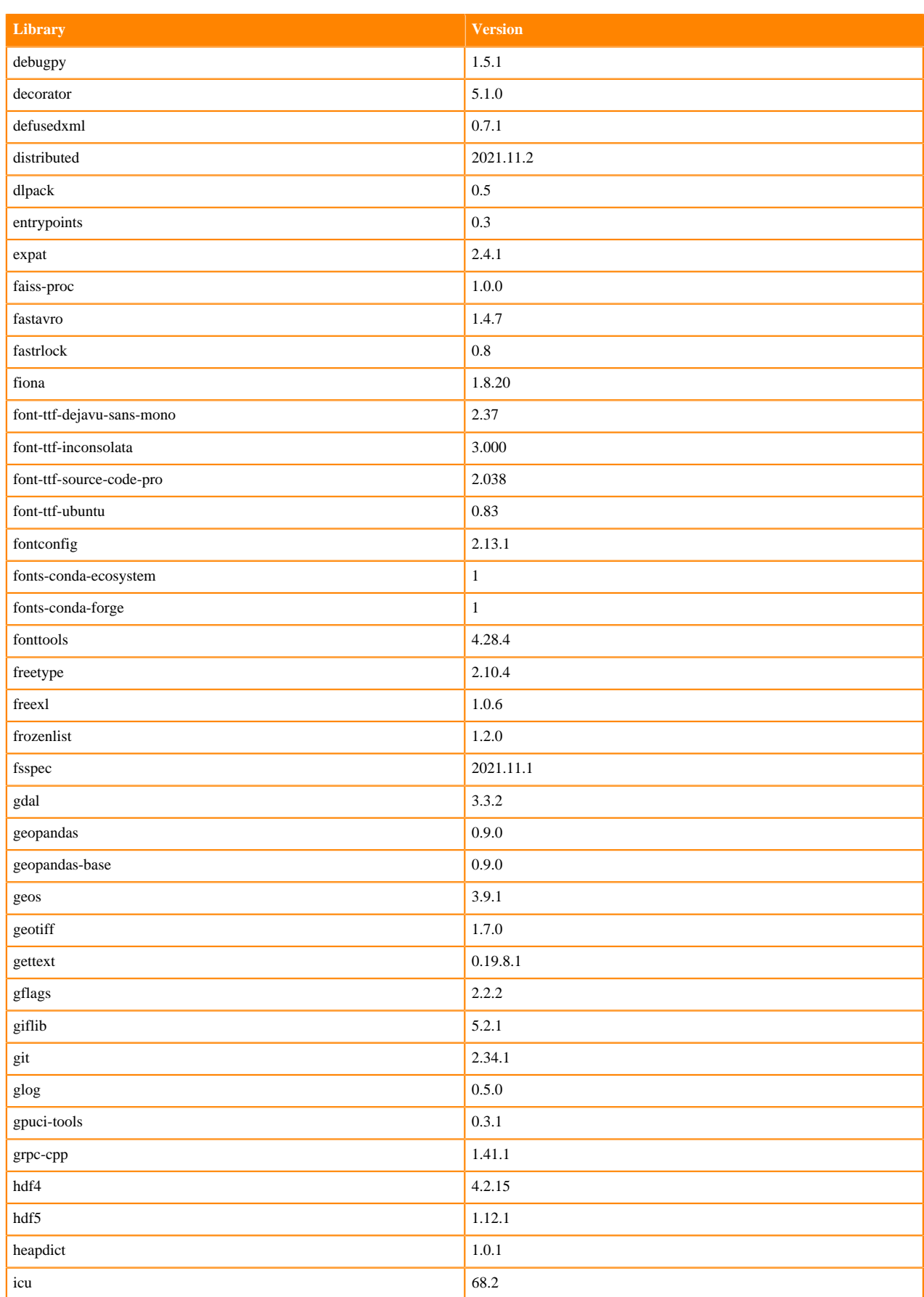

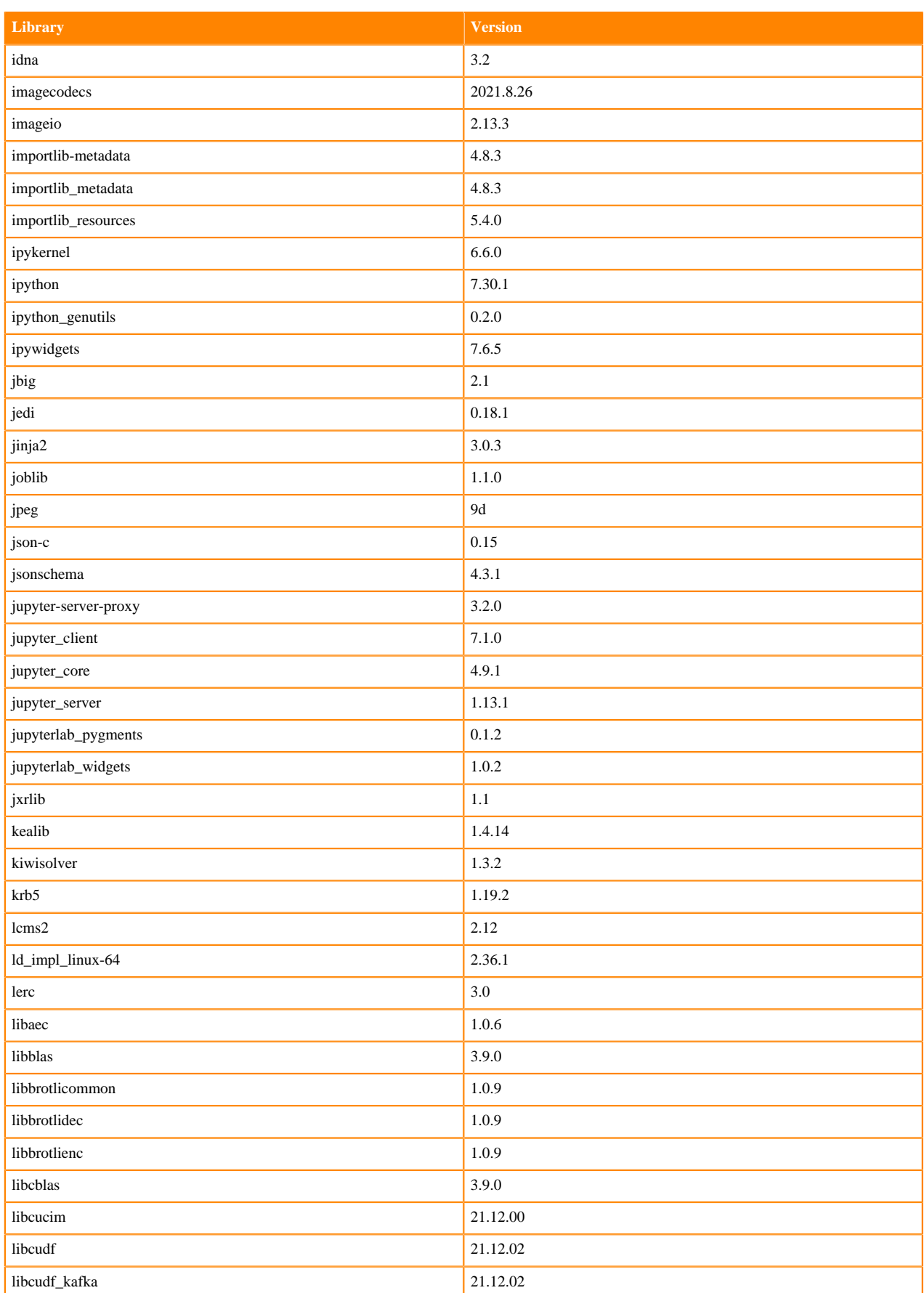

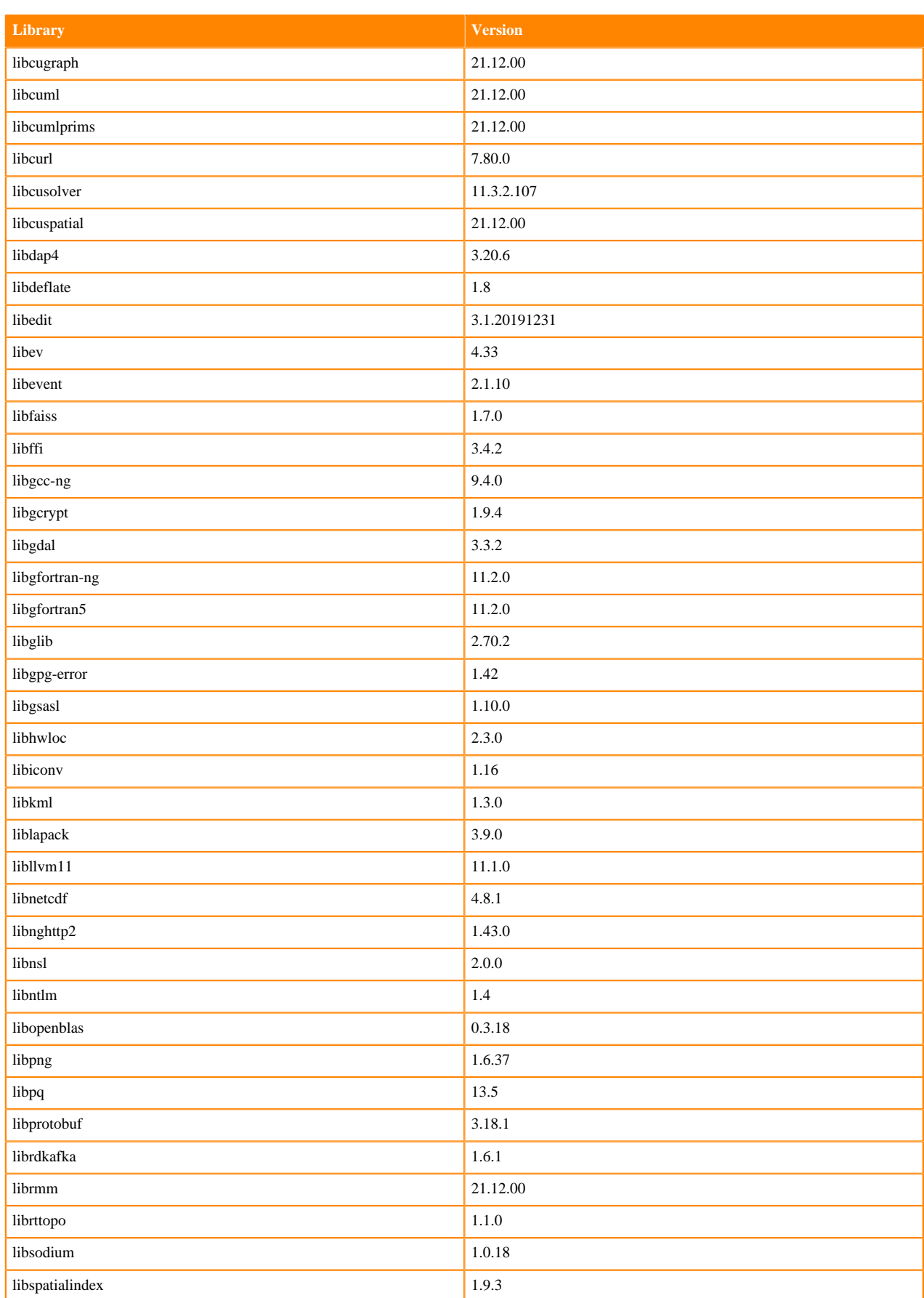

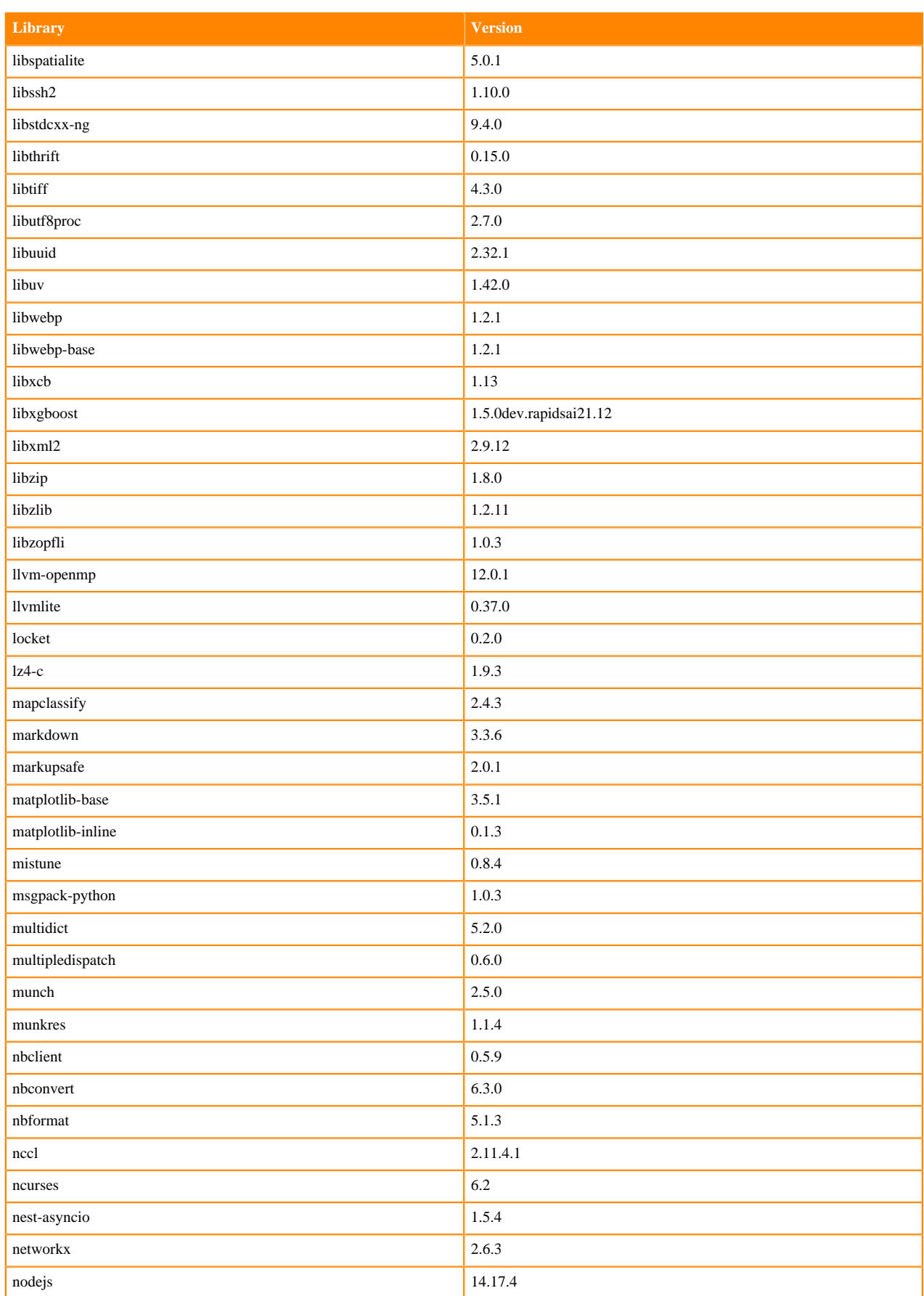

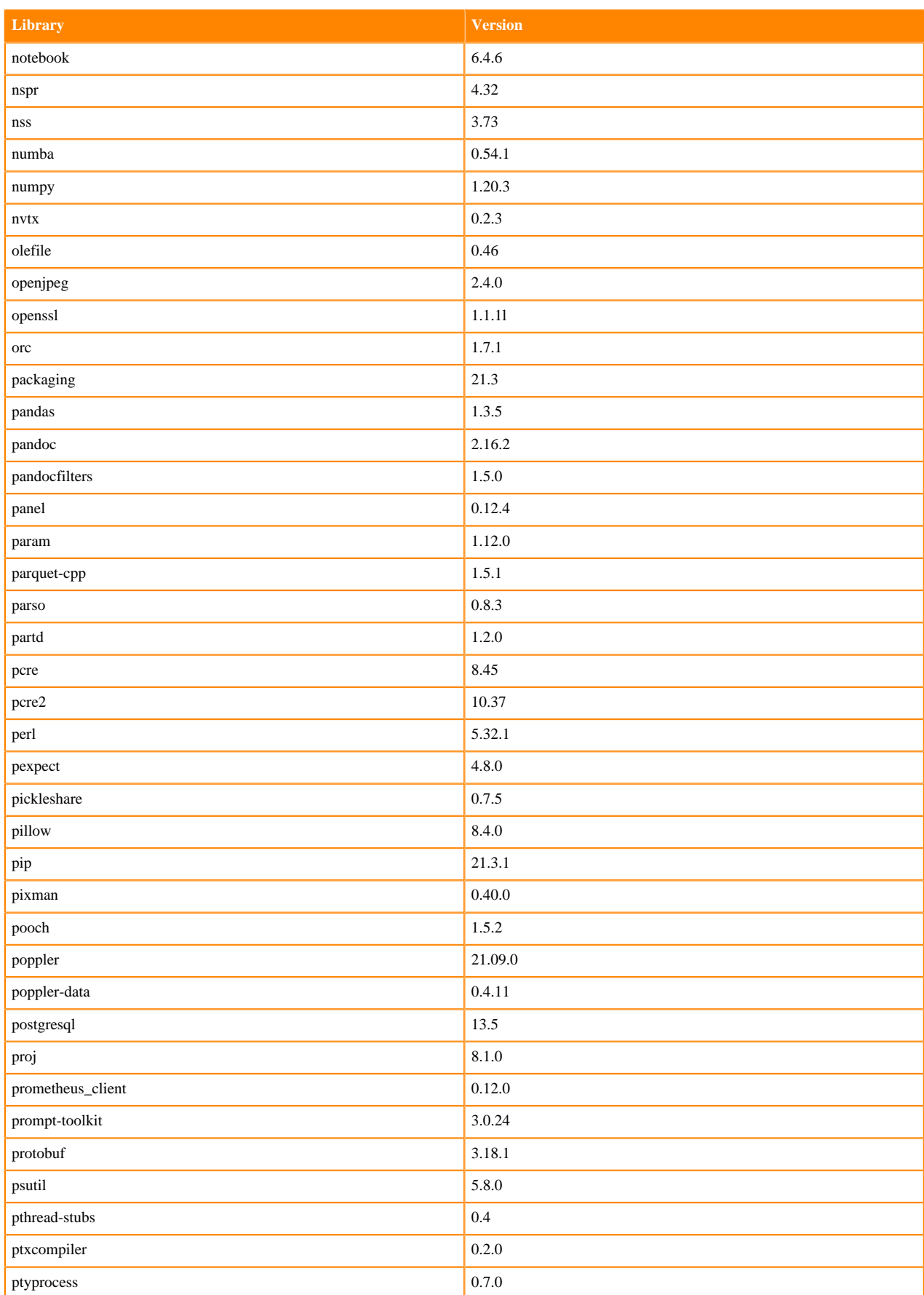

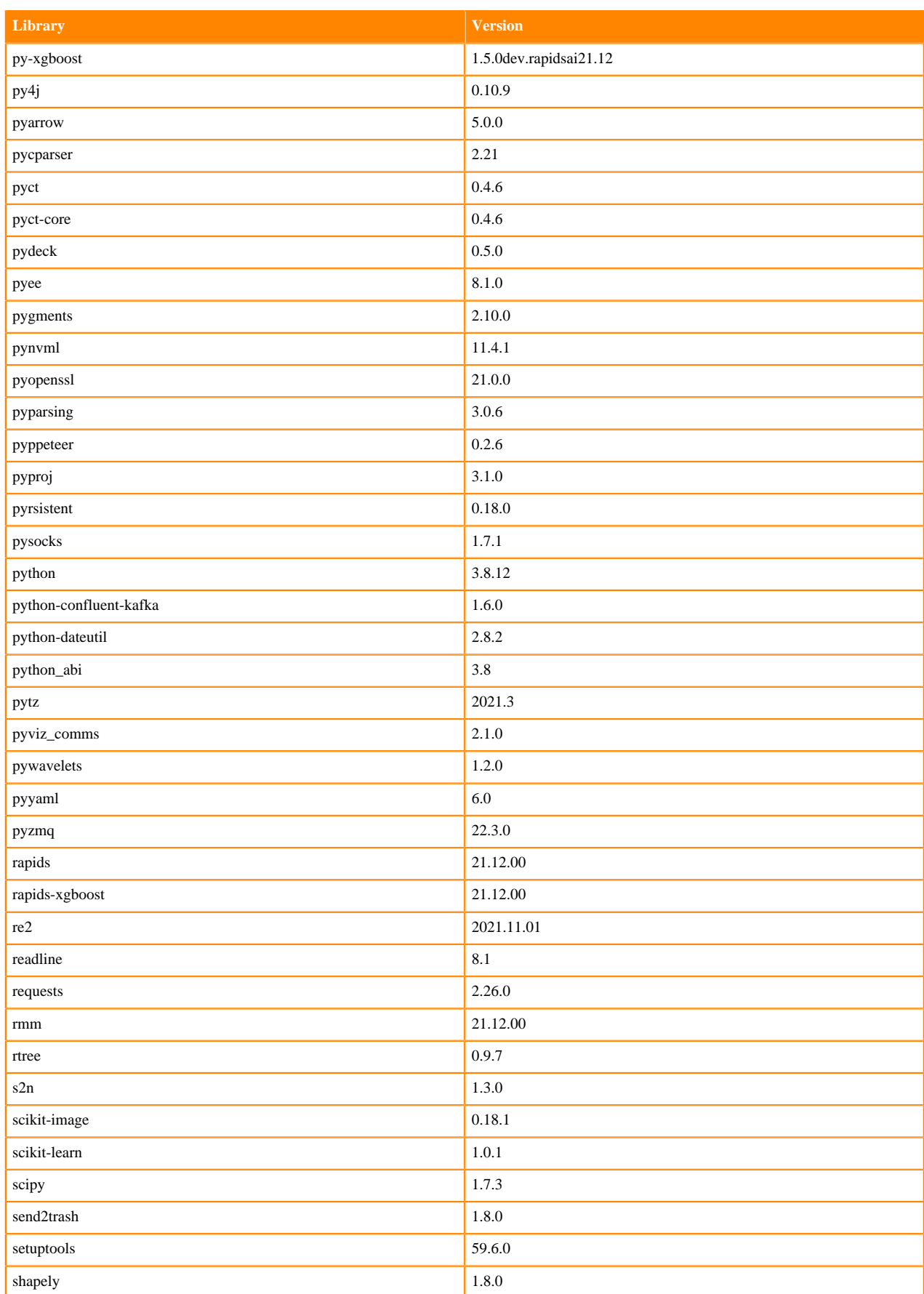

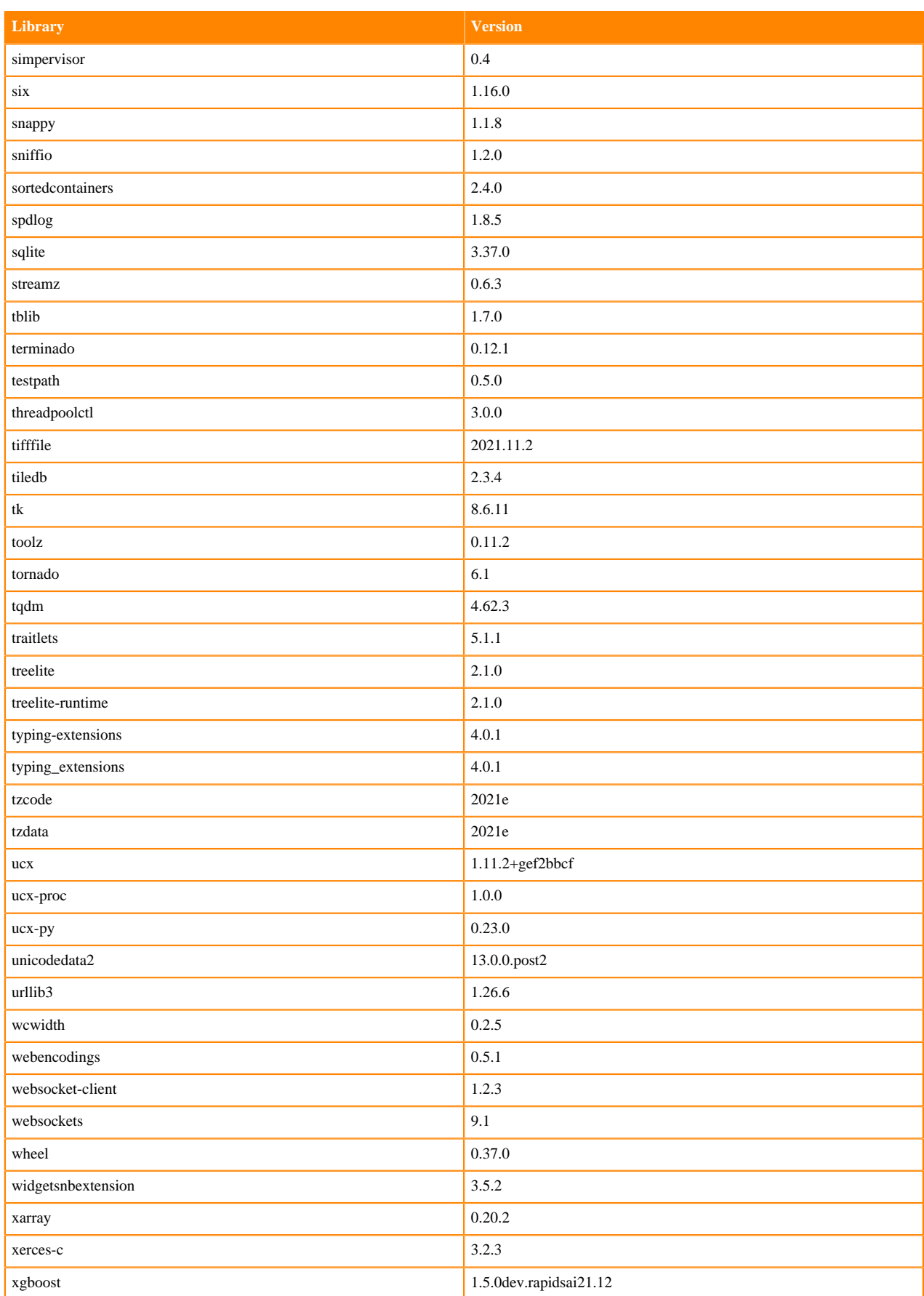

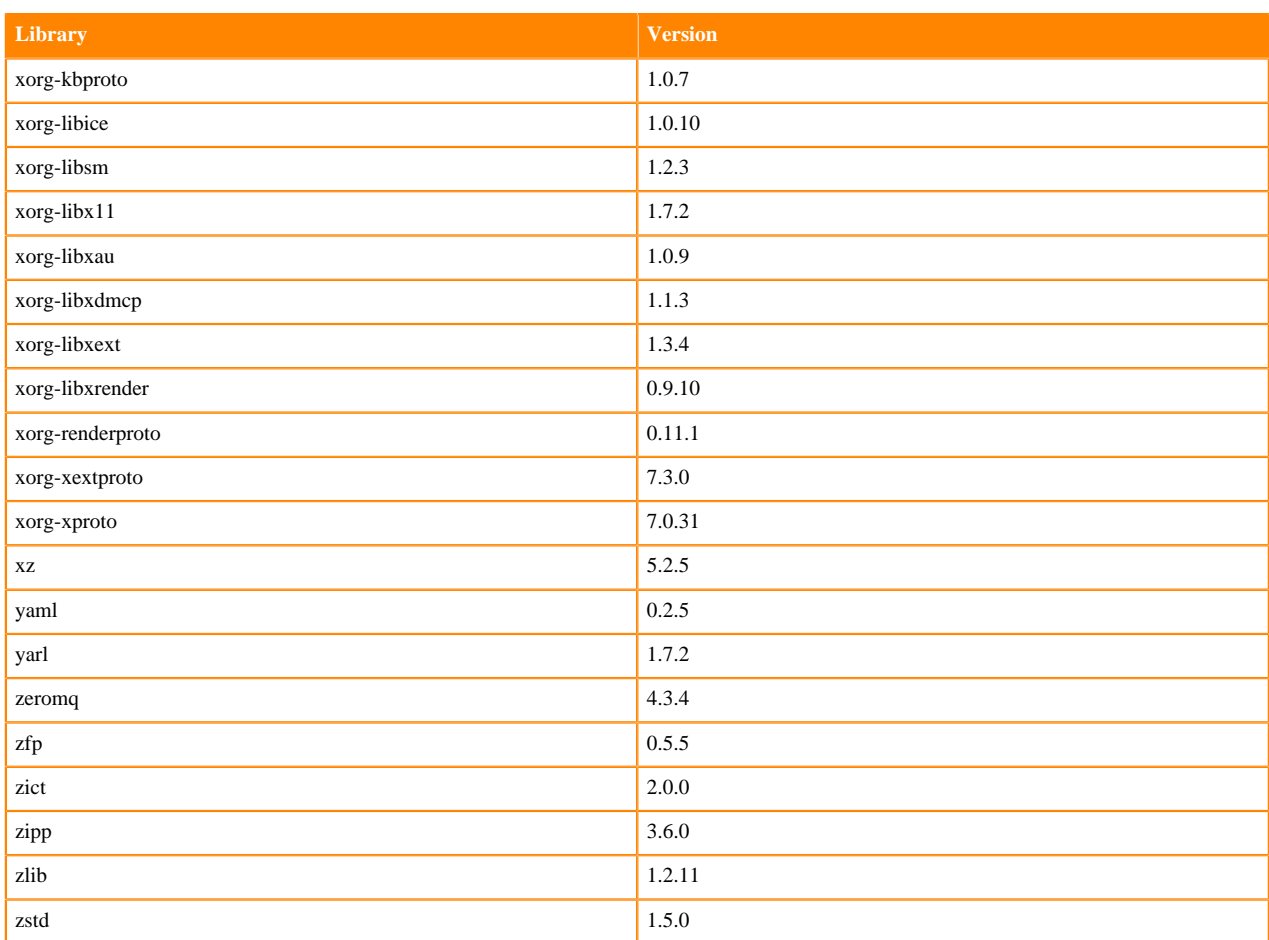

# **Python 3.7 Libraries for Workbench**

This section lists the packages in Python 3.7 Workbench Runtimes that ship with ML Runtimes 2021.12.

### **Table 141: Packages in Python 3.7.11 Workbench Runtimes - Standard**

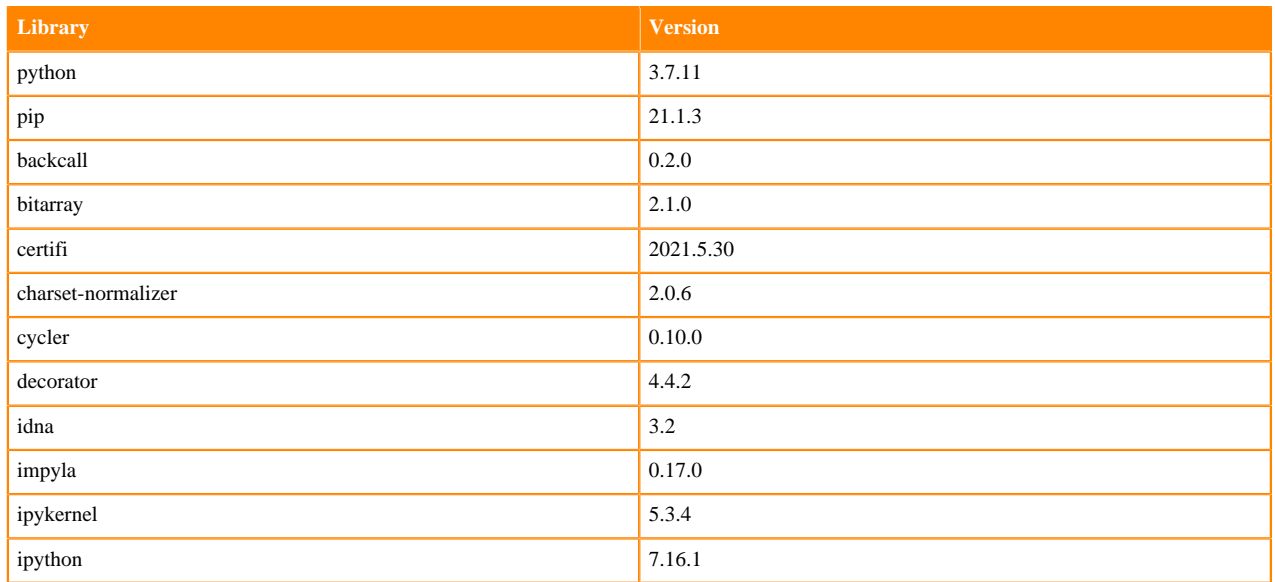

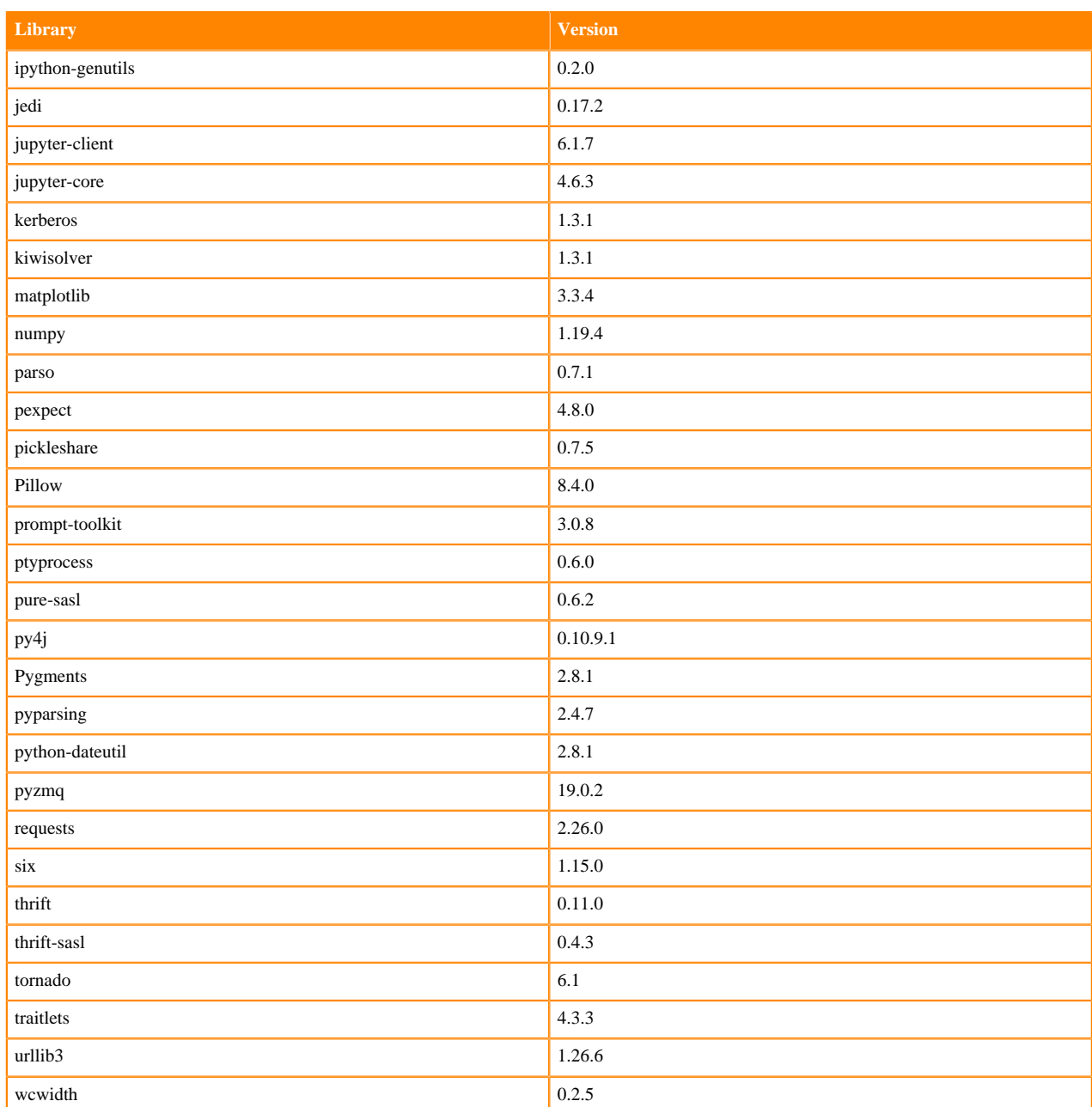

## **Table 142: Packages in Python 3.7.11 Workbench Runtimes - Nvidia GPU Edition**

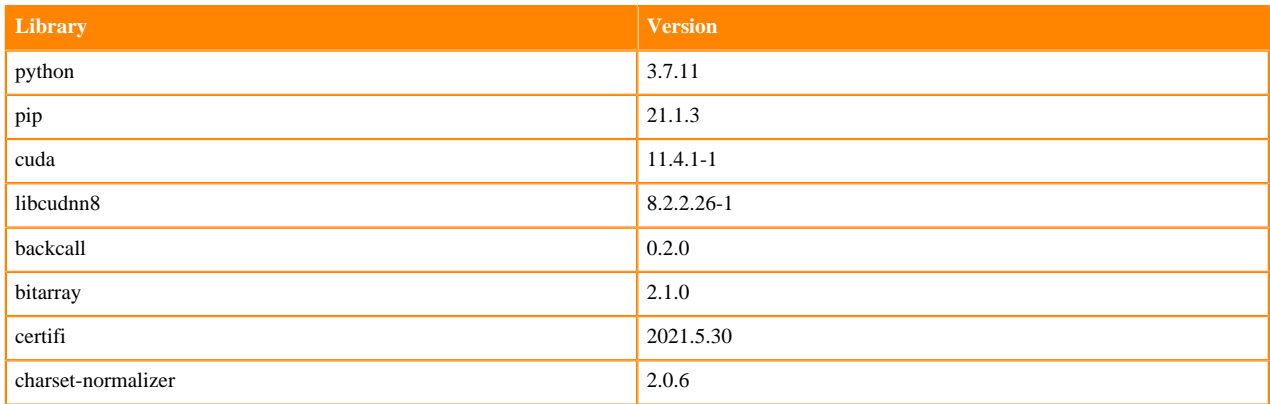

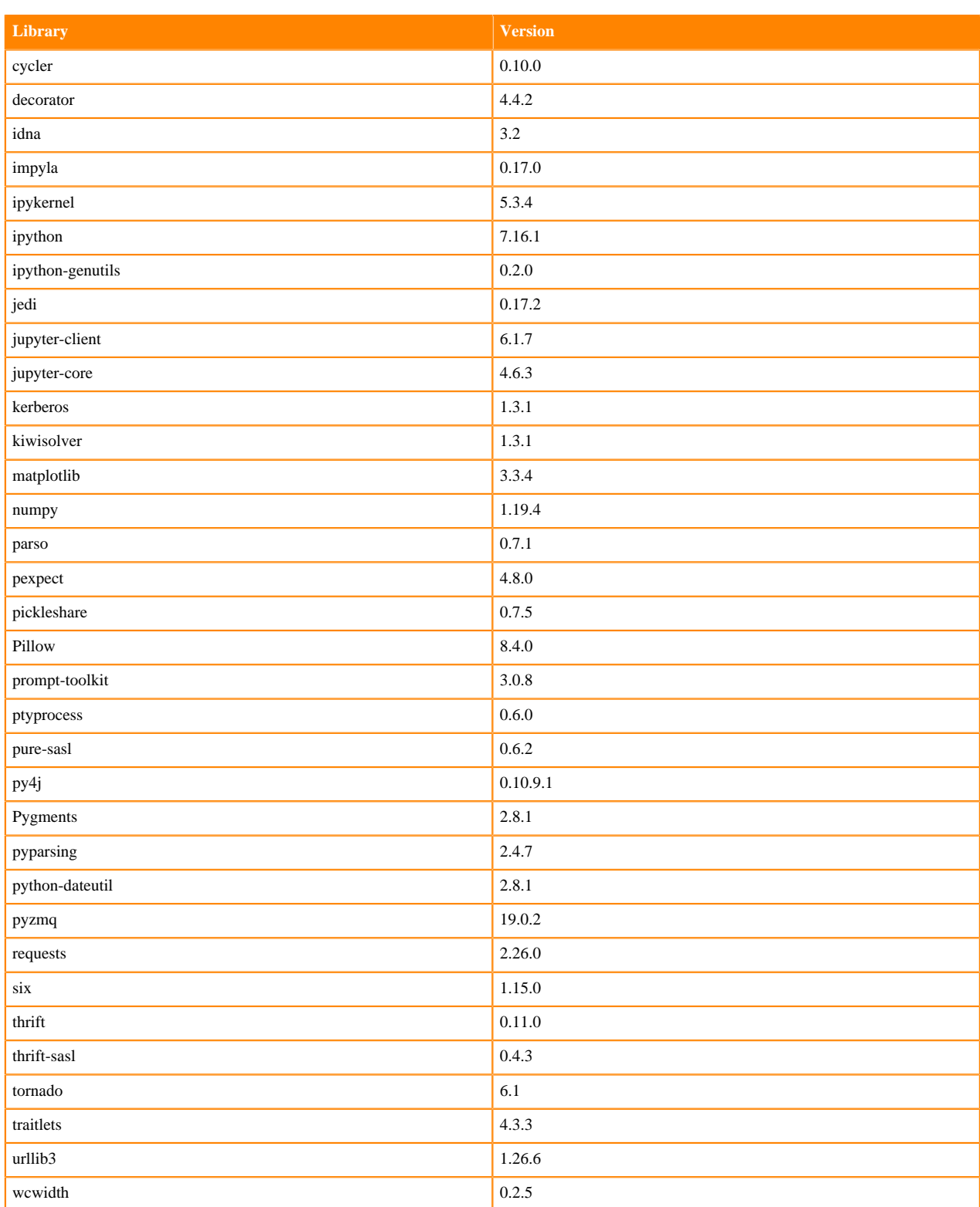

### **Table 143: Packages in Python 3.7.11 Workbench Runtimes - RAPIDS**

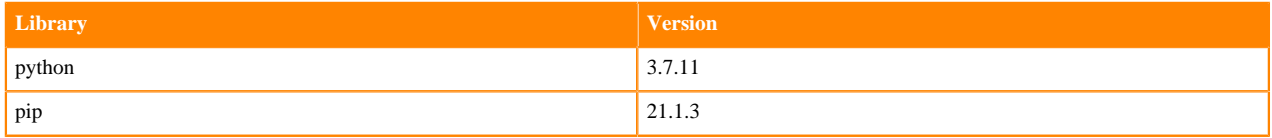

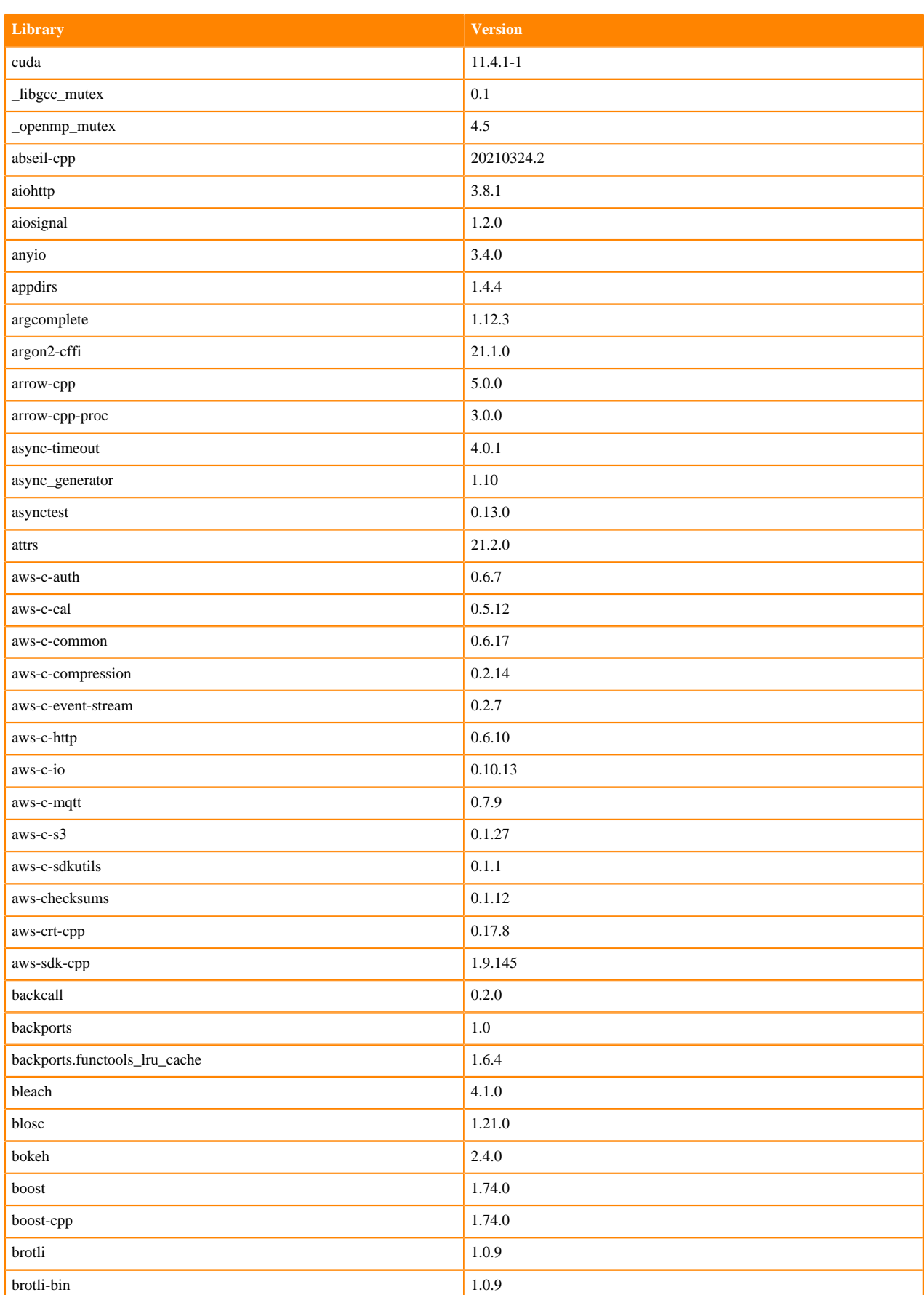

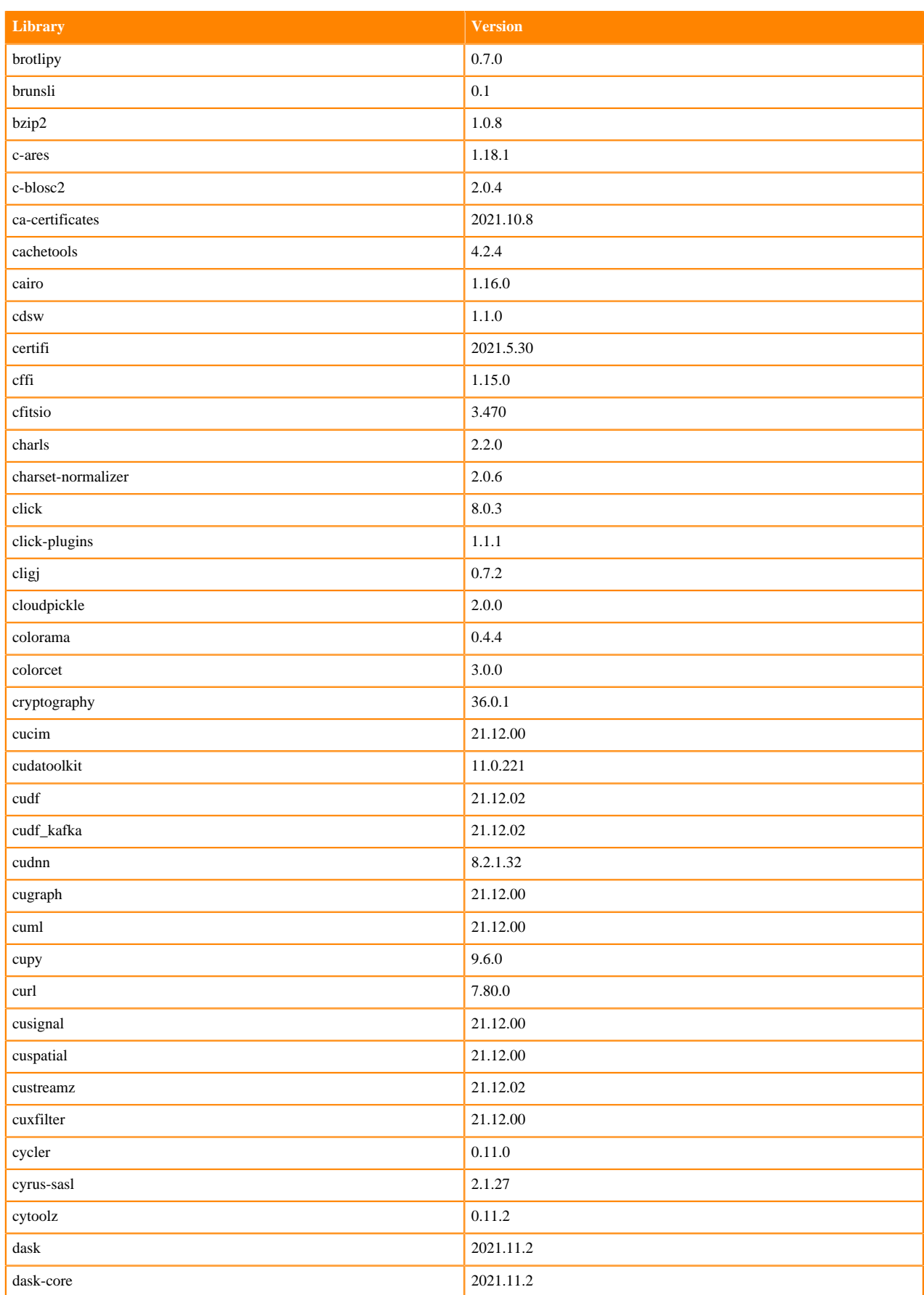

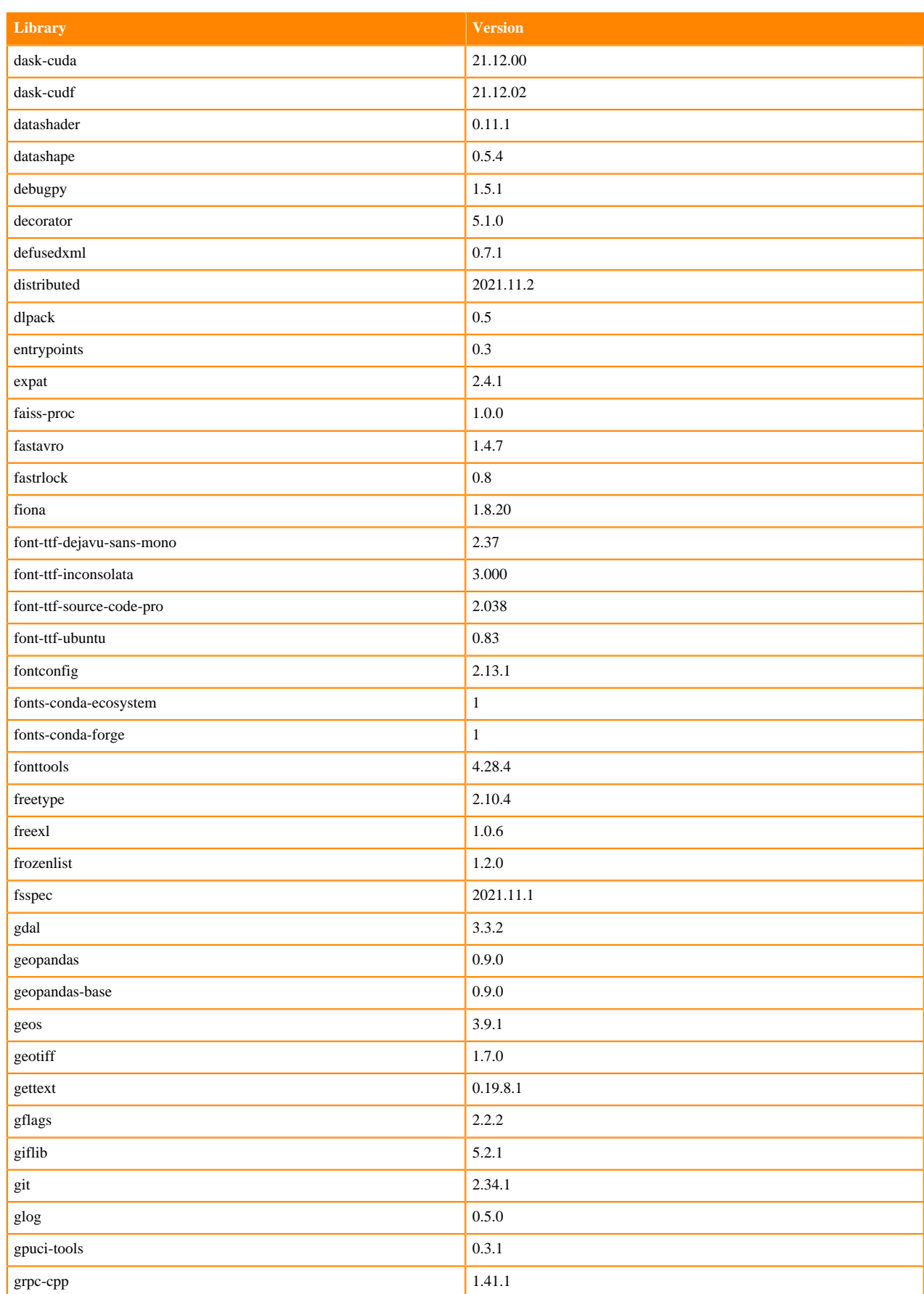

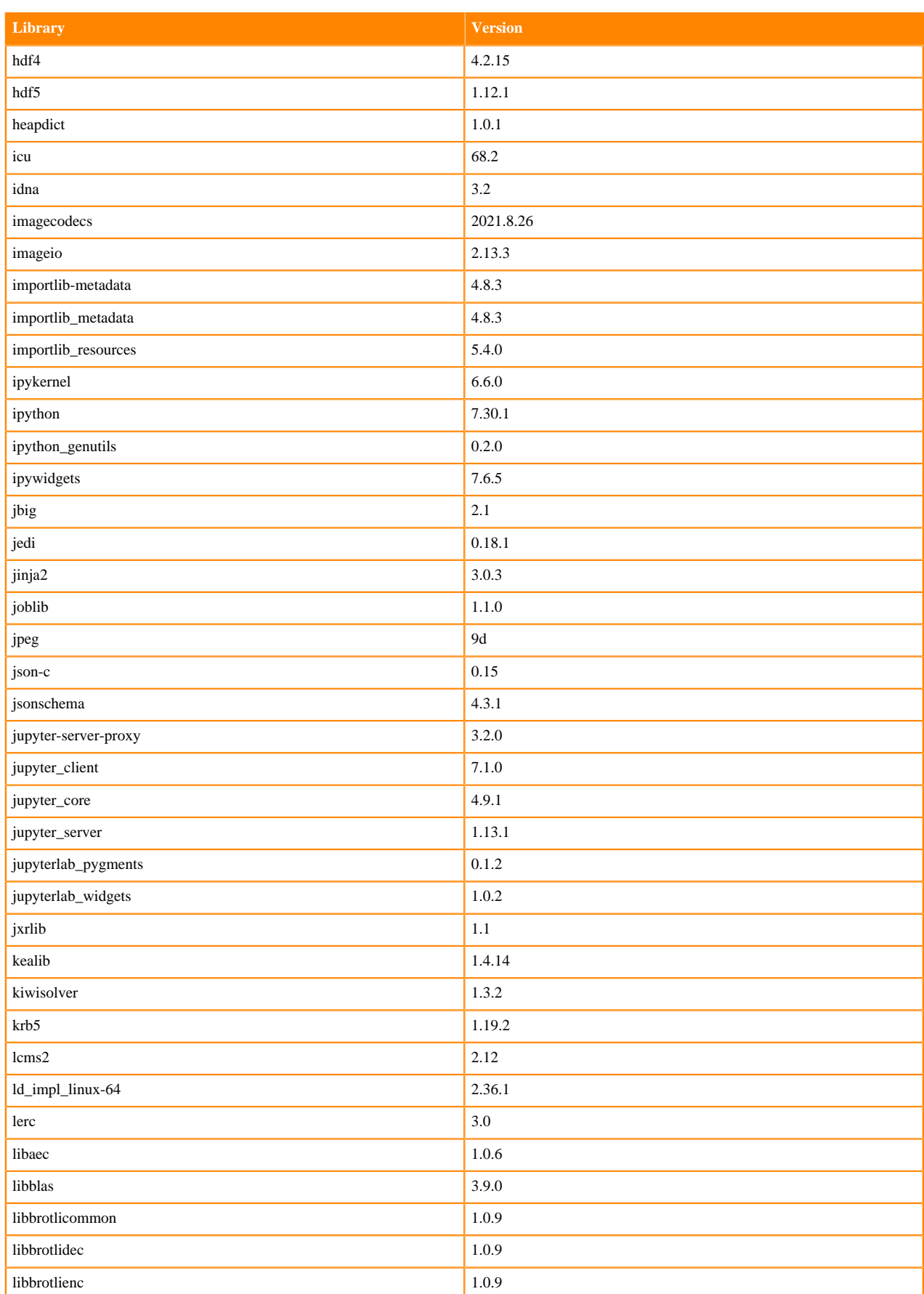

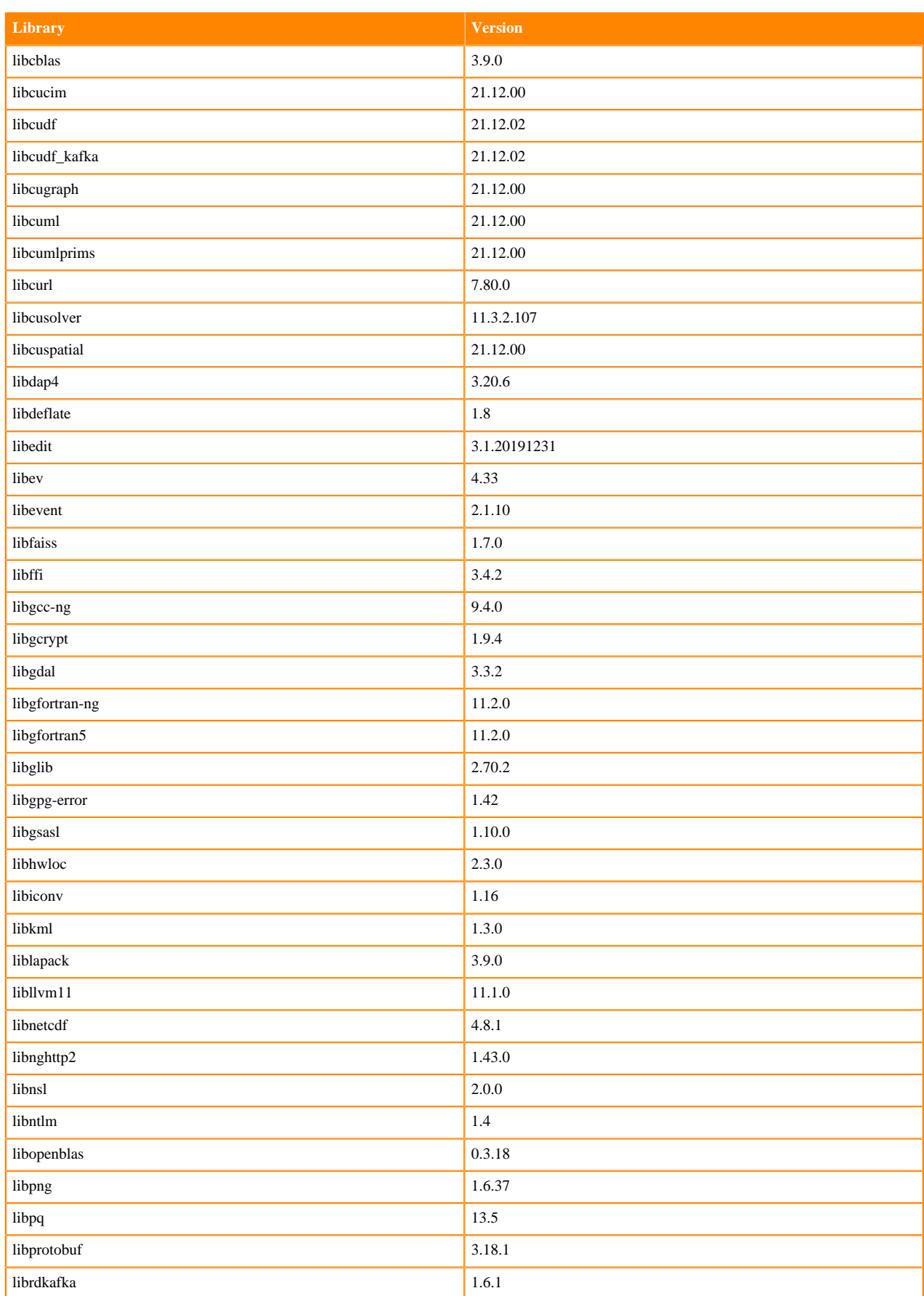

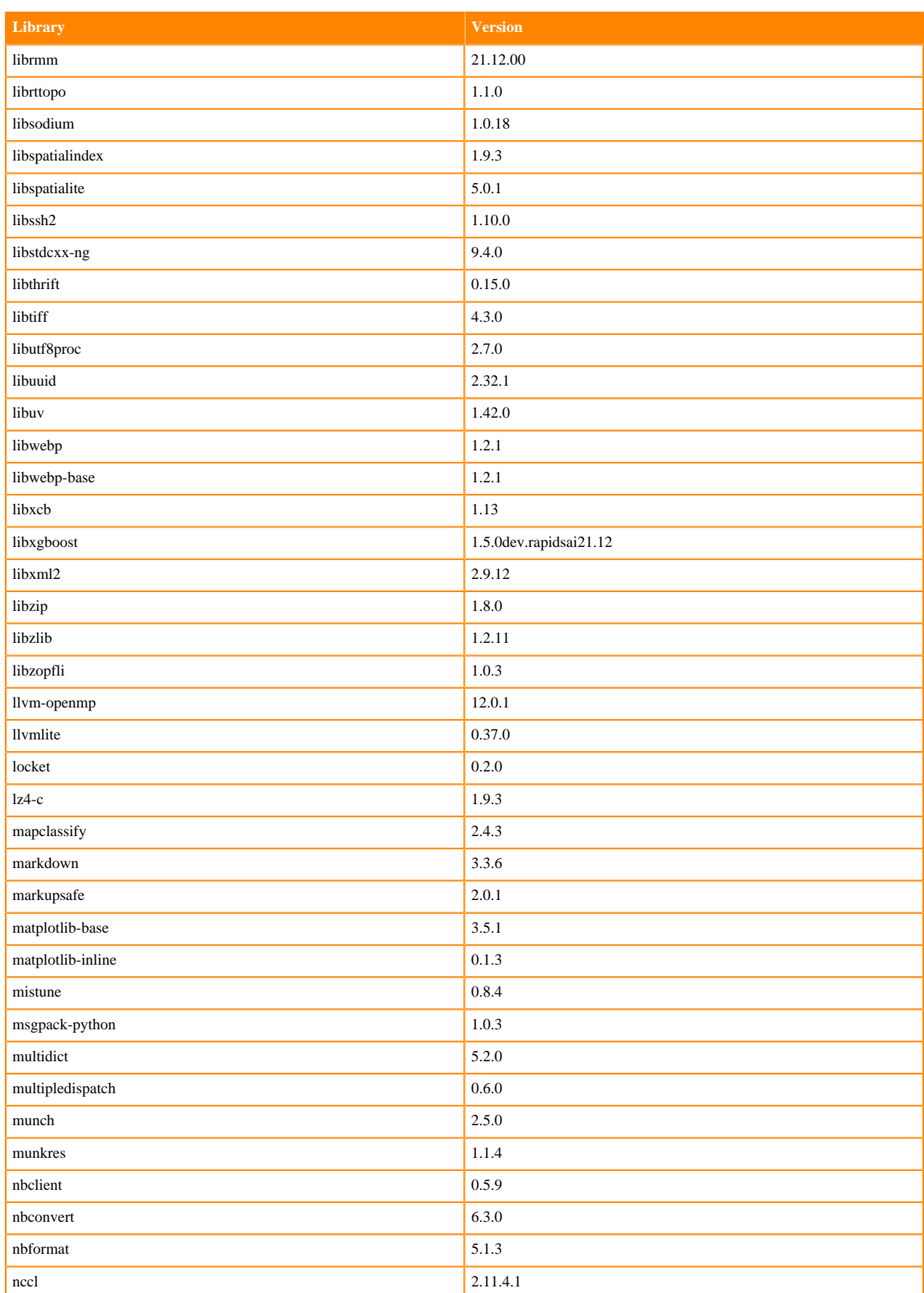

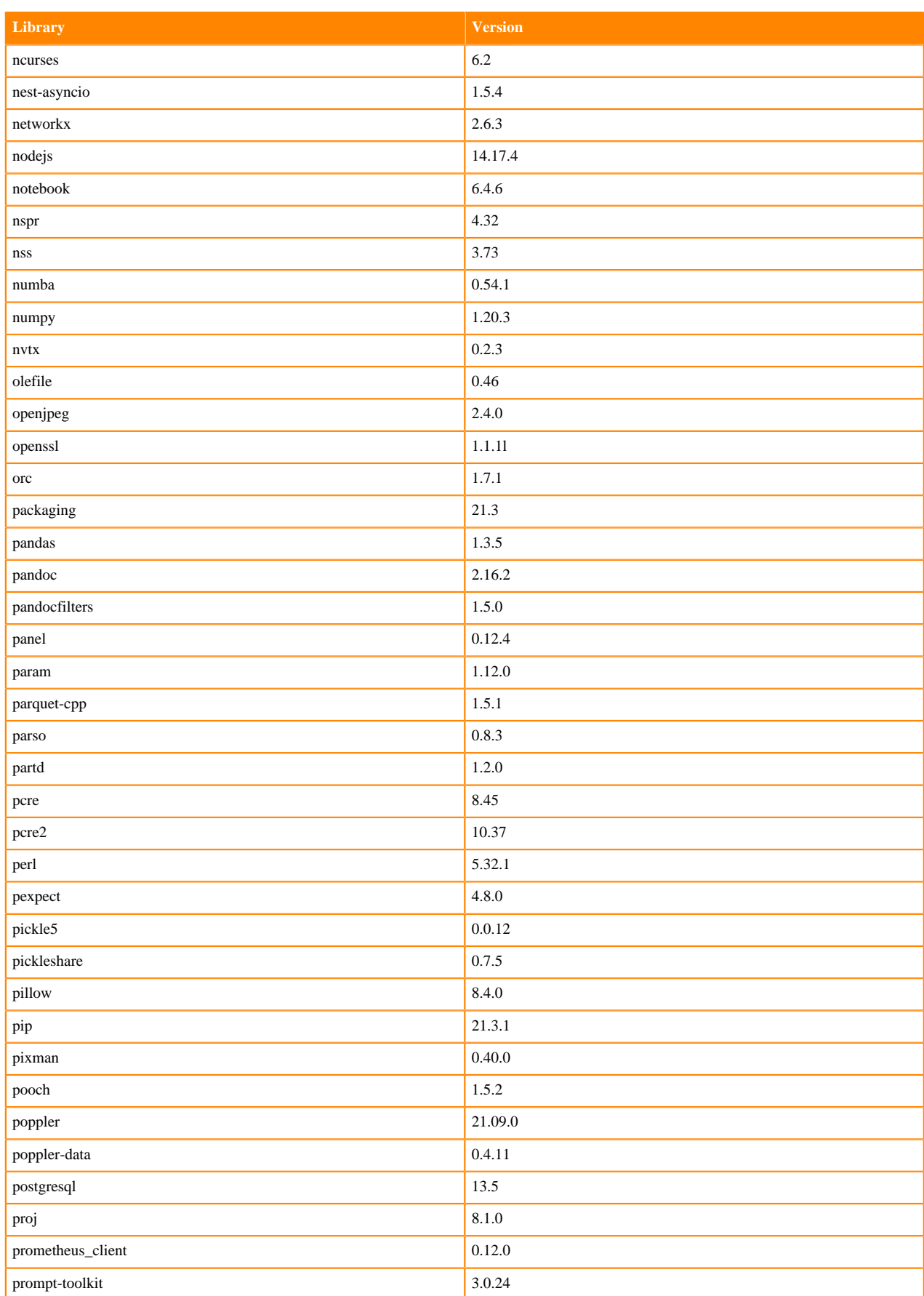

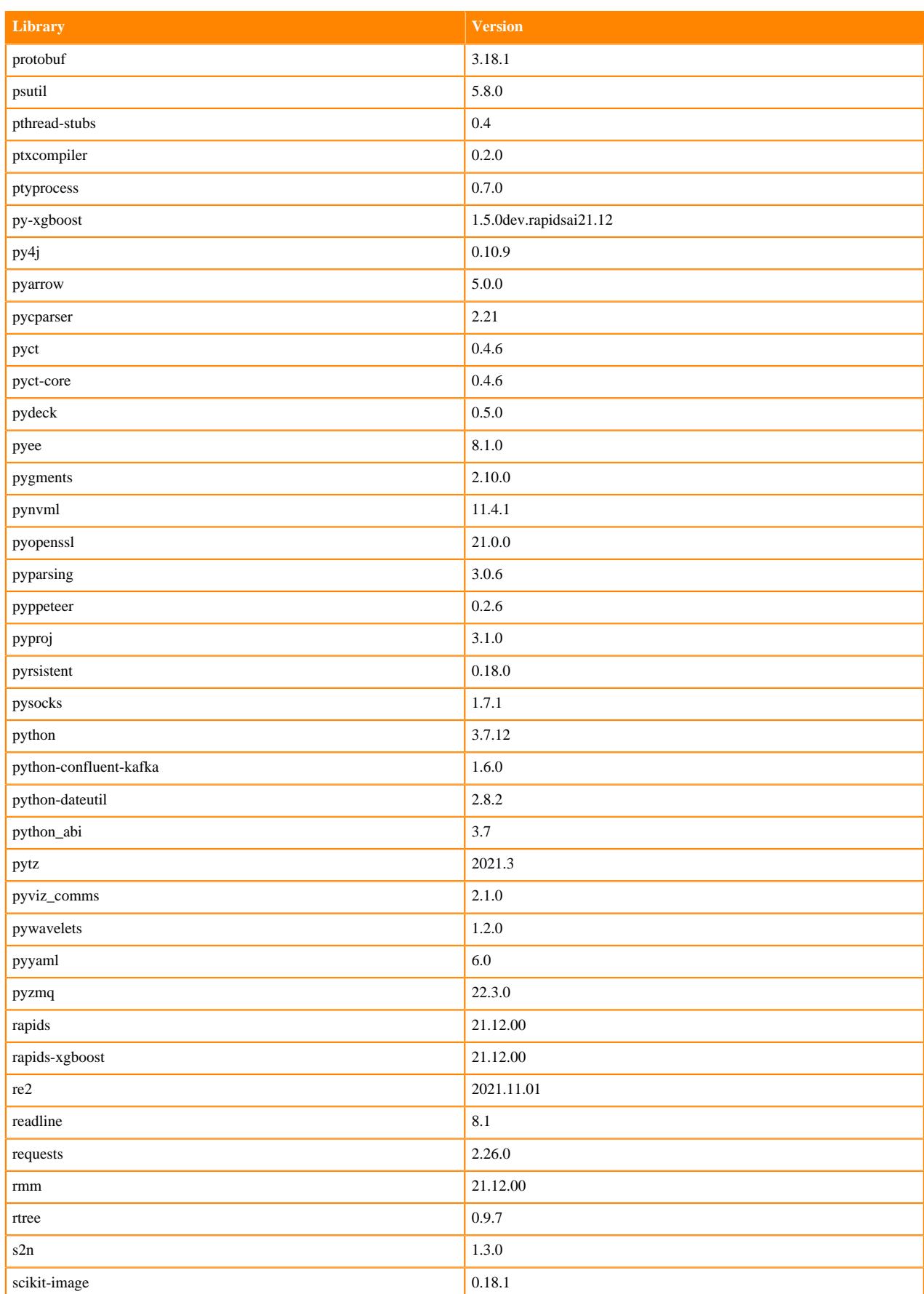

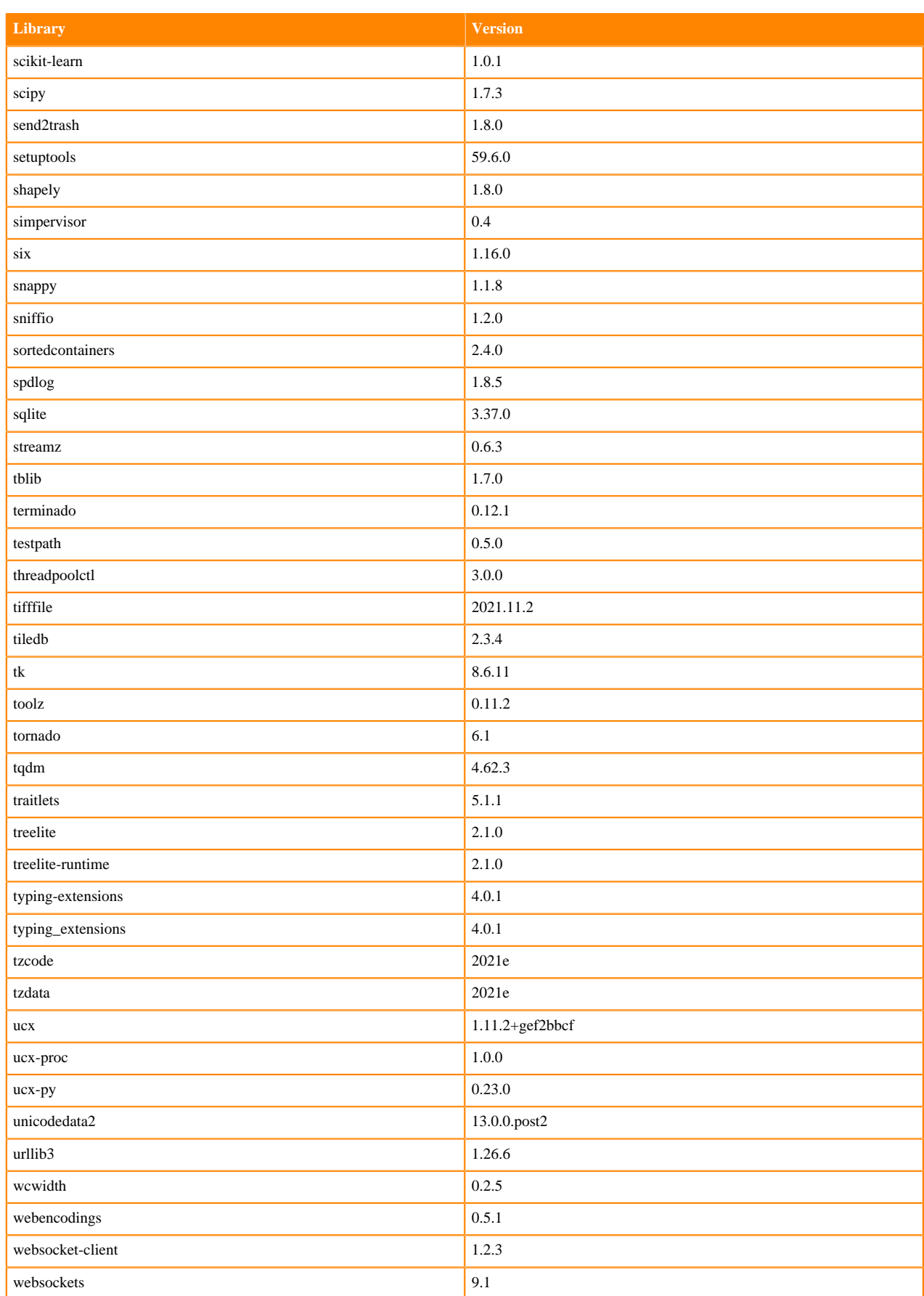

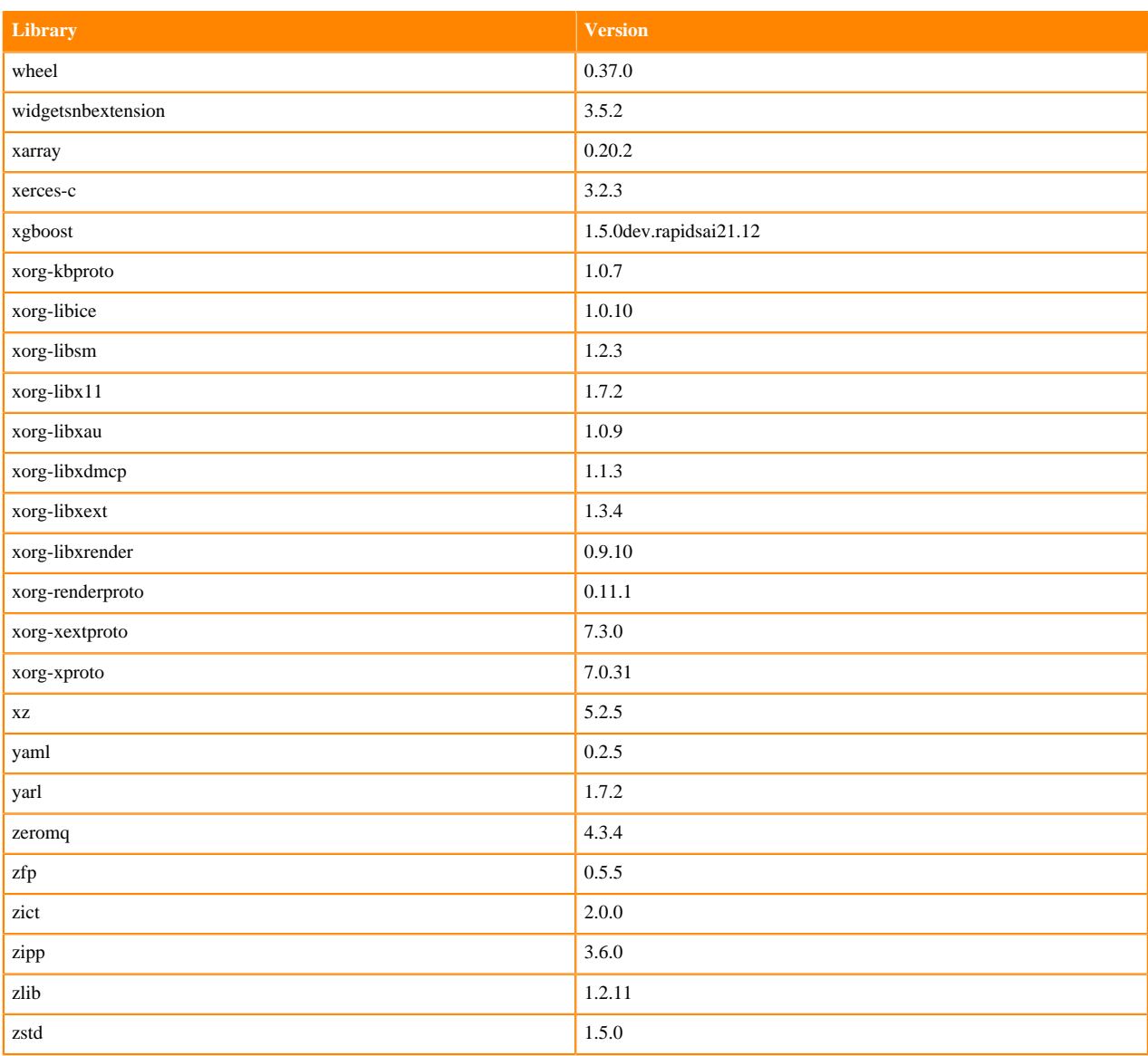

## **Scala 2.11 Libraries for Workbench**

This section lists the packages in Scala 2.11.12 Workbench Runtimes that ship with ML Runtimes 2021.12.

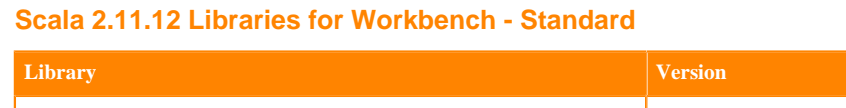

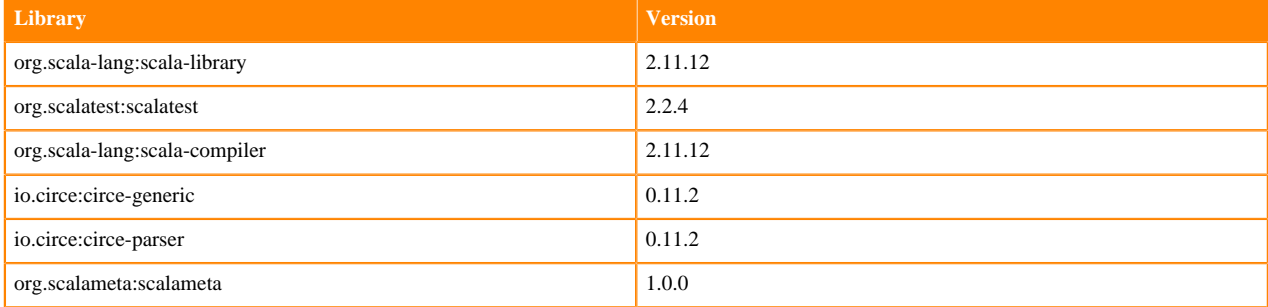

# **Python 3.9.6 Libraries for JupyterLab**

This section lists the packages in Python 3.9 JupyterLab Runtimes that ship with ML Runtimes 2021.12.

#### **Table 144: Packages in Python 3.9.6 JupyterLab Runtimes - Standard**

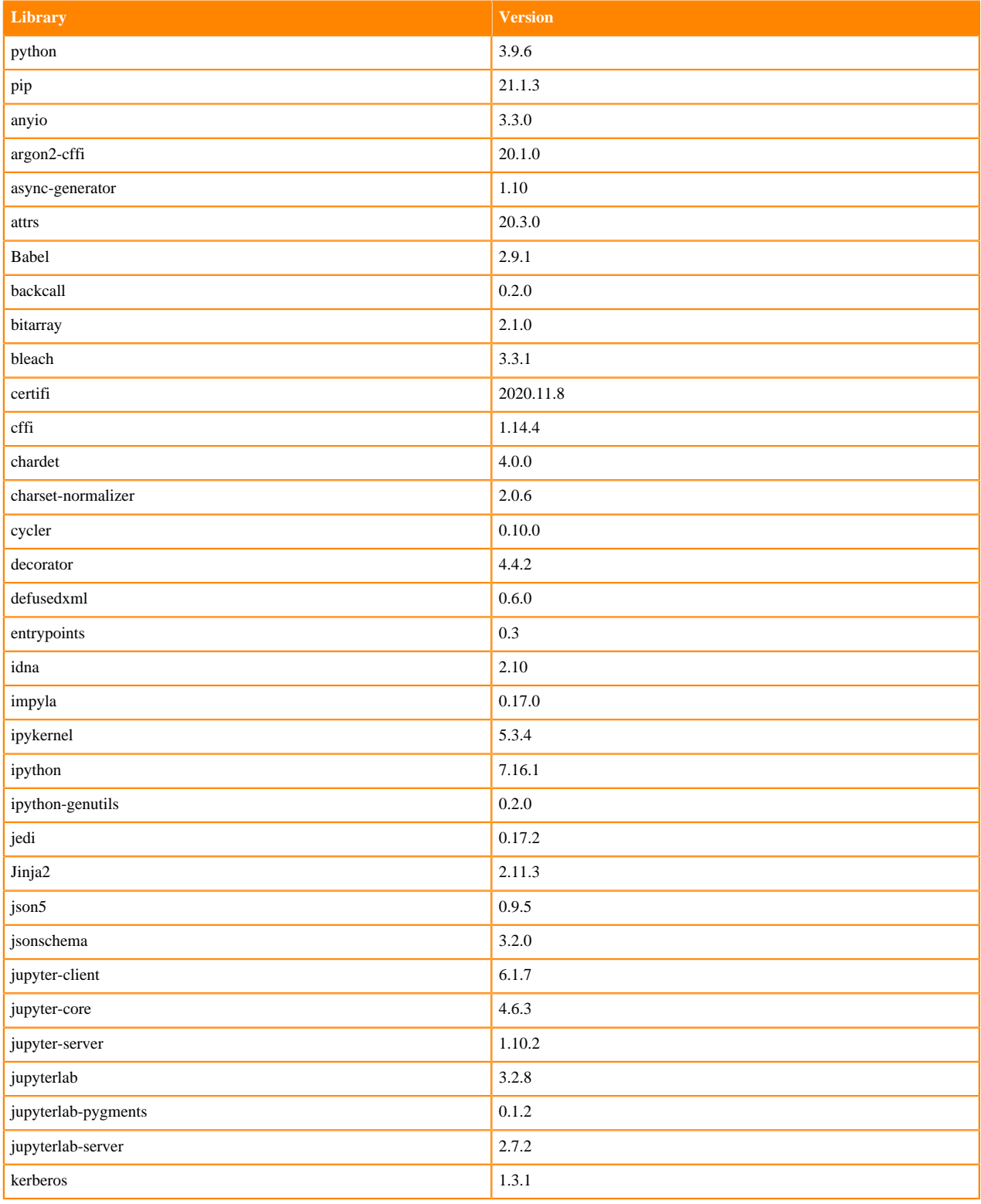

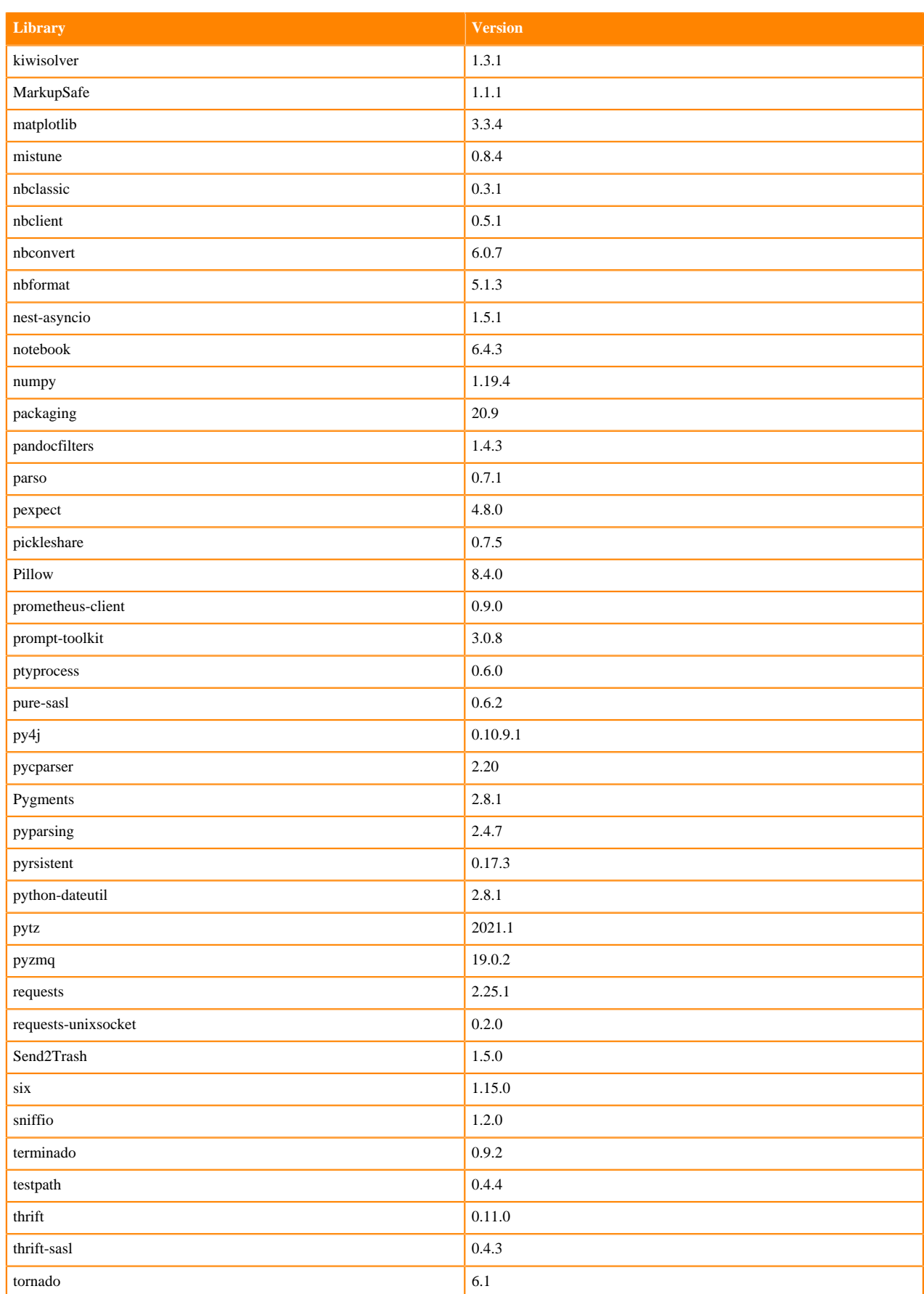

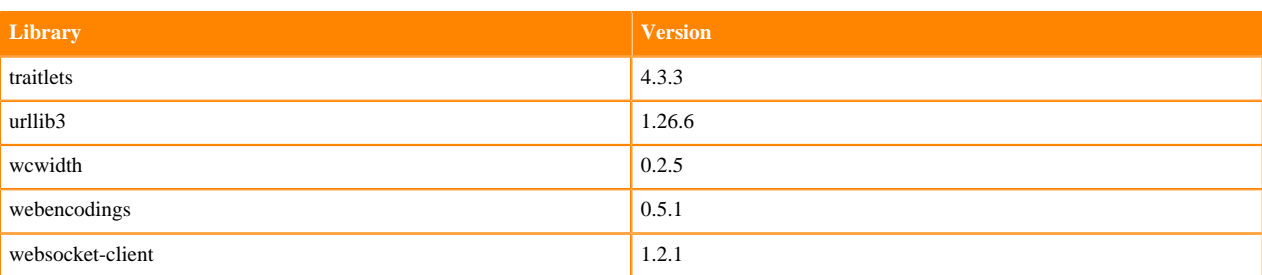

### **Table 145: Packages in Python 3.9.6 JupyterLab Runtimes - Nvidia GPU Edition**

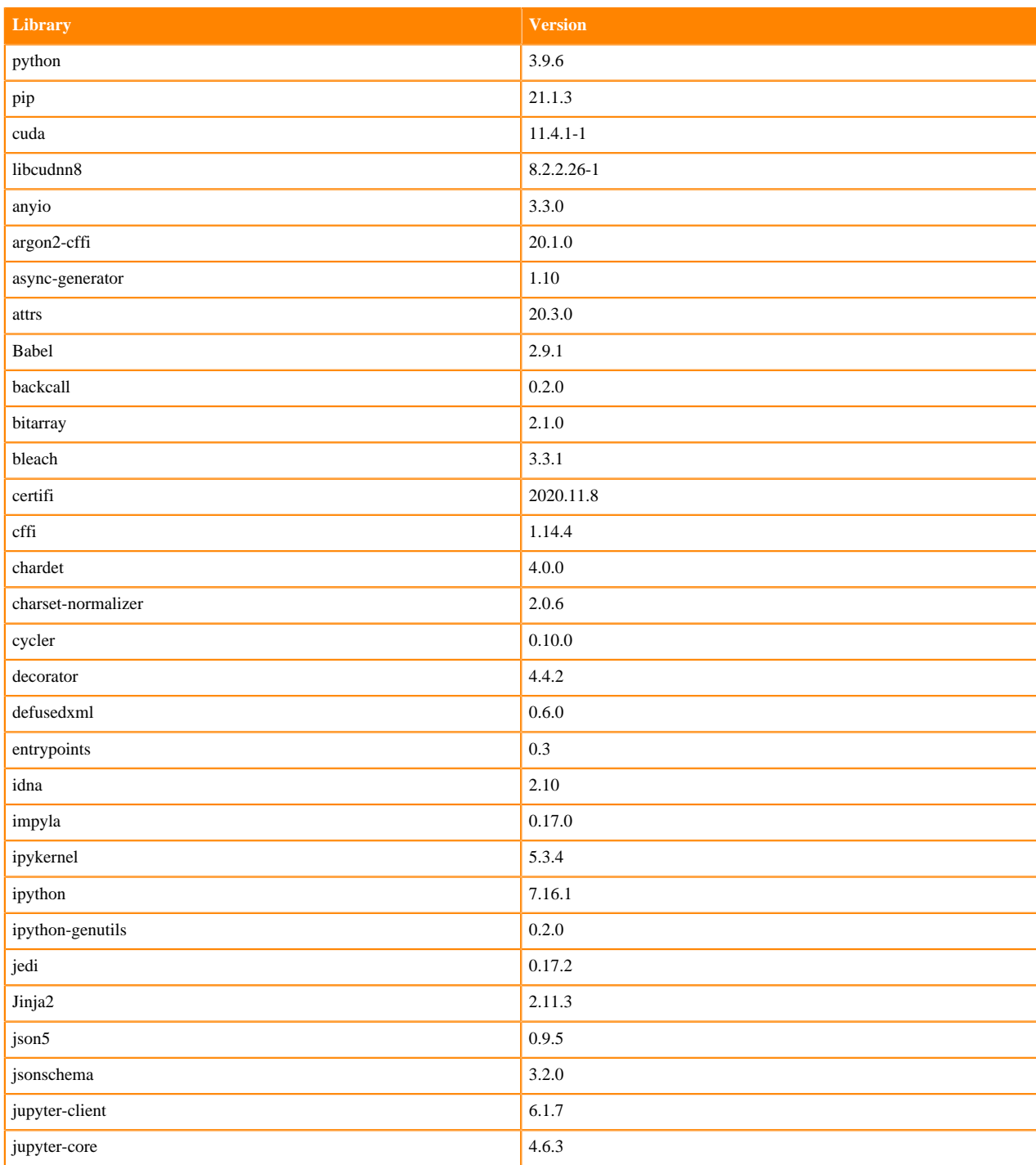

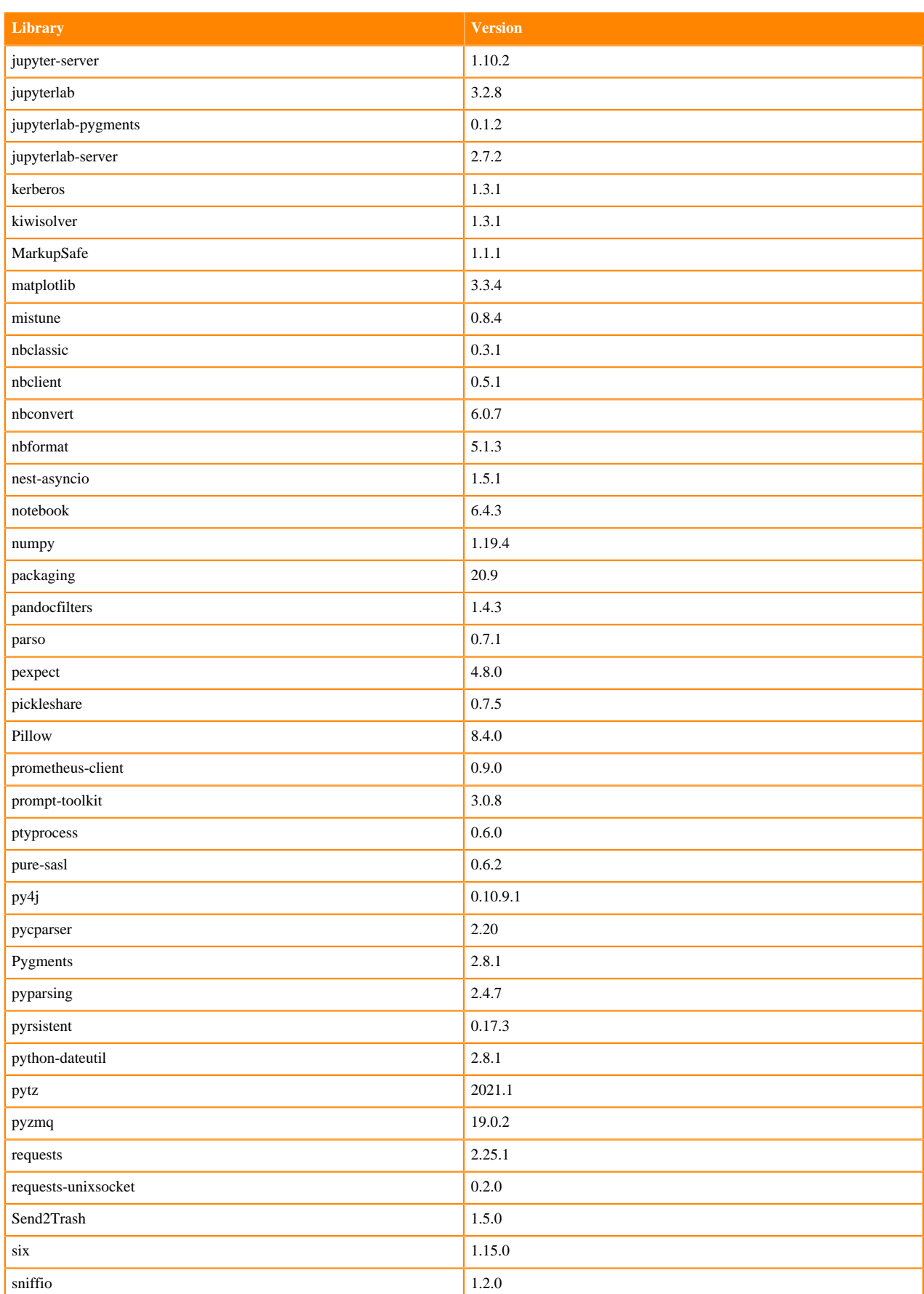

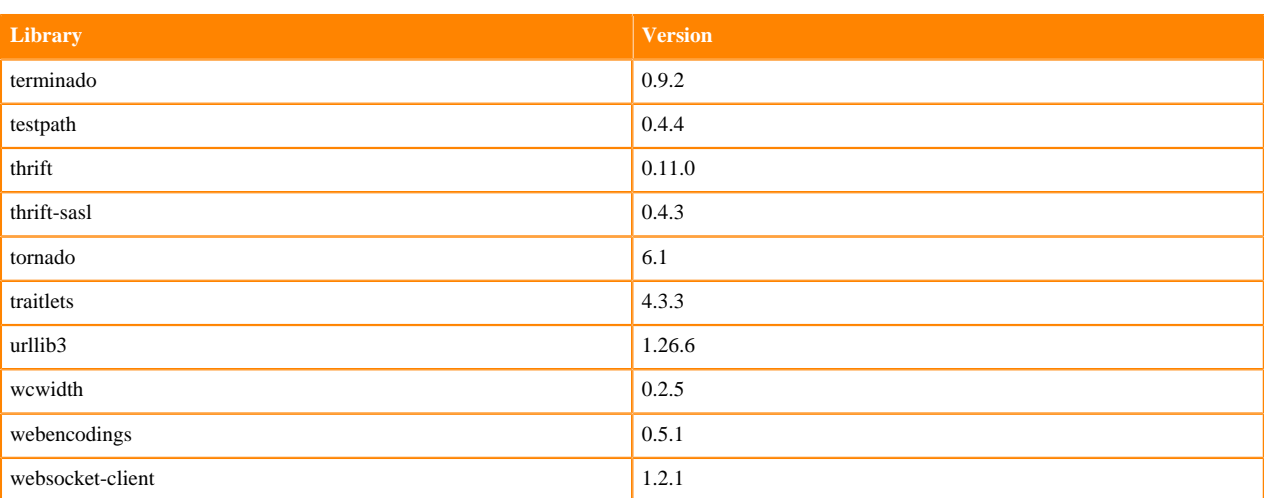

# **Python 3.8 Libraries for JupyterLab**

This section lists the packages in Python 3.8 JupyterLab Runtimes that ship with ML Runtimes 2021.012.

#### **Table 146: Packages in Python 3.8.6 JupyterLab Runtimes - Standard**

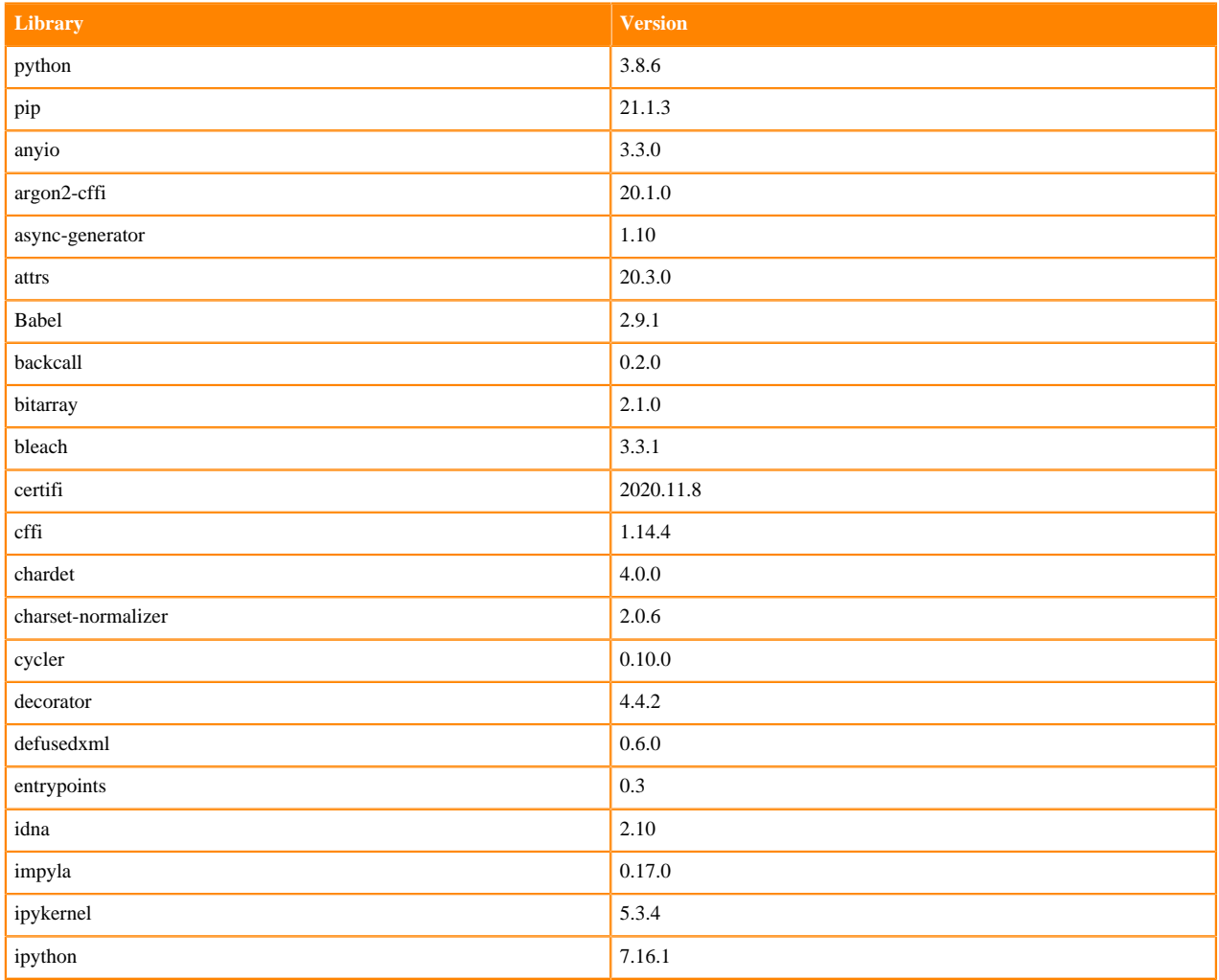

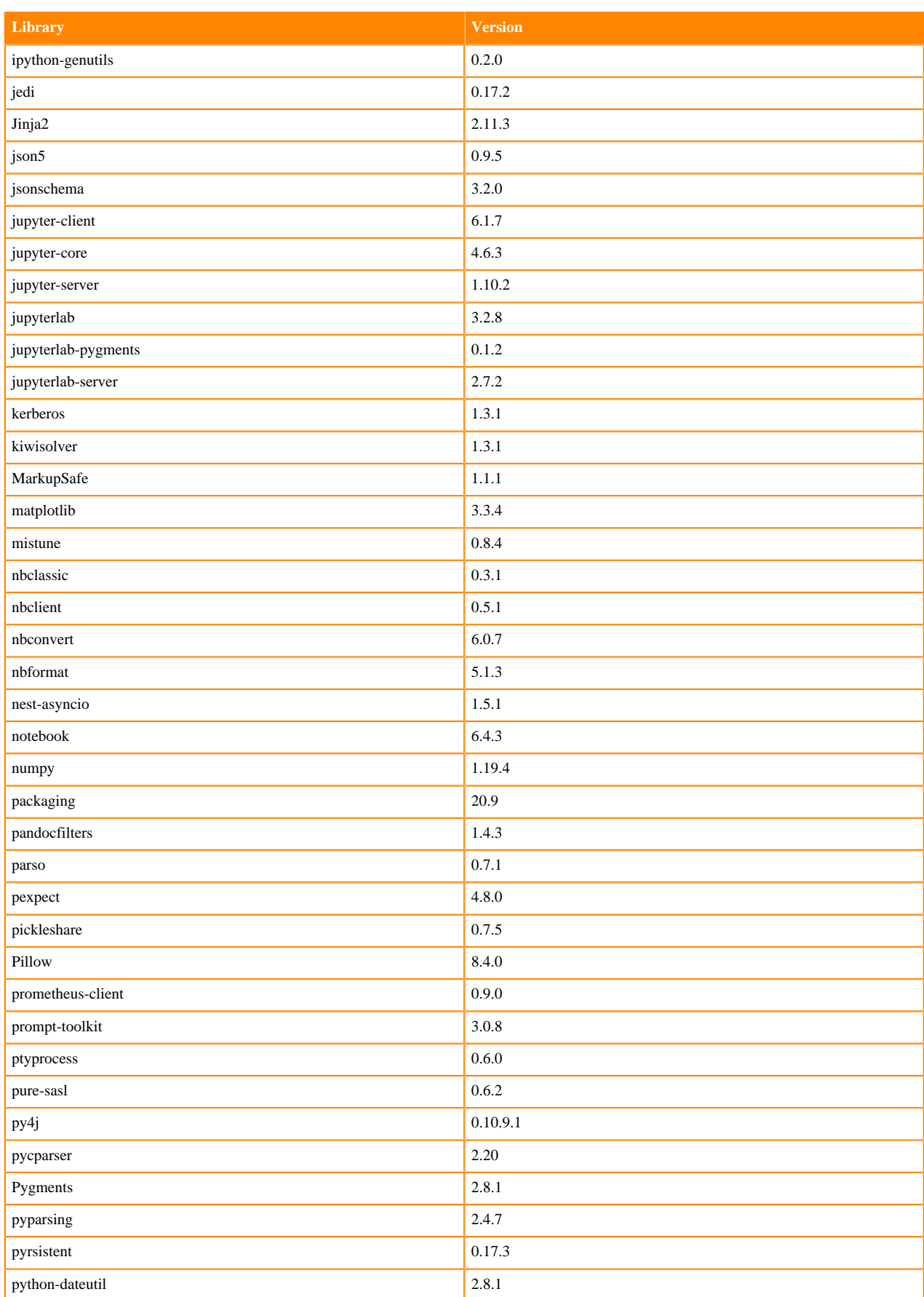

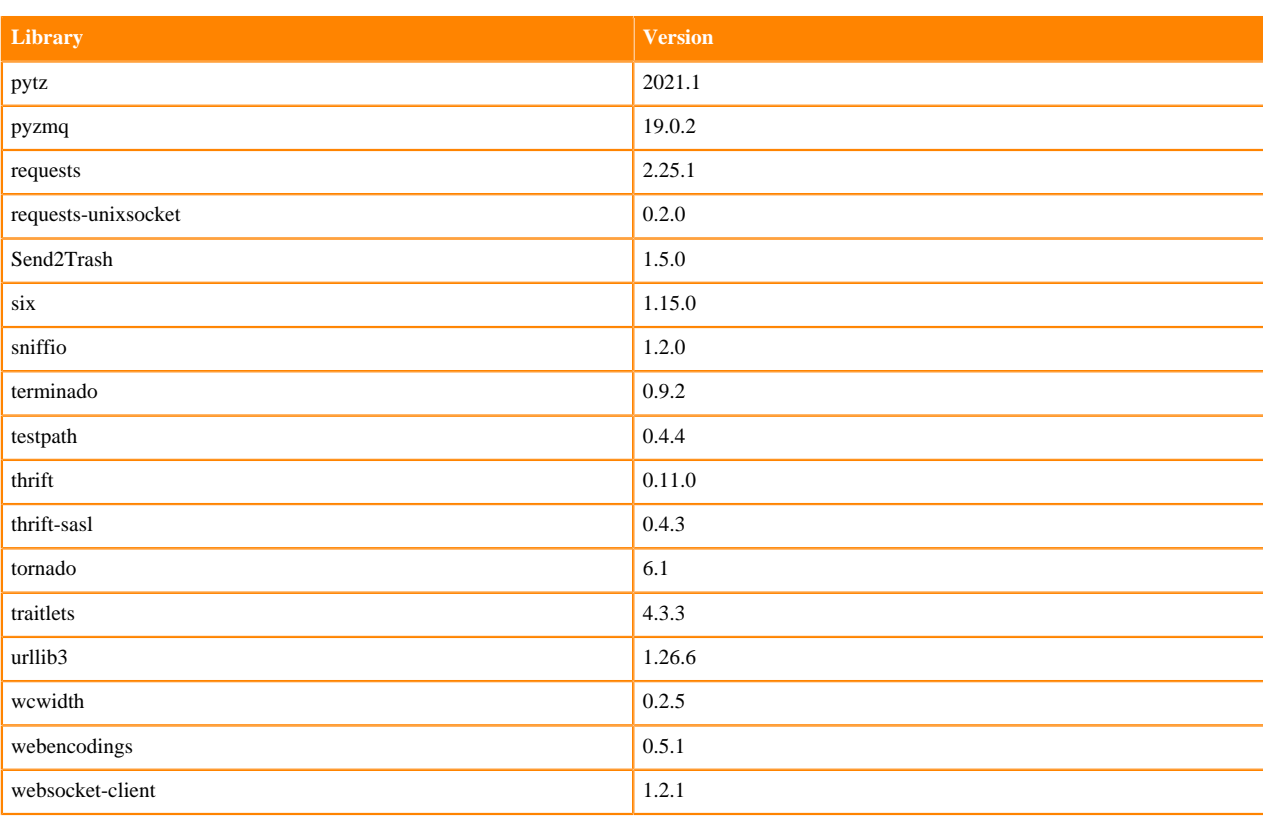

## **Table 147: Packages in Python 3.8.6 JupyterLab Runtimes - Nvidia GPU Edition**

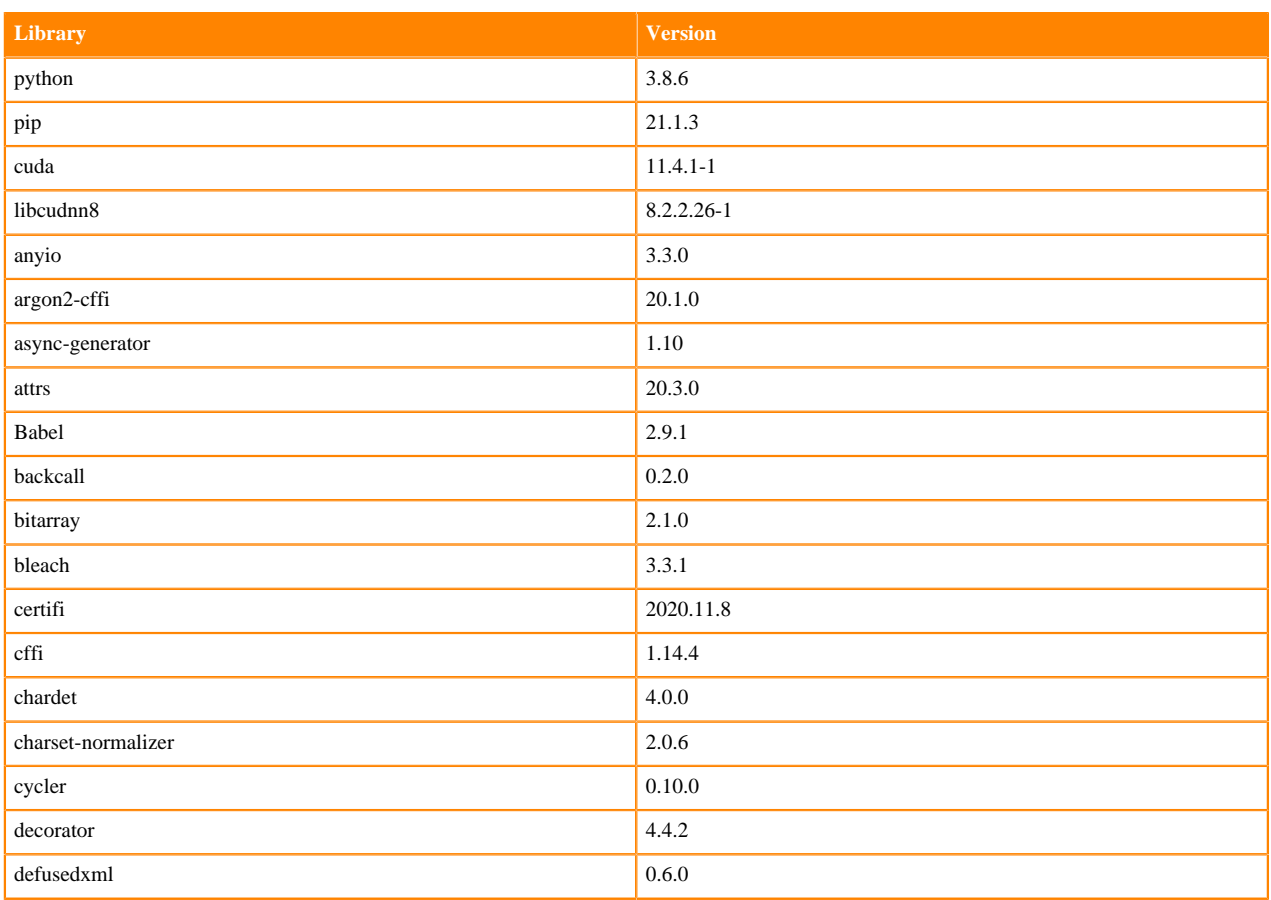

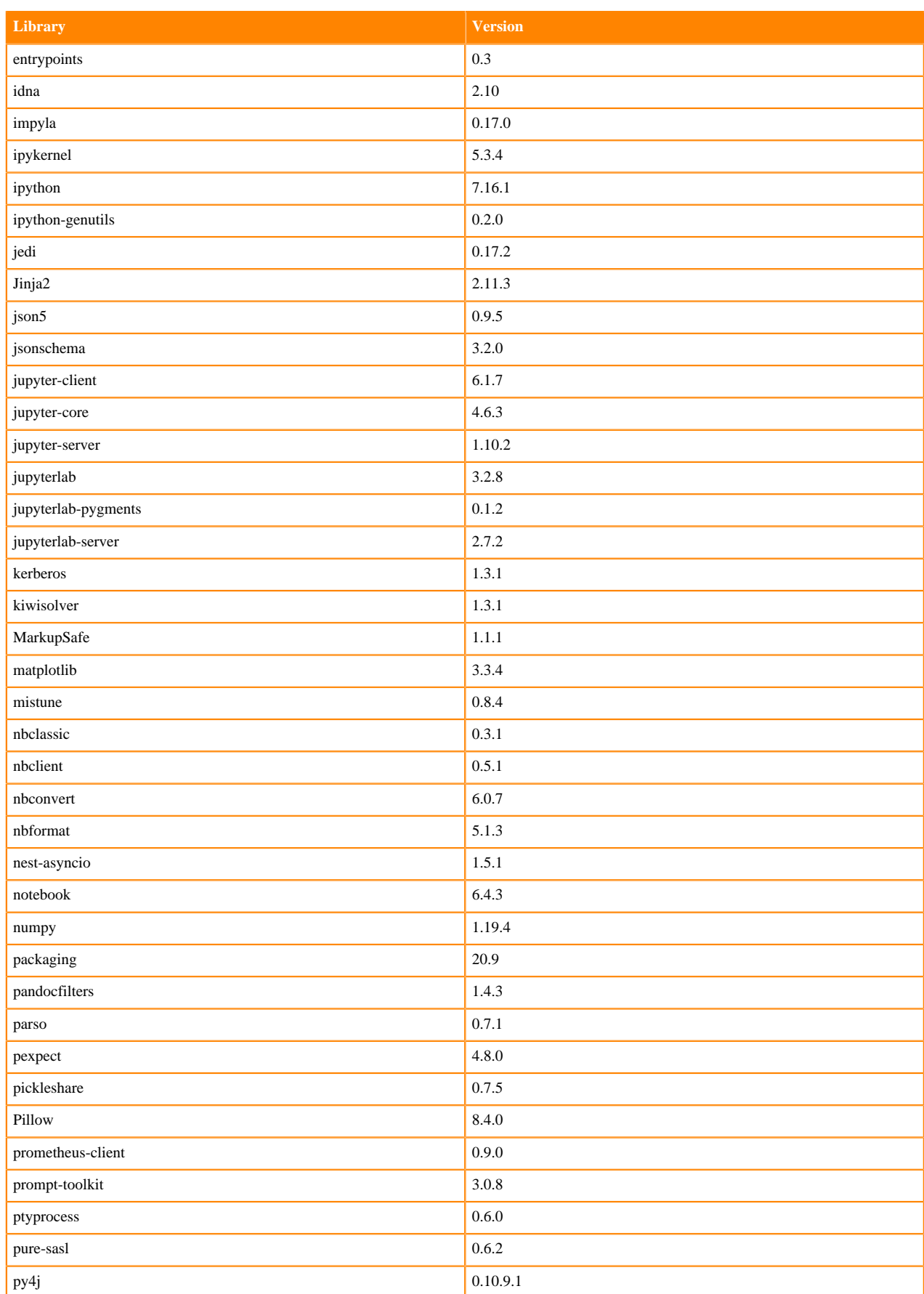

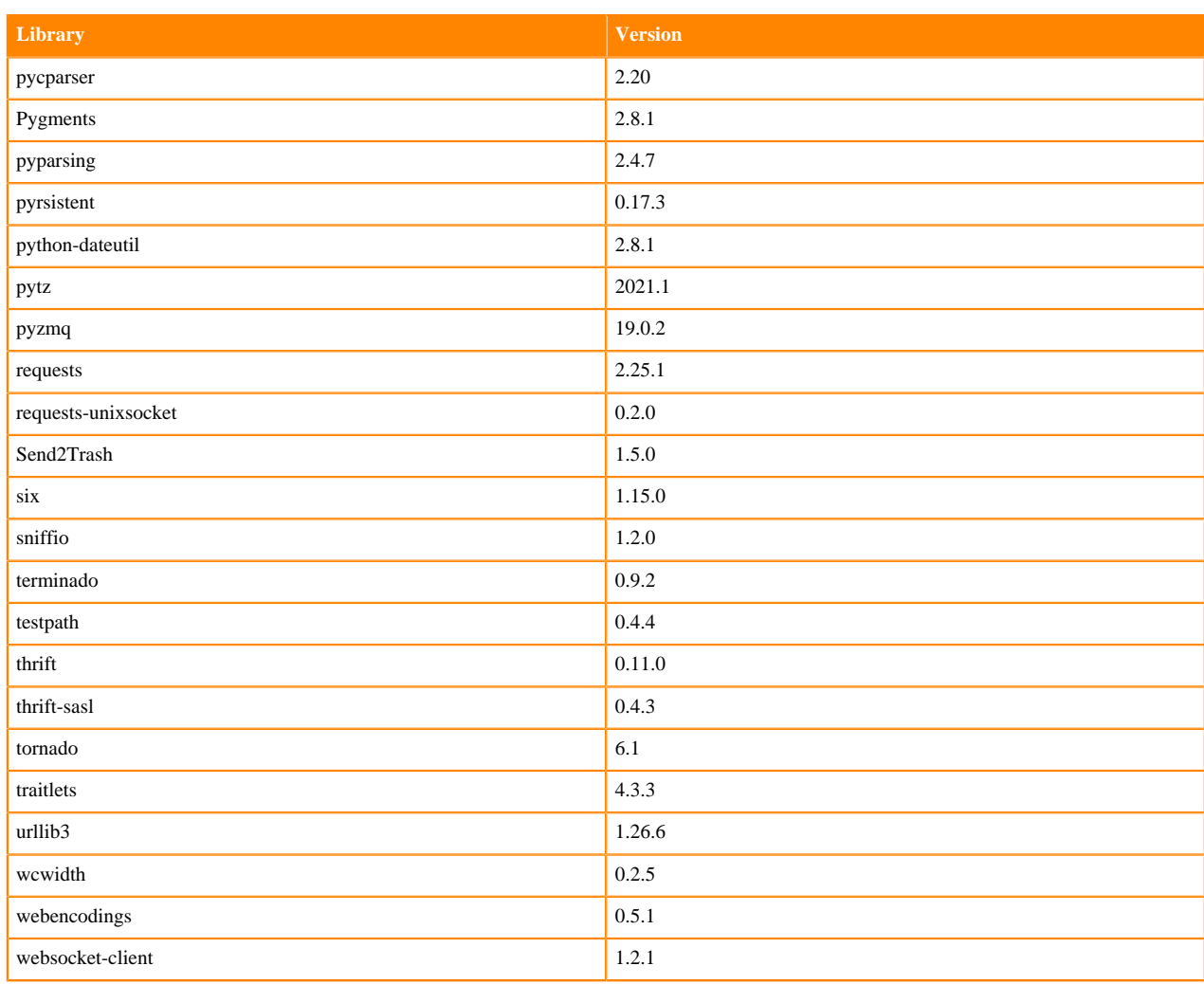

## **Table 148: Packages in Python 3.8.6 JupyterLab Runtimes - RAPIDS**

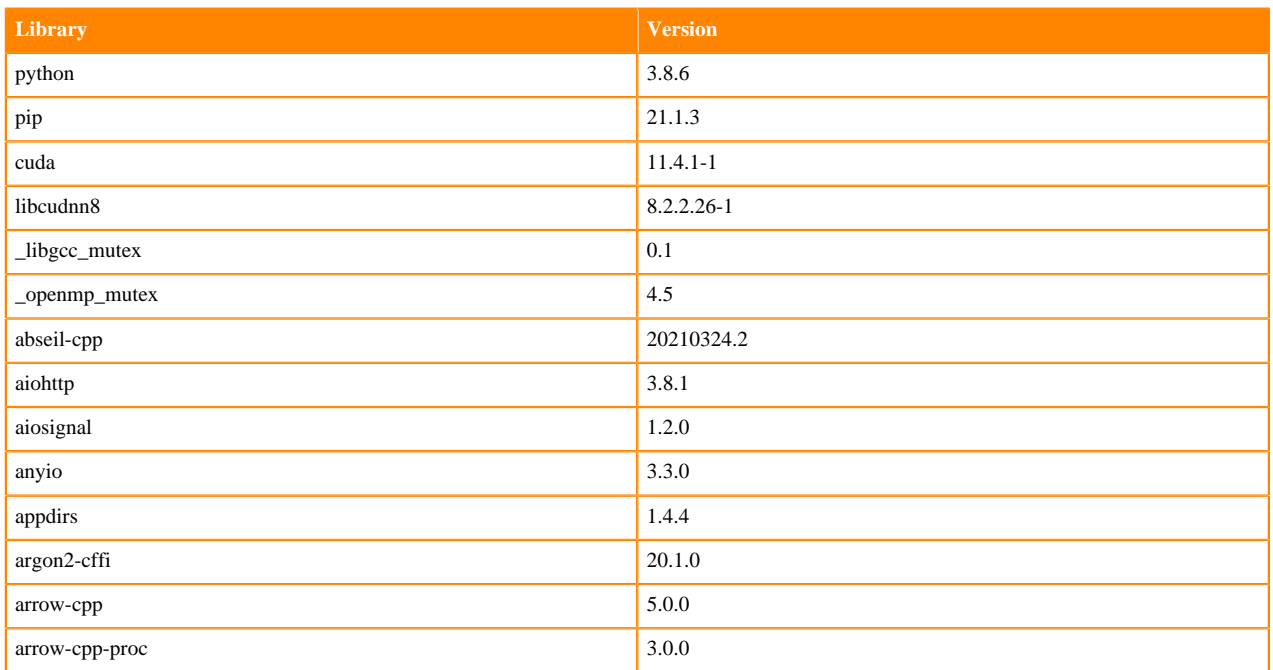

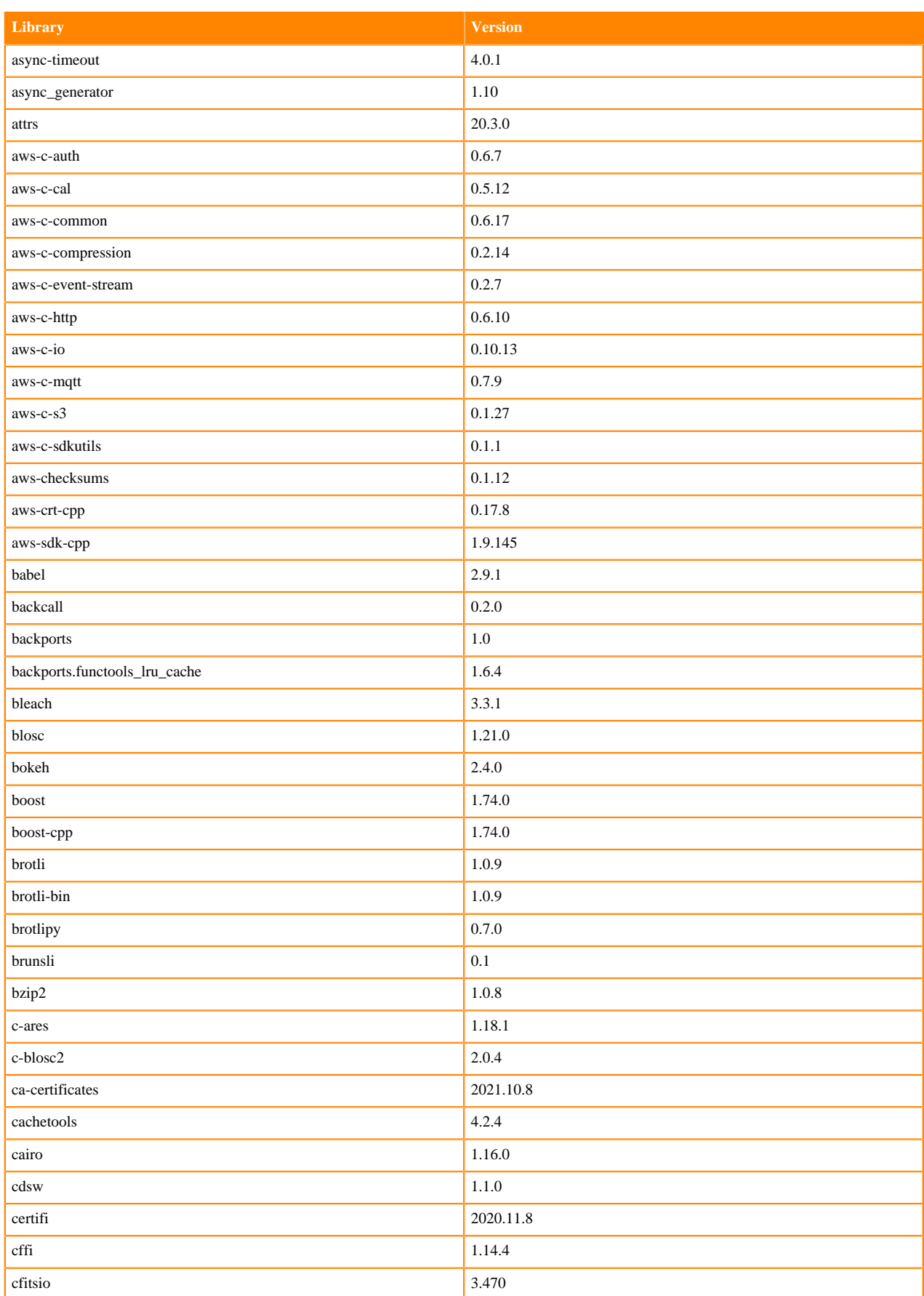

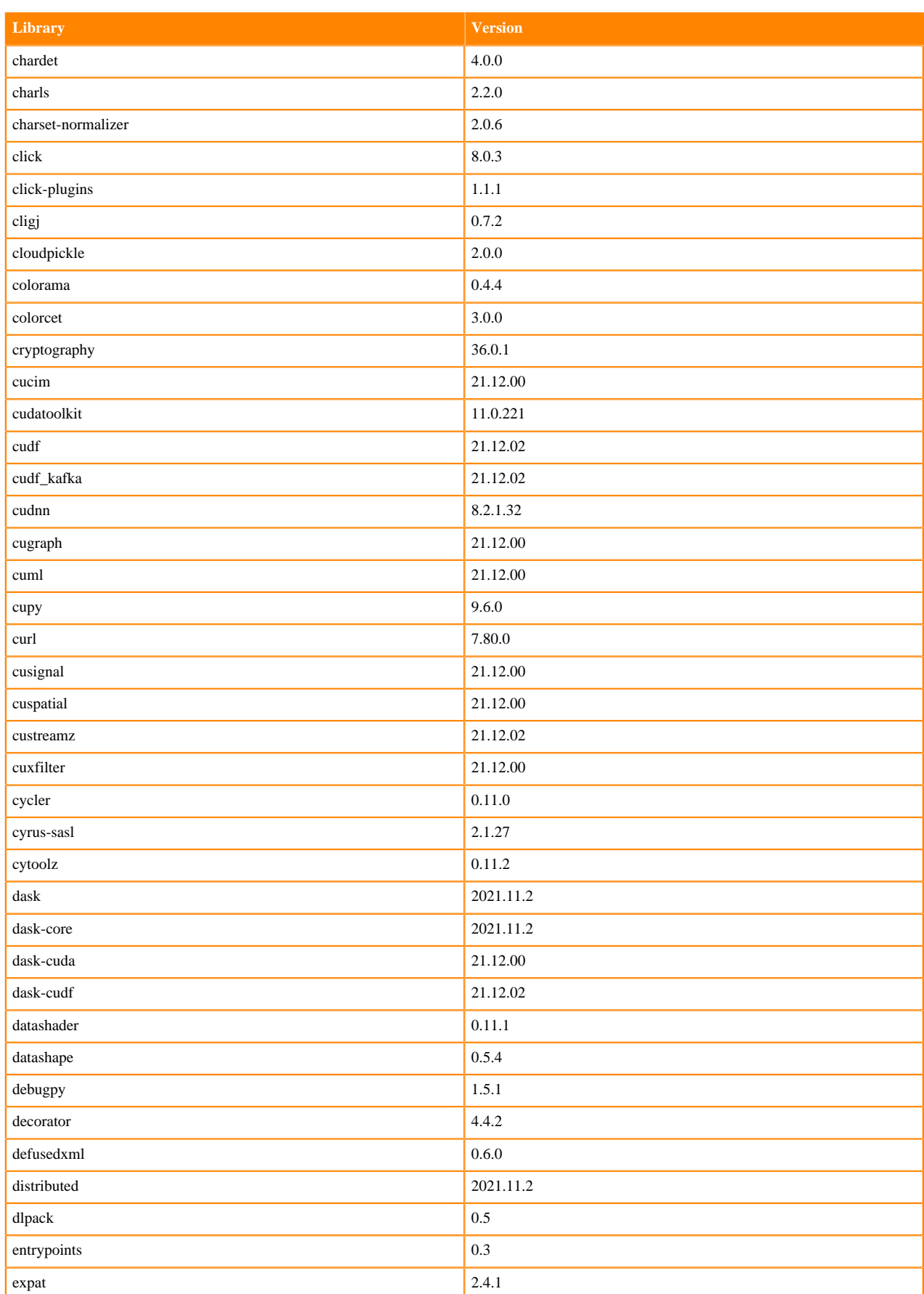

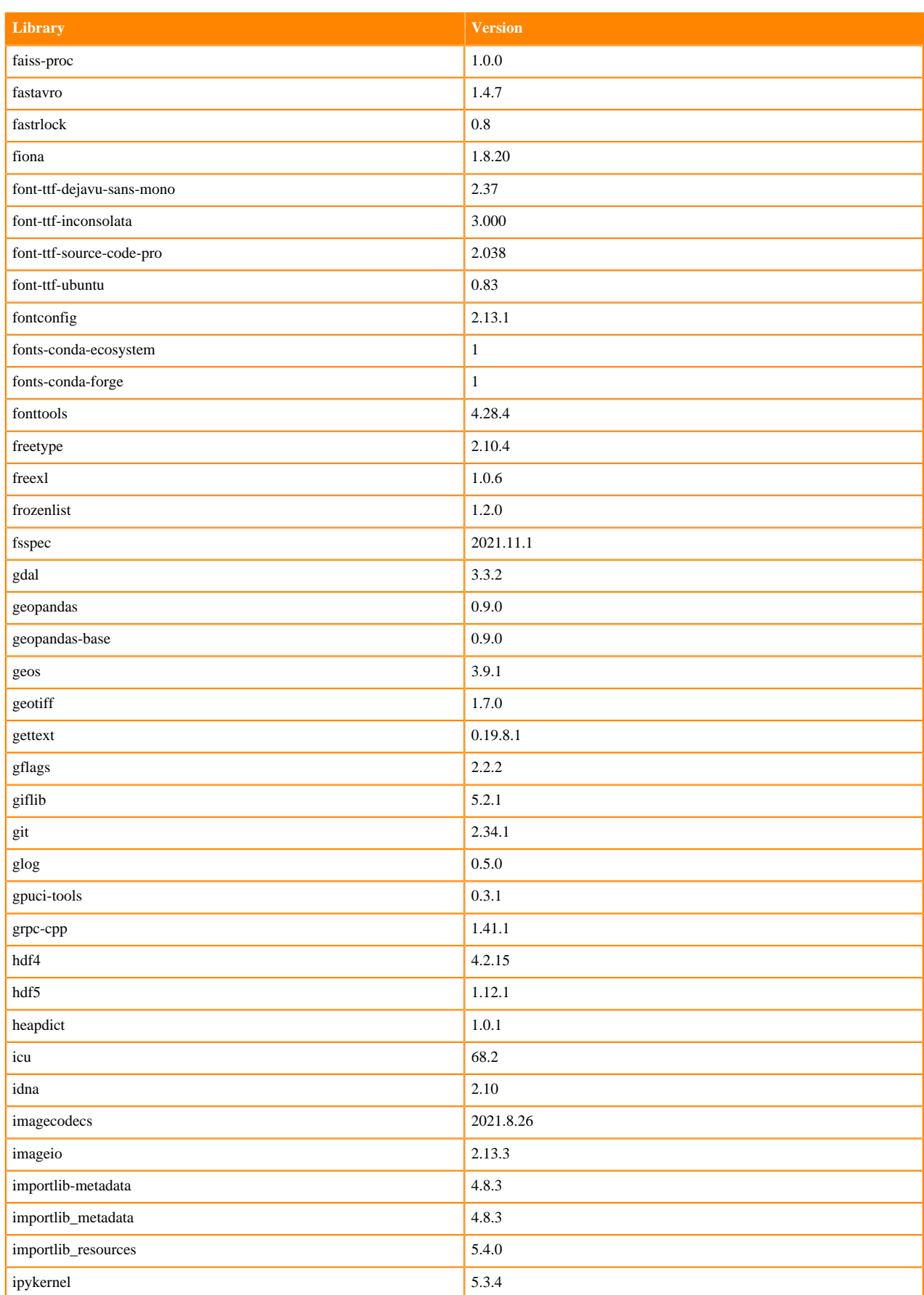

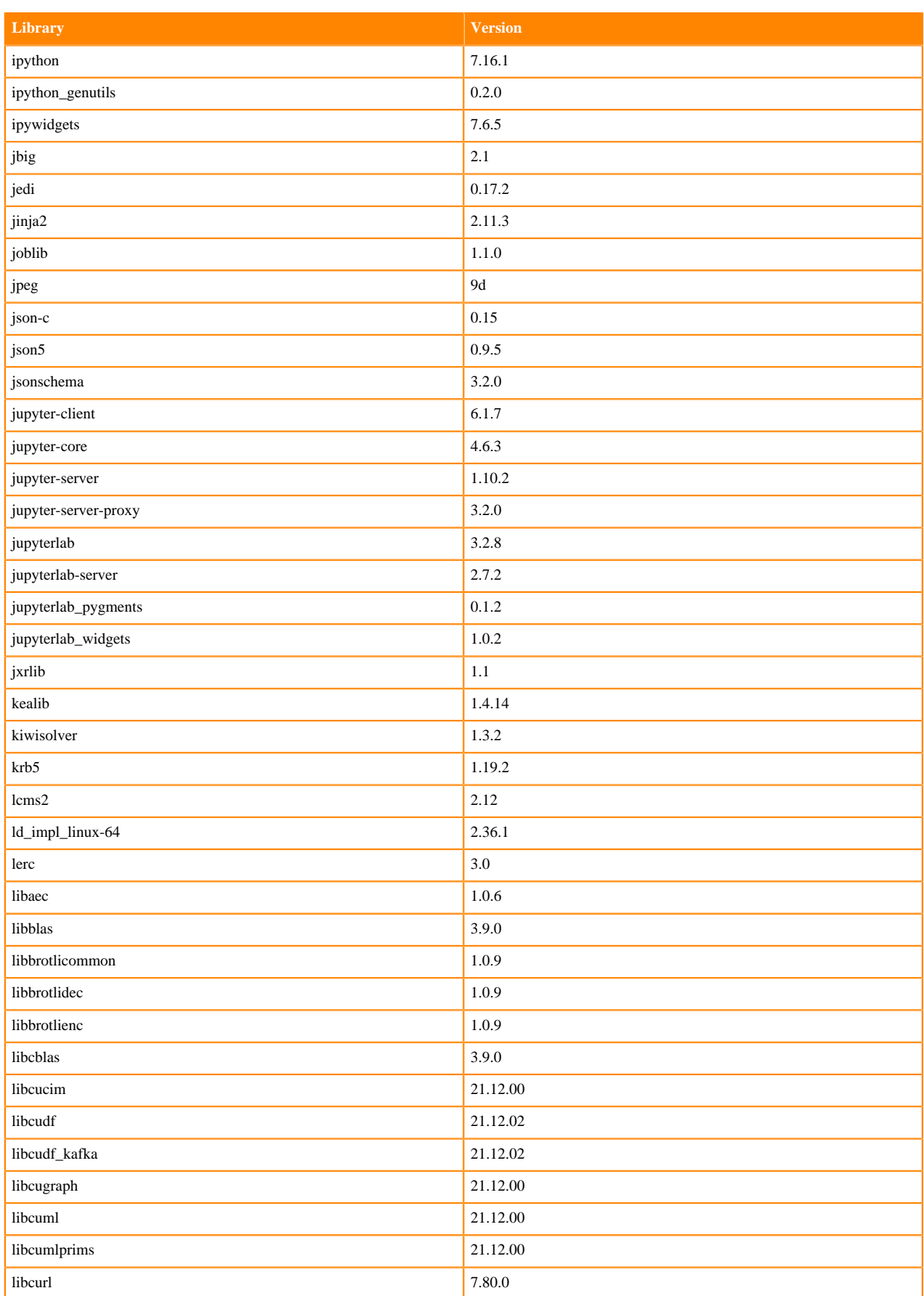

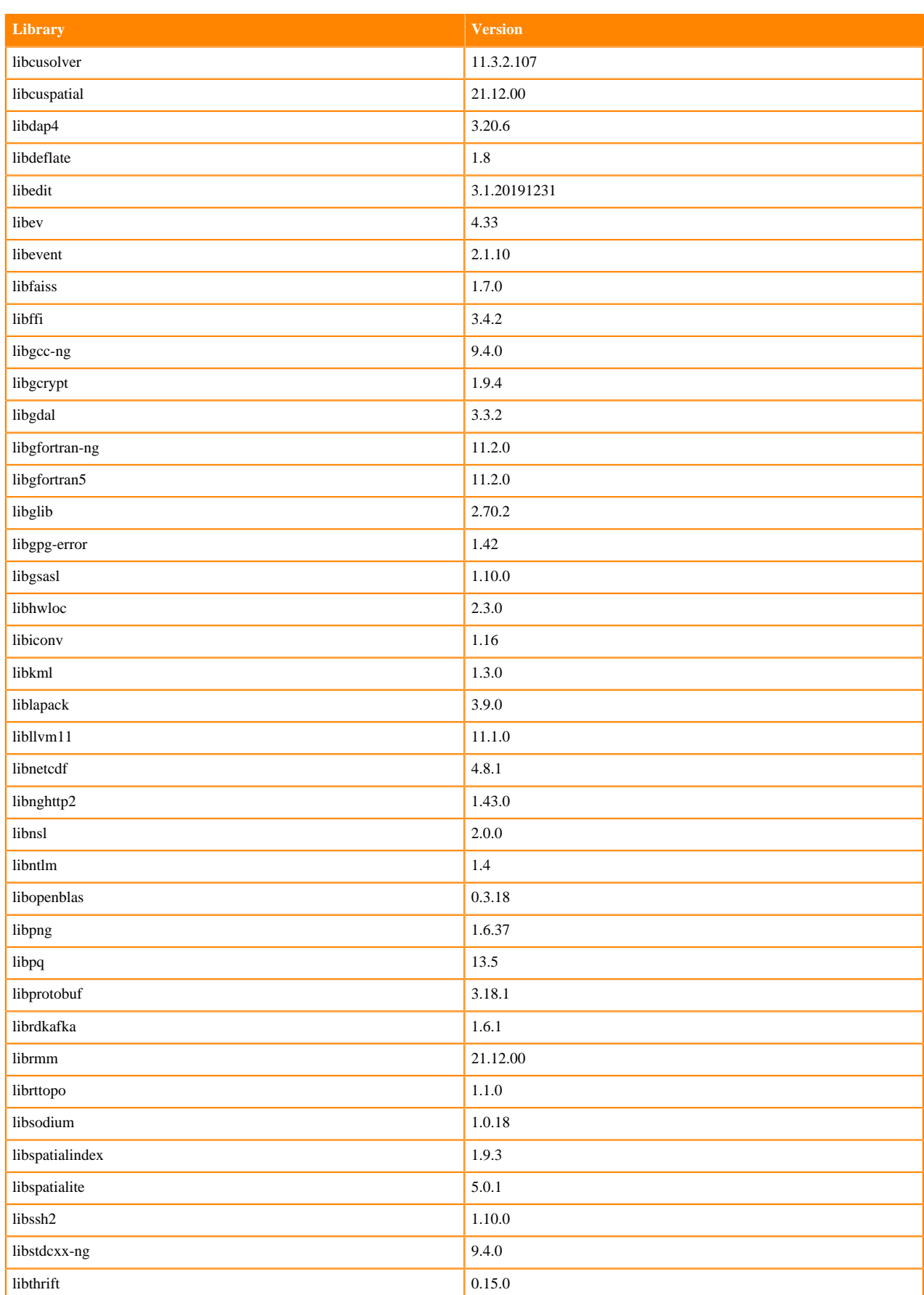

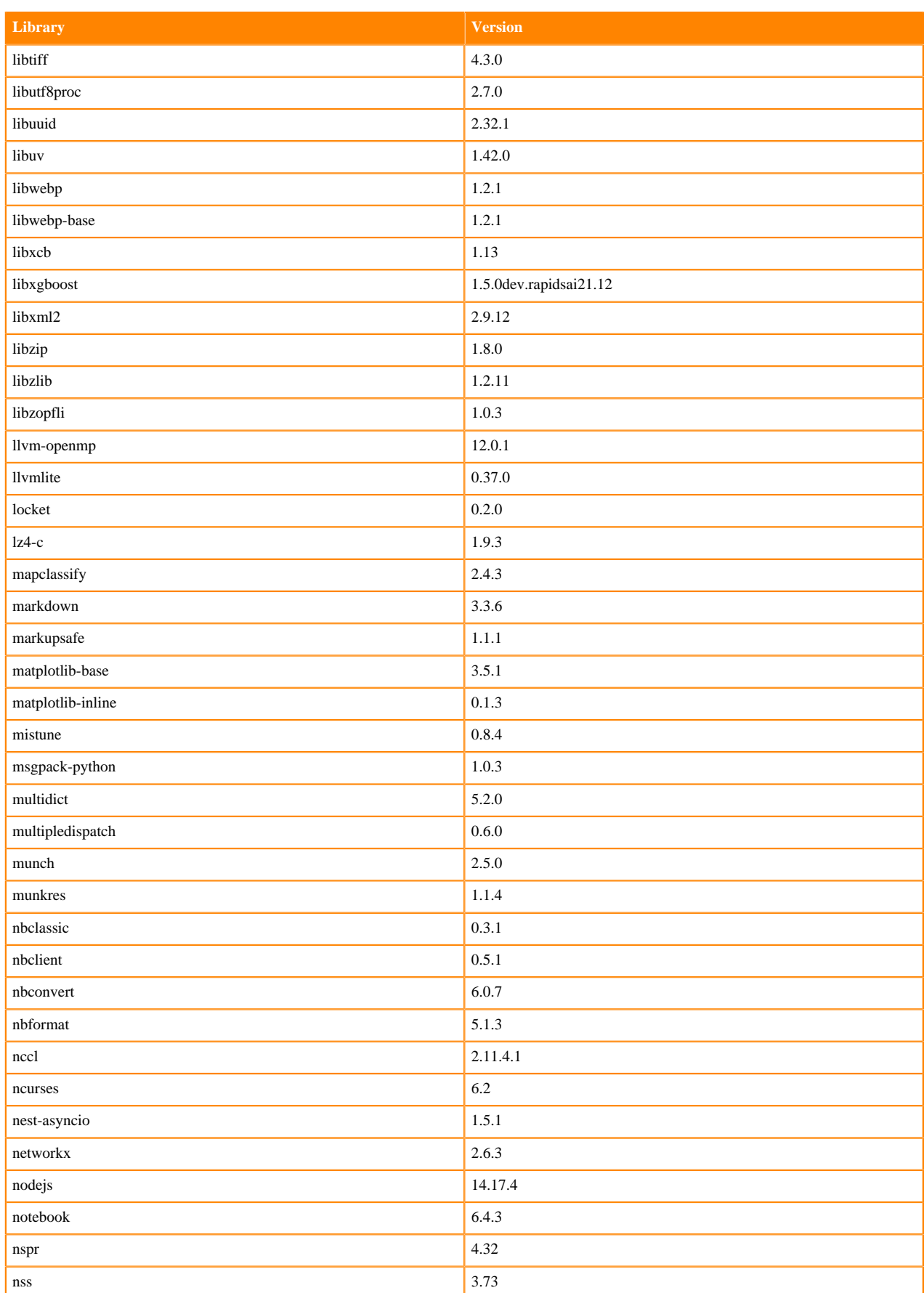

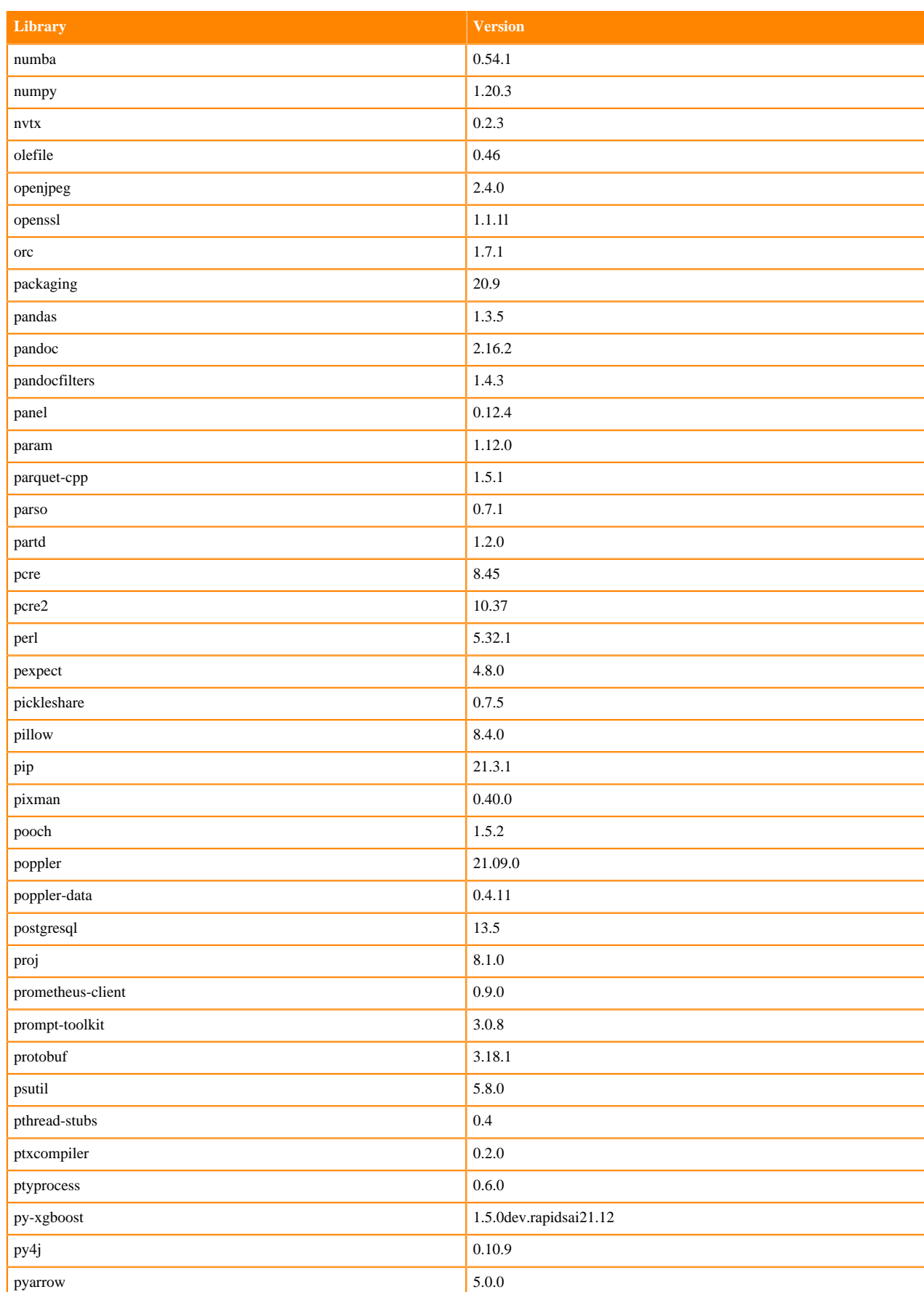
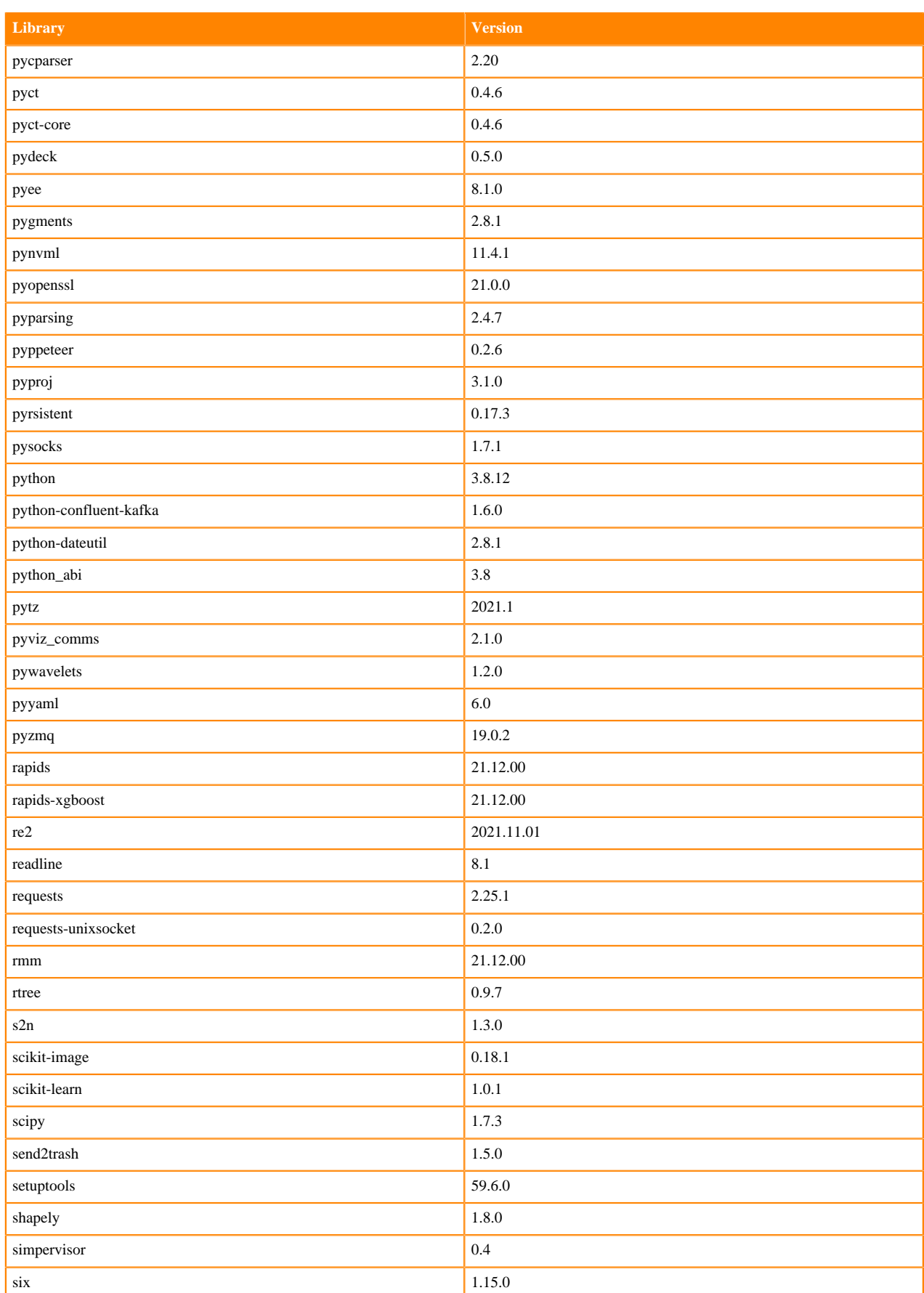

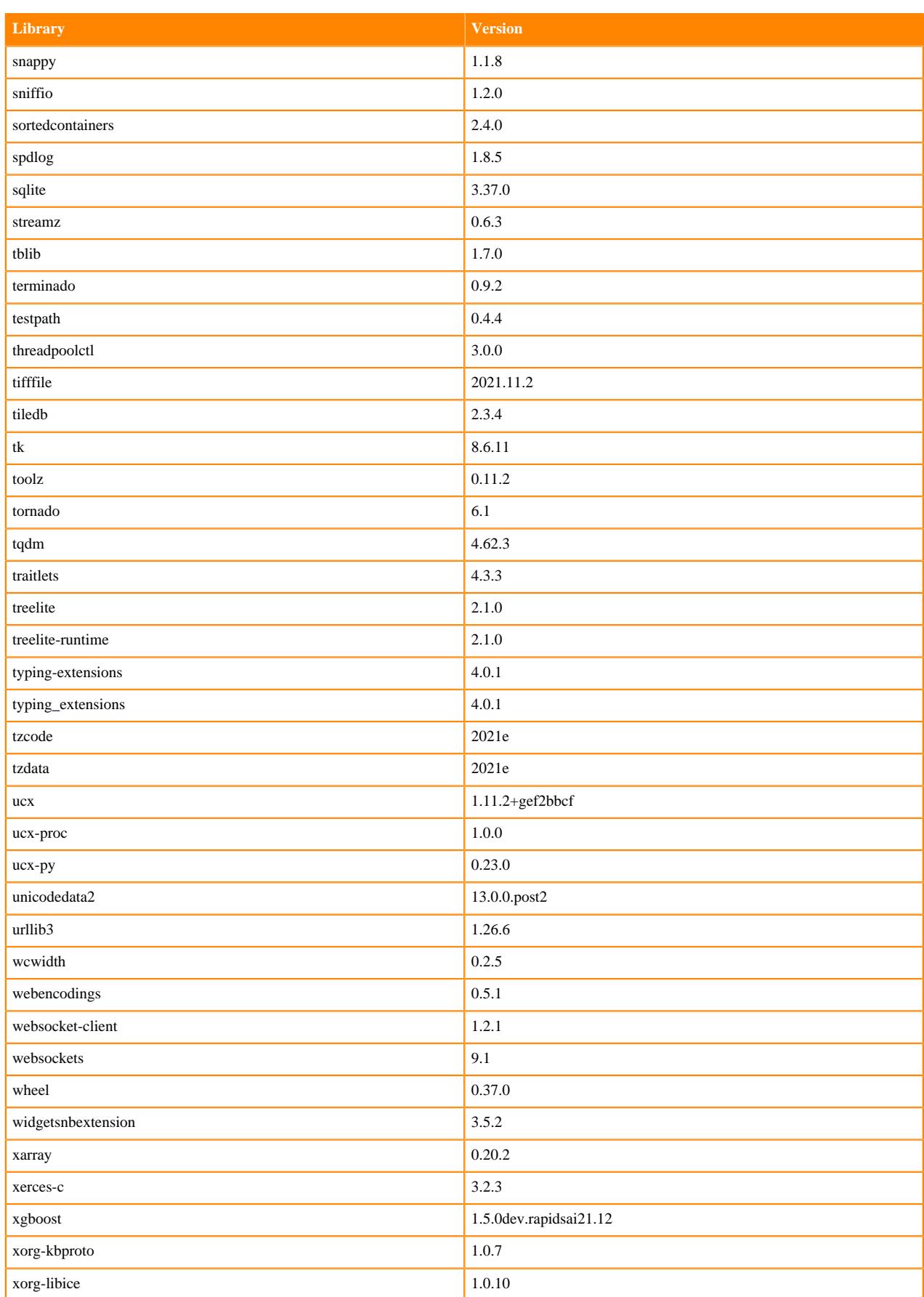

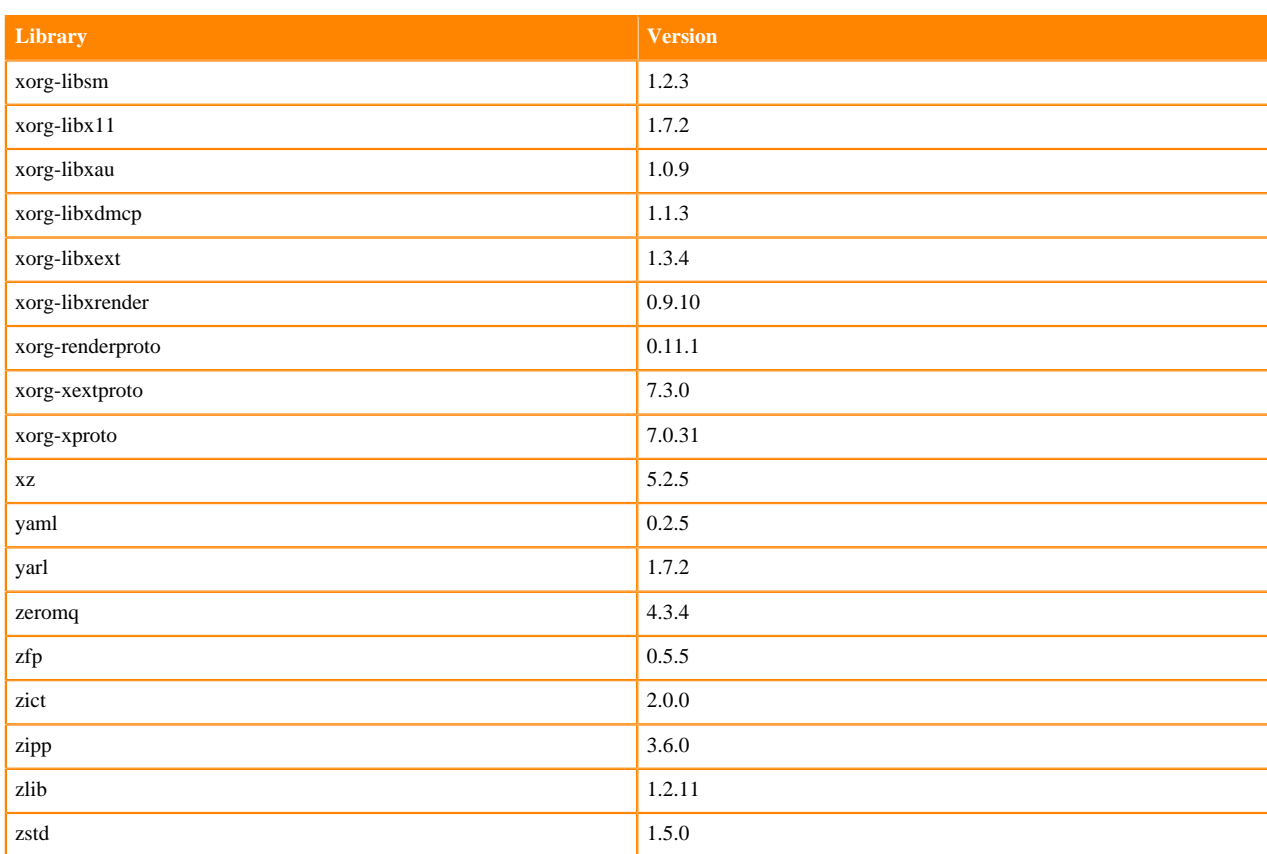

### **Python 3.7 Libraries for JupyterLab**

This section lists the packages in Python 3.7 JupyterLab Runtimes that ship with ML Runtimes 2021.12.

#### **Table 149: Packages in Python 3.7.11 JupyterLab Runtimes - Standard**

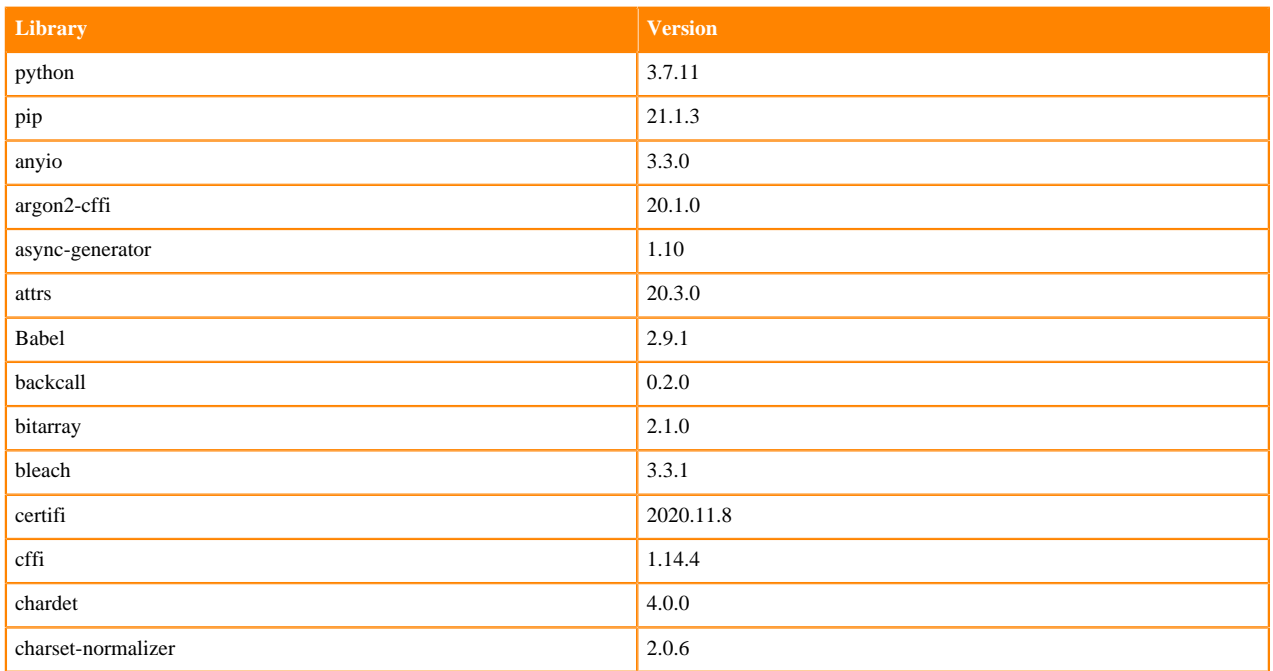

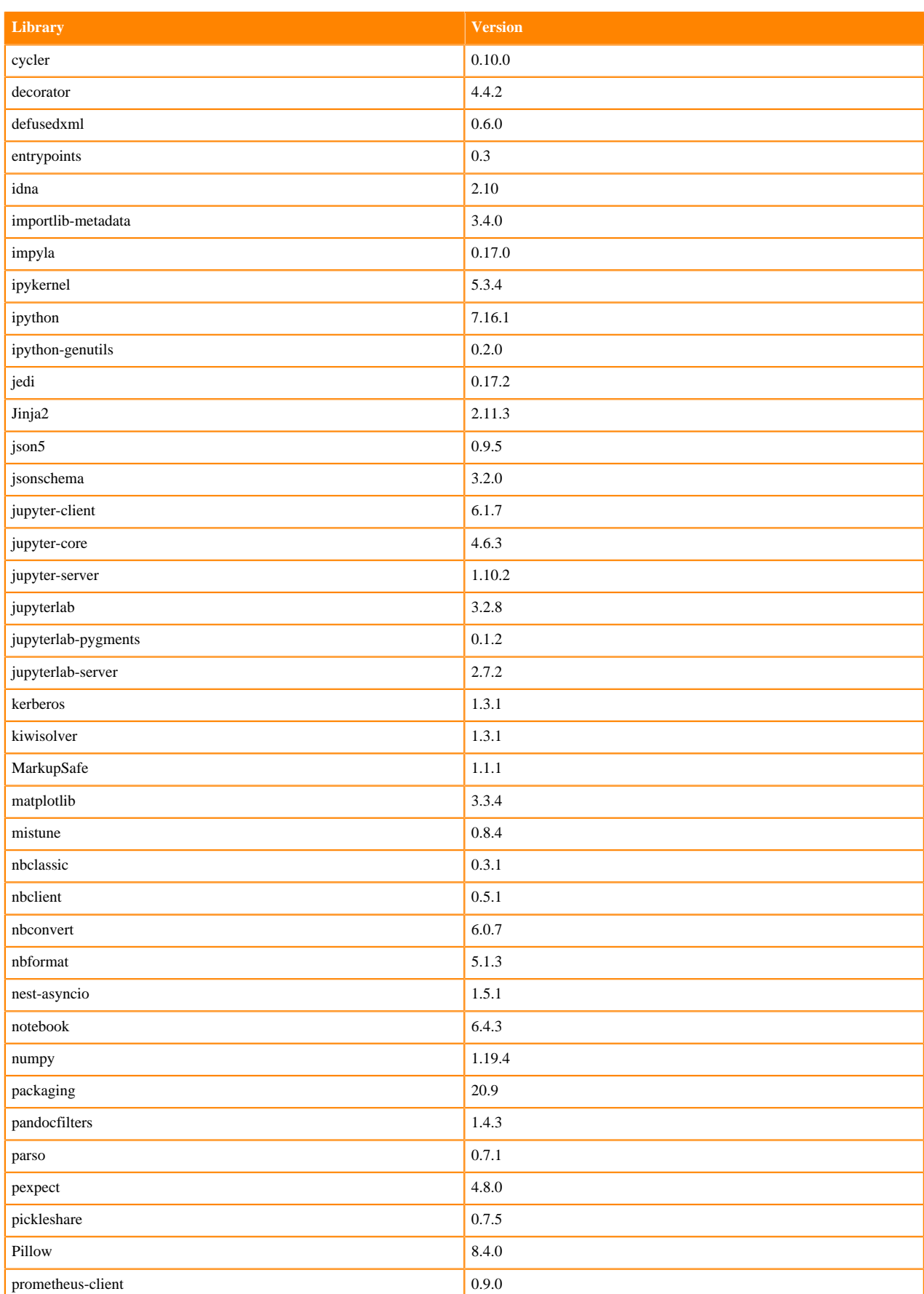

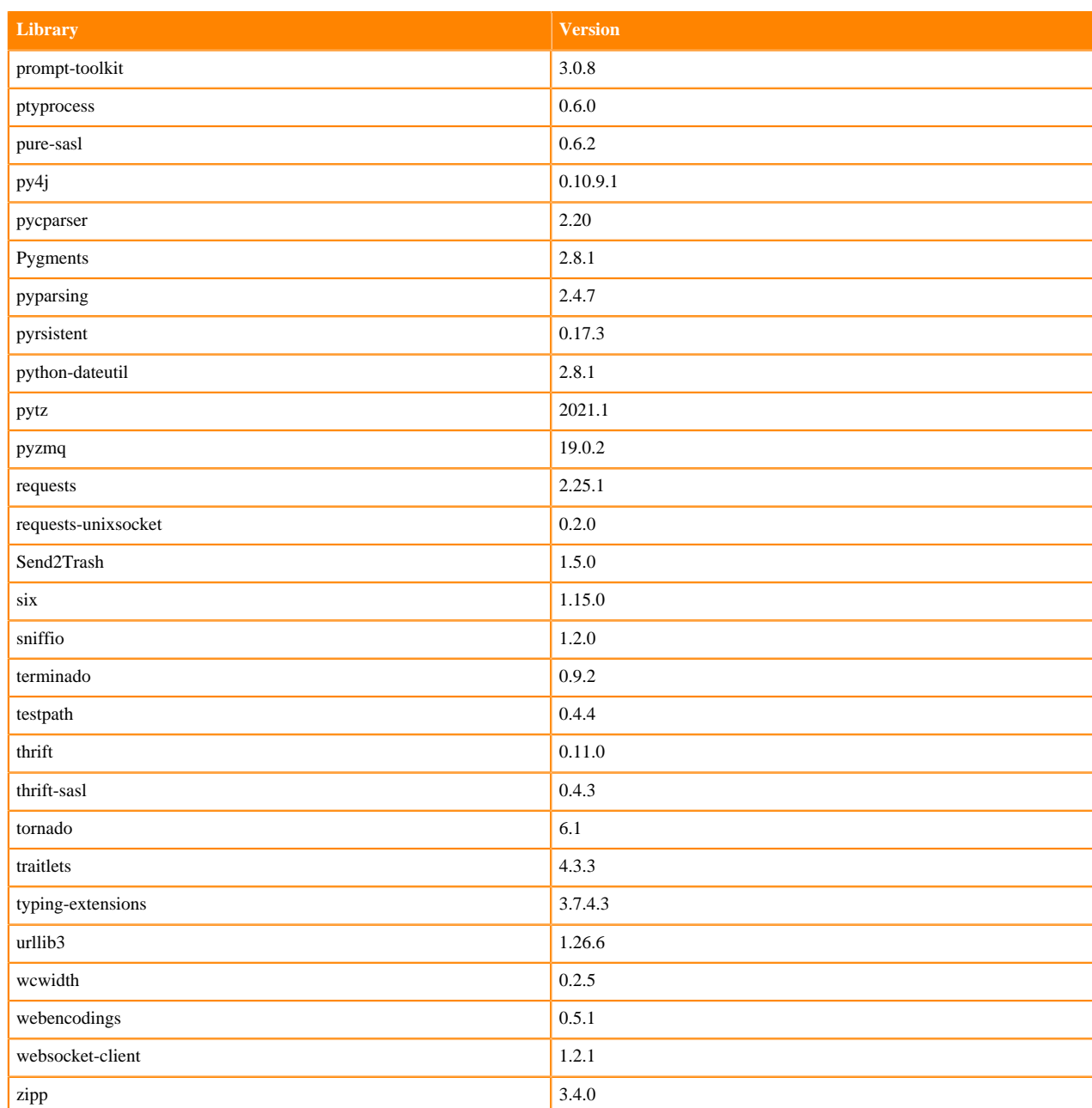

### **Table 150: Packages in Python 3.7.11 JupyterLab Runtimes - Nvidia GPU Edition**

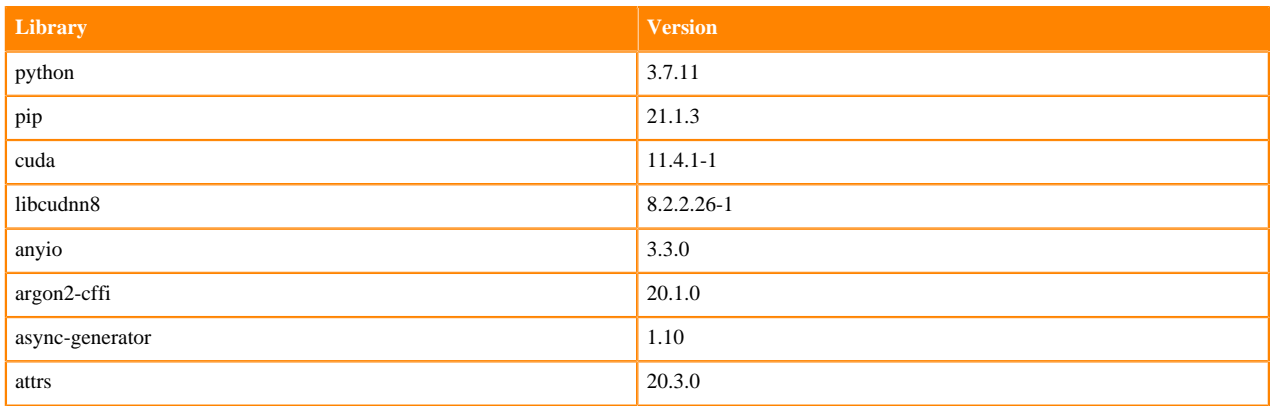

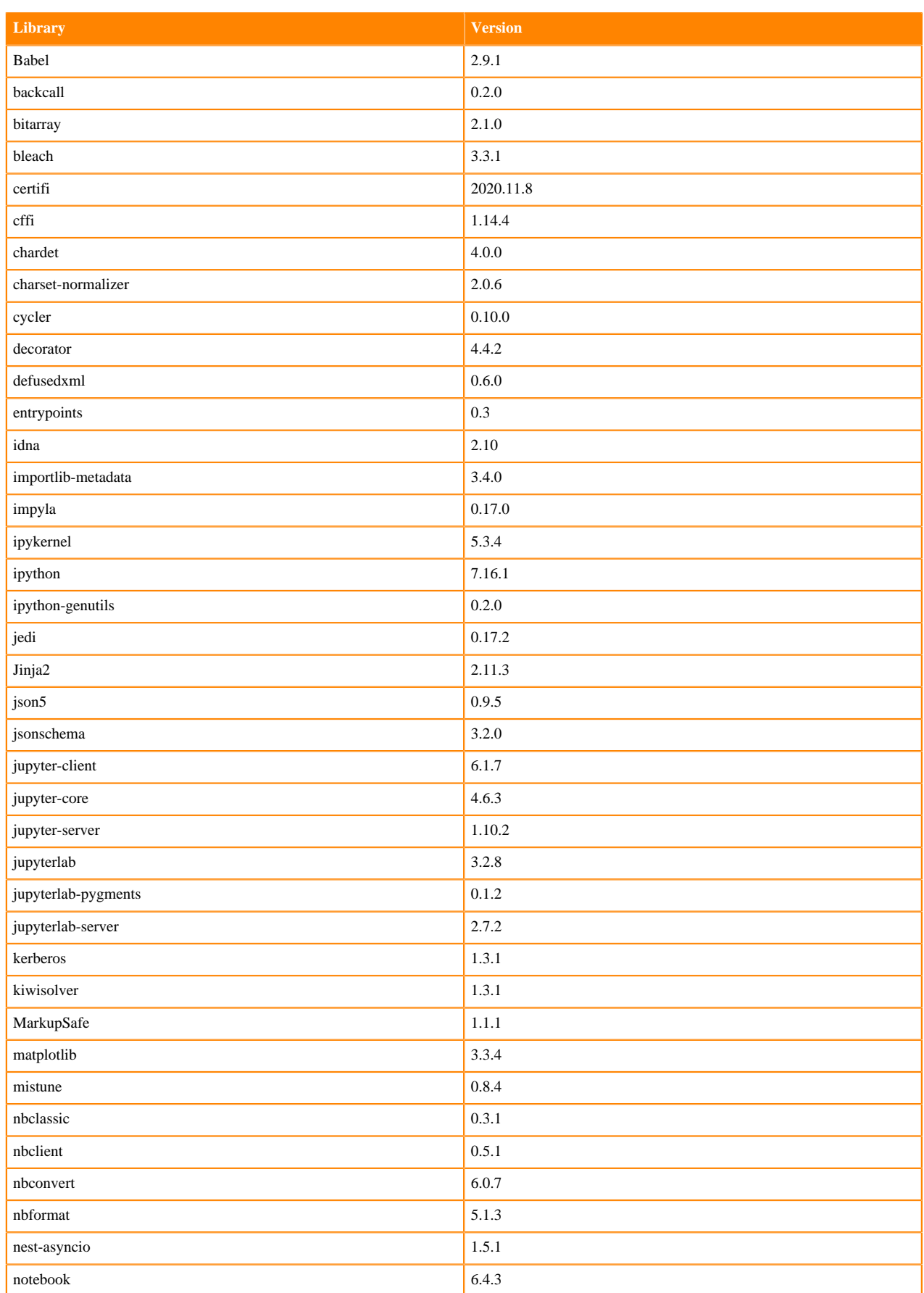

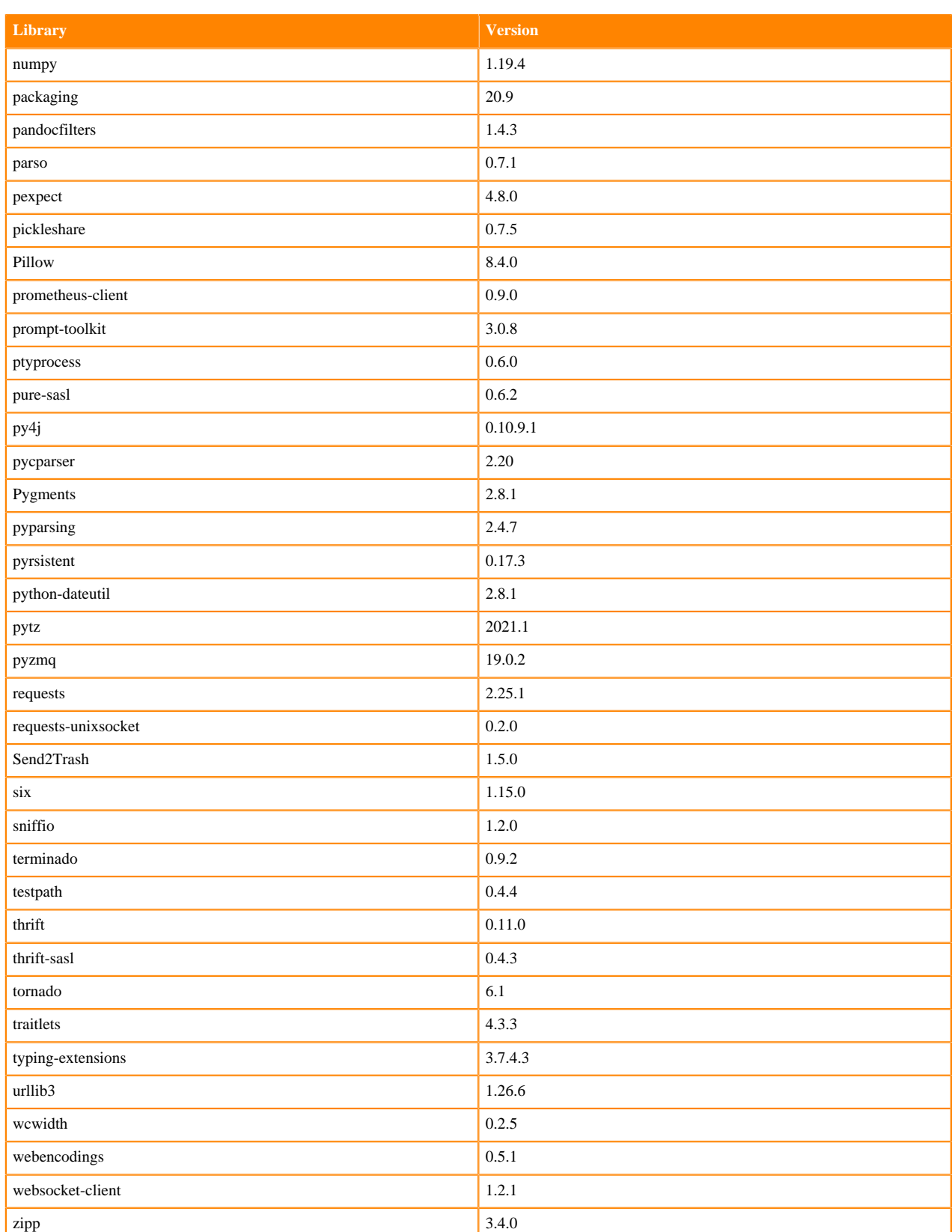

### **Table 151: Packages in Python 3.7.11 JupyterLab Runtimes - RAPIDS**

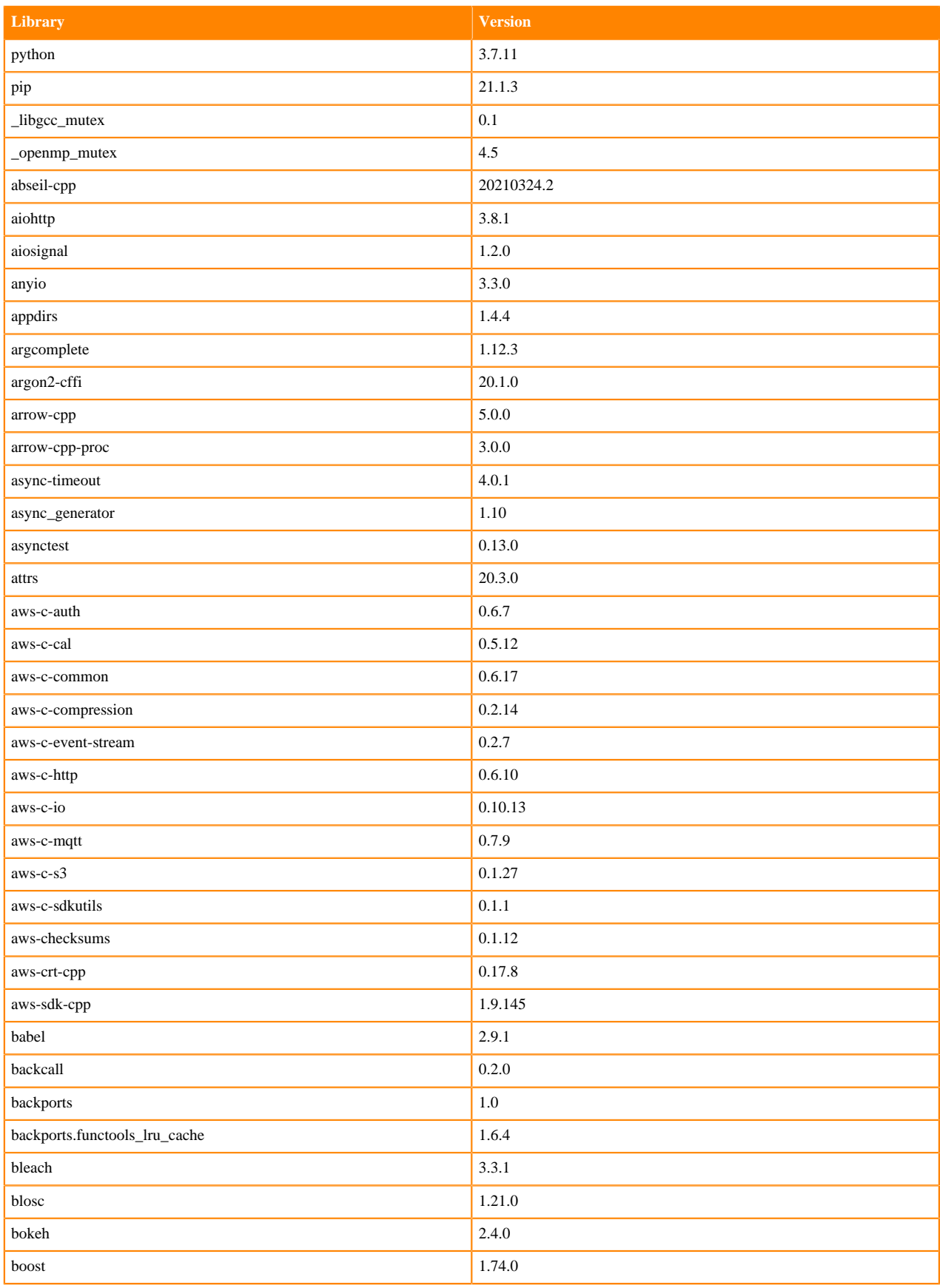

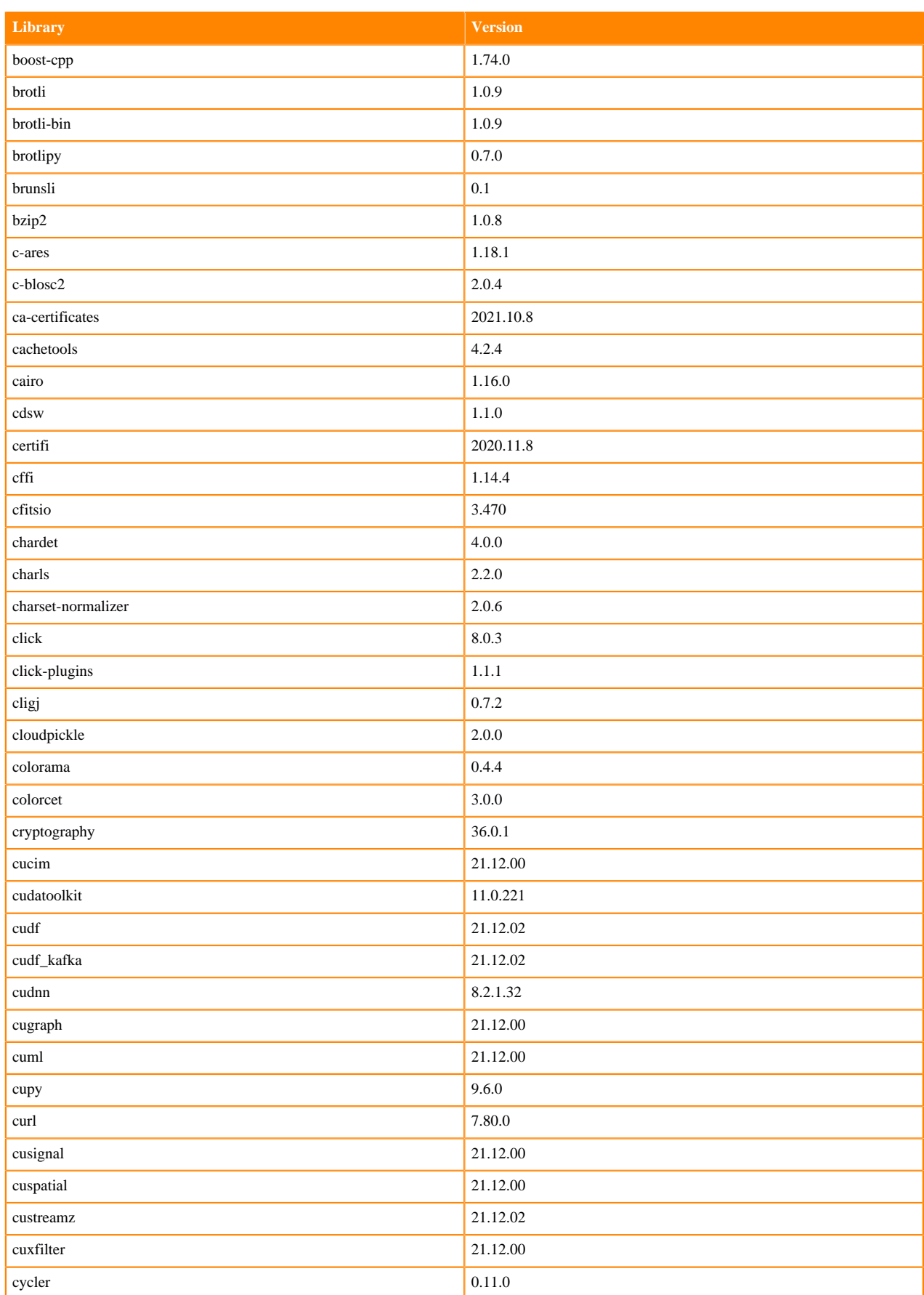

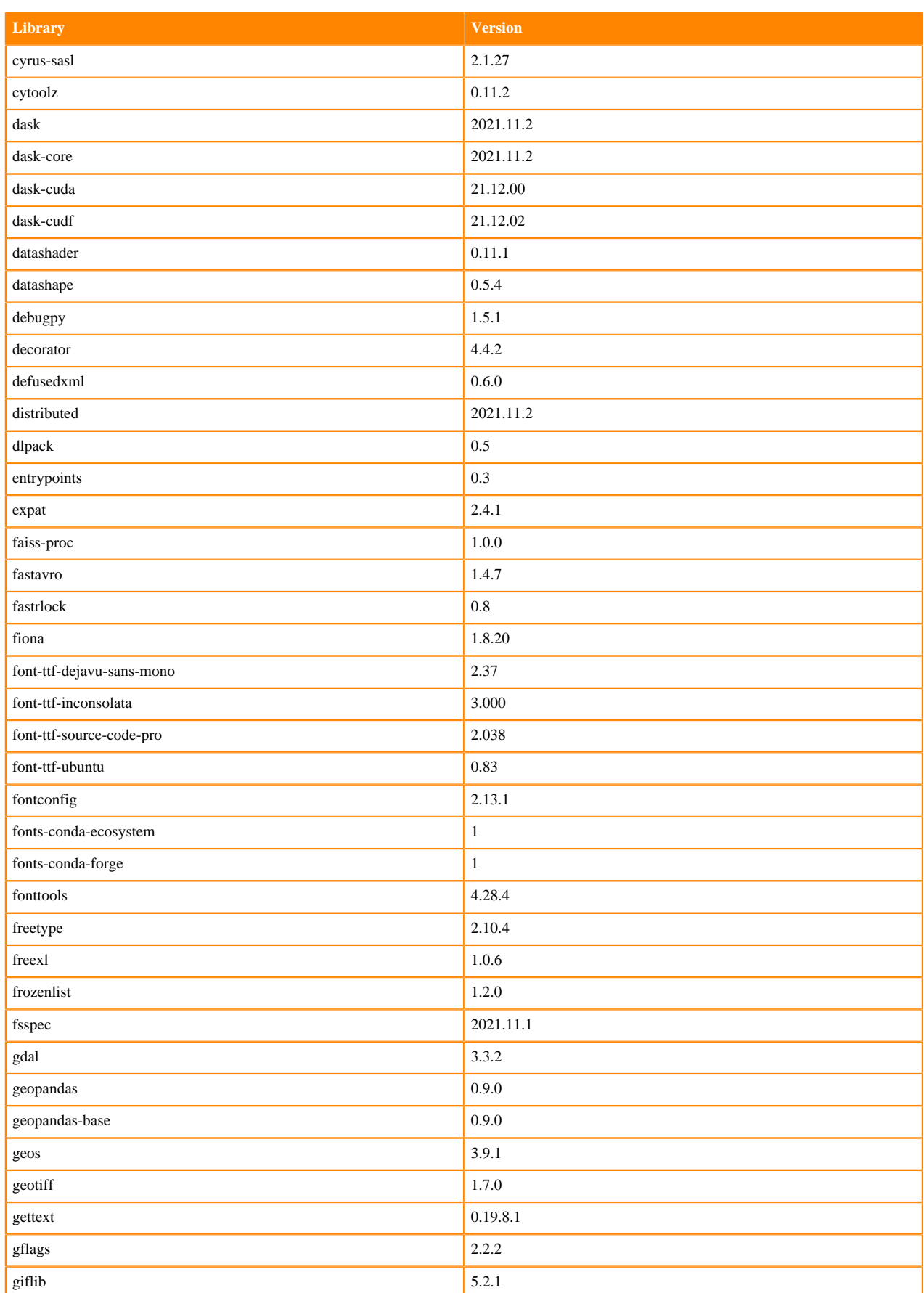

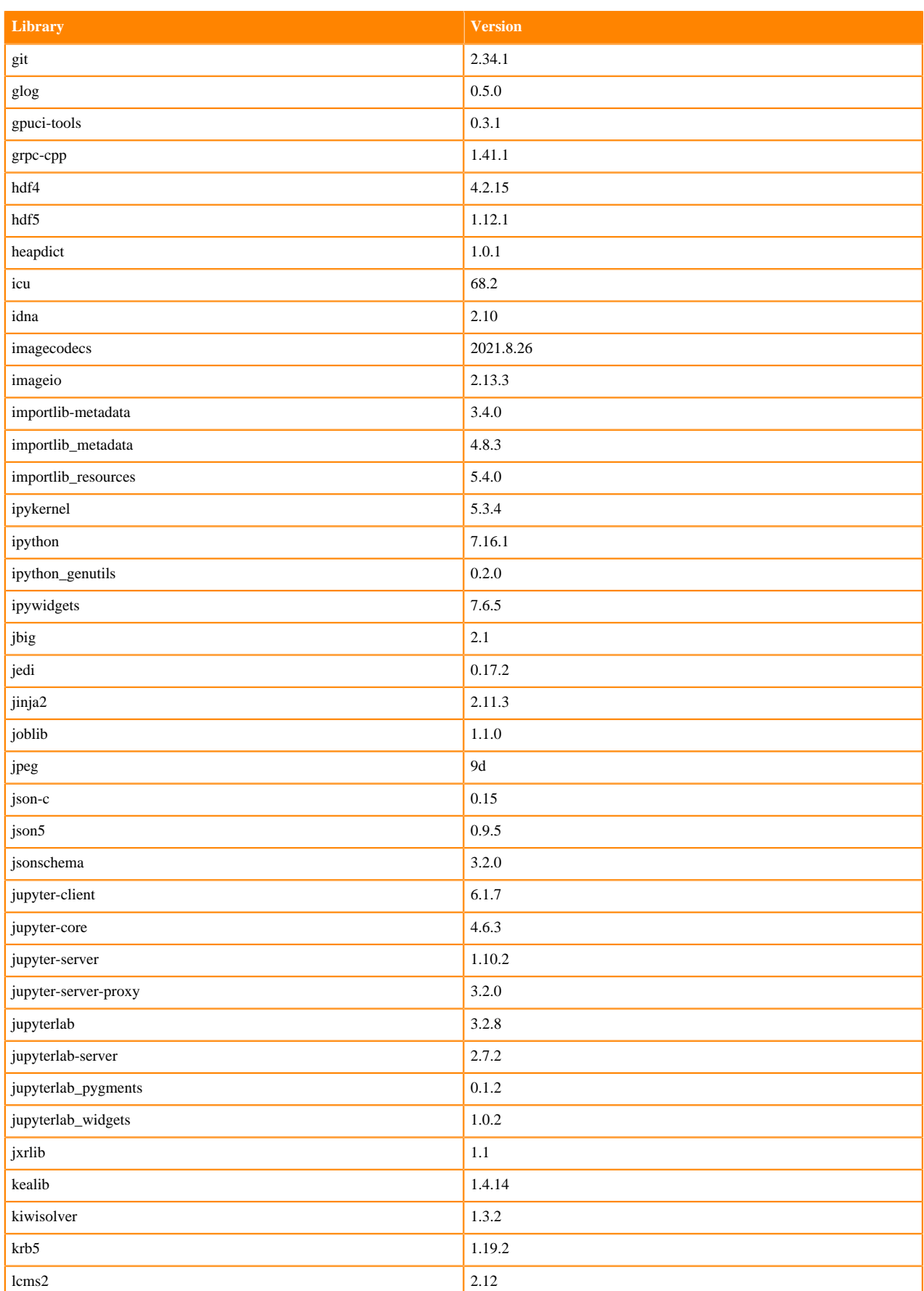

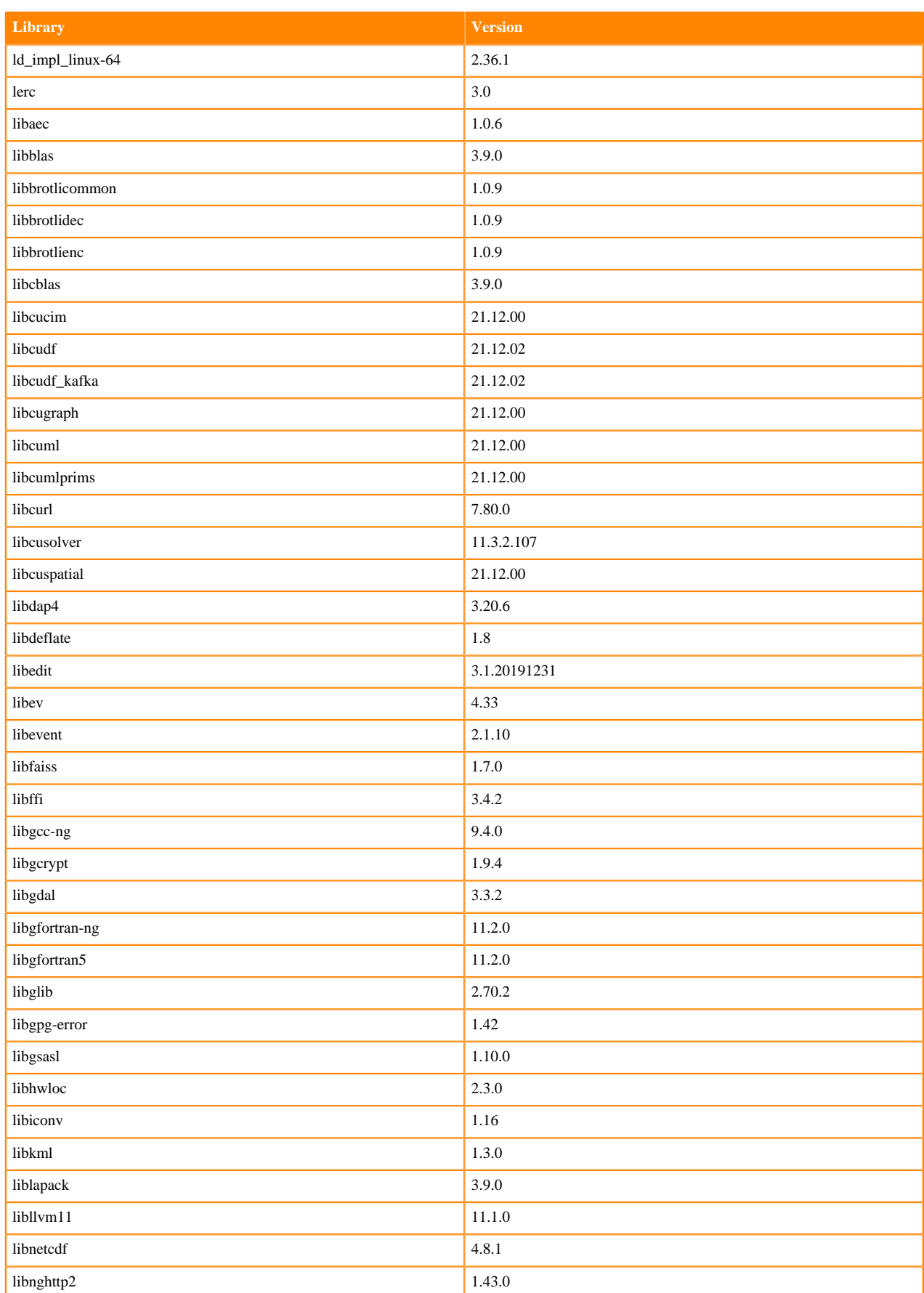

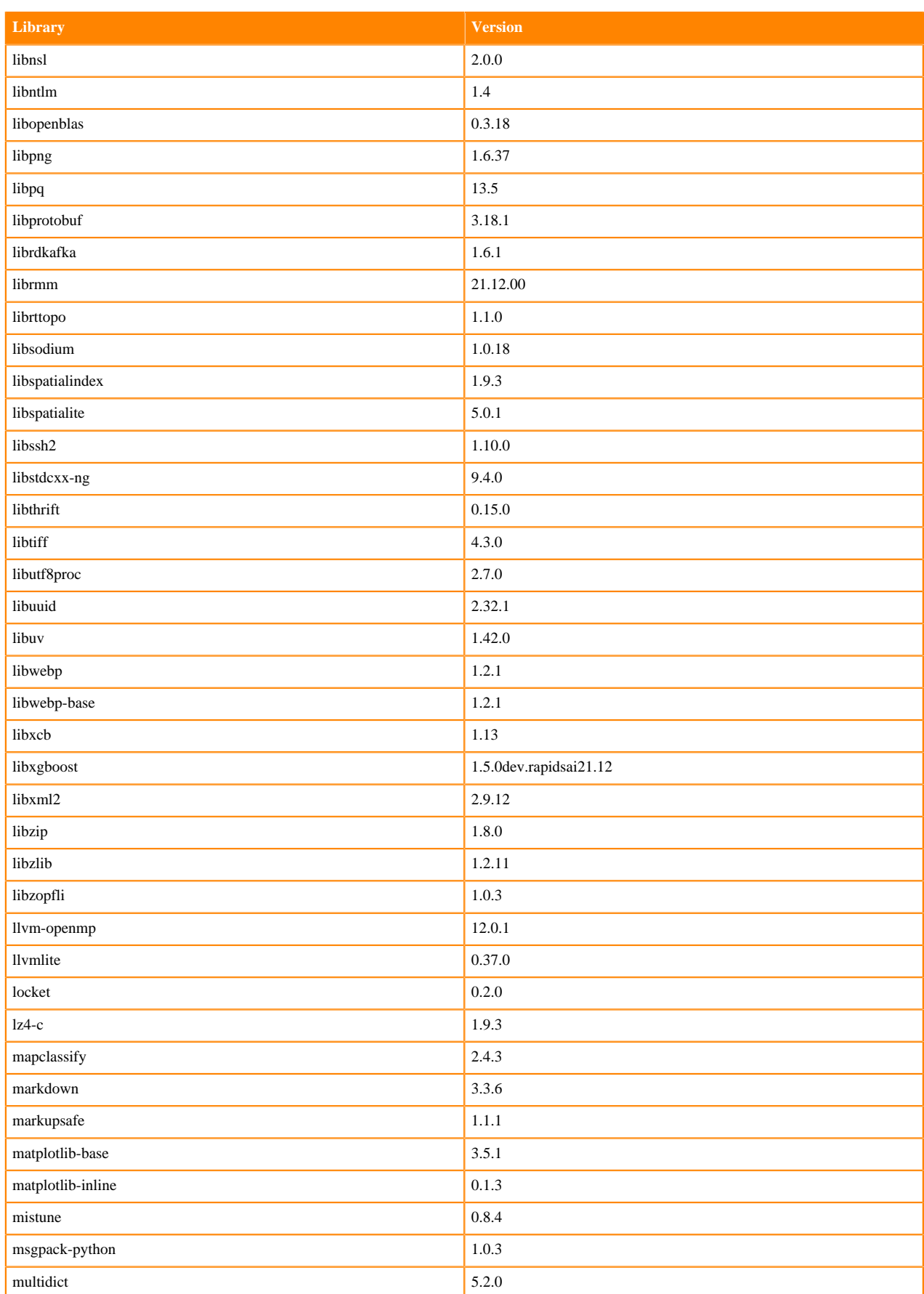

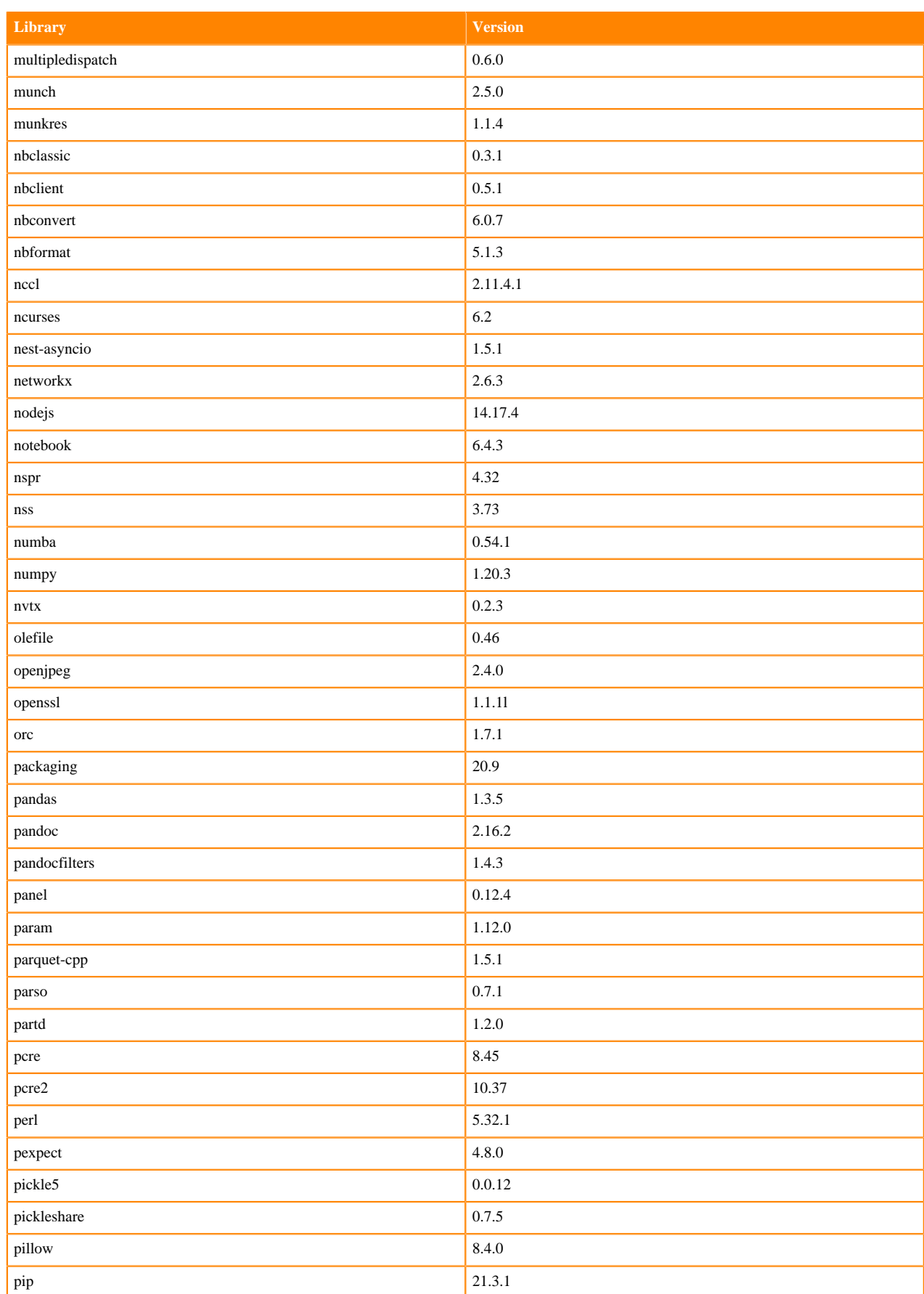

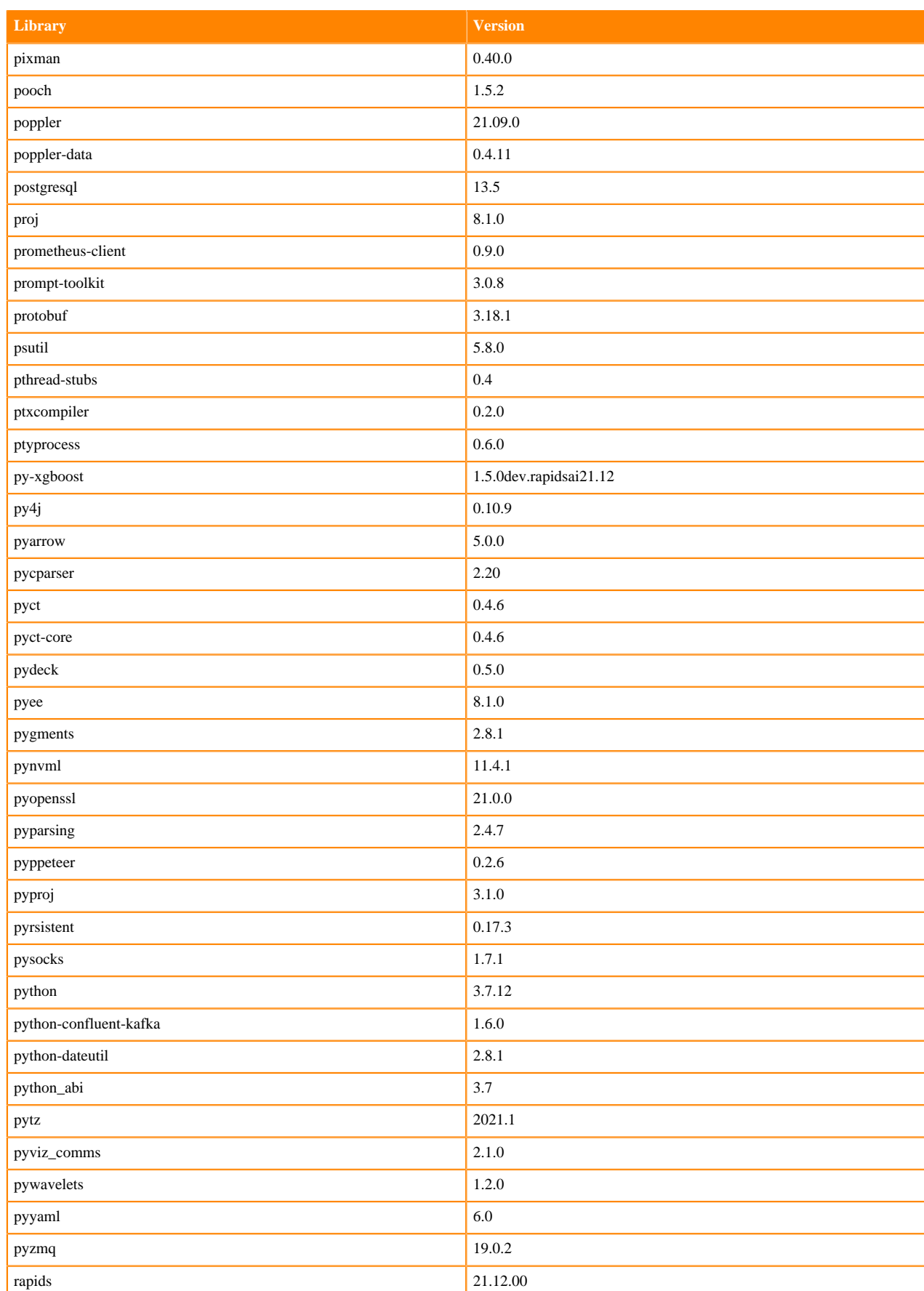

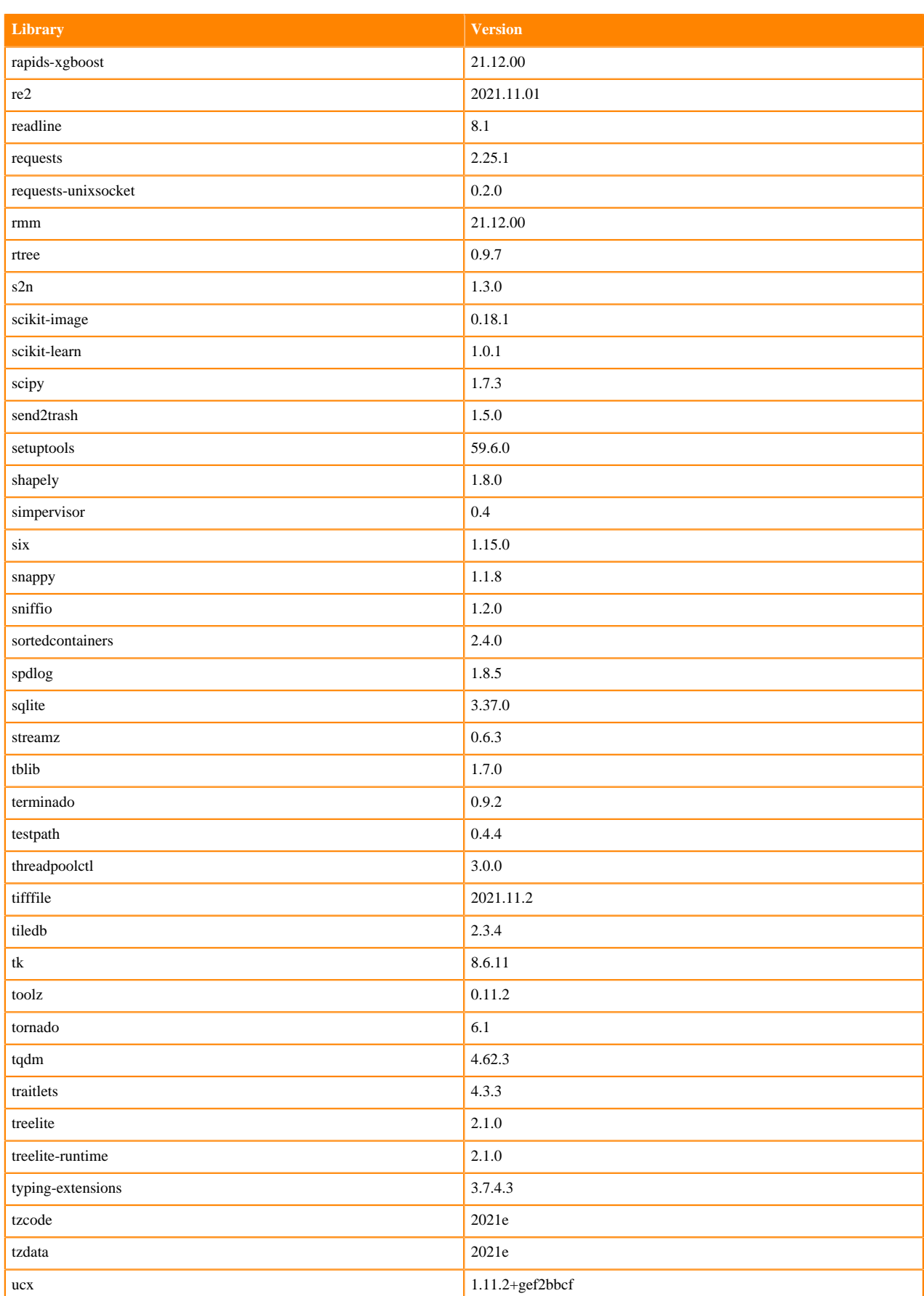

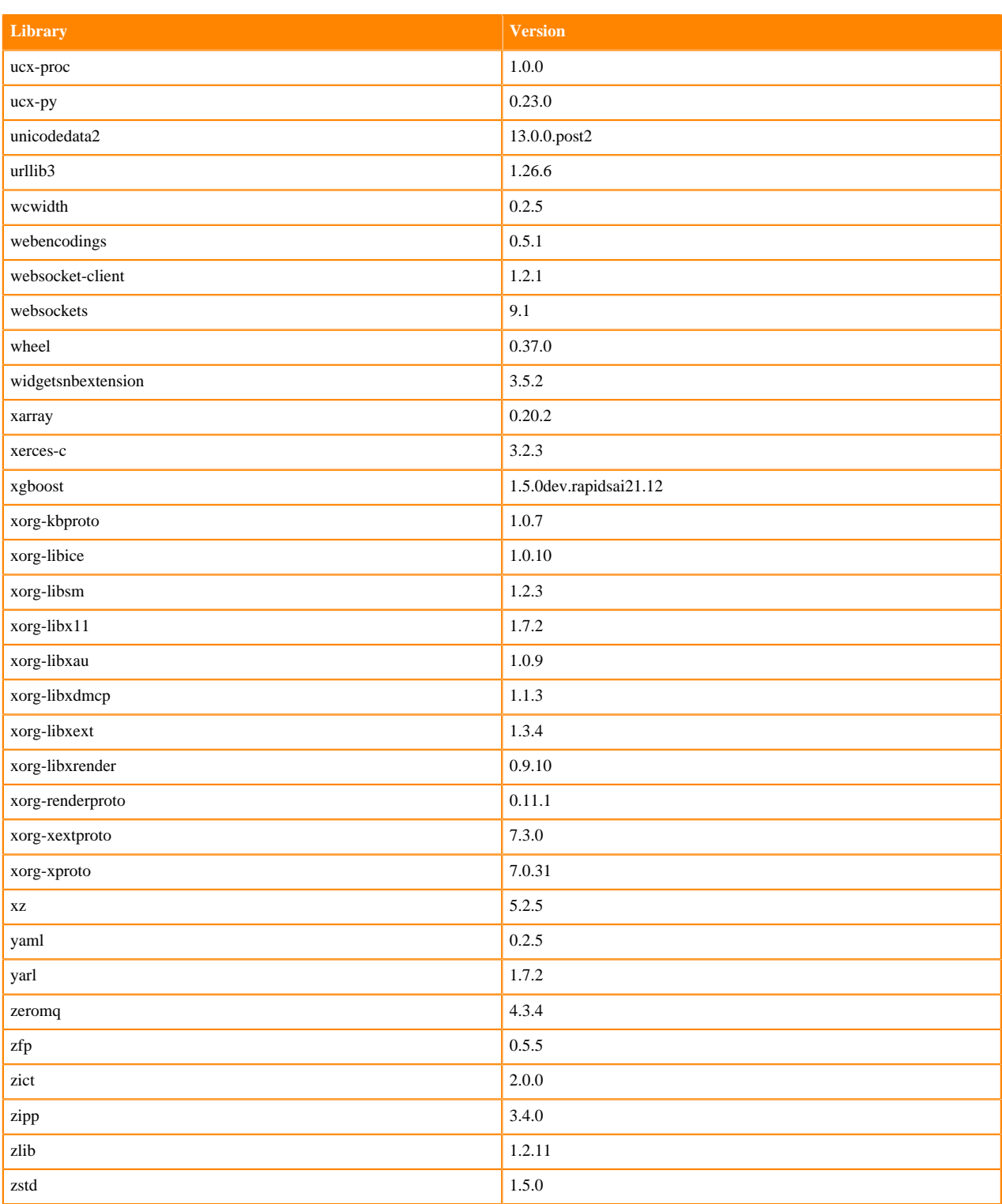

# **R 4.0 Libraries**

This section lists the R 4.0 libraries that ship with ML Runtimes 2021.12.

#### **Table 152: R 4.0.5 Libraries for Workbench**

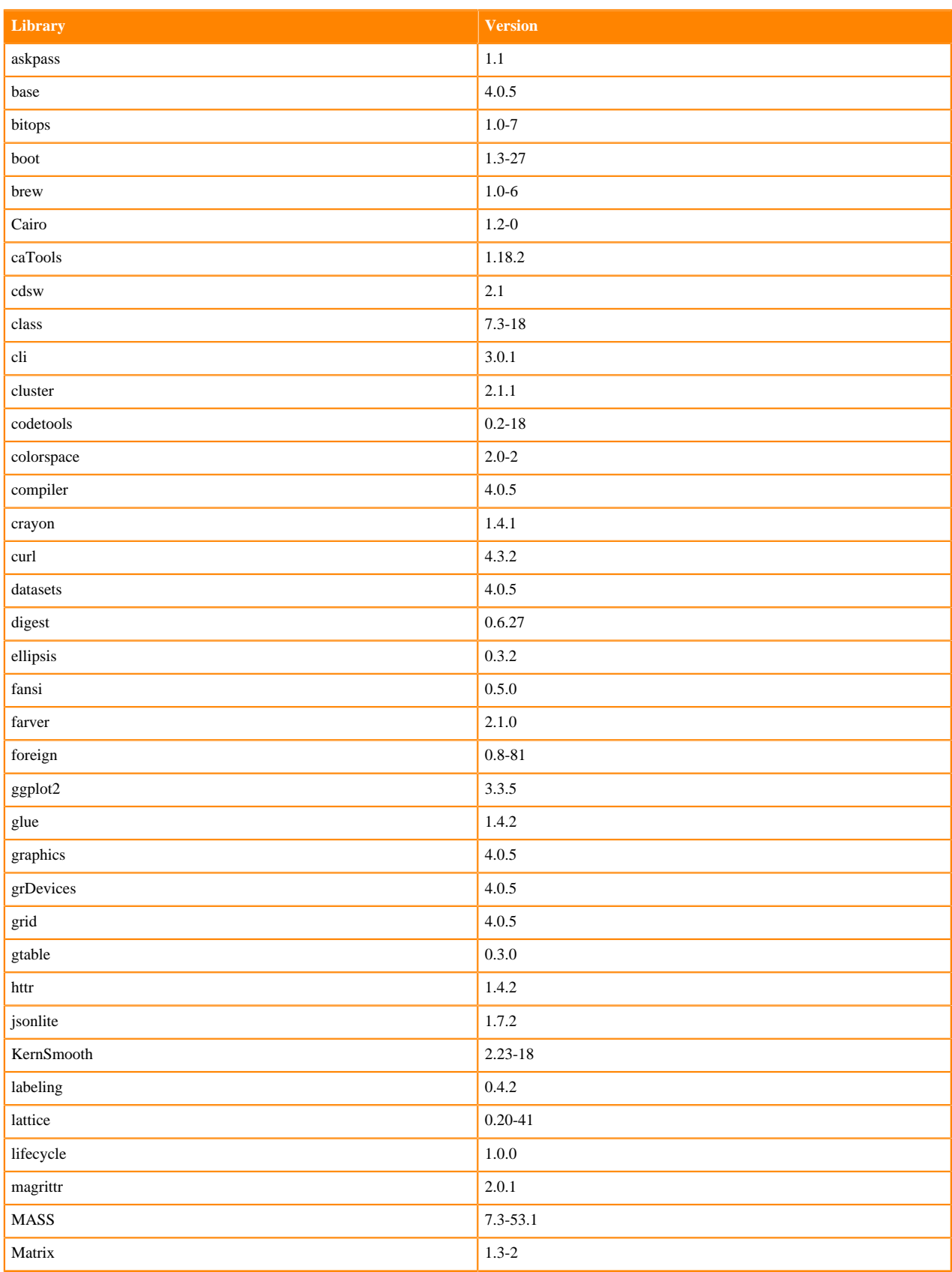

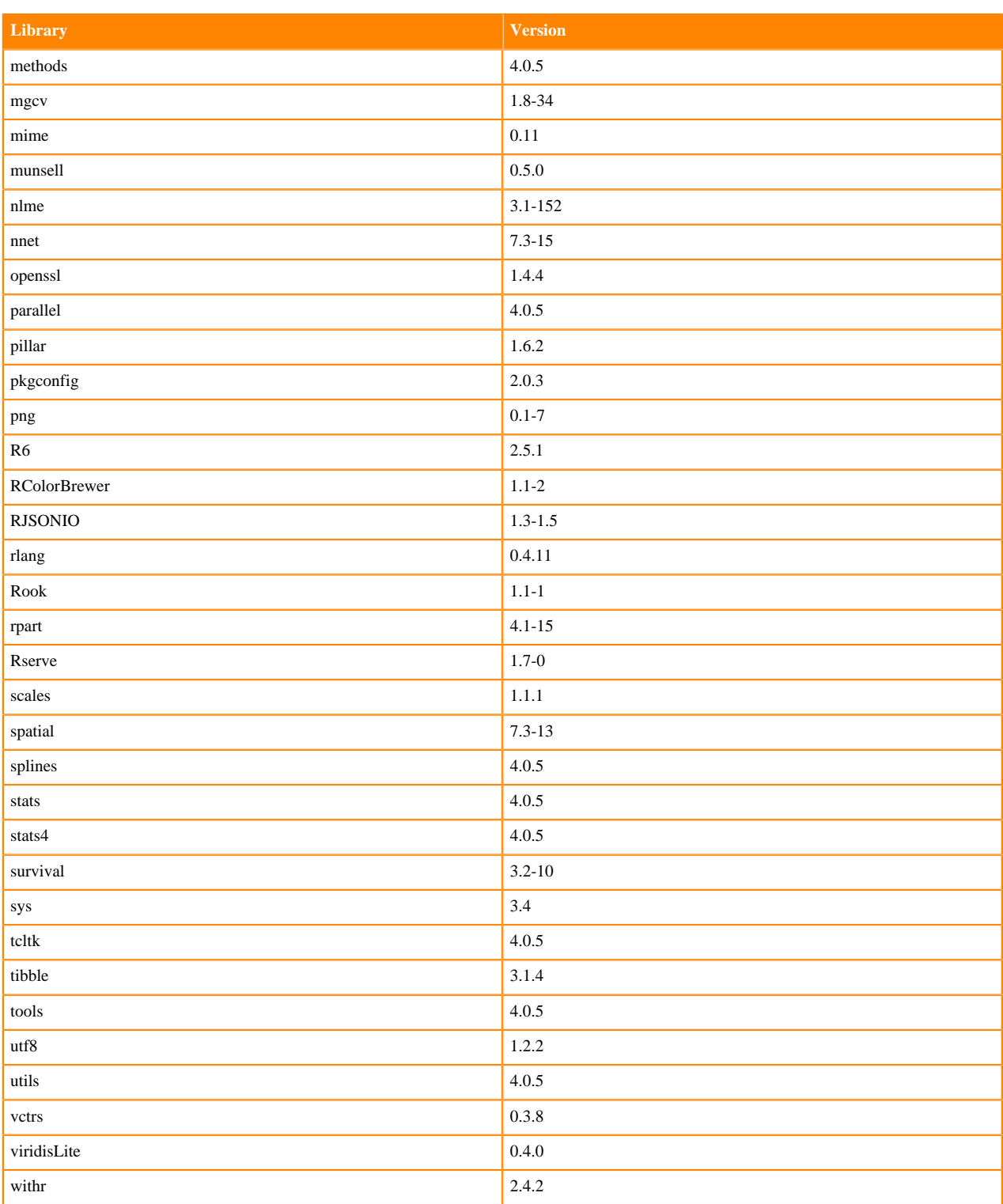

# **R 4.1 Libraries**

This section lists the R 4.1 libraries that ship with ML Runtimes 2021.12.

#### **Table 153: R 4.0.5 Libraries for Workbench**

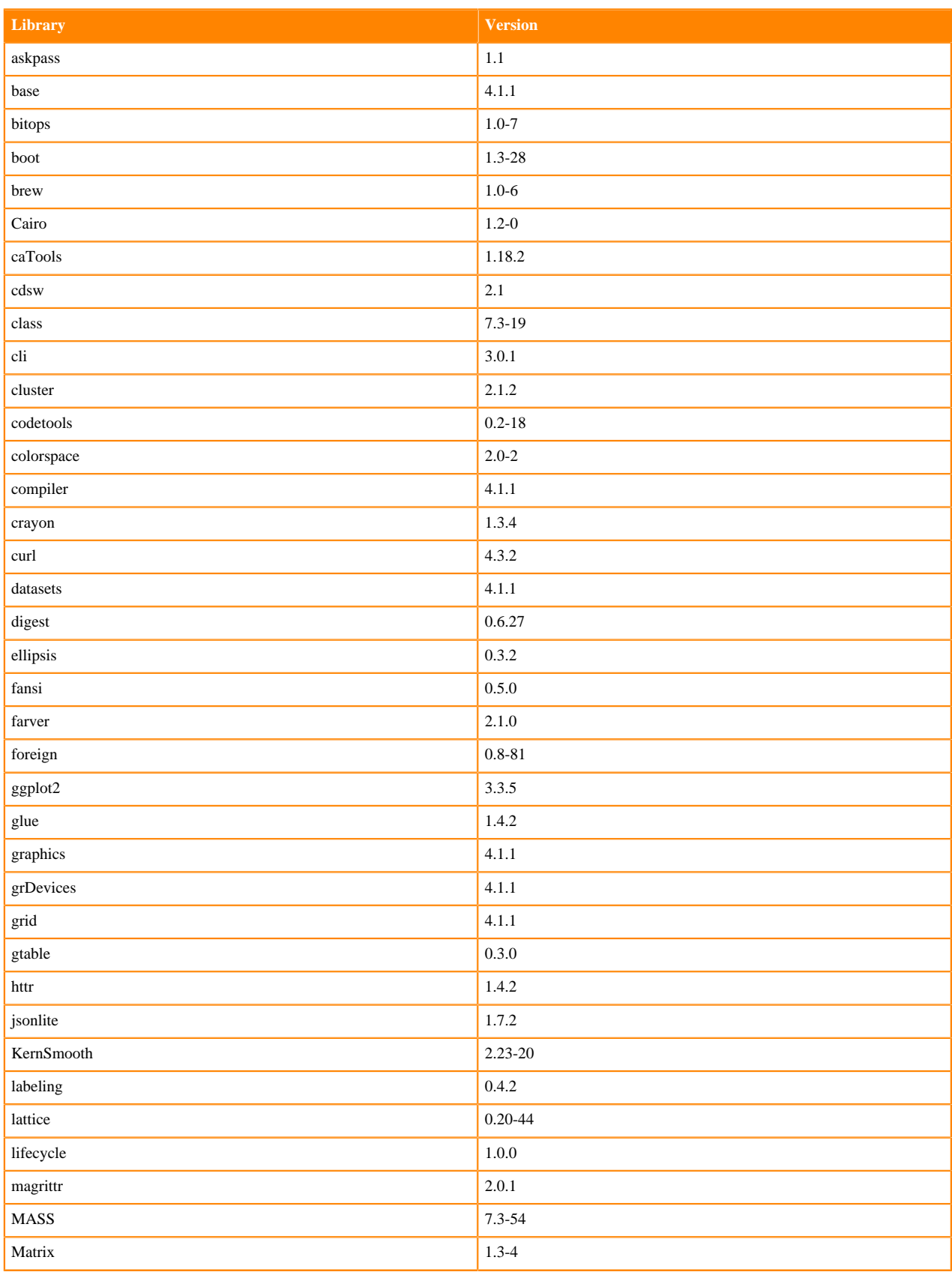

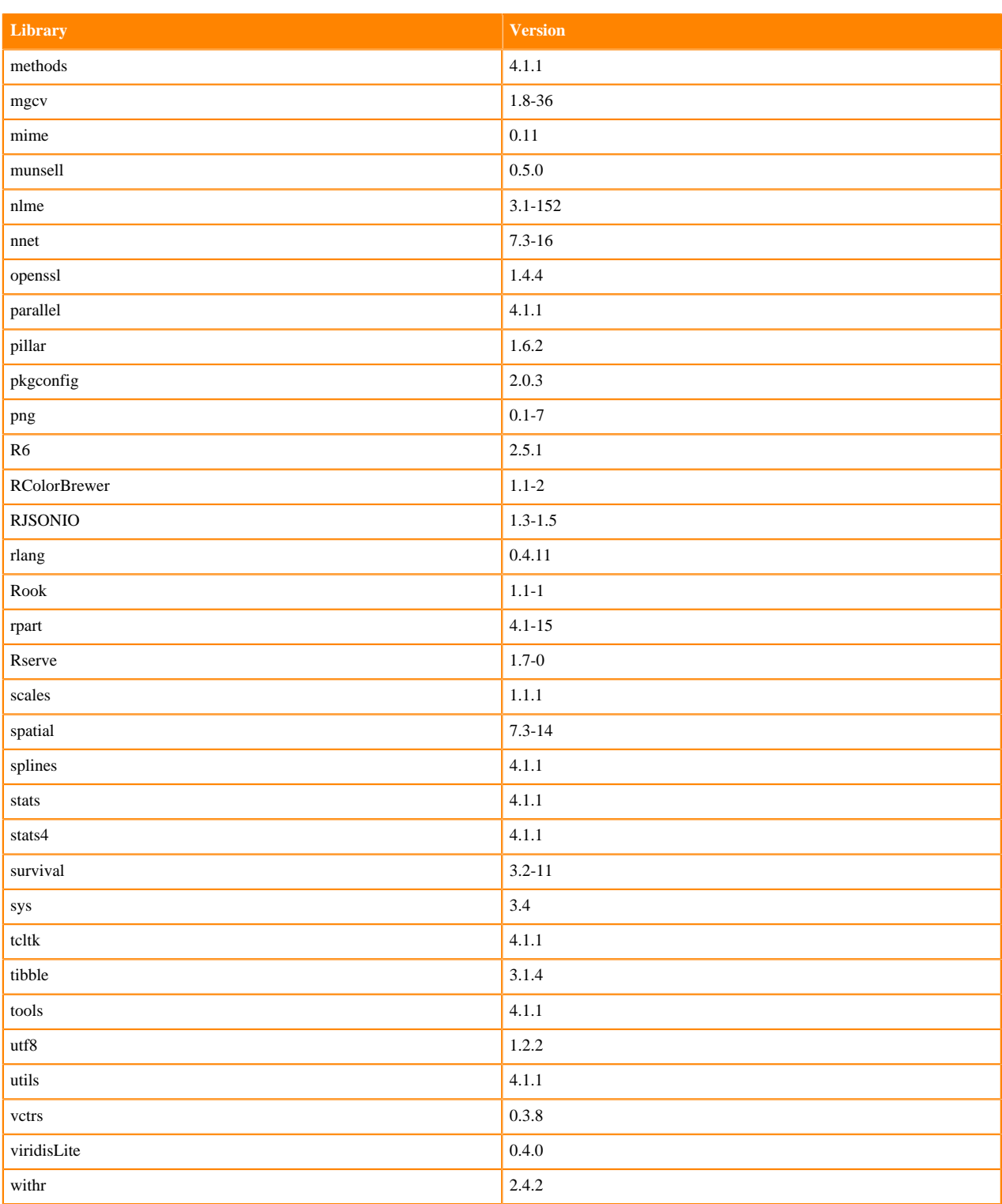

# **R 3.6 Libraries**

This section lists the R 3.6 libraries that ship with ML Runtimes 2021.12.

#### **Table 154: R 3.6.3 Libraries for Workbench**

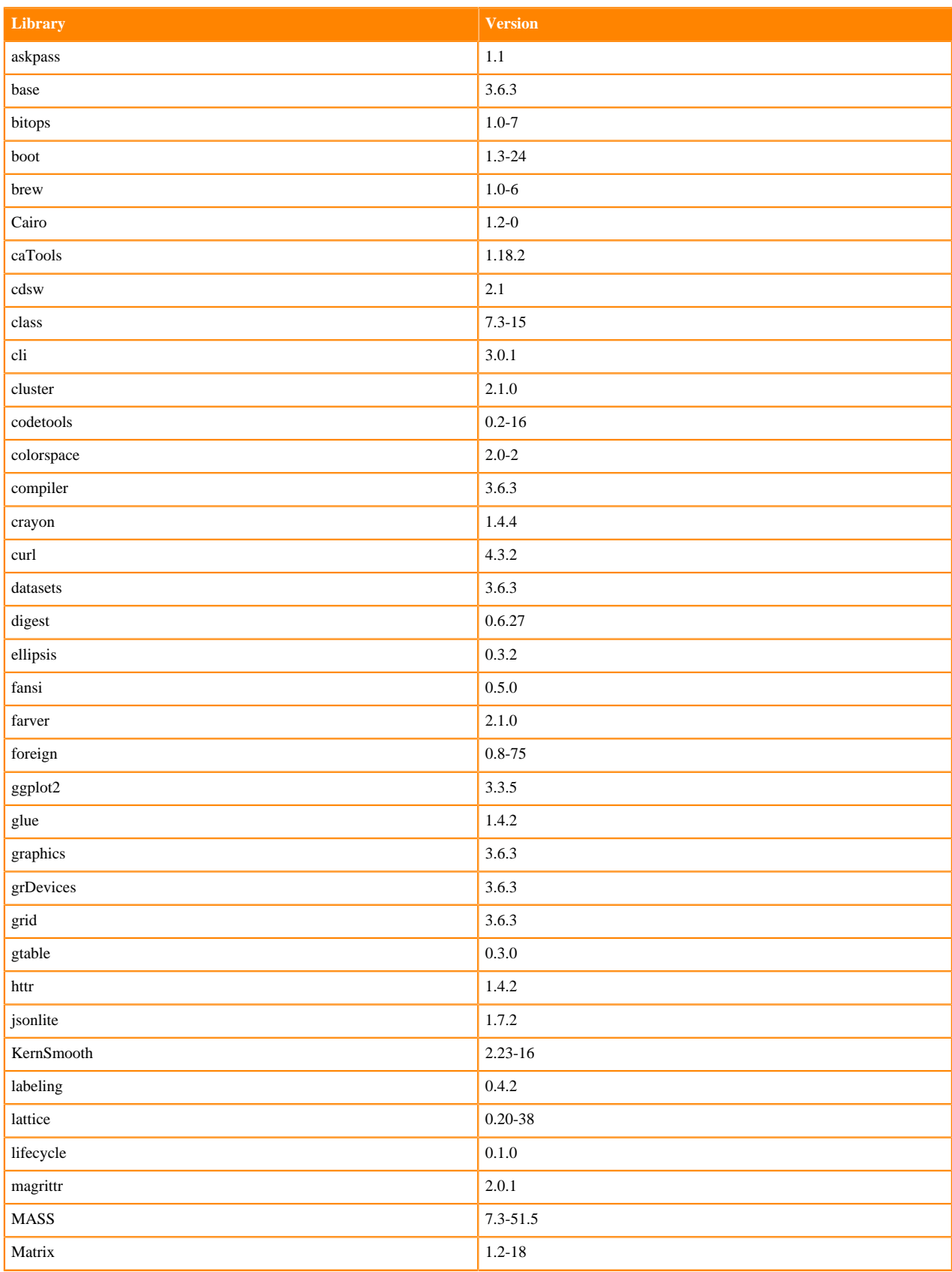

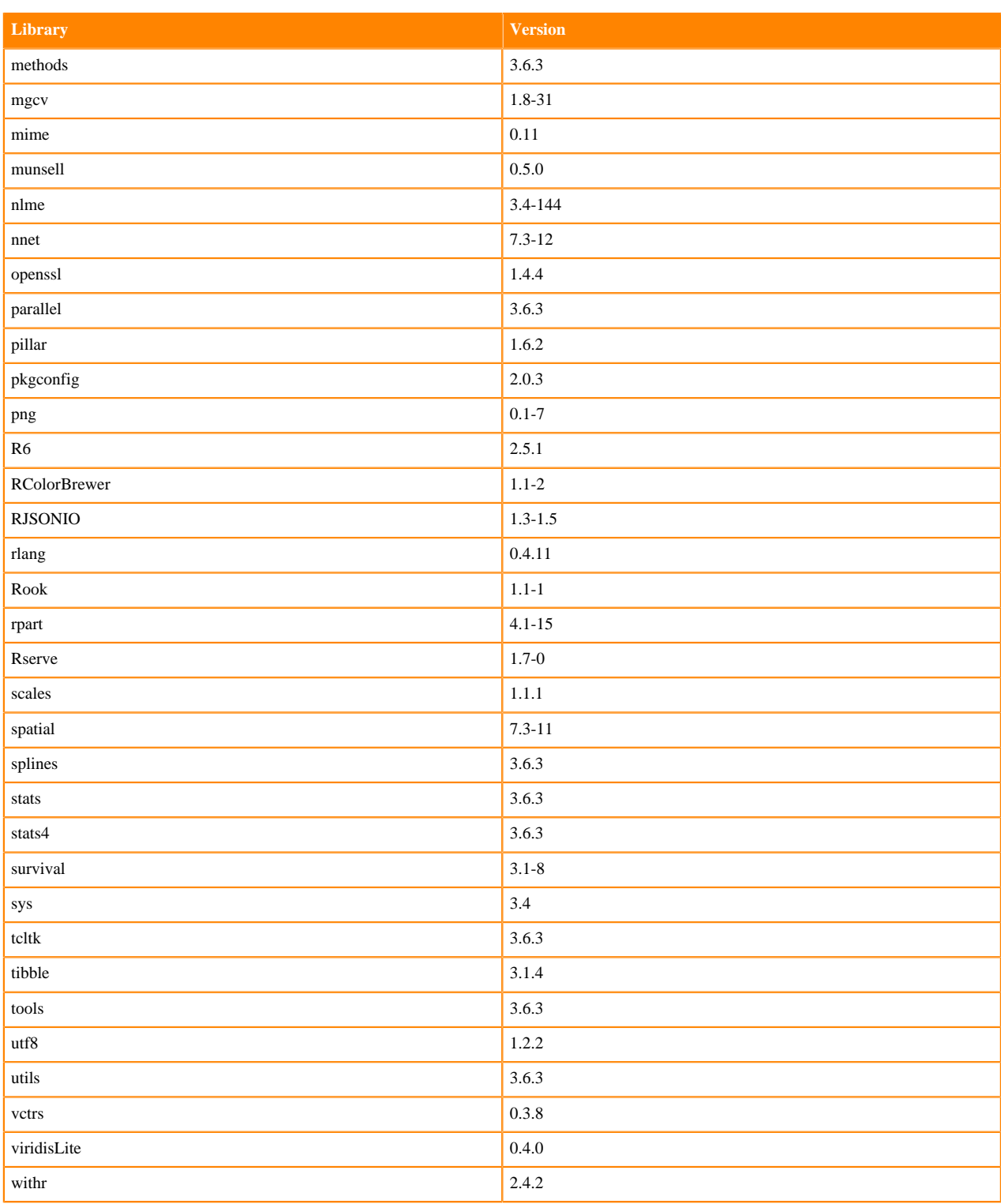

# **ML Runtimes 2020.11**

This section lists the Python and R libraries that ship with ML Runtimes 2020.11.

All ML Runtimes 2020.11 contain NumPy 1.19.2 and Matpolotlib 3.1.2.

- Matplotlib 3.1.2
- NumPy 1.19.2 and the Python versions, which are 3.6.10, 3.7.9, and 3.8.3